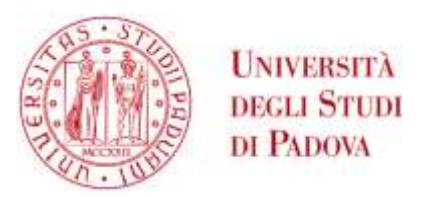

### UNIVERSITA' DEGLI STUDI DI PADOVA

### **Dipartimento di Ingegneria Industriale DII**

Corso di Laurea Magistrale in Ingegneria Aerospaziale

Modellizzazione della robotica associata alla camera del telescopio a campo globale per la mappatura dello spazio esterno (GLOMAP)

Relatore

*Prof. Stefano Debei* 

Correlatori

*Prof. Roberto Ragazzoni* 

*Dott. Carmelo Arcidiacono*

Laureando

*Silvio Di Rosa – 1175272* 

Anno Accademico 2019/2020

*Ai miei genitori, che, oltre ad avermi supportato in ogni modo, mi hanno insegnato il rispetto per la vita e l'amore per la conoscenza*

## **Riassunto**

Il presente elaborato intende definire il punto di partenza del progetto di un telescopio innovativo, noto con il nome di GLOMAP – *GLObal field telescope to MAP the Outer Space*, telescopio a campo globale per la mappatura dello spazio esterno. Sviluppato dall'Istituto Nazionale di Astrofisica (INAF – sedi di Padova e Roma) e supportato dal Ministero dell'Istruzione, dell'Università e della Ricerca, il progetto del telescopio GLOMAP rientra nell'ambito del più ampio programma *Space Situational Awareness* (SSA) promosso dall'*European Space Agency* (ESA), avente come scopo il monitoraggio e la catalogazione di artefatti umani in orbita bassa terrestre, detti *debris*, mediante l'attuazione di strategie di *tracking* e di *survey*. La caratteristica di innovazione introdotta da GLOMAP risiede nell'implementazione e nel potenziamento del concetto di dispositivo *Fly-Eye* [1], in virtù del quale un telescopio può essere considerato come la combinazione di numerosi sistemi ottici relativamente semplici, risultando capace di osservare simultaneamente campi di vista dell'ordine di almeno qualche decina di gradi quadrati. A rigore, il vero e proprio capostipite della classe di telescopi Fly-Eye è il *Near Earth Object Survey Telescope* (NEOSTEL), sviluppato e realizzato da un consorzio europeo in collaborazione con l'Agenzia Spaziale Italiana (ASI) e con l'ESA. Tuttavia, mentre quest'ultimo è deputato alla rilevazione di *Near Earth Objects* (NEOs) entro un campo di vista non superiore a circa 50 gradi quadrati (comunque di gran lunga superiore rispetto a quello garantito da un normale telescopio), lo strumento oggetto di questo elaborato si prefigge di "estremizzare" la *Wide Survey Strategy* di NEOs, dando modo di estendere il monitoraggio simultaneo dei debris all'intera (o quasi) volta celeste. Pertanto, una volta completato, il telescopio GLOMAP consentirà l'osservazione continua di ampie aree di cielo e si collocherà al centro della rete di strumenti ottici di tipo *ground based* per l'osservazione dello spazio.

Ora, dei numerosi aspetti da sviluppare e mettere a punto nell'ambito di questo progetto, si è scelto di concentrare l'attenzione sulla modellizzazione della struttura robotica richiesta per la movimentazione dei sensori, o *detectors,* su cui i sistemi ottici focalizzano la radiazione luminosa. Tuttavia, trattandosi di uno strumento assolutamente in fase "embrionale" di sviluppo e per il quale le specifiche di progetto riguardano per lo più le prestazioni e la geometria degli elementi ottici, passaggi preliminari obbligati sono stati quelli relativi all'ottimizzazione del disegno ottico e al dimensionamento del sistema di supporto di tali elementi in funzione dei carichi meccanici. A partire dai risultati da essi ottenuti, si sono potute dedurre le condizioni iniziali per la realizzazione del sistema robotico. Di conseguenza, il lavoro è stato articolato secondo tre fasi principali, ciascuna delle quali relativa ad un diverso "settore" funzionale: il progetto del sistema ottico, il progetto della struttura meccanica, il progetto della robotica.

I risultati ottenuti potranno fornire una concreta base a partire dalla quale sviluppare strategie in vista dell'immediata costruzione di uno strumento prototipo, indispensabile al completamento dello studio di fattibilità e quindi alla messa in funzione del telescopio.

# Indice

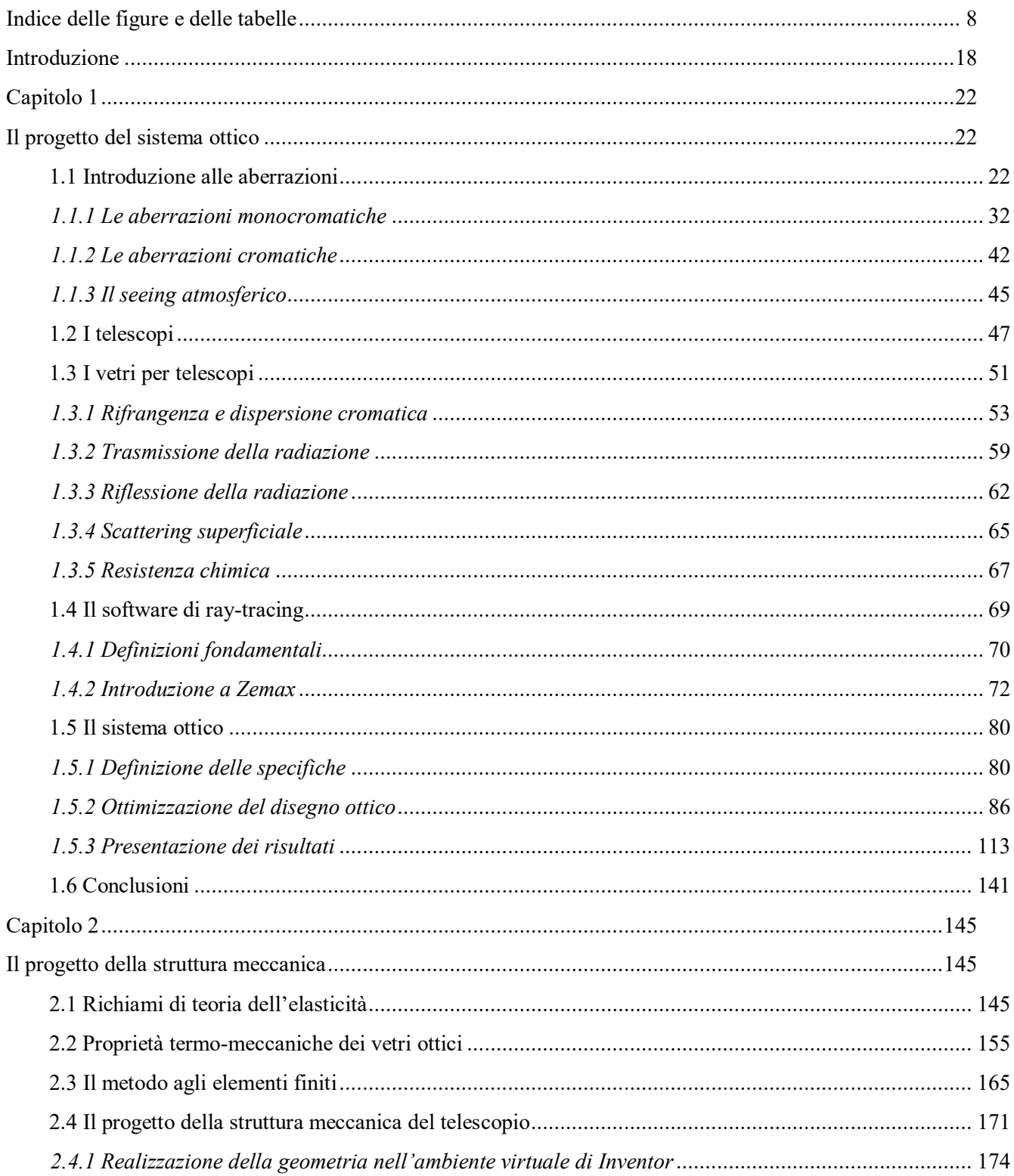

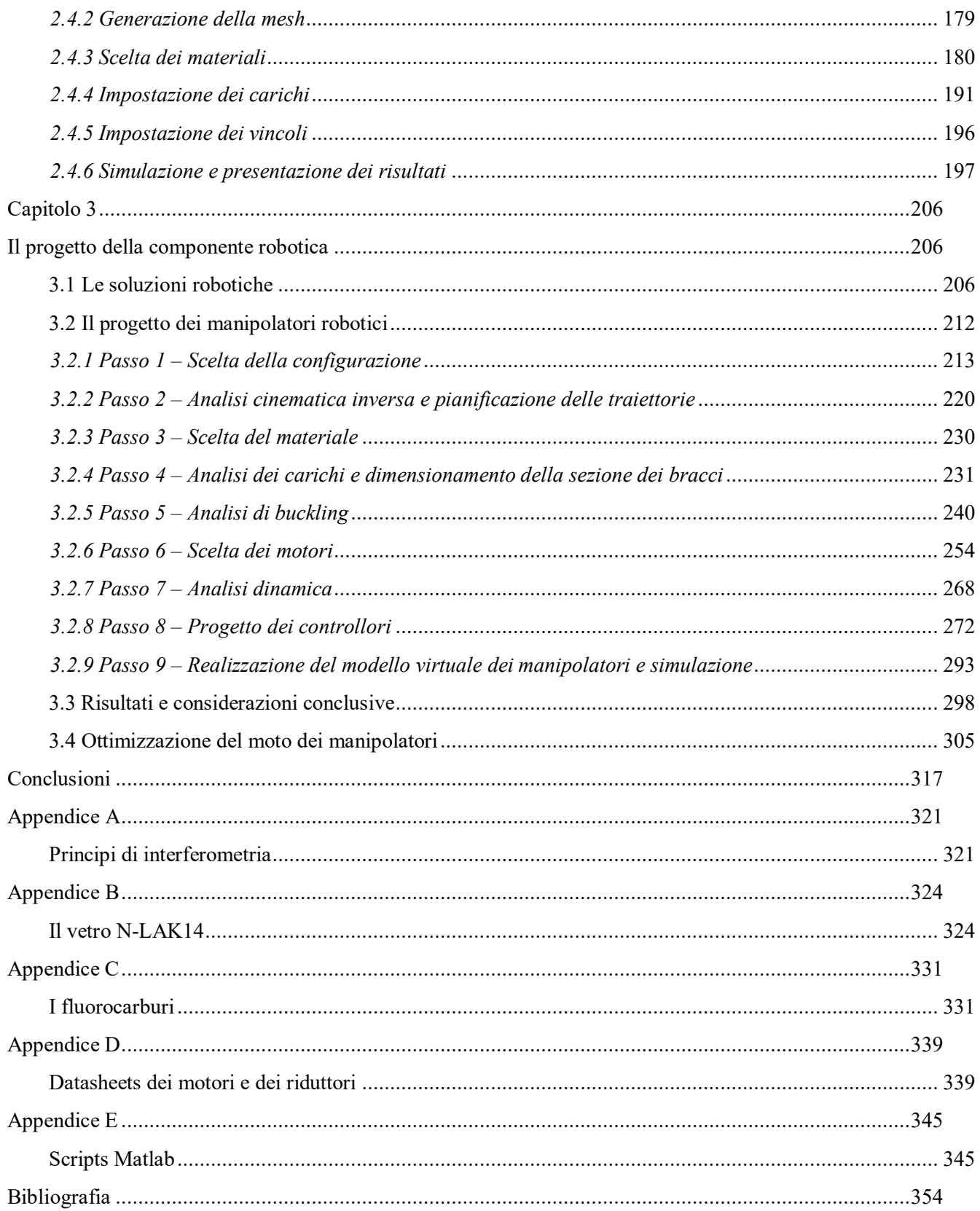

# <span id="page-7-0"></span>**Indice delle figure e delle tabelle**

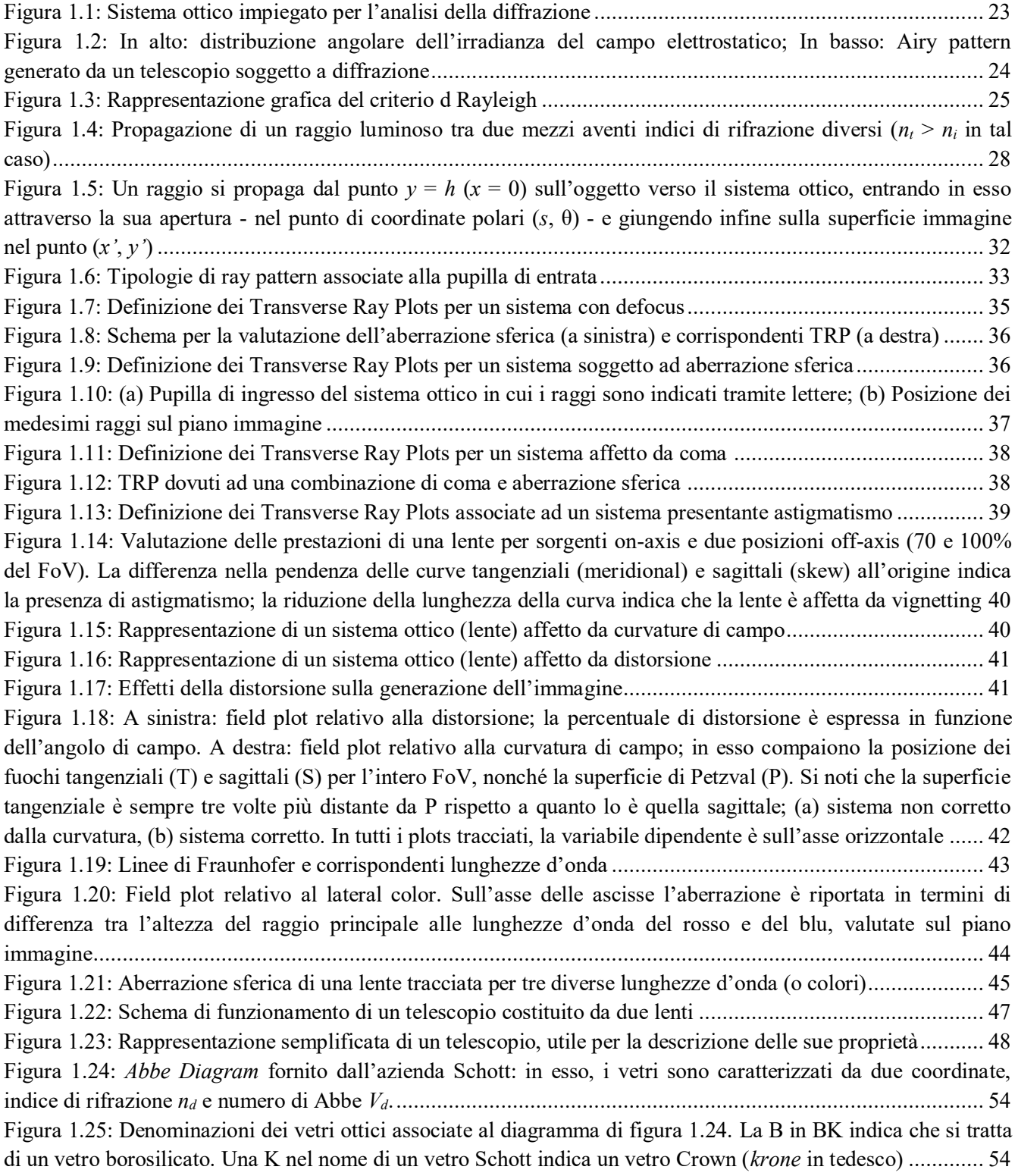

[Figura 1.26: Variazione dell'indice di rifrazione del vetro BK7 con λ. Si osservi il valore pressoché costante](#page-55-0)  assunto da *n* nell'intervallo di lunghezze d'onda attorno a 10<sup>0</sup> [μm.................................................................... 56](#page-55-0)  [Figura 1.27: Andamento dell'indice di rifrazione in funzione della temperatura per un tipico vetro ottico ......... 58](#page-57-0)  [Figura 1.28: Variazione dell'intensità di un raggio luminoso transitante attraverso una lastra di vetro ............... 60](#page-59-0)  Figura 1.29: Variazione di *n* con la λ (a sinistra – linea blu) e di *T<sub>r</sub>* con λ (a destra) per il vetro BK7. In [quest'ultimo grafico, si noti che il range di lunghezze d'onda del visibile è delimitato con linee tratteggiate; nel](#page-60-0)  [grafico di sinistra invece, è riportata anche la variazione del coefficiente di assorbimento](#page-60-0) *k* del vetro BK7 in [funzione di λ \(linea nera\) ................................................................................................................................. 61](#page-60-0)  [Figura 1.30: Andamento della trasmissibilità al variare della lunghezza d'onda per un vetro di SiO](#page-60-1)2. Si noti che, a [causa della riflessività della superficie del vetro, la curva non arriva al 100% nemmeno nelle regioni di massima](#page-60-1)  [trasparenza ...................................................................................................................................................... 61](#page-60-1)  [Figura 1.31: Influenza della composizione del vetro sulle sue caratteristiche di trasmissibilità nell'UV............. 62](#page-61-1)  [Figura 1.32: Schema per la descrizione del fenomeno della riflessione associato a vetri ottici ........................... 63](#page-62-0)  [Figura 1.33: Rivestimento di una lamina di vetro \(indice di rifrazione](#page-63-0) *n2*) con un rivestimento anti-riflessione (indice di rifrazione *n1*[\) .................................................................................................................................... 64](#page-63-0)  [Figura 1.34: Luce diffusa da una superficie irregolare ...................................................................................... 65](#page-64-1)  [Figura 1.35: Geometria associata ai contributi di luce diffusa ........................................................................... 66](#page-65-0)  [Figura 1.36: Normalizzazioni di coordinate radiale \(a sinistra\) e rettangolare \(a destra\) impiegate da Zemax .... 75](#page-74-0)  [Figura 1.37: Spreadsheet generato automaticamente da Zemax in fase di messa a punto della funzione di merito.](#page-76-0)  [In esso, ogni colonna è associata ad un parametro e ogni riga ad un operatore .................................................. 77](#page-76-0)  [Figura 1.38: Pannello dell'Optimization Wizard di Zemax per la definizione della funzione da ottimizzare ...... 78](#page-77-0)  Figura 1.39: *Solve dialog box* [associata al componente vetroso da ottimizzare. La](#page-78-0) *S* a fianco del nome del vetro [indica l'avvenuta sostituzione .......................................................................................................................... 79](#page-78-0)  [Figura 1.40: Cross section relativa alla calotta superiore del dodecaedro regolare in esame............................... 83](#page-82-0)  [Figura 1.41: Cross section associata alla calotta superiore del dodecaedro di GLOMAP per la definizione del](#page-83-0)  [FoV del singolo sistema ottico ......................................................................................................................... 84](#page-83-0)  [Figura 1.42: FoV complessivo del telescopio \(in termini bidimensionali\) ......................................................... 85](#page-84-0)  [Figura 1.43: Cross section relativa ad una lente di campo ................................................................................. 86](#page-85-1)  [Figura 1.44: Layout finale di una lente di campo del telescopio ........................................................................ 87](#page-86-0)  [Figura 1.45: pentagono regolare. In figura è evidenziato l'apotema, indicato con](#page-86-1) *a*........................................... 87 Figura 1.46: Porzione dell'*Abbe Diagram* [di figura 1.24 relativa ai vetri ottici con numero di Abbe superiore a 55](#page-90-0) [........................................................................................................................................................................ 91](#page-90-0)  Figura 1.47: Pannello *Glass Catalog* [di Zemax in cui sono riportate le proprietà opto-meccaniche del vetro N-](#page-91-0)[LAK14 ............................................................................................................................................................ 92](#page-91-0)  [Figura 1.48: Caratteristiche del rivestimento AR presente nei cataloghi di Zemax. Si notino la tipologia di](#page-93-0)  [materiale, il valore dello spessore ed i valori degli indici di rifrazione per diverse lunghezze d'onda \(nel visibile](#page-93-0)  [e nell'IR\) ......................................................................................................................................................... 94](#page-93-0)  [Figura 1.49: Spreadsheet del sistema ottico non ottimizzato ............................................................................. 95](#page-94-0)  [Figura 1.50: Layout del sistema ottico. Si noti che l'assenza di un mezzo rifrattivo tra le lenti implica](#page-95-0)  [l'impossibilità di far convergere la radiazione per angoli off-axis di 20°. Pertanto, il sistema non può dirsi](#page-95-0)  [ottimizzato ....................................................................................................................................................... 96](#page-95-0)  [Figura 1.51: Layout del sistema ottico in cui T6 ammonta a 3164.4 mm, T7 a 189.76 mm, f](#page-97-0)<sub>par</sub> a 181.47 mm e EFL a 94.96 mm. Si noti che la presenza di un mezzo con indice di rifrazione  $n_{d,mezzo} = 1.21$  tra le lenti permette [di far convergere la radiazione per l'intero FoV desiderato. Il sistema non può ancora dirsi ottimizzato poiché](#page-97-0)  [affetto da significative aberrazioni ................................................................................................................... 98](#page-97-0) 

[Figura 1.52: A sinistra: variazione dell'indice di rifrazione in funzione della concentrazione di soluto per](#page-100-0)  [soluzioni acquose di tre diversi sali: NaCl, LiCl e LiBr; a destra: variazione del numero di Abbe in funzione](#page-100-0)  [della concentrazione di soluto per le stesse soluzioni ...................................................................................... 101](#page-100-0)  [Figura 1.53: Intervalli di temperature operative per numerosi fluorocarburi e polimeri fluorurati prodotti](#page-106-0)  [dall'azienda 3M ............................................................................................................................................. 107](#page-106-0)  [Figura 1.54: Rappresentazione bidimensionale \(a sinistra\) e tridimensionale \(a destra\) delle molecole di](#page-107-0)  C4F9OC2H<sup>5</sup> [.................................................................................................................................................... 108](#page-107-0)  [Figura 1.55: Spettro di assorbimento nell'infrarosso. I picchi sono dovuti all'azione di assorbimento di specifici](#page-111-0)  [legami a determinate lunghezze d'onda \(indicate sull'asse delle ascisse mediante il corrispettivo numero d'onda\)](#page-111-0) [...................................................................................................................................................................... 112](#page-111-0)  [Figura 1.56: Layout del sistema ottico. Fissate le proprietà ottiche del fluido, il sistema può ora essere](#page-112-1)  [definitivamente ottimizzato ............................................................................................................................ 113](#page-112-1)  [Figura 1.57: Ingrandimento della regione del sistema ai bordi della lente di campo. La distanza minima tra il](#page-113-0)  [raggio più esterno \(marginale\) proveniente da una sorgente con angolo off-axis di 20° ed limite esterno della](#page-113-0)  [lente è di 3 mm .............................................................................................................................................. 114](#page-113-0)  [Figura 1.58: Speadsheet associato al sistema ottico ottimizzato ...................................................................... 115](#page-114-0)  [Figura 1.59: Layout del sistema ottico ottimizzato .......................................................................................... 115](#page-114-1)  [Figura 1.60: Modello solido associato al sistema ottimizzato .......................................................................... 115](#page-114-2)  Figura 1.61: *ISO Element Drawings* [associati ad ogni componente del sistema ottico. Le dimensioni sono](#page-115-0)  [espresse in mm .............................................................................................................................................. 116](#page-115-0)  Figura 1.62: *System Data* [associati al sistema progettato ................................................................................ 117](#page-116-0)  Figura 1.63: *Prescription Data* [associati al sistema progettato ........................................................................ 118](#page-117-0)  [Figura 1.64: Layout del sistema progettato in cui è evidenziata la possibilità di far convergere radiazione di](#page-118-0)  [sorgenti fino ad angoli off-axis di 36° \(fascio color blu chiaro\)....................................................................... 119](#page-118-0)  [Figura 1.65: Sensore CMOS GFX 50S della Fujifilm ..................................................................................... 120](#page-119-0)  [Figura 1.66: Transverse Ray Fan Plots. La scala dell'asse delle ordinate è di ±1000 μm ................................. 121](#page-120-0)  [Figura 1.67: Entrance Pupil Aberration. La scala dell'asse delle ordinate è di ±100% ..................................... 122](#page-121-0)  [Figura 1.68: Optical Path Difference. La scala dell'asse delle ordinate è di ±200 ............................................ 123](#page-122-0)  [Figura 1.69: Spot Diagrams associati ad ogni field angle. In figura, sono indicati i valori dell'](#page-123-0)*RMS Radius* e del *GEO Radius*[, entrambi espressi in μm e per luce policromatica; la scala della rappresentazione è di 2000 μm . 124](#page-123-0)  [Figura 1.70: Spot Diagrams in configurazione matriciale per la messa in evidenza degli spot associati alle tre](#page-124-0)  [diverse lunghezze d'onda. In figura, sono indicati i valori dell'](#page-124-0)*RMS Radius* e del *GEO Radius* per ogni field [angle e per ogni λ. Le unità di misura sono μm e la scala della rappresentazione è di 2000 μm ....................... 125](#page-124-0)  Figura 1.71: *RMS Spot Radius vs Y-Field* [....................................................................................................... 127](#page-126-0)  Figura 1.72: *RMS Spot Radius vs* [lunghezza d'onda ....................................................................................... 128](#page-127-0)  [Figura 1.73: Huygens PSF valutata per sorgenti \(puntiformi\) on-axis e con riferimento a luce policromatica .. 129](#page-128-0)  [Figura 1.74: FFT PSF valutata per sorgenti \(puntiformi\) on-axis e con riferimento a luce policromatica ......... 130](#page-129-0)  [Figura 1.75: Encircled Energy Diagram associato allo Spot Diagram di figura 1.69. Le curve, una per ogni field](#page-130-0)  angle, sono tracciate per luce policromatica; il raggio  $r_0$  si origina a partire dal centroide del relativo spot ...... 131 [Figura 1.76: A sinistra: curvatura di campo](#page-131-0) *vs* field angle; a destra: distorsione *vs* field angle. I field angles sono [riportati sull'asse delle ordinate ...................................................................................................................... 132](#page-131-0)  [Figura 1.77: Aberrazione cromatica longitudinale espressa come distanza \(in mm\) tra ciascuno dei fuochi delle](#page-132-0)  [tre diverse lunghezze d'onda considerate e quello associato a luce policromatica \(posto in corrispondenza](#page-132-0)  [all'origine\) ..................................................................................................................................................... 133](#page-132-0) 

[Figura 1.78: Posizione del fuoco \(in μm\) per tutte le lunghezze d'onda comprese fra 0.4861 e 0.6563 μm rispetto](#page-133-0)  [a quella che compete a λ = 0.5876 μm. La distanza tra i fuochi associati alle lunghezze d'onda estreme del range](#page-133-0)  [spettrale operativo vale a 442.03 μm, mentre, se il sistema fosse diffraction limited, la stessa quantità](#page-133-0)  [ammonterebbe a 59.33 μm ............................................................................................................................. 134](#page-133-0)  Figura 1.79: Lateral color *vs* [field angle. Quest'ultimo è riportato sull'asse delle ordinate............................... 134](#page-133-1)  [Figura 1.80: Valori della trasmissibilità nel piano tangenziale – grafici di sinistra – e nel piano sagittale – grafici](#page-136-0)  [di destra – per tutti i field angle e per le tre lunghezza d'onda specificate ....................................................... 137](#page-136-0)  [Figura 1.81: Valori di trasmissibilità ottenuti, per ogni field angle e per le lunghezze d'onda specificate,](#page-137-0)  [considerando le trasmittanze interne dei singoli componenti ottici, gli effetti dei rivestimenti e lo scattering delle](#page-137-0)  [superfici ottiche ............................................................................................................................................. 138](#page-137-0)  [Figura 1.82: Percentuale della radiazione riflessa \(grafici di sinistra\) e trasmessa \(grafici di destra\) - rispetto a](#page-139-0)  [quella incidente - da parte delle superfici ottiche rivestite mediante coating AR: dall'alto, le superfici considerate](#page-139-0)  [sono la 1, la 3, la 4 e la 6 ................................................................................................................................ 140](#page-139-0)  [Figura 1.83: Percentuale della radiazione riflessa \(grafici di sinistra\) e trasmessa \(grafici di destra\) - rispetto a](#page-140-1)  [quella incidente - da parte delle superficie ottica supposta non rivestita mediante coating AR ......................... 141](#page-140-1)  [Figura 2.1: Rappresentazione del cerchio di Mohr per uno stato di tensione piano \(σ](#page-147-0)3 = 0) .............................. 148 [Figura 2.2: Diagramma tensione-deformazione relativo ad un material duttile ................................................ 151](#page-150-0)  [Figura 2.3: Diagramma tensione-deformazione relative ad un material fragile ................................................ 153](#page-152-0)  [Figura 2.4: Modulo di elasticità in funzione della temperatura per diversi vetri ottici ...................................... 155](#page-154-1)  Figura 2.5: Volume in funzione della temperatura, valutato nel corso della solidificazione del vetro;  $T_g$  = temperatura di trasformazione vetrosa; Ts [= Temperatura di fusione dei cristalli ............................................. 156](#page-155-0)  [Figura 2.6: Tensione media a rottura e sollecitazione ammessa \(entrambe in MPa\) per diverse tipologie di vetro](#page-159-0)  [secondo la norma UNI 1288-5 ....................................................................................................................... 160](#page-159-0)  [Figura 2.7: Variazione nell'indice di rifrazione in relazione ai carichi esterni di compressione e/o trazione ..... 162](#page-161-0)  [Figura 2.8: Stress optical coefficient in funzione della lunghezza d'onda per tre diversi vetri di tipo SF .......... 164](#page-163-0)  [Figura 2.9: Valori massimi ammissibili di birifrangenza per alcune applicazioni ............................................ 165](#page-164-1)  [Figura 2.10: Elemento triangolare per analisi FEM......................................................................................... 166](#page-165-0)  [Figura 2.11: Discretizzazione generata da elementi finiti triangolari e da funzioni di forma di grado superiore al](#page-165-1)  [primo ............................................................................................................................................................. 166](#page-165-1)  [Figura 2.12: Modello tridimensionale di una delle lenti di campo pentagonale ................................................ 175](#page-174-0)  [Figura 2.13: Dettaglio della lente di figura 2.12 per evidenziare la rastremazione di 10° ................................. 175](#page-174-1)  [Figura 2.14: Dettaglio della lente di figura 2.12 per evidenziare la smussatura ai bordi ................................... 176](#page-175-0)  [Figura 2.15: Geometria della barra appartenente alla struttura metallica della lente: in alto, dimensioni di una sua](#page-176-0)  [generica sezione trasversale; in basso, suo modello tridimensionale ............................................................... 177](#page-176-0)  [Figura 2.16: Modello tridimensionale della lente di campo con la propria struttura metallica .......................... 178](#page-177-0)  [Figura 2.17: Modello tridimensionale della struttura dodecaedrica ................................................................. 178](#page-177-1)  [Figura 2.18: Discretizzazione prodotta durante la fase di generazione della mesh nell'intorno di uno dei 20](#page-178-1)  [vertici del dodecaedro .................................................................................................................................... 179](#page-178-1)  [Figura 2.19: Vista d'insieme della mesh associata alla struttura dodecaedrica ................................................. 179](#page-178-2)  [Figura 2.20: Proprietà del vetro N-LAK 14 inserite in Autodesk Inventor ....................................................... 181](#page-180-0)  [Figura 2.21: Resistenza specifica in funzione della temperatura di esercizio delle leghe di titanio, a confronto con](#page-182-0)  [altri materiali metallici di uso comune ............................................................................................................ 183](#page-182-0)  [Figura 2.22: Proprietà del titanio presenti nella libreria di Inventor ................................................................. 184](#page-183-0)  [Figura 2.23: Curve tensione-deformazione per un tipico adesivo termoindurente, valutate alle temperature](#page-185-0)  [ambiente e di -196°C ..................................................................................................................................... 186](#page-185-0) 

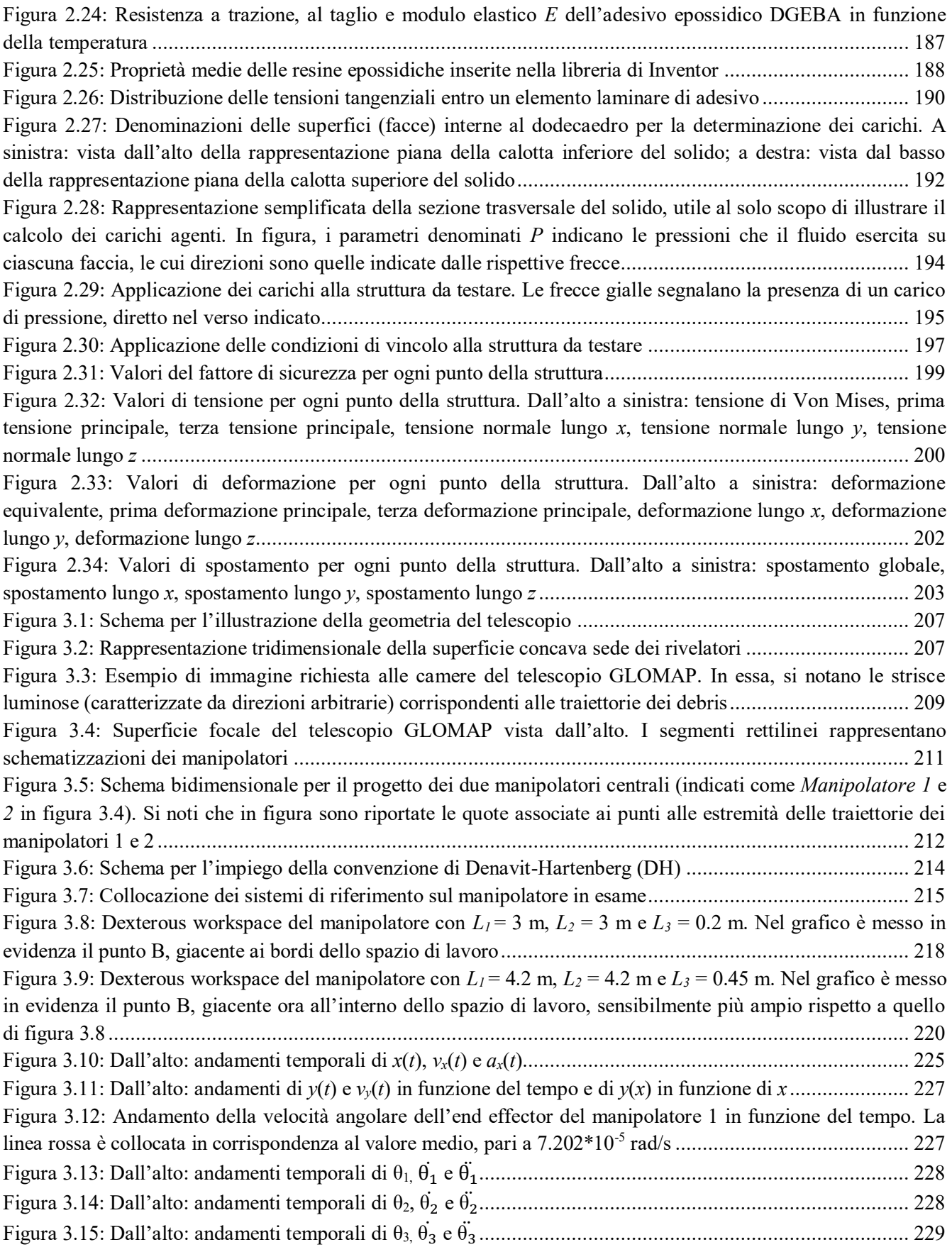

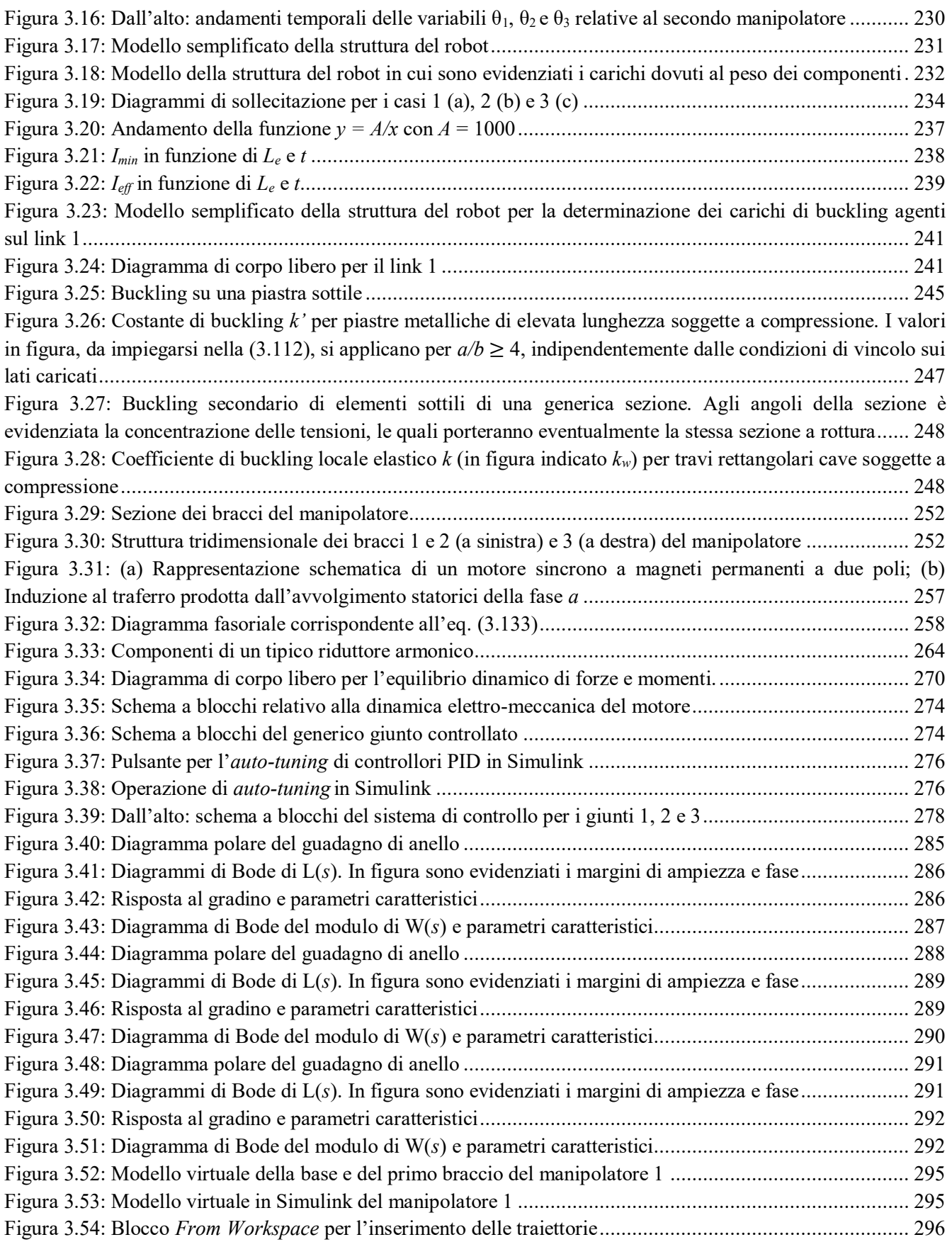

[Figura 3.55: Modello complessivo del manipolatore 1, comprendente la struttura meccanica e tutti i sistemi di](#page-295-1)  [controllo ........................................................................................................................................................ 296](#page-295-1)  [Figura 3.56: Modello complessivo dei due manipolatori, comprendente la struttura meccanica ed i sistemi di](#page-296-0)  [controllo per ognuno di essi ........................................................................................................................... 297](#page-296-0)  [Figura 3.57: In alto: traiettoria effettivamente percorsa dal giunto 1 \(in rad\); in basso: coppie sviluppate](#page-297-1)  [dall'attuatore \(motore + riduttore\) del giunto 1 \(in Nm\). Sull'asse delle ascisse il tempo è espresso in secondi 298](#page-297-1)  [Figura 3.58: In alto: traiettoria effettivamente percorsa dal giunto 2 \(in rad\); in basso: coppie sviluppate](#page-298-0)  [dall'attuatore \(motore + riduttore\) del giunto 2 \(in Nm\). Sull'asse delle ascisse il tempo è espresso in secondi 299](#page-298-0)  [Figura 3.59: In alto: traiettoria effettivamente percorsa dal giunto 3 \(in rad\); in basso: coppie sviluppate](#page-299-0)  [dall'attuatore \(motore + riduttore\) del giunto 3 \(in Nm\). Sull'asse delle ascisse il tempo è espresso in secondi 300](#page-299-0)  [Figura 3.60: In alto: traiettoria effettivamente percorsa dal giunto 1 \(in rad\); in basso: coppie sviluppate](#page-300-0)  [dall'attuatore \(motore + riduttore\) del giunto 1 \(in Nm\). Sull'asse delle ascisse il tempo è espresso in secondi 301](#page-300-0)  [Figura 3.61: In alto: traiettoria effettivamente percorsa dal giunto 2 \(in rad\); in basso: coppie sviluppate](#page-301-0)  [dall'attuatore \(motore + riduttore\) del giunto 2 \(in Nm\). Sull'asse delle ascisse il tempo è espresso in secondi 302](#page-301-0)  [Figura 3.62: In alto: traiettoria effettivamente percorsa dal giunto 3 \(in rad\); in basso: coppie sviluppate](#page-302-0)  [dall'attuatore \(motore + riduttore\) del giunto 3 \(in Nm\). Sull'asse delle ascisse il tempo è espresso in secondi 303](#page-302-0)  [Figura 3.63: Andamento temporale complessivo della velocità angolare dell'end effector del manipolatore 1. Si](#page-307-0)  noti il *plateau,* [di durata pari a 13200 s, collocato alla velocità angolare di 7.29\\*10](#page-307-0)-5 rad/s .............................. 308 Figura 3.64: Particolare dell'andamento di ω(*t*[\) di figura 3.63 relativo alla transizione tra le fasi in accelerazione](#page-308-0)  [e a velocità costante ....................................................................................................................................... 309](#page-308-0)  Figura 3.65: Particolare dell'andamento di ω(*t*[\) di figura 3.63 relativo alla transizione tra le fasi a velocità](#page-308-1)  [costante e in decelerazione ............................................................................................................................. 309](#page-308-1)  [Figura 3.66: Schema bidimensionale della superficie focale del telescopio utile per la messa in risalto dell'angolo](#page-309-0)  [θ spazzato dall'end effector nel corso del moto dal punto A al punto C. In figura, gli archi](#page-309-0) *AA'*, *A'C'* e *C'C* [costituiscono i tratti effettivamente percorsi dal tool durante le fasi di accelerazione, velocità costante e](#page-309-0)  [decelerazione rispettivamente ........................................................................................................................ 310](#page-309-0)  [Figura 3.67: Componenti della velocità tangenziale V dell'end effector. δ è l'angolo compreso tra V e la sua](#page-310-0)  componente lungo *y,* vy[, mentre β è l'angolo al centro sotteso dall'arco](#page-310-0) *AE* (lungo il profilo del cestello) ....... 311 [Figura 3.68: Andamento temporale complessivo dell'angolo al centro θ spazzato dall'end effector del](#page-311-0)  [manipolatore 1 nel corso del suo moto lungo il profilo del cestello. Si noti l'assenza di discontinuità alle](#page-311-0)  transioni tra le diverse fasi, ossia agli istanti *t*1,f = 600 s e *t*2,f [= 13800 s ........................................................... 312](#page-311-0)  [Figura B.1: Variazione dell'indice di rifrazione del vetro N-LAK14 con la lunghezza d'onda nell'intervallo](#page-325-0)  [\[0.334 – 2.325\] μm. In figura è evidenziato, mediante linee verticali, il range spettrale del visibile ................. 326](#page-325-0)  Figura B.2: Andamento di d*n*/d*T* [in funzione della temperatura e per le lunghezze d'onda di 0.4861, 0.5876 e](#page-326-0)  [0.6563 μm per il vetro N-LAK14. Il grafico è stato tracciato con Matlab ........................................................ 327](#page-326-0)  Figura B.3: Andamento di *n* [in funzione della temperatura e per le lunghezze d'onda di 0.4861, 0.5876 e 0.6563](#page-327-0)  [μm per il vetro N-LAK14. Il grafico è stato tracciato con Matlab ................................................................... 328](#page-327-0)  Figura B.4: Particolare della funzione *n*(*T*) [nell'intervallo \[-20;+30\]°C e per le lunghezze d'onda di 0.4861,](#page-327-1)  [0.5876 e 0.6563 μm per il vetro N-LAK14. Il grafico è stato tracciato con Matlab .......................................... 328](#page-327-1)  [Figura B.5: Variazione della trasmissibilità per una lastra di 200 mm del vetro N-LAK14 al variare di λ](#page-328-0)  [nell'intervallo \[0.334 – 2.5\] μm ...................................................................................................................... 329](#page-328-0)  [Figura C.1: Cariche parziali all'interno del legame polarizzato carbonio-fluoro .............................................. 331](#page-330-2)  [Figura C.2: Principali classi di appartenenza dei liquidi \(naturali e artificiali\) ................................................. 333](#page-332-0) 

14

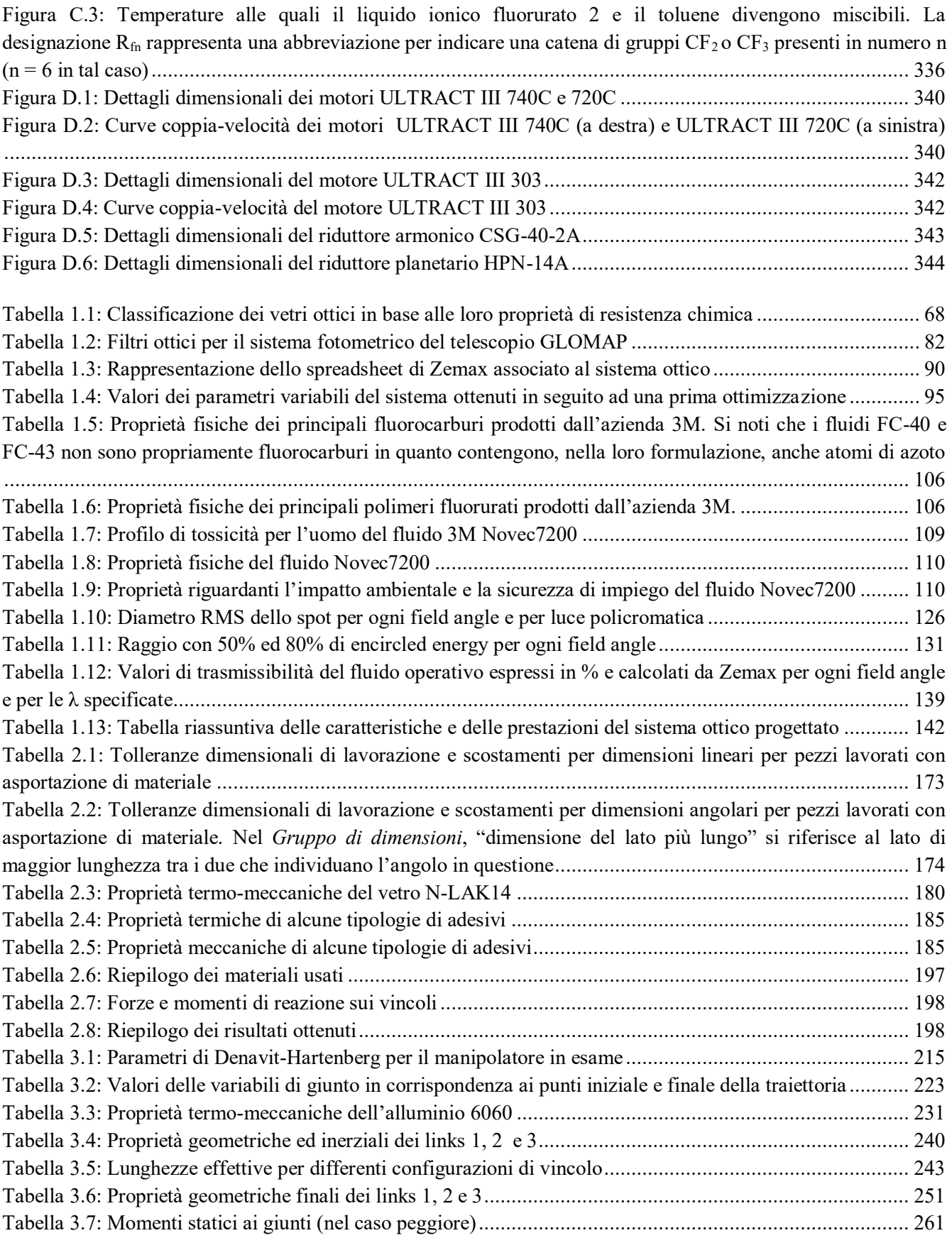

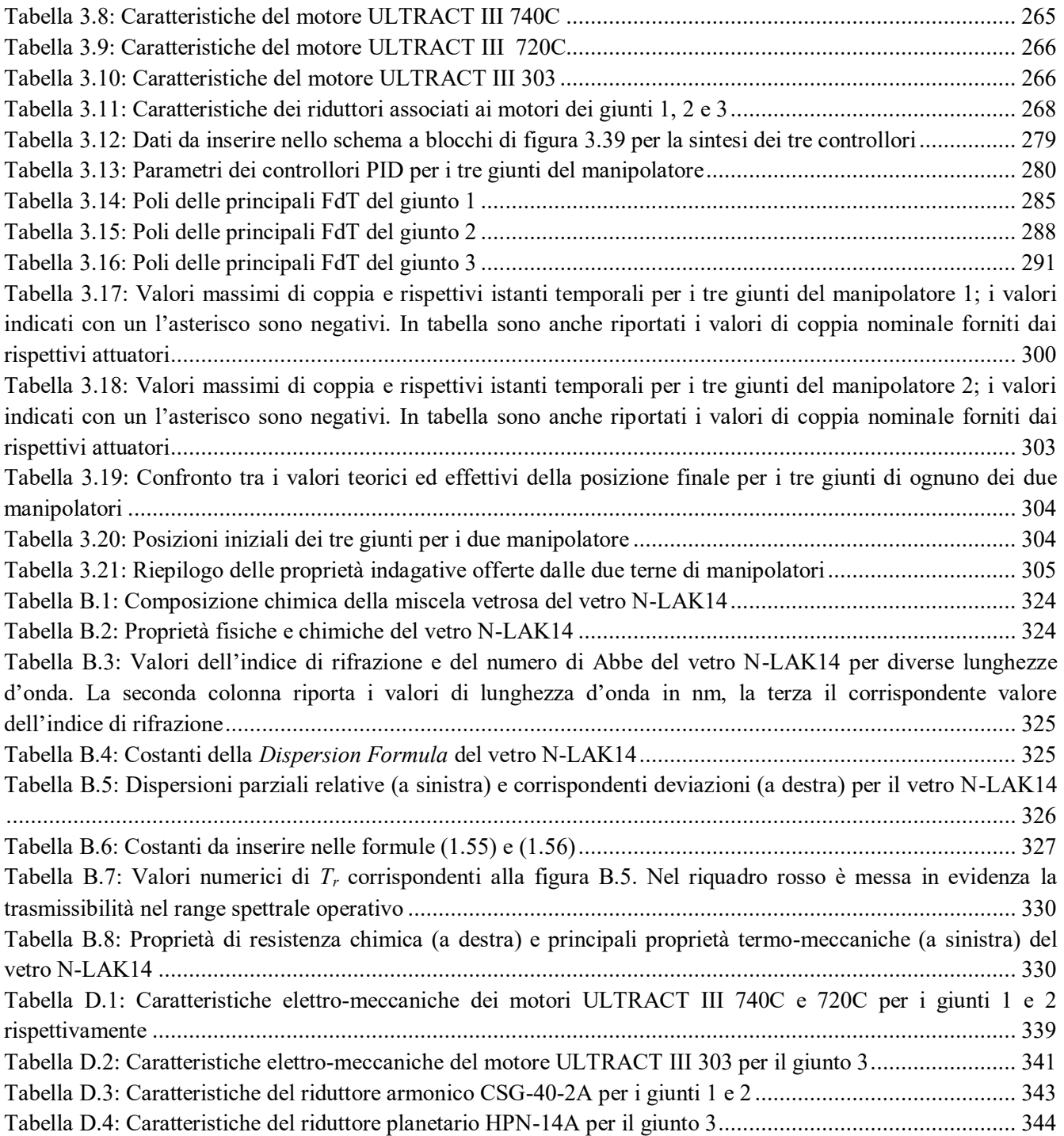

## **Introduzione**

<span id="page-17-0"></span>Con il termine "debris" (letteralmente *detrito*) si suole indicare qualsiasi oggetto artificiale orbitante attorno alla Terra, ormai privo di qualsiasi utilità. Pertanto, rientrano nella categoria di debris, satelliti (o loro parti) a fine vita operativa, stadi di razzi, polveri e materiali espulsi da propulsori a propellente chimico, ossia, in sostanza, ogni artefatto creato dall'uomo che, a partire dall'inizio dell'era spaziale, sia riuscito a raggiungere lo spazio esterno all'atmosfera. Si consideri, ad esempio, che il detrito più longevo ancora in orbita è costituito dal satellite *Vanguard I*, lanciato dalla United States Navy nel 1958. In anni recenti, il problema posto dalla presenza di debris orbitanti, soprattutto nelle orbite terrestri basse (*Low Earth Orbits,*  in breve, LEOs), è diventato assolutamente cruciale in quanto il repentino aumento del loro numero ha portato ad un altrettanto rapido aumento della probabilità che si verifichino collisioni potenzialmente fatali con satelliti attivi (in effetti già accadute). Tali collisioni, oltre a comportare la perdita di componenti fondamentali, sarebbero a loro volta causa della generazione di altri detriti, i quali, entrando rapidamente in orbita, sarebbero caratterizzati, per quanto piccoli, da una elevata energia cinetica, dovuta alle alte velocità orbitali. Ad ogni modo, se i veicoli spaziali possono essere equipaggiati con particolari protezioni nei confronti di tali impatti, ciò non può essere effettuato per gli astronauti intenti a svolgere attività extraveicolari, per i quali, senza dubbio, una eventuale collisione sarebbe drammatica. Sulla base di quanto riportato nel *Meteoroid and Space Debris Terrestrial Environment Reference, MASTER 2005* dell'ESA [2]*,* i debris attualmente in orbita, aventi dimensioni superiori ad 1 cm (grandezza minima rilevabile), sarebbero più di 600 000, mentre ammonterebbero a qualche decina di milioni quelli di dimensione minore.

Si comprende allora come il gran numero di debris attorno alla Terra rappresenti un rischio sempre più inaccettabile e come ciò giustifichi la nascita di interi programmi spaziali o, addirittura, di dedicate agenzie, come la IADC - *Inter Agency Space Debris Committee* – dell'ONU, che si occupino di monitorare i detriti e, eventualmente, di sviluppare strategie per la loro rimozione e/o diminuzione. Il compito principale richiesto ad una operazione di mappatura dei debris consiste nello sviluppare un catalogo contenente le loro esatte orbite, la cui conoscenza si rivela fondamentale per poter adottare idonee contromisure.

Ad oggi, pur essendo allo studio sistemi ottici osservativi da installare su satelliti per la catalogazione dei detriti spaziali, l'approccio classico seguito per l'osservazione di questi ultimi a bassa altitudine prevede l'impiego di stazioni radar a terra, mentre per oggetti nelle alte orbite LEO (o superiori) si privilegiano le osservazioni eseguite mediante stazioni "ottiche" a terra, condotte con telescopi. Proprio per il conseguimento di quest'ultima finalità, nasce il progetto del telescopio GLOMAP.

Si tratta di un telescopio "globale" (anche detto *multi-telescopio*), ideato appositamente per la sorveglianza, la catalogazione ed il tracciamento continuo di artefatti in orbite LEO presenti in qualsiasi punto del cielo e quindi, di fatto, equivalente a migliaia di telescopi convenzionali. Questi ultimi, presentando un campo di vista almeno diecimila volte più piccolo rispetto a quello di un telescopio globale, dovrebbero infatti

puntare successivamente in diverse direzioni per conseguire gli stessi obiettivi. La capacità di presentare un "quadro d'insieme" così ampio è offerta dall'impiego di una struttura di tipo Fly-Eye, essenziale per semplificare il disegno ottico di uno strumento tanto complesso, nonché per massimizzarne le prestazioni senza che questo comporti un eccessivo incremento del costo. Tale tipologia di sistema ottico prevede la suddivisione del campo di vista, o *Field of View* (FoV), totale in un certo numero di sotto-campi, ciascuno di competenza di sistemi elementari, costituiti da lenti di campo e lenti correttrici, a formare una struttura ad "array" per una più agevole correzione delle aberrazioni. In questo modo, l'apparato di correzione ha, complessivamente, peso ed ingombri minori, associati a migliori prestazioni. Tra le altre caratteristiche vantaggiose, che una siffatta soluzione per lo sviluppo di telescopi globali manifesta, si ricordano:

- FoV estremamente ampio: tale proprietà, oltre all'ovvio beneficio dato da uno svolgimento molto efficiente della mappatura dei debris, permette di far uso di sistemi di acquisizione dell'immagine meno spinti, caratterizzati da tempi di esposizione maggiori e in generale, meno affetti da rumore di lettura (*read out noise*);
- struttura modulare: ne consegue l'opportunità di una produzione di massa a prezzi contenuti. Le performance della struttura Fly-Eye sono limitate unicamente dalle prestazioni del singolo modulo;
- possibilità di cooperazione con sistemi radar: studi recenti hanno dimostrato che i telescopi di tipo Fly-Eye, a differenza di quelli tradizionali, ben si prestano ad operare in sinergia con strutture che impiegano tecniche radar per l'effettuazione di survey e tracking di detriti, portando ad un incremento dell'efficienza complessiva.

Per ulteriori approfondimenti, si veda quanto riportato in [3], [4] e [5].

Nel concreto, il telescopio GLOMAP è disegnato sul concetto di una sfera centrale comprendente una serie di lenti di campo convesse (in materiale vetroso), installate in singole montature, le quali sono realizzate su di un reticolo la cui forma comprende gli spigoli di un dodecaedro regolare. L'oggetto che ne deriva, da un punto di vista ottico, presenta simmetria sferica e risulta costituito da sei sistemi ottici elementari, ciascuno dei quali, a loro volta, dato dall'accoppiamento di due lenti di campo, una posizionata sulla calotta superiore del dodecaedro, l'altra, parallela alla prima, sulla calotta inferiore. Ogni sistema elementare è deputato allora all'osservazione di un sesto dell'intera regione semisferica rappresentante la volta celeste, ossia di circa 3438 gradi quadrati (~ 1.05 steradianti). Come emerso dalle simulazioni effettuate, il solido platonico, per poter essere effettivamente convergente con un rapporto focale ragionevole (almeno pari a 5), richiede il riempimento del suo volume interno mediante un liquido dal basso potere rifrattivo. Un'analisi volta all'individuazione del fluido più idoneo completerà il progetto del sistema ottico. Dal momento che, nell'insieme, la quasi-sfera convergente risulta un concentratore grossolano, ossia non stigmatico, e quindi a bassa risoluzione, si prevede la presenza di lenti correttrici (o correttori) associate alle coppie di lenti di campo. Queste sono tali da trasmettere la radiazione luminosa, corretta da aberrazioni, ad appositi rivelatori a tecnologia CMOS, disposti sul piano focale dello strumento, realizzato a foggia di una superficie semisferica concava, detta *cestello*. Per sfruttare appieno le potenzialità investigative del telescopio, si

dovrebbe "tappezzare" completamente la superficie focale mediante sensori "statici", ossia fissi: si renderebbero necessari, pertanto, migliaia, se non addirittura centinaia di migliaia, di detectors. La soluzione proposta per ridurre drasticamente questo numero (e quindi i costi) prevede l'impiego di sensori resi "mobili" da strutture robotizzate. Al fine di non deteriorare le prestazioni del telescopio, garantendo il soddisfacimento dello scopo che lo strumento è chiamato a conseguire, ossia la determinazione delle traiettorie orbitali dei detriti, il moto dei sensori dovrà avvenire svolgendo il tracking della volta celeste. In effetti, tale spostamento non riguarderà i soli detectors, ma anche le lenti correttrici associate a ciascuno di essi e, di conseguenza, quelle che, nell'insieme, prendono il nome di *camere*. Esso dovrà essere effettuato in modo da ottenere, da parte delle camere, delle immagini in cui il *background* celeste sia rappresentato da un insieme di sorgenti luminose puntiformi ed in cui si staglino ben nette le traiettorie dei debris, formanti lunghe strisce luminose dette *tracklets*. Queste ultime permetteranno, in ultima analisi, di studiare ed individuare le orbite che competono ai detriti. Alle camere è richiesta una movimentazione caratterizzata da una velocità angolare uguale, in modulo, direzione e verso, a quella (apparente) della volta celeste: pertanto, le loro direzioni di moto dovranno essere parallele a quella che definisce le latitudini terrestri e l'intero strumento dovrà avere il proprio asse perpendicolare a quello di rotazione della Terra. Di conseguenza, l'asse del telescopio (e quindi quello del cestello) dovrà essere inclinato rispetto all'orizzonte di un angolo pari al valore della latitudine del luogo di installazione. Nella pratica, il moto avverrà disponendo le camere su piastre metalliche annegate nel campo magnetico generato da opportuni magneti permanenti, a loro volta movimentati da manipolatori robotici: questo consentirà un movimento strategico di scorrimento entro la superficie focale caratterizzato da tempi di risposta estremamente piccoli, assicurando l'ottenimento di alte affidabilità ed efficienza. Il telescopio, in ultima analisi, potrà svolgere non solo il monitoraggio dei debris, scopo dichiarato e al quale sono destinati i finanziamenti, ma anche survey astronomiche, osservando ampie regioni del cielo ogni notte.

In definitiva, il presente elaborato si compone essenzialmente delle seguenti parti:

- capitolo 1: in seguito ad una doverosa introduzione ai concetti dell'ottica geometrica, delle proprietà dei vetri e al software impiegato per la simulazione, questo capitolo si concentra sulla definizione delle specifiche a carico del sistema ottico, sulla descrizione del procedimento seguito per il raffinamento del disegno ottico e sulla presentazione dei relativi risultati;
- capitolo 2: in esso si illustrano in dettaglio la realizzazione e la verifica statica della struttura dodecaedrica del telescopio. Si riportano infine i risultati ottenuti;
- capitolo 3: l'ultimo capitolo è dedicato alla stesura del progetto robotico, per cui, dopo aver delineato la tipologia di sistema che verrà presa in considerazione e averne identificato le condizioni iniziali, si procede alla descrizione dei passaggi salienti;
- conclusioni e sviluppi futuri.

# **Capitolo 1**

## **Il progetto del sistema ottico**

<span id="page-21-1"></span><span id="page-21-0"></span>Questo primo capitolo intende descrivere il procedimento che è stato adottato per l'ottenimento del disegno ottico del telescopio GLOMAP ed, in particolare, di un suo singolo modulo. Per facilitare la comprensione dei concetti esposti, si è scelto di premettere una introduzione relativa alle aberrazioni, ai telescopi e ai vetri impiegati per i loro componenti ottici, nonché al software utilizzato per le simulazioni, ossia Zemax.

#### <span id="page-21-2"></span>**1.1 Introduzione alle aberrazioni**

I sistemi ottici possono essere analizzati impiegando due diversi approcci a seconda della lunghezza d'onda della radiazione elettromagnetica incidente e delle dimensioni dei dispositivi: il primo è quello dell'ottica geometrica, il secondo quello dell'ottica fisica.

Quando la lunghezza d'onda (sovente indicata con λ) è piccola in confronto alle dimensioni degli elementi ottici, il metodo di analisi d'elezione è quello dell'ottica geometrica, in quanto conduce, in modo relativamente semplice, a risultati piuttosto accurati. Al contrario, se λ e le dimensioni degli elementi ottici sono fra loro paragonabili, si dovrà farà ricorso ai dettami dell'ottica fisica.

L'ottica geometrica si configura come una semplificazione che ignora il comportamento ondulatorio della luce, ossia del campo elettromagnetico che la costituisce: essa rappresenta la propagazione della radiazione sotto forma di raggi rettilinei nello spazio, in grado di trasportare il flusso di energia associato al campo elettromagnetico medesimo. I raggi luminosi sono definiti dunque come quelle traiettorie che risultano sempre ortogonali ai fronti d'onda del campo, ovvero sempre paralleli al vettore propagazione dello stesso.

L'ottica fisica, invece, si differenzia da quella geometrica poiché considera i veri e propri aspetti fisici riguardanti il fenomeno della propagazione luminosa, primo fra tutti la diffrazione. La diffrazione è dovuta al fatto che, per quanto grande possa essere l'apertura di un sistema ottico, questo raccoglierà solo una parte dell'intero fronte d'onda luminoso incidente e quindi si genererà, a valle della fenditura, una divergenza del fascio luminoso. In questo modo, la propagazione della radiazione avverrà in maniera differente da quella prevista dalla semplice ottica geometrica. Tale fenomeno, che fa sì che l'immagine di un oggetto puntiforme risulti di dimensione finita anche in assenza di difetti di altra tipologia, è il risultato della natura ondulatoria della luce e rappresenta un limite intrinseco alla qualità con cui una immagine può essere formata. Questa sarà allora detta *diffraction limited* nel caso in cui la diffrazione sia la principale causa di distorsione. Allo stesso modo, si definisce diffraction limited un telescopio (ideale) le cui performance

ottiche, in particolare la sua risoluzione angolare, siano limitate solo dalla diffrazione. Per considerare l'effetto dovuto alla diffrazione, si ragioni nei seguenti termini. Si consideri un fronte d'onda piano transitante attraverso un'apertura rettangolare di larghezza *a* e lunghezza *L* >> *a*, parallela al fronte stesso, e si immagini di suddividere la fenditura in numerose strisce parallele fra loro, aventi larghezza infinitesima d*z*, analogamente a quanto riportato in figura 1.1.

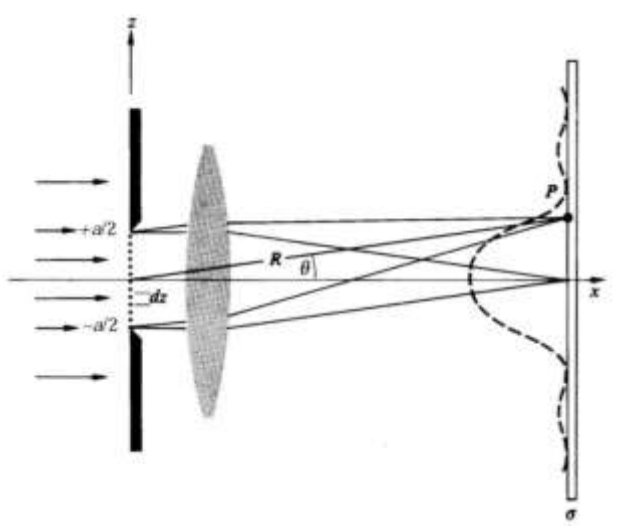

Figura 1.1: Sistema ottico impiegato per l'analisi della diffrazione

<span id="page-22-0"></span>Assumendo che ogni striscia si comporti come una sorgente di onde secondarie, si trova che i campi elettrici nel generico punto P, posto a grande distanza dall'apertura e identificato dall'angolo θ rispetto alla normale alla fenditura, dovuti a due distinte strisce separate della quantità d*z*, sono sfasati fra loro di:

$$
d\varphi = \frac{2\pi}{\lambda} dy \sin\theta \tag{1.1}
$$

e questo a causa della diversa traiettoria seguita dai raggi che si dipartono dalle due strisce e che giungono al punto P. Integrando tutti i contributi al campo elettrico dati dalle infinite strisce infinitesime, il campo elettrico risultante *E* sarà dato da:

$$
E(\theta) = E_o \frac{\sin (\alpha/2)}{\alpha/2} \tag{1.2}
$$

con  $\alpha = \frac{2\pi}{\lambda}$ λ *a* sinθ. Dalla (1.2), si trova che l'intensità o *irradianza* del campo elettrico nel punto P è pari a:

$$
I(\theta) = I_o \left[ \frac{\sin \left( \frac{\alpha}{2} \right)}{\frac{\alpha}{2}} \right]^2 \tag{1.3}
$$

Quindi, i valori massimi dell'intensità si ottengono per:

$$
\sin\theta = (2m+1)\frac{\lambda}{2a} \quad \text{con } m = 1, 2, 3, \dots \tag{1.4}
$$

oltre che per  $\theta = 0$ ; i minimi si hanno per:

$$
\sin\theta = n\frac{\lambda}{a} \quad \text{con } n = 1, 2, 3, \dots \tag{1.5}
$$

Considerando un'apertura circolare di diametro *a* nelle medesime condizioni del caso precedente, è possibile per essa ripetere gli stessi ragionamenti già visti ed in tal caso, tramite calcolo integrale, si ottiene l'importante risultato espresso dalla seguente relazione:

$$
I(\theta) = I_0 \left(\frac{2J_1 a}{\alpha}\right)^2 \tag{1.6}
$$

in cui *J*1 è la funzione di Bessel del primo tipo di ordine uno. La (1.6) descrive la distribuzione di energia in funzione dell'angolo θ, ossia in corrispondenza di ciascun punto del piano in cui lo strumento (ad esempio un telescopio) focalizza la radiazione. Tale superficie di messa a fuoco prende il nome di *piano focale*. Alla (1.6) corrisponde la rappresentazione grafica di figura 1.2 (in alto).

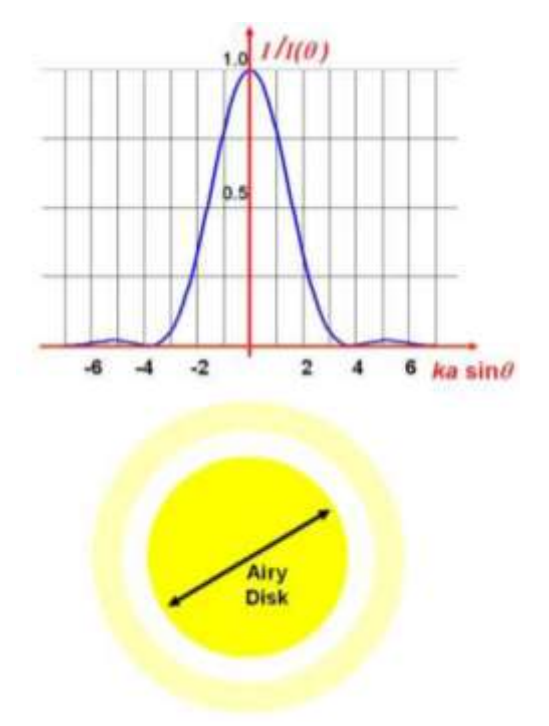

<span id="page-23-0"></span>Figura 1.2: In alto: distribuzione angolare dell'irradianza del campo elettrostatico; In basso: Airy pattern generato da un telescopio soggetto a diffrazione

Nel caso di un telescopio dotato di un'apertura circolare di diametro *D* e illuminato da radiazione proveniente da una sorgente puntiforme posta all'infinito, l'immagine che si formerà sul piano focale non

sarà dunque puntiforme, nemmeno in assenza di ogni tipologia di difetto ottico o geometrico del sistema, difetti che prendono il nome di *aberrazioni*. Questo effetto determina la formazione di un'immagine, detta *Airy pattern*, del tipo mostrato in figura 1.2 (in basso), ed è causato dal passaggio di fronti d'onda luminosi attraverso l'apertura di dimensione finita del telescopio, ossia dalla diffrazione. È possibile allora affermare che la diffrazione ponga una limitazione fisica alla risoluzione angolare di un telescopio. Questo si comprende osservando l'Airy pattern di figura 1.2, il quale, pur essendo l'immagine di un oggetto puntiforme, presenta comunque una larghezza finita (indicata come *Airy Disk*). Data una radiazione incidente di lunghezza d'onda λ, l'ampiezza angolare di tale immagine sarà, in particolare, pari a 1.22(λ/*D*), valore corrispondente all'ampiezza angolare a mezza altezza del picco dell'irradianza *I* in figura 1.2. Il valore 1.22(λ/*D*) assume il significato di risoluzione angolare del telescopio se si adotta il criterio di Rayleigh: in base ad esso, due Airy pattern si considerano risolte quando il massimo principale di uno dei due coincide con il primo minimo dell'altro. Si veda a tal proposito la figura 1.3.

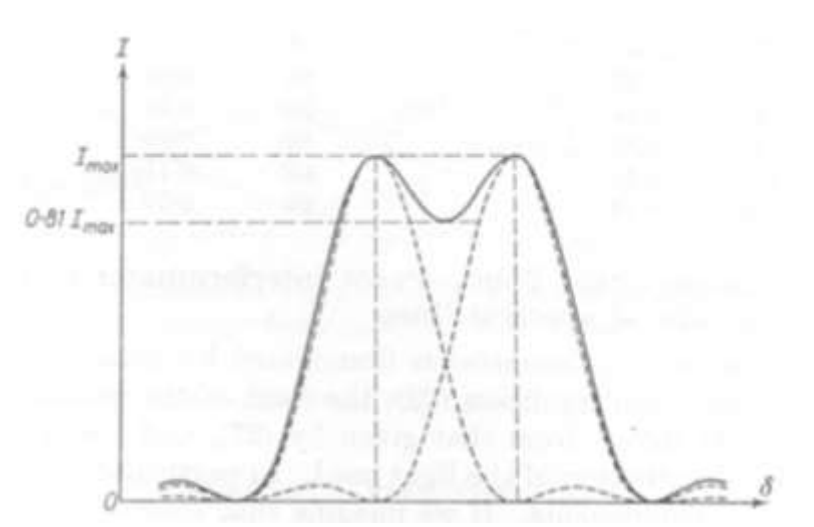

Figura 1.3: Rappresentazione grafica del criterio d Rayleigh

<span id="page-24-0"></span>In tale circostanza, l'intensità del punto di minima sovrapposizione fra essi ammonta a [8/(π<sup>2</sup>)]I<sub>max</sub> ~ 0,81*Imax* e la separazione angolare fra gli Airy pattern è proprio pari a 1.22(λ/*D*).

Pertanto, adottando questo criterio, nel caso in cui l'osservazione riguardi più oggetti puntiformi, come ad esempio due stelle, si possono verificare le seguenti tre situazioni:

- la separazione angolare fra le immagini delle stelle è maggiore di 1.22(λ/*D*). Le stelle sono sufficientemente separate angolarmente, le rispettive immagini sono ben definite e il telescopio presenta sufficiente risoluzione per risolverle;
- la separazione angolare è minore di 1.22(λ/*D*). I corrispondenti Airy pattern sono eccessivamente sovrapposti e i due oggetti sono indistinguibili;
- la separazione angolare è pari 1.22(λ/*D*). Le stelle sono separate da una distanza nota come *limite di Rayleigh*, la quale rappresenta la minima distanza angolare necessaria per poterle risolvere.

In definitiva, la quantità 1.22(λ/*D*) definisce la risoluzione angolare teorica di un telescopio del tipo diffraction limited, ossia la minima distanza angolare che il telescopio, supposto privo di qualsiasi tipo di aberrazione, è in grado di risolvere. La risoluzione angolare (limitata solo dalla diffrazione) allora è tanto migliore (ossia più bassa) quanto più è grande l'apertura del sistema ottico (per una data lunghezza d'onda). Il valore 1.22(λ/*D*), che definisce la risoluzione limite, deriva dall'angolo solido (misurato in stereoradianti) contenente i raggi che convergono nel generico punto P.

Uno strumento reale avrà, tuttavia, una risoluzione minore (ossia peggiore) rispetto a quella teorica: esso non sarà diffraction limited e sarà caratterizzato da una dispersione di energia su una più vasta area. Il limite alla qualità dell'immagine formata da un telescopio è in effetti legato a numerosi fattori oltre alla diffrazione: la presenza di aberrazioni ottiche e geometriche, la capacità di campionamento dell'immagine da parte del detector associato al sistema ottico (il quale deve essere in grado di effettuare un campionamento del segnale in modo conforme al teorema di Nyquist) e turbolenze atmosferiche (per telescopi a terra) sono solo alcuni esempi.

Uno strumento di analisi impiegato per definire le performance ottiche di un sistema ottico, ed in particolare per determinare se esso è o meno catalogabile come diffraction limited, è la cosiddetta *Point Spread Function* (PSF). Si tratta essenzialmente dell'immagine che un sistema ottico forma sul proprio piano focale quando illuminato da una sorgente puntiforme monocromatica, ossia da fronti d'onda piani e monocromatici. Da tale immagine, è possibile dedurre l'effettiva distribuzione di energia al suo interno e quindi, mediante un confronto con la distribuzione teorica data dalla (1.6), è possibile stabilire quanto le aberrazioni incidono sulla qualità del sistema ottico.

Infine, si può osservare come, per un fissato valore dell'apertura *D* del sistema ottico, la risoluzione angolare (teorica) venga a dipendere unicamente da λ. Essa in particolare migliora al diminuire della lunghezza d'onda e l'effetto di distorsione imputabile alla diffrazione scompare per λ che tende a 0. Questo vuol dire che, nel campo delle radiazioni ad alta frequenza, come raggi X ed ultravioletti (ma spesso tale considerazione può essere estesa anche alla radiazione visibile), la diffrazione gioca un ruolo spesso trascurabile nel definire la qualità dell'immagine generata e le performance del sistema ottico: in questo caso, la propagazione della radiazione può essere efficacemente descritta in termini di raggi rettilinei. L'approssimazione introdotta dall'ottica geometrica risulta allora, sotto tali ipotesi, trascurabile e tale modello sufficientemente accurato.

Riassumendo, i telescopi per osservazioni nel range di lunghezze d'onda dell'IR o delle micro-onde sono solitamente limitati dalla diffrazione, mentre quelli nell'ultravioletto hanno prestazioni ottiche limitate principalmente dalle capacità del rivelatore. Le aberrazioni ottiche sono dominanti nei sistemi di lenti (soprattutto a causa del cromatismo), mentre quelle geometriche nei telescopi criogenici a specchi, in cui gli specchi stessi possono venir deformati dagli stress meccanici indotti dalle basse temperature.

Nell'ambito dell'ottica geometrica, l'uso del concetto di raggio, invece di quello di fronte d'onda, si rivela molto utile nel caratterizzare la propagazione della luce in un sistema ottico attraverso le superfici di

discontinuità tra mezzi diversi. Si noti a tal proposito che, se i raggi sono descritti genericamente come relativi alla spettro del visibile, si intende affermare con ciò, a meno di indicazioni contrarie, che essi fanno riferimento alla luce bianca o policromatica, data dalla combinazione di radiazioni elettromagnetiche aventi lunghezze d'onda comprese approssimativamente tra 400 e 770 nm. Nel dominio dell'ottica geometrica poi, trova fondamentale impiego il concetto di indice di rifrazione. L'indice di rifrazione *n* quantifica la diminuzione di velocità subita dalla radiazione in seguito all'interazione con la materia o, più precisamente, con le nuvole elettroniche degli atomi: in tali condizioni, la velocità passa dal valore *c*, caratteristico della luce nel vuoto e pari a circa 300 000 km/s, al valore *v* (inferiore a *c*) e pari alla velocità della luce nel mezzo considerato. L'indice *n* è dato dal rapporto *c/v* e risulta sempre maggiore dell'unità. La variazione della velocità di propagazione della radiazione nel passaggio da un mezzo ad un altro si traduce, geometricamente, in una variazione della traiettoria del raggio all'interfaccia tra i materiali: tanto più grande è la differenza tra gli indici associati ai mezzi, tanto maggiore è l'alterazione del percorso luminoso.

Il tracciamento dei raggi (*ray-tracing*) attraverso un generico sistema ottico avviene in virtù della conoscenza dei dettagli del sistema stesso: forma di tutte le superfici che lo compongono, posizione di ciascuna superficie rispetto a quella precedente, indice di rifrazione dei mezzi di propagazione alle lunghezze d'onda di interesse, posizione del punto oggetto da cui ha origine il raggio considerato e direzione di quest'ultimo. L'obiettivo di questa procedura è quello di determinare, su tutte le superfici costituenti il sistema, l'altezza del punto di incidenza del raggio rispetto all'asse ottico, nonché gli angoli di incidenza, riflessione e trasmissione, definiti con riferimento alla normale al punto di incidenza medesimo. Tale operazione può essere condotta, nel dominio dell'ottica geometrica, sulla base di cinque principi (o leggi), che governano i fenomeni di trasmissione, riflessione e rifrazione della luce.

- 1. I raggi incidenti, trasmessi e riflessi giacciono tutti nello stesso piano, quello del raggio incidente.
- 2. La legge di riflessione: angolo di incidenza = angolo di riflessione.
- 3. La legge della rifrazione o legge di Snell:

$$
n_1 \sin(\theta_1) = n_2 \sin(\theta_2) \tag{1.7}
$$

dove *n<sup>1</sup>* e *n2* sono gli indici di rifrazione del mezzo incidente e di trasmissione, θ1 è l'angolo di incidenza, definito come l'angolo compreso tra la direzione del raggio incidente e la normale alla superficie nel punto di incidenza,  $\theta_2$  l'angolo di trasmissione, definito come l'angolo tra la direzione del raggio trasmesso e la normale alla superficie nel punto di incidenza.

4. Il principio di Fermat: la traiettoria percorsa da un raggio luminoso tra due punti è quella che richiede il minor tempo. Derivato da considerazioni empiriche, tale principio può essere impiegato per dimostrare la legge di Snell. Se infatti lo si applica al fenomeno della rifrazione, considerando la figura 1.4 in cui si analizza la propagazione di un raggio luminoso tra due mezzi con indici di rifrazione diversi, si osserva che la condizione di minimo nel tempo di transito *T'* dal punto S al punto P conduce a:

$$
T' = \frac{so}{v_i} + \frac{op}{v_t} = \frac{\sqrt{h^2 + x^2}}{v_i} + \frac{\sqrt{b^2 + (a - x)^2}}{v_t}
$$
(1.8)

$$
\frac{dT'}{dx} = \frac{x}{v_i \sqrt{h^2 + x^2}} + \frac{(x-a)}{v_t \sqrt{b^2 + (a-x)^2}} = 0
$$
\n(1.9)

$$
\frac{\sin(\theta_i)}{v_i} = \frac{\sin(\theta_t)}{v_t} \tag{1.10}
$$

Le diverse grandezze geometriche sono definite in figura 1.4; *v* rappresenta la velocità di propagazione e i pedici *i* e *t* fanno riferimento ai semipiani di incidenza (semipiano superiore) e di trasmissione (inferiore) rispettivamente.

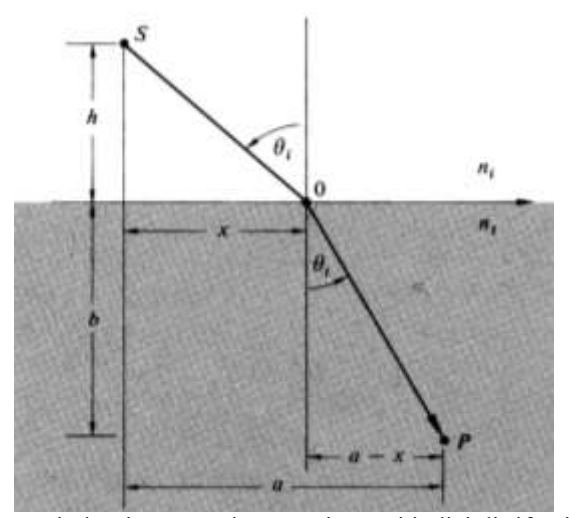

<span id="page-27-0"></span>Figura 1.4: Propagazione di un raggio luminoso tra due mezzi aventi indici di rifrazione diversi ( $n_t > n_i$  in tal caso)

Se poi si considera un mezzo realizzato mediante *m* strati di materiali ciascuno con proprio indice di rifrazione, ricordando la definizione di tale parametro, la (1.8) può essere estesa ed espressa nel seguente modo:

$$
T' = \frac{1}{c} \sum_{i=1}^{m} n_i s_i = \frac{1}{c} (OPL)
$$
\n(1.11)

dove *s<sup>i</sup>* è la lunghezza della traiettoria seguita dal raggio nello strato i-esimo. La sommatoria nella (1.11) prende il nome di *Optical Path Length* (*OPL*) e, in base ad essa, è possibile riformulare il principio di Fermat: la traiettoria percorsa da un raggio luminoso tra due punti è quella che richiede la minore *OPL*. Per mezzi non omogenei in cui *n* è funzione della posizione, la (1.11) può essere generalizzata:

$$
OPL = \int_{S}^{P} n(s)ds
$$
 (1.12)

5. Le equazioni di Fresnel: derivate dalla teoria elettromagnetica della luce, descrivono la propagazione della radiazione quando questa attraversa l'interfaccia tra due mezzi caratterizzati da indici di rifrazione diversi. Esse forniscono una relazione tra le componenti incidenti (pedice *i*), trasmesse (pedice *t*) e riflesse (pedice *r*) del campo elettrico *E* quando i materiali coinvolti sono non magnetici, caratterizzati cioè da valori unitari della permeabilità magnetica relativa (situazione che si verifica nella maggior parte dei materiali dielettrici). Sotto tale ipotesi, queste equazioni possono essere espresse come:

$$
R_s = \left[ \left( \frac{E_r}{E_i} \right)_s \right]^2 = \left[ \frac{n_i \cos(\theta_i) - n_t \cos(\theta_t)}{n_i \cos(\theta_i) + n_t \cos(\theta_t)} \right]^2 \tag{1.13}
$$

$$
R_p = \left[ \left( \frac{E_r}{E_i} \right)_p \right]^2 = \left[ \frac{n_t \cos(\theta_t) - n_t \cos(\theta_i)}{n_t \cos(\theta_t) + n_t \cos(\theta_t)} \right]^2 \tag{1.14}
$$

dove *n<sup>i</sup>* e *n<sup>t</sup>* sono gli indici di rifrazione rispettivamente dei mezzi di provenienza e trasmissione della radiazione,  $\theta_i$  e  $\theta_t$ sono gli angoli di incidenza e di trasmissione che il raggio forma rispetto alla normale alla superficie di interfaccia, mentre *R<sup>s</sup>* e *Rp* sono i moduli dei coefficienti di riflessione del campo elettrico nelle direzioni rispettivamente perpendicolare e parallela al piano di incidenza. In generale, il coefficiente di riflessione (sovente definito anche come riflessività o riflettanza) è dato dal rapporto tra l'intensità della radiazione riflessa e quella della radiazione incidente. Esso è legato al coefficiente di trasmissione *T* (analogamente definito come il rapporto tra l'intensità della radiazione trasmessa e quella della radiazione incidente e detto anche trasmissibilità o trasmittanza), trascurando i contributi di assorbimento, dalla relazione:

$$
R + T = 1\tag{1.15}
$$

Per cui, dalle (1.13) e (1.14), si ottengono i moduli del coefficiente di trasmissione nelle direzioni *s* e *p*:

$$
T_s = \left[ \left( \frac{E_t}{E_i} \right)_s \right]^2 = \left[ \frac{2n_i \cos(\theta_i)}{n_i \cos(\theta_i) + n_t \cos(\theta_t)} \right]^2 \tag{1.16}
$$

$$
T_p = \left[ \left( \frac{E_t}{E_i} \right)_p \right]^2 = \left[ \frac{n_t \cos(\theta_t) - n_i \cos(\theta_i)}{n_t \cos(\theta_t) + n_t \cos(\theta_t)} \right]^2 \tag{1.17}
$$

Nel caso di incidenza normale (ossia per  $\theta_i = \theta_t = 0$ ), le equazioni di Fresnel si semplificano nel seguente modo:

$$
R = R_s = R_p = \left[\frac{n_t - n_i}{n_i + n_t}\right]^2 \tag{1.18}
$$

$$
T = T_s = T_p = \left[\frac{2n_i}{n_i + n_t}\right]^2 \tag{1.19}
$$

Ora, un sistema ottico può essere analizzato, a seconda delle diverse condizioni di propagazione della luce, mediante due diversi approcci: quello dell'ottica parassiale o Gaussiana e quello dell'ottica non parassiale. Si parla di sistema *parassiale* o Gaussiano quando tutti i raggi si propagano all'interno del sistema stesso dal piano oggetto al piano immagine con angoli piccoli rispetto all'asse ottico, rimanendo quindi confinati in una regione prossima ad esso. Con riferimento a questa circostanza, si suole affermare che il sistema ottico formi l'immagine dell'oggetto in condizioni parassiali. In termini del tutto generali, un sistema parassiale gode delle seguenti proprietà:

- o è un sistema ottico stigmatico. Tutti i raggi provenienti da una sorgente puntiforme, emergendo dal sistema ottico, si intersecano in un unico punto del piano immagine;
- o punti che stanno su uno stesso piano, detto *piano oggetto*, perpendicolare all'asse ottico, hanno tutti immagine posta su un unico piano, definito *piano immagine*, anch'esso perpendicolare all'asse ottico. In questo caso, i due piani sono detti coniugati;
- o l'immagine di un oggetto, composto da diverse sorgenti puntiformi poste sul piano oggetto, è una figura simile, dal punto di vista geometrico, all'oggetto medesimo. Il rapporto di similitudine (ingrandimento) non cambia spostandosi entro lo stesso piano oggetto, ma varia al variare del piano oggetto considerato.

Un sistema che soddisfi a queste caratteristiche prende inoltre il nome di sistema *centrato*.

Relativamente ad un sistema parassiale, l'operazione di tracciamento dei raggi si rivela piuttosto semplice e può essere condotta, almeno nei casi più elementari, anche manualmente, senza l'uso di software di raytracing. Il sistema risulta infatti stigmatico, quindi privo di aberrazioni ottiche e geometriche, e tale per cui valgono le approssimazioni tipiche dei piccoli angoli: il seno dell'angolo può essere confuso con l'angolo stesso, il coseno tende all'unità. L'approssimazione parassiale fa sì, dunque, che le (1.7) e (1.10) si possano riscrivere rispettivamente come:

$$
n_1 \theta_1 = n_2 \theta_2 \tag{1.20}
$$

$$
\frac{\theta_i}{v_i} = \frac{\theta_t}{v_t} \tag{1.21}
$$

Tuttavia, i sistemi ottici reali dovranno più correttamente essere analizzati con riguardo alla visione *non parassiale*. Per comprendere le caratteristiche di un tale sistema, si richiamano alcuni concetti e definizioni che saranno utilizzati nella trattazione che segue.

- *Aperture stop* (AS): si tratta dell'elemento del sistema ottico che determina l'apertura del sistema stesso e che quindi definisce il flusso di energia entrante, ossia il numero di raggi che, a partire da un certo punto oggetto, giungono nel corrispondente punto immagine. Un aumento dell'AS permette di aumentare la luminosità dell'immagine.
- *Field stop* (FS): è l'elemento che delimita la dimensione dell'oggetto e che definisce il Field of View (FoV), o campo di vista, dello strumento, ossia l'apertura angolare del sistema. Determina

pertanto quali punti oggetto possono essere effettivamente proiettati sull'immagine. Normalmente, il FS coincide con la dimensione del sensore usato. Un aumento del FS permette di incrementare la porzione dell'oggetto rappresentabile sul piano immagine.

- Pupilla di ingresso (*entrance pupil*): si definisce la pupilla di ingresso di un sistema ottico l'immagine dell'aperture stop del sistema vista da un punto oggetto assiale attraverso tutti gli elementi ottici posti prima dell'AS stessa. In assenza di lenti tra l'oggetto e l'AS, la pupilla di ingresso è proprio l'AS. Ne consegue che il cono di raggi dall'oggetto che entra nel sistema è dato dalla pupilla di ingresso.
- Pupilla d'uscita (*exit pupil*): è l'immagine dell'aperture stop del sistema vista da un punto assiale posto sul piano immagine attraverso tutti gli elementi ottici collocati tra l'AS e l'immagine. In assenza di lenti tra l'immagine e l'AS, la pupilla di uscita è proprio l'AS. In definitiva, il cono di raggi che fuoriesce dal sistema e raggiunge l'immagine è dato dalla pupilla di uscita.
- Piano meridiano o tangenziale (*meridional* o *tangential plane*): definito come il piano contenente l'asse ottico e tale da suddividere in due metà verticali il sistema ottico. I raggi appartenenti a tale piano vengono detti meridiani o tangenziali. Il raggio meridiano passante attraverso il centro dell'apertura del sistema ottico prende il nome di raggio principale o *chief ray*.
- Piano sagittale (*sagittal plane*): definito come il piano contenente il raggio principale e perpendicolare al piano meridiano. I raggi che ivi giacciono sono detti sagittali. In un sistema composto da molte lenti, vi possono essere numerosi piani sagittali (a differenza del piano meridiano, che è sempre unico) ed inoltre, nel caso di punto oggetto assiale, la distinzione fra piano sagittale e meridiano perde di significato poiché il cono di raggi che si propaga da esso è simmetrico rispetto all'asse ottico.

Da quanto esposto, risulta chiaro come tutti i raggi che si propagano all'interno di un sistema ottico debbano transitare attraverso entrambe le pupille. Un sistema non parassiale è poi caratterizzato dalla presenza di raggi obliqui e di *skew rays*. I primi sono i raggi appartenenti al piano meridiano e passanti a grande distanza rispetto all'asse ottico, mentre i secondi sono raggi che non appartengono al piano meridiano. Un sistema siffatto non è in genere stigmatico: in esso, i raggi provenenti da un punto oggetto, entranti attraverso la pupilla di ingresso ed emergenti dalla pupilla di uscita, non convergeranno in un punto, ma si disperderanno sul piano immagine e si otterrà una immagine più o meno sfocata. Tale confusione dell'immagine è, in definitiva, il risultato della presenza di aberrazioni. Le aberrazioni ottiche di un sistema si distinguono in:

- $\bullet$  monocromatiche, non dipendenti dalla lunghezza d'onda  $\lambda$  della radiazione incidente;
- cromatiche, dovute alla variazione dell'indice di rifrazione dei mezzi rifrangenti con λ.

Le aberrazioni monocromatiche sono anche dette geometriche poiché funzione della configurazione del sistema utilizzato per focalizzare la luce. Si analizzano innanzitutto queste ultime.

#### <span id="page-31-0"></span>*1.1.1 Le aberrazioni monocromatiche*

Con riferimento al sistema ottico assial-simmetrico riportato in figura 1.5, è possibile descrivere le aberrazioni monocromatiche mediante le seguenti formule, dovute a Seidel [6]:

$$
x' = A_1 s \sin(\theta) + B_1 s^3 \sin(\theta) + B_2 s^2 h \sin(2\theta) + (B_3 + B_4) s h^2 \sin(\theta) + C_1 s^5 \sin(\theta) + C_3 s^4 h \sin(2\theta) + (C_5 + C_6 \cos^2(\theta)) s^3 h^2 \sin(\theta) + C_9 s^2 h^3 \sin(2\theta) + C_{11} s h^4 \sin(\theta) + D_1 s^7 \sin(\theta) + ... \qquad (1.22)
$$

 $y' = A_1 s \cos(\theta) + A_2 h + B_1 s^3 \cos(\theta) + B_2 s^2 h (2 + \cos(2\theta)) + (3B_3 + B_4) s h^2 \cos(\theta) + B_5 h^3 + C_1 s^5 \cos(\theta) + (C_2 +$  $C_3 \cos(2\theta)$ )  $s^4 h + (C_4 + C_6 \cos^2(\theta)) s^3 h^2 \cos(\theta) + (C_7 + C_8 \cos(2\theta)) s^2 h^3 + C_{10} s h^4 \cos(\theta) + C_{12} h^5 + D_1 s^7 \cos(\theta) + C_{10} s h^4 \cos(\theta)$  $\ldots$  (1.23)

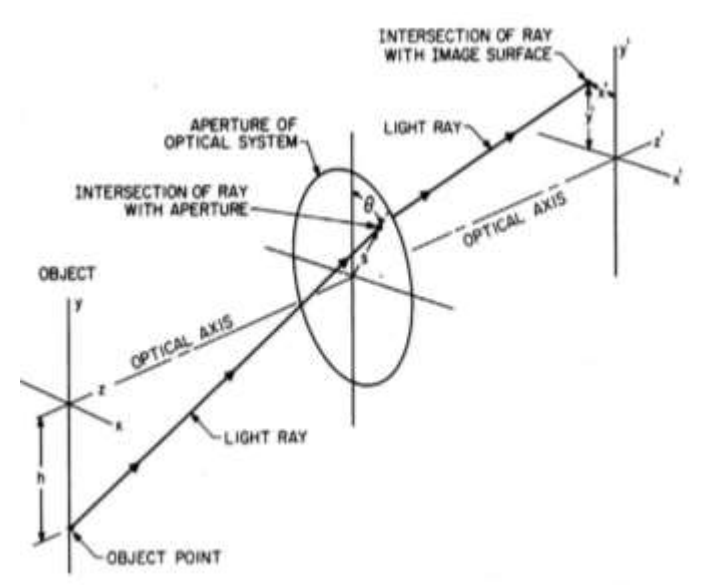

<span id="page-31-1"></span>Figura 1.5: Un raggio si propaga dal punto *y* = *h* (*x* = 0) sull'oggetto verso il sistema ottico, entrando in esso attraverso la sua apertura - nel punto di coordinate polari (*s*, θ) - e giungendo infine sulla superficie immagine nel punto (*x'*, *y'*)

Nelle (1.22) e (1.23), i termini con i coefficienti *A* forniscono una descrizione parassiale del sistema ottico:

- *A<sup>1</sup>* rappresenta il *defocus*, ossia la distanza tra il piano focale parassiale e il piano immagine;
- *A2* è l'ingrandimento lineare traversale definito come il rapporto fra l'altezza (rispetto all'asse ottico) del punto immagine e quella del rispettivo punto oggetto.

I termini con coefficienti *B* costituiscono le aberrazioni del terzo ordine o primarie (o di Seidel):

- $\bullet$  *B*<sub>*I*</sub> indica l'aberrazione sferica;
- $\bullet$  *B*<sub>2</sub> indica il coma;
- $\bullet$  *B*<sub>3</sub> indica l'astigmatismo;
- *B<sup>4</sup>* indica la curvatura di campo (o di Petzval);
- $\bullet$  *B*<sup>5</sup> indica la distorsione;

I termini con coefficienti *C* e *D* rappresentano invece le aberrazioni del quinto ordine (o secondarie) e del settimo ordine (o terziarie) rispettivamente.

Di fondamentale importanza nell'analisi delle prestazioni ottiche di un qualsiasi apparato che debba "manipolare" radiazione elettromagnetica, sono soprattutto le aberrazioni di Seidel, insieme alla caratteristica di defocus: queste possono essere quantificate in modo relativamente semplice mediante la misurazione di determinati parametri e sono in grado di fornire una completa descrizione della "bontà" del progetto ottico. In merito a tali aberrazioni, dettagli essenziali sono ottenuti, nell'ambito di software di raytracing, da diagrammi di varia natura che permettono di quantificare il contributo della singola aberrazione alle prestazioni del sistema ottico progettato. Essi si configurano allora come un potente strumento poiché offrono al progettista numerose informazioni per la correzione delle diverse tipologie di difetti ottici, informazioni che possono essere impiegate per la scelta della metodologia di design più adatta per agire su un particolare tipo di aberrazione.

Le curve di aberrazione possono essere suddivise in due classi [7]: quelle espresse in termini di *ray errors* e quelle in termini di *optical path difference* (OPD). Le prime possono essere definite in vari modi: particolarmente significative sono le rappresentazioni degli errori trasversali e longitudinali di un particolare raggio rispetto al raggio principale, i quali possono essere tracciati in funzione dell'altezza del raggio nella pupilla di entrata o, a seconda dell'applicazione in esame, in funzione dell'angolo di campo (*field angle*). L'astigmatismo o la curvatura di campo sono, ad esempio, più facilmente stimabili in termini angolari. Le curve OPD invece sono di norma tracciate unicamente in funzione dell'altezza del raggio nella pupilla di entrata. Inoltre, le curve di aberrazione possono essere definite per diverse lunghezze d'onda, in modo da caratterizzare anche le performance cromatiche del sistema.

Innanzitutto, lo svolgimento di un'analisi di ray-tracing, condotta per definire le prestazioni ottiche di un sistema, richiede di dirigere i raggi attraverso una griglia di punti ben definita (polare o Cartesiana) nella pupilla di entrata. In figura 1.6 sono riportati diversi esempi di possibili griglie [8].

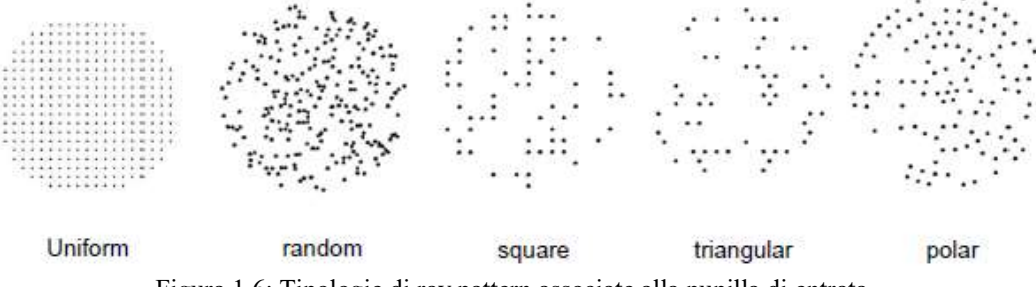

Figura 1.6: Tipologie di ray pattern associate alla pupilla di entrata

<span id="page-32-0"></span>Il concetto di *ray pattern* è allora impiegato per indicare il modo in cui l'insieme dei raggi è disposto nella pupilla di entrata. Il pattern esapolare è uno dei più usati: si tratta di una disposizione rotazionalmente simmetrica, descritta dal numero di anelli che circondano il raggio centrale (il chief ray). Il primo anello contiene 6 raggi, separati fra loro di 60°. Il secondo 12 raggi (per un totale di 19, se si conta anche il raggio principale nell'anello "0") e cosi via, con ogni anello successivo presentante 6 raggi in più rispetto al precedente.

L'analisi prosegue mediante la definizione di svariate curve, ognuna in grado di quantificare l'ammontare delle aberrazioni. Queste possono essere determinate tracciando un certo numero di raggi provenienti da un singolo punto oggetto e che, attraversando la pupilla di entrata, giungono fino al piano immagine. Si considerano dunque:

- 1. gli *Spot Diagrams* (SD). Si tratta di mappe date dall'intersezione tra il piano immagine ed i raggi transitati attraverso le pupille di ingresso e uscita. Uno spot diagram può dunque essere considerato come l'immagine di un oggetto puntiforme;
- 2. gli *Encircled Energy Diagrams* (EED). In tal caso, si hanno grafici in cui la distribuzione radiale di energia, espressa in termini della percentuale di punti che ricadono all'interno di un cerchio di raggio r<sub>0</sub>, è riportata in funzione dello stesso raggio. Per il tracciamento di queste curve, si assume che tutti i raggi presentino la stessa energia;
- 3. i *Transverse Ray Plots* (TRP). Queste curve sono generate tracciando un fascio di raggi che, partendo da uno specifico punto oggetto, attraversano la pupilla di ingresso del sistema e giungono fino al piano scelto per la valutazione dell'immagine (*evaluation plane*). I TRP sono diagrammi in cui gli errori relativi al raggio, denominati anche *Transverse Ray Aberrations* (TRA), sono riportati in funzione dell'altezza che il raggio in questione ha nella pupilla d'entrata. Le TRA sono definite in termini della distanza che, nel piano di valutazione, intercorre tra la traccia del raggio e quella del raggio principale calcolata (per quell'angolo di campo) mediante l'ottica parassiale. Se il punto oggetto è posto sull'asse ottico, tutti i raggi giacciono nel piano meridiano e di conseguenza è necessario solo un grafico per valutare le prestazioni del sistema. Per punti oggetto off-axis invece, è richiesto un secondo diagramma per valutare il fascio che interessa il piano sagittale. Inoltre, dal momento che il fascio di raggi sagittali è simmetrico rispetto al piano meridiano, è possibile tracciare, per tali raggi, solo una metà della curva. Per sistemi tali da coprire piccoli campi, è sufficiente analizzare solo i fasci luminosi generati da due o tre sorgenti puntiformi, mentre per sistemi a coperture angolari maggiori, sono necessari più di quattro posizioni della sorgente. Di solito, i parametri di misura delle aberrazioni sono collocati lungo l'asse verticale dei TRP, ma non mancano esempi lungo quello orizzontale. Tali diagrammi permettono di analizzare singolarmente ciascuna aberrazione, dal momento che ognuna di esse dà origine ad una curva dalla conformazione caratteristica.

Si prendono ora in esame, una ad una, le principali aberrazioni di Seidel, iniziando dal defocus.

I. Defocus: come già osservato, non si tratta in realtà di una vera e propria aberrazione; esso varia linearmente con l'apertura del sistema. In figura 1.7 sono definiti i diversi transverse ray plots relativi al defocus per una lente e per diverse posizioni nel fascio luminoso: in essi, si possono osservare l'andamento rettilineo e l'assenza di defocus in corrispondenza al fuoco parassiale, nonché il cambiamento nel segno della pendenza della retta nel passaggio dalla regione di sinistra a quella di destra rispetto al punto focale. La stessa figura riporta inoltre gli spot diagrams associati ai TRP. In questi ultimi, ρ rappresenta l'altezza del raggio nella pupilla di ingresso.

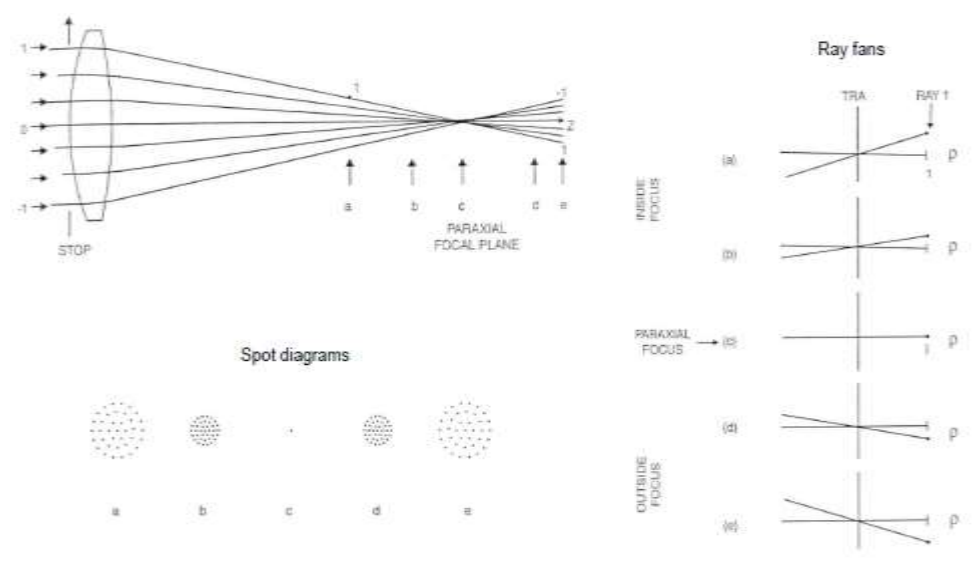

<span id="page-34-0"></span>Figura 1.7: Definizione dei Transverse Ray Plots per un sistema con defocus

II. Aberrazione sferica: i raggi che incidono su una lente in punti lontani dall'asse ottico vengono deviati maggiormente rispetto a quelli che incidono in punti parassiali; essi non passano per il fuoco definito per i raggi parassiali e, di conseguenza, non tutti i raggi vengono fatti convergere in un singolo punto: al crescere della distanza del raggio incidente rispetto all'asse ottico, aumenta l'entità della rifrazione e la posizione dell'intersezione del raggio rifratto con l'asse si avvicina sempre più alla lente stessa, allontanandosi dal fuoco parassiale. Per un generico raggio, la distanza tra questi due punti quantifica la aberrazione sferica longitudinale, mentre la distanza tra il fuoco parassiale ed il punto in cui il raggio "colpisce" il piano focale misura la aberrazione sferica trasversale. Se l'aberrazione sferica longitudinale è negativa, essa prende il nome di *sotto-corretta*, mentre se positiva viene detta *sovra-corretta*. L'immagine di una sorgente puntiforme, formata da una lente con aberrazione di sfericità, appare come una "macchia" circolare circondata da un alone di luce. Essa presenta un diametro che varia al variare della distanza dalla lente, raggiungendo il valore minimo in corrispondenza al cosiddetto cerchio di minima confusione (*least confusion circle*): tale è la posizione ottimale in cui osservare l'immagine. La aberrazione sferica può essere ridotta riducendo l'apertura del sistema ottico, a spese però di una minore intensità della radiazione entrante.

In figura 1.8 (a sinistra), i raggi rifratti dalla lente sono intercettati in corrispondenza a tre piani di valutazione. Ad essi corrispondono i tre transverse ray plots riportati a destra nella stessa figura: si può osservare come la lente presenti una significativa aberrazione sferica sotto-corretta, situazione evidenziata da curve dalla caratteristica forma ad S. In tal caso, è possibile stimare l'ammontare di aberrazione sferica (quindi lo sfocamento dello spot dovuta ad essa) misurando l'ampiezza del fascio racchiuso, ad esempio, dalla curva a, ma ragionamenti simili possono essere condotti per le curve b e c. In particolare, il piano a interseca il fascio luminoso definendo il least confusion circle e quindi la corrispondente curva è quella caratterizzata dal minimo errore; il piano b rappresenta il piano immagine parassiale, mentre il piano c un piano esterno al piano immagine parassiale.

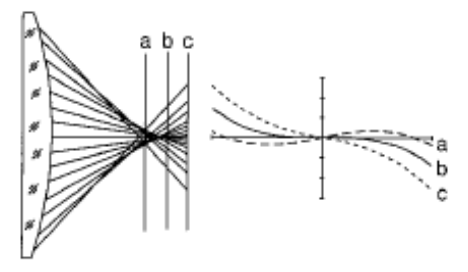

Figura 1.8: Schema per la valutazione dell'aberrazione sferica (a sinistra) e corrispondenti TRP (a destra)

<span id="page-35-0"></span>L'aberrazione sferica è l'unica aberrazione di cui soffrono i punti oggetto posti sull'asse ottico. Essa varia con la quarta potenza al variare dell'apertura del sistema ottico, se si ragiona in termini di fronti d'onda, mentre l'andamento è cubico se si considera la propagazione dei raggi.

Tipiche curve di aberrazione sferica sono tracciate anche in figura 1.9 per diverse posizioni nel fascio di raggi che si diparte da una lente. È interessante osservare come, in tale situazione, la migliore qualità dell'immagine (immagine cioè caratterizzata dal minor grado di sfocamento) si abbia non nel punto focale parassiale, ma leggermente prima (punto c in figura 1.9). SA3 in figura indica l'ammontare di aberrazione sferica del terzo ordine (3rd-order Spherical Aberration).

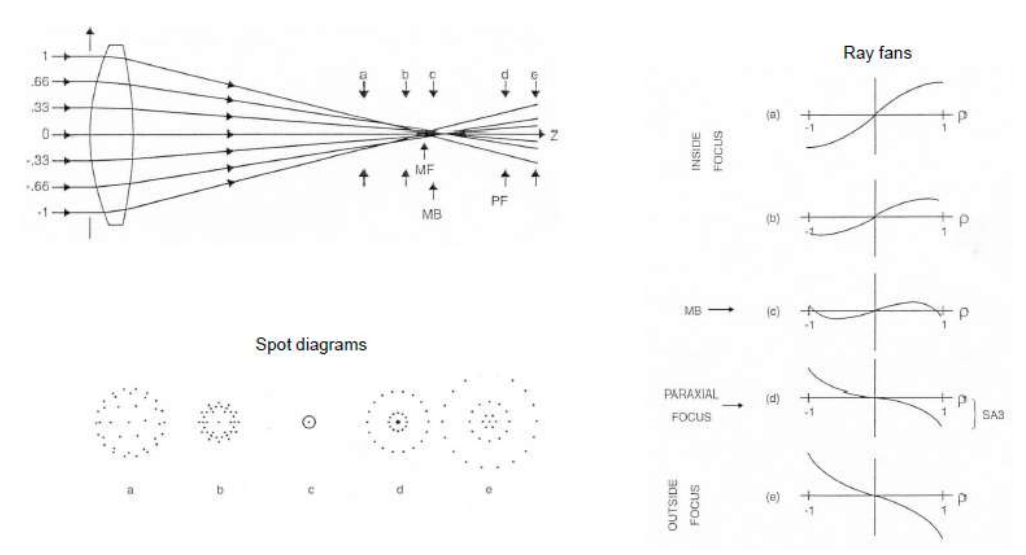

<span id="page-35-1"></span>Figura 1.9: Definizione dei Transverse Ray Plots per un sistema soggetto ad aberrazione sferica
III. Coma: a differenza della aberrazione sferica, l'aberrazione primaria di coma è una aberrazione offaxis che varia in maniera cubica o quadratica al variare dell'apertura del sistema, a seconda che si consideri la propagazione rispettivamente mediante fronti d'onda o raggi. L'immagine di un punto fuori asse, formata da una lente con coma, ricorda la forma di una cometa (da cui il nome della aberrazione). Infatti, a causa del coma, i raggi che entrano paralleli nella pupilla, formando in essa dei cerchi concentrici (figura 1.10 (a)), generano sul piano immagine circonferenze che si sovrappongono (in accordo ai termini sin(2θ) presenti nelle (1.22) e (1.23)). Come illustrato in figura 1.10 (b), l'immagine di coma è data dall'inviluppo di una serie di circonferenze di dimensione via via crescente, le quali sono tutte tangenti a due rette che formano fra loro un angolo di 60°. Inoltre, la dimensione dei cerchi nel piano immagine è proporzionale al quadrato del diametro dell'apertura del sistema. La distanza tra P e AB nel piano immagine rappresenta il coma tangenziale, mentre la distanza tra P e CD è il coma sagittale: quest'ultimo presenta lunghezza pari a circa 1/3 di quella associata al coma tangenziale. L'aberrazione di coma è normalmente considerata la peggiore fra le aberrazioni monocromatiche a causa della sua natura asimmetrica che impedisce di individuare un centro nell'immagine dell'oggetto.

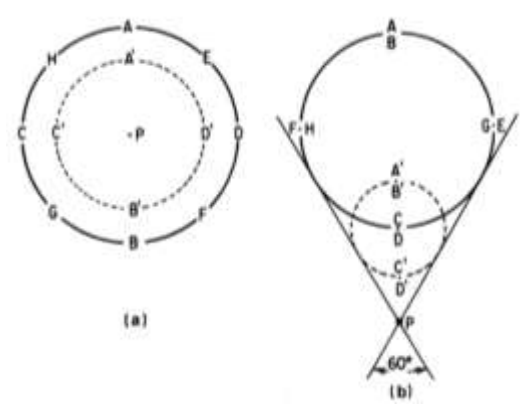

Figura 1.10: (a) Pupilla di ingresso del sistema ottico in cui i raggi sono indicati tramite lettere; (b) Posizione dei medesimi raggi sul piano immagine

Tale aberrazione viene evidenziata, nei TRP, da curve presentanti una tipica forma ad U, sia per i raggi sagittali che per quelli meridiani (o tangenziali), essendo le curve associate a questi ultimi tre volte più larghe di quelle relative alle prime. La figura 1.11 permette di chiarire quanto appena affermato. In essa, in particolare, sono riportati i transverse ray plots associati ai raggi tangenziali e si possono notare anche gli spot diagrams del sistema (costituito da una sola lente) affetto da coma: essi presentano la caratteristica forma a coda di cometa, la quale si allontana dal punto di intersezione tra il piano immagine e il raggio principale parassiale. Il modulo del coma può essere espresso sia in termini di coma tangenziale (CMA3 = 3rd-order coma ray aberration in figura 1.11) sia in termini di coma sagittale.

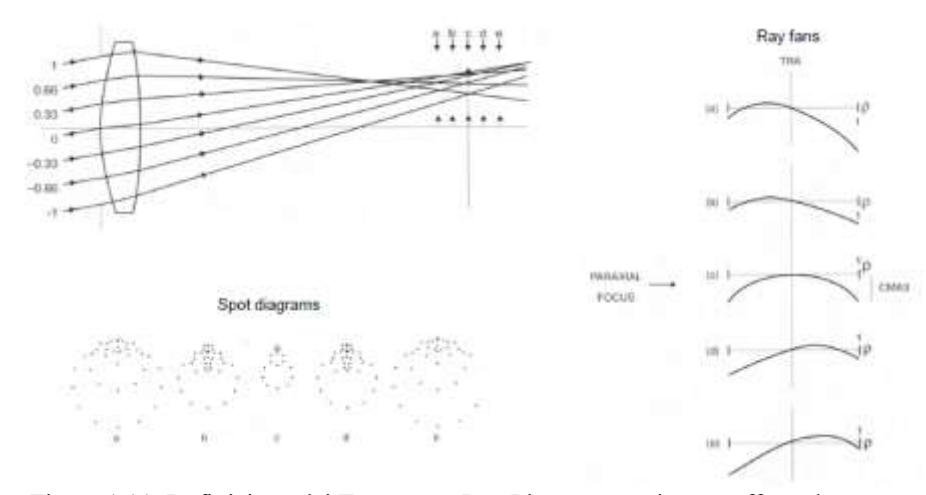

Figura 1.11: Definizione dei Transverse Ray Plots per un sistema affetto da coma

La concavità delle curve ad U può essere rivolta sia verso l'alto sia verso il basso a seconda del segno del coma e, in molti casi, tale aberrazione si combina con quella sferica producendo, come in figura 1.12, una curva dalla caratteristica forma ad S di cui uno dei bracci è allungato, mentre l'altro accorciato.

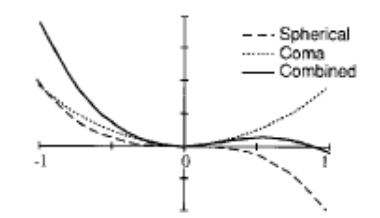

Figura 1.12: TRP dovuti ad una combinazione di coma e aberrazione sferica

IV. Astigmatismo: come il coma, interessa oggetti non situati sull'asse ottico. Tale aberrazione si verifica quando il cono di raggi si sviluppa asimmetricamente all'interno del sistema a causa di una diversa lunghezza focale nel piano meridiano e in quello sagittale. In particolare, poiché i raggi meridiani sono maggiormente inclinati rispetto all'asse ottico di quelli che giacciono nel piano sagittale, si verifica che la lunghezza focale nel piano meridiano è minore di quella nel piano sagittale. Questo comporta una alterazione nella distribuzione del fascio luminoso all'interno del sistema, la quale si riduce ad un segmento in corrispondenza al fuoco meridiano (in cui si genera l'immagine primaria – figura 1.13 a sinistra), quindi torna ad espandersi, passando per il least confusion circle, per poi infine tornare a formare un segmento (perpendicolare al precedente) nel fuoco sagittale (dove si forma l'immagine secondaria). Gli oggetti fuori asse presentano, in sostanza, una immagine deformata, tale da apparire più grande e allungata in una certa direzione. L'astigmatismo in una lente dipende in primo luogo dalle dimensioni della stessa, ma anche dalla posizione e dalla dimensione di eventuali diaframmi presenti lungo il percorso ottico. Se si considera la lente come l'elemento che limita la dimensione trasversale del fascio luminoso, allora l'ammontare di astigmatismo può essere quantificato mediante l'espressione:

$$
Astigmatismo = -h^2/f \tag{1.24}
$$

essendo *h* l'altezza dell'oggetto rispetto all'asse ottico e *f* la lunghezza focale della lente. In sostanza, il confronto fra i raggi che appartengono al piano meridiano e quelli che appartengono al piano sagittale permette di determinare l'ammontare di astigmatismo nell'immagine relativa ad un certo punto oggetto. Infatti, in presenza di astigmatismo, i piani focali associati ai raggi sagittali e meridiani sono collocati a differenti distanze lungo l'asse ottico e questo si traduce, nei transverse ray plots, in curve meridiane e sagittali caratterizzate da una diversa pendenza nell'origine. La figura 1.13 permette di comprendere questi concetti.

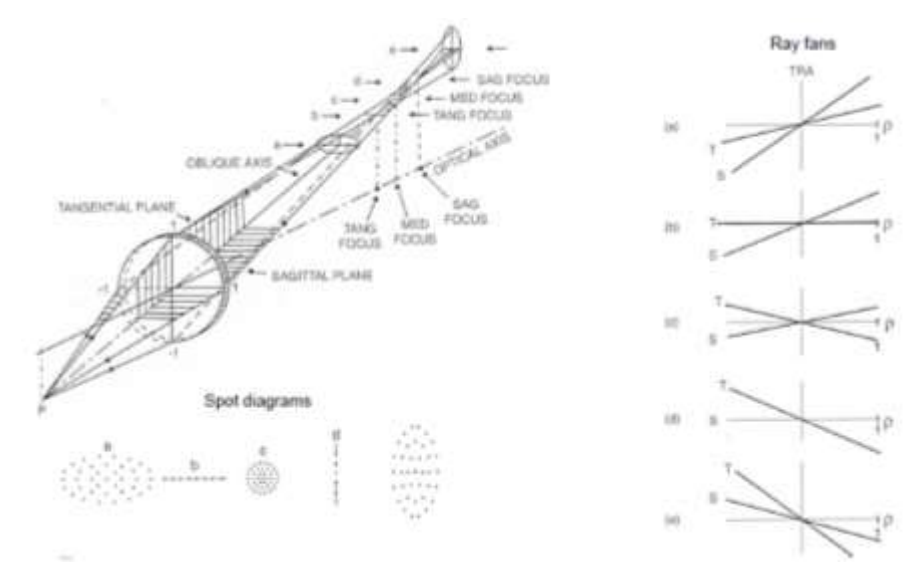

Figura 1.13: Definizione dei Transverse Ray Plots associate ad un sistema presentante astigmatismo

In figura 1.14 (la quale si riferisce al caso semplice di sistema ottico costituito da una singola lente), le curve indicate con "meridional" e "skew" presentano, sia per punti oggetto posti al 70% dell'intero Field of View sia per quelli al 100% del FoV, una differente pendenza nell'origine e ciò indica che l'astigmatismo è presente per entrambe queste posizioni. Dalla medesima figura, si osserva come le curve sagittali (*skew*) tracciate al 70% del FoV presentino, nell'origine, una pendenza maggiore delle corrispondenti curve meridiane, mentre accade l'opposto per le curve "Full field". Tale fatto suggerisce che, per qualche valore dell'angolo di campo compreso fra il 70 e il 100% del FoV, le pendenze delle curve sagittali e meridiane sono uguali e non vi è astigmatismo in quella posizione. In aggiunta, la variazione della pendenza delle curve in funzione dell'angolo di campo è indice della presenza della aberrazione curvatura di campo.

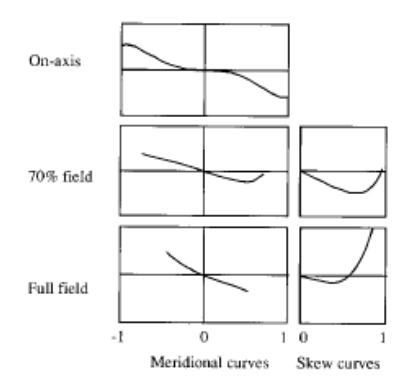

Figura 1.14: Valutazione delle prestazioni di una lente per sorgenti on-axis e due posizioni off-axis (70 e 100% del FoV). La differenza nella pendenza delle curve tangenziali (meridional) e sagittali (skew) all'origine indica la presenza di astigmatismo; la riduzione della lunghezza della curva indica che la lente è affetta da vignetting

Inoltre, considerando ancora la figura 1.14, la riduzione della lunghezza delle curve all'aumentare dell'angolo di campo rivela la presenza del fenomeno che va sotto il nome di *vignetting*. In ambito ottico, il vignetting (dal francese *vignette*) indica una diminuzione della luminosità dell'immagine in prossimità delle estremità della stessa rispetto alla porzione centrale. Tale fenomeno è attribuibile alle dimensioni fisiche che hanno gli elementi ottici di un sistema di lenti. Gli elementi interni al sistema infatti sono parzialmente oscurati dagli elementi posti davanti ad essi e quindi, quando questo riguarda una lente, tale situazione corrisponde a ridurne l'effettiva apertura, soprattutto nel caso di luce incidente da sorgenti off-axis. Il risultato è una graduale riduzione dell'intensità luminosa verso la periferia dell'immagine, problematica che può essere risolta riducendo l'apertura del sistema ottico. L'ammontare di vignetting può, di conseguenza, essere determinato dai transverse ray plots (come quelli di figura 1.14): in essi tale fenomeno è reso manifesto da un progressivo accorciamento delle curve meridiane all'aumentare dell'angolo di campo, effetto dovuto all'impossibilità di trasmettere i raggi situati ai bordi della pupilla di entrata.

V. Curvatura di campo e distorsione: la prima di queste aberrazioni (nota anche con il nome di *curvatura di Petzval*) è causata dal fatto che il piano immagine di un sistema ottico stigmatico è a rigore "piano" solo in regioni limitate attorno all'asse ottico. Per aperture di grandi dimensioni, la superficie immagine appare essere curva (figura 1.15).

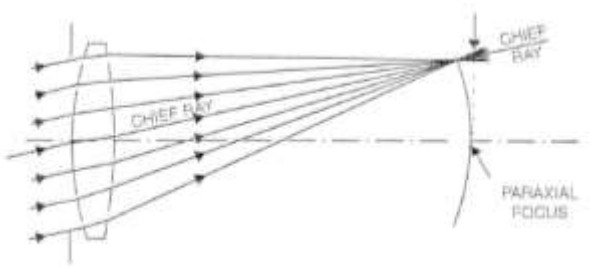

Figura 1.15: Rappresentazione di un sistema ottico (lente) affetto da curvature di campo

Normalmente, tale aberrazione si combina con quella di astigmatismo, e questo porta alla formazione di due superfici curve: una superficie focale meridiana e una sagittale. Queste sono fra loro distinte e poste ad una certa distanza rispetto alla superficie curva di Petzval (che si avrebbe in un sistema privo di astigmatismo), con la superficie focale meridiana risultante maggiormente lontana da essa di quanto non lo sia la superficie sagittale. Tale aberrazione è solitamente poco visibile ad occhio nudo, perché l'occhio umano la compensa adattando la sua messa a fuoco, ma è grave in fotografia.

La distorsione invece porta ad una alterazione della forma dell'immagine di un oggetto esteso a causa del fatto che l'ingrandimento, fornito dal sistema ottico, è funzione della distanza del punto oggetto dall'asse (figura 1.16).

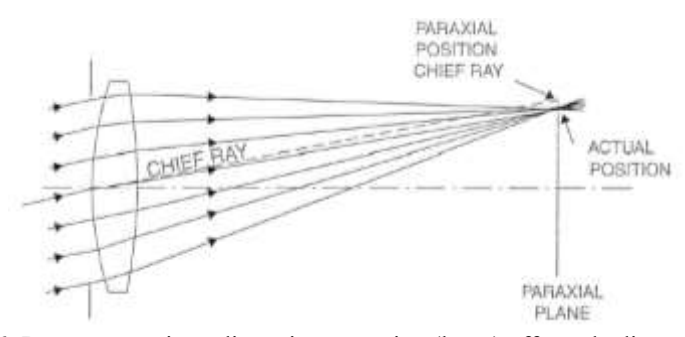

Figura 1.16: Rappresentazione di un sistema ottico (lente) affetto da distorsione

Se l'ingrandimento aumenta all'aumentare della distanza dall'asse, si parla di distorsione positiva e l'immagine è del tipo *pillow* (cuscino), mentre se accade l'inverso la distorsione è negativa e l'immagine è di tipo *barrel* (barile). Un esempio di quanto appena affermato è indicato in figura 1.17.

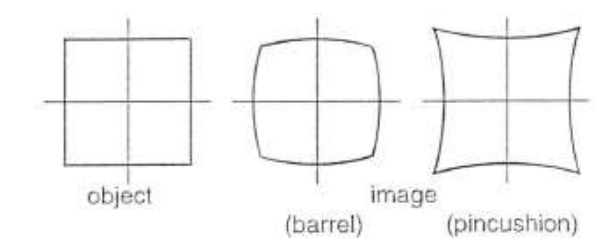

Figura 1.17: Effetti della distorsione sulla generazione dell'immagine

Dal punto di vista quantitativo, la distorsione è solitamente espressa in percentuale, mediante la seguente equazione:

$$
Distorsione (%) = [(G - Gparassiale) * 100] / G
$$
\n(1.25)

in cui *G* rappresenta la magnificazione (o ingrandimento) lineare trasversale, definito precedentemente.

Le aberrazioni curvatura di campo e distorsione sono facilmente riconoscibili in *field plots*, ossia in diagrammi in cui la variabile indipendente è l'angolo di campo. Un esempio di tali rappresentazioni è offerto in figura 1.18

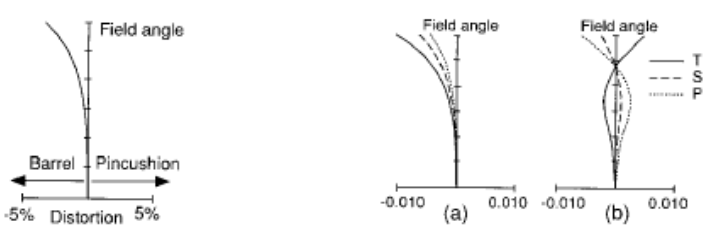

Figura 1.18: A sinistra: field plot relativo alla distorsione; la percentuale di distorsione è espressa in funzione dell'angolo di campo. A destra: field plot relativo alla curvatura di campo; in esso compaiono la posizione dei fuochi tangenziali (T) e sagittali (S) per l'intero FoV, nonché la superficie di Petzval (P). Si noti che la superficie tangenziale è sempre tre volte più distante da P rispetto a quanto lo è quella sagittale; (a) sistema non corretto dalla curvatura, (b) sistema corretto. In tutti i plots tracciati, la variabile dipendente è sull'asse orizzontale

Tali grafici hanno il pregio di fornire informazioni sulle aberrazioni lungo l'intero Field of View a differenza dei transverse ray plots analizzati precedentemente, capaci di fornire valutazioni solo per un numero limitato di punti oggetto. Nei field plots, l'angolo di campo è di norma collocato sull'asse verticale, mentre l'aberrazione è lungo quello orizzontale.

Sia la curvatura di campo, sia la distorsione sono aberrazioni che non influiscono sulla forma della Point Spread Function: nonostante la presenza di questi difetti ottici, esiste sempre, per ogni raggio principale, una posizione di fuoco ideale. Tuttavia, ne viene alterata la sua posizione assiale (per quanto riguarda la curvatura) o quella trasversale (influenzata dalla distorsione). Come si osserva nella figura 1.18 a sinistra, la distorsione è espressa in percentuale in funzione del field angle, mentre nelle curve (a) dei plots di destra in figura 1.18, relativi alla curvatura di campo, la posizione dei fuochi tangenziali (T) e sagittali (S) è riportata in funzione dell'angolo di campo. Con riferimento a quest'ultimo grafico, in esso è anche tracciata la superficie di Petzval (P), ossia la superficie su cui si formerebbe l'immagine in assenza di astigmatismo. Ne consegue che le curve (a) di figura 1.18 riportino l'ammontare sia della curvatura del piano immagine che dell'astigmatismo lungo l'intero FoV. Le curve (b) invece si riferiscono ad un sistema corretto nei riguardi della curvatura di campo e da esse è possibile stimare l'astigmatismo residuo tra l'asse e la zona corretta, nonché il massimo angolo per cui l'immagine presenta una correzione ragionevole.

# *1.1.2 Le aberrazioni cromatiche*

.

Un'aberrazione importante, da cui sono affette le lenti, ma non gli specchi, è l'aberrazione cromatica. Essa è dovuta alla variazione dell'indice di rifrazione con la lunghezza d'onda: poiché la lunghezza focale di una lente dipende dal suo indice di rifrazione, ne risulta che essa sarà diversa per lunghezze d'onda differenti. In generale, gli indici di rifrazione dei materiali tendono ad essere lievemente maggiori alle lunghezze d'onda minori, per cui la lunghezza focale per la luce blu sarà minore di quella relativa alla luce rossa.

È possibile dunque definire l'aberrazione cromatica longitudinale o assiale (*axial color*) come la variazione (longitudinale) della lunghezza focale con λ, mentre, se si considerano oggetti non posti sull'asse ottico, si dovrà tenere conto anche di una variazione trasversale alle varie lunghezza d'onda, ossia di una variazione dell'ingrandimento con λ: la distanza tra i punti sul piano immagine corrispondenti al blu e al rosso è detta aberrazione cromatica laterale *(lateral color*) e, in questo caso, gli oggetti osservati appaiono come barrette multicolori tanto più lunghe quanto più ci si allontana dall'asse ottico. In realtà, nella pratica raramente si fa riferimento a termini come "rosso" o "blu", data la loro natura indefinita. Si considerano allora alcune linee spettrali specifiche, dette linee di Fraunhofer, impiegate come riferimento nell'analisi cromatica dei sistemi ottici. Le linee di Fraunhofer maggiormente usate sono elencate in figura 1.19.

| Simbolo<br>$\lambda$ (nm) |   | Linea spettrale                         |  |  |  |  |
|---------------------------|---|-----------------------------------------|--|--|--|--|
| 587.56                    | d | giallo dell'elio                        |  |  |  |  |
| 589.29                    | D | giallo del sodio (centro del doppietto) |  |  |  |  |
| 486.13                    | F | blu dell'idrogeno                       |  |  |  |  |
| 656.27                    | C | rosso dell'idrogeno                     |  |  |  |  |
| 546.07                    | e | verde del mercurio                      |  |  |  |  |
| 479.99                    | F | blu del cadmio                          |  |  |  |  |
| 643.85                    | C | rosso del cadmio                        |  |  |  |  |

Figura 1.19: Linee di Fraunhofer e corrispondenti lunghezze d'onda

Per caratterizzare correttamente l'indice di rifrazione di un vetro, si utilizzano sovente le linee F, d e C, ossia tre particolari lunghezza d'onda rispettivamente nel range (visibile) del blu (486.13 nm), del giallo (587.56 nm) e del rosso (656.27 nm). Sulla base di esse, i costruttori di lenti indicano la qualità ottica dei propri vetri mediante il numero di Abbe (o V-number):

$$
V_d = \frac{n_d - 1}{n_F - n_C} \tag{1.26}
$$

in cui *nd, n<sup>F</sup>* e *nC* sono gli indici di rifrazione del materiale alle lunghezze d'onda delle linee spettrali di Fraunhofer. Definizioni alternative alla (1.26) possono essere date usando gli indici di rifrazione a lunghezze d'onda diverse; ciò viene indicato con un pedice corrispondente alla riga utilizzata. Ad esempio:

$$
V_e = \frac{n_e - 1}{n_{F'} - n_{Cr}}\tag{1.27}
$$

definisce il numero di Abbe rispetto alle linee e, F' e C', rispettivamente a 546.07 nm, 479.99 nm e 643.85 nm. Il numero di Abbe è un parametro che, come si può osservare dalla (1.26), risulta da un rapporto in cui a numeratore è presente un valore relativo alla capacità di rifrazione del materiale (che, per una lente, si

desidera elevata), mentre a denominatore compare una quantità indice della dispersione cromatica del mezzo (quantità che si desidera più piccola possibile): da tale definizione, è evidente che un materiale avrà caratteristiche ottiche (in termini di aberrazione cromatica) tanto migliori quanto maggiore sarà il suo numero di Abbe. La grandezza *V<sup>d</sup>* è utile nella classificazione dei vari tipi di vetri e di altri materiali trasparenti in funzione della loro capacità di disperdere la luce visibile, ossia di separare le diverse lunghezze d'onda di un raggio di luce policromatico: valori tipici di tale parametro spaziano da 20 (caratteristici di vetri molto densi) fino a circa 85 (per vetri particolarmente leggeri).

Per quanto riguarda l'axial color, definita precedentemente, essa è deducibile, nei transverse ray plots, dalla differente pendenza che le curve hanno nell'origine in funzione della lunghezza d'onda. Un sistema corretto nei riguardi di questa aberrazione presenta curve con uguale pendenza nell'origine al variare di λ. L'aberrazione lateral color, ossia la variazione della magnificazione con la lunghezza d'onda, è, come la distorsione e la curvatura di campo, individuabile con maggiore semplicità in field plots del tipo di quello in figura 1.20. Essa è espressa in termini della differenza tra l'altezza del raggio principale corrispondente alle lunghezze d'onda delle linee C ed F, in funzione dell'angolo di campo. Tale curva fornisce al progettista una stima dell'ammontare di separazione di colore nell'immagine al variare della posizione angolare del punto oggetto. Nei transverse ray plots, il lateral color è dato da uno spostamento verticale delle curve relative alle varie lunghezze d'onda in corrispondenza all'origine.

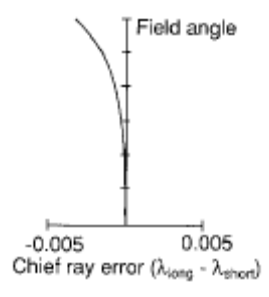

Figura 1.20: Field plot relativo al lateral color. Sull'asse delle ascisse l'aberrazione è riportata in termini di differenza tra l'altezza del raggio principale alle lunghezze d'onda del rosso e del blu, valutate sul piano immagine

Le aberrazioni monocromatiche, in realtà, variano anch'esse con la lunghezza d'onda della radiazione incidente: l'ammontare di aberrazione monocromatica per un dato colore è diverso da quello della stessa aberrazione per un colore differente. La più comune aberrazione di questo tipo è quella denominata *sferocromatismo*, data dalla combinazione delle aberrazioni sferica e cromatica. Questa produce, nei transverse ray plots, una alterazione della forma delle curve tipiche dell'aberrazione sferica (curve ad S), al variare della lunghezza d'onda. La figura 1.21 riporta un esempio di curve di aberrazione in cui risulta evidente lo sfero-cromatismo di una lente.

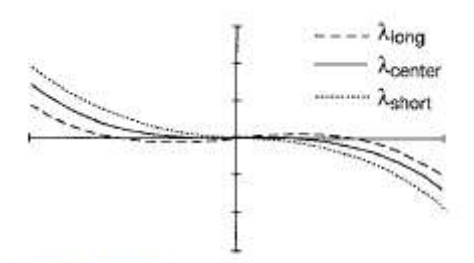

FIGURE 2 Meridional ray intercept curves of a lens with spherical aberration plotted for three colors.

Figura 1.21: Aberrazione sferica di una lente tracciata per tre diverse lunghezze d'onda (o colori)

In generale, mediante una opportuna combinazione di lenti, è possibile determinare, seppur parzialmente, la compensazione dell'aberrazione cromatica, ossia pervenire a sistemi ottici in cui essa è ancora presente, ma in misura estremamente ridotta: tutti i sistemi di lenti sono caratterizzati dal'assenza di aberrazione cromatica solo idealmente.

#### *1.1.3 Il seeing atmosferico*

Per telescopi operanti sulla superficie terrestre (o *ground-based*), la risoluzione angolare non è limitata unicamente dalla diffrazione e/o dalle aberrazioni monocromatiche e cromatiche, ma anche dall'effetto di distorsione dovuto alla turbolenza dell'atmosfera: in astronomia, ci si riferisce ad esso con il nome di *seeing atmosferico* (o astronomico). Si tratta di un fenomeno causato dall'attraversamento, da parte della radiazione elettromagnetica, degli strati d'aria dell'atmosfera, i quali, in moto caotico e turbolento, portano ad una variazione repentina del percorso ottico dei raggi luminosi. Il risultato è la perturbazione dell'immagine di un oggetto celeste osservato dal telescopio, con una frequenza dell'ordine di 100 volte al secondo [9]. Il seeing è, per sua natura, variabile sia nello spazio che nel tempo, potendo essere differente addirittura entro tempi dell'ordine del minuto. La perturbazione indotta dal seeing si esplica secondo due diverse modalità:

- 1. l'immagine di un oggetto puntiforme risulta sfocata, non puntiforme, ma caratterizzata da una dimensione angolare finita, ossia da quello che viene chiamato *Seeing Disk*. Quest'ultimo è analogo all'Airy Disk prodotto dalla diffrazione;
- 2. l'immagine, stazionaria in assenza di turbolenza atmosferica, risulta caratterizzata da una sorta di "tremolio", dato da una variazione estremamente rapida nella posizione dei suoi bordi. Inoltre la luminosità dell'oggetto è soggetta ad una continua fluttuazione.

Supponendo di far uso di un telescopio diffraction limited che focalizzi la radiazione su un rivelatore di tipo *Charge-Coupled Device* (CCD), l'immagine che esso genera di un oggetto puntiforme, in assenza di atmosfera, sarebbe influenzata unicamente dalla diffrazione e costituita dall'Airy pattern di figura 1.2. In presenza di una massa d'aria, tuttavia, le proprietà del mezzo che si trovano tra la sorgente e l'apertura del telescopio cambiano rapidamente, a causa della presenza di gradienti di temperatura e moti d'aria a differenti velocità. Tali variazioni corrispondono ad un cambiamento dell'indice di rifrazione, che influisce sulla traiettoria dei raggi e quindi sui punti della superficie del sensore dove essi incidono. Ricordando che un CCD forma l'immagine in seguito a tempi di esposizione (dell'ordine dei secondi o dei minuti) durante i quali accumula fotoni provenienti dalla sorgente, si comprende come la turbolenza atmosferica abbia l'effetto di spostare rapidamente (entro pochi millesimi di millimetro) l'immagine della sorgente sul sensore. Questa alterazione è tanto più significativa quanto maggiore è l'apertura del telescopio: diametri elevati permettono ad un più ampio fronte d'onda distorto di entrare nel sistema ottico.

Il parametro normalmente impiegato per la descrizione del seeing atmosferico è la cosiddetta *Full Width at Half Maximum* (FWHM – ampiezza del picco a mezza altezza) associata alla Point Spread Function del telescopio, ossia alla dimensione del Seeing Disk. Tale grandezza permette di quantificare il contributo della turbolenza in un determinato giorno, ad una determinata ora, sulla messa a fuoco di un oggetto celeste: essa fornisce un limite minimo alla risoluzione angolare di un telescopio a terra e corrisponde al diametro del Seeing Disk di una sorgente puntiforme.

Il FWHM del Seeing Disk è espresso in arcosecondi. Il suo valore è influenzato significativamente dal sito di osservazione, ma anche dalla posizione dell'oggetto osservato sulla volta celeste: da entrambi questi fattori dipende infatti la quantità di massa d'aria attraversata dalla radiazione e, quindi, la relativa perturbazione. Se ne deduce che i luoghi sopraelevati (montani) sono, da questo punto di vista, da preferire; oggetti posti allo zenith (o in un suo intorno) produrranno in generale le immagini dalla migliore qualità, mentre solitamente le osservazioni eseguite in prossimità dell'orizzonte si rivelano inadeguate per lo svolgimento di analisi. Le migliori condizioni di visibilità permettono di avere una FWHM di circa 0.4 arcsec, ma si tratta di condizioni ottenibili solo in luoghi particolari e per poche notti all'anno. Valori maggiormente realistici della FWHM ammontano a 1.5-2 arcsec: questi, in ogni caso, sono da considerarsi come valori minimi.

Una tecnica ad oggi estesamente impiegata per la riduzione degli effetti della turbolenza atmosferica prevede il ricorso alle cosiddette ottiche adattive. Queste si basano sull'utilizzo di specchi la cui geometria possa essere opportunamente variata, al fine di compensare le imperfezioni introdotte dal seeing. Le ottiche adattive presentano il seguente schema di funzionamento:

- un fronte d'onda "ideale", non soggetto a perturbazione atmosferica, viene deliberatamente distorto ed inviato al sistema delle ottiche adattive prima di giungere al rivelatore;
- qui, una porzione del fronte è deviata ed inviata ad un sensore di fronte d'onda;
- un elaboratore esamina i dati proveniente dal sensore (relativi al fronte distorto) e determina la deformazione da associare agli specchi deformabili per compensare l'aberrazione;
- il fascio luminoso corretto è inviato infine al rivelatore.

Pur potendo portare a miglioramenti significativi nella risoluzione angolare di telescopi ground-based, le ottiche adattive si configurano come sistemi piuttosto complessi, che necessitano dell'informazione relativa alla perturbazione e di una correzione *real-time*.

#### **1.2 I telescopi**

La principale funzione di un telescopio è quella di aumentare o *magnificare* la dimensione apparente di un oggetto lontano. Questo obiettivo è normalmente conseguito impiegando un sistema di specchi o lenti tale da far sì che l'occhio (o il detector) osservi un'immagine dell'oggetto che sottenda un angolo (rispetto all'osservatore) più ampio di quello sotteso dall'oggetto stesso. Uno dei più importanti parametri di un telescopio è allora la sua *magnificazione* (o potenza) *MP*, la quale è definita come il rapporto tra l'angolo sotteso dall'immagine,  $\alpha_a$ , e quello sotteso dall'oggetto,  $\alpha$ :

$$
MP = \alpha_a/\alpha \tag{1.28}
$$

Con riferimento alla figura 1.22, in cui un sistema di lenti è impiegato per l'osservazioni di oggetti distanti, si osserva come sia possibile esprimere la magnificazione in funzione delle lunghezze focali delle lenti:

*MP* =  $\alpha_a/\alpha$  ~ tan  $\alpha_a$  / tan  $\alpha$  = -  $\frac{DE}{f}$ 

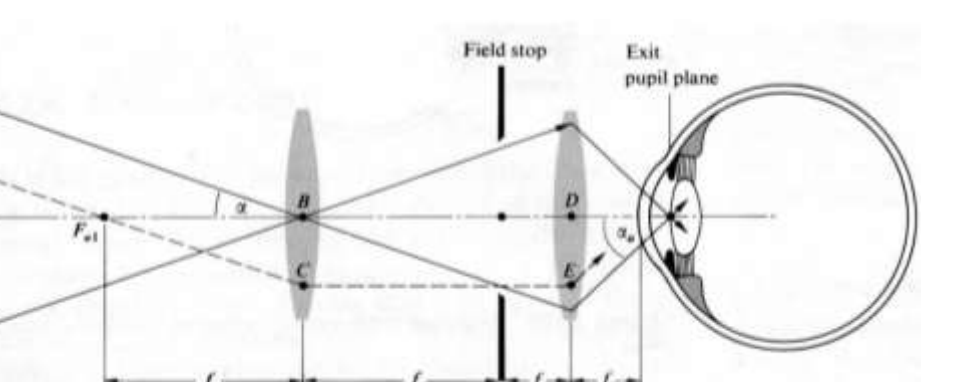

 $f_e$  $f_o$  $\frac{f_o}{BC} = -\frac{f_o}{f_e}$  $f_e$ 

Figura 1.22: Schema di funzionamento di un telescopio costituito da due lenti

Oltre alla magnificazione, numerose sono le proprietà che caratterizzano un telescopio e le sue performance. Nel seguito, esse vengono definite schematicamente.

Si consideri il semplice telescopio (costituito da una sola lente) di figura 1.23.

(1.29)

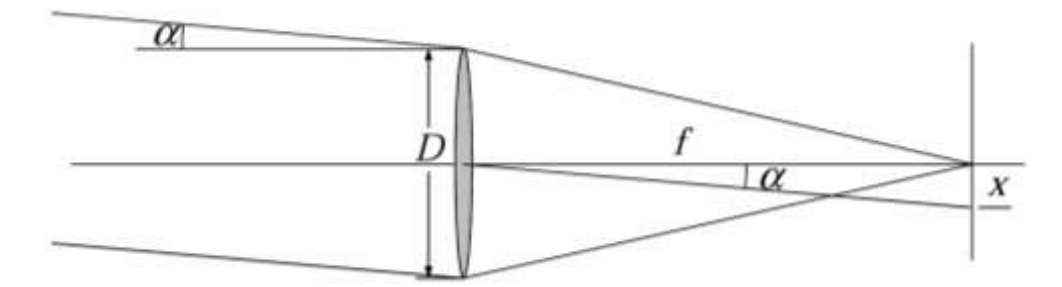

Figura 1.23: Rappresentazione semplificata di un telescopio, utile per la descrizione delle sue proprietà

Le sue caratteristiche sono innanzitutto descritte:

- dal diametro *D* della sua pupilla di entrata, coincidente, nel caso di figura 1.23, con l'aperture stop (AS) del sistema, ossia con il diametro della lente;
- dalla lunghezza focale *f*.

Tali parametri risultano di assoluta importanza in quanto rappresentativi delle prestazioni ottiche di uno strumento osservativo in termini, ad esempio, di risoluzione; essi sono solitamente espressi mediante un'unica grandezza, ossia il rapporto *f/D*, denominato numero *F* o rapporto focale, *F/#*. Per comprendere l'importanza del numero *F* di un telescopio si facciano i seguenti ragionamenti.

È intuitivo comprendere come l'ammontare di luce (e di conseguenza di energia) raccolta dal sistema ottico, per ogni piccola area dell'oggetto, sia proporzionale all'area della sua pupilla di entrata, e quindi al quadrato del suo diametro *D*. Il parametro che caratterizza questa proprietà è il *light gathering power*  (*LGP*), il quale dipende dalla dimensione del telescopio, ossia da *D*, e dal tempo di osservazione *t*:

$$
LGP \propto D^2 t \tag{1.30}
$$

Se si trascurano le perdite dovute a riflessioni ed assorbimento, questa energia entrante è distribuita interamente sull'immagine ottenuta. Dato un oggetto esteso avente dimensione angolare β, la sua immagine nel piano focale del telescopio (di lunghezza focale *f*) avrà dimensione, *h*, pari a:

$$
h = \beta f = \beta \frac{f}{D} D \tag{1.31}
$$

Se si definisce l'irradianza dell'immagine o *surface brightness B* la quantità di energia per unità di tempo e di area che giunge sul piano immagine, si ha che questa risulta direttamente proporzionale all'area dell'apertura del sistema (ossia a *D<sup>2</sup>* ) ed inversamente proporzionale all'area dell'immagine stessa: maggiore è la sua dimensione, minore è l'irradianza. D'altra parte, la superficie dell'immagine è proporzionale al quadrato della sua dimensione trasversale, la quale è a sua volta proporzionale alla lunghezza focale *f*. Ne risulta che l'irradianza dell'immagine sarà proporzionale alla quantità (*D/f*) 2 (dove il rapporto *D/f* prende il nome di *apertura relativa*), ed inversamente proporzionale al quadrato del rapporto focale. In formule:

$$
B \propto LGP/h^2 \propto \frac{D^2 t}{(\beta \frac{f}{D} D)^2} = \frac{t}{(\beta \frac{f}{D})^2}
$$
 (1.32)

Fissati il tempo di esposizione e la dimensione angolare dell'oggetto, è evidente che, se il telescopio ha un numero *F* piccolo, *h* assume anch'esso un basso valore, mentre *B* è grande; il contrario si verifica nel caso di elevati valori del rapporto focale.

Il rapporto focale è un parametro di significativa utilità poiché esprime la luminosità di ogni telescopio. Un basso rapporto focale (*F/#* inferiore a 5) indica un telescopio particolarmente luminoso, anche detto veloce, in quanto, fissata la quantità di luce, può essere utilizzato un tempo di posa più breve rispetto ad un telescopio dal maggior numero *F*; in altri termini, a parità di diametro e tempo di esposizione, un telescopio dal basso *F/#* risulta in grado di raccogliere una maggiore quantità di luce, anche in condizioni di scarsa luminosità dell'oggetto. Un alto rapporto focale, come ad esempio *F*/12 o superiori, determina, invece, un obiettivo poco luminoso, detto anche lento (per ragioni opposte a quelle precedentemente illustrate).

Tuttavia, mentre la luminosità aumenta al diminuire del rapporto focale, la qualità dell'immagine migliora al suo crescere. Un basso rapporto focale determina infatti alcune problematiche di natura ottica, tali da rendere distorte le immagini ottenute, soprattutto in prossimità dei bordi del campo visuale: in questo caso, il sistema ottico si presenta molto più sensibile a disallineamenti ed a imperfezioni della costruzione, la quale dovrà dunque essere più accurata e caratterizzata da più stringenti tolleranze di lavorazione. In altre parole, bassi numeri *F* implicano un aumento nell'ammontare delle aberrazioni ottiche e una maggiore sensibilità del sistema nei loro confronti: si rende allora necessaria l'applicazione di tecniche e strumenti di correzione (come il cosiddetto "spianatore di campo" per la compensazione della curvatura di Petzval), che però fanno aumentare il costo dell'ottica in questione.

Ad ogni modo, quanto detto è vero solo fino ad un certo limite: quando il diametro di apertura scende al di sotto del millimetro, diventa predominante il fenomeno della diffrazione, il quale causa un veloce deterioramento della qualità dell'immagine al crescere del rapporto focale.

Nei sistemi ottici dotati di un diaframma regolabile, che consenta di variare il rapporto focale, è comunque possibile ricercare un compromesso tra qualità dell'immagine (in particolare in termini di risoluzione) e luminosità dell'ottica. Inoltre, poiché piccoli rapporti focali implicano elevate aperture *D* e corte focali *f*, un telescopio con basso numero *F* sarà caratterizzato da un campo di osservazione maggiore, ma da un potere di ingrandimento minore, mentre si verifica l'opposto per alti rapporti focali. Per quanto riguarda l'ingombro degli strumenti, questo è normalmente inferiore in telescopi con basso numero *F*, i quali sono infatti più compatti (avendo piccola lunghezza focale).

Un altro rilevante parametro di un telescopio, strettamente connesso al numero *F*, è il cosiddetto *Plate-Scale*. Considerando ancora la figura 1.23, è possibile notare come la messa a fuoco di un oggetto off-axis posto all'infinito, formante un angolo α con l'asse ottico del telescopio, avvenga, sul piano focale dello strumento, ad una distanza *x* dall'asse stesso. Il Plate-Scale (PS) è allora definito dal rapporto:

$$
Place-Scale = \frac{\alpha}{x} \tag{1.33}
$$

Osservando che:

$$
x = \alpha f = \alpha \frac{f}{D} D \tag{1.34}
$$

la (1.33) può essere riscritta come:

$$
\text{Place-Scale} = \frac{1}{\frac{f}{D}D} \left( \text{rad/mm} \right) = \frac{206265}{\frac{f}{D}D} \left( \text{arsec/mm} \right) \tag{1.35}
$$

Il Plate-Scale di un telescopio può essere descritto in sostanza come la distanza angolare dell'oggetto (espressa in gradi, in arcominuti o in arcosecondi) rispetto all'asse ottico, corrispondente alla distanza lineare (solitamente espressa in mm) che intercorre tra il punto di messa a fuoco e l'asse ottico stesso sul piano focale dello strumento, il piano cioè dove il telescopio forma l'immagine. In ultima analisi, il Plate-Scale definisce la risoluzione angolare del telescopio: tanto più piccolo è il valore di questo parametro, tanto migliore è la risoluzione angolare. Ogni telescopio presenta il proprio Plate-Scale, il quale dipende dalle caratteristiche di tutti gli elementi ottici (specchi e/o lenti) che lo costituiscono. Legato al Plate-Scale è poi il parametro *Pixel-Scale*. Esso è di fondamentale utilità per i più moderni telescopi astronomici, i quali, osservando corpi celesti posti praticamente all'infinito, ne focalizzano la radiazione luminosa su un detector costituito da un array di elementi sensibili, detti *pixels*. Il Pixel-Scale definisce l'angolo di un oggetto offaxis corrispondente alla dimensione del singolo pixel del detector. Dato un telescopio sul cui piano focale sia posto un detector presentante pixel quadrati di lato pari a *y* mm, il Pixel-Scale relativo allo strumento risulterà:

$$
\text{pixel-Scale} = \left(\frac{1}{\frac{f}{D}}\right) y \text{ (rad/pixel)}\tag{1.36}
$$

Questa grandezza permette di stabilire se le prestazioni di un certo telescopio siano limitate principalmente dalle caratteristiche del rivelatore (ed in tal caso il telescopio non potrà in nessun caso essere diffraction limited) o piuttosto dalla diffrazione (ed in questo contesto il telescopio sarà diffraction limited, ma solo se sarà trascurabile anche il contributo delle aberrazioni ottico-geometriche): se il Pixel-Scale risulta maggiore del limite di diffrazione, ne consegue che sono le caratteristiche del detector ad influenzare l'osservazione e non la limitazione intrinseca dovuta alla diffrazione. Il telescopio non potrà essere allora diffraction limited. In definitiva, un telescopio ideale dovrebbe essere caratterizzato dalle seguenti proprietà:

- 1. performance ottiche limitate solo dalla diffrazione. Questo si traduce, in particolare, nell'assenza di aberrazioni ottiche e geometriche (aspetto legato anche alla tecnologia e ai metodi impiegati per realizzare e assemblare il sistema e i suoi componenti);
- 2. efficienza del 100% nella raccolta e nella trasmissione dei fotoni incidenti. Tale proprietà implica l'utilizzo di materiali scelti e lavorati in modo tale da presentare la massima trasmissibilità (per le lenti) o la massima riflettività (per gli specchi) della radiazione elettromagnetica (nel range operativo predeterminato) e l'assenza di contributi di luce diffusa da parte delle proprie superfici. Inoltre, dovrebbero essere assenti deformazioni indotte da variazioni di temperatura.

### **1.3 I vetri per telescopi**

I materiali impiegati per la costruzione delle lenti sono essenzialmente di tipo vetroso (lenti minerali) data la loro trasparenza (nei confronti di diversi range di lunghezze d'onda, a seconda del tipo di vetro). Il vetro è un solido omogeneo, inorganico, ottenuto dalla fusione di *silice* (ossia biossido di silicio, SiO<sub>2</sub>) e altre sostanze. Tale miscela, raffredandosi e passando allo stato solido, non cristallizza, per cui il vetro presenta una struttura amorfa, caratterizzata da atomi disposti disordinatamente, senza nessuna configurazione particolare. La proporzione degli atomi può fluttuare localmente e anche la distanza tra essi varia in continuazione. Lo stato vetroso può, in effetti, essere considerato come una fase liquida ad altissima viscosità, tale cioè da assumere l'aspetto e la rigidità propri delle sostanze solide. Nel vetro, la velocità di propagazione delle onde elettromagnetiche è la stessa in tutte le direzioni, per cui esso si configura come un materiale isotropo; in un materiale cristallino, d'altra parte, non avviene lo stesso, essendo la velocità di propagazione funzione della direzione, pertanto esso di dice anisotropo. In effetti, un materiale cristallino, pur apparendo omogeneo ad occhio nudo, risulta costituito da regioni cristalline (comunemente chiamate *cristalliti* o grani), nelle quali gli atomi o le molecole sono disposti in maniera ordinata. Se la distanza tra i bordi dei grani (*grain boudaries*) si rivela inferiore a quella della più corta lunghezza d'onda della radiazione visibile, allora il materiale appare trasparente. Ogni interfaccia tende infatti a diffrangere la luce incidente, ma se le regioni sono abbastanza piccole (inferiori alla lunghezza d'onda della luce incidente), allora la radiazione le attraversa senza interazioni. In caso contrario, l'insieme dei grani tende a diffondere la luce in ogni direzione, facendo perdere al materiale la sua trasparenza. L'assenza di bordi grano è alla base della proprietà di trasparenza alla radiazione elettromagnetica del vetro.

Dal punto di vista della composizione, il vetro è ottenuto fondendo, nell'intervallo di temperatura 1300- 1700 °C, una miscela di polveri i cui principali componenti sono:

- $\bullet$  silice (SiO<sub>2</sub>), in genere sotto forma di sabbia silicea o quarzifera;
- carbonati alcalini (Na<sub>2</sub>CO<sub>3</sub>, K<sub>2</sub>CO<sub>3</sub>);
- calcare  $(CaCO<sub>3</sub>)$ , sotto forma di carbonato di calcio.

Se queste sostanze sono pure, il vetro che ne deriva è incolore. Se nella miscela di base si introducono altre sostanze, si ottengono vetri con caratteristiche specifiche: l'aggiunta di borati e fosfati può, ad esempio, facilitare le operazioni di formatura del componente vetroso, mentre, in seguito all'introduzione di metalli, il vetro diviene trasparente solo a radiazioni di determinate lunghezze d'onda, potendo riflettere o assorbire le altre.

Con la designazione "vetro ottico" si indica, in particolare, un gruppo di vetri con qualità ottiche migliori di quelle dei vetri standard di uso commerciale; essi sono quindi impiegati nella costruzione di dispositivi ottici, come lenti di precisione. Convenzionalmente, i vetri per lenti si suddividono in Crown e Flint, due tipologie considerate storicamente le capostipiti di tutti i vetri ottici, denominate rispettivamente con le lettere K ed F.

- I vetri Crown sono di tipo sodico-calcici, ossia costituiti da una preponderante percentuale di silice ed una percentuale variabile di calcio e sodio. Questi vetri hanno tendenzialmente un basso indice di rifrazione  $(\sim 1.52)$  e bassa dispersione, con numeri di Abbe piuttosto alti (superiori a 55). Questa tipologia di vetri include delle diversificazioni dovute alla differente composizione chimica: si riconoscono i Crown borosilicati, leggeri e poco dispersivi, contenenti boro; i Crown bario, le cui peculiarità sono dovute all'aggiunta di bario alla miscela vetrosa; i Crown al fluoro, caratterizzati da valori estremamente alti del numero di Abbe (fino anche a 95) e da bassi indici di rifrazione. Gli svantaggi principali a carico di questa classe di vetri sono la relativa fragilità e gli eccessivi peso e spessore associati agli elevati poteri correttivi.
- I vetri Flint sono stati introdotti sul mercato per ovviare all'inconveniente, tipico delle lenti in vetro Crown, dato dalla necessità di impiegare lenti a spessore elevato per ottenere alte precisioni ottiche. Si ottengono aggiungendo piombo ai componenti del vetro: in questo modo si aumenta l'indice di rifrazione (fino a circa 1.7), ma si aumentano anche la dispersione (il numero di Abbe di un vetro Flint è in generale inferiore a 50) e la densità del vetro (la quale può raggiungere e superare i 4 g/cm<sup>3</sup>). Il piombo, pur essendo un metallo, comporta una bassa modifica della colorazione, e soltanto quando è introdotto in percentuale elevata (del 50% o più), fa assumere al vetro una colorazione tendente al giallo; in percentuali modeste, tale elemento determina l'ottenimento di un vetro dalle caratteristiche più pregiate rispetto a quelle del vetro comune. Anziché il piombo, possono comunque essere utilizzati, per aumentare l'indice di rifrazione, il titanio (come avviene nelle lenti oftalmiche caratterizzate da indice di rifrazione pari a 1.7 e numero di Abbe pari a circa 40), il bario o il lantanio (nelle lenti per ottiche di precisione con indice di rifrazione fino a 1.8 e  $V_d$  a partire da circa 35) oppure terre rare (indice di rifrazione fino a 1.9 e *Vd* a partire da 38). Con vetri al titanio, si possono ottenere lenti con densità di 3 g/cm<sup>3</sup>. A parità di caratteristiche ottiche, lo spessore e il peso di queste lenti risulta inferiore a quello di lenti in vetro Crown o in vetro Flint al piombo di circa il 10- 15%.

Le proprietà di maggiore interesse dei vetri ottici, a cui si fa riferimento per giudicarne dell'adeguatezza per la specifica applicazione, sono essenzialmente:

- 1. rifrangenza e dispersione cromatica. Si analizzano l'indice di rifrazione e la sua variazione con la lunghezza d'onda e la temperatura, il fenomeno della birifrangenza, nonché il numero di Abbe;
- 2. trasmissibilità (o trasmittanza);
- 3. riflessività. Da essa dipende la quantità di luce riflessa e quindi non trasmessa alle restanti parti del sistema ottico;
- 4. opacizzazione e scattering delle superfici;
- 5. resistenza chimica;
- 6. resistenza agli stress termo-meccanici (per approfondimenti circa le proprietà di resistenza termomeccaniche dei vetri si rimanda al paragrafo 2.2).

### *1.3.1 Rifrangenza e dispersione cromatica*

L'indice di rifrazione e il numero di Abbe rappresentano le principali proprietà ottiche di un vetro. Come già discusso al paragrafo 1.1, il primo quantifica la riduzione che la velocità di propagazione della radiazione luminosa subisce nell'attraversare un mezzo, mentre il secondo misura la dispersione cromatica di un materiale trasparente alle lunghezze d'onda del visibile: in sostanza, il numero di Abbe esprime la tendenza del mezzo ottico a scomporre la luce bianca nei colori fondamentali che la compongono, fenomeno che compromette la nitidezza dell'immagine.

Entrambi i parametri permettono, almeno in prima approssimazione, di classificare vetri di varia natura. Ad esempio, i vetri denominati Crown-Flint KF (o CF) sono vetri presentanti caratteristiche intermedie tra i Crown e i Flint. Essi sono caratterizzati da una bassa dispersione, tipica dei Crown, ma anche da un indice di rifrazione piuttosto alto (maggiore di 1.5), tipico dei Flint: sono noti commercialmente con le designazioni *heavy* (o *dense*) Crown, SK, ed *extra heavy* Crown, SSK. Vetri ad alta dispersione presentanti un indice di rifrazione superiore a quello dei normali vetri Flint vengono chiamati *heavy* (o *dense*) Flint, mentre vetri Flint con indice di rifrazione inferiore ai valori normali sono detti *light* Flint, LF, ed *extra light*  Flint, LLF. Recentemente, la ricerca di materiali con migliori proprietà ottiche ha portato alla produzione di vetri con caratteristiche di dispersione e di rifrazione estreme. Essi vengono denominati con le iniziali dell'elemento che entra nella composizione e che ne determina le caratteristiche ottiche: tra questi, si ricordano i vetri al lantanio detti *Lanthanium-Dense* Flint, LaSF, ad altissimo indice di rifrazione (>1.8) e dispersione medio-alta (*V<sup>d</sup>* compreso fra 30 e 50).

Molto utilizzati per caratterizzare in modo immediato ed intuitivo le proprietà ottiche dei vetri sono diagrammi analoghi a quelli di figura 1.24. Quello riportato, in particolare, è fornito dall'azienda Schott, uno dei maggiori produttori mondiali di vetri ottici [10].

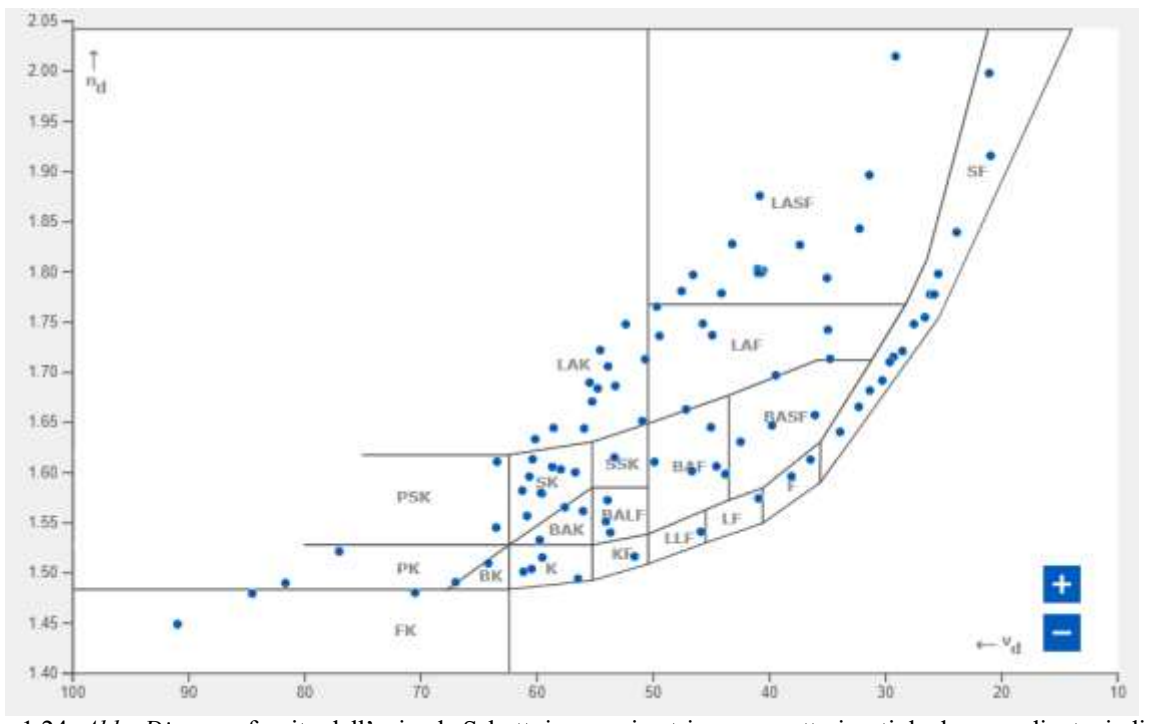

Figura 1.24: *Abbe Diagram* fornito dall'azienda Schott: in esso, i vetri sono caratterizzati da due coordinate, indice di rifrazione *nd* e numero di Abbe *Vd*.

Al diagramma di figura 1.24 corrispondono le seguenti denominazioni:

.

| FK         | fluorite crown        |
|------------|-----------------------|
| PK         | phosphate crown       |
| <b>PSK</b> | dense phosphate crown |
| ВK         | borosilicate crown    |
| BaK        | barium crown          |
| <b>SK</b>  | dense crown           |
| ж          | crown                 |
| LaK        | lanthanum crown       |
| <b>SSK</b> | very dense crown      |
| BaLF       | barium light flint    |
| ΚF         | crown/flint           |
| LaSF       | lanthanum dense flint |
| LaF        | lanthanum flint       |
| BaF        | barium flint          |
| BaSF       | barium dense flint    |
| ШF         | very light flint      |
| LF.        | light flint           |
| Е.         | flint                 |
| SF.        | dense flint           |
| ZK         | zinc crown            |
| KzSF       | special short flint   |

Figura 1.25: Denominazioni dei vetri ottici associate al diagramma di figura 1.24. La B in BK indica che si tratta di un vetro borosilicato. Una K nel nome di un vetro Schott indica un vetro Crown (*krone* in tedesco)

Dal grafico di figura 1.24, si può osservare come i vetri ottici presentino in generale un andamento opposto nei riguardi del V-number e dell'indice di rifrazione: un vetro con un alto valore di *nd* manifesta tendenzialmente un basso *Vd* e viceversa. Questo implica che vetri con indice di rifrazione *nd* elevato, tipicamente impiegati in lenti di grande precisione, a basso grado di aberrazione monocromatica, daranno luogo a componenti ottici presentanti una non trascurabile dispersione, ossia aberrazione, cromatica.

È interessante notare, inoltre, come i vetri a base di ossidi metallici siano, in generale, caratterizzati da alti valori sia dell'indice di rifrazione sia del numero di Abbe. L'impiego di particolari ossidi metallici è, in effetti, un metodo usualmente adottato per incrementare il valore di *nd*, a spese di un aumento della densità. Gli ossidi maggiormente utilizzati sono:

- $\bullet$  l'ossido di lantanio (La<sub>2</sub>O<sub>3</sub>). Esso migliora la resistenza del vetro all'attacco degli alcali ed è usato nella manifattura di speciali vetri ottici, quali vetri che assorbono la radiazione infrarossa e vetri per lenti usate in occhiali, fotocamere e telescopi; l'ossido di lantanio aumenta infatti l'indice rifrattivo, ma non la dispersione (V-number non significativamente ridotto);
- l'ossido di bario (BaO). Utilizzato nella produzione di lenti ottiche, questo elemento incrementa l'indice di rifrazione senza aumentare la dispersione.

Oltre al parametro indice di rifrazione *n<sup>d</sup>* già introdotto, per i vetri ottici è possibile definire anche un'altra grandezza, ossia la *rifrazione specifica ℝ*. Questa è espressa da [11]:

$$
\mathbb{R} = \frac{1}{\rho} \frac{n^2 - 1}{n^2 + 2} \tag{1.37}
$$

dove ρè la densità del vetro espressa in g/cm<sup>3</sup>. Alternativamente, molto diffuso è anche il parametro *rifrazione molare ℝm*, il quale si configura come una proprietà additiva dei vetri, linearmente proporzionale alla percentuale molare dei singoli componenti:

$$
\mathbb{R}_m = \frac{M}{\rho} \frac{n^2 - 1}{n^2 + 2} \tag{1.38}
$$

dove *M* è il peso molecolare medio. Si noti che la rifrazione molare, espressa dalla (1.38), ha le dimensioni di un volume. La rifrazione molare e quella specifica permettono di legare indice di rifrazione e densità di un vetro: in particolare, *n* aumenta all'aumentare della densità e diminuisce al crescere del volume molare *M*/ρ. Una relazione empirica (dovuta a Told [11]) che lega in modo diretto *n<sub>d</sub>* e densità del vetro, ottenuta conducendo centinaia di test su numerosi vetri ottici, è invece data da:

$$
n_d = (\rho + 10.4)/8.6\tag{1.39}
$$

La relazione si dimostra valida nel 95 + 2 % dei casi.

Per quanto riguarda la variazione dell'indice di rifrazione con la lunghezza d'onda, di notevole importanza è l'equazione di Sellmeier denominata *dispersion formula* [12], la quale è in grado di predire la variazione dell'indice all'interno del range spettrale che va dalle lunghezza d'onda tipiche dell'ultravioletto, o UV (nell'intorno di 0.3 μm), fino a circa 2.3 μm, ossia nell'infrarosso, o IR. Essa è espressa come:

$$
n^{2}(\lambda) - 1 = \frac{B_{1}\lambda^{2}}{(\lambda^{2} - C_{1})} + \frac{B_{2}\lambda^{2}}{(\lambda^{2} - C_{2})} + \frac{B_{3}\lambda^{2}}{(\lambda^{2} - C_{3})}
$$
(1.40)

#### in cui *B1, B2, B3, C1, C<sup>2</sup>* e *C3* sono le *constants of dispersion*, caratteristiche del tipo di vetro.

L'equazione (1.40) deriva dalla teoria classica della dispersione e permette di caratterizzare in modo accurato l'andamento dell'indice con λ. I coefficienti che compaiono in essa sono usualmente determinati, per ogni vetro, sulla base di interpolazioni che coinvolgono dati sperimentali, a loro volta ottenuti con riferimento ad un preciso intervallo di lunghezze d'onda (riportato nel datasheet del vetro). Pertanto, il grado di accuratezza raggiungibile con la (1.40), indicato nelle schede tecniche e normalmente migliore di  $10^{-5}$ , fa riferimento propriamente a tale intervallo spettrale, essendo presumibilmente inferiore al di fuori. Si riporta in figura 1.26, a titolo di esempio, la variazione di *n* con λ per il vetro BK7.

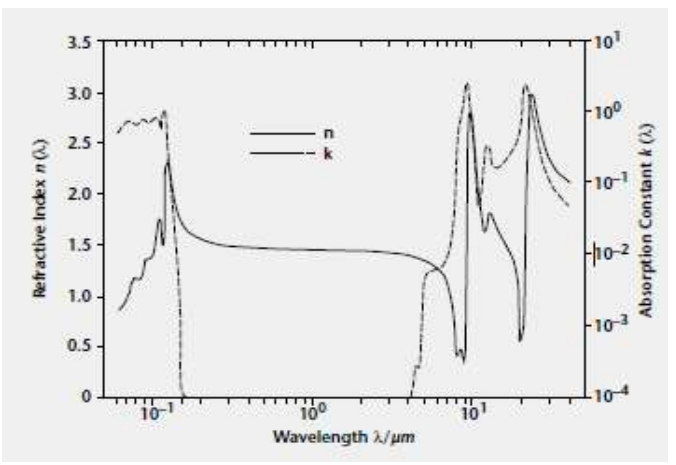

Figura 1.26: Variazione dell'indice di rifrazione del vetro BK7 con λ. Si osservi il valore pressoché costante assunto da *n* nell'intervallo di lunghezze d'onda attorno a 10<sup>0</sup> μm

La caratterizzazione di un vetro ottico mediante l'indice di rifrazione e il numero di Abbe in realtà non è di per sé sufficiente per determinare le proprietà di un sistema ottico di alta precisione. Una descrizione più accurata è fornita dalla cosiddetta dispersione parziale relativa (*relative partial dispersion)*. Tale parametro, correlato alle lunghezze d'onda *x* e *y* ed indicato come *Px,y*, è definito dall'equazione:

$$
P_{x,y} = (n_x - n_y)/(n_F - n_C) \tag{1.41}
$$

Così come il numero di Abbe, anche *Px,y* fa riferimento alla dispersione principale, ossia alla quantità (*nF – nC*), per la definizione dell'intero spettro visibile; tuttavia, a differenza di *Vd*, la dispersione parziale relativa fornisce informazioni circa la deviazione dell'indice per due ben determinate lunghezze d'onda nel visibile, ossia su quello che viene definito spettro secondario.

Come dimostrato da Abbe [12], per la maggior parte dei vetri, o *vetri normali*, sussiste la seguente relazione lineare approssimata:

$$
P_{x,y} \approx a_{x,y} + b_{x,y} n_d \tag{1.42}
$$

in cui *ax,y* e *bx,y* sono costanti specifiche del materiale. Per vetri ottici di alta qualità, invece, è consigliabile impiegare, in luogo della (1.42), la seguente formula:

$$
P_{x,y} \approx a_{x,y} + b_{x,y} n_d + \Delta P_{x,y} \tag{1.43}
$$

Il termine Δ*Px,y* quantifica la deviazione, in termini di dispersione cromatica, rispetto ad un vetro normale. A titolo di esempio, si riportano le cinque tipologie di dispersioni parziali relative più usate per tutti i vetri ottici, nonché i corrispondenti valori delle deviazioni Δ*Px,y* (si noti che queste ultime grandezze sono quelle effettivamente presenti nei datasheets):

$$
P_{C,t} = (n_C - n_t)/(n_F - n_C) \tag{1.44}
$$

$$
P_{C,s} = (n_C - n_s)/(n_F - n_C) \tag{1.45}
$$

$$
P_{F,e} = (n_F - n_e)/(n_F - n_C) \tag{1.46}
$$

$$
P_{g,F} = (n_g - n_F)/(n_F - n_C) \tag{1.47}
$$

$$
P_{i,g} = (n_i - n_g)/(n_F - n_C) \tag{1.48}
$$

$$
\Delta P_{C,t} = (n_C - n_t)/(n_F - n_C) - (0.5450 + 0.004743 \cdot n_d) \tag{1.49}
$$

$$
\Delta P_{C,s} = (n_C - n_s)/(n_F - n_C) - (0.4029 + 0.002331 \cdot n_d) \tag{1.50}
$$

$$
\Delta P_{F,e} = (n_F - n_e)/(n_F - n_C) - (0.4884 - 0.000526 \cdot n_d)
$$
\n(1.51)

$$
\Delta P_{g,F} = (n_g - n_F)/(n_F - n_C) - (0.6438 - 0.001682 \cdot n_d) \tag{1.52}
$$

$$
\Delta P_{i,g} = (n_i - n_g)/(n_F - n_C) - (1.7241 - 0.008382 \cdot n_d) \tag{1.53}
$$

L'indice di rifrazione non dipende unicamente dalla lunghezza d'onda, ma anche dalla temperatura *T*. In particolare, nel range spettrale che va dal vicino UV (*near* UV) fino al vicino IR (*near* IR), tale dipendenza può essere descritta, con sufficiente approssimazione, mediante la seguente equazione, anch'essa da attribuirsi a Sellmeier [13]:

$$
n^{2} (\lambda, T) - 1 = a f \frac{N}{V} \frac{\lambda^{2} \lambda_{0}^{2}}{\lambda^{2} - \lambda_{0}^{2}}
$$
 (1.54)

Nella (1.54) λ è la lunghezza d'onda, *a* una costante, *N* il numero medio di cariche elettriche oscillanti (o *oscillatori*) nel volume *V*, *f* la forza media di un oscillatore e λ<sub>0</sub> la lunghezza d'onda media di risonanza del singolo oscillatore nell'UV. La quantità  $f(N/V)$ , così come  $\lambda_0$ , è funzione della temperatura e può essere determinata per una specifica *T* (ad esempio quella ambiente).

Derivando la funzione di Sellmeier (1.54) rispetto a *T* e dopo aver omesso i termini presentanti contributo trascurabile, si perviene alla seguente relazione:

$$
\frac{dn}{dT} = \frac{\{[n(\lambda, T_0)^2 - 1]\left[D_0 + 2 D_1 \Delta T + 3 D_2 \Delta T^2 + \frac{(E_0 + 2 E_1 \Delta T)}{(\lambda^2 - \lambda^2 T_K)}\right]\}}{2 n(\lambda, T_0)}
$$
(1.55)

in cui *T0* è la temperatura di riferimento (20°C), *T* la temperatura espressa in °C, Δ*T* la differenza *T- T0*, λ la lunghezza d'onda. I coefficienti *D1, D2, D3, E0, E1* e λ*TK*, specifici di ogni vetro, sono determinati mediante interpolazione dei dati sperimentali. I loro valori sono riportati nei datasheets di ogni materiale. La relazione (1.55) fornisce quello che viene chiamato coefficiente di temperatura dell'indice di rifrazione, il quale può essere un valore positivo o negativo. Come si è detto, le schede tecniche contengono i dati necessari per poterlo calcolare per diverse temperature e lunghezze d'onda.

Integrando la (1.55), si perviene alla variazione assoluta dell'indice conseguente ad una differenza di temperatura Δ*T*:

$$
\Delta n(\lambda, T) = \frac{\{[n(\lambda, T_0)^2 - 1][D_0\Delta T + D_1\Delta T^2 + D_2\Delta T^3 + \frac{(E_0\Delta T + E_1\Delta T^2)}{(\lambda^2 - \lambda^2 T_K)}]\}}{2 n(\lambda, T_0)}
$$
(1.56)

Da cui, infine:

$$
n(\lambda, T) = n(\lambda, T_0) + \Delta n(\lambda, T) \tag{1.57}
$$

Le costanti che compaiono nelle formule (1.55) e (1.56) fanno riferimento ad un range di temperatura che va da -100 a +140°C e ad un intervallo di lunghezze d'onda compreso tra 0.365 e 1.014 μm. Impiegati in questi intervalli, tali coefficienti permettono di ottenere, dalla (1.55), una accuratezza migliore di  $\pm$ 5·10<sup>-7</sup>/K. Nei vetri ottici, *n* tende ad aumentare leggermente con la temperatura, per poi subire un brusco abbassamento nei pressi della temperatura di trasformazione vetrosa  $T_{g}$ , ossia la temperatura per la quale la viscosità del vetro diminuisce vistosamente e si verificano significative modifiche nella sua struttura (figura 1.27). Poiché queste trasformazioni strutturali richiedono un certo tempo per completarsi, in tali condizioni l'indice di rifrazione diviene anche dipendente dal tempo, complicando ulteriormente l'analisi. Anche il valore di  $T_g$  è presente nelle schede tecniche.

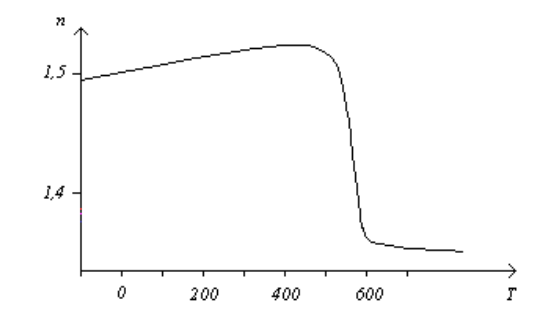

Figura 1.27: Andamento dell'indice di rifrazione in funzione della temperatura per un tipico vetro ottico

L'indice di rifrazione dipende infine dalla storia termica del vetro, quindi dai trattamenti da esso subiti. Questi, in particolare, sono tali da modificare il valore della temperatura  $T<sub>g</sub>$  alla quale si verifica la diminuzione di *n*.

Nell'ambito delle proprietà rifrattive di un vetro, particolare importanza riveste poi la cosiddetta *birifrangenza*. Si tratta di un fenomeno fisico che consiste nella scomposizione di un raggio di [luce](https://it.wikipedia.org/wiki/Luce) in due componenti distinte e che si verifica quando esso attraversa mezzi [anisotropi,](https://it.wikipedia.org/wiki/Anisotropia) ossia mezzi le cui proprietà sono diverse a seconda della direzione considerata. La birifrangenza avviene quando l'anisotropia coinvolge l'indice di rifrazione, per cui il suo valore varia sia in funzione della direzione di propagazione del raggio sia della direzione di vibrazione del campo elettromagnetico associato alla radiazione.

La struttura amorfa del vetro garantisce che in esso non vi siano orientazioni preferenziali: questo implica l'assenza di birifrangenza poiché tutte le direzioni sono ugualmente favorite. Se, tuttavia, si formassero orientazioni preferenziali (ad esempio a causa di stress meccanici, termici o per la presenza di campi elettrici esterni), allora un raggio luminoso verrebbe suddiviso in due componenti vibranti su piani mutuamente perpendicolari ed aventi velocità differenti. Tra queste componenti si instaurerebbe una differenza di fase δ che, ad una certa distanza *d* dalla superficie del vetro, darebbe luogo al fenomeno della *birifrangenza:*

$$
B = \frac{\delta}{d} \tag{1.58}
$$

*B* è espressa in nm/cm.

# *1.3.2 Trasmissione della radiazione*

Le caratteristiche di trasmissione di un vetro sono quantificate dal parametro trasmissibilità (o trasmittanza), *Tr* , il quale è definito come il rapporto tra l'intensità della radiazione luminosa, *I<sup>t</sup>* , che effettivamente attraversa il vetro e l'intensità della radiazione incidente, *I0* [14]:

$$
T_r = \frac{I_t}{I_0} \tag{1.59}
$$

Per caratterizzare le proprietà di trasmissione di un vetro, si faccia riferimento alla figura 1.28.

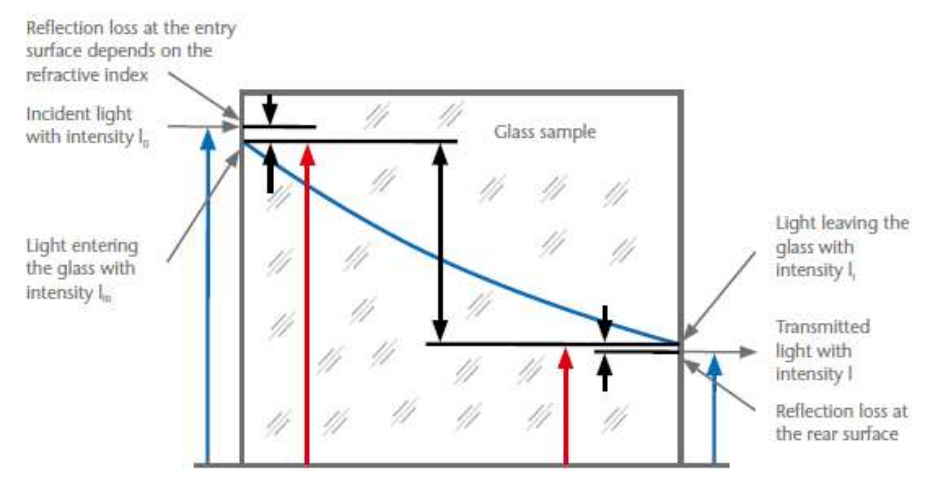

Figura 1.28: Variazione dell'intensità di un raggio luminoso transitante attraverso una lastra di vetro

Si immagini che un raggio luminoso, avente intensità *I0*, colpisca una superficie vetrosa piana di spessore *d*. La superficie di ingresso rifletterà parte della luce indicente, per cui l'intensità del raggio effettivamente trasmessa, *Ii0*, sarà pari a:

$$
I_{i0} = I_0 (1 - R) \tag{1.60}
$$

essendo *R* la riflessività (cfr. §1.3.3). All'interno del vetro, l'intensità luminosa è ancora attenuata a causa dell'assorbimento da parte del materiale e decrescerà esponenzialmente. Alla superficie di uscita, si avrà allora:

$$
I_i = I_{i0} e^{(-kd)} \tag{1.61}
$$

con *k* coefficiente di assorbimento, caratteristico del vetro. Alla superficie di uscita, inoltre, si verificherà un'altra riflessione e questo porta a concludere che l'intensità della radiazione che sarà globalmente trasmessa dal vetro, di spessore *d*, sarà pari a:

$$
I_t = I_0 \left(1 - R\right)^2 e^{(-kd)} \tag{1.62}
$$

Questa relazione rappresenta la legge di Lambert-Beer ed esprime la trasmissibilità per un vetro presentante facce piane, speculari e parallele.

Fondamentale, nell'analisi delle caratteristiche ottiche di un vetro, è poi il legame che sussiste tra indice di rifrazione e trasmittanza. A tal proposito, in figura 1.29 sono posti a confronto gli andamenti di *n* e di *T<sup>r</sup>* al variare della lunghezza d'onda, per il vetro BK7.

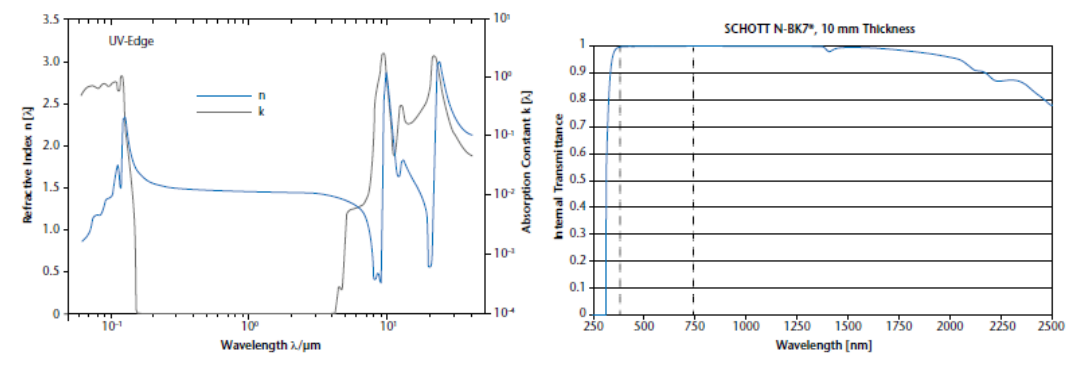

Figura 1.29: Variazione di *n* con la λ (a sinistra – linea blu) e di *T<sup>r</sup>* con λ (a destra) per il vetro BK7. In quest'ultimo grafico, si noti che il range di lunghezze d'onda del visibile è delimitato con linee tratteggiate; nel grafico di sinistra invece, è riportata anche la variazione del coefficiente di assorbimento *k* del vetro BK7 in funzione di λ (linea nera)

Si evince immediatamente che le regioni spettrali caratterizzate dai più alti valori di *Tr* (superiori a 0.9) corrispondono a quelle per cui l'indice di rifrazione si mantiene approssimativamente costante; per contro, nei range in cui *n* è soggetto a forti variazioni, la trasmittanza è bassa. Questo si spiega in base alla teoria classica dell'elettromagnetismo, la quale coinvolge fenomeni di interazione tra la radiazione e la struttura atomica della materia: in particolare, l'andamento "turbolento" di *n* all'interno di un certo intervallo di lunghezze d'onda implica la presenza di forti assorbimenti della radiazione da parte degli atomi, il che, a sua volta, porta ad una diminuzione della trasmissibilità in queste regioni (ad alto coefficiente di assorbimento).

I vetri comuni presentano la massima trasparenza nei riguardi della radiazione visibile (che occupa la porzione dello spettro da 0.4 μm a circa 0.77 μm) e nel range infrarosso più prossimo al visibile (fino a 2- 2.5μm), diventando opachi per lunghezze d'onda superiori a 5 μm a causa dell'interazione dei fotoni di bassa energia con gli stati vibrazionali dei legami Si-O. In figura 1.30 è riportato un esempio di andamento della trasmissibilità al variare della lunghezza d'onda per un vetro di  $SiO<sub>2</sub>$ .

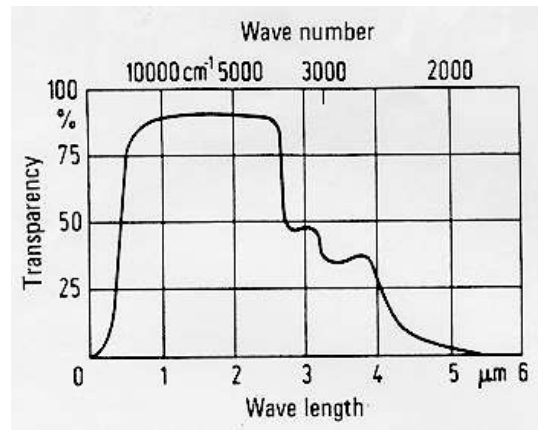

Figura 1.30: Andamento della trasmissibilità al variare della lunghezza d'onda per un vetro di SiO<sub>2</sub>. Si noti che, a causa della riflessività della superficie del vetro, la curva non arriva al 100% nemmeno nelle regioni di massima trasparenza

L'assorbimento della luce nell'ultravioletto (lunghezze d'onda inferiori a 0.4 μm) dipende principalmente dall'interazione della luce con gli atomi di ossigeno della struttura vetrosa: la debolezza dei legami da essi formati si traduce in un elevato assorbimento di luce ultravioletta. Per questo motivo, mentre un vetro di SiO2 pura rimane generalmente trasparente fino a radiazioni di 200 nm di lunghezza d'onda, l'introduzione di elementi modificatori di reticolo, come il sodio, che causano un aumento del numero di atomi di ossigeno più facilmente eccitabili, fa notevolmente restringere il range spettrale di massima trasparenza. Si veda a tal proposito la figura 1.31.

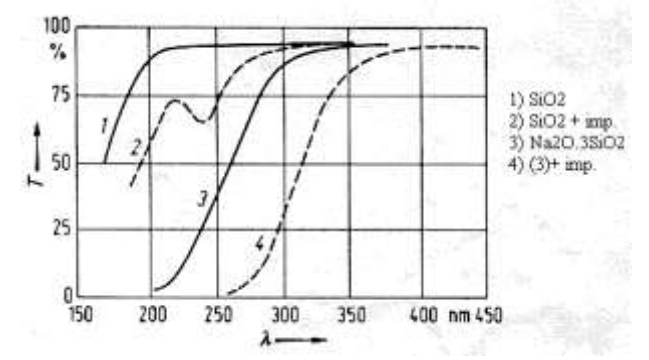

Figura 1.31: Influenza della composizione del vetro sulle sue caratteristiche di trasmissibilità nell'UV

Se i vetri contengono metalli, data la presenza di elettroni facilmente eccitabili anche da radiazione di bassa energia, essi presentano assorbimenti anche nello spettro visibile, apparendo colorati. Si noti il ruolo importante che giocano le impurità presenti: sono necessarie infatti tracce (poche parti per milione) di metalli, aventi molti elettroni negli strati elettronici esterni (di valenza), per innalzare drasticamente il limite di assorbimento della radiazione.

In generale, i vetri Crown manifestano una trasmittanza nel visibile pari a circa il 92%. La trasmittanza relativa ad un vetro Crown di spessore pari ad 1 mm ammonta all'84.3% nella banda UV-A (da 320 a 380 nm) e al 30.5% nella banda UV-B (da 286 a 320 nm).

Per i vetri Flint (con indice di rifrazione più elevato), la banda di assorbimento si avvicina alla zona della radiazione visibile: questi vetri assorbono un poco (e quindi trasmettono debolmente) nella porzione bluvioletta del range visibile e appaiono con una sfumatura di colore giallastra.

## *1.3.3 Riflessione della radiazione*

Per i vetri, il coefficiente di riflessione, o riflessività, può essere in generale definito come:

$$
R = \frac{I_r}{I_0} \tag{1.63}
$$

in cui *I0* rappresenta l'intensità della radiazione incidente, mentre *I<sup>r</sup>* quella associata alla radiazione riflessa. La riflessione della radiazione (proprietà definita dal coefficiente *R*) costituisce, per un vetro, una proprietà indesiderata in quanto fautrice di perdita di segnale utile (si riduce l'intensità della radiazione trasmessa) e di possibile illuminazione non desiderata di altri elementi del sistema (la radiazione viene riflessa altrove). Per capirlo, si consideri la figura 1.32, in cui è rappresentata una lamina di spessore *d*, realizzata mediante un materiale con indice di rifrazione *n*, illuminata da una luce di lunghezza d'onda λ proveniente da un punto (punto A) posto in aria.

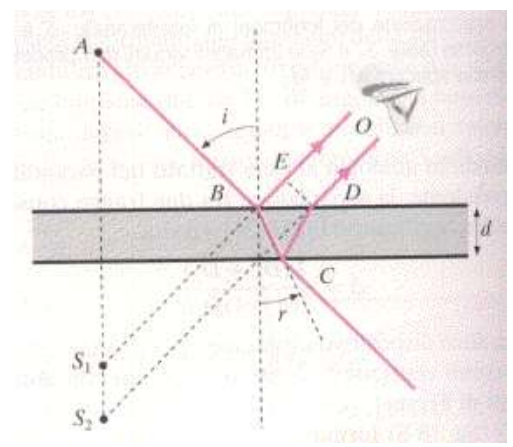

Figura 1.32: Schema per la descrizione del fenomeno della riflessione associato a vetri ottici

La luce emessa dal punto A viene in parte riflessa verso l'occhio dell'osservatore ed in parte rifratta. La porzione rifratta, nel punto C, dà origine a sua volta ad un raggio rifratto e ad uno riflesso (tratto *CD*), il quale subisce una seconda rifrazione in corrispondenza alla prima superficie, fino ad arrivare all'osservatore. Dalle equazioni di Fresnel (cfr. §1.1), il coefficiente di riflessione per incidenza normale sulla superficie di separazione tra due mezzi trasparenti con indici di rifrazione  $n_t$  ed  $n_i$  risulta:

$$
R = \frac{(n_t - n_i)^2}{(n_t + n_i)^2} \tag{1.64}
$$

Nel caso di contatto tra vetro (*nt* compreso tra 1.5 e 1.7) ed aria (*n<sup>i</sup>* = 1), *R* assume valori compresi tra 0.04 e 0.06. Questo fatto comporta che una porzione dell'intensità luminosa proveniente dalla sorgente venga effettivamente riflessa e non attraversi lo strumento, producendo in questo modo una perdita della intensità trasmessa e perciò una perdita di illuminamento.

Si consideri ora il fenomeno dell'interferenza tra i raggi che giungono all'osservatore. Come illustrato in appendice A, l'interferenza è dovuta sia ad una differente fase iniziale dei campi elettrici associati ai raggi, sia al fatto che essi manifestano cammini ottici diversi.

Se i fasci luminosi arrivano in fase (totale interferenza costruttiva), essi daranno luogo ad un massimo di intensità, mentre se risultano in opposizione di fase (totale interferenza distruttiva) daranno luogo ad un minimo. Essendo il fenomeno della riflessione per materiali rifrattivi, come detto, dannoso, si dovrà fare in

modo che le onde elettromagnetiche relative ai raggi risultino in opposizione, minimizzando cosi l'energia della radiazione riflessa. Naturalmente, ricordando che, se si considera trascurabile l'assorbimento, l'intensità che non viene riflessa è integralmente trasmessa, ad un minimo di riflessione corrisponde un massimo di trasmissione. Affinché questa massimizzazione possa avvenire, e quindi affinché i raggi riflessi possano interferire distruttivamente fino a neutralizzarsi, si devono in particolare soddisfare due condizioni, ossia che:

- 1. le intensità luminose dei due raggi riflessi siano il più possibile uguali;
- 2. lo spessore della lamina sia di valore opportuno.

Nella pratica poi, soprattutto in quelle circostanze in cui la presenza di riflessioni si rivela particolarmente nociva e deve essere pesantemente limitata, si conviene di trattare le superfici dei vetri, ricoprendole con una pellicola trasparente sottile, di spessore e di indice di rifrazione convenienti, come indicato in figura 1.33. A tale operazione si dà il nome di *coating*, in quanto la superificie della lamina su cui incide la radiazione è di fatto "rivestita" mediante un materiale anti-riflessione (*Anti-Reflection ,* AR).

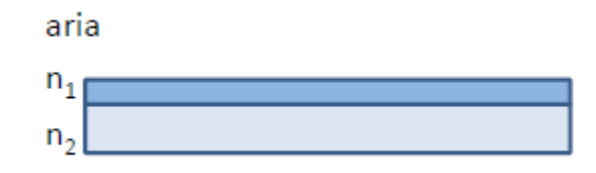

Figura 1.33: Rivestimento di una lamina di vetro (indice di rifrazione *n2*) con un rivestimento anti-riflessione (indice di rifrazione *n1*)

In merito alla situazione descritta in figura 1.33 e con riguardo al punto 1. su menzionato, si osserva che le irradianze dei due raggi riflessi risultano pressoché uguali fra loro solo se eguali sono i coefficienti di riflessione relativi ad essi, ovvero si dovrà verificare che:

$$
\frac{(n_1-1)^2}{(n_1+1)^2} = \frac{(n_1-n_2)^2}{(n_1+n_2)^2} \xrightarrow{\hspace{1cm}} n_l = \sqrt{n_2} \tag{1.65}
$$

quindi  $1 \le n_1 \le n_2$ .

In particolare, se  $n_2 = 1.6$ , si dovrà avere  $n_1 = 1.265$ . Ci si avvicina a questa condizione depositando, sulla superficie (lucidata) del vetro, mediante evaporazione in vuoto, del fluoruro di magnesio MgF<sub>2</sub> ( $n_1$  = 1.38) o della criolite AlF3<sup>-</sup>3NaF ( $n_1$  = 1.36).

La condizione espressa dalla (1.65) è dunque soltanto approssimativamente soddisfatta, ma il trattamento permette comunque di diminuire il valore di *R* fino a quasi 0.01. Occorre inoltre osservare che il materiale vetroso deve presentare una buona resistenza alla abrasione per non deteriorarsi meccanicamente in seguito alla deposizione dello strato protettivo.

Per quanto riguarda il punto 2. ed in virtù di quanto descritto in Appendice A, si fa notare che, se la radiazione giunge perpendicolarmente alla superficie, i minimi nell'intensità si verificano quando lo spessore della lamina è un multiplo pari di λ/4, mentre si hanno valori massimi per spessori multipli dispari di λ/4. Inoltre, per spessori compresi tra il primo minimo, cioè 0, e il primo massimo, ossia *d* = λ/4 non si possono avere massimi. Questo implica che, se lo spessore della lamina è inferiore a *d* = λ/4, può realizzarsi solo la condizione di minimo, ovvero di interferenza distruttiva. Questo risultato è molto importante e viene sfruttato per la realizzazione dei rivestimenti per il trattamento antiriflesso delle lenti: tipicamente, lo spessore dello strato del rivestimento assume valori non superiori a  $\lambda/4$ , allo scopo di ottenere gli effetti antiriflettenti piè efficaci.

#### *1.3.4 Scattering superficiale*

Una ulteriore caratteristica degli elementi ottici, capace di influenzarne le prestazioni in termini di trasmissione e riflessione della radiazione incidente, è la qualità della lavorazione delle rispettive superfici. Essa definisce il grado di rugosità superficiale, la quale a sua volta genera quella che viene chiamata *luce diffusa* o *stray light*. La radiazione diffusa influisce negativamente sulle perfomance di un componente ottico poiché corrisponde ad un "segnale" luminoso di disturbo. Si tratta infatti di luce riflessa in modo anomalo dalla superficie, non rispettando le leggi che regolano la riflessione: il raggio riflesso non forma, con la normale alla superficie, un angolo uguale a quello di incidenza ed il raggio stesso non appartiene, in generale, al medesimo piano di provenienza di quello incidente. Il fenomeno della diffusione è da ascrivere ad una superficie irregolare: in figura 1.34, è riportato un esempio di superficie completamente rugosa, per la quale la diffusione dei raggi incidenti è massima.

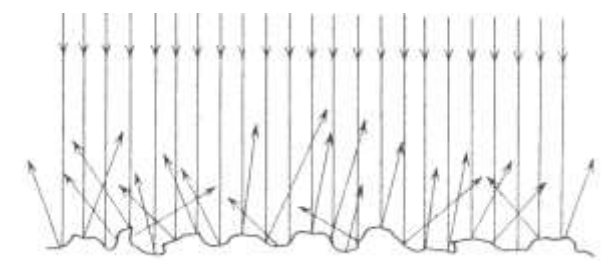

Figura 1.34: Luce diffusa da una superficie irregolare

In dettaglio, il grado di disomogeneità di una superficie può essere descritto mediante la trasformata di Fourier del suo profilo. Il quadrato del modulo della trasformata di Fourier del profilo (ossia la *Power Spectral Density* – PSD - dello stesso) rappresenta, infatti, un indice della scabrezza della superficie. La PSD viene rappresentata graficamente in un diagramma in cui sull'asse delle ascisse è riportata la frequenza spaziale, mentre sull'asse delle ordinate la PSD stessa è riportata in forma logaritmica. Se il grafico è del tipo log-log, in esso lo spettro di potenza può essere approssimato mediante una retta. Dunque, per ogni frequenza, lo scostamento della curva rispetto a tale retta fornisce una stima della quantità di rugosità:

tipicamente gli scostamenti sono maggiori alle frequenze più alte, in quanto in questo caso si tiene conto della ruvidezza fino ad un livello microscopico.

Definito lo stato superficiale dell'ottica mediante la sua PSD, è possibile quantificare l'ammontare di radiazione diffusa (o *scattered*) dalla superficie stessa. A questo scopo, si definisce innanzitutto il parametro *Bidirectional Scatter Distribution Function* (*BSDF*), per elementi ottici rifrangenti, ovvero il parametro *Bidirectional Reflection Distribution Function* (*BRDF*), per ottiche riflessive. La *BSDF* è una funzione che descrive la distribuzione angolare della radiazione diffusa da una superficie e, con riferimento alla figura 1.35, può essere espressa come:

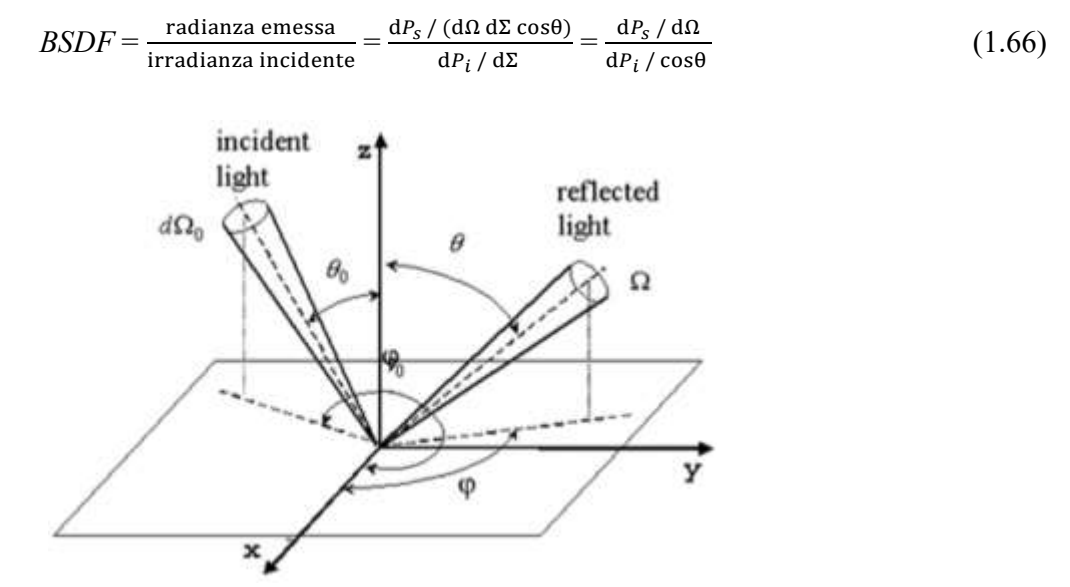

Figura 1.35: Geometria associata ai contributi di luce diffusa

Nella relazione (1.66), l'irradianza è definita come la potenza d*P<sup>i</sup>* incidente su una superficie di area infinitesima dΣ, mentre la radianza è la potenza d*Ps* emessa per unità di angolo solido dΩ dalla medesima superficie. Il termine cosθ a denominatore nella (1.66) è necessario per il calcolo della radianza poiché questa, per definizione, è misurata perpendicolarmente alla superficie emittente. Integrando il contributo di stray light (ossia la *BSDF*) sull'intera superficie emisferica all'interno della quale ha luogo la diffusione, si ottiene la totale quantità di luce diffusa dalla superficie in esame, ossia il *Total Integrated Scatter* (*TIS*):

$$
TIS = \int_0^{2\pi} \int_0^{\pi/2} BSDF(\theta \text{o}, \varphi \text{o}, \theta, \varphi) \cos\theta \text{ sen}\theta \text{ d}\theta \text{ d}\varphi \qquad (1.67)
$$

Caratterizzando la micro-ruvidezza di una superficie ottica mediante il suo valore quadratico medio σ, il parametro *TIS* si può scrivere, nel caso delle lenti, nel seguente modo:

$$
TIS_{\text{rifrazione}} = \left(\frac{2\pi \Delta n \sigma}{\lambda}\right)^2 \tag{1.68}
$$

in cui Δ*n* rappresenta la variazione dell'indice di rifrazione tra i mezzi considerati. Impiegando le attuali tecnologie, è possibile far assumere alla grandezza σ valori che si attestano intorno a 0.1 nm per superfici (sferiche e/o planari) di apertura inferiore a 30 cm e intorno a 2 nm per telescopi più grandi.

In termini macroscopici, lo scattering di una superficie vetrosa ne determina quella che viene detta *opacizzazione*. Tale fenomeno riduce la trasmissibilità del vetro e lo fa apparire di un colore tendente al bianco dal momento che la luce policromatica incidente viene parzialmente riflessa in tutte le direzioni dello spazio (dato l'orientamento casuale delle irregolarità superficiali).

#### *1.3.5 Resistenza chimica*

I vetri sono materiali caratterizzati da grande stabilità ed inerzia nei confronti di molti agenti chimici e per un ampio range di temperature. Tuttavia, possono reagire con soluzioni alcaline (specie se queste presentano alta temperatura) e con acidi idrofluorici, fluorosiliconici e fosforici. In termini generali, i vetri ottici acquisiscono le proprie proprietà, tra cui quelle di natura chimica, a partire dalla loro composizione, ma il processo impiegato per determinarne la solidificazione e gli eventuali trattamenti subiti manifestano anch'essi un'influenza sulle caratteristiche del vetro. L'ottenimento di specifiche proprietà ottiche richiede definite composizioni chimiche (ad esempio, se si vuole incrementare l'indice di rifrazione, il metodo indicato è l'introduzione di ossidi metallici nella miscela vetrosa), ma la composizione ideale dal punto di vista delle proprietà ottiche potrebbe non garantire soddisfacente resistenza chimica. Ad oggi, la quantificazione e la verifica della resistenza di un vetro ottico verso numerosi agenti chimici e condizioni ambientali avviene secondo differenti metodologie. In particolare, tre sono i test di resistenza chimica standardizzati a livello internazionale [15]:

• test di resistenza agli acidi (*acid resistance*) o SR, in accordo alla norma ISO 8424 (1996);

• test di resistenza agli alcali (*alkali resistance*) o AR, in accordo alla norma ISO 10629 (1996);

• test di resistenza ai fosfati (*phosphate resistance*) o PR, in accordo alla norma ISO 9689 (1990).

In aggiunta a queste, sono considerate, pur non essendo regolamentate, anche la resistenza climatica (*climatic resistance* o CR) e la cosiddetta *stain resistance* (FR).

La resistenza climatica descrive il comportamento di un vetro ottico nei confronti delle alte temperature e dell'alta umidità relativa. Il vapore acqueo atmosferico infatti può causare alterazioni dello stato superficiale del vetro, soprattutto in presenza di alte temperature; tali modificazioni si presentano sotto forma di uno strato "umido" sulla superficie del vetro, di difficile rimozione. Questo strato acquoso può, nel tempo e anche per condizioni atmosferiche normali, intaccare la trasparenza e modificare l'indice di rifrazione.

La stain resistance rappresenta la capacità del vetro di non presentare macchie (ed alterazioni in genere) sulla propria superficie (*stain formation*), in seguito all'interazione con acqua leggermente acida e condensati acidi.

La resistenza agli acidi descrive il comportamento di un vetro ottico che si trovi ad interagire con grandi quantità di soluzioni acide, coma acqua contenente carbonati. In presenza di tali sostanze, la superficie del vetro può essere soggetta alla formazione di macchie (se la stain resistance è bassa) oppure il vetro può, al limite, subire un processo di disgregazione.

La resistenza agli alcali indica la sensibilità di un vetro ottico verso liquidi alcalini caldi, come i liquidi di raffreddamento largamente usati in processi di lucidatura e pulizia delle superfici vetrose.

La resistenza ai fosfati descrive il comportamento di un vetro ottico nei riguardi dei detergenti impiegati durante operazioni di pulizia. Tali detergenti, infatti, di rado sono pure soluzioni idrossiliche, più verosimilmente esse conterranno altre sostanze, tra cui polifosfati.

Le proprietà di resistenza chimica per un vetro ottico sono quantificate mediante fattori numerici che indicano la classe di appartenenza del vetro stesso. A tal proposito si osservi la tabella 1.1.

| Tipo di resistenza  | <b>Classe</b> |  |  |  |  |  |    |  |  |  |
|---------------------|---------------|--|--|--|--|--|----|--|--|--|
| $\operatorname{CR}$ |               |  |  |  |  |  |    |  |  |  |
| FR                  |               |  |  |  |  |  |    |  |  |  |
| <b>SR</b>           |               |  |  |  |  |  | 52 |  |  |  |
| AR                  |               |  |  |  |  |  |    |  |  |  |
| PR                  |               |  |  |  |  |  |    |  |  |  |

Tabella 1.1: Classificazione dei vetri ottici in base alle loro proprietà di resistenza chimica

La resistenza climatica prevede l'esistenza di quattro classi: i vetri più resistenti alla formazione di uno strato umido sulla loro superficie rientrano nella classe 1, quelli meno resistenti nella 4.

Allo stesso modo, la stain resistance viene quantificata sulla base di 6 classi: 0, 1, 2, 3, 4 e 5. Ai vetri più resistenti compete la classe 0, a quelli più sensibili la 5.

La resistenza agli acidi viene denotata mediante un numero con due o tre cifre. Di queste, la prima (per un numero a due cifre) o le prime due (per un numero a tre cifre) indicano la classe di resistenza agli acidi, le quali sono 1, 2, 3, 4, 5, 51, 52 e 53 (con classe 1 comprendente i vetri più resistenti, classe 53 quelli più deboli); l'ultima cifra invece, distinta dalle prime da un separatore decimale, indica il grado di alterazione visibile che la superficie ottica ha subito a causa dell'interazione con l'acido. Essa può assumere i valori 0, 1, 2, 3 e 4, i quali indicano rispettivamente:

.0: nessuna alterazione visibile;

.1: superficie chiara, ma irregolare;

- .2: presenza di macchie e/o alterazione della colorazione;
- .3: presenza di un sottile strato biancastro;

.4: presenza di spessi depositi superficiali, incrostazione superficiale, possibili fratture.

La resistenza agli alcali e ai fosfati è anch'essa codificata mediante un numero a due cifre: la prima indica la classe di resistenza, le quali risultano essere 1, 2, 3 e 4, con 1 classe di maggiore resistenza, mentre la seconda è una cifra decimale che segue la medesima classificazione di quella relativa agli acidi.

## **1.4 Il software di ray-tracing**

Impiegando codici di ray-tracing per la modellazione della propagazione di raggi luminosi all'interno di un sistema ottico, è possibile pervenire al suo progetto e alla sua ottimizzazione in maniera piuttosto semplice. Dopo aver "costruito" virtualmente il sistema stesso (avendo avuto cura di inserire spessori, raggi di curvatura, diametri, indici di rifrazione e tutto ciò che possa caratterizzare un componente ottico), questi software richiedono la definizione di idonee figure di merito (come ad esempio il *root mean square* o valore quadratico medio - RMS - o il valore *Peak to Valley* - PV - della distribuzione di punti nello spot diagram rispetto al raggio principale o al centroide dello stesso), che siano rappresentative delle performance del sistema. L'ottimizzazione che segue si configura come un procedimento iterativo, in cui vengono modificati automaticamente alcuni parametri liberi (impostati dall'utente come variabili) al fine di minimizzare la figura scelta.

Di norma, i software di ray-tracing considerano i raggi come delle pure entità geometriche, presentanti posizione, fase e orientazione univoche. Un raggio è quindi completamente descritto, all'intersezione con una superficie, da:

- coordinate di intersezione;
- coseni direttori, che definiscono gli angoli formati dal raggio nel sistema di riferimento locale;
- fase, la quale determina l'Optical Path Length (o Optical Path Difference) lungo il raggio.

Uno dei software più diffusi in ambito scientifico a livello internazionale è senza dubbio OpticStudio, commercializzato dalla compagnia Zemax (si noti che, pur essendo in effetti OpticStudio il codice di calcolo, spesso esso viene indicato semplicemente come Zemax). Si tratta di un programma di disegno ottico professionale, concepito originariamente solo per il sistema operativo Windows, ma ad oggi disponibile per tutti i principali sistemi operativi, dalle potenzialità piuttosto estese: esso permette, fra l'altro, di progettare e analizzare *imaging systems* e componenti speciali (come lenti asferiche, specchi ellissoidali, toroidali e così via) e ne ammette l'ottimizzazione al fine di minimizzare l'ammontare di aberrazione; consente di condurre analisi complesse, potendo infatti determinare le modificazioni che alcuni parametri, come l'indice di rifrazione delle lenti, subiscono al variare di lunghezza d'onda e condizioni ambientali, nonché la quantità di luce diffusa dalle superfici (scattering); fornisce la possibilità di generare grafici e tabelle (come spot diagrams e ray-fan plots) per caratterizzare appieno le perfomance del sistema creato; presenta numerose librerie *built-in* di vetri e materiali di rivestimento tra cui scegliere; permette di estendere le analisi anche al campo dell'ottica fisica, ad esempio mediante il calcolo della PSF.

OpticStudio si pone come leader nel settore del disegno ottico anche in campo industriale. Tale programma è infatti più propriamente un software di disegno opto-meccanico dal momento che unisce alle caratteristiche di progetto ottico anche elementi squisitamente meccanici: la possibilità di operare in un ambiente tridimensionale (con elementi decentrati ed inclinati), di definire le tolleranze di lavorazione per le lenti e di convertire (*export*) i file (generati in formati .zmx) in formati utilizzabili da codici meccanici come CAD e SolidWorks, ne sono solo alcuni esempi.

Dal punto di vista del tracciamento, Zemax permette di eseguire il ray-tracing in due diversi modi:

- 1. *sequential ray-tracing* o tracciamento sequenziale. I raggi sono tracciati da una superficie ad un'altra secondo una sequenza predefinita. A tal scopo, il software enumera le superfici sequenzialmente, partendo da zero per la superficie oggetto (*Object*, ossia la sorgente luminosa), cui segue immediatamente la superficie 1, quindi si procede con la 2, la 3 e così via fino al raggiungimento della superficie immagine. In questo tipo di tracciamento, un raggio procede secondo le superfici denominate in ordine crescente e nessuno di essi potrà essere tracciato, ad esempio, dalla superficie 5 alla 3, nemmeno se la collocazione di queste superfici suggerisse che proprio quella sarebbe la traiettoria corretta;
- 2. *non-sequential ray-tracing* o tracciamento non sequenziale. In tal caso, i raggi vengono tracciati solo lungo traiettorie fisicamente realizzabili. Una volta colpito un oggetto, essi possono venir rifratti, riflessi o assorbiti in funzione delle proprietà dell'oggetto medesimo, quindi proseguono con una nuova traiettoria. Questo tipo di tracciamento prevede che i raggi intersechino le superfici senza un ordine particolare e che queste ultime possano anche essere colpite ripetutamente in funzione della geometria e delle proprietà dell'oggetto.

Nel presente progetto si farà riferimento unicamente all'analisi sequenziale. Inoltre, data l'estensione delle peculiarità e delle funzionalità del programma, nel seguito della trattazione verranno descritte solo quelle che effettivamente sono state sfruttate per la realizzazione del sistema ottico. Per una completa descrizione di tutte le caratteristiche di OpticStudio, nonché per reperire tutorial ed esempi pratici, si faccia riferimento al sito della compagnia riportato in [16].

Il programma è stato impiegato nella versione Zemax EE 1.136 del 2003, anche se tuttora ne sono disponibili di più moderne. Si ricorda infine che Zemax® è un marchio registrato Zemax LLC Copyright © Zemax LLC 1990-2016.

# *1.4.1 Definizioni fondamentali*

Prima di procedere con l'introduzione ad OpticStudio, si premettono alcuni concetti e definizioni fondamentali, utili per comprendere quanto sarà esposto. La maggior parte della terminologia impiegata nel programma è comune anche all'ambito tecnico-scientifico, tuttavia permangono alcune sostanziali differenze.

- **Convenzione su assi e segni**: l'asse ottico in Zemax coincide con l'asse *z* e la direzione iniziale di propagazione dalla sorgente avviene nel senso delle *z* positive, ossia da sinistra verso destra. Gli specchi possono modificare la direzione di propagazione. Il sistema di coordinate segue la regola della mano destra, è cioè *right-handed*, con l'asse tangenziale *y* verticale e positivo verso l'alto e l'asse sagittale *x* orientato in modo da essere positivo nella direzione entrante nel monitor.
- **Object Space**: regione del sistema ottico comprendente la sorgente luminosa e che si estende fino all'aperture stop.
- **Image Space**: regione del sistema ottico in cui viene formata l'immagine e che si estende a partire dall'aperture stop.
- **Angular magnification**: rapporto tra l'angolo che il chief ray forma nello spazio immagine parassiale e quello nello spazio oggetto parassiale. Gli angoli in questione sono misurati rispetto alle posizioni della pupilla di entrata e di uscita.
- **Back Focal Length**: distanza lungo l'asse *z* intercorrente tra l'ultima superficie in vetro e la superficie immagine parassiale.
- **Effective Focal Length**: distanza tra il piano principale (piano in cui l'ingrandimento lineare trasversale vale +1) e la superficie immagine parassiale. Il suo valore è fornito con riferimento ad un indice di rifrazione unitario dello spazio immagine.
- **Entrance pupil diameter**: diametro dell'immagine parassiale dell'aperture stop nello spazio immagine.
- **Entrance pupil position**: posizione parassiale della pupilla di entrata rispetto alla superficie immagine del sistema.
- **Exit pupil diameter:** diametro dell'immagine parassiale dell'aperture stop nello spazio oggetto.
- **Exit pupil position**: posizione parassiale della pupilla di uscita rispetto alla superficie immagine.
- **Image space F/#**: rapporto tra l'Effective Focal Length e l'Entrance Pupil Diameter.
- **Primary wavelength**: lunghezza d'onda impostata come primaria. Espressa in micrometri, il suo valore è utilizzato per calcolare altre grandezze, come la posizione parassiale delle pupille.
- **Image space numerical aperture (NA)**: è data dal prodotto tra l'indice di rifrazione dello spazio immagine e il seno dell'angolo tra il chief ray parassiale (generato da una sorgente on-axis) ed il raggio marginale *+y* della stessa sorgente (tutti i parametri cono calcolati per la lunghezza d'onda primaria). Il raggio marginale è quel raggio che, partendo dal centro della sorgente, attraversa il bordo della pupilla di ingresso e infine incide sulla superficie immagine. Pertanto, esso definisce il limite del cono di luce che emana da un punto oggetto.
- **Maximum field**: è la minima coordinata radiale che racchiuderebbe tutte le direzioni *x* e *y* definite dall'utente (detti *field points X* e *Y* o *X-field e Y-field*), nel caso in cui essi fossero tracciati su un diagramma cartesiano *xy*. È espresso nelle stesse unità di misura scelte per la definizione del Field of View.
- **Object space numerical aperture**: è una misura del tasso di divergenza dei raggi che si propagano dalla superficie oggetto. È data dal prodotto tra l'indice di rifrazione dello spazio oggetto e il seno dell'angolo formato dal raggio marginale +*y* (generato da una sorgente on-axis) rispetto all'asse ottico nello spazio oggetto (tutti i parametri sono calcolati per la lunghezza d'onda primaria).
- **Paraxial image height**: dimensione radiale parassiale dell'immagine (relativa al valore del maximum field) valutata sulla superficie immagine parassiale. Tale parametro è solitamente espresso in mm.
- **Paraxial magnification**: magnificazione radiale data dal rapporto tra il paraxial image height e l'altezza dell'oggetto (*object height*). Questo parametro viene misurato in corrispondenza alla superficie immagine parassiale.
- **Paraxial working** *F/#:* questo parametro è, in Zemax, definito come:

$$
W' = \frac{1}{2n \tan \theta'}\tag{1.69}
$$

in cui θ' rappresenta l'angolo formato rispetto all'asse ottico dal raggio marginale parassiale nello spazio immagine, mentre *n* è l'indice di rifrazione dello spazio immagine stesso. Il paraxial working *F/#* coincide con l'effettivo *F/#* del sistema, a meno delle aberrazioni.

- **Total track**: si tratta della lunghezza del sistema ottico, misurata dal punto più a sinistra della superficie 1 (quello con il valore minimo della coordinata *z*) fino al punto più a destra della superficie immagine (quello con il valore massimo della coordinata *z*). È, in sostanza, pari alla somma degli spessori di tutti gli elementi ottici.
- **Working** *F/#:* questo parametro è, in Zemax, definito come:

$$
W" = \frac{1}{2n \tan \theta''}
$$
\n<sup>(1.70)</sup>

in cui θ" rappresenta l'angolo formato rispetto all'asse ottico dal raggio marginale reale nello spazio immagine, mentre *n* è l'indice di rifrazione dello spazio immagine stesso. Il working *F/#* ignora le aperture delle diverse superfici, ma tiene conto del vignetting.

# *1.4.2 Introduzione a Zemax*

L'interfaccia utente di OpticStudio rappresenta la piattaforma da cui poter sviluppare il progetto e svolgere la valutazione del sistema: essa consiste in un ambiente integrato in cui è possibile modellare il sistema ottico mediante una opportuna combinazione di lenti e/o specchi. Si compone di uno *spreadsheet* (realizzato in modo da assomigliare a quelli generati nel software Excel), in cui ogni riga viene a rappresentare un elemento ottico e le cui colonne ne definiscono i parametri progettuali e costruttivi. Il punto di partenza
della radiazione (ossia dei raggi) è dato da una sorgente (OBJ), mentre il punto di arrivo è costituito dall'immagine (IMA): nel percorso tra essi, la radiazione passa attraverso una sequenza di *stop* e *breaks* che si inseriscono nel sistema. In particolare, deve sempre essere presente almeno uno stop nel cammino ottico (indicato con STOP nel software e rappresentante l'aperture stop del sistema), fornito da un diaframma. Nell'interfaccia grafica di Zemax sono contenuti tutti i menù e le funzionalità basilari, ossia le caratteristiche base del sistema, che rappresentano il punto di inizio del progetto. Fra queste, le voci di interesse per l'applicazione in esame sono quelle che consentono di specificare la tipologia di apertura, le caratteristiche del campo osservato e della radiazione incidente.

Nel dettaglio, OpticStudio mette a disposizione sei diverse modalità con cui la luce può entrare nel sistema ottico:

- *Entrance Pupil Diameter* (EPD);
- *Image Space F/#;*
- *Float by Stop*: dopo aver impostato una superficie come STOP e averne inserito il corrispondente valore del semi-diametro, questo comando permette di definire automaticamente il valore dell'apertura del sistema, il quale è posto pari a quello associato alla superficie di stop;
- *Object Space NA* (Numerical Aperture);
- *Object Cone Angle*: simile alla precedente, questa apertura si rivela utile se la sorgente (angolare) è definita in gradi anziché in NA;
- *Working F/#.*

Il Field of View (FoV) può invece essere specificato in tre diversi modi, ovvero in termini di:

- angolo sotteso dall'oggetto (*Angle*);
- altezza dell'oggetto (*Object Height*);
- altezza dell'immagine formata, la quale, a sua volta, può essere scelta reale o parassiale (*Paraxial* o *Real Image Height*)

I *field angles* vengono impiegati quando la sorgente luminosa è posta a distanza notevole rispetto al sistema (distanza *infinita*). Espresso sempre in gradi, il field angle è l'angolo compreso tra l'asse ottico *z* ed il chief ray (proveniente dalla sorgente luminosa in esame) che interseca l'asse ottico stesso in corrispondenza della pupilla di ingresso. Valori angolari positivi implicano pendenze positive dei raggi nell'attraversare la pupilla di ingresso. OpticStudio converte i field angles lungo *x* (gli *X-field* o αx) e quelli lungo *y* (gli *Y-field* o αy) nei coseni direttori dei raggi usando le seguenti formule [17]:

$$
\tan \alpha_x = \frac{l}{n} \tag{1.71}
$$

$$
\tan \alpha_y = \frac{m}{n} \tag{1.72}
$$

$$
l^2 + m^2 + n^2 = 1 \tag{1.73}
$$

dove *l, m* ed *n* sono i coseni direttori nelle direzioni rispettivamente *x, y* e *z*.

Se invece l'oggetto si trova ad una distanza finita rispetto alla superficie 1 del sistema ottico, allora il Field of View può essere definito in termini di *object height*. Tale altezza si intende misurata nelle unità di misura impostate dall'utente (ad esempio mm). In alternativa, è anche possibile usare l'*image height* per la definizione del FoV e questa modalità si rivela utile se il sensore (o detector) ha una dimensione nota e fissa, come quella associata ad un CCD: in questo caso, il FoV rappresenta ciò che il detector riesce ad "osservare" guardando verso l'apertura del sistema. L'altezza parassiale dell'immagine si riferisce alle coordinate parassiali, sulla superficie immagine, del punto di intersezione fra questa superficie ed il chief ray (parassiale), alla lunghezza d'onda primaria; tali coordinate sono diverse da quelle reali (relative al chief ray reale) se il sistema è affetto da distorsione. In quest'ultima situazione, è più opportuno ricorrere all'altezza reale dell'immagine, definita allo stesso modo di quella parassiale, ma considerando il raggio principale reale. Per field angolari e sistemi assial-simmetrici, è sufficiente definire il campo unicamente per valori positivi dell'*Y-field*, per cui non è necessario indicare anche valori negativi di *y*, né quelli relativi all'*X-field*. Zemax permette poi di associare ad ogni field uno specifico "peso" o *weight*: si tratta di elementi su cui agire per indicare al processo di ottimizzazione qual è il field per il quale si desiderano massimizzate le prestazioni. Pertanto, al campo più significativo, andrà associato un valore del weight maggiore rispetto a quello degli altri. Al contrario, ponendo i pesi tutti uguali fra loro (ad esempio, tutti unitari), il processo di ottimizzazione sarà tale da operare in ugual misura per tutti i field.

Per quanto riguarda le caratteristiche del fascio luminoso in termini spettrali, Zemax offre la possibilità di impostare le lunghezze d'onda della luce incidente e di selezionare, fra le diverse λ inserite, quella che, in fase di progetto, verrà considerata primaria: la lunghezza d'onda primaria è usata dal programma come lunghezza di default, essendo riferito ad essa il calcolo di parametri quali l'Effective Focal Length dello strumento. In aggiunta, per facilitare le analisi nel range del visibile, il software implementa l'intera lista delle linee di Fraunhofer e consente di specificare la terna di lunghezze d'onda cui si intende fare riferimento, come, ad esempio, quella data dalle linee F, d e C.

Per comprendere al meglio i dati presentati in grafici e tabelle, è necessario precisare che Zemax fa uso di un sistema di coordinate normalizzate. Detto sistema si rivela particolarmente utile per assicurare uniformità ai dati al variare delle tipologie di apertura del sistema (che, come visto, sono sei in Zemax) e di Field of View (tre complessivamente). Utilizzando le coordinate normalizzate per lo svolgimento dei calcoli, non si ha la necessità di riferirsi alle diverse definizioni usate, né ai loro specifici valori.

Innanzitutto si prendono in esame le coordinate di campo normalizzate, *H<sup>x</sup>* e *Hy*. Queste sono impiegate sia nell'intera documentazione di OpticStudio, sia trovano larga diffusione in letteratura. Le coordinate (0,1), ad esempio, indicano sempre l'estremità superiore del Field of View lungo *y,* sia che i *field points* siano espressi i termini angolari che come altezze ed indipendentemente dal valore del modulo specificato per il campo. Similmente, le coordinate di campo (0,0) rappresentano sempre il centro dello stesso.

Pertanto, è possibile definire qualsiasi punto all'interno del FoV del sistema mediante le coordinate normalizzate (*Hx, Hy*), per le quali vale la condizione di vincolo espressa da:

$$
H_x^2 + H_y^2 \le 1\tag{1.74}
$$

Questa normalizzazione prende il nome di *Radial Field Normalization* e le coordinate *H<sup>x</sup>* e *H<sup>y</sup>* rappresentano i punti all'interno di una circonferenza di raggio unitario. OpticStudio supporta anche normalizzazioni rettangolari, in cui le coordinate di campo normalizzate rappresentano punti all'interno di un rettangolo di area unitaria. Le due normalizzazioni sono presentate in figura 1.36.

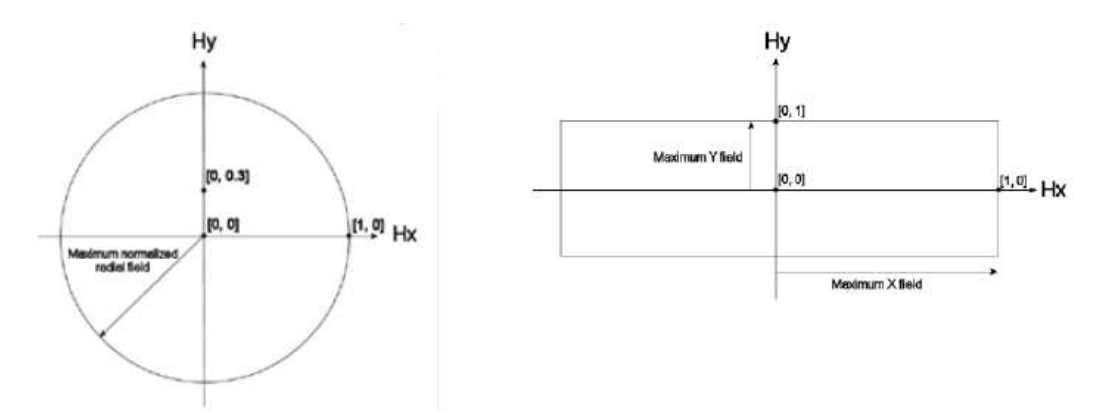

Figura 1.36: Normalizzazioni di coordinate radiale (a sinistra) e rettangolare (a destra) impiegate da Zemax

In modo analogo, molto utilizzate (sia in Zemax sia in letteratura) sono anche le coordinate normalizzate riferite alla pupilla di entrata (le cosiddette *normalized pupil coordinates*), indicate con *P<sup>x</sup>* e *Py*. Esse permettono di prescindere dall'effettiva modalità di definizione dell'apertura del sistema. Come le coordinate di campo, anche *P<sup>x</sup>* e *Py* sono soggette alla condizione di normalizzazione espressa dalla (1.74) e quindi permettono di descrivere ogni punto all'interno di un cerchio unitario: le coordinate (0,1) rappresenteranno allora, indipendentemente dal tipo di apertura del sistema e dal suo valore, il punto all'estremità superiore del fascio luminoso entrante nel sistema, mentre (0, 0) il punto al centro del fascio medesimo. In generale, si può affermare che le coordinate normalizzate siano di grande utilità nello svolgimento del ray-tracing, operazione assolutamente fondamentale rappresentando, di fatto, la base di tutti i calcoli relativi alle performance di un sistema ottico nella modalità sequenziale.

#### 1.4.2.1 Procedura di ottimizzazione

OpticStudio mette a disposizione del progettista una semplice, ma al tempo stesso raffinata, procedura di ottimizzazione per garantire il raggiungimento, da parte del sistema ottico, delle migliori prestazioni possibili. Tale processo si articola in tre passaggi:

1. il primo di essi è una fase preliminare e consiste essenzialmente nel tradurre le specifiche di progetto del sistema ottico in un "linguaggio" che Zemax possa comprendere. Questo implica la definizione dei componenti ottici sia in termini geometrici (mediante raggi di curvatura, spessori, semi-diametri e così via), sia in termini di materiali (i quali possono essere selezionati all'interno delle librerie di vetri e rivestimenti implementate nel software oppure descritti tramite le desiderate prestazioni ottiche, ossia inserendo manualmente i valori, ad esempio, di *n<sup>d</sup>* e *Vd*);

- 2. nel secondo passaggio, l'utente specifica su quali, fra i parametri inseriti, il software potrà agire per migliorare il sistema durante il processo di ottimizzazione, cioè indica al programma quali sono le grandezze variabili;
- 3. infine, il terzo passaggio consiste nel descrivere gli obiettivi e le performance che si desiderano da parte del sistema in termini di un parametro di progetto, detto *merit function* o figura di merito. Questa funzione di prestazione è espressa mediante un singolo valore numerico: più piccolo è tale valore, più performante sarà nel complesso il sistema. Il processo di ottimizzazione si configura allora più propriamente come un problema di minimizzazione (o meglio, di minimizzazione vincolata, come sarà chiarito nel seguito), volto a rendere nulla (o quasi) la figura di merito definita.

Naturalmente, questa procedura può essere ripetuta diverse volte nel corso del progetto. La scelta della figura di merito più appropriata dipende dalla specifica applicazione e dall'uso che dello strumento si intende fare. In generale, è possibile affermare quanto segue:

- per un *imaging system*, tale da generare immagini (o, più in generale, tale da riprodurre un elemento del mondo reale) su un sensore, come un CCD o un array di CCD, la figura di merito più adatta, in quanto maggiormente rappresentativa delle sue performance, è il valore RMS dello Spot Radius. Se poi ci si aspetta un ammontare di aberrazione da parte del sistema inferiore a 2 onde (riferite alla lunghezza d'onda primaria), è più conveniente usare l'*RMS Wavefront Error*;
- per un interferometro, si dovrà ottimizzare l'*RMS Wavefront error*;
- per sistemi afocali, si impiegherà l'*RMS Spot Radius*, se si immagina che le aberrazioni produrranno un errore maggiore di 2 onde, in caso contrario l'*RMS Wavefront Error*.

Inoltre, nella documentazione associata ad OpticStudio [17], gli sviluppatori del software sconsigliano di impiegare direttamente, in qualità di merit function, le aberrazioni di Seidel (aberrazione sferica, coma e così via) con l'intento di minimizzarne il valore: questo perché le aberrazioni sono di difficile determinazione (il che porterebbe ad ottenere risultati caratterizzati da un minor grado di affidabilità) e la loro ottimizzazione solitamente non conduce ad un miglioramento generale delle performance, ma unicamente alla riduzione di una certa classe di aberrazione, con il pericolo di svantaggiare le altre tipologie. In aggiunta, si è generalmente più interessati all'ottimizzazione di parameri "reali", ossia tangibili e misurabili in termini metrici, come, appunto, la dimensione degli spot e i wavefront errors, essendo più pratici e tali da condurre in modo più sicuro e veloce al miglioramento delle caratteristiche volute. La procedura operativa per la definizione della merit function comporta l'aggiornamento del valore di determinati parametri, elencati in uno spreadsheet del tipo di quello in figura 1.37.

| Opez #      | Type         | Sefi                 | Seit2                                                            |           |           |                 |          | Target     | Weight    | Value       | 9 Contrib    |
|-------------|--------------|----------------------|------------------------------------------------------------------|-----------|-----------|-----------------|----------|------------|-----------|-------------|--------------|
| 1.0072      | mus          |                      |                                                                  |           |           |                 |          |            |           |             |              |
| <b>BLME</b> | <b>BLICE</b> |                      | Default mesit function: 200 vavefront centroid 02 3 zings 6 arms |           |           |                 |          |            |           |             |              |
| <b>BLID</b> | <b>MENTE</b> |                      | Default air thickness boundary constraints.                      |           |           |                 |          |            |           |             |              |
| 4 18ICA     | нись         |                      |                                                                  |           |           |                 |          | 01000000   | L.opppgs  | 01000000    | 0.000000     |
| # HICA      | 10006        |                      |                                                                  |           |           |                 |          | 1000.00000 | 1,000008  | 10001000000 | 8.000001     |
| <b>HNEA</b> | HHEA         |                      |                                                                  |           |           |                 |          | 0.000000   | DODDOG!   | 0.000000    | $0 - 000101$ |
| BLMZ        | <b>BLIDE</b> |                      | Default glass thinksess brundary constraints.                    |           |           |                 |          |            |           |             |              |
| E Hive      | 1963         |                      |                                                                  |           |           |                 |          | 2:00000    | 1.000001  | 2.000000    | 8.000001     |
| W MODS      | MOCG         |                      |                                                                  |           |           |                 |          | 20.00000   | 1.000006  | 20.000000   | 1.000000     |
| 10 388300   | miki         |                      |                                                                  |           |           |                 |          | 8,000000   | 1000000   | 0.101010    | $0 - 000000$ |
| II DING     | BLNK)        | Openands for field 1 |                                                                  |           |           |                 |          |            |           |             |              |
| 12 0PDM     | ORCH         |                      |                                                                  | 0.000000  | 3.000000  | 0.031721        | 0.000000 | 0.000000   | 0.072645  | 01000080    | 0 000103     |
| 18 OFFICE   | <b>CROK</b>  |                      |                                                                  | 0.000000  | 8,000,000 | <b>G.TUTLUT</b> | 3.000008 | 0.00000    | 1.3563830 | 81300080    | 8.010008     |
| 14 OFTO     | <b>GREK</b>  |                      |                                                                  | 3.80,0000 | 1.900000  | 0.941965        | 0.000000 | 1.000000   | 0.072665  | 01000000    | 8.980003     |

Figura 1.37: Spreadsheet generato automaticamente da Zemax in fase di messa a punto della funzione di merito. In esso, ogni colonna è associata ad un parametro e ogni riga ad un operatore

Ogni riga di questo foglio di calcolo è associata ad un operatore preposto alla manipolazione dei suddetti parametri, i cui valori sono disposti in colonne. Le loro denominazioni sono riportate nella prima cella di ogni riga, nella colonna *Oper#*. Ad esempio, l'operatore *TRAC* calcola il punto radiale in corrispondenza al quale un raggio specificato colpisce la superficie immagine ed il risultato è espresso in termini relativi rispetto al punto medio calcolato per tutti i raggi di quel Field of View. Si noti che *TRAC* traccia un certo raggio sulla base della lunghezza d'onda primaria e delle coordinate normalizzate (*Hx, Hy, Px, Py*). Ad ogni modo, differenti operatori provvederanno a svolgere altre tipologie di calcoli, prendendo in input svariate grandezze, le quali sono riportate, per ogni riga, nella colonna *Type*. I valori risultanti da tali elaborazioni vengono scritti nelle celle della colonna *Value,* mentre nelle colonne *Target* e *Weight* sono indicati rispettivamente il valore target da raggiungere ed un peso associato all'operatore. La figura di merito è globalmente data dall'insieme di tutti gli operatori che compaiono nello spreadsheet. Ad ogni iterazione, il valore della merit function sarà fornito dalla seguente equazione:

$$
MF^2 = \frac{\sum W_i (V_i - T_i)^2}{\sum W_i} \tag{1.75}
$$

in cui *W<sup>i</sup>* è il peso dell'operatore i-esimo, *V<sup>i</sup>* è il valore da esso calcolato e *T<sup>i</sup>* il suo valore target. La sommatoria è estesa a tutti gli operatori definiti dal software sulla base delle specifiche imposte dall'utente. Man mano che si procede con le iterazioni, gli operatori tendono al loro valore target e, nel contempo, *MF* approssima sempre di più il valore zero. Poiché la differenza fra *V<sup>i</sup>* e *Ti* è elevata al quadrato, ogni deviazione dal target value (sia in senso positivo che negativo) comporta un variazione positiva, ossia un incremento del valore di *MF*.

L'impostazione degli operatori e dei parametri oggetto di calcolo viene svolta in automatico da parte del software una volta che l'utente abbia specificato, mediante il cosiddetto *Optimization Wizard*, i metodi e le

condizioni al contorno da associare all'esecuzione del processo di minimizzazione espresso dalla (1.75). Il pannello relativo all'Optimization Wizard è riportato in figura 1.38.

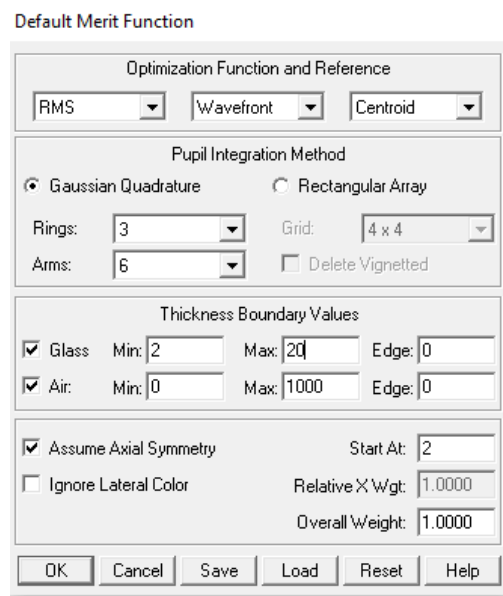

Figura 1.38: Pannello dell'Optimization Wizard di Zemax per la definizione della funzione da ottimizzare

La funzione da ottimizzare può essere impostata come il valore RMS o PV di:

- Wavefront;
- Spot Radius;
- $\bullet$  Spot X;
- Spot Y;
- $\bullet$  Spot X+Y.

e con riferimento al:

- centroide dello spot;
- chief ray.

Si noti che fare riferimento al centroide permette di ottenere risultati migliori poiché, in questo caso, l'ottimizzazione prende in esame tutti i raggi che effettivamente illuminano la superficie immagine e non solo uno di essi, considerato speciale (appunto, il chief ray). Come metodo di integrazione del fascio luminoso all'interno della pupilla di entrata, OpticStudio offre sia la quadratura Gaussiana (*Gaussian Quadrature*) sia quella rettangolare. Senza dubbio, la prima delle due consente di pervenire a risultati superiori in termini di minimizzazione delle aberrazioni: impostando il valore di *Rings* pari ad un certo valore *n*, il software potrà controllare e ridurre tutte le aberrazioni fino all'ordine 2*n*-1. Nella sezione *Thickness Boundary Values*, invece, si possono stabilire i vincoli (condizioni al contorno o *boundary layers*) cui l'ottimizzazione dovrà sottostare. Essi sono molto importanti innanzitutto perché, precludendo specifici campi di valori per alcuni parametri (in cui le condizioni sono violate), consente di velocizzare

l'ottimizzazione, ma soprattutto poiché permettono il raggiungimento degli obiettivi ottici richiesti mantenendo ragionevoli le dimensioni dei componenti e del sistema: senza queste limitazioni, la procedura di ottimizzazione potrebbe produrre risultati fisicamente inconcepibili, dati da lenti eccessivamente spesse o distanze irragionevolmente grandi.

Dopo aver definito la funzione di merito, si potrà dare avvio all'algoritmo iterativo di ottimizzazione. Questo porta solitamente ad un annullamento della merit function estremamente repentino (i tempi sono dell'ordine del secondo) e ad un altrettanto repentino miglioramento delle performance. Si noti che l'algoritmo è tale da suddividere i calcoli su tutte le CPU di cui l'elaboratore è dotato e questo al fine di velocizzare il processo. La procedura di ottimo del sistema può riguardare qualsiasi parametro dello stesso, dalle caratteristiche puramente geometriche a quelle ottiche. Sussiste, tuttavia, una importante differenza fra l'ottimizzazione di raggi di curvatura, spessori e semi-diametri e quella dei vetri. Mentre i primi possono essere variati in maniera arbitraria, non così per i vetri, i quali sono disponibili solo con proprietà "discrete": non si verifica infatti che, ad ogni combinazione di valori indice di rifrazione-numero di Abbe, corrisponda effettivamente un vetro esistente. Si immagini allora che, inseriti dei valori di *n<sup>d</sup>* e *Vd* di primo tentativo nelle apposite caselle dello spreadsheet associato al sistema e resi questi parametri variabili, la procedura di ottimizzazione restituisca per essi degli specifici nuovi valori. Naturalmente, per quanto detto, non esiste la certezza circa l'esistenza di vetri in grado di soddisfare a queste caratteristiche, per cui OpticStudio mette a disposizione uno strumento, chiamato *Glass Substitution*, per risolvere questa problematica. Esso effettua una ricerca, all'interno dei cataloghi di vetri presenti in Zemax, al fine di trovare quel vetro che più si avvicini alle caratteristiche ottimizzate *n<sup>d</sup>* e *Vd*. Di norma, il catalogo utilizzato è quello fornito dall'azienda Schott, ma il software ne implementa di numerosi nelle sue librerie. Il primo passo per avviare l'algoritmo del Glass Substitution è la definizione di un *template*, il quale circoscrive l'insieme dei vetri all'interno del quale il programma dovrà ricercare. Questo obiettivo viene conseguito specificando, nello stesso template, proprietà di interesse, tra cui il tipo di vetro (*standard*, *obsoleto*, *preferred* – quest'ultima tipologia indica che il vetro risulta facilmente disponibile sul mercato e privo di proprietà inusuali), il costo relativo della lente (specificato come massimo costo relativo rispetto ad una lente di uguali dimensioni e realizzata con un vetro comune in campo ottico, ossia il vetro BK7) e la resistenza chimica (cfr. §1.3.5). Infine, all'interno dello spreadsheet rappresentante il sistema, si dovrà scegliere, nella *solve dialog box* associata alla casella del vetro da sostituire, la voce *Substitute* (figura 1.39).

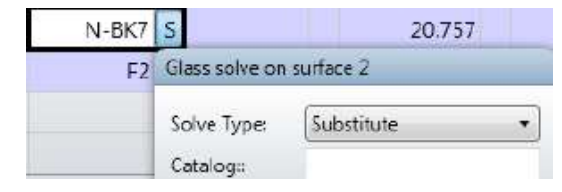

Figura 1.39: *Solve dialog box* associata al componente vetroso da ottimizzare. La *S* a fianco del nome del vetro indica l'avvenuta sostituzione

Questa operazione farà sì che, accanto alla denominazione del vetro, appaia una *S*, ad indicare la sostituzione avvenuta.

### **1.5 Il sistema ottico**

Si vuole ora descrivere la procedura che è stata adottata per la modellazione, in Zemax, dello strumento oggetto del presente elaborato o, per meglio dire, della sua porzione ottica. Questa sezione si compone di tre parti:

- 1. definizione delle specifiche;
- 2. ottimizzazione del disegno ottico;
- 3. presentazione dei risultati.

# *1.5.1 Definizione delle specifiche*

GLOMAP è un telescopio di medie dimensioni che si propone di svolgere survey astronomiche nell'ambito della sicurezza spaziale. Almeno in linea di principio, esso è in grado di focalizzare simultaneamente la radiazione luminosa proveniente da oggetti (siano essi astri naturali o artefatti umani) situati in un qualsiasi punto della semi-sfera celeste visibile dal luogo di osservazione: per tale motivo, il telescopio si configura come uno strumento del tipo *a campo globale.* La sua struttura risulta costituita da due componenti fondamentali: il dodecaedro, su cui sono installate le lenti di campo, e l'insieme delle camere, disposte sulla superficie focale dello strumento e composte ciascuna da una lente correttrice (per la riduzione delle aberrazioni) e da uno o più rivelatori CMOS.

Il dodecaedro è un solido platonico avente spigoli tutti uguali fra loro ed un totale di dodici facce, le quali sono pentagoni regolari che si incontrano a gruppi di tre in ogni vertice. Idealmente, tale solido può essere diviso in due metà emisferiche, ciascuna costituita da sei facce: ad ogni pentagono nella metà superiore ne fa seguito un altro nella metà inferiore, risultando ad esso parallelo, per cui sei sono le coppie di pentagoni corrispondenti. Il progetto prevede che ogni faccia del dodecaedro sia costituita da una lente di campo. Ogni lente presenterà un perimetro pentagonale, ma, dal punto di vista ottico, si configurerà come una lente piano-convessa: la porzione piana sarà rivolta verso l'interno del solido, mentre la porzione convessa risulterà sferica e sporgente verso l'esterno. Con riferimento a quest'ultima, si tratta in sostanza di un segmento sferico avente per base la circonferenza inscritta nel pentagono che definisce la lente.

Da un punto di vista ottico, allora, il dodecaedro presenta simmetria sferica. In aggiunta, la regolarità del solido platonico permette di semplificare il progetto ottico del sistema: in luogo di considerare il disegno ottico dell'intero dodecaedro, operazione piuttosto complessa, si procede modellando una sola coppia di lenti corrispondenti, di cui una anteriore (investita per prima dalla radiazione luminosa, essendo posta a monte) e una posteriore (a valle), che viene, nel complesso, a costituire un sistema ottico concentratore non stigmatico, ma solo grossolano. Le due lenti sono disposte specularmente rispetto all'asse ottico. Tutte le altre cinque coppie presentano analoghe configurazioni e prestazioni e questa proprietà di uguaglianza si estende anche alle loro aberrazioni, le quali sono infatti completamente invarianti per ogni direzioni di provenienza. Essendo un concentratore non stigmatico, il sistema costituito dalla coppia di lenti di campo anteriore e posteriore presenterà bassa risoluzione (angolare). Per questa ragione, si includono delle lenti correttrici che focalizzino la luce (trasmessa da ciascuna coppia di lenti di campo del dodecaedro), almeno parzialmente corretta da aberrazioni, su un apposito rivelatore posto sulla superficie focale concava al di sotto del solido. Quest'ultima si configura essenzialmente come un "cestello" semisferico, il cui raggio ha origine nel centro del dodecaedro: tale configurazione permette, ad ogni coppia di lenti, di focalizzare allo stesso modo la radiazione incidente, il che semplifica ulteriormente l'analisi del singolo sistema.

Riassumendo, il sistema ottico che, in Zemax, verrà modellato comprenderà una sola coppia di lenti di campo, le quali saranno considerate come lenti piano-convesse a sezione circolare (tale circonferenza corrisponde a quella inscritta nel perimetro pentagonale delle lenti reali), nonché tutto il volume interno al dodecaedro effettivamente interessato dalla propagazione del fascio luminoso che si trasmette dalla lente anteriore a quella posteriore. Questo volume corrisponde a quello di un cilindro avente per basi le sezioni circolari delle lenti e altezza data dalla distanza che intercorre fra le lenti medesime, distanza che, a sua volta, coincide con il diametro della sfera inscritta nel dodecaedro. Inoltre, il progetto includerà anche una lente correttrice posta a valle della lente di campo posteriore e necessaria per assicurare l'adeguata focalizzazione della luce sul piano immagine: la tipologia, la distanza rispetto alla lente posteriore e al piano immagine e la lunghezza focale saranno tutti parametri da scegliere e ottimizzare nel corso del progetto.

Per questo strumento, le specifiche riguardano innanzitutto il rapporto focale, o *F/#*, ed il Plate-Scale. Il primo si vuole ragionevolmente elevato affinché, come illustrato nel paragrafo 1.2, il sistema risulti sufficientemente preciso e veloce, ma non eccessivamente compromesso nella caratteristica di luminosità delle immagini formate: un valore compreso fra 4 e 8 si ritiene soddisfacente allo scopo delineato. Il secondo, al contrario, si preferisce relativamente piccolo in modo da garantire il conseguimento di elevate risoluzioni angolari per le immagine generate: un PS compreso fra 0.5 e 1.5 arcsec/μm si ritiene in tal caso adeguato. Sulla base di tali premesse, per *F/#* e PS si considerano rispettivamente valori target di 5 e 1 arcsec/μm. Al Plate-Scale corrisponde, in virtù della (1.35), una Effective Focal Length (EFL) di 206.265 mm.

Con riferimento al rivelatore, illuminato dalla radiazione focalizzata e corretta, si immagina che esso sia costituito da un array di detectors a tecnologia CMOS, i quali siano tali da ricoprire completamente la superficie immagine del sistema ottico. Ai detectors in questione si richiede, oltre alla consueta caratteristica di disponibilità in commercio a prezzo contenuto, il conseguimento di elevati valori di risoluzione e la possibilità di dar luogo, fissato il Plate-Scale, a piccoli Pixel-Scale: questi requisiti si traducono nella scelta di rivelatori aventi pixel di dimensione estremamente ridotta, così da non degradare

le caratteristiche di risoluzione del telescopio stesso. Inoltre, piccoli valori del Pixel-Scale permettono una significativa riduzione del rumore di lettura nei CCD, rumore associato all'operazione di estrazione degli elettroni generati dai fotoni incidenti, e quindi l'ottenimento di elevati valori del *Signal-to-Noise-Ratio* (SNR) conseguiti dal singolo detector.

Relativamente all'intervallo di lunghezze d'onda operative, si ricorda che GLOMAP dovrà raccogliere la radiazione proveniente da oggetti artificiali in orbita terrestre, radiazione che, in effetti, è di origine solare: gli artefatti risultano visibili al telescopio solo perché capaci di riflettere la luce solare. Pertanto, il range spettrale di interesse è quello del visibile. Ora, va sottolineato il fatto che, in ambito astronomico, un telescopio per osservazioni nel visibile non è solitamente ottimizzato sull'intero range 400 - 770 nm. Questo è particolarmente vero se il sistema ottico consta di lenti: in tal caso, sarebbe senza dubbio presente aberrazione cromatica, in misura tanto maggiore quanto più sia esteso il range spettrale di analisi. Per ridurre i suoi effetti sull'immagine finale, si preferisce allora limitare la regione dello spettro osservata nella singola esposizione (con opportuna correzione del fuoco), ricorrendo a sistemi di supporto noti con il nome di sistemi fotometrici, costituiti da uno o più filtri presentanti una determinata sensibilità alla radiazione incidente. I filtri impiegati in astronomia hanno elevata sensibilità solo all'interno di range di lunghezze d'onda limitati e risultano caratterizzati dalla lunghezza d'onda centrale  $\lambda_c$  del corrispondente intervallo (di norma appartenente agli spettri del vicino UV, del visibile o del vicino IR). Con riferimento all'ampiezza della banda utile, i filtri si classificano in:

I) filtri a banda larga: sensibili in bande di ampiezza superiore a 30 nm;

II) filtri a banda intermedia: sensibili in bande di ampiezza compresa fra 10 e 30 nm;

III) filtri a banda stretta: sensibili in bande di ampiezza inferiore a 10 nm.

Con riferimento invece alla tipologia di range spettrale utile, i filtri sono denominati mediante lettere, ad indicare la regione dello spettro elettromagnetico analizzabile attorno alla lunghezza  $\lambda_c$ : si riconoscono così filtri U (*ultraviolet)*, V (*Visible)*, B (*Blue*), R (*Red*), I (*Infrared*) e così via. Ad esempio, i filtri UBV fanno parte del sistema fotometrico di Johnson-Morgan, il primo ad essere stato sviluppato e ancora oggi uno dei sistemi più diffusi per osservazioni nel visibile.

Per l'applicazione in esame, si ritiene sufficiente l'impiego di due tipologie di filtri:

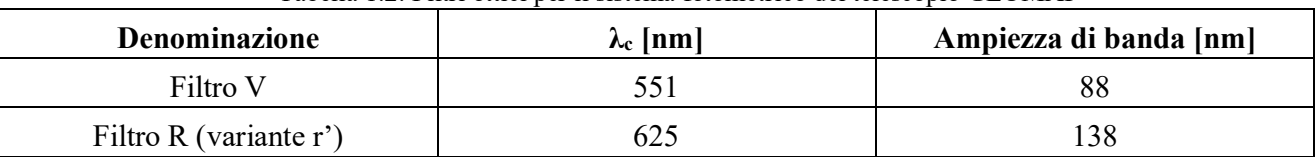

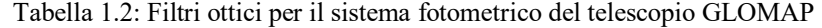

Pertanto, il range spettrale di interesse sarà compreso fra 463 e 763 nm. All'interno di esso, per lo svolgimento della procedura di ottimizzazione, si seleziona il sotto-intervallo operativo delimitato dalle linee di Fraunhofer F e C, ossia dalle lunghezze d'onda rispettivamente di 481.6 e 656.3 nm: questa scelta deriva dal fatto che è normalmente questo il range spettrale cui si fa riferimento per ottimizzare sistemi

ottici che debbano operare nel campo del visibile. Questa considerazione è in effetti suggerita dagli stessi sviluppatori di Zemax nei tutorial di supporto al progettista ad esso allegati [17].

In definitiva, le specifiche di progetto sono di seguito sintetizzate:

- diametro della sezione circolare delle lenti (ossia della circonferenza inscritta nel pentagono), *D*: 1000 mm;
- spessore delle lenti, *t*: 1/5 del diametro, ossia 200 mm;
- raggio di curvatura della porzione sferico-convessa delle lenti, *R*: 1000 mm;
- numero *F* o rapporto focale del sistema: *F/*5;
- Plate-Scale, PS: 1 arcsec/μm;
- Effective Focal Length, EFL: 206.265 mm;
- Pixel-Scale:  $\leq 10$  arcsec/pixel;
- range spettrale operativo: 481.6 656.3 nm;
- distanza tra sorgente luminosa e lente anteriore: supposta infinita;
- tutte le lenti di campo sono costituite dallo stesso tipo di vetro.

Inoltre, un altro fondamentale requisito concerne il Field of View del sistema ottico. Come detto, complessivamente il telescopio dovrà osservare oggetti simultaneamente su tutta la volta celeste ed è per questa ragione che il FoV desiderato è pari a 180°. A questo valore corrisponde l'angolo solido sotteso da una semi-sfera, il quale ammonta a 20626.5 gradi quadrati (ovvero  $2\pi$  steradianti). Questa specifica porta, nel caso del sistema da modellare, allo svolgimento delle seguenti considerazioni. Innanzitutto, si osserva come la conformazione stessa del dodecaedro permetta di rendere convergente la radiazione proveniente da oggetti entro un angolo solido di circa 11407 gradi quadrati. Si tratta della regione di superficie sferica che corrisponde al cono avente vertice nel centro del dodecaedro stesso e apertura angolare di 126.9°. In figura 1.40 è riportata una porzione della cross section relativa alla calotta superiore del dodecaedro regolare in esame.

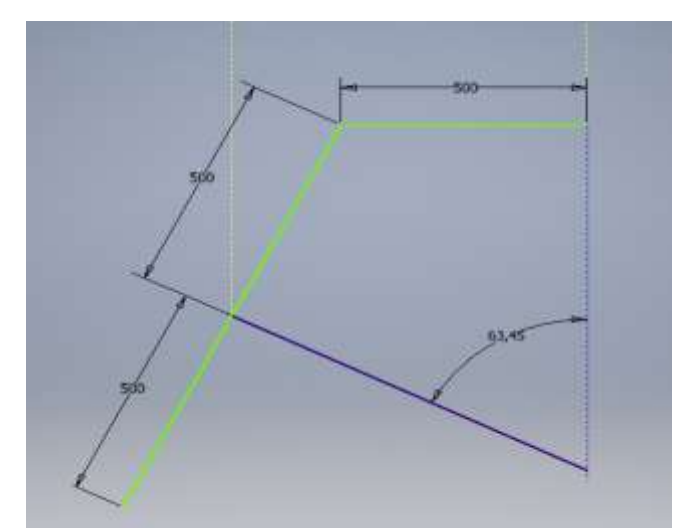

Figura 1.40: Cross section relativa alla calotta superiore del dodecaedro regolare in esame

I raggi contenuti all'interno del cono, grazie alla sua natura intrinsecamente convergente, si propagheranno fino alla superficie immagine posta a valle. Compito del progetto è consentire la focalizzazione di tale radiazione nel modo migliore. Per quanto riguarda le regioni esterne ad esso, con riferimento alla calotta del dodecaedro contenente le lenti anteriori, si considerino la lente di campo all'estremità superiore e una ad essa adiacente. L'angolo interno compreso fra queste due facce del solido è di 116.55°, essendo questo il valore dell'angolo diedro del dodecaedro. Le circonferenze inscritte nei due pentagoni, entrambe di diametro *D* = 1000 mm, sono tangenti in corrispondenza del punto medio dello spigolo che le facce hanno in comune, per cui, se si immagina un piano passante per tale punto e contenente l'asse ottico di una delle due lenti di campo considerate, si può pervenire alla rappresentazione schematica e bidimensionale del loro profilo esterno, tracciata in figura 1.41.

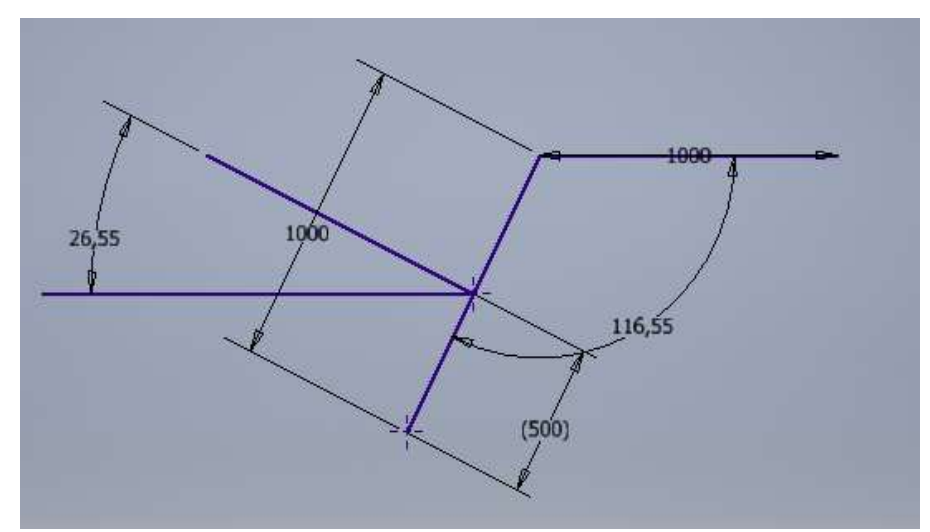

Figura 1.41: Cross section associata alla calotta superiore del dodecaedro di GLOMAP per la definizione del FoV del singolo sistema ottico

In figura 1.41, si nota in particolare che le due lenti (facce pentagonali del dodecaedro) sono schematizzate mediante i diametri delle loro circonferenze inscritte, le quali, a loro volta, definiscono l'apertura del sistema. Applicando semplici relazioni trigonometriche alla geometria di figura 1.41, è possibile pervenire rapidamente al valore dell'angolo off-axis che i sistemi ottici (intesi come l'insieme di lente anteriore + posteriore + parassiale) devono presentare per garantire al telescopio la possibilità di indagare tutta la volta celeste: tale angolo è pari a 26.55°. Trattandosi di campi angolari relativamente ampi, essi daranno presumibilmente luogo ad alti valori di aberrazione fuori asse; inoltre, si deve tenere conto che le osservazioni a bassa elevazione, ossia quelle vicine all'orizzonte, sono intrinsecamente afflitte da scarsa risoluzione per il fatto che la luce è costretta ad attraversare una gran massa di aria, subendo quindi una deviazione e una dispersione notevoli (la massa d'aria attraversata dalla radiazione è, in particolare, proporzionale alla cosecante dell'angolo di elevazione misurato a partire dallo zenith).

Dette motivazioni, portano a ritenere più opportuno un FoV minore di quello che sarebbe richiesto per una osservazione a campo globale, rinunciando quindi alla possibilità di osservare l'intera volta celeste, al fine di ottenere sistemi complessivamente più precisi e dalle caratteristiche meno estreme (ad esempio, per quanto riguarda l'indice di rifrazione dei vetri). Si sceglie allora un angolo off-axis massimo di 20°, cui corrisponde un Field of View (minimo) di 40° (o, in termini tridimensionali, di 40°x40°) e la possibilità di indagare la porzione di cielo contenuta in un campo di 166.9°, ovvero entro un angolo solido di 18274 gradi quadrati (~5.57 steradianti).

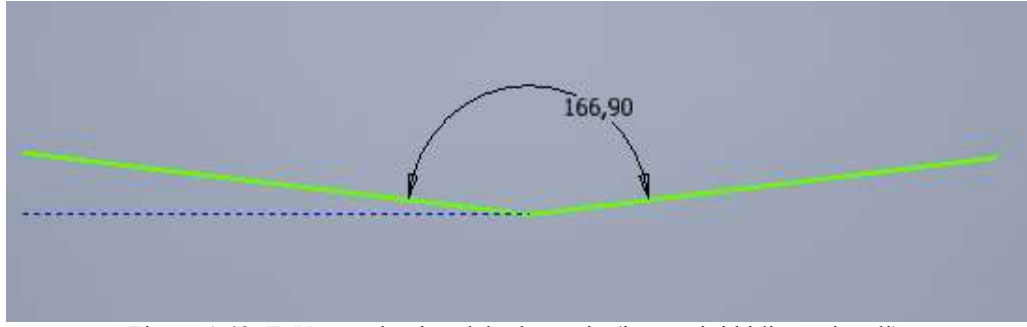

Figura 1.42: FoV complessivo del telescopio (in termini bidimensionali)

Per quanto riguarda infine le condizioni ambientali, si prevede di impiegare il telescopio sulla Terra, verosimilmente nell'intorno della latitudine 45°N, all'interno del territorio dell'Unione Europea. Inoltre, lo strumento opererà all'esterno, protetto eventualmente da una cupola costruita appositamente per lo scopo, in modo da garantire una schermatura nei confronti di agenti atmosferici e variazioni eccessive di temperatura. Questo implica che:

- 1. la pressione di esercizio è quella atmosferica, valutata sul livello del mare e priva di significative variazioni rispetto ad essa: 101325 Pa;
- 2. virtualmente, l'intervallo di temperature operative è dato dalla complessiva escursione termica che si registra nel luogo di installazione. Per quanto detto circa tale luogo, il clima è di tipo continentale con temperature che annualmente sono comprese fra -25°C e +45°C. Tuttavia, è possibile supporre che lo strumento verrà posto all'interno di un locale climatizzato, chiuso durante le ore diurne e aperto solo (o principalmente) nel corso delle ore notturne. In quest'ultimo caso, unicamente la calotta superiore del telescopio sarà esposta all'ambiente esterno. Ne consegue che, almeno in linea di principio, le oscillazioni di temperatura potranno essere limitate e consisteranno soprattutto in una diminuzione della stessa rispetto al valore ambiente medio (di notte, infatti, la temperatura subisce sempre una più o meno marcata diminuzione). Si ritiene pertanto ragionevole un intervallo effettivo compreso fra -20° e +30°C. Nella fase preliminare del progetto, le proprietà riguardanti i materiali saranno riferite, salvo indicazione contraria, alla temperatura ambiente di 25°C.

### *1.5.2 Ottimizzazione del disegno ottico*

Questa fase del progetto ha lo scopo di determinare il materiale costituente le lenti, la lunghezza del sistema ottico e la sua configurazione complessiva, tali da minimizzare le aberrazioni e da soddisfare, al contempo, ai requisiti definiti nel paragrafo 1.5.1.

Si inizia generando la geometria della lente, considerandone la cross section. Quest'ultima è data dall'intersezione fra la lente medesima ed un piano comprendente uno qualsiasi dei diametri della sua sezione circolare. Pertanto, la cross section della lente è una rappresentazione bidimensionale della sua sezione trasversale, che risulta, data l'assial-simmetria del componente, uguale su tutti gli infiniti piani che possono essere considerati. In base alle specifiche fornite, la cross section della lente può essere pensata composta da due porzioni: un rettangolo, avente altezza (ossia lato maggiore) data da *D*, e un segmento circolare, appartenente ad una circonferenza con raggio *R* e definita da una secante (o corda) che corrisponde all'altezza del rettangolo.

Il parametro che interessa calcolare è pertanto la base (ossia il lato minore) del rettangolo, la cui lunghezza coincide con quella del segmento *DE* in figura 1.43. Una volta nota, sarà possibile risalire alla lunghezza del segmento *CD,* ossia al massimo spessore della porzione sferica (se di considera la struttura tridimensionale).

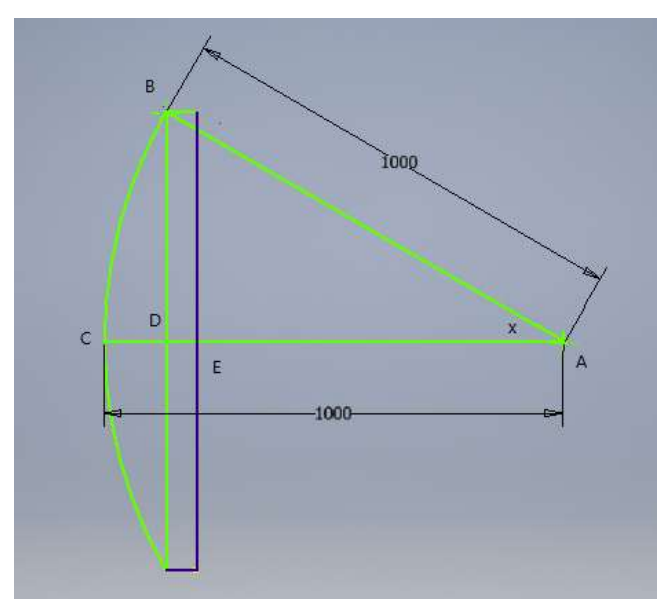

Figura 1.43: Cross section relativa ad una lente di campo

Prendendo in esame il triangolo rettangolo *ABD* e sapendo che il lato *BD* presenta lunghezza pari a 500 mm, risulta immediatamente noto il valore dell'angolo compreso tra i lati *AB* e *AD*, indicato con *x*:

$$
x = \text{sen}^{-1}(BD/AB) = [\text{sen}^{-1}(500/1000)]^{\circ} = 30^{\circ}
$$
 (1.76)

quindi segue che:

$$
AD = AB \cos(x) = [1000 \cos(30^\circ)] \text{ mm} = 866 \text{ mm}
$$
 (1.77)

Ricordando che lo spessore totale della lente, ossia il segmento *CE*, è di 200 mm, *AE* risulta di 800 mm, per cui la base della porzione rettangolare della cross section della lente sarà pari a *DE* = 66 mm. *CD* invece sarà banalmente dato da 200-66 = 134 mm. Il layout completo di quote è riportato in figura 1.44.

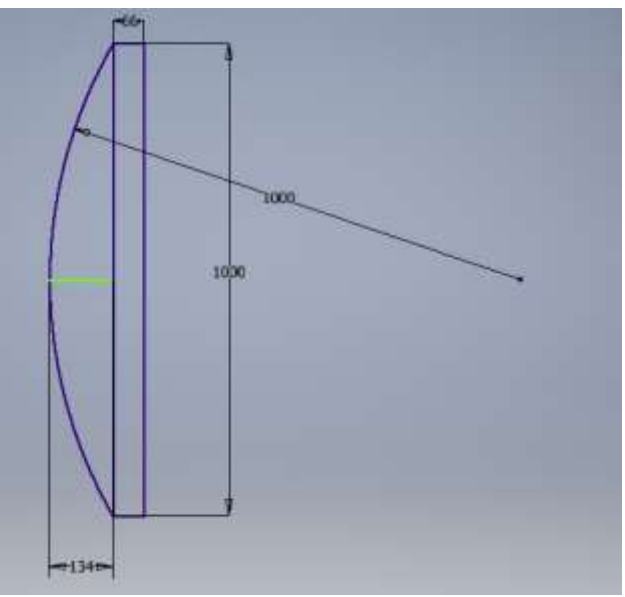

Figura 1.44: Layout finale di una lente di campo del telescopio

È necessario a questo punto poter definire la distanza assiale che intercorre fra la lente anteriore e quella posteriore: questa coincide con il diametro della sfera inscritta nel dodecaedro. Per questo motivo, si passa ora ad analizzare la geometria di questo solido e delle sue facce pentagonali.

Un pentagono regolare presenta tutti i suoi cinque lati di uguale lunghezza. Per esso sono note le formule che ne legano i principali parametri. In particolare, si faccia riferimento alla figura 1.45.

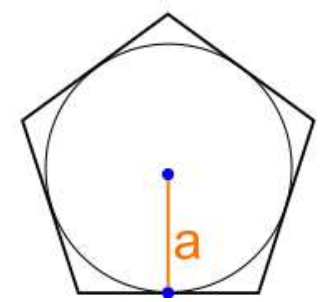

Figura 1.45: pentagono regolare. In figura è evidenziato l'apotema, indicato con *a*

Con *a* si indica solitamente l'apotema di una figura geometrica, ossia il raggio della circonferenza inscritta in essa. Per quanto detto, *a* in tal caso è pari a 500 mm. Nel caso del pentagono regolare, la geometria piana fornisce la seguente formula, la quale mette in relazione l'apotema con il lato *L*:

$$
\frac{a}{L} = g \tag{1.78}
$$

dove *g* è una costante dipendente dal tipo di poligono, ossia dal numero dei suoi lati. Per il pentagono, *g* vale 0.688. Quindi *L* sarà pari a 726.74 mm. Noto il lato del poligono, ossia noto lo spigolo del dodecaedro, è immediato ottenere il diametro della sfera inscritta *d*, e quindi la distanza cercata fra le due lenti, mediante la relazione seguente, derivante dalla geometria dei solidi:

$$
d = L \sqrt{\frac{25 + 11\sqrt{5}}{10}}\tag{1.79}
$$

Prima di procedere al calcolo di *d*, si fa osservare che in realtà il dodecaedro non ha come vero e proprio spigolo il lato della lente pentagonale. Si dovrà infatti prevedere una struttura metallica di sostegno, vera e propria ossatura del telescopio, atta a mantenere le lenti in posizione, distribuendo i carichi derivanti dal peso delle lenti stesse e conferendo stabilità e integrità all'intero strumento. Per tal ragione, lo spigolo del solido platonico sarà più lungo del lato della lente e coinciderà con il lato della struttura, anch'essa pentagonale, che racchiude la lente stessa. Quindi, per il calcolo del diametro della sfera inscritta, si dovrà fare riferimento ad un pentagono di dimensioni maggiori. Per motivazioni che saranno chiarite nel capitolo 2, nella sezione cioè dedicata al progetto della effettiva configurazione meccanica e alla verifica delle sue proprietà di resistenza, si considera, almeno in prima approssimazione, uno spessore degli elementi metallici di supporto di 33 mm, a cui corrisponde una maggiorazione dell'apotema *a* proprio di 33 mm. Risulterà dunque *a'* = 533 mm. La (1.78) permette di calcolare il nuovo lato, ossia l'effettivo spigolo del dodecaedro, che sarà pari a *L'* = 774.7 mm. Pertanto, dalla (1.79), si ricava infine *d* = 1725.28 mm.

Avendo a disposizione i dati concernenti il numero di superfici ottiche e la loro geometria, è possibile passare alla modellazione in Zemax.

Innanzitutto, si specifica l'apertura del sistema ottico in termini di *image space F/#,* il quale pertanto viene posto uguale a 5. In questo modo, il software adatta automaticamente la dimensione trasversale del fascio luminoso in base ad esso, permettendo di avere sempre soddisfatto il requisito sul rapporto focale. Raggi di curvatura e lunghezze in genere sono espressi in millimetri.

Il semi-diametro dei margini delle lenti (utile, nel caso di calcolo automatico del diametro delle lenti, per tenere conto di eventuali difetti di lavorazione) è posto pari a 1 mm.

Per avere la certezza di scegliere un vetro "normale", ossia privo di proprietà insolite e ben collaudato sul piano tecnico, con riguardo anche alle procedure e ai mezzi tecnologici di produzione, si seleziona il catalogo di vetri ottici più impiegato in ambito industriale e scientifico, ossia il catalogo Schott.

Infine, si sceglie il catalogo dei rivestimenti e si seleziona quello messo a disposizione da Zemax, contenuto nel file COATING.DAT.

Per quanto riguarda il Field of View, essendo l'oggetto osservato ad una distanza infinita dal telescopio, i *field points* vengono descritti in termini angolari ed espressi in gradi. Inoltre, la geometria del sistema è assial-simmetrica, per cui solo gli *Y-fields* sono specificati. Si considerano i seguenti angoli:

- 1. field  $1: 0^{\circ}$  (sorgente on-axis);
- 2. field 2: 2°;
- 3. field 3: 5°;
- 4. field 4: 10°;
- 5. field 5: 15°;
- 6. field 6: 20°.

Come si comprenderà nel seguito (cfr. §1.5.3), essi sono sufficienti per caratterizzare completamente l'ammontare di aberrazione per ogni punto all'interno del FoV. I valori dei *weights* vengono scelti pari a 100, 10, 1, 1, 1, 1 per i field da 1 a 6 rispettivamente: questo implica che il processo di ottimizzazione sarà tale da massimizzare le prestazioni per field angles entro i 2°, ossia entro la regione parassiale.

Si procede impostando i valori delle lunghezze d'onda della radiazione entrante nel sistema ottico. Come già affermato (cfr. §1.5.1), l'ottimizzazione del sistema dovrà avvenire nei riguardi della radiazione visibile. In OpticStudio, la regione spettrale visibile è coperta dalle linee spettroscopiche F, d e C, cui corrispondono valori di λ rispettivamente pari a 0.4861, 0.5876 e 0.6563 μm. Ad esse, il programma assegna automaticamente le designazioni 1, 2 e 3. Inoltre, la lunghezza d'onda associata alla linea d, essendo centrale nel range spettrale considerato, è scelta come primaria e quindi ad essa parametri come l'Effective Focal Length, il F/# e gli indici di rifrazione saranno riferiti. Complessivamente, sono nove le superfici ottiche richieste:

- 1. superficie 0: superficie oggetto;
- 2. superficie 1: superficie convessa della lente anteriore;
- 3. superficie 2: superficie piana di interfaccia fra la porzione convessa e quella piana della lente anteriore;
- 4. superficie 3: superficie piana di interfaccia tra la lente anteriore e il volume interno del dodecaedro;
- 5. superficie 4: analoga alla 3, ma relativa alla lente posteriore;
- 6. superficie 5: analoga alla 2, ma relativa alla lente posteriore;
- 7. superficie 6: analoga alla 1, ma relativa alla lente posteriore;
- 8. superficie 7: superficie della lente correttrice;
- 9. superficie 8: superficie immagine.

Nella tabella 1.3, tracciata ad immagine del foglio di calcolo presente in Zemax, si riportano, in modo schematico, le caratteristiche di tali superfici.

| <b>Surface</b>   | <b>Type</b> | Radius (mm) | <b>Thickness</b>   | Semi-diameter | <b>Focal length</b> |
|------------------|-------------|-------------|--------------------|---------------|---------------------|
|                  |             |             | (mm)               | (mm)          | (mm)                |
| $0 - \text{OBJ}$ | Standard    | Infinity    | Infinity           | Infinity      |                     |
| $\mathbf{I}$     | Standard    | 1000        | 134                | 500           |                     |
| $\overline{2}$   | Standard    | Infinity    | 66                 | 500           |                     |
| 3                | Standard    | Infinity    | 1725.28            | 500           |                     |
| 4                | Standard    | Infinity    | 66                 | 500           |                     |
| 5                | Standard    | Infinity    | 134                | 500           |                     |
| 6                | Standard    | $-1000$     | $\overline{\cdot}$ | 500           |                     |
| $7 - STO$        | Paraxial    |             | $\overline{\cdot}$ | $\gamma$      | ?                   |
| $8 - IMA$        | Standard    | Infinity    |                    | 9             |                     |

Tabella 1.3: Rappresentazione dello spreadsheet di Zemax associato al sistema ottico

Si noti che nella tabella 1.3 sono state seguite le convenzioni di OpticStudio circa le denominazioni dei parametri e i loro segni. Il valore infinito del raggio di curvatura indica una superficie piana, mentre, per quanto riguarda i semi-diametri, essi sono immessi manualmente nello spreadsheet, per cui non si tiene conto del margine di lavorazione. La superficie OBJ, essendo a grande distanza, è contraddistinta da un *thickness* infinito, mentre tale parametro non è definito per la superficie immagine. La superficie 7, ossia la lente correttrice, rappresenta l'aperture stop del sistema, quindi l'elemento che limita la dimensione del cono luminoso transitante per il sistema stesso. Questa lente è di tipo parassiale, ossia le sue proprietà possono essere descritte ricorrendo alla teoria delle lenti sottili: tale scelta implica una notevole riduzione dell'apertura angolare del singolo fascio luminoso, ma permette di focalizzare in modo ottimale la luce, compresa quella proveniente da sorgenti poste a 20° dall'asse ottico, ciò che sarebbe impossibile con una lente standard. Per essa, non è definito il raggio di curvatura ed il software prevede che la lente parassiale abbia uno spessore nullo: questo significa che alla lente medesima non sia possibile associare nessun tipo di vetro e che il valore del thickness, specificato in tabella 1.3, corrisponda alla sua distanza dalla superficie immagine.

I parametri indicati con un punto interrogativo hanno un valore al momento incognito, ma a cui si perverrà nel corso dell'ottimizzazione del sistema. Tra questi, rientra anche la lunghezza focale della lente parassiale, da cui dipende principalmente la lunghezza focale del sistema complessivo.

Il software richiede ora di specificare i materiali ottici dei vari componenti. Lo spazio oggetto (dalla superficie OBJ fino alla 1), così come quello immagine (dalla superficie 6 alla 8) sono costituiti da aria. Lo stesso vale per il volume interno al dodecaedro che, al momento, viene considerato privo di riempimento e quindi con indice di rifrazione unitario (e numero di Abbe pari a 89.3, valore medio per l'aria). Rimane dunque da specificare la tipologia di vetro che compete alle lenti di campo, vetro che, come da specifiche, dovrà essere lo stesso per le superfici 1, 2, 4 e 5. Affinché Zemax possa rintracciare il vetro migliore per

l'applicazione in esame, è necessario fornire al software stesso le due "coordinate ottiche": indice di rifrazione *nd* (riferito alla linea d) e numero di Abbe *Vd* (calcolato rispetto alle linee F, d e C). Per quanto riguarda quest'ultimo, è palese che saranno da preferire, a parità di ogni altra condizione, i valori più alti poiché sinonimo di ridotte aberrazioni cromatiche. Pertanto, si pone un limite minimo a *Vd*, al di sotto del quale non si intende scendere per non compromettere la qualità dell'immagine finale: questo viene arbitrariamente fissato a 55. Si osservi ora il diagramma di Abbe riportato nella figura 1.24 (cfr. §1.3.1), in cui i vetri sono catalogati in base a indice di rifrazione e V-number. Se ne fornisce qui, per comodità, un ingrandimento, focalizzato sulla regione di interesse ( $V_d$  > 55).

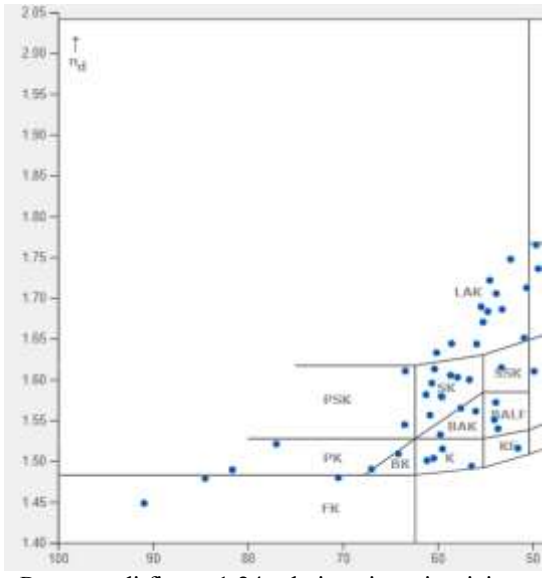

Figura 1.46: Porzione dell'*Abbe Diagram* di figura 1.24 relativa ai vetri ottici con numero di Abbe superiore a 55

In base ad esso, il range di indici di rifrazione che può essere preso in considerazione è dunque quello che va da 1.45 a circa 1.7. Ora, l'indice di rifrazione del vetro è un parametro estremamente significativo: essendo fissata la geometria delle lenti, esso rappresenta l'unico grado di libertà che compete ad esse. L'indice *nd* influisce sensibilmente sia sul FoV, sia sulla lunghezza focale del sistema: in particolare, il primo aumenta, la seconda diminuisce, a parità di ogni condizione, all'aumentare di *nd*. Test condotti al calcolatore su un elevato numero di casi hanno dimostrato che, per tutte le plausibili combinazioni dei gradi di libertà dello strumento, quali lunghezza focale della lente parassiale, distanza lente di campo posteriorelente parassiale, distanza lente parassiale-superficie immagine, caratteristiche ottiche del mezzo nel volume interno del dodecaedro (cfr. §1.5.2.1), un indice di rifrazione delle lenti compreso fra 1.45 e 1.56 non permette di mettere a fuoco la radiazione proveniente da sorgenti con angoli di 20°. D'altra parte, i più alti valori di *nd* nell'intervallo considerato (ossia prossimi a 1.7) non solo permettono il soddisfacimento del vincolo sul FoV per qualsiasi distanza lente posteriore-lente parassiale, ma conferiscono le migliori prestazioni in termini di risoluzione poiché, essendo tipici di vetri ottici di grande precisione, permettono un abbattimento delle aberrazioni. Di conseguenza, la scelta ricade su un vetro con il più alto valore

ammissibile di indice di rifrazione, ossia 1.7. Scelti *n<sup>d</sup>* = 1.7 e *V<sup>d</sup>* = 55, si procede alla creazione del template per la selezione del vetro più adeguato. Sulla base della procedura delineata al paragrafo 1.4.2.1, nel template per la sostituzione del vetro si inseriscono le ulteriore caratteristiche desiderate:

- 1. stato: Standard/Preferred;
- 2. massimo costo relativo (rispetto al vetro BK7): 5;

Glace Catalog

- 3. massima classe ammessa per la resistenza climatica (CR): 3;
- 4. massima classe ammessa per la stain resistance (FR): 52;
- 5. massima classe ammessa per la resistenza agli acidi (SR): 3;
- 6. massima classe ammessa per la resistenza agli alcali (AR): 3;
- 7. massima classe ammessa per la resistenza ai fosfati (PR): 3.

Infine, Zemax restituisce il vetro che più rispetta tutti i requisiti: si tratta del vetro N-LAK14. Dal catalogo implementato nel software, si ottiene la descrizione delle principali proprietà ottiche e meccaniche di tale materiale riportata nel pannello di figura 1.47.

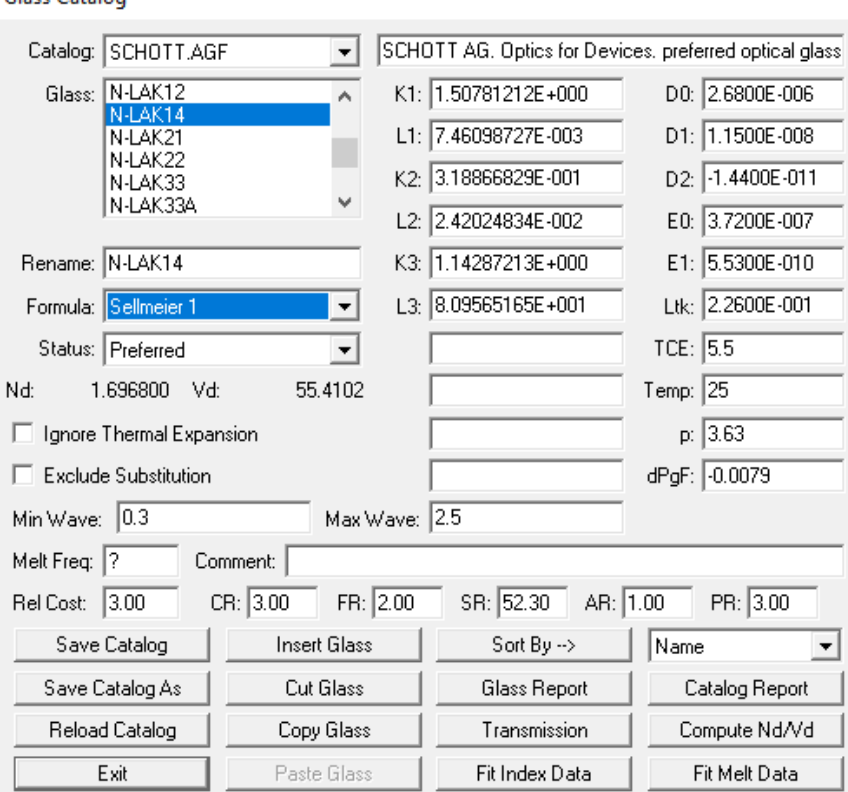

Figura 1.47: Pannello *Glass Catalog* di Zemax in cui sono riportate le proprietà opto-meccaniche del vetro N-LAK14

Innanzitutto, si notano i valori dell'indice di rifrazione *nd* e del numero di Abbe *Vd*, rispettivamente pari a 1.6968 e 55.41 (a *T* = 25°C), quindi perfettamente coerenti con i requisiti imposti; inoltre, tale vetro presenta un costo alquanto contenuto, essendo solo 3 volte maggiore rispetto a quello del BK7, e si

classifica come *Preferred*, dunque commercialmente disponibile e non raro. In ogni caso, una caratterizzazione migliore, che comprenda tutte le proprietà fisico-ottiche del vetro in questione, a partire dalla sua composizione chimica, è ottenibile facendo piuttosto riferimento al datasheet che la casa produttrice Schott mette a disposizione. Per non appesantire eccessivamente la trattazione, si preferisce includere in appendice tutte le principali peculiarità del vetro N-LAK14 reperibili (e deducibili) dalle schede tecniche. Si veda pertanto l'appendice B. Le schede tecniche vere e proprie sono invece rintracciabili in [18] e [19].

Menzione speciale merita, in questa sede, la densità ρ, che risulta di 3.63 g/cm<sup>3</sup>: si tratta di un valore piuttosto alto, soprattutto se si considera che il vetro BK7 (anch'esso un vetro Crown) presenta una densità di circa 2.23 g/cm<sup>3</sup>. L'elevata densità è dovuta alla presenza di atomi di lantanio e questa caratteristica avvicina tale vetro più propriamente alla classe dei Flint: per tali vetri, infatti, una densità di 3.63 g/cm<sup>3</sup> risulta nella media. È innegabile che un tale valore di ρ comporti componenti globalmente più massivi, i quali dunque necessiteranno di una struttura più spessa e, a sua volta, più pesante e ingombrante per far fronte ai carichi posti in essere. Per tale motivo, pur se il vetro N-LAK14 offre ottime proprietà ottiche, idonee per l'applicazione in esame, la sua effettiva adeguatezza potrà essere confermata (o meno) solo in seguito ad una verifica statica, la quale dovrà essere preceduta da una valutazione dei carichi strutturali presenti e che anche il vetro stesso concorre a generare. Tale analisi verrà affrontata nel capitolo 2 e, in tale contesto, si provvederà a descrivere in dettaglio le proprietà termo-meccaniche del vetro, nonché le conseguenze che i loro valori hanno sul progetto strutturale e sulla verifica di resistenza. Pertanto, se quest'ultima darà un esito negativo circa la reale possibilità di utilizzo del vetro N-LAK14, ci si dovrà rivolgere ad un'altra tipologia vetrosa. Come possibili sostituti, si individuano allora i vetri N-SSK2 e N-BAF51. Si tratta in entrambi i casi di vetri standard, disponibili in commercio ad un prezzo simile a quello dell'N-LAK14 (ossia 3 volte superiore rispetto al BK7), di cui il primo presentante *n<sup>d</sup>* = 1.62, *V<sup>d</sup>* = 53.27 e ρ  $= 3.52$  g/cm<sup>3</sup>, mentre il secondo  $n_d = 1.65$ ,  $V_d = 44.95$  e  $\rho = 3.33$  g/cm<sup>3</sup>. L'impiego di uno di questi vetri in luogo di quello scelto implicherà una modifica anche del progetto ottico ed un nuovo disegno in Zemax.

Per le superfici esterne delle lenti (ossia le superfici 1 e 3 per la lente anteriore e le 4 e 6 per quella posteriore), si modella lo scattering imponendo un valore di σ (cfr. §1.3.4) pari a 2 nm.

Infine, sulle medesime superfici, si prevede l'applicazione di rivestimenti (coatings), allo scopo di ridurre al minimo i contributi di luce riflessa e diffusa. All'interno dei cataloghi implementati in Zemax, sono presenti numerose tipologie di rivestimenti, ciascuno costituito da un diverso tipo di materiale e applicabile in diversi strati. Si prediligono allora coatings anti-riflessione e, fra questi, si sceglie il rivestimento denominato AR, costituito da MgF2. Esso viene applicato in singolo strato con spessore pari a ¼ della lunghezza d'onda principale (cfr. §1.3.3). Essendo questa pari a 0.5876 μm, il coating presenta uno spessore di 0.147 μm. In figura 1.48 se ne riportano le caratteristiche salienti.

|       |                  |          |                                       |          | Coating Name: AR, 1 layer(s) |
|-------|------------------|----------|---------------------------------------|----------|------------------------------|
| Taper | Loop             | Absolute | Thickness                             | Material |                              |
|       | 0                | 0        | 0.250000                              | MGF2     |                              |
|       |                  |          | Material Name: MGF2, 8 data point (s) |          |                              |
|       | Index Extinction |          | Wavelength                            |          |                              |
|       | 0.000000         | 1.383870 | 0.400000                              |          |                              |
|       | 0.000000         | 1.381100 | 0.460000                              |          |                              |
|       | 0.000000         | 1.379780 | 0.500000                              |          |                              |
|       | 0.000000         | 1.376080 | 0.700000                              |          |                              |
|       | 0.000000         | 1.375060 | 0.800000                              |          |                              |
|       | 0.000000         | 1.373580 | 1.000000                              |          |                              |
|       | 0.000000         | 1.367840 | 2.000000                              |          |                              |
|       | o oooooo         | 1.364260 | 2 500000                              |          |                              |

Figura 1.48: Caratteristiche del rivestimento AR presente nei cataloghi di Zemax. Si notino la tipologia di materiale, il valore dello spessore ed i valori degli indici di rifrazione per diverse lunghezze d'onda (nel visibile e nell'IR)

A questo punto, non rimane che effettuare la procedura di ottimizzazione al fine di determinare i tre parametri incogniti:

- 1. distanza tra la lente posteriore e la lente parassiale, corrispondente al *thickness* della superficie 6 ed indicata d'ora in avanti con T6. Si tratta di un parametro di grande importanza perché esso, una volta fissata la geometria del solido "ottico", definisce l'ingombro dello strumento. Una sua variazione implica una significativa modifica dell'Effective Focal Length (e quindi del PS), del FoV, dell'apertura angolare e della dimensione stessa della lente parassiale. All'aumentare di tale distanza, tutte queste grandezze, a parità di ogni altra condizione, si riducono (tranne il PS, che aumenta): in particolare, la riduzione dell'apertura angolare, ossia del diametro della pupilla di entrata, si spiega perché il numero F è fissato e quindi se l'EFL diminuisce, anche l'apertura del sistema deve farlo conseguentemente. Il valore di T6 deve quindi essere mediato fra le opposte esigenze di un FoV elevato (il che richiederebbe distanze ridotte) e di non eccessive dimensioni della lente parassiale (il che spingerebbe verso l'impiego di valori molto grandi per T6);
- 2. distanza tra la lente parassiale e la superficie immagine, corrispondente al *thickness* della superficie 7 ed indicata d'ora in avanti con T7. La variazione della distanza tra la lente correttrice ed il piano immagine non ha alcun effetto né sulla focale dello strumento né sul FoV. Essa però gioca un ruolo fondamentale nei riguardi delle aberrazioni, per cui la sua ottimizzazione si traduce in una minimizzazione delle stesse;
- 3. lunghezza focale della lente parassiale, indicata d'ora in avanti con f<sub>par</sub>. La lunghezza focale della lente influenza notevolmente la focale dell'intero strumento, apportando nel contempo modifiche trascurabili al FoV. Il suo valore è legato soprattutto all'ottemperamento del vincolo sul PS.

Si provvede dunque a rendere variabili questi parametri (affinché il sistema di ottimizzazione possa agire su di essi) e ad impostare come *automatici* i semi-diametri di lente parassiale e superficie immagine, in modo che il software aggiorni in autonomia i loro valori.

Per T6 si sceglie un valore di primo tentativo di 3000 mm. Dovendo essere EFL = 206.265 mm, si procede ponendo  $f_{\text{par}}$  = 150 mm; anche per T7 si sceglie il valore iniziale di 150 mm. Lo spreadsheet del sistema fin qui progettato si presenta allora come in figura 1.49:

| Surf:Type   |            | Comment               |          | Radius |                | Thickness |              |                         |  |         |
|-------------|------------|-----------------------|----------|--------|----------------|-----------|--------------|-------------------------|--|---------|
|             | OBJ        | Standard              |          |        | Infinity       |           | Infinity     |                         |  |         |
|             |            | $1*$<br>Standard      |          |        | 1000.000000    |           | 134.000000   |                         |  |         |
|             |            | $2*$<br>Standard      |          |        | Infinity       |           | 66.000000    |                         |  |         |
|             |            | $3*$<br>Standard      |          |        | Infinity       |           | 1725.280000  |                         |  |         |
|             |            | 4*<br>Standard        |          |        | Infinity       |           | 66.000000    |                         |  |         |
|             |            | 5*<br>Standard        |          |        | Infinity       |           | 134,000000   |                         |  |         |
|             |            | 6*<br>Standard        |          |        | $-1000.000000$ |           | 3000.000000  | v                       |  |         |
|             | STO        | Paraxial              |          |        |                |           | 150.000000 V |                         |  |         |
|             | <b>IMA</b> | Standard              |          |        | Infinity       |           |              |                         |  |         |
|             |            |                       |          |        |                |           |              |                         |  |         |
|             |            |                       |          |        |                |           |              |                         |  |         |
| Glass       |            | Semi-Diameter         | Conic    |        | Par 0 (unused) |           | Focal Length |                         |  | Coating |
|             |            | Infinity <sup>U</sup> | 0.000000 |        |                |           |              |                         |  |         |
| $N-LAK14$ S |            | 500.000000 U          | 0.000000 |        |                |           |              |                         |  | AR      |
| $N-LAK14$ S |            | 500.000000 U          | 0.000000 |        |                |           |              |                         |  |         |
|             |            | 500.000000 U          | 0.000000 |        |                |           |              |                         |  | AR      |
| $N-LAK14$ S |            | 500.000000 U          | 0.000000 |        |                |           |              |                         |  | AR      |
| $N-LAK14$ S |            | 500.000000 U          | 0.000000 |        |                |           |              |                         |  |         |
|             |            | 500.000000 U          | 0.000000 |        |                |           |              |                         |  | AR      |
|             |            | 467.024841            |          |        |                |           | 150.000000   | $\overline{\mathbf{v}}$ |  |         |

Figura 1.49: Spreadsheet del sistema ottico non ottimizzato

Per poter procedere alla ottimizzazione, è necessario definire ora la funzione di merito. Avendo a che fare con un sistema focale, in virtù di quanto precedentemente affermato (cfr. §1.4.2.1), è necessario scegliere in qualità di merit function, l'*RMS Spot Radius* calcolato con riferimento al centroide dello spot: esso si vorrà il più piccolo possibile.

In base alla procedura presentata al paragrafo 1.4.2.1, si imposta, come metodo di integrazione, quello Gaussiano e si sceglie un valore di *Rings* pari a 4: questo permetterà di controllare e minimizzare tutte le aberrazioni fino al settimo ordine, e quindi anche quelle di Seidel, che sono del terzo ordine. Non si impostano invece vincoli sullo spessore delle lenti (poiché questo è fissato dai dati di specifica), né su quello delle parti in aria (sul quale difficilmente possono esser stabiliti un valore massimo o uno minimo). Si assume poi simmetria assiale. L'algoritmo di ottimizzazione porta all'ottenimento dei seguenti valori:

|                       | ັ       |
|-----------------------|---------|
| $T6$ [mm]             | 3164.4  |
| $T7$ [mm]             | 189.764 |
| $f_{\text{par}}$ [mm] | 181.474 |
| $EFL$ [mm]            | 107.82  |

Tabella 1.4: Valori dei parametri variabili del sistema ottenuti in seguito ad una prima ottimizzazione

Il layout corrispondente si presenta come in figura 1.50.

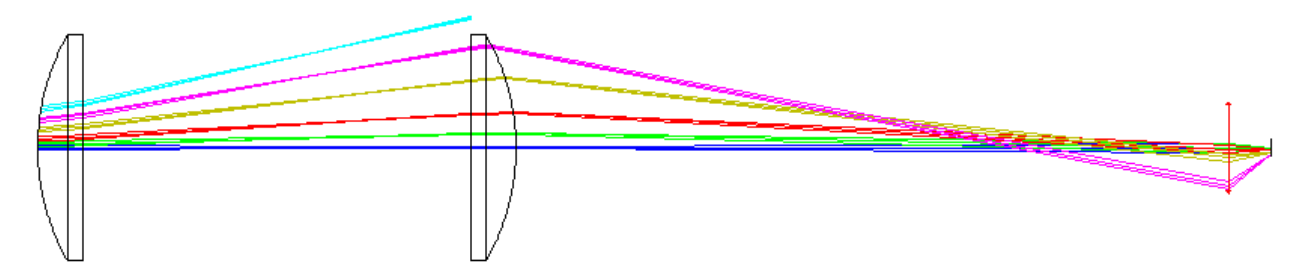

Figura 1.50: Layout del sistema ottico. Si noti che l'assenza di un mezzo rifrattivo tra le lenti implica l'impossibilità di far convergere la radiazione per angoli off-axis di 20°. Pertanto, il sistema non può dirsi ottimizzato

Si noti che i colori associati ai fasci luminosi indicano i diversi angoli off-axis:

- $\bullet$  0°: sorgente on-axis, fascio blu;
- 2°: fascio verde:
- 5°: fascio rosso;
- $\bullet$  10°: fascio color oro;
- $\bullet$  15°: fascio viola:
- 20°: fascio azzurro.

Inoltre, i raggi tracciati fanno riferimento alla lunghezza d'onda primaria, 0.5876 μm, così come, salvo diversa indicazione, tutti i parametri dello strumento, dal rapporto focale alla lunghezza focale.

In questa configurazione, il sistema non è in grado di focalizzare la luce proveniente da sorgenti off-axis (poste all'infinito) con una angolazione maggiore di circa 16.7° rispetto all'asse ottico. Inoltre il Plate-Scale risulta essere di 1.91 arcsec/μm. Non sono quindi soddisfatti né il requisito sul FoV, né quello sul PS (che risulta circa il doppio di quello voluto).

Ora, a partire dal sistema di figura 1.50, numerose simulazioni, condotte variando di volta in volta "manualmente" l'indice di rifrazione n<sub>d,mezzo</sub> del materiale all'interno del telescopio, hanno dimostrato che il valore minimo di n<sub>d,mezzo</sub> capace di assicurare la piena convergenza della radiazione per tutti gli angoli compresi fra 0 e 20°, è pari a 1.21. Considerando questo valore, la lunghezza focale del sistema ottico scende a 94.96 mm ed il PS aumenta a 2.17 arcsec/μm, allontanandosi dal valore desiderato. Sarà allora necessaria una lente parassiale con focale superiore per ottemperare al vincolo sul PS. Infatti, ricordando che questo può essere soddisfatto solo per un'Effective Focal Length pari a 206.265 mm e osservando che l'EFL è strettamente legata alla focale della lente parassiale, aumentando all'aumentare di essa, si ha che, nella configurazione con  $n_{d,mezzo} = 1$ , la lente parassiale dovrebbe avere una lunghezza focale di 367.041 mm, mentre nel caso con  $n_{d,mezzo} = 1.21$ , la stessa dovrebbe essere pari a 407.62 mm: l'incremento è di circa l'11%. Inoltre, le simulazioni effettuate hanno dimostrato, come già affermato, che f<sub>par</sub> manifesta una trascurabile influenza sul FoV: a titolo di esempio, si osserva che, nelle condizioni con  $n_{d,mezzo} = 1$ , un aumento della focale della lente da 180 a 260 mm (aumento del 44%), porta ad una riduzione del FoV di soli 0.2° (su un totale di circa 33.4°).

In virtù dei risultati ottenuti da altri test al calcolatore, è emerso poi che, a parità di ogni condizione, un aumento dell'indice di rifrazione del mezzo comporti:

- 1. una riduzione dell'EFL del sistema ottico (aumento del PS);
- 2. un aumento dell'angolo off-axis per il quale è assicurata la convergenza della radiazione;
- 3. una riduzione del diametro della lente parassiale;
- 4. una riduzione delle dimensioni del piano immagine, quindi del rivelatore da impiegare.

La prima di queste proprietà discende dal fatto che, aumentando  $n_{d,mezzo}$ , aumenta il valore medio dell'indice di rifrazione dell'intero sistema, per cui i raggi fuoriescono da esso arrivando maggiormente inclinati alla lente parassiale posta a valle. Quest'ultima (di lunghezza focale fissata) focalizza la luce a distanze sempre minori rispetto ad essa e quindi la focale dello strumento risulterà minore: tale diminuzione, conseguente all'incremento di n<sub>d,mezzo</sub> da 1 a 1.21, si attesta al 12% circa. La maggiore inclinazione dei raggi all'uscita della lente di campo posteriore spiega anche la riduzione delle dimensioni di lente parassiale e detector. L'aumento del FoV osservabile è diretta conseguenza del fatto che, per valori di n<sub>d,mezzo</sub> elevati, la radiazione subisce, all'interfaccia tra la lente di campo e il mezzo in questione, una minore rifrazione. Questo, relativamente alla lente anteriore, si traduce nell'avere raggi (uscenti dalla lente stessa) meno inclinati, per cui essi transiteranno all'interno del telescopio secondo una traiettoria più "orizzontale": i raggi in questione saranno allora tali da non venir bloccati, se non per angoli off-axis elevati, dalle pareti laterali del sistema e potranno proseguire indisturbati fino alla lente posteriore.

Il numero di Abbe del mezzo, al contrario, ha una pressoché nulla influenza sul FoV del sistema, ma concorre a definire la dispersione cromatica dello stesso e quindi l'EFL dello strumento alle varie lunghezze d'onda. È chiaro che maggiore è il valore di  $V_{d,mezzo}$ , minore sarà lo sfocamento dell'immagine finale, in quanto più prossimi fra loro saranno i punti di messa fuoco alle varie lunghezze d'onda (nel range operativo scelto – cfr. §1.5.1). A titolo di esempio, si sono considerati due diversi valori del V-number del mezzo interno al telescopio, ossia V<sub>d,mezzo</sub> = 100 (tipico per sostanze liquide a base di fluoro) e V<sub>d,mezzo</sub> = 35 (tipico per soluzioni acquose di sali metallici aventi concentrazione fino al 60%). Per  $n_{d,mezzo} = 1.21$ , quindi per  $EFL_d = 94.96$  mm (riferita alla lunghezza d'onda primaria), si è trovato che:

- per V<sub>d,mezzo</sub> = 100: EFL<sub>F</sub> = 94.57 mm (linea F, λ = 0.4861 μm) e EFL<sub>C</sub> = 95.14 mm (linea C, λ = 0.6563 μm). Il FoV in tutti e due i casi è pari a quello relativo alla linea d;
- per  $V_{d,mezzo} = 35$ :  $EFL_F = 94.44$  mm e  $EFL_C = 95.19$  mm. Anche in tale situazione, il FOV è pari a quello relativo alla linea d.

Al valore più alto di  $V_{d,mezzo}$  competono, come ci si aspettava, le prestazione migliori, ossia un minor ammontare di aberrazione cromatica (in particolare di axial color): esso sarà pertanto da preferire. La cross section del sistema ottico, a questo punto del progetto, si presenta come in figura 1.51.

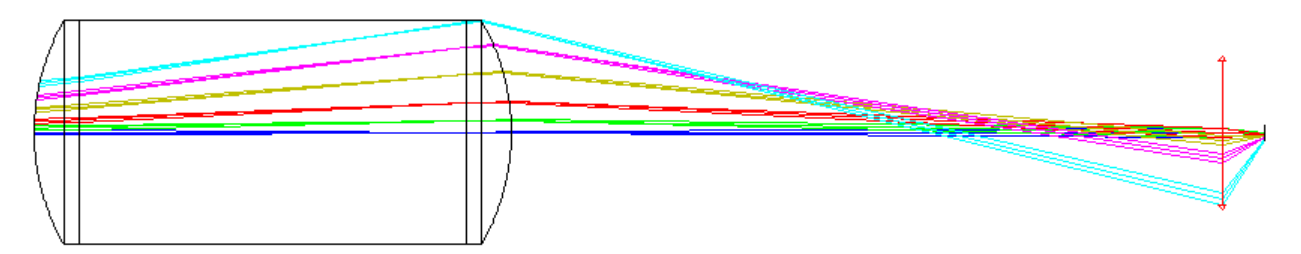

Figura 1.51: Layout del sistema ottico in cui T6 ammonta a 3164.4 mm, T7 a 189.76 mm, f<sub>par</sub> a 181.47 mm e EFL a 94.96 mm. Si noti che la presenza di un mezzo con indice di rifrazione  $n_{d,mezzo} = 1.21$  tra le lenti permette di far convergere la radiazione per l'intero FoV desiderato. Il sistema non può ancora dirsi ottimizzato poiché affetto da significative aberrazioni

Prima di avviare nuovamente l'algoritmo di ottimizzazione, è necessario definire con esattezza le caratteristiche ottiche desiderate per il mezzo contenuto nel volume del telescopio e procedere alla scelta del materiale più adatto.

### 1.5.2.1 Scelta del fluido interno al telescopio

Come si è discusso, l'indice di rifrazione del materiale interno al dodecaedro dovrà essere non inferiore a 1.21. Questo porta ad escludere l'impiego di sostanze gassose, il cui valore di indice di rifrazione è, in generale, non molto discosto dall'unità. La scelta ricade dunque sui liquidi o sui solidi. In realtà, gli unici solidi che potrebbero essere presi in considerazione sono i materiali vetrosi (gli unici tali da presentare le necessarie caratteristiche di trasparenza), tuttavia essi porterebbero ad avere una struttura eccessivamente fragile, pesante e, al tempo stesso, costosa. Inoltre, la produzione di componenti in vetro delle dimensioni richieste porrebbero difficoltà di ordine tecnologico di non facile superamento, andando a compromettere la qualità delle lenti e facendo lievitare ulteriormente i costi. La soluzione prevista è, allora, l'uso di una sostanza liquida.

La finalità del fluido da inserire all'interno del telescopio è quella di garantire soddisfacenti proprietà ottiche da parte dello strumento: esso deve, in particolare, offrire un buon compromesso tra l'esigenza di far convergere la radiazione luminosa per ampi angoli off-axis, il mantenimento di una Effective Focal Length elevata per ottemperare al vincolo sul Plate-Scale e la necessità di contenere le aberrazioni, soprattutto quelle cromatiche. Le perfomance ottiche del liquido, valutate sulla base di indice di rifrazione, numero di Abbe e trasmissibilità nei confronti della luce visibile, sono allora di assoluta priorità. Affinché un liquido possa essere effettivamente preso in considerazione per l'applicazione in esame, esso dovrà allora presentare le seguenti proprietà ottiche:

1. indice di rifrazione maggiore (o uguali) di 1.21 per determinare la convergenza della luce almeno per angoli off-axis di  $\pm 20^{\circ}$ . Posto un limite inferiore al range di possibili valori di n<sub>d,mezzo</sub>, si osserva che non esiste invece un così netto valore che ne definisce il limite superiore. Indici di rifrazione superiori a 1.21 sarebbero in effetti da preferire in quanto porterebbero a dimensioni di lente parassiale e rivelatore ragionevolmente contenute. In ogni caso, data l'influenza che tale parametro ha sulle caratteristiche ottiche dello strumento, è possibile definire, almeno a priori, un intervallo di valori ottimali: si sceglie allora di considerare quei fluidi il cui indice di rifrazione sia al più pari a 1.3. Valori superiori a 1.3 infatti genererebbero una massiccia riduzione dell'EFL del sistema, la quale, per contro, richiederebbe l'adozione di lenti parassiali dalle elevate lunghezze focali al fine di soddisfare al requisito sul PS. Elevate focali, a loro volta, porterebbero a problemi di ordine tecnologico perché più lunga e pesante dovrebbe essere la struttura atta a mantenere in sede la lente all'interno della singola camera;

- 2. bassa dispersione cromatica. Saranno da preferire i fluidi con i più alti valori del numero di Abbe, i quali si dovranno mantenere stabili nel tempo. Questo permetterà all'indice di rifrazione di non variare significativamente né in funzione della lunghezza d'onda né del tempo. Si considereranno solo fluidi con numero di Abbe ≥ 90 (con riferimento al range spettrale operativo definito in fase di specifica);
- 3. elevata trasmissibilità nel range spettrale del visibile. La trasparenza nei riguardi della radiazione visibile si rivela un fattore cruciale, in grado di orientare la scelta del fluido più appropriato: non si prenderanno in considerazione fluidi con valori di *Tr* inferiori al 90% nel range 481.6-656.3 nm. Inoltre, per evitare modifiche alla struttura molecolare del fluido, che si tradurrebbero inevitabilmente in una alterazione delle sue proprietà ottiche, oltre a presentare la massima trasparenza nel visibile, il liquido in questione non dovrebbe assorbire la radiazione elettromagnetica (ossia presentare bande di assorbimento) nel range UV: la radiazione UV ad alta energia potrebbe in effetti determinare la rottura dei legami interatomici e la conseguente induzione di centri di colore, ossia l'assorbimento di radiazione anche nello spettro visibile. Anche le bande di assorbimento nell'IR dovrebbero essere il più possibile limitate, sia in numero che intensità: sarà necessaria una apposita analisi spettroscopica.

Con riguardo a quest'ultimo aspetto, si fa notare che:

- I. l'interazione del fluido con la radiazione UV in condizioni di esercizio potrebbe, almeno in linea di principio, essere evitata rivestendo le lenti mediante appositi coatings anti-UV. Inoltre, come deducibile dalle caratteristiche del vetro N-LAK14 (cfr. Appendice B), le lenti presentano una trasmissibilità inferiore al 40% per lunghezze d'onda inferiori a 377 nm, quindi il vetro agirebbe come una sorta di filtro nei riguardi della radiazione ad alta frequenza;
- II. per quanto concerne la radiazione con lunghezza d'onda superiore a circa 800 nm (ossia nell'IR), le modalità di utilizzo del telescopio discusse nel paragrafo 1.5.1 permettono di asserire che la quantità di radiazione infrarossa effettivamente interagente con il fluido durante la vita operativa dello strumento sia piuttosto risibile, essendo il telescopio esposto unicamente alla luce di oggetti celesti lontani e mai direttamente a quella solare. Considerazione analoga può essere svolta in realtà anche per la radiazione ultravioletta.

In ogni caso, per un progetto ottimizzato, si preferisce tenere in considerazione anche queste problematiche. In effetti, durante le fasi di stoccaggio e trasporto, non è da escludere la possibilità di una interazione tra fluido e radiazione elettromagnetica dai possibili effetti negativi, per cui tal modo di procedere garantirà prestazioni globali più affidabili e sicure.

In aggiunta alle proprietà ottiche, si dovranno considerare tutta una serie di caratteristiche fisico-chimiche di cui il fluido dovrà godere per assicurare prestazioni sicure, affidabili e durature. Tra queste, si annoverano:

- 1. bassa viscosità a temperatura ambiente (al fine di favorire le operazioni di versamento/svuotamento anche in fase di manutenzione);
- 2. bassa densità (per ridurre il peso della struttura);
- 3. bassa volatilità (per evitare il passaggio spontaneo nelle condizioni di esercizio da fase liquida a gassosa);
- 4. basso coefficiente di espansione termica;
- 5. bassa miscibilità con altre sostanze (al fine di non degradare le caratteristiche ottiche);
- 6. ampio campo di temperature operative all'interno del quale il fluido si mantenga allo stato liquido e conservi le proprie caratteristiche (ad esempio da -50 a +100°C);
- 7. elevate stabilità chimica, termica e nel tempo;
- 8. compatibilità chimica con gli altri componenti del sistema (lenti in vetro, struttura in metallo, adesivi in materiale polimerico);
- 9. bassa o nulla tossicità;
- 10. bassa infiammabilità;
- 11. basso impatto ambientale (debole interazione con l'ozono atmosferico e basso indice GWP *Global Warming Potential*);
- 12. basso costo;
- 13. elevata vita operativa (durata minima prevista: 20 anni).

Il range di valori scelto per n<sub>d,mezzo</sub> porta innanzitutto all'esclusione di tutti gli oli (minerali ed organici) ad oggi conosciuti poiché essi manifestano indici di rifrazione che spaziano da 1.3 a 2.3. Inoltre gli oli, pur essendo caratterizzati in genere da basse densità, presentano alta viscosità a temperatura ambiente e non sono tipicamente incolori. La prima caratteristica rende difficoltoso il loro versamento/svuotamento nel/dal volume contenitore, ossia, in definitiva, le operazioni di manutenzione del telescopio; la seconda fa sì che essi assorbano/riflettano talune lunghezza d'onda (nel visibile), compromettendo la qualità dell'immagine finale.

Anche l'acqua non risulta inclusa in questo range, avendo *nd* = 1.33, così come tutte le sue soluzioni. In ogni caso, l'acqua non si configura come un buon candidato in qualità di elemento ottico in tale applicazione dal momento che essa, essendo un potente solvente, è in grado di disciogliere un gran numero di sostanze, le quali finirebbero, ben presto, per farle perdere la sua caratteristica di trasparenza. All'aumentare della concentrazione di soluto, l'indice di rifrazione dell'acqua aumenta e, contemporaneamente, il suo numero di Abbe diminuisce: entrambe queste situazioni, per i motivi già illustrati, non sono auspicabili. Un esempio di quanto affermato è fornito in figura 1.52. In essa, l'indice di rifrazione (per  $\lambda = 548$  nm) e il V-number dell'acqua sono riportati al variare della concentrazione di tre diversi sali: NaCl (cloruro di sodio), LiCl (cloruro di litio) e LiBr (bromuro di litio).

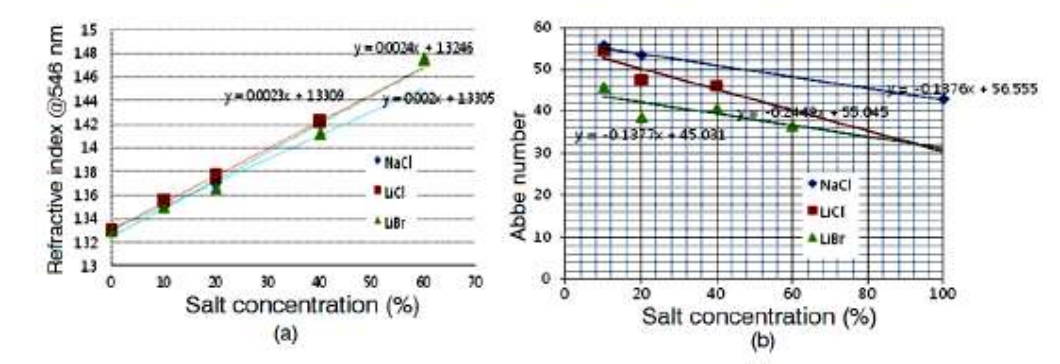

Figura 1.52: A sinistra: variazione dell'indice di rifrazione in funzione della concentrazione di soluto per soluzioni acquose di tre diversi sali: NaCl, LiCl e LiBr; a destra: variazione del numero di Abbe in funzione della concentrazione di soluto per le stesse soluzioni

Anche le sostanze (liquide a temperatura ambiente) che vanno sotto il nome di solventi organici, non rappresentano canditati ideali per l'applicazione in esame. Tra questi, si ricordano l'etanolo, il metanolo, il butanolo ed il propanolo. Essi hanno indici di rifrazione compresi fra 1.3 e 1.4 e sono caratterizzati da elevate instabilità chimica, infiammabilità e tossicità, tutte proprietà che li renderebbero comunque non idonei a causa dell'eccessiva pericolosità che il loro impiego porrebbe in essere per gli operatori e per l'integrità strutturale. Ragionamenti del tutto analoghi possono essere svolti per gli idrocarburi liquidi. La scelta ricade allora su una diversa classe di fluidi, i composti fluorurati.

Si prendono in esame dapprima i fluorocarburi (anche detti perfluorocarburi). Secondo la definizione IUPAC [20], i fluorocarburi sono composti costituiti interamente da fluoro e carbonio, ossia caratterizzati da formula bruta  $C_xF_y$ . Spesso, tuttavia, vengono impropriamente chiamati fluorocarburi anche altri composti, contenenti atomi di diversa tipologia in aggiunta a quelli succitati, poiché presentanti analoghe proprietà e struttura. Tali sostanze, in realtà, vanno più correttamente considerate come derivati dei fluorocarburi.

In particolare, si farà riferimento ai cosiddetti fluoroalcani o fluorocarburi saturi, ovvero a quei fluorocarburi in cui gli atomi di fluoro e carbonio sono legati fra loro solo mediante legami singoli. Studiati fin dalla seconda guerra mondiale, i fluoroalcani sono, con poche eccezioni, liquidi a temperatura ambiente e ad oggi largamente diffusi sul mercato, impiegati in diversi ambiti, dalla medicina all'industria dei solventi, dalla refrigerazione ai dispostivi anti-incendio.

Estremamente diversi sono invece i campi di applicazione e le proprietà dei fluoroalcheni e dei fluoroalchini, composti in cui compaiono rispettivamente doppi e tripli legami tra gli atomi di fluoro e carbonio: essi sono detti comunemente fluorocarburi insaturi. Data l'intrinseca caratteristica di instabilità chimica che li caratterizza, i fluorocarburi insaturi non saranno presi in considerazione. Pertanto, d'ora in

avanti, con il termine fluorocarburi ci si riferirà unicamente al gruppo dei fluorocarburi saturi, salvo diversa indicazione.

Per non appesantire qui la trattazione, un'analisi dettagliata, dal punto di vista chimico, della struttura molecolare dei fluorocarburi, delle loro caratteristiche salienti e delle loro capacità di interazione con altri elementi e composti, è svolta in Appendice C.

Riassumendo i risultati ivi contenuti, è possibile affermare che i fluoroalcani, impiegati in svariate applicazioni in qualità di agenti di fissaggio per tessuti, componenti di fluidi antincendio, bagni galvanici, oli lubrificanti e componenti di anestetici, uniscano, alle alte prestazioni in termini ottici, chimici e fisici, una relativa semplicità di produzione ed una grande affidabilità e sicurezza nel trasporto e nell'utilizzo: tutte caratteristiche che rendono ragione del loro basso costo. Ad oggi, si trovano disponibili sul mercato, prodotti quasi esclusivamente dalla multinazionale statunitense 3M [21], leader nel settore dell'innovazione e della ricerca in campo automobilistico e aerospaziale, ad un prezzo vantaggioso: un esempio è dato dal perfluoroesano ( $C_6F_{14}$ ), venduto in flaconi da 25g, 100g, 250g e 1 kg al prezzo di 15\$, 49\$, 95\$ e 295\$ rispettivamente.

Ad ogni modo, i fluorocarburi propriamente detti soffrono di alcune gravi problematiche.

Innanzitutto, vi è da sottolineare che i fluoroalcani caratterizzati dalle migliori caratteristiche fisiche e ottiche per l'applicazione in esame (ossia bassi valori di coefficiente di espansione termica, viscosità e densità, elevato valore del numero di Abbe e così via), come il perfluoroesano (noto commercialmente con la denominazione FC-72), presentano, per contro, una temperatura di ebollizione relativamente bassa, non superiore a 60°C: l'FC-72, ad esempio, vaporizza a circa 56°C. Pur sembrando un valore ragionevolmente alto rispetto alla temperatura ambiente, vi è da considerare il fatto che, nel corso di ogni fase operativa che lo riguarda (produzione, stoccaggio, trasporto, condizioni di esercizio), il fluido potrebbe essere esposto a fonti di calore o entrare in contatto con materiali ad elevata temperatura, tali da provocarne una parziale evaporazione.

Inoltre, con riferimento alla produzione e all'utilizzo dei fluorocarburi, è necessario considerare che i vapori ed i composti gassosi di tali fluidi risultano dei potenti gas serra. I fluoroalcani sono in genere inerti e non tossici, non danno luogo ad un bio-accumulo nel corpo di uomini e animali e, non contenendo atomi di cloro o bromo, non sono fautori della deplezione dell'ozono stratosferico. Tuttavia i fluoroalcani a basso punto di ebollizione hanno tempi di vita in atmosfera di migliaia di anni e quindi possono accumularsi in essa, dando luogo ad un massiccio assorbimento di radiazione nello spettro infrarosso (fenomeno responsabile dell'effetto serra antropogenico). Il loro Global Warming Potential (GWP), indice che misura il contributo all'effetto serra di un gas in relazione all'effetto prodotto (entro uno specifico intervallo di tempo) da una identica quantità di  $CO<sub>2</sub>$ , cui compete un potenziale unitario, è di conseguenza molto alto, normalmente dell'ordine delle migliaia: per il perfluoroesano, ad esempio, esso ammonta a 7910 (su un orizzonte temporale di 100 anni). L'applicazione in esame non richiede l'utilizzo diretto di gas fluorurati, tuttavia si dovrà prendere atto che questi saranno comunque presenti, associati al liquido.

 Si consideri, prima di tutto, che il processo tuttora maggiormente impiegato per la generazione dei fluorocarburi, ossia il processo di fluorurazione mediante fluoruri metallici (anche detto *processo Flowler*), prevede il loro ottenimento ad alta temperatura, per cui si troveranno originariamente in forma gassosa. Nel caso particolare relativo alla produzione di perfluoroesano, tale tecnica prevede dapprima l'utilizzo di trifluoruro di cobalto come sorgente di fluoro. Esso, a sua volta, viene ottenuto mediante fluorurazione del difluoruro di cobalto, secondo la reazione [22]:

$$
2\text{CoF}_2 + \text{F}_2 \rightarrow 2\text{CoF}_3 \tag{1.80}
$$

Nel secondo passaggio, si introduce l'idrocarburo che deve essere fluorurato dal CoF<sub>3</sub>. La reazione è la seguente:

$$
C_6H_{14} + 28C_0F_3 \to C_6F_{14} + 14HF + 28C_0F_2 \tag{1.81}
$$

Successivamente il CoF<sub>2</sub> può essere utilizzato per rigenerare il tricloruro di cobalto. Si noti che nella reazione compare anche acido fluoridrico (HF), anch'esso potente gas serra.

 Durante le fasi di trasporto, di stoccaggio e di esercizio, il liquido fluorurato può entrare in contatto con oggetti caldi o venire direttamente esposto a sorgenti di calore che tenderebbero (almeno parzialmente) a vaporizzarlo. Inoltre, si dovrà tenere conto che i liquidi a base di fluoro, come ogni sostanza liquida, presentano una certa pressione di vapore, ossia parte del liquido stesso tende spontaneamente a passare alla fase gassosa. Chiusure dei contenitori non perfettamente ermetiche potrebbero allora causare il rilascio di questi vapori in atmosfera. Per le medesime ragioni, risulta anche critica la fase di smaltimento del liquido una volta che il telescopio sia giunto a fine vita operativa.

Infine, si fa notare come i fluorocarburi siano caratterizzati da una densità molto alta: essa varia tra i 1680 kg/m<sup>3</sup> del perfluoroesano e i 1850 kg/m<sup>3</sup> dell'FC-40. Dato l'elevato volume interno al telescopio con cui si prevede si avrà a che fare e, quindi, data la significativa quantità di liquido che sarà verosimilmente richiesta, alti valori di densità implicano pesi elevati dell'intero strumento, i quali, a loro volta, andranno ad influire sull'ingombro della struttura metallica di sostegno e sull'integrità delle lenti in vetro, soprattutto di quelle (collocate sulla calotta inferiore del dodecaedro) che saranno sottoposte alle maggiori pressioni. Per rispettare i vincoli geometrici imposti al progetto, mantenendo nel contempo minime le deformazioni e massimizzando la vita operativa del telescopio, sarebbe necessario ricorrere a liquidi dalla minore densità possibile.

Una soluzione a tali problematiche è offerta da speciali composti, chiamati fluoropolimeri o polimeri fluorurati. Scoperti casualmente nel 1938 presso il laboratorio DuPont di Jackson (U.S.A.), si tratta di sostanze organiche derivate dai fluorocarburi e contenenti nella loro formulazione, oltre a fluoro e carbonio,

anche atomi di ossigeno e idrogeno, o anche interi gruppi eteri: la formula bruta che li contraddistingue è del tipo  $C_nH_{(2n+2)}O$ . Tali polimeri, a temperatura ambiente, possono presentarsi sia in qualità di solidi che di liquidi. Per quanto riguarda questi ultimi, essi sono talvolta impropriamente denominati fluorocarburi dato che possiedono proprietà molto simili a quelle dei fluorocarburi liquidi veri e propri. Pertanto, come loro, anche i polimeri fluorurati si prestano ad utili applicazioni di interesse economico.

I fluoropolimeri sono di fatto materiali *high tech* ad alte prestazioni. Presentano pressoché le stesse proprietà che contraddistinguono i fluorocarburi, alle quali però si aggiungono:

- 1. densità inferiore. Pur rimanendo relativamente elevata (soprattutto se confrontata con quella dell'acqua), i polimeri fluorurati manifestano densità decisamente inferiore a quella dei fluorocarburi. In particolare, sono caratterizzati da valori di densità compresi nel range 1400 – 1600 kg/m<sup>3</sup>, comunque non superiori ai 1700 kg/m<sup>3</sup>;
- 2. qualità ottiche superiori. Possiedono elevati valori di trasmissibilità nel visibile, tipicamente maggiori di quelli dei fluorocarburi, indice di rifrazione basso (leggermente superiore a quello dei fluorocarburi, ma sempre inferiore a 1.3), numero di Abbe maggiore di 100;
- 3. alta resistenza ambientale. Sono trasparenti non solo alla luce visibile, ma anche ai raggi UV e quindi non subiscono gli effetti dovuti ad un loro assorbimento; risultano estremamente resistenti all'ossidazione e mantengono le loro proprietà anche a temperature molto basse. I fluoropolimeri, inoltre, sono resistenti all'attacco dei micro-organismi e assolutamente non biodegradabili;
- 4. basso impatto ambientale. Un grande punto di forza di questi composti è il bassissimo valore del GWP associato ai loro vapori, dell'ordine delle centinaia o, addirittura, delle decine. Questa proprietà è da imputare al basso valore del tempo di permanenza (o *lifetime*) in atmosfera (per alcuni polimeri, il lifetime è inferiore ad un anno);
- 5. assenza di contaminanti. Sono intrinsecamente puri, pertanto non danno luogo ad inquinamento chimico;
- 6. elevata resistenza alla corrosione. Possono resistere agli agenti chimici in un ampio intervallo di temperatura;
- 7. elevata resistenza al calore. Tra i polimeri fluorurati, vi sono tipologie che offrono una temperatura di servizio in continuo di 120°C, con punte più elevate per brevi periodi. Tali polimeri presentano in generale temperature di ebollizione superiori a quelle dei fluorocarburi e più ampi range di temperature operative;
- 8. elevata resistenza dielettrica. Possiedono un ottimo complesso di proprietà di natura elettrica, tra le quali alta resistenza all'arco elettrico ed elevata resistenza alla perforazione dielettrica. Tali caratteristiche persistono in un ampio intervallo di condizioni ambientali;
- 9. lunga durata di servizio. Sono caratterizzati da eccellente resistenza all'invecchiamento, anche in presenza di alte temperature e prodotti chimici aggressivi.

Si faccia riferimento al catalogo dell'azienda 3M riportato in [23] per l'analisi ed il confronto fra le caratteristiche di fluoroalcani e polimeri fluorurati. I primi vengono designati come *3M Fluorinert Electronic Liquids*, mentre i secondi sono classificati come *3M Novec Engineered Fluids*. Si tratta, in entrambi i casi, di liquidi incolori, dall'elevata resistenza dielettrica, chimicamente inerti e dalle vantaggiose proprietà termiche: presentano, tra le altre, una alta conduttività termica e questo, insieme alla loro proprietà di non infiammabilità, permette di impiegarli anche per l'asportazione di calore in sistemi dal progetto semplificato (è infatti possibile fare a meno di ventole, piastre radiative e altri sistemi meccanici per il raffreddamento). Inoltre, l'azienda certifica che questi fluidi manifestino:

- bassa tossicità. Non essendo irritanti né corrosivi non pongono pericoli per gli operatori e per l'ambiente circostante;
- minima necessità di manutenzione;
- $\bullet$  stabilità nel tempo e chimica fino a 300 $^{\circ}$ C;
- $\bullet$  bassa viscosità anche fino a -80 $\degree$ C;
- basso calore latente di vaporizzazione. Questa caratteristica è molto importante poiché assicura, nell'eventualità di perdite di liquido dai contenitori, che tali residui evaporino rapidamente e senza lasciare depositi e precipitati;
- compatibilità con la maggior parte dei metalli, con tutti i polimeri solidi e gli elastomeri;
- nessuna (o trascurabile) degradazione per invecchiamento. Nessuna formazione di depositi che occludano i passaggi del fluido o di precipitati che modifichino, nel tempo, le sue proprietà ottiche.

Le tabelle 1.5 e 1.6 ed il grafico di figura 1.53 [23] riportano in dettaglio le peculiarità salienti dei principali liquidi fluorurati prodotti dalla 3M: pertanto, si configurano come un utile strumento per svolgere una analisi comparativa. Si noti in particolare che le proprietà riportate nelle tabelle fanno riferimento ad una tempratura di 25°C (se non diversamente specificato).

Tabella 1.5: Proprietà fisiche dei principali fluorocarburi prodotti dall'azienda 3M. Si noti che i fluidi FC-40 e FC-43 non sono propriamente fluorocarburi in quanto contengono, nella loro formulazione, anche atomi di azoto

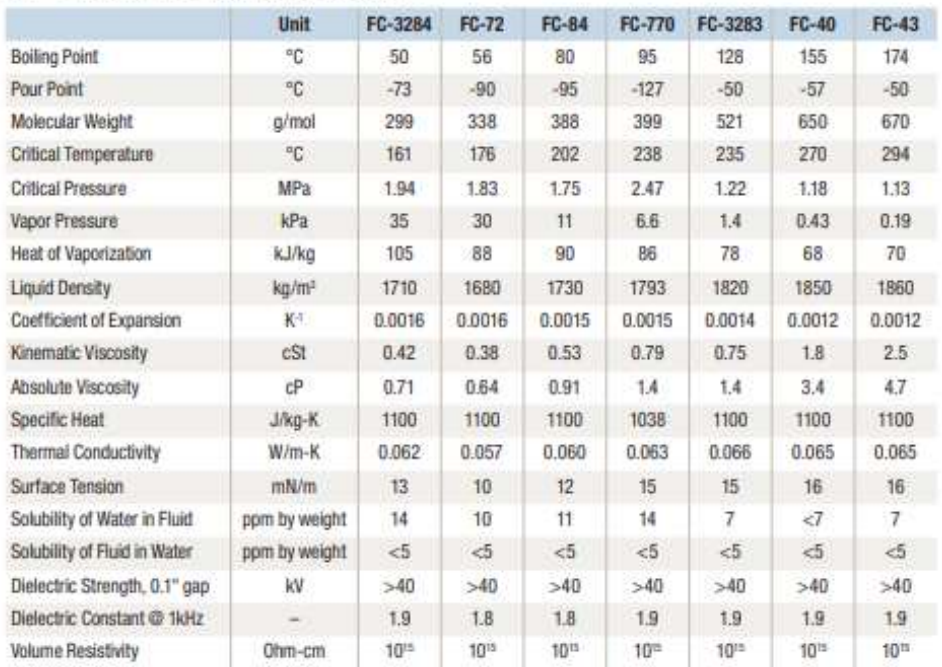

## 3M™ Fluorinert™ Electronic Liquids

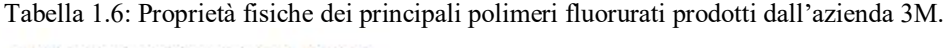

|                               | Unit              | Novec<br>7000  | Novec<br>7100   | <b>Novec</b><br>7200 | Novec<br>7300 | Novec<br>7500 | Novec<br>7600 |
|-------------------------------|-------------------|----------------|-----------------|----------------------|---------------|---------------|---------------|
| Boiling Point                 | PC                | 34             | 61              | 76                   | 98            | 128           | 131           |
| Pour Point                    | PC                | $-122$         | $-135$          | $-138$               | $-38$         | $-100$        | $-98$         |
| Molecular Weight              | q/mol             | 200            | 250             | 264                  | 350           | 414           | 346           |
| Critical Temperature          | PC.               | 165            | 195             | 210                  | 243           | 261           | 260           |
| Critical Pressure             | MPa               | 2.48           | 2.23            | 2.01                 | 1.88          | 1.55          | 1.67          |
| Vapor Pressure                | kPa               | 65             | 27              | 16                   | 5.9           | 2.1           | 0.96          |
| Heat of Vaporization          | <b>KJ/KQ</b>      | 142            | 112             | 119                  | 102           | 89            | 116           |
| <b>Liquid Density</b>         | kg/m <sup>2</sup> | 1400           | 1510            | 1420                 | 1660          | 1614          | 1540          |
| Coefficient of Expansion      | K <sup>-1</sup>   | 0.0022         | 0.0018          | 0.0016               | 0.0013        | 0.0013        | 0.0011        |
| Kinematic Viscosity           | cSt               | 0.32           | 0.38            | 0.41                 | 0.71          | 0.77          | 1.1           |
| Absolute Viscosity            | cP                | 0.45           | 0.58            | 0.58                 | 1,18          | 1.24          | 1.65          |
| Specific Heat                 | J/kg-K            | 1300           | 1183            | 1220                 | 1140          | 1128          | 1319          |
| Thermal Conductivity          | W/m-K             | 0.075          | 0.069           | 0.068                | 0.063         | 0.065         | 0.071         |
| Surface Tension               | mN/m              | 12.4           | 13.6            | 13.6                 | 15.0          | 16.2          | 17.7          |
| Solubility of Water in Fluid  | ppm by weight.    | $-60$          | 95              | 92                   | 67            | 45            | 410           |
| Solubility of Fluid in Water  | ppm by weight.    | < 50           | 12              | < 20                 | <1            | $<$ 3         | < 10          |
| Dielectric Strength, 0.1" gap | kV                | $-40$          | $-40$           | $-40$                | $-40$         | $-40$         | $-40$         |
| Dielectric Constant @ 1kHz    |                   | 7 <sub>4</sub> | 7.4             | 73                   | 6.1           | 5.8           | 6.4           |
| Volume Resistivity            | Ohm-cm            | $10^{x}$       | 10 <sup>5</sup> | $10^{1}$             | $10^{11}$     | 10*           | $10^{10}$     |
| Global Warming Potential      | <b>GWP</b>        | 420            | 297             | 59                   | 210           | 100           | 700           |

3M<sup>™</sup> Novec<sup>™</sup> Engineered Fluids

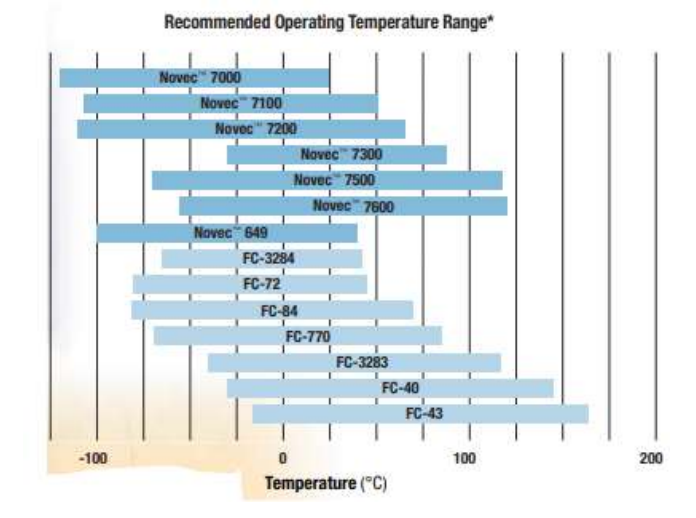

Figura 1.53: Intervalli di temperature operative per numerosi fluorocarburi e polimeri fluorurati prodotti dall'azienda 3M

Si nota primariamente come i polimeri (o Novec) siano in generale caratterizzati da un intervallo di temperature operative superiore rispetto a quello che compete ai fluorocarburi propriamenti detti e, in particolare, da temperature di ebollizione maggiori. Inoltre, i valori di densità sono mediamente inferiori per i fluidi Novec: il Novec7200 ha una densità di 1420 kg/m<sup>3</sup>, mentre l'FC-72 (il fluido a minore densità tra gli FC) di 1680 kg/m<sup>3</sup>. Mentre è possibile ritenere pressochè identiche le proprietà termiche (coefficiente di dilatazione termica, conduttività, calore di vaporizzazione) e la pressione di vapore, non così invece è per la viscosità assoluta (o dinamica), la quale è mediamente maggiore nei fluorocarburi rispetto ai Novec. Come intuibile poi, i polimeri presentano una affinità nei confronti dell'acqua (leggermente) superiore a quella dei fluorocarburi: ciò influenza sia la solubilità dell'acqua in tali fluidi, sia la solubilità di questi nell'acqua. Per i polimeri, entrambe queste caratteristiche sono più pronunciate che per i fluoroalcani a causa della presenza, nella loro formulazione, di atomi di ossigeno ed idrogeno, i quali, a loro volta, conferiscono maggiore polarità alle molecole del fluido e lo rendono in grado di disciogliere maggiori quantità di composti polari e ionici. I polimeri presentanti gruppi eteri, inoltre, prevedono la formazione di legami a idrogeno tra acqua ed etere, il che conferisce una aumentata miscibilità nell' $H<sub>2</sub>O$ . Dal momento che l'ammontare di acqua che può venire solubilizzata nei fluidi Novec rimane comunque piuttosto limitata (inferiore a 100 ppm per tutti i polimeri Novec, ad eccezione del Novec7600, per il quale si raggiungono le 410 ppm), valgono, con buonissima approssimazione, anche per tali polimeri le stesse considerazioni cui si è pervenuti, nel caso dei fluorocarburi, circa la miscibilità tra acqua e fluido fluorurato (si veda l'Appendice C per i dettagli di questa analisi).

In tabella 1.6 è anche riportato il valore del GWP dei fluidi Novec: è evidente come i polimeri esibiscano un GWP di almeno un ordine di grandezza inferiore rispetto a quello dei fluoroalcani e siano dunque, dal punto di vista dell'impatto ambientale, da preferire.

Infine, l'unica caratteristica davvero svantaggiosa dei polimeri fluorurati è il costo, sensibilmente più alto rispetto a quello dei fluoroalcani. Per fissare le idee, si consideri che il costo di un flacone da 1 kg di Novec7200 è superiore del 25% circa rispetto a quello della stessa quantità di FC-72 e tale differenza è tanto più evidente quanto minore è la quantità ordinata (per flaconi da 100g si arriva ad una differenza di almeno il 51%).

#### 1.5.2.2 Selezione finale del fluido

Volendo privileggiare la qualità del progetto, sacrificando un poco la sua economicità, si sceglie, come fluido ottico per l'applicazione in esame, un fluoropolimero della tipologia Novec e, fra questi, il Novec7200. Il *3M™ Novec™ 7200 Engineered Fluid* è un fluido incolore, estremamente limpido, privo di odore e a bassa emissione, il cui impiego principale, in ambito commerciale, è quello di rimpiazzare le sostanze *ozone-depleting* (avendo un potenziale di deplezione dell'ozono pari a 0) ed i composti clorurati ad alto GWP. Dal punto di vista chimico, si tratta di un *ethoxy-nonafluorobutane*, anche chiamato *ethyl perfluorobutyl ether* o *1-ethoxy-1,1,2,2,3,3,4,4,4-nonafluorobutane* secondo la denominazione IUPAC, avente formula bruta data da  $C_4F_9OC_2H_5$  [24]. In figura 1.54 sono riportate una rappresentazione bidimensionale delle molecole di tale composto (a sinistra) e una tridimensionale (a destra). La sua massa molecolare è di 264.09 g/mol.

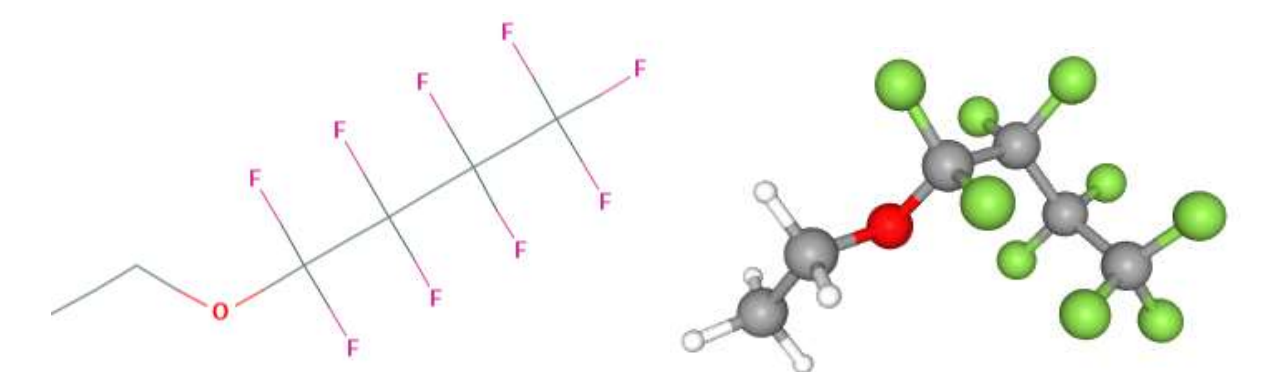

Figura 1.54: Rappresentazione bidimensionale (a sinistra) e tridimensionale (a destra) delle molecole di C<sub>4</sub>F<sub>9</sub>OC<sub>2</sub>H<sub>5</sub>

La produzione di questo etere fluorurato da parte della 3M avviene secondo una consolidata (e quindi sicura) procedura, sviluppata negli anni trenta del Novecento e nota con il nome di processo Simons. Essa si basa sul fenomeno della fluorurazione elettrochimica. In questo processo, si elettrolizza una soluzione di un composto organico (detto substrato) disciolto in fluoruro di idrogeno anidro, secondo la seguente reazione generale [25]:

$$
R_3C-H + HF \rightarrow R_3C-F + H_2 \tag{1.82}
$$

Tale reazione avviene tipicamente per ogni legame C–H del composto iniziale, producendo infine un composto fluorurato. Il voltaggio applicato è di circa 5–6 V, valore scelto volutamente piccolo in modo da non liberare fluoro gassoso (riducendo così l'impatto ambientale dell'intero processo); la fluorurazione
elettrochimica avviene su un anodo di nickel ed è in generale usata per produrre ammine, eteri, acidi carbossilici e acidi solfonici perfluorurati dal momento che essi, data la loro solubilità nel fluoruro di idrogeno, si configurano come substrati ideali.

Il fluido Novec7200 è caratterizzato da grande purezza (il contenuto minimo garantito di ethoxynonafluorobutane è del 99%, con un residuo non volatile inferiore a 1 ppm), il che avvantaggia la trasparenza alla luce visibile; come tutti i polimeri fluorurati, anche questo polimero manifesta basse tossicità ed infiammabilità, elevata inerzia chimica, basse tensione superficiale e viscosità ed un punto di ebollizione superiore a quello della maggior parte dei CFC, degli HCFC e degli HFC (il Novec7200 evapora a circa 76°C), riducendo in tal modo le perdite per evaporazione.

Risulta, inoltre, resistente all'idrolisi e agli shock termici, i quali dunque non alterano le sue proprietà. Dal punto di vista della tossicità per l'uomo, 3M mette a disposizione una *guideline* [26], frutto di una sperimentazione condotta per 28 giorni su soggetti esposti ai vapori di tale polimero (quantità inalata di almeno 200 ppm al giorno). I risultati sono delineati nella tabella 1.7.

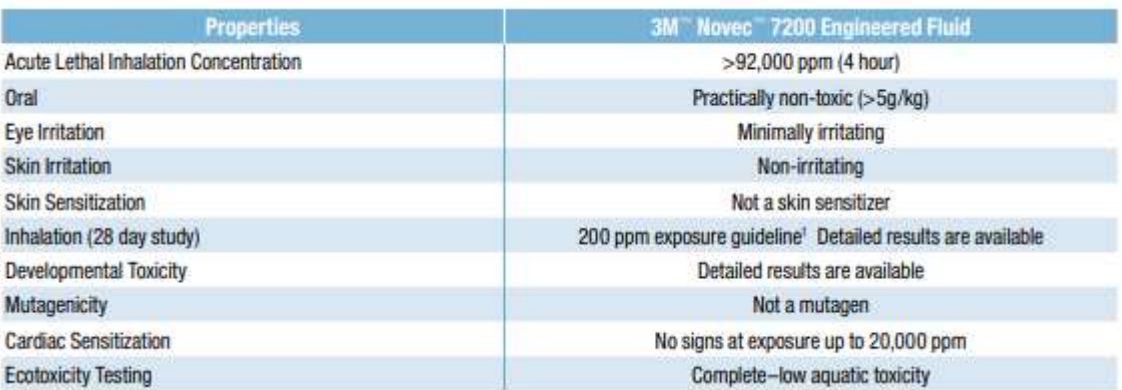

Tabella 1.7: Profilo di tossicità per l'uomo del fluido 3M Novec7200

La compatibilità ed il servizio continuativo del fluido Novec7200 sono garantiti per un gran numero di metalli: fra essi, si ricordano alluminio, rame (e sue leghe), acciaio inossidabile, molibdeno (e sue leghe), tungsteno e titanio. Anche gli *hard polymers*, come il poliestere, il polipropilene e il polietilene, risultano compatibili con il fluido in esame, mentre per gli elastomeri ed i *soft materials* in genere, il servizio è assicurato solo ad intermittenza, ossia per brevi esposizioni. Come per tutti i fluoruri liquidi, l'interazione con i solidi fluorurati può determinarne l'assorbimento, quindi il fluido non andrebbe usato in presenza di tali materiali.

Per quanto riguarda le proprietà fisiche del Novec7200 ed il suo impatto ambientale in termini di GWP e lifetime, si faccia riferimento alle tabelle 1.8 e 1.9, ricavate dal datasheet fornito dall'azienda [26]. Le proprietà fisico-chimiche sono da intendersi valutate alla temperatura di 25°C.

Tabella 1.8: Proprietà fisiche del fluido Novec7200

# **Typical Physical Properties**

#### **Table 1**

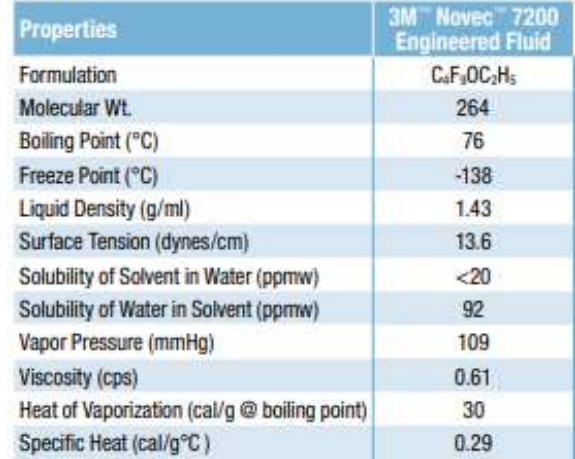

Tabella 1.9: Proprietà riguardanti l'impatto ambientale e la sicurezza di impiego del fluido Novec7200

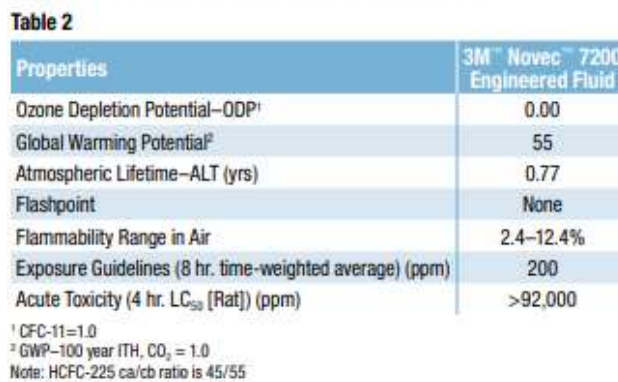

# **Environmental and Safety Properties**

Risultano evidenti, innanzitutto, un lifetime atmosferico inferiore all'anno (0.77 anni per l'esattezza) ed un conseguente bassissimo valore del GWP: valutato su un orizzonte temporale (*Time Horizon,* TH) di 100 anni, esso risulta pari a 55. Per il perfluoroesano, il lifetime ed il GWP (TH di 100 anni) sono invece rispettivamente pari a 3100 anni e 7910.

La densità, pari a 1.42 g/cm<sup>3</sup>, è tra le più piccole in assoluto per i liquidi fluorurati e questo è positivo, come si è detto, in quanto consente di salvaguardare pesi e ingombri. La variazione della densità con la temperatura del 3M™ Novec™ 7200 può, secondo le disposizioni dell'azienda, essere calcolata con la relazione [26]:

$$
\rho = 1.4811 - 0.0023026 \ T \tag{1.83}
$$

con  $T$  = temperatura in  $\mathrm{^{\circ}C}$ ;  $p =$  densità in g/cm<sup>3</sup>.

La pressione di vapore (*Vapor Pressure* – *VP*), invece, si attesta a 109 mmHg, ovvero a circa 16 kPa (a 25°C), e, anche per essa, è messa a disposizione una semplice formula per determinarne l'andamento al variare di *T*:

$$
\ln VP = 22.289 - 3752.1 [1/(T+273)] \tag{1.84}
$$

in cui *VP* è espressa in Pascal. Poiché, in base alla (1.84), all'aumentare della temperatura la pressione di vapore aumenta in modo esponenziale (e quindi, con essa, la quantità di liquido che si trasforma in vapore), è indispensabile assicurare allo strumento una temperatura il più possibile costante, evitando il raggiungimento di sovratemperature rispetto a quella ambiente. A titolo di esempio, un aumento della temperatura di servizio di 10°C rispetto al valore ambiente, comporta l'incremento della pressione di vapore di un fattore 1.5 (si passa da 16 a 24 kPa): questo spiega perché è consigliabile rimanere all'interno dell'intervallo 25-35°C.

Una problematica di analoga natura è rappresentata dall'espansione termica che il fluido subisce in seguito ad incrementi di temperatura. Il Novec7200 è infatti caratterizzato da un coefficiente di espansione termica volumica (parametro indicato usualmente con α) pari a 0.0016 K<sup>-1</sup>, il quale, pur essendo coerente con i valori che tale parametro assume per gli altri fluidi a base di fluoro, è certamente non piccolo, soprattutto se lo si confronta con il coefficiente di espansione dell'acqua, pari a  $0.00021 \text{ K}^{-1}$ , quindi 8 volte inferiore (entrambi gli α sono valutati a 25°C). La variazione di volume del liquido avviene secondo l'equazione:

$$
V = V_0 + \Delta V = V_0 + V_0 \, \alpha_{\text{fluido}} \Delta T \tag{1.85}
$$

Pertanto, se si ipotizza un volume fluido di 1000 l e si immagina un incremento di temperatura di 10°C, si ottiene una variazione di volume Δ*V* pari a 16 l, un incremento cioè dell'1.6%. Di conseguenza, è necessario limitare al minimo le oscillazioni di temperatura cui sarà soggetto lo strumento (possibilmente a valori che non eccedano i +5°C rispetto alla temperatura ambiente). In ogni caso, per maggior sicurezza, nel progetto del telescopio si include anche un piccolo serbatoio, collegato al volume contenitore tramite opportune valvole, al fine di ammortizzare le variazione di volume del fluido. Per i dettagli di tale serbatoio, si rimanda al paragrafo 2.4.4.

Per quanto concerne le proprietà ottiche, il Novec7200 presenta un indice di rifrazione *nd* pari a 1.282 (relativo alla temperatura di 25°C e alla pressione atmosferica), mentre il suo numero di Abbe, non direttamente specificato nelle schede tecniche, può precauzionalmente essere posto pari a 100, essendo che la famiglia dei liquidi fluorurati risulta caratterizzata da *Vd* che trovano, proprio nel valore 100, il loro limite inferiore.

Riguardo alle proprietà di assorbimento e trasparenza, il fluido Novec7200, così come tutti i fluoropolimeri, non assorbe radiazioni ultraviolette (per lo meno quelle che l'atmosfera lascia passare, ossia le UV-A e UV-

B) e questo avvantaggia la stabilità delle proprietà ottiche nel tempo e al variare delle condizioni ambientali. La trasparenza nel visibile è estremamente elevata grazie alla notevole purezza di cui gode il fluido: in condizioni di normale utilizzo, alla temperatura di 25°C e alla pressione atmosferica, è garantita una trasmissibilità all'interno di tutto il range visibile di almeno il 90%. Discorso a parte merita, invece, l'assorbimento nell'IR.

In virtù di studi condotti nell'ambito della spettroscopia infrarossa, è noto che lo spettro infrarosso di una sostanza è descritto da una sequenza di bande di assorbimento, collocate a diverse lunghezze d'onda a seconda del suo stato fisico e della tipologia di molecole e gruppi funzionali in essa contenuti. Nel caso di composti in fase gassosa, le bande appaiono, di solito, alquanto complesse in quanto il moto rotatorio delle molecole determina una elevata variabilità nell'interazione con la radiazione incidente. Questo non accade per i solidi e i liquidi perché le loro molecole si urtano prima di aver compiuto una rotazione completa: il loro cammino libero medio è inferiore al tempo di rotazione e l'interazione molecola-radiazione si esplica in modo ben definito mediante un incremento del moto vibrazionale delle stesse. Per questo, i loro spettri di assorbimento si presentano relativamente più semplici da analizzare. Lo spettro IR si ottiene allora diagrammando l'intensità dell'assorbimento in funzione della lunghezza d'onda. Sebbene sia riferito alla molecola nella sua interezza, esso è in realtà caratterizzato da picchi riferibili a gruppi funzionali specifici e facenti parte della struttura molecolare. In figura 1.55 è riportato un tipico spettro (di assorbimento) IR. Si noti che, sull'asse delle ascisse, il range spettrale è descritto in termini di numero d'onda: indicato solitamente con la lettera *k*, il numero d'onda rappresenta il numero di oscillazioni di un'onda elettromagnetica nell'unità di lunghezza e risulta legato alla lunghezza d'onda λ mediante una relazione di proporzionalità inversa, essendo *k* = (2π)/λ.

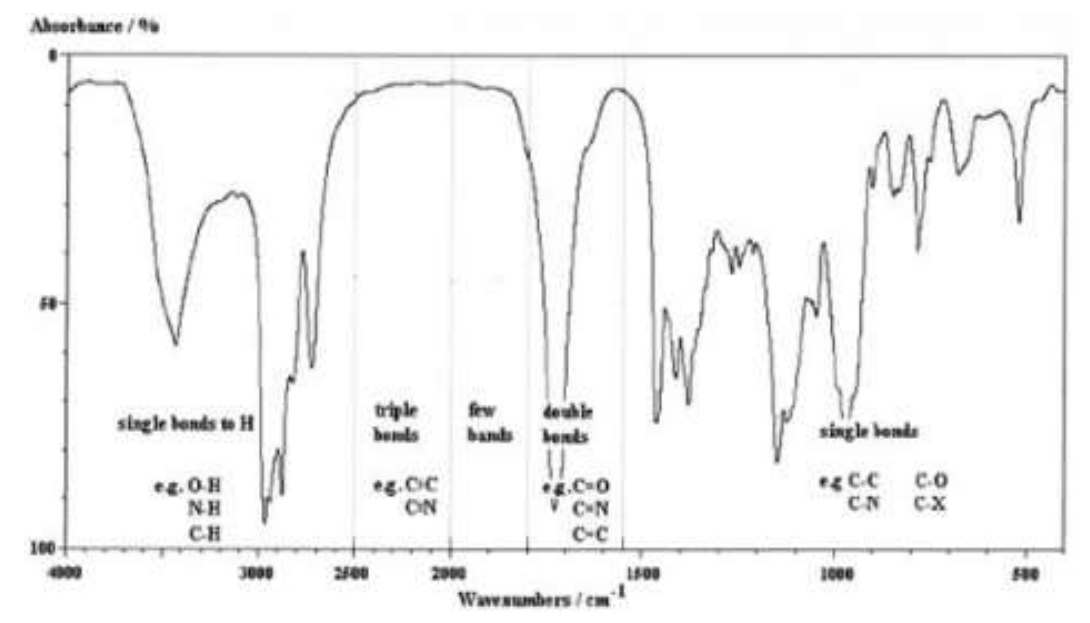

Figura 1.55: Spettro di assorbimento nell'infrarosso. I picchi sono dovuti all'azione di assorbimento di specifici legami a determinate lunghezze d'onda (indicate sull'asse delle ascisse mediante il corrispettivo numero d'onda)

Sulla base dello spettro di figura 1.55 e osservando che il fluido Novec7200 è costituito unicamente da legami singoli del tipo C-O, C-H e C-F, è possibile ragionevolmente supporre che le molecole di tale liquido assorbiranno soprattutto per numeri d'onda compresi fra 3600 e 2800 cm<sup>-1</sup> (ossia per lunghezze d'onda comprese fra 2.78 e 3.57 μm) ad opera dei legami idrogeno, fra 1500 e 1200 cm-1 (6.67 e 8.33 μm) ad opera dei legami C-O e fra 1360 e 1000 cm-1 (7.35 e 10 μm), con un massimo di intensità intorno a 1200 cm-1, ad opera dei legami C-F (in figura 1.55 il simbolo X indica un alogeno). Le bande hanno, in tali regioni dello spettro, la configurazione di picchi alti e stretti: la prima caratteristica deriva dall'elevato grado di assorbimento che contraddistingue questi legami, la seconda dal fatto che le molecole del fluido manifestano una apprezzabile interazione solo verso radiazioni di lunghezza d'onda specifica.

In definitiva, l'assorbimento infrarosso, portando ad un aumento del livello energetico e vibrazionale delle molecole e quindi ad una incrementata reattività nei confronti della radiazione elettromagnetica, potrebbe sortire effetti dannosi nei riguardi delle caratteristiche di stabilità ed inerzia del fluido, alterandone le modalità di interazione con altri composti ed, eventualmente, anche nei confronti della radiazione visibile. Massicce dosi di radiazioni IR potrebbero, in effetti, energizzare eccessivamente i legami intramolecolari, indebolendoli, e quindi rendendoli vulnerabili verso radiazioni a più alta energia (come, appunto, quella visibile), che verrebbero pertanto assorbite. Ciò detto, è tuttavia richiesto lo svolgimento di un maggior numero di studi che dimostrino l'effettivo verificarsi o meno di tali situazioni.

Infine, l'azienda 3M commercializza tale prodotto sotto forma di ampolle da 5 e 55 galloni (rispettivamente 19 e 208 litri circa), al prezzo di 370\$/l.

# *1.5.3 Presentazione dei risultati*

Definita la tipologia del fluido ottico, sono noti i valori di n<sub>d,mezzo</sub> e V<sub>d,mezzo</sub>. Una volta inseriti in Zemax, a partire dalla configurazione di figura 1.51 (cfr. §1.5.2), essi permettono di pervenire al layout di figura 1.56.

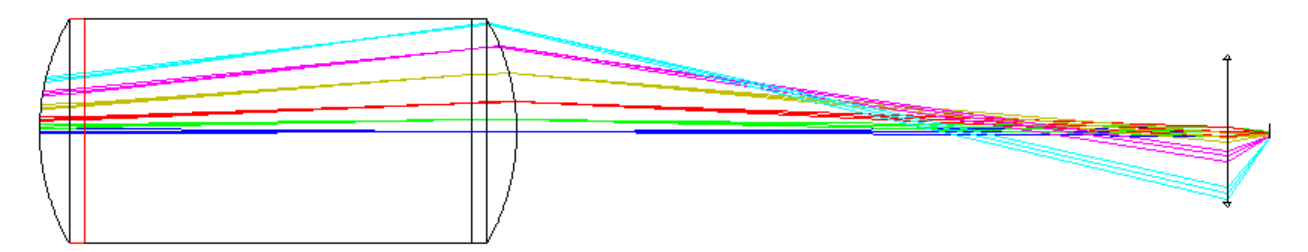

Figura 1.56: Layout del sistema ottico. Fissate le proprietà ottiche del fluido, il sistema può ora essere definitivamente ottimizzato

Rispetto alla precedente, questa cross section manifesta una minore dimensione sia della lente parassiale sia del detector ed un maggior distanziamento tra il bordo esterno della lente di campo posteriore ed il fascio luminoso associato all'angolo di 20° (in azzurro in figura 1.56). A questo punto, si procede ad una modifica

iterativa manuale del valore della distanza T6. Tale operazione ha lo scopo di massimizzare questo parametro al fine di garantire le minori dimensioni possibili per la lente ed il sensore, compatibilmente con l'ottenimento del corretto FoV (e quindi permettendo al fascio luminoso più esterno di transitare indisturbato attraverso il sistema). Si ricordi infatti che, all'aumentare di T6, diminuisce il FoV osservabile, ossia diminuisce la distanza verticale che separa il raggio più esterno dal bordo laterale del sistema. Questa azione è condotta immaginando di lasciare un margine di 3 mm tra il bordo esterno della lente posteriore e il fascio luminoso, in modo da tenere conto di eventuali difetti di fabbricazione che potrebbero compromettere la propagazione. La massima distanza tra il raggio luminoso più esterno e l'asse ottico sarà allora di 497 mm (figura 1.57).

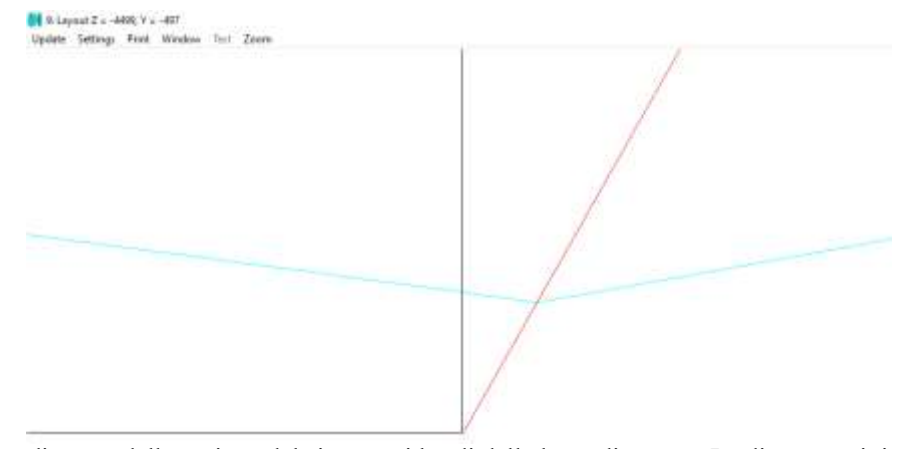

Figura 1.57: Ingrandimento della regione del sistema ai bordi della lente di campo. La distanza minima tra il raggio più esterno (marginale) proveniente da una sorgente con angolo off-axis di 20° ed limite esterno della lente è di 3 mm

A questa situazione, corrisponde una distanza T6 di 3791.89 mm. Il valore desiderato dell'Effective Focal Length (e quindi del PS) può, a partire da tale configurazione, essere raggiunto impiegando una lente parassiale con lunghezza focale di 452.09 mm. Avviando la procedura di ottimizzazione, lasciando però che solo la distanza lente parassiale-piano immagine T7 sia variabile, in pochi secondi Zemax perviene al valore di tale parametro che minimizza le aberrazioni: 510.35 mm. La configurazione finale ottimizzata dello strumento presenta allora una lunghezza totale di 6427.52 mm, una lente parassiale con semi-diametro di 212.4 mm (nel computo è incluso anche 1 millimetro, specificato nelle impostazioni del software, come margine di lavorazione) ed un piano immagine avente semi-diametro di 64.96 mm: a quest'ultima dimensione dovrà conformarsi il detector associato all'ottica. In figura 1.58 si riportano i dettagli delle diverse superfici ottiche così come visualizzati nello spreadsheet di Zemax, mentre la figura 1.59 mostra la corrispondente cross section.

| Surf:Type       |              |                       | Comment  | Radius         |  |              | Thickness    |         |
|-----------------|--------------|-----------------------|----------|----------------|--|--------------|--------------|---------|
| OBJ<br>Standard |              |                       |          | Infinity       |  |              | Infinity     |         |
| $1*$            |              | Standard              |          | 1000.000000    |  |              | 134.000000   |         |
| $2*$            |              | Standard              |          | Infinity       |  |              | 66.000000    |         |
| $3*$            |              | Standard              |          | Infinity       |  |              | 1725.280000  |         |
| 4*              |              | Standard              |          | Infinity       |  |              | 66.000000    |         |
| 5*<br>Standard  |              |                       |          | Infinity       |  |              | 134.000000   |         |
| 6*              |              | Standard              |          | $-1000.000000$ |  |              | 3791.890000  |         |
| <b>STO</b>      |              | Paraxial              |          |                |  |              | 510.352026 V |         |
| IMA             |              | Standard              |          | Infinity       |  |              |              |         |
| Glass           |              | Semi-Diameter         | Conic    | Par 0 (unused) |  | Focal Length |              | Coating |
|                 |              | Infinity <sup>U</sup> | 0.000000 |                |  |              |              |         |
| $N-LAK14$       | $\mathbf{s}$ | 500.000000 U          | 0.000000 |                |  |              |              |         |
| $N-LAK14$ S     |              | 500.000000 U          | 0.000000 |                |  |              |              |         |
| 1.28, 100.0     |              | 500.000000 U          | 0.000000 |                |  |              |              |         |
| $N-LAK14$ S     |              | 500.000000 U          | 0.000000 |                |  |              |              |         |
| $N-LAK14$ S     |              | 500.000000 U          | 0.000000 |                |  |              |              |         |

Figura 1.58: Speadsheet associato al sistema ottico ottimizzato

452.090

 $0.000000$ 

 $0.000000$ 

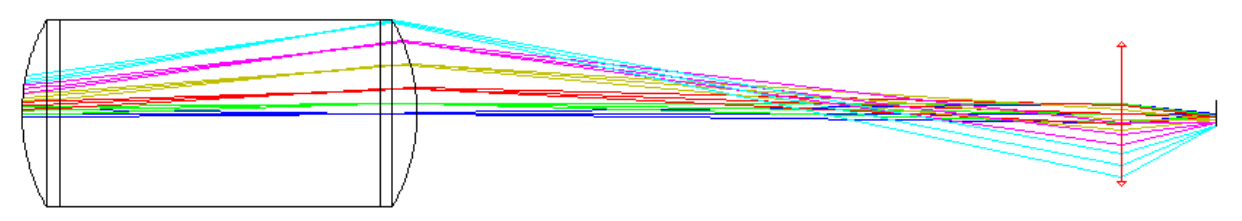

Figura 1.59: Layout del sistema ottico ottimizzato

Il modello solido associato al sistema progettato si presenta come in figura 1.60.

500.000000 U

64.964122

212.400000

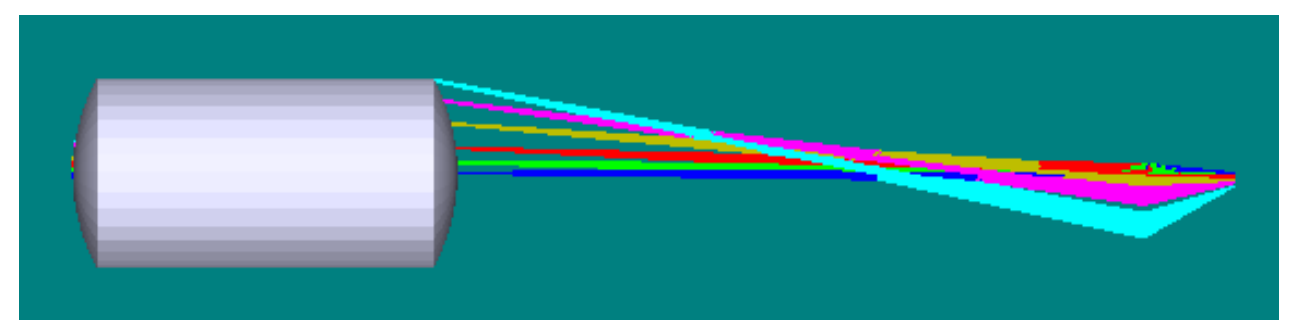

Figura 1.60: Modello solido associato al sistema ottimizzato

Gli *ISO Element Drawings*, realizzati conformemente alla norma ISO10110 ed esportabili in CAD, risultano:

 $\mathbf{AR}$ 

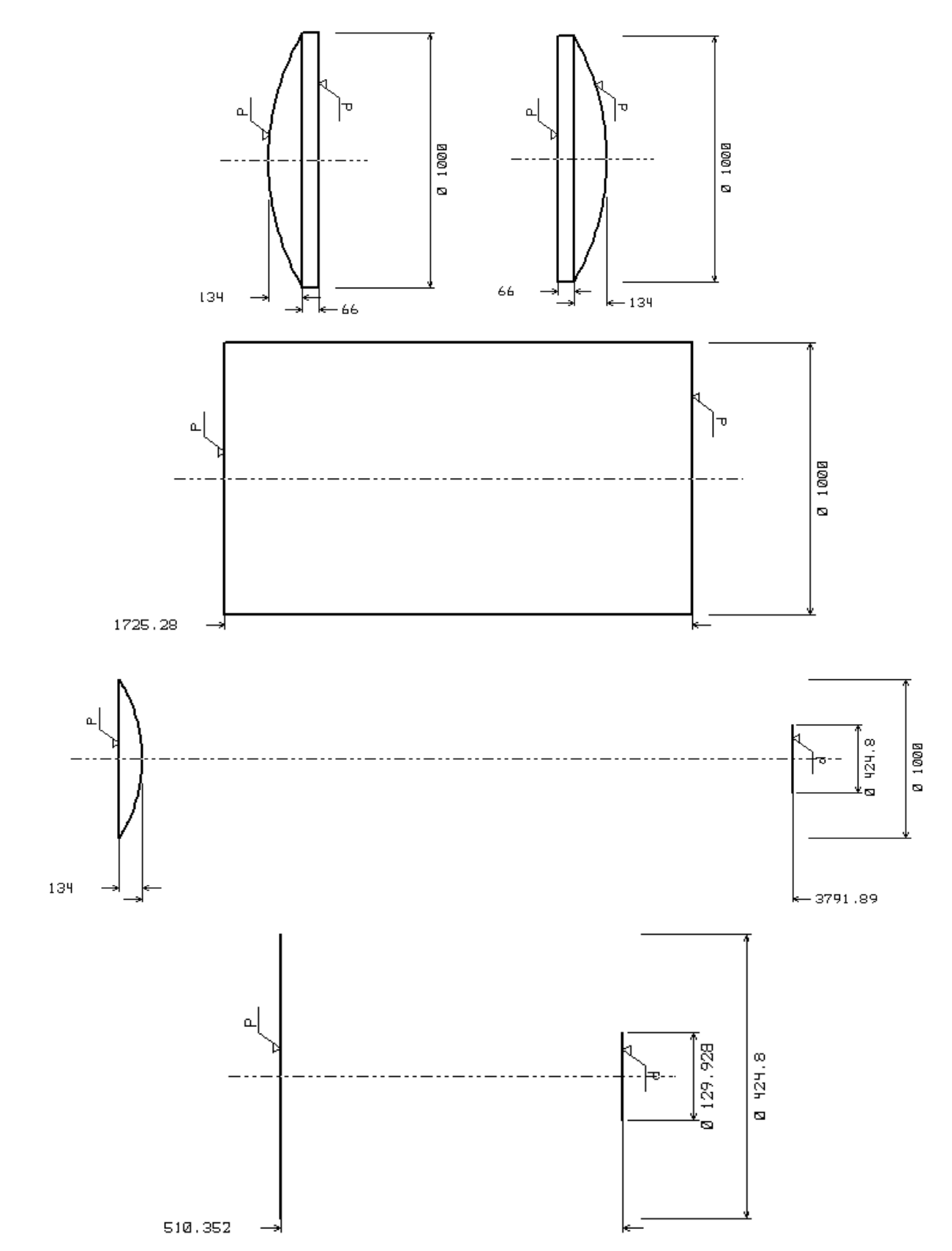

Figura 1.61: *ISO Element Drawings* associati ad ogni componente del sistema ottico. Le dimensioni sono espresse in mm

Le proprietà ottico-geometriche salienti del sistema sono poi rintracciabili tra i *System Data*. Questi ultimi sono riportati in figura 1.62.

| Surfaces                                             | 8                                                     |  |  |  |  |  |  |
|------------------------------------------------------|-------------------------------------------------------|--|--|--|--|--|--|
| Stop                                                 | 7                                                     |  |  |  |  |  |  |
| System Aperture : Image Space $F/\# = 5$             |                                                       |  |  |  |  |  |  |
| Glass Catalogs                                       | : SCHOTT                                              |  |  |  |  |  |  |
| Ray Aiming                                           | : Off                                                 |  |  |  |  |  |  |
| Apodization                                          | : Uniform, factor = $0.00000E+000$                    |  |  |  |  |  |  |
| Temperature (C)                                      | $: 2.50000E+001$                                      |  |  |  |  |  |  |
| Pressure (ATM) $\qquad \qquad : \qquad 1.00000E+000$ |                                                       |  |  |  |  |  |  |
| Effective Focal Length :                             | -206.2636 (in air at system temperature and pressure) |  |  |  |  |  |  |
|                                                      | Effective Focal Length : -206.2636 (in image space)   |  |  |  |  |  |  |
| Back Focal Length :                                  | 4302.329                                              |  |  |  |  |  |  |
| Total Track                                          | t i<br>6427.522                                       |  |  |  |  |  |  |
| Image Space F/#                                      | 5<br>÷                                                |  |  |  |  |  |  |
| Paraxial Working F/# :                               | 5                                                     |  |  |  |  |  |  |
| Working F/#                                          | 5.024241                                              |  |  |  |  |  |  |
| Image Space NA                                       | : 0.09950372                                          |  |  |  |  |  |  |
| Object Space NA                                      | $: 2.062636e - 009$                                   |  |  |  |  |  |  |
| Stop Radius                                          | $-51.04391$                                           |  |  |  |  |  |  |
| Paraxial Image Height :                              | 75.07382                                              |  |  |  |  |  |  |
| Paraxial Magnification :                             | 0                                                     |  |  |  |  |  |  |
| Entrance Pupil Diameter : 41.25273                   |                                                       |  |  |  |  |  |  |
| Entrance Pupil Position :                            | -482.7882                                             |  |  |  |  |  |  |
| Exit Pupil Diameter :                                | 102.0878                                              |  |  |  |  |  |  |
| Exit Pupil Position : -510.352                       |                                                       |  |  |  |  |  |  |
| Field Type                                           | : Angle in degrees                                    |  |  |  |  |  |  |
| Maximum Field                                        | 20<br><b>Contractor</b>                               |  |  |  |  |  |  |
| Primary Wave                                         | distances in<br>0.5875618                             |  |  |  |  |  |  |
| Lens Units                                           | : Millimeters                                         |  |  |  |  |  |  |
| Angular Magnification : -0.4040906                   |                                                       |  |  |  |  |  |  |
|                                                      |                                                       |  |  |  |  |  |  |
| Fields<br>- - - - - - - 6                            |                                                       |  |  |  |  |  |  |
| Field Type: Angle in degrees                         |                                                       |  |  |  |  |  |  |
| X-Value<br>$\sharp$                                  | Y-Value<br>Weight                                     |  |  |  |  |  |  |
| 1<br>0.000000                                        | 100.000000<br>0.000000                                |  |  |  |  |  |  |
| 2.<br>0.000000                                       | 2.000000<br>10.000000                                 |  |  |  |  |  |  |
| з<br>0.000000                                        | 5.000000<br>1.000000                                  |  |  |  |  |  |  |
| 4<br>0.000000                                        | 10.000000<br>1.000000                                 |  |  |  |  |  |  |
| 5.<br>0.000000                                       | 15.000000<br>1.000000                                 |  |  |  |  |  |  |
| 6<br>0.000000                                        | 20.000000<br>1.000000                                 |  |  |  |  |  |  |
| Wavelengths : 3                                      |                                                       |  |  |  |  |  |  |
| Units: um                                            |                                                       |  |  |  |  |  |  |
| Value<br>Ħ.                                          | Weight                                                |  |  |  |  |  |  |
| 1.<br>0.486133                                       | 1.000000                                              |  |  |  |  |  |  |
| 2<br>0.587562                                        | 1.000000                                              |  |  |  |  |  |  |
| 3<br>0.656273                                        | 1.000000                                              |  |  |  |  |  |  |
|                                                      |                                                       |  |  |  |  |  |  |

Figura 1.62: *System Data* associati al sistema progettato

Si noti che sia il requisito relativo al numero *F*, sia quello relativo al PS sono soddisfatti. Il primo risulta pari a 5, il secondo a 1.0008 arcsec/μm: l'EFL ammonta a 206.264 mm. L'entrance pupil presenta un diametro di 41.25 mm e si colloca ad una distanza (nel verso delle *z* negative) di 482.79 mm dalla superficie immagine. L'exit pupil, invece, manifesta un diametro di 102.09 mm, posizionandosi ad una distanza di 510.35 mm dalla superficie IMA. Questo vuol dire che la pupilla di uscita coincide con l'aperture stop del

sistema, ossia con la lente parassiale: ciò è corretto dal momento che non sono presenti elementi ottici fra lo STOP e la superficie immagine. I *Prescription Data* di figura 1.63 forniscono poi ulteriori informazioni relative alle superfici ottiche.

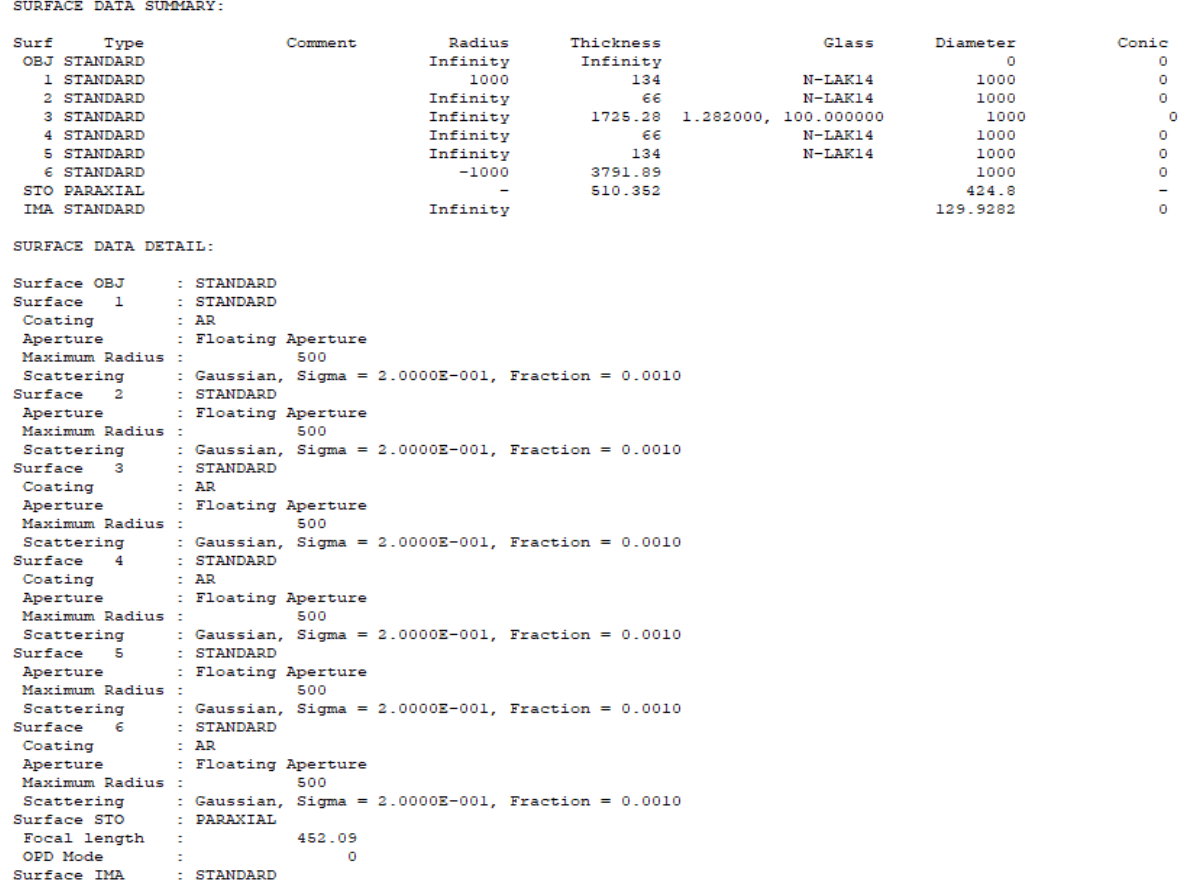

 $F/\#$  DATA:

F/# calculations consider vignetting factors and ignore surface apertures.

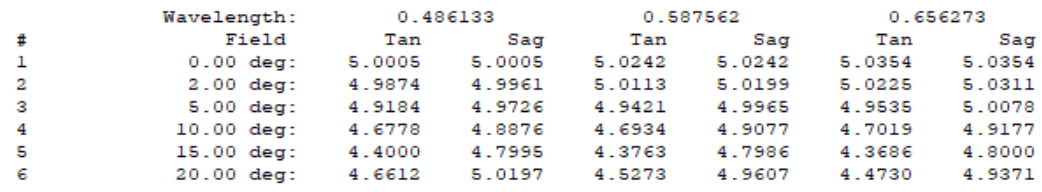

INDEX OF REFRACTION DATA:

System Temperature: 25.00 System Pressure : 1.00

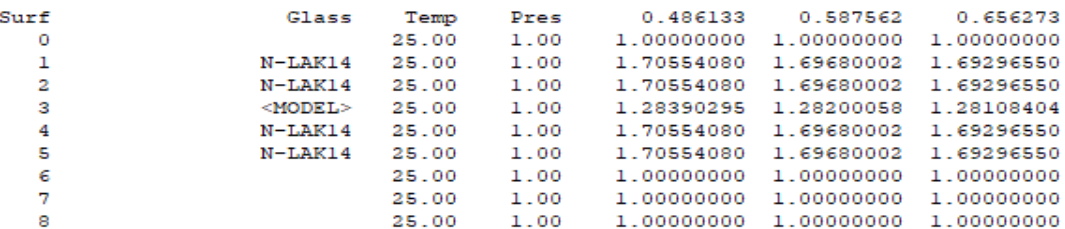

Figura 1.63: *Prescription Data* associati al sistema progettato

Il software è in grado di calcolare automaticamente la variazione dell'indice di rifrazione del liquido (associato alla superficie 3) al variare della lunghezza d'onda, sulla base del numero di Abbe impostato per esso: così n<sub>mezzo</sub> vale 1.284 per λ = 0.4861 μm, 1.282 per λ = 0.5876 μm e 1.281 per λ = 0.6563 μm.

A partire dalla configurazione ottenuta, si è poi voluto indagare il massimo field angle per il quale il sistema, presentante un'apertura della lente anteriore di 1000 mm e supposto operante contemporaneamente a tutti gli altri sotto-sistemi della struttura dodecaedrica, possa garantire la convergenza della radiazione sul piano focale. Si è trovato che tale angolo risulta pari a 36° (fascio blu chiaro in figura 1.64).

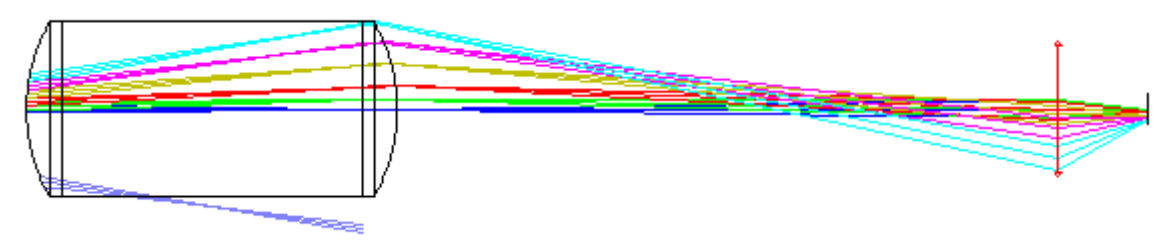

Figura 1.64: Layout del sistema progettato in cui è evidenziata la possibilità di far convergere radiazione di sorgenti fino ad angoli off-axis di 36° (fascio color blu chiaro)

Come si comprende osservando la figura 1.64, la radiazione proveniente da sorgenti con tale angolo off-axis non è focalizzata direttamente sul piano immagine (detector) del sotto-sistema progettato; tuttavia, ha comunque la possibilità di raggiungere la superficie semisferica (posta al di sotto del dodecaedro) popolata dai numerosi rivelatori che si prevede utilizzare. Infatti, il sistema ottico fin qui realizzato rappresenta solo una porzione dell'intero telescopio: le superfici laterali che, nei layout presentati, delimitano il cilindro contenente il liquido, non sono presenti nella realtà, essendo esse circondate da altre regioni fluide. Pertanto, la radiazione che, in figura 1.64, sembra essere bloccata dalle pareti laterali, in effetti può proseguire all'interno del fluido, andando infine ad incidere sulla lente di campo posteriore adiacente a quella che, invece, fa parte del sistema schematizzato nella stessa figura 1.64. Tale lente focalizza questa luce sui rivelatori posti a valle e, di conseguenza, essa può essere sfruttata per la localizzazione di artefatti umani in orbita terrestre: in questa intrinseca caratteristica di convergenza risiedono le potenzialità di un telescopio dalla configurazione Fly-Eye, come quella derivante dall'impiego di una struttura dodecaedrica. Si precisa, tuttavia, che tale situazione si palesa solo per oggetti che si trovino all'interno dell'angolo solido che corrisponde al cono avente vertice nel centro del dodecaedro e angolo di apertura di 126.9°. Oggetti che invece formino, rispetto all'orizzonte, angoli inferiori di 6.55° (cfr. §1.5.1) non potranno essere in alcun modo individuati. Pertanto, il FoV delle lenti di campo poste alla periferia della calotta superiore diviene pari a (20+36)° = 56°, mentre quello relativo alla lente di campo posta alla sommità della stessa calotta risulta di 72°. In termini tridimensionali, i campi di vista corrispondenti ammontano complessivamente a 56°x72° e 72°x72°.

Per quanto riguarda la superficie immagine, essa si suppone, come affermato al paragrafo 1.5.1, tappezzata di detector, in numero sufficiente per ricoprire la circonferenza di diametro di 129.92 mm. A tal scopo, si potrebbero impiegare sensori a tecnologia CMOS di ultima generazione, come quelli prodotti dalla Fujifilm nell'ambito della fotografia professionale. Tra questi, spicca il rivelatore GFX 50S, presentante una risoluzione di 51 MPx e dimensioni di 33x44 mm (8256x6192 px, formato dell'immagine di 4:3 – figura 1.65). Il sensore è di tipo Full Frame, con sensibilità ISO fino a ISO12800. Inoltre, esso permette di generare immagine in formato RAW, anche se con una risoluzione ridotta a 12MPx. Pertanto, immaginando di scegliere tale tipologia di detector per l'applicazione in esame, se ne deduce che, per ricoprire l'intera superficie immagine (del singolo sistema ottico), si debba ricorrere a 12 sensori GFX 50S, disposti secondo una matrice di 4 righe e 3 colonne. Il Pixel-Scale corrispondente ammonta a circa 5 arcsec/pixel, essendo pari a 5.3 μm il lato del singolo pixel (quadrato): anch'esso soddisfa pertanto alle specifiche imposte.

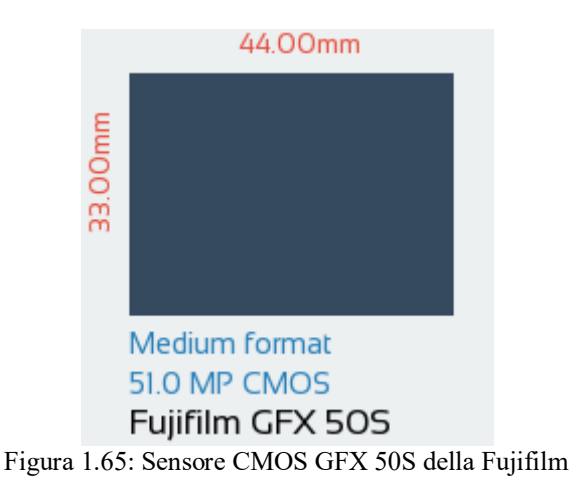

Di seguito, si riportano i risultati elaborati dal software, per il sistema ottico progettato, sia in termini grafici che tabulari, con particolare riferimento alle aberrazioni: si verificherà pertanto il loro ammontare e la loro influenza sulle prestazioni del sistema, sulla base delle argomentazioni svolte ai paragrafi 1.1.1 e 1.1.2. I risultati sono riferiti alla luce policromatica, se non diversamente specificato. I Transverse Ray Fan Plots sono rappresentati in figura 1.66.

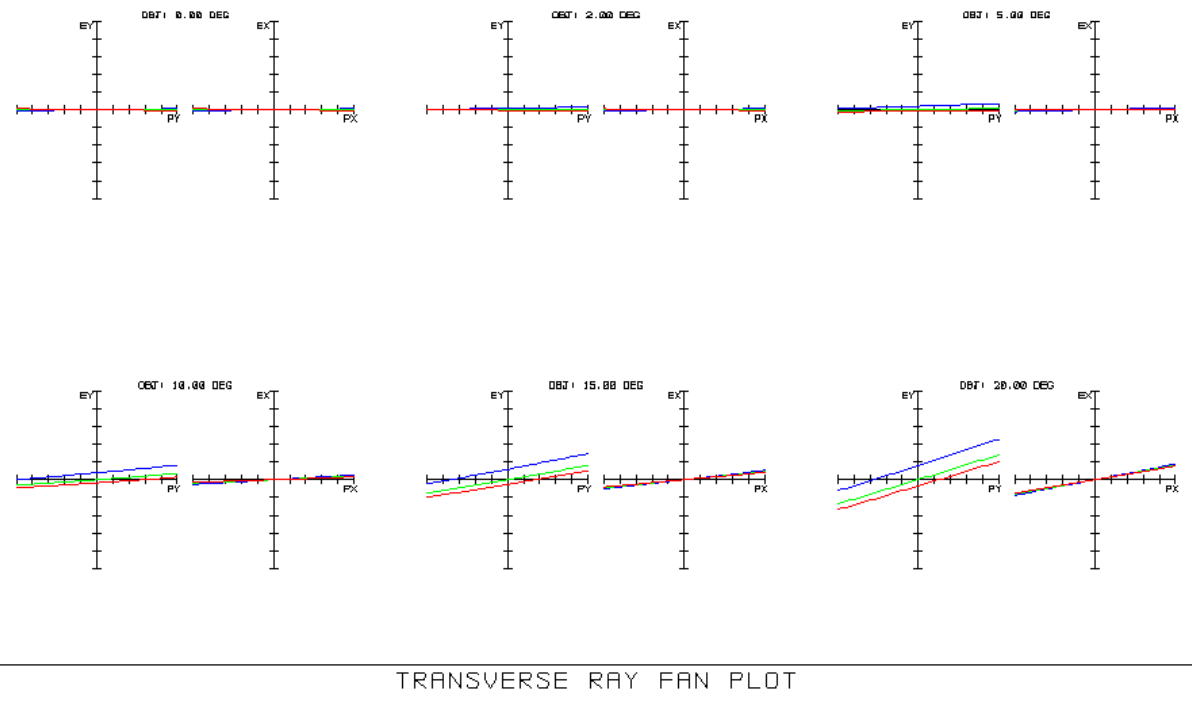

Figura 1.66: Transverse Ray Fan Plots. La scala dell'asse delle ordinate è di ±1000 μm

Tali grafici mostrano il grado di defocus e di astigmatismo di cui soffre il sistema per tutti gli angoli e per tutte le lunghezze d'onda considerati. In particolare:

- per ogni field angle, sono riportati due grafici: quello a sinistra quantifica le aberrazioni lungo l'asse *y* in funzione della coordinata normalizzata *Py* della pupilla di entrata, quello a destra, invece, le aberrazioni lungo *x* in funzione di *Px*. Pertanto, i grafici di sinistra rappresentano le aberrazioni nel piano tangenziale, quelli di destra le aberrazioni nel piano sagittale;
- l'asse delle ordinate dei diversi grafici riporta l'ammontare di aberrazione misurato nel piano immagine. Il numero di raggi considerati per il singolo fascio luminoso è pari a 20. La scala dell'asse delle ordinate è di  $\pm 1000$  μm;
- per tutti i grafici sono riportate tre curve, ciascuna per la specifica lunghezza d'onda delle linee spettrali F, d e C, secondo la seguente legenda:

$$
\textbf{0.486} \quad \textbf{0.588} \quad \textbf{0.656}
$$

 il grado di defocus è simboleggiato dalla pendenza delle diverse rette, essendo tanto maggiore quanto maggiore è la pendenza stessa. È possibile pertanto notare che il sistema focalizza adeguatamente la luce fino ad angoli di 10° (con grado di defocus che tende comunque ad aumentare leggermente con il field angle), mentre angoli di 15° e 20° sono caratterizzati da un significativo sfocamento, localizzato però solo nel piano tangenziale. Il defocus si mantiene

pressoché identico per tutte le lunghezze d'onda fino ai 5°, mentre tende ad essere superiore per le basse  $\lambda$  per 10°, 15° e 20°;

- l'astigmatismo è indicato come la diversità nelle pendenze delle rette nei due piani tangenziale e sagittale per fissati angolo off-axis e lunghezza d'onda. Risulta pertanto immediato osservare come l'astigmatismo coinvolga quasi esclusivamente i più elevati field angles (15° e 20°), in misura approssimativamente uguale per tutte le lunghezza d'onda, essendo trascurabile per gli altri angoli considerati;
- fin da questi primi diagrammi, si evince come l'aberrazione cromatica longitudinale sia presente a partire da angoli off-axis di 5°, aumentando con il field angle e pertanto assumendo i valori massimi per 20°. Tale aberrazione è indicata dall'offset che, lungo l'asse delle ordinate, è individuabile tra le rette tracciate per le diverse lunghezze d'onda: essa viene a coinvolgere solo il piano tangenziale e si rivela massima per le più piccole  $\lambda$  (prossime alla linea F).

I grafici di figura 1.67 rappresentano, invece, l'ammontare di aberrazione valutato in corrispondenza alla pupilla di entrata. Le impostazioni sono analoghe a quelle considerate per i Transverse Ray Fan Plots di figura 1.66, con l'unica differenza che l'asse delle ascisse è espresso in percentuale, con scala di ±100%. Ancora una volta, si osserva come siano gli angoli superiori a 15° a presentare il maggior quantitativo di aberrazione, il quale si concentra esclusivamente nel piano tangenziale, essendo nullo nel piano sagittale.

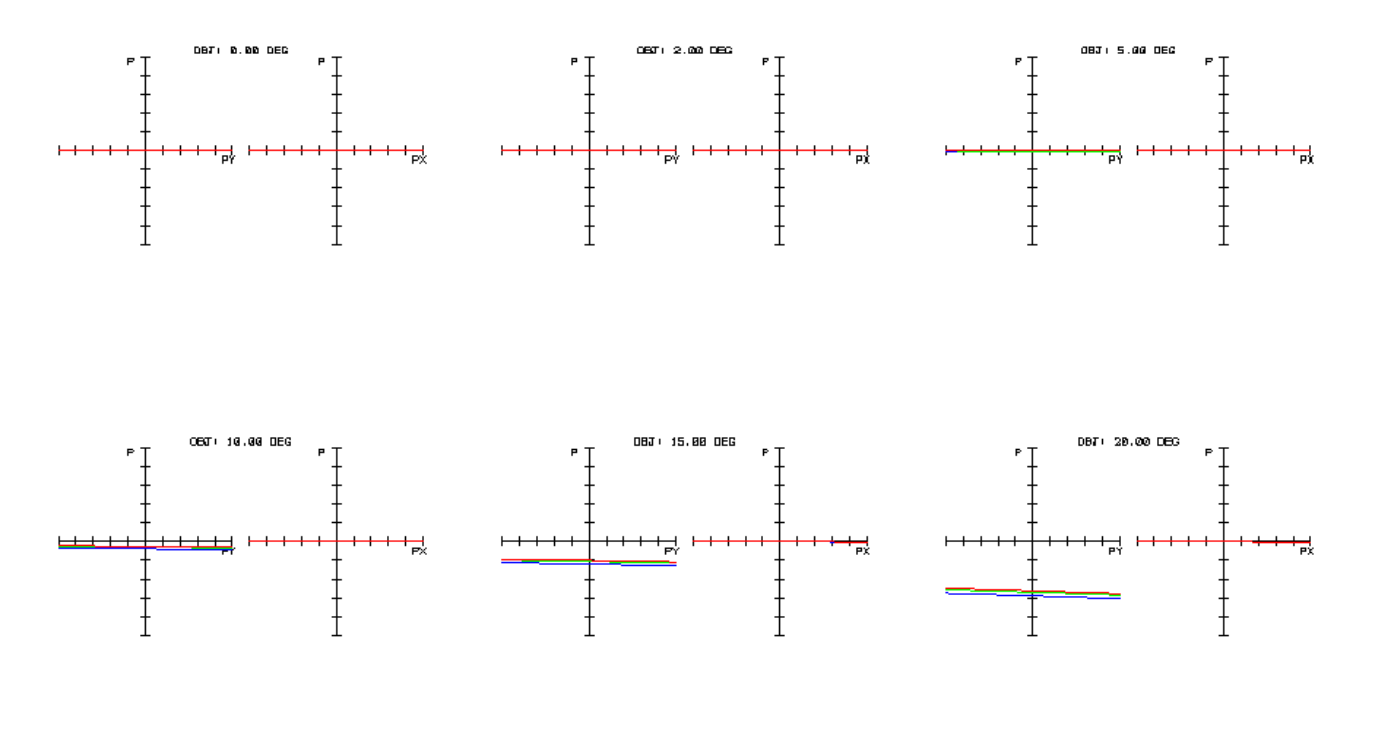

## ENTRANCE PUPIL ABERRATION

Figura 1.67: Entrance Pupil Aberration. La scala dell'asse delle ordinate è di ±100%

I grafici di figura 1.68, rappresentanti l'Optical Path Difference per ogni angolo off-axis e per le lunghezze d'onda delle linee F, d e C, quantificano l'ammontare di coma, di aberrazione sferica e cromatica. Anche in questo caso, le impostazioni impiegate per il tracciamento dei grafici si mantengono identiche a quelle dei grafici precedenti, a differenza dell'asse delle ordinate, ora espresso in waves e con scala di  $\pm 200$  waves.

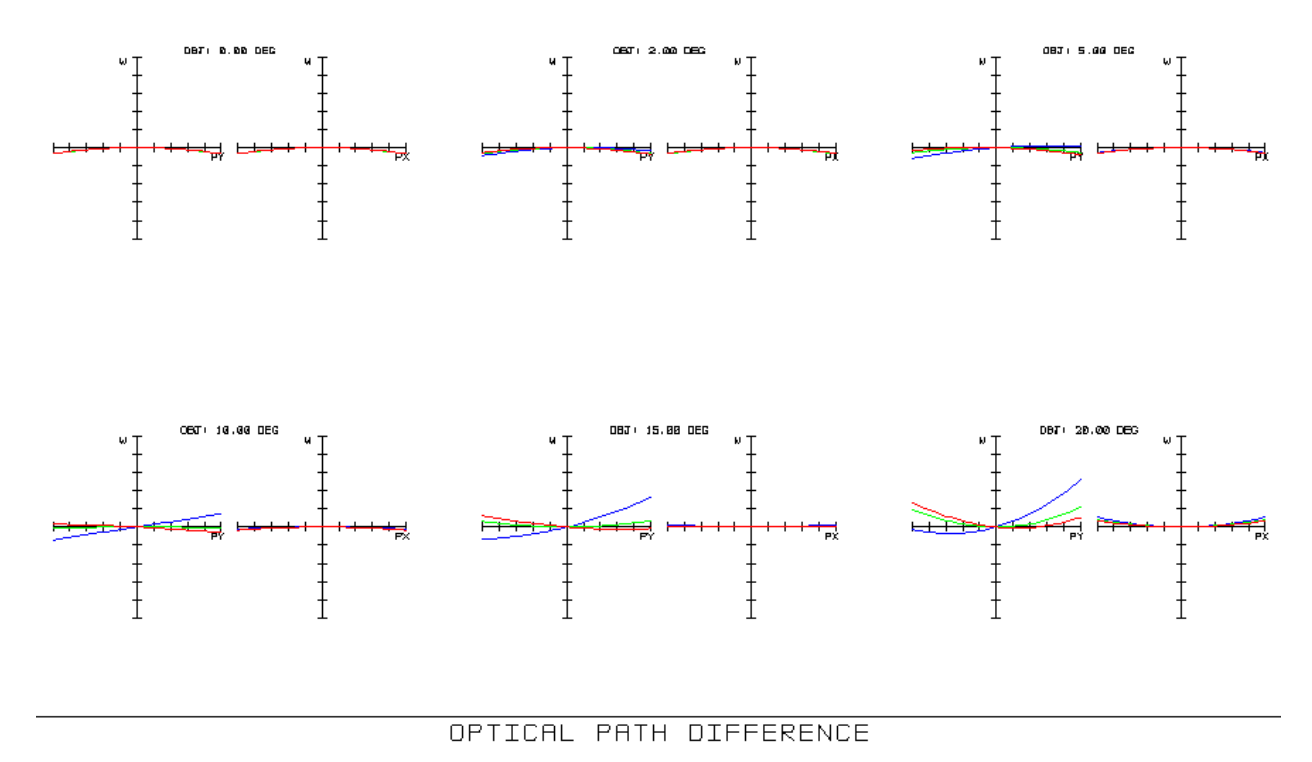

Figura 1.68: Optical Path Difference. La scala dell'asse delle ordinate è di ±200

Le aberrazioni di coma, sferica e cromatica sono trascurabili per angoli fino a 5°, come si intuisce dal fatto che le curve risultano pressoché prive di concavità (tipica invece del coma), simmetriche rispetto all'asse delle ordinate (indicatore dell'assenza di aberrazione sferica) e uguali per tutte le λ considerate (trascurabile cromatismo). A partire da angoli intermedi (ossia dai 10°), il coma inizia a manifestarsi a carico delle lunghezze d'onda minori, per poi coinvolgere (in misura però sempre quantitativamente inferiore) anche quelle maggiori. L'aberrazione sferica, invece, risulta significativa a partire dai 15°. Si noti che, ancora una volta, è quasi solo il piano tangenziale ad essere influenzato dalle aberrazioni.

Gli spot diagrams relativi alle diverse lunghezze d'onda e ad ogni angolo di campo sono invece riportati nelle figure 1.69 e 1.70. Gli spot tracciati in esse rappresentano la distribuzione geometrica dei raggi sul piano immagine, derivante da una configurazione uniforme dei medesimi raggi nella pupilla d'entrata (esapolare nel caso in esame). Le diverse forme con cui gli spot si presentano dipendono dalle aberrazioni prevalenti, mentre la dimensione media degli stessi necessita di essere confrontata con la dimensione dell'Airy Disk per verificare se le aberrazioni dominino o meno sulla diffrazione. In generale, è possibile

124

asserire che la dimensione dello spot fornisca informazioni sulla distribuzione dell'energia, mentre la sua forma indichi quali sono le eventuali aberrazioni dominanti sul FoV.

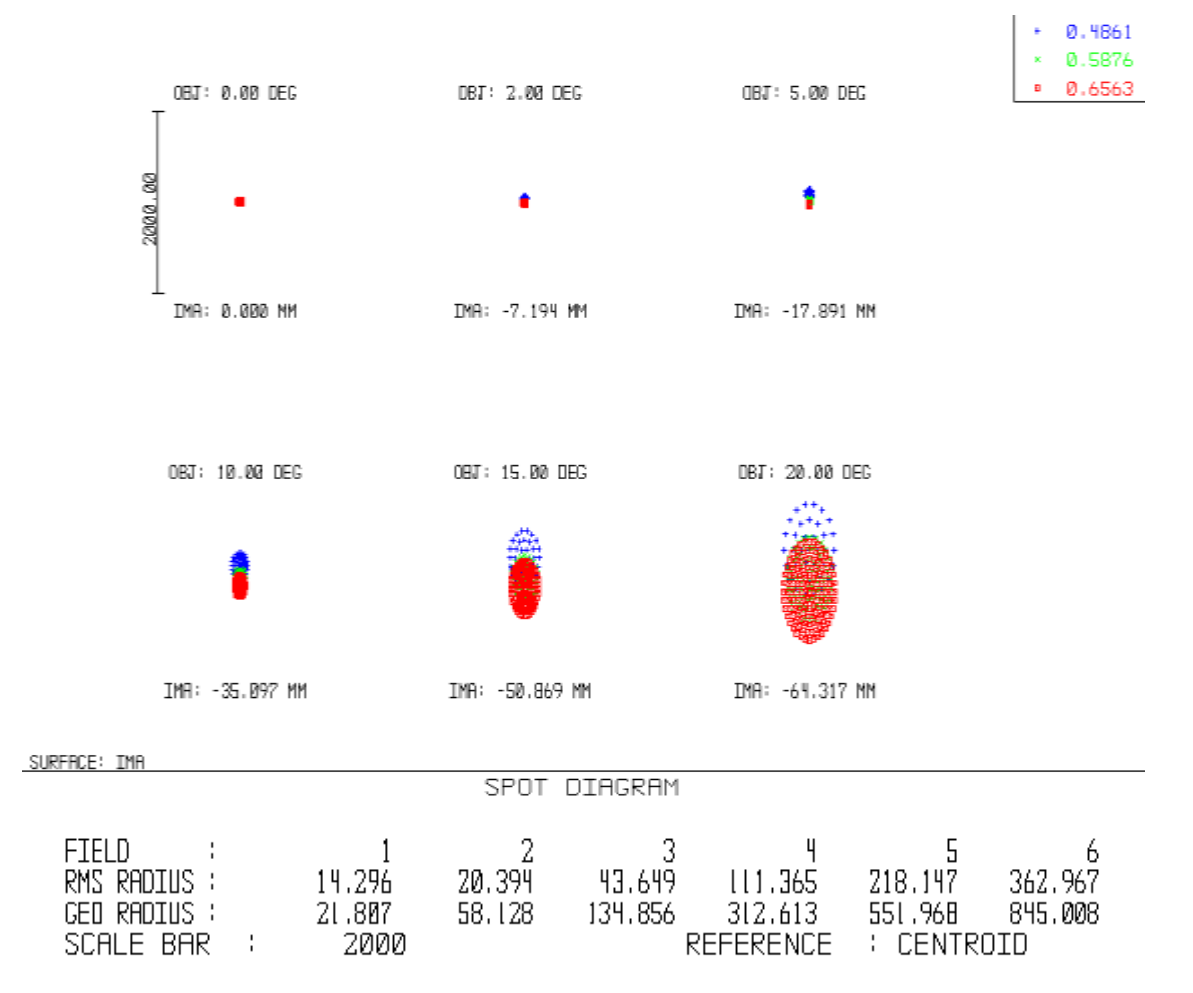

Figura 1.69: Spot Diagrams associati ad ogni field angle. In figura, sono indicati i valori dell'*RMS Radius* e del *GEO Radius*, entrambi espressi in μm e per luce policromatica; la scala della rappresentazione è di 2000 μm

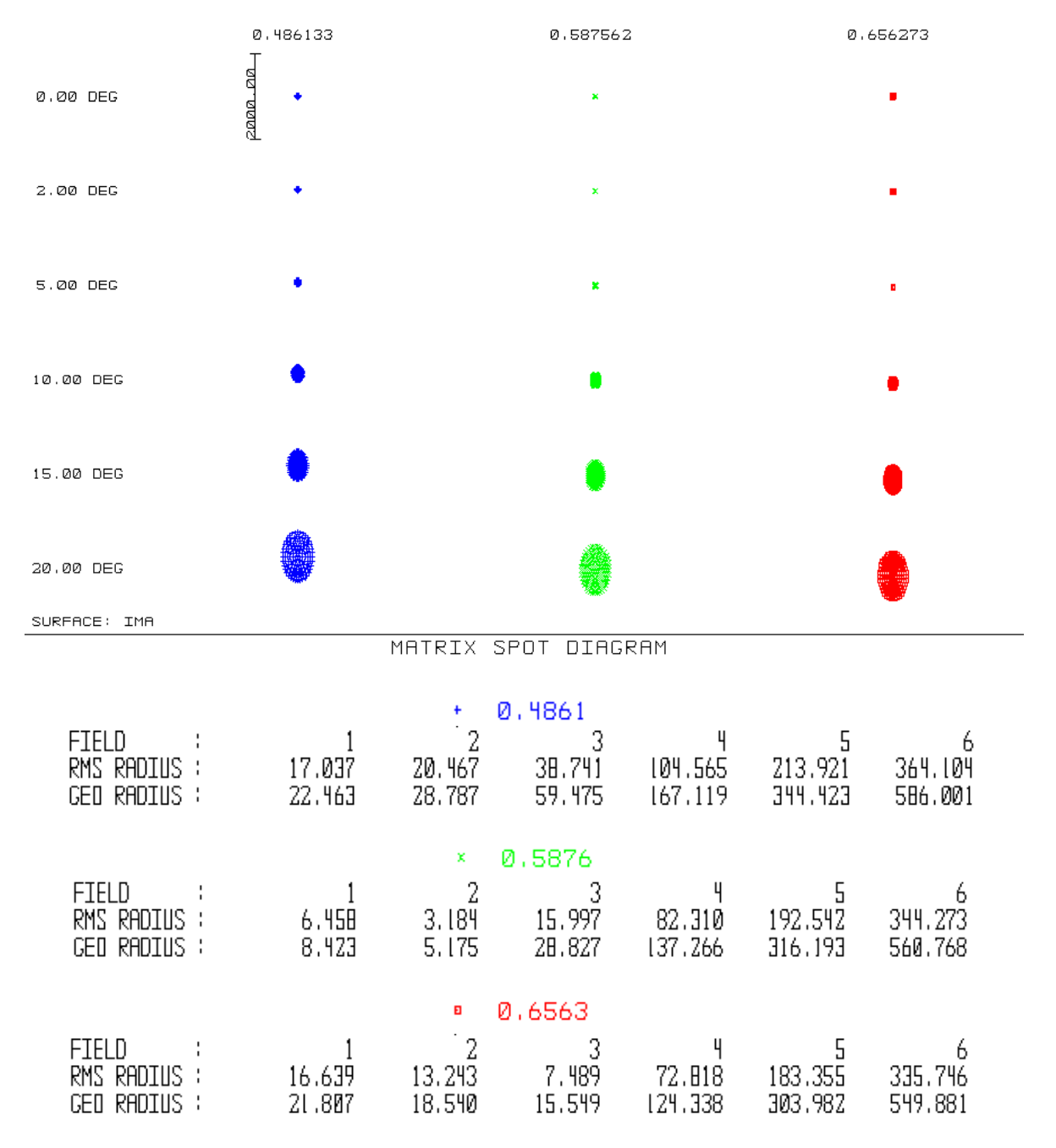

Figura 1.70: Spot Diagrams in configurazione matriciale per la messa in evidenza degli spot associati alle tre diverse lunghezze d'onda. In figura, sono indicati i valori dell'*RMS Radius* e del *GEO Radius* per ogni field angle e per ogni λ. Le unità di misura sono μm e la scala della rappresentazione è di 2000 μm

In figura 1.69 sono indicati sia la posizione (sul piano immagine) del centroide dello spot rispetto all'asse ottico per tutti i field angles, sia i corrispondenti valori dell'*RMS Radius*, calcolato rispetto allo stesso centroide: la posizione del centroide e le dimensioni dell'*RMS Radius* fanno riferimento alla luce policromatica. In figura 1.70, invece, lo spot diagram è riportato per le tre lunghezze d'onda di 0.4861, 0.5876 e 0.6563 μm. In dettaglio, gli spot presentano i seguenti diametri:

#### • luce policromatica:

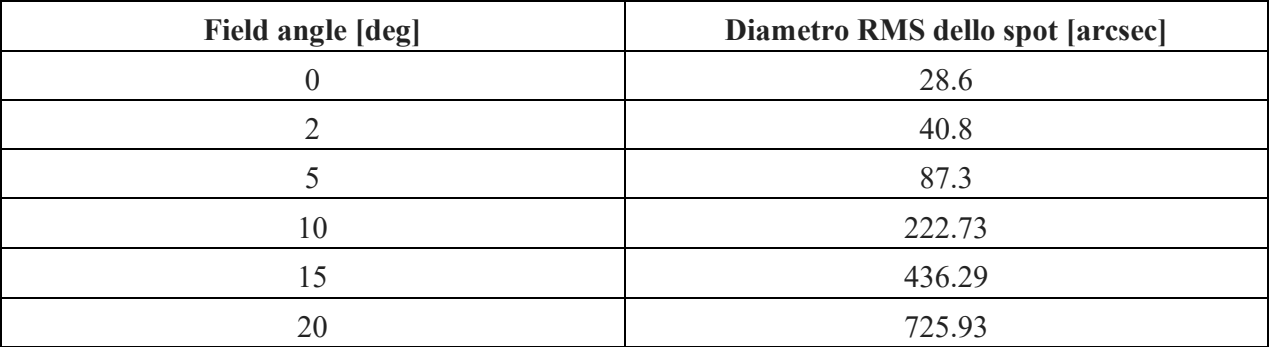

## Tabella 1.10: Diametro RMS dello spot per ogni field angle e per luce policromatica

• luce monocromatica:

Tabella 1.11: Diametro RMS dello spot per ogni field angle e per ogni lunghezza d'onda considerata

| <b>Field angle</b>          | Diametro RMS dello             | <b>Diametro RMS dello</b>      | <b>Diametro RMS dello</b>      |  |  |
|-----------------------------|--------------------------------|--------------------------------|--------------------------------|--|--|
| $\lceil \text{deg} \rceil$  | spot per $\lambda$ = 0.4861 µm | spot per $\lambda$ = 0.5876 µm | spot per $\lambda$ = 0.6563 µm |  |  |
|                             | [arcsec]                       | [arcsec]                       | [arcsec]                       |  |  |
| $\Omega$                    | 34.1                           | 12.92                          | 33.28                          |  |  |
| $\mathcal{D}_{\mathcal{L}}$ | 40.93                          | 6.37                           | 26.49                          |  |  |
|                             | 77.48                          | 31.99                          | 14.98                          |  |  |
| 10                          | 209.13                         | 164.62                         | 145.64                         |  |  |
| 15                          | 427.84                         | 385.08                         | 366.71                         |  |  |
| 20                          | 728.21                         | 688.55                         | 671.49                         |  |  |

I dati nelle tabelle 1.10 e 1.11 confermano quanto già dedotto dai grafici precedenti: lo sfocamento dell'immagine aumenta all'aumentare dell'angolo off-axis, essendo minimo per angoli nulli (*RMS Radius* pari a 14.3 μm) e massimo per il più elevato angolo off-axis (*RMS Radius* pari a 362.97 μm). Inoltre, a partire dal field angle di 10°, si incrementano le aberrazioni di coma (simboleggiata dalla forma a cometa dello spot) e cromatica (la quale determina, per uno specifico angolo, una posizione del centroide variabile con λ): questo implica valori dell'*RMS Radius* maggiori e una immagine via via sempre più sfocata. L'astigmatismo invece, è significativo solo a partire dai 15°, come si osserva dalla forma degli spot tracciati nel *matrix spot diagram* di figura 1.70: essi, per ogni λ, tendono ad allinearsi sempre più con l'asse *y*. L'orientazione variabile è, in effetti, un sintomo della presenza di astigmatismo. Quanto detto è avvalorato dal grafico di figura 1.71, in cui l'andamento dell'*RMS Radius* (sempre riferito al centroide) è tracciato in funzione del field angle.

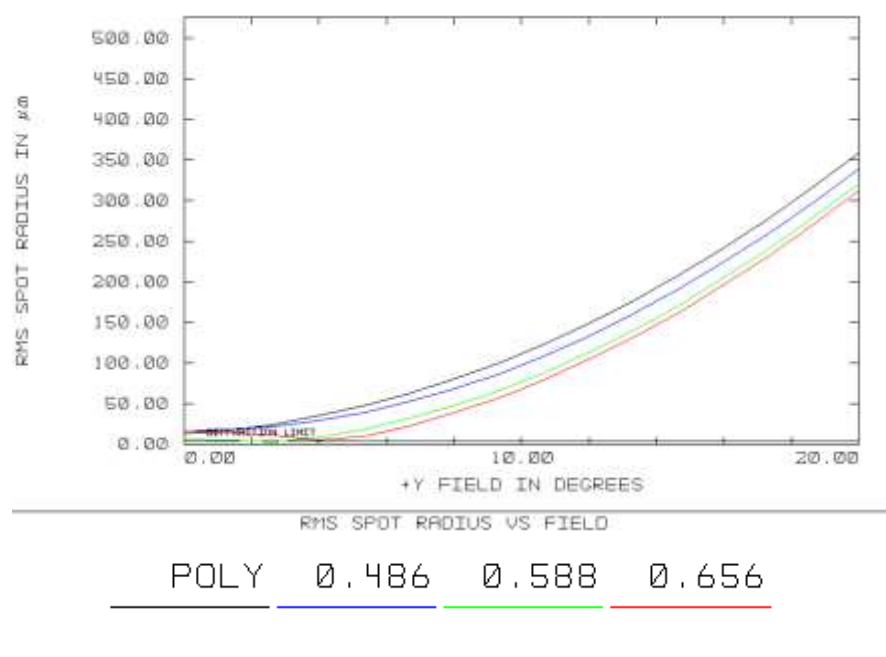

REFERENCE : I CENTROID

Figura 1.71: *RMS Spot Radius vs Y-Field* 

Complessivamente, dagli spot diagrams delle figure 1.69 e 1.70 e dall'*RMS Spot Radius vs Field* di figura 1.71, si deduce che:

- l'ammontare di defocus è una funzione sempre crescente con l'angolo off-axis, almeno per le lunghezze d'onda delle linee F (luce blu) e d (luce verde) e per la luce bianca policromatica; per la linea C (luce rossa), il defocus tende a diminuire per angoli compresi fra 2° e 4°, per poi aumentare costantemente;
- la lunghezza d'onda della linea F è focalizzata con minor precisione dal sistema rispetto a quelle delle linee C e d. In particolare, quest'ultima presenta una focalizzazione notevole, comparabile con quella che sarebbe fornita da un sistema diffraction limited, fino ad angoli di circa 4°;
- le aberrazioni ottiche del sistema danno luogo ad un peggioramento dell'immagine maggiore di quello dovuto alla sola diffrazione, come si può capire osservando che tutte le curve tracciate in figura 1.71 si collocano su valori superiori rispetto a quelli che competono alla curva indicata come *diffraction limit*;
- il sistema, valutato in termini di luce policromatica, non è diffraction limited poiché, per esserlo, dovrebbe essere caratterizzato da aberrazioni ottiche tali da generare spot dal diametro RMS inferiore a circa 6 μm, valore cui compete lo sfocamento degli spot prodotto dalla diffrazione. Il valore di 6 arcsec rappresenta, pertanto, la risoluzione angolare teorica per il sistema ottico progettato;
- in definitiva, è possibile affermare che le aberrazioni influiscano, nella loro totalità, su tutte le angolazioni e, soprattutto, su quelle comprese fra 10° e 20°: la differenza (ossia l'errore) tra il

raggio RMS effettivo dello spot (per luce policromatica) e quello che si avrebbe se il sistema fosse diffraction limited ammonta a circa 11, 17, 41, 108, 215 e 360 μm rispettivamente per i field angles di 0°, 2°, 5°, 10°, 15° e 20°.

La situazione appena descritta è poi ulteriormente evidenziata dal grafico di figura 1.72, in cui il valore RMS del raggio dello spot (in μm e calcolato rispetto al centroide) è riportato, per ogni field angle considerato, in funzione della lunghezza d'onda. Nel diagramma di figura 1.72, è ben quantificata la variazione del defocus al variare di λ, a sua volta legata all'ammontare delle aberrazioni cromatiche longitudinale e laterale. Ancora una volta, si nota come le lunghezze d'onda minori siano messe a fuoco con un maggior grado di sfocamento per tutti i field angles: questo è intuibile dalla pendenza negativa delle varie curve. Inoltre, si sottolinea come il sistema, pur non essendo diffraction limited, tenda a tali prestazioni ottimali: ciò avviene, per le lunghezze d'onda intermedie nell'intervallo 0.4861 – 0.6563 μm, per angoli fino ai 2° e, per λ prossime a 0.6563 μm, per angoli nell'intorno di 5°.

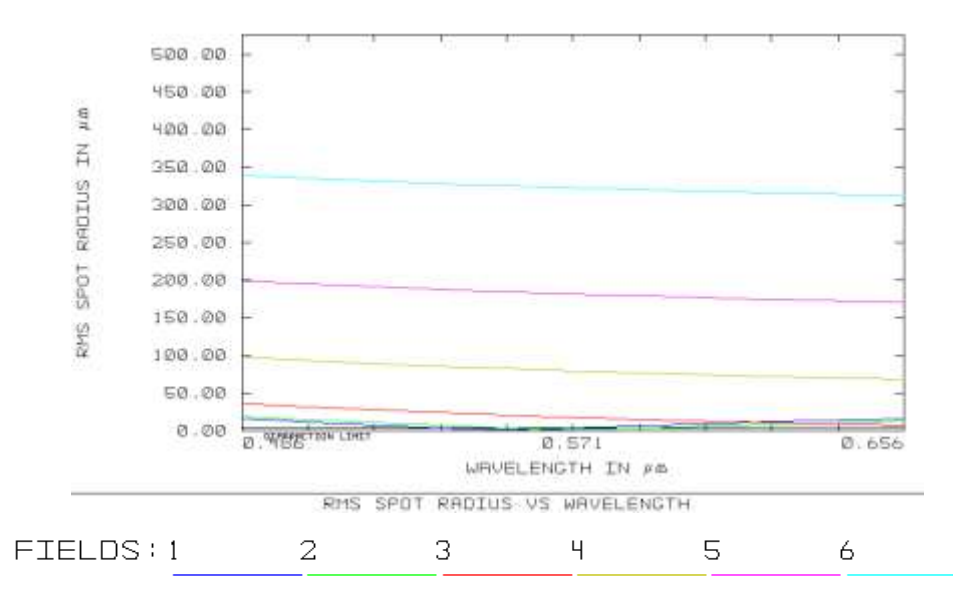

Figura 1.72: *RMS Spot Radius vs* lunghezza d'onda

Dagli spot diagrams delle figure 1.69 e 1.70 illustrate in precedenza, è possibile risalire alla configurazione effettiva dell'immagine generata dal sistema ottico per ogni field angle e per ogni λ, nonché per luce bianca policromatica. A questo proposito, in figura 1.73 si riporta l'immagine (virtuale) che il sistema progettato genererebbe sulla propria superficie immagine se illuminato da una sorgente puntiforme posta lungo l'asse ottico. In figura, emerge una sorta di *Airy Figure*, risultante dal complessivo ammontare di aberrazione, alla cui destra è raffigurata la scala dell'intensità della radiazione luminosa, misurata in W/cm<sup>2</sup>: da essa si intuisce che all'immagine è associata una intensità minima di 1.069\*10<sup>-2</sup> W/cm<sup>2</sup>. Il diametro dell'Airy Disk (comprendente tutti i punti cui è associata una intensità superiore a quella minima) è pari a circa 28.6 μm, corrispondente alla dimensione trasversale dello spot per oggetti on-axis e luce policromatica (cfr. figura 1.69). La dimensione angolare dell'Airy Disk è pertanto in tal caso pari a 28.6 arcsec, ossia di un ordine di

grandezza superiore rispetto a quella che sarebbe prodotta sia se il sistema fosse diffraction limited (dimensione angolare di 6 arcsec), sia se la principale causa di distorsione fosse da imputare al *seeing* atmosferico (cfr. §1.1.3). Sono dunque le aberrazioni ottiche caratteristiche del telescopio ad influire maggiormente sulla qualità dell'immagine formata.

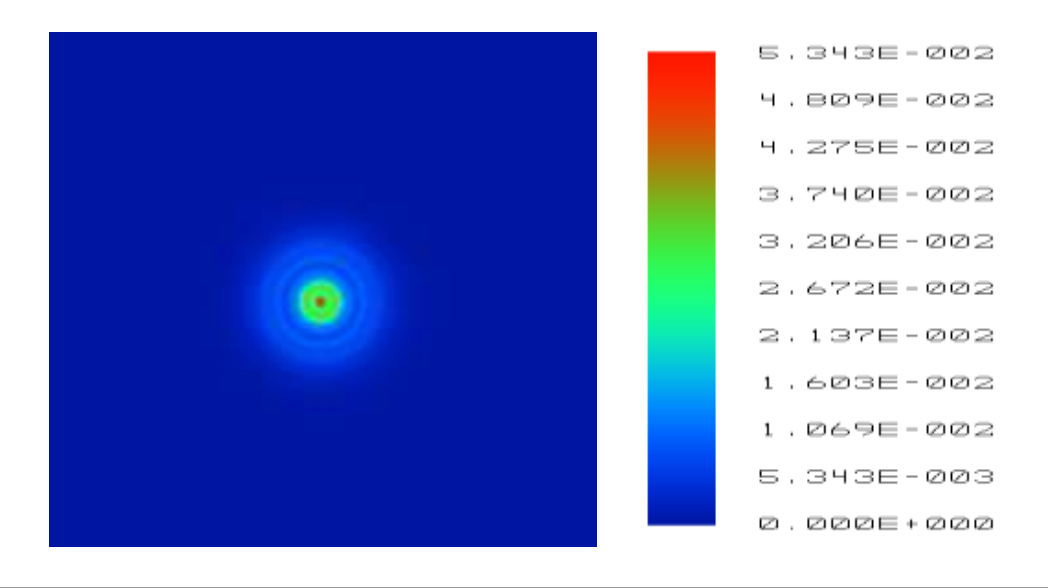

POLYCHROMATIC HUYGENS PSF

Figura 1.73: Huygens PSF valutata per sorgenti (puntiformi) on-axis e con riferimento a luce policromatica

In effetti, quella rappresentata in figura 1.73 non è altro che la Point Spread Function del sistema ottico, valutata per oggetti on-axis e luce policromatica. Come discusso al paragrafo 1.1, la PSF è la distribuzione d'intensità dell'energia della sorgente, la quale, a causa di aberrazioni e/o diffrazione, si estende su un'area finita, pur se originata da una sorgente puntiforme. Zemax permette il calcolo della PSF secondo due diverse modalità:

- 1. *Huygens PSF* (dominio di fronte d'onda);
- 2. *Diffraction-based FFT* (dominio in frequenza).

La Huygens PSF (tracciata in figura 1.73 per il sistema ottico in esame) si calcola convertendo ogni raggio dello spot nella porzione di fronte d'onda (piana) perpendicolare ad esso. Per ogni raggio, l'ampiezza, le coordinate, i coseni direttori e la differenza di cammino ottico sono usati per calcolare l'ampiezza dell'onda piana incidente su ogni punto del piano immagine: l'intensità totale associata ad un punto della superficie dell'immagine è determinata sommando tutte le onde piane relative a tutti i raggi tracciati.

La determinazione della FFT PSF si basa, invece, sull'algoritmo noto con il nome di *Fast Fourier Transform* (FFT), ampiamente utilizzato nell'analisi in frequenza di molti sistemi elettronici ed ottici per il calcolo della trasformata di Fourier dei segnali da analizzare. Dal punto di vista concettuale, tale procedura di calcolo prevede di decomporre una distribuzione di energia spaziale in una distribuzione in frequenza.

Il calcolo della FFT PSF si effettua tracciando una griglia di raggi dalla sorgente alla pupilla di uscita: per ogni raggio, l'ampiezza e la differenza di cammino ottico sono usate per computare l'ampiezza del fronte d'onda in corrispondenza ad un punto della pupilla di uscita. La trasformata di Fourier di questa griglia viene poi scalata e quadrata per generare la PSF.

In figura 1.74, è mostrata la FFT PSF corrispondente alla Huygens PSF di figura 1.73. Si noti come la presenza di aberrazioni impedisca l'ottenimento di una PSF costituita da un singolo picco (o lobo centrale) circondato da lobi secondari nettamente più bassi, tipica di un sistema diffraction limited (si osservi, a tal riguardo, la figura 1.2 del paragrafo 1.1). La FFT PSF di figura 1.74 risulta caratterizzata, invece, da una più estesa dispersione dell'energia sul piano immagine e dalla presenza di picchi secondari di altezza significativa: il lobo principale manifesta intensità (massima) pari a 5.343\*10<sup>-2</sup> W/cm<sup>2</sup>, mentre, per i lobi secondari più alti, essa ammonta a circa  $2.672*10<sup>-2</sup>$  W/cm<sup>2</sup>.

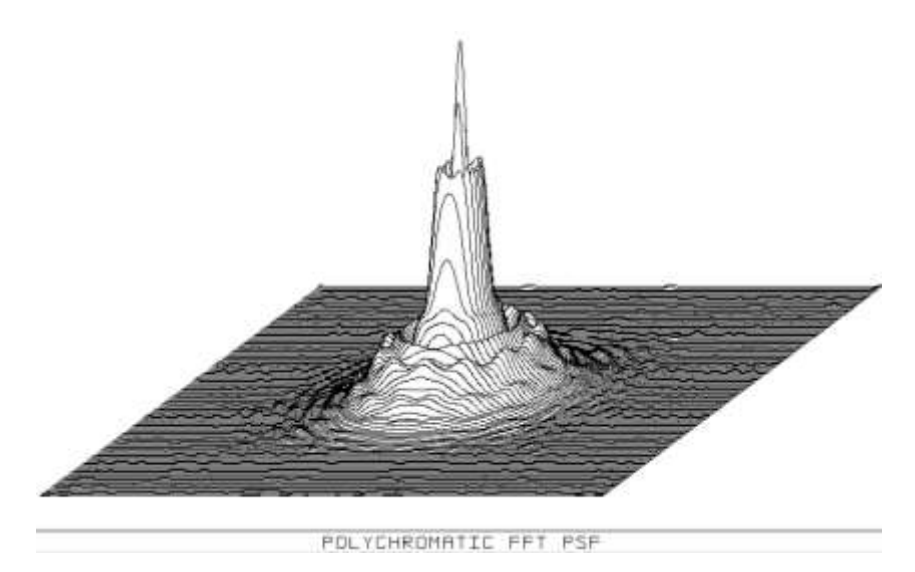

Figura 1.74: FFT PSF valutata per sorgenti (puntiformi) on-axis e con riferimento a luce policromatica

Correlato agli spot diagrams analizzati, è poi l'encircled energy diagram di figura 1.75. L'*encircled energy* rappresenta la frazione percentuale di energia totale raccolta sul piano immagine e racchiusa in un cerchio di raggio r<sup>0</sup> che si origina nel centroide; nel diagramma, essa, proporzionale al numero di raggi contenuti nel cerchio, è riportata in funzione del raggio  $r_0$ . Si consideri che, anche in tal caso, le curve sono tracciate con riferimento a luce policromatica.

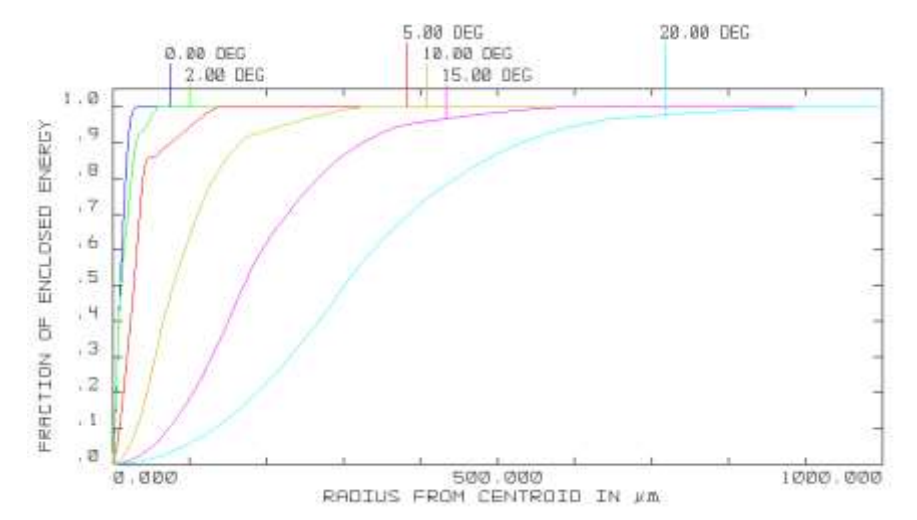

Figura 1.75: Encircled Energy Diagram associato allo Spot Diagram di figura 1.69. Le curve, una per ogni field angle, sono tracciate per luce policromatica; il raggio  $r_0$  si origina a partire dal centroide del relativo spot

Dal grafico di figura 1.75, emergono i seguenti dati:

| Field angle [deg] | Raggio con 50% di encircled | Raggio con 80% di encircled |
|-------------------|-----------------------------|-----------------------------|
|                   | energy [µm]                 | energy $[µm]$               |
|                   |                             | 16                          |
|                   | 12                          | 22                          |
|                   | 28                          | 40                          |
| 10                | 79                          | 132                         |
| 15                | 171                         | 266                         |
| 20                | 301                         | 447                         |

Tabella 1.11: Raggio con 50% ed 80% di encircled energy per ogni field angle

Ancora una volta, si ribadisce come le prestazioni migliori competano agli angoli compresi fra 0° e 5°, in grado di esibire le curve a maggiore pendenza, ossia, a parità di energia racchiusa, i più piccoli valori del raggio r<sub>0</sub>. Con riferimento allora a tali field angles (quindi considerando la regione parassiale) e ricordando che i pixel del sensore scelto presentano dimensione di 5.3 μm, si deduce che:

- per sorgenti on-axis, il 50% dell'energia è contenuto entro circa 12 pixel, l'80% entro 32 pixel. Su questi 32 pixel ricade in media il 2.5% dell'energia totale: essendo il Pixel-Scale pari a 5 arcsec/pixel, si ha che a 5 arcsec corrisponde in media il 2.5% dell'energia totale;
- per un field angle di 2°, il 50% dell'energia è ancora contenuto entro circa 12 pixel, l'80% invece entro 60 pixel. Su di essi ricade in media l'1.33% dell'energia totale: al Pixel-Scale è associato pertanto l'1.33% dell'energia totale;

 per un field angle di 5°, il 50% dell'energia è contenuto entro circa 108 pixel, l'80% invece entro 224 pixel. Su di essi ricade in media lo 0.24% dell'energia totale: al Pixel-Scale è associato pertanto lo 0.24% dell'energia totale;

Il grafico di figura 1.76, invece, fornisce informazioni circa le aberrazioni di curvatura di campo e distorsione. Entrambe sono riportate in funzione dell'angolo di campo, posto sull'asse delle ordinate; la curvatura è espressa come la distanza (in millimetri) che intercorre tra il piano immagine (su cui è posto il detector) e la superficie immagine su cui sono in realtà focalizzati i diversi fasci luminosi, mentre la distorsione è espressa in percentuale secondo la relazione (1.25).

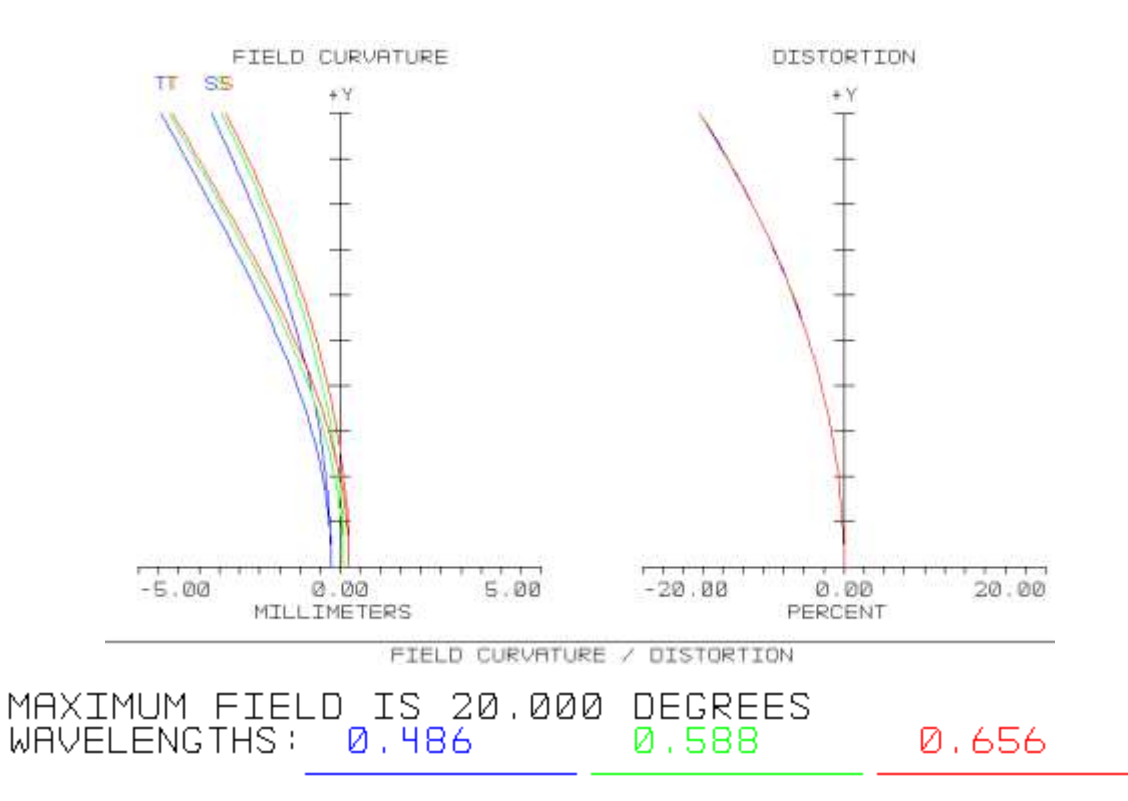

Figura 1.76: A sinistra: curvatura di campo *vs* field angle; a destra: distorsione *vs* field angle. I field angles sono riportati sull'asse delle ordinate

Per quanto riguarda la curvatura di campo, si osserva come, per angoli nulli e sorgenti on-axis, tale aberrazione sia nulla, mentre assuma valori negativi e crescenti (in modulo) all'aumentare dell'angolo di campo: ciò significa che, man mano che ci si allontana dall'asse ottico, la luce viene focalizzata sempre più lontano dal piano immagine (ossia da quella che si è indicata come superficie IMA), nel verso delle *z* negative, rendendo di fatto curvilinea la superficie immagine. In particolare, il punto di messa a fuoco della radiazione corrispondente all'angolo di 20°, con riferimento al piano tangenziale e alla lunghezza d'onda primaria, si colloca circa 4.2 mm a sinistra della superficie IMA. La curvatura negativa che risulta per il sistema è conseguenza del fatto che l'ottimizzazione è stata rivolta soprattutto ai field angles più piccoli: dati i valori dei weights impostati (cfr. §1.5.2), la procedura di ottimizzazione ha provveduto a minimizzare le aberrazioni, in primo luogo, per i field angles di 0° e 2° e, per raggiungere questo obiettivo, ha posto il piano immagine in una posizione intermedia tra i fuochi del fascio a 0° e quello a 2°. Questo spiega perché le prestazioni migliori, in termini di aberrazione, competano ai suddetti angoli.

La presenza di tre diversi punti di messa a fuoco per angoli nulli (quindi sull'asse delle ascisse nel grafico di sinistra della figura 1.76), ciascuno corrispondente ad una diversa λ, è sinonimo della presenza, seppur lieve, di aberrazione sferica longitudinale, mentre la non coincidenza dei piani sagittale (S) e tangenziale (T) è indice di astigmatismo, il quale è tanto maggiore quanto lo è l'angolo di campo, essendo pressoché nullo fino ai 4°. La distorsione è la stessa per tutte le lunghezze d'onda, anch'essa è nulla (o trascurabile) fino a circa 4° ed aumenta all'aumentare del field angle; inoltre, risulta essere negativa, ossia determina la formazione di un immagine di tipo *barrel* (a barilotto).

Le aberrazioni cromatiche sono quantificate nei grafici delle figure 1.77, 1.78 e 1.79.

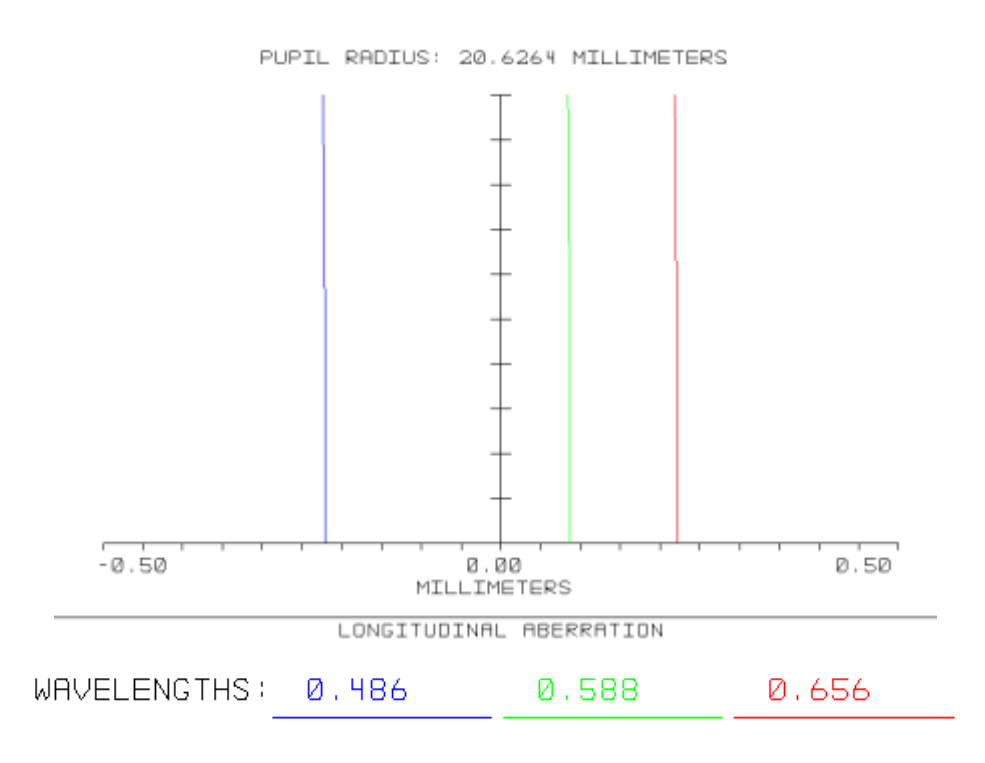

Figura 1.77: Aberrazione cromatica longitudinale espressa come distanza (in mm) tra ciascuno dei fuochi delle tre diverse lunghezze d'onda considerate e quello associato a luce policromatica (posto in corrispondenza all'origine)

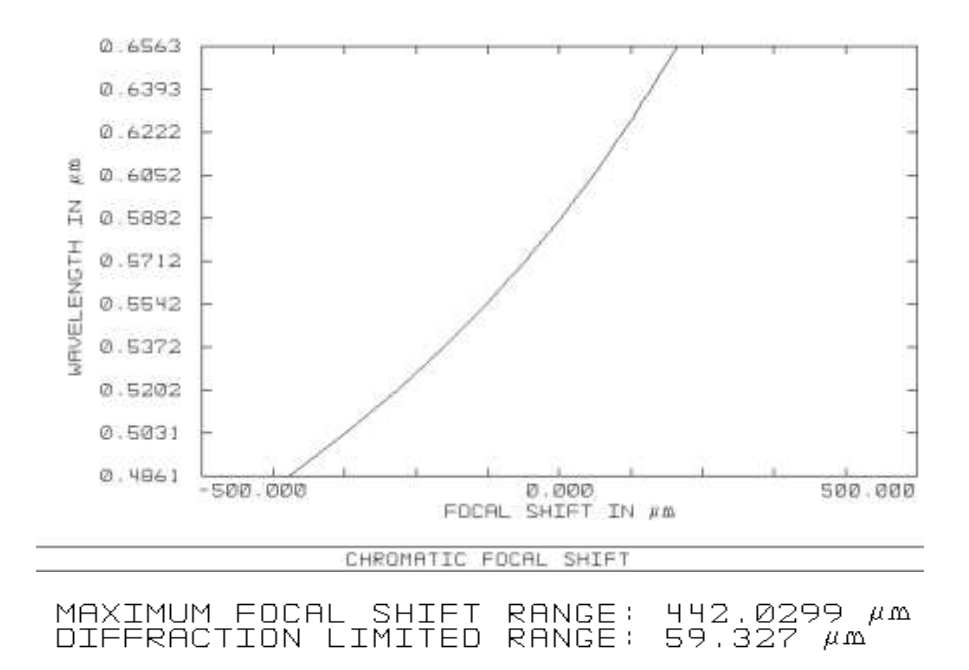

Figura 1.78: Posizione del fuoco (in μm) per tutte le lunghezze d'onda comprese fra 0.4861 e 0.6563 μm rispetto a quella che compete a λ = 0.5876 μm. La distanza tra i fuochi associati alle lunghezze d'onda estreme del range spettrale operativo vale a 442.03 μm, mentre, se il sistema fosse diffraction limited, la stessa quantità ammonterebbe a 59.33 μm

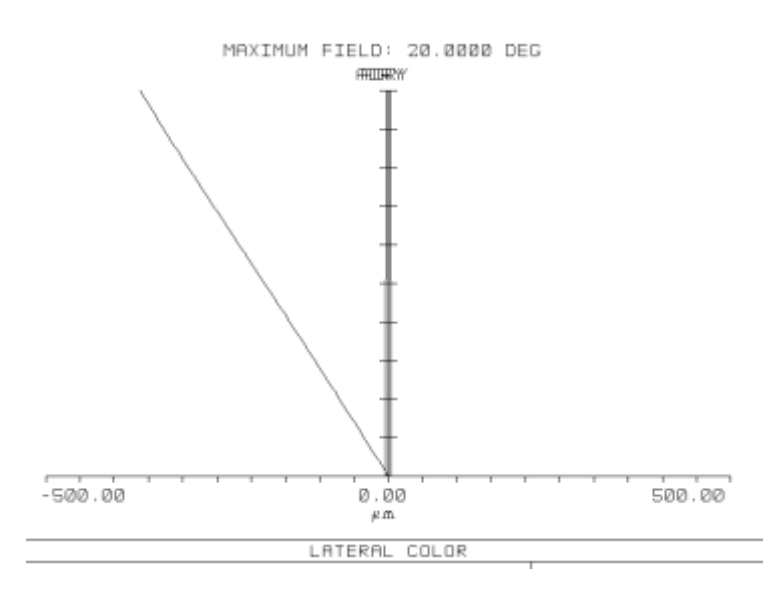

Figura 1.79: Lateral color *vs* field angle. Quest'ultimo è riportato sull'asse delle ordinate

In particolare:

 in figura 1.77, l'aberrazione cromatica longitudinale è espressa come la distanza, lungo l'asse ottico, tra i fuochi corrispondenti alle lunghezze d'onda delle linee F, d e C, in funzione del raggio tracciato all'interno della pupilla di ingresso. Si può osservare come le linee F e C siano focalizzate in punti simmetrici rispetto al piano immagine e che tale aberrazione coinvolge soprattutto le lunghezze d'onda più piccole, rimanendo costante entro la pupilla d'entrata;

- la separazione assiale tra i punti focali relativi alle diverse lunghezze d'onda è invece caratterizzata in figura 1.78. Tale distanza è calcolata rispetto al fuoco associato alla lunghezza d'onda di 0.5876 μm (lunghezza primaria) e risulta di -307.72 μm (quindi verso sinistra) per λ = 0.4861 μm e di 134.3 μm (verso destra) per λ = 0.6563 μm. Il range complessivo del focal shift è pertanto di 442.03 μm, nettamente superiore a quello che competerebbe al sistema se questo fosse diffraction limited: in tal caso, il massimo focal shift sarebbe pari a 59.33 μm;
- in figura 1.79 è rappresentata l'aberrazione cromatica del lateral color. Essa è espressa in funzione dell'angolo di campo e, come si può notare, aumenta linearmente con esso.

Ora, volendo riassumere la descrizione delle aberrazioni di cui soffre il sistema illustrata fino a questo punto, si possono svolgere le seguenti considerazioni.

- Si è scelto di ottimizzare il sistema ottico principalmente nell'intorno della regione parassiale, fino ad angoli off-axis di 2°: questo ha prodotto prestazioni comparabili con quelle di un sistema diffraction limited per tali angoli. Field angles maggiori sono invece caratterizzati da un ammontare di aberrazione che aumenta significativamente con l'angolo stesso, producendo immagini sfocate (si incrementa il defocus): l'*RMS Radius* degli spot corrispondenti risulta sempre maggiore di 20 μm.
- Per angoli superiori a 2°, è possibile affermare, sulla base dei risultati presentati precedentemente, che:
	- 1. l'aberrazione sferica ed il coma risultano significativi a partire dai 10°, ma non determinano sostanziali difficoltà nell'interpretazione dell'immagine;
	- 2. l'astigmatismo genera uno sfocamento dell'immagine che inizia già a partire dai 6°, angolo per il quale la separazione fra i piani sagittale e tangenziale ammonta a circa 0.2 mm, aumentando con l'angolo: il valore massimo di tale separazione si ha pertanto per i 20° e risulta di circa 1.2 mm;
	- 3. la distorsione si incrementa con l'angolo, ma anche'essa è trascurabile per piccoli angoli. In particolare, per campi inferiori a 4.6°, essa si mantiene minore dell'1%, arrivando invece al 14.47% per angoli di 20°;
	- 4. l'aberrazione cromatica è presente fin dai 5°, ma è solo a partire dai 10° che effettivamente concorre a produrre uno sfocamento dell'immagine osservabile, portando ad un progressivo allontanamento dei centrodi degli spot associati alle lunghezze d'onda delle linee F e C. L'aberrazione cromatica si presenta sotto forma sia di lateral color sia di axial color e determina la maggiore divergenza tra gli *RMS Radius* degli spot relativi alle lunghezze d'onda delle linee F e C in corrispondenza all'angolo off-axis di 10°: in tale circostanza, la differenza tra i due raggi ammonta a 63.55 μm.

Discorso a parte merita, invece, la curvatura di campo: essa è tale da far convergere la radiazione luminosa associata ai field angles superiori a 6° non sul piano immagine, ma su una superficie curvilinea che (con riferimento al piano tangenziale e alla lunghezza d'onda primaria) passa ad una distanza *z* di 4.2 mm dal

bordo più esterno della superficie IMA. Simulazioni in Zemax hanno dimostrato che, se si potesse disporre di una superficie immagine curva, in grado di passare per i punti focali dei diversi fasci luminosi, le aberrazioni di coma e distorsione (nonché l'errore introdotto dalla stessa curvatura di campo) verrebbero notevolmente ridotte, a vantaggio del defocus, che diminuirebbe per tutte le angolazioni: la distorsione, ad esempio, si ridurrebbe almeno del 23% ed il valore dell'*RMS Radius* per il field angle di 20° passerebbe dal valore ottenuto di 362.97 μm a 110.51 μm, manifestando un decremento del 70%. In tal senso, non è casuale la scelta di massimizzare le prestazioni per gli angoli parassiali: mentre la focalizzazione della radiazione on-axis può essere ottimizzata solo per una specifica distanza del piano immagine rispetto alla lente parassiale, le prestazioni off-axis possono essere migliorate anche sfruttando, in primo luogo, la naturale curvatura di cui dispone la superficie semisferica a valle del dodecaedro e su cui viene fatta convergere la luce (il cosiddetto *cestello*) e, in secondo luogo, impiegando un adeguato montaggio dei detectors. Questi ultimi infatti si possono affiancare opportunamente seguendo la curvatura di campo per ridurre l'errore di fuoco.

I sensori, allora, dovrebbero essere fissati con una certa inclinazione rispetto all'asse ottico, in modo da assecondare la curvatura richiesta. Ad esempio, si immagini di impiegare due detectors GFX 50S, ciascuno di lato pari a 33 mm, per ricoprire il semi-diametro della superficie IMA, il quale risulta di 64.96 mm: il primo detector (che riceve la luce di sorgenti fino a circa 9.5°) dovrà aderire perfettamente alla superficie curva della semisfera, al fine di garantire la corretta messa a fuoco delle angolazioni parassiali, mentre il detector soprastante (dedicato alle angolazioni da 9.5 a 20°) dovrà essere disposto in modo da permettere la focalizzazione degli angoli off-axis più elevati e quindi inclinato rispetto alla normale all'asse ottico. Il raggio della superficie semisferica, sede dei rivelatori, risulta di 5364.88 mm, essendo questo dato dalla somma di T6, di T7 e della distanza che intercorre fra il centro del dodecaedro e l'estremità della porzione sferica della lente di campo posteriore. Siano (*z,y*) = (0,0) mm le coordinate del punto centrale del piano immagine calcolato dal software (giacente cioè sull'asse ottico *z*). Se il bordo inferiore del primo rivelatore coincide con l'asse *x* (perpendicolare al piano definito dagli assi *z* e *y* e contenente l'asse ottico), allora il suo bordo superiore, parallelo all'asse *x* stesso, passerà (visto nel piano *z-y*) approssimativamente per il punto di coordinate (0.1,33) mm, a causa della curvatura della superficie. Per ottimizzare la focalizzazione della radiazione fino a 20°, il secondo rivelatore dovrà avere il proprio bordo superiore passante per il punto di coordinate (4.2,65) mm. Per soddisfare questo vincolo, da semplici calcoli geometrici, risulta che, facendo combaciare i bordi superiore ed inferiore dei due detectors adiacenti, il secondo detector dovrà essere inclinato di circa 7.14° rispetto alla normale all'asse ottico.

L'astigmatismo e l'aberrazione cromatica sono, d'altra parte, di più difficile eliminazione. L'unico metodo affidabile per ridurre l'astigmatismo (senza incrementare le altre aberrazioni) consiste nella riduzione dell'aperture stop del sistema, ossia del diametro della lente parassiale, anche se ciò comporterebbe l'impossibilità di osservare l'intero FoV desiderato. Il cromatismo, invece, può essere corretto a posteriori, ossia agendo mediante una elaborazione numerica sulle immagini ottenute: a tal fine, interessante è la possibilità, offerta dai sensori della Fujifilm presi in considerazione, di generare immagini di tipo RAW. Si tratta di un formato in cui l'output ottenuto dal sensore viene memorizzato senza alcun tipo di modifica, se non la sola conversione Analogico/Digitale (conversione A/D). I dati, di conseguenza, dovranno essere ricomposti digitalmente secondo specifici protocolli definiti per il particolare rivelatore utilizzato e solo successivamente le immagini, così ricomposte ed opportunamente modificate, saranno convertibili ed utilizzabili in qualsiasi formato conosciuto. Il principale vantaggio di questa tecnica va ricercato nelle possibilità di elaborazione che essa offre. Infatti, un file RAW, durante la conversione da analogico a digitale, è normalmente campionato almeno a 12 bit per canale di colore (R, G o B). Ogni camera con detector monocromatico (ossia ognuno dei canali cromatici) si occupa quindi, in parallelo agli altri, di interpolare i segnali raccolti dai detectors: l'elevata risoluzione che compete a tale conversione, per ogni colore, permette all'elaboratore di effettuare modifiche dell'immagine senza che i suoi dettagli vengano degradati. Tra queste elaborazioni, si ricordano l'aggiustamento del bilanciamento del bianco e, appunto, la riduzione di eventuali aberrazioni cromatiche. È chiaro, inoltre, come l'impiego del sistema fotometrico delineato nel paragrafo 1.5.1 rappresenti, già di per sé, un utile strumento per l'abbattimento dell'aberrazione cromatica, grazie alla possibilità di selezionare solo talune lunghezze d'onda, eliminando quelle che ricadono oltre la lunghezza di taglio.

Relativamente alle caratteristiche di trasmissione della radiazione luminosa, il software fornisce i risultati riassunti nel grafico di figura 1.80.

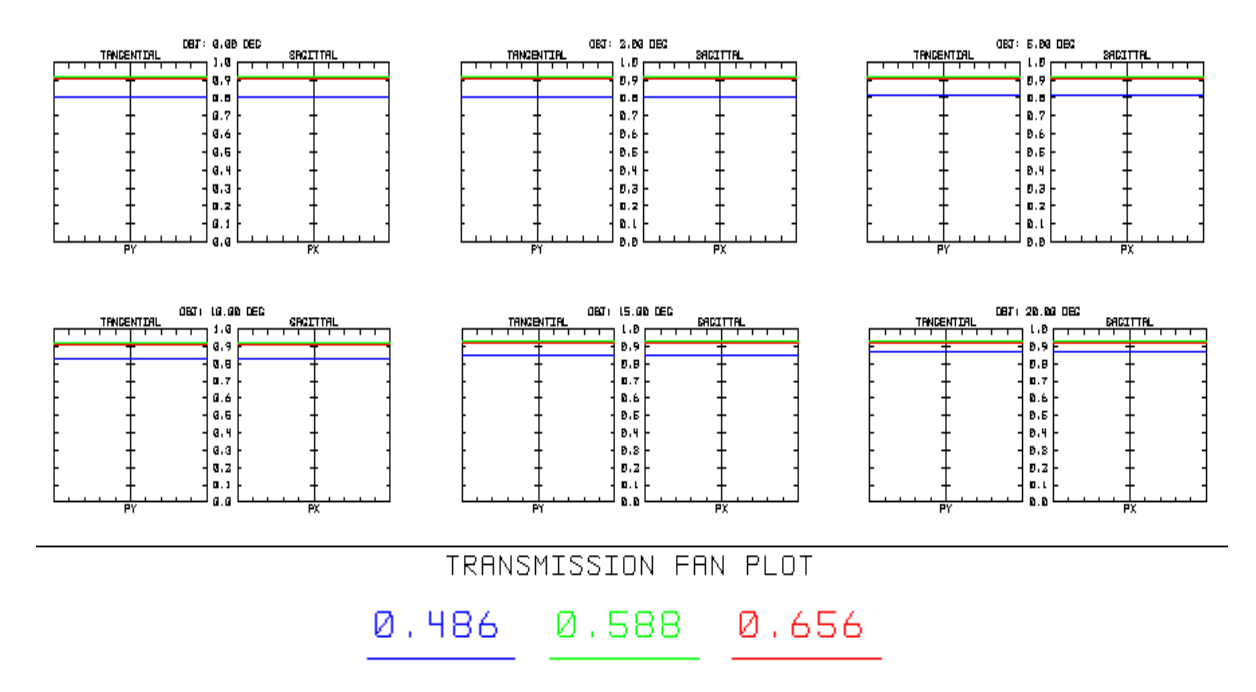

Figura 1.80: Valori della trasmissibilità nel piano tangenziale – grafici di sinistra – e nel piano sagittale – grafici di destra – per tutti i field angle e per le tre lunghezza d'onda specificate

Per ogni field angle sono tracciati due diagrammi, uno (quello a sinistra) relativo alla trasmissibilità nel piano tangenziale, l'altro nel piano sagittale. Inoltre, per ciascun grafico, sono indicate le curve associate alle lunghezze d'onda delle linee F, d e C. Da queste, si osserva immediatamente come la trasmissibilità *T<sup>r</sup>* alle lunghezze d'onda maggiori (quelle comprese tra 0.5876 e 0.6563 μm) si mantenga costante approssimativamente per tutti i fields, sia nel piano sagittale sia in quello tangenziale: per tali λ, la trasmissibilità si attesta tra il 91 e il 92%. Leggermente differente è la situazione per la lunghezza d'onda della linea F (0.4861 μm), la cui trasmissibilità associata è inferiore rispetto a quella delle λ maggiori, ma aumenta all'aumentare del field: essa si porta dal valore di circa 80% per sorgenti on-axis, al valore di 87% per angoli di 20°. Per un più alto grado di dettaglio, si faccia riferimento alla figura 1.81, in cui sono riportati i valori medi di trasmissibilità dell'intero sistema per ogni field e per ogni λ, nonché quelli associati alla luce policromatica (indicata come *Total Transmission*).

| Field Pos : 0.00 deg    |         |             |
|-------------------------|---------|-------------|
| Transmission at         | 0.4861: | 0.808524799 |
| Transmission at         | 0.5876: | 0.914248611 |
| Transmission at         | 0.6563: | 0.907450418 |
| Total Transmission      | ÷       | 0.893228879 |
|                         |         |             |
| Field Pos : 2.00 deg    |         |             |
| Transmission at         | 0.4861: | 0.809202257 |
| Transmission at         | 0.5876: | 0.914508085 |
| Transmission at         | 0.6563: | 0.907664810 |
| Total Transmission      | ÷       | 0.893535476 |
|                         |         |             |
| Field Pos : 5.00 deg    |         |             |
| Transmission at         | 0.4861: | 0.812741326 |
| Transmission at         | 0.5876: | 0.915852201 |
| Transmission at         | 0.6563: | 0.908774034 |
| Total Transmission      | - 12    | 0.895127972 |
|                         |         |             |
| Field Pos : 10.00 deg   |         |             |
| Transmission at         | 0 4861: | 0.825118047 |
| Transmission at         | 0.5876: | 0.920388244 |
| Transmission at         | 0.6563: | 0.912493338 |
| Total Transmission      | ÷       | 0.900562425 |
|                         |         |             |
| Field Pos : 15.00 deg   |         |             |
| Transmission at         | 0.4861: | 0.844639777 |
| Transmission at 0.5876: |         | 0.926870701 |
| Transmission at         | 0.6563: | 0.917669546 |
| Total Transmission      |         | 0.908564969 |
|                         |         |             |
| Field Pos : 20.00 deg   |         |             |
| Transmission at         | 0.4861: | 0.868670761 |
| Transmission at 0.5876: |         | 0.932755991 |
| Transmission at         | 0.6563: | 0.921743750 |
| Total Transmission      | ċ       | 0.916568999 |

Figura 1.81: Valori di trasmissibilità ottenuti, per ogni field angle e per le lunghezze d'onda specificate, considerando le trasmittanze interne dei singoli componenti ottici, gli effetti dei rivestimenti e lo scattering delle superfici ottiche

Se ne deduce che la trasmissibilità media (per luce bianca) passa dall'89.3%, per angoli di campo nulli, al 91.66%, per angoli di 20°. Nel determinare i valori di figura 1.81, il software calcola in modo implicito, sulla base dei valori di  $n_{d,mezzo}$ e V $_{d,mezzo}$ , anche i valori di trasmissibilità del fluido interno al telescopio. Per quest'ultimo, al variare di λ e del field, si ottengono i valori di tabella 1.12.

| $\lambda$ [µm] / field |       |       |      | 10   | 15    | 20    |  |  |
|------------------------|-------|-------|------|------|-------|-------|--|--|
| angle [deg]            |       |       |      |      |       |       |  |  |
| 0.4861                 | 89.9  | 89.9  | 90   | 90.2 | 90.5  | 90.9  |  |  |
| 0.5876                 | 95.6  | 95.6  | 95.6 | 95.7 | 95.7  | 95.7  |  |  |
| 0.6563                 | 95.24 | 95.25 | 95.3 | 95.3 | 95.26 | 95.25 |  |  |

Tabella 1.12: Valori di trasmissibilità del fluido operativo espressi in % e calcolati da Zemax per ogni field angle e per le λ specificate

Tali valori rispecchiano l'andamento che la trasmissibilità dell'intero sistema ha sia nei riguardi della lunghezza d'onda (*Tr* maggiore per le λ maggiori), sia verso l'angolo di campo (*Tr* maggiore per i fields maggiori). I valori di tabella 1.12 sono in ottimo accordo con quelli dichiarati nelle specifiche tecniche del fluido.

Si noti che le proprietà di trasmissione riportate tengono conto anche degli effetti dovuti allo scattering e ai rivestimenti anti-riflessione applicati sulle superfici esterne delle lenti di campo. A proposito di tali effetti, Zemax fornisce i diagrammi di figura 1.82, in cui, per ogni superficie rivestita, vengono rappresentate le intensità della radiazione riflessa (e diffusa) e trasmessa in funzione dell'angolo di incidenza, calcolato rispetto alla normale alla superficie stessa. I dati si riferiscono alla lunghezza d'onda primaria.

 $1.99$  $1.01$  $0.90$  $0.90$  $0.08$  $0.02$ REFLECTION TERRITHTSTON  $B.78$ 8.29 20160  $\overline{u}$  . of 收回  $0.98$ **INTENSITY**  $15 - 40$ 0.38 Dirticles (TV  $15.38$  $\sigma$ . 20  $0.38$  $0.20$  $0.10$  $0.18$  $0.80$  $0.08$  $0.88860$ 40.88800 it. mailers HE BOOND<br>INCEDENT PROLE IN DEGREES up irease 46-88600<br>INCIDENT RNGLE DI DECREES TRANSPIESSION VS: PRELE **EEFLECTION US. WASLE**  Superficie 3:  $1.00$  $1.00$  $\vec{v}$  as  $0.70$  $0.01$  $0.80$ **TERRITSSTOR** DOUBSETY REFLECTION  $0.78$ a re  $0$  of  $0:10$  $0.5$  $0 - 50$  $0.4$  $0.10$ **MITERSTY**  $\sigma$  is  $0.30$  $0.75$ 0.30  $0.18$  $0.10$  $0.00$  $0.00$  $a$ . poppe 46 00000 40.80088 ua arroc  $0.02221$ HE DEGREE REPLECTION US. PHOLE **CONSULTATION CONTACT** 

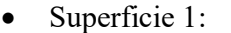

## Superficie 4:

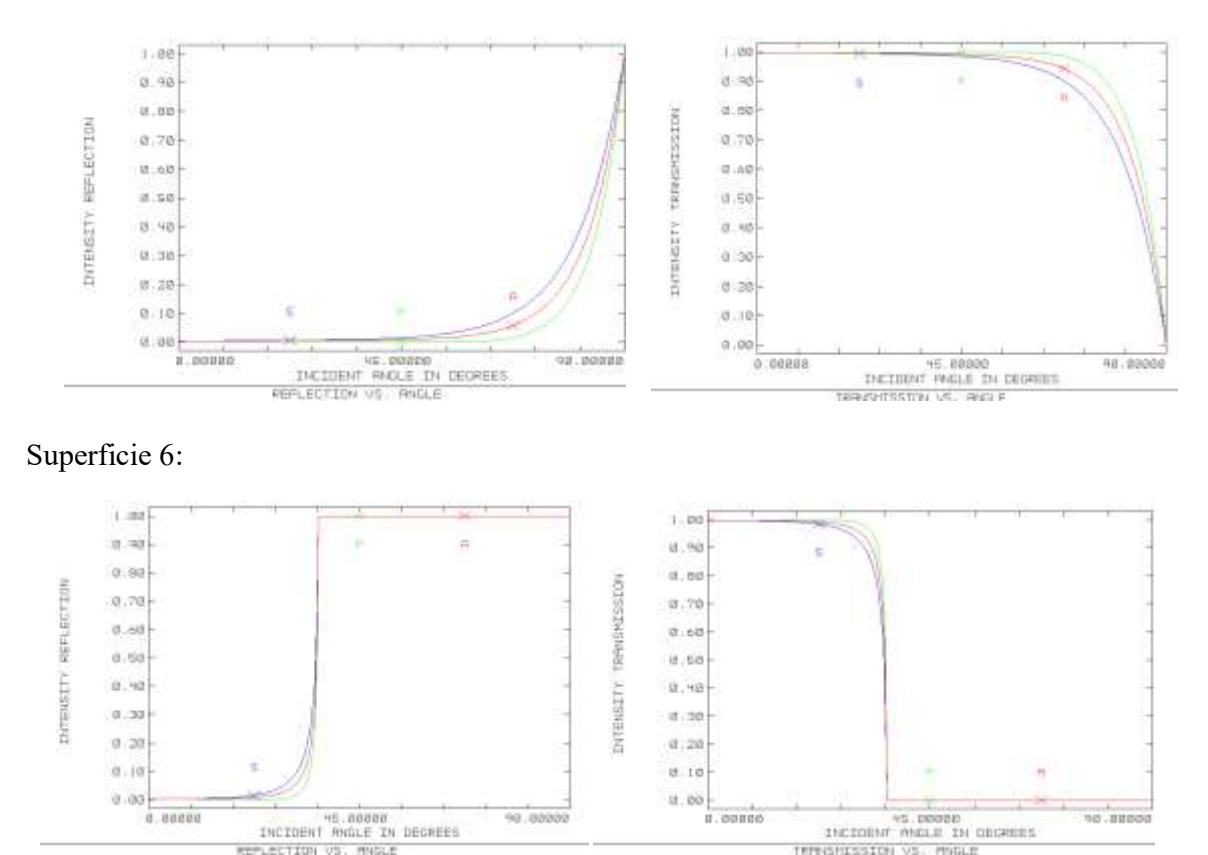

Figura 1.82: Percentuale della radiazione riflessa (grafici di sinistra) e trasmessa (grafici di destra) - rispetto a quella incidente - da parte delle superfici ottiche rivestite mediante coating AR: dall'alto, le superfici considerate sono la 1, la 3, la 4 e la 6

Si osserva che:

- per tutte le superfici, le curve associate alla radiazione trasmessa e quelle associate alla radiazione riflessa seguono un andamento opposto;
- per le superfici 1 e 4, angoli di incidenza compresi fra 0° e 45° sono caratterizzati dai massimi valori di trasmissibilità (intorno al 99%) e da quelli minimi di riflessività (circa l'1%). Per angoli superiori a 45°, la trasmissibilità (riflessività) decresce (aumenta) esponenzialmente;
- per le superfici 3 e 6, l'andamento delle due grandezze è simile a quello relativo alle superfici 1 e 4, con la sostanziale differenza che, tra i 36° ed i 45°, sia la trasmissibilità sia la riflessività manifestano una discontinuità: essa è dovuta al fatto che queste superfici si presentano con raggio di curvatura infinito.

Ora, da semplici calcoli geometrici, risulta che, fissato un certo field angle, gli angoli di incidenza maggiori competono alla superficie 1: per essa, al variare dell'angolo di campo da 0° a 20°, l'angolo di incidenza si mantiene inferiore a circa 35°. Ne consegue che, all'interno dell'intero FoV di 40°, la radiazione non subisce riflessione apprezzabile in corrispondenza all'interfaccia tra i componenti ottici. A field angles massimi di 36°, invece, è associata una riduzione di circa il 7% della totale radiazione incidente a causa della riflessione sulla prima superficie, mentre tale perdita si attesta a valori inferiori all'1% per le altre superfici. Questi risultati si sono potuti conseguire grazie all'impiego dei coatings AR. Per comprendere l'importanza del loro utilizzo, si prenda ad esempio in esame la superficie 1, sulla quale è applicato uno strato anti-riflessione di MgF<sub>2</sub>. Come emerge dai relativi grafici di figura 1.82, angoli di incidenza maggiori di 40°-45° causerebbero, per tale superficie, una repentina diminuzione nella trasmissione della radiazione, la quale sarebbe pertanto maggiormente diffusa/riflessa. Se, invece, si immagina di rimuovere lo strato AR, si otterrebbero i risultati descritti nei diagrammi di figura 1.83 (sempre valutati per  $\lambda = 0.5876$  µm).

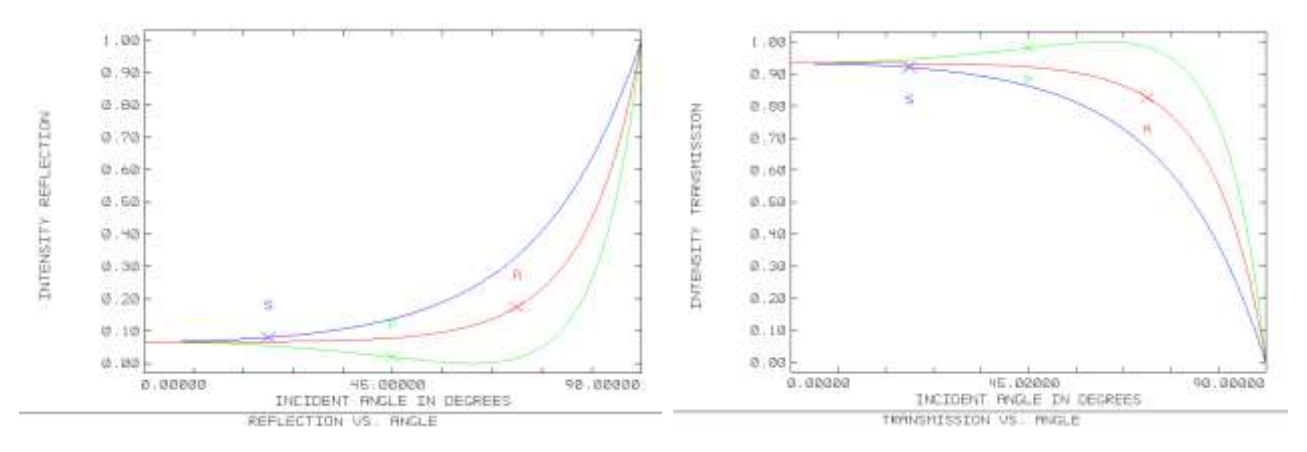

Figura 1.83: Percentuale della radiazione riflessa (grafici di sinistra) e trasmessa (grafici di destra) - rispetto a quella incidente - da parte delle superficie ottica supposta non rivestita mediante coating AR

L'angolo di incidenza per il quale la perdita per riflessione supera il 10% si riduce di circa 20° e, in generale, anche per angoli di incidenza molto piccoli la riflessione non tende ad annullarsi, portando ad una perdita nell'intensità della radiazione incidente di circa l'8%. Queste considerazioni, analoghe per tutte le superfici delle lenti, motivano la scelta di rivestirle mediante coatings anti-riflessione.

# **1.6 Conclusioni**

Si riportano di seguito, schematicamente, le caratteristiche salienti e le proprietà ottico-geometriche del sistema ottico progettato e dei suoi elementi costitutivi.

| Parametro                          | <b>Valore</b>                              | <b>Tolleranze</b>        |
|------------------------------------|--------------------------------------------|--------------------------|
| Configurazione meccanica           | Dodecaedro regolare con 12 facce           |                          |
|                                    | pentagonali di lato pari a 774.7 mm: 12    |                          |
|                                    | lenti pentagonali con lato di 726.74 mm,   |                          |
|                                    | struttura metallica con spessore di 33 mm  |                          |
| $F/\#$ (per $\lambda$ = 0.5876 µm) | 5                                          |                          |
| EFL (per λ = 0.5876 μm) [mm]       | 206.264                                    |                          |
| Plate-Scale [ $\arcsec/\mu m$ ]    | $\sim$ 1                                   |                          |
| Pixel-Scale [arcsec/pixel]         | $\sim 5$                                   |                          |
| Risoluzione angolare (valore       | 28.6                                       |                          |
| minimo per sorgente on-axis)       |                                            |                          |
| [arcsec]                           |                                            |                          |
| Encircled energy per 5             | 2.5                                        |                          |
| arcsec/pixel (sorgente on-axis)    |                                            |                          |
| [%]                                |                                            |                          |
| Trasmissibilità nel visibile [%]   | $89.3 - 91.66$                             |                          |
| Field of View telescopio [gradi    | 18274 (166.9x166.9 degxdeg)                |                          |
| quadrati]                          |                                            |                          |
| Field of View singolo sistema      | 40x40 (FoV massimo per sistema centrale:   |                          |
| ottico [degxdeg]                   | 72x72; FoV massimo per sistemi periferici: |                          |
|                                    | 56x72)                                     |                          |
| Range spettrale considerato [µm]   | $0.4861 - 0.6563$                          |                          |
| Range di temperatura               | $-20/+30$                                  |                          |
| considerato [°C]                   |                                            |                          |
| Diametro lenti di campo [mm]       | 1000                                       | 2 mm (margine di         |
|                                    |                                            | lavorazione) – $\pm 0.2$ |
|                                    |                                            | mm decentramento         |
|                                    |                                            | lungo $x$ ; $\pm$ 0.2 mm |
|                                    |                                            | decentramento lungo      |
|                                    |                                            | $\mathcal{Y}$            |
| Raggio di curvatura lenti di       | 1000                                       | 2 mm (margine di         |
| campo [mm]                         |                                            | lavorazione)             |
| Spessore lenti di campo [mm]       | 200                                        | $\pm 0.2$ mm             |

Tabella 1.13: Tabella riassuntiva delle caratteristiche e delle prestazioni del sistema ottico progettato

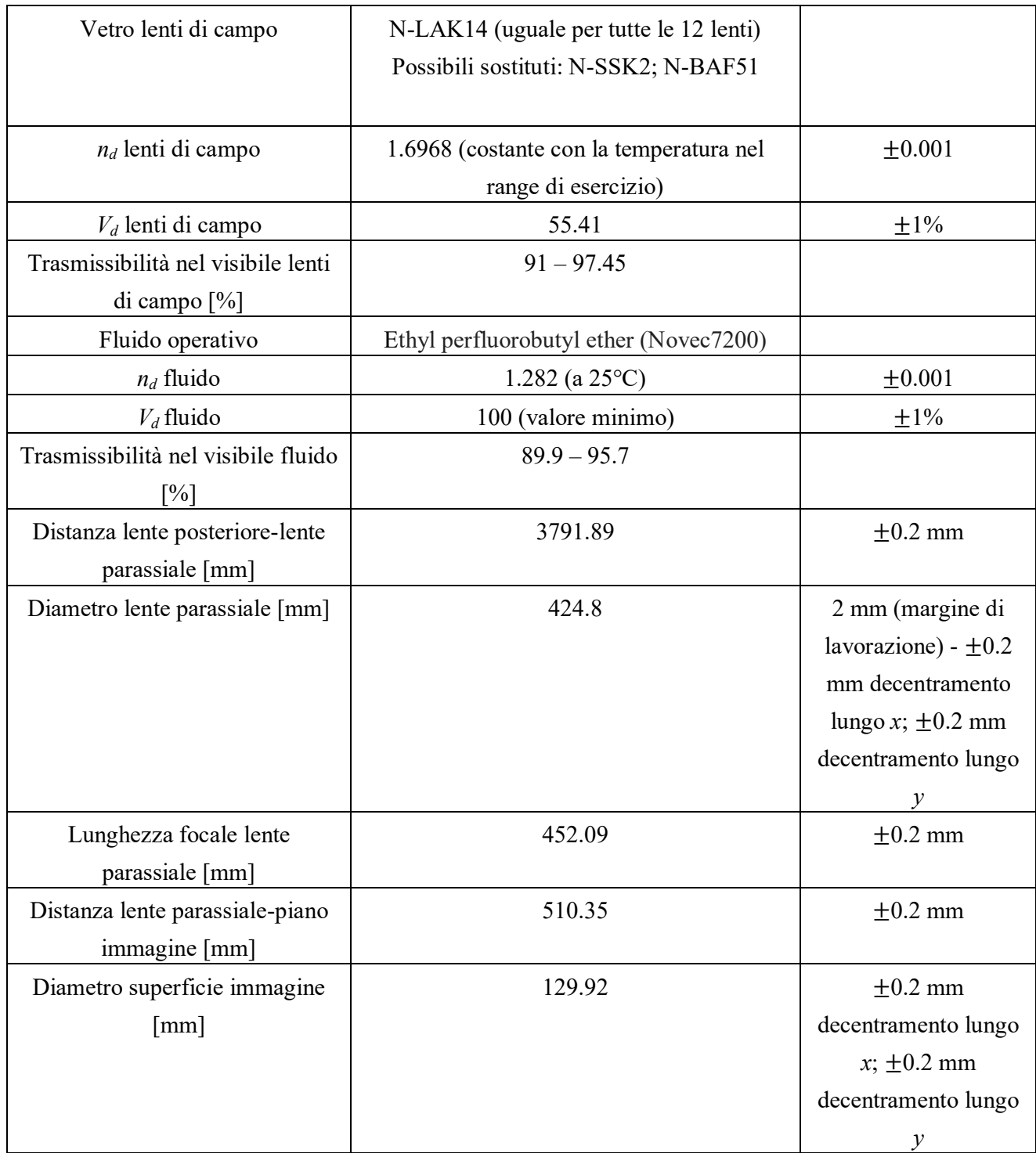

Le tolleranze illustrate in tabella 1.13 sono derivate dall'applicazione di una analisi Monte Carlo, eseguita in Zemax, al fine di determinare quale, fra le possibili combinazioni dei valori dei parametri (distanze, raggi di curvatura, spessori, indici di rifrazione e numeri di Abbe), costituisca la configurazione limite per cui è ancora garantito il rispetto delle condizioni imposte in fase di definizione della figura di merito. L'analisi Monte Carlo è stata svolta complessivamente per 20 iterazioni, prendendo in esame unicamente gli *Y-Field*, seguendo una legge di probabilità Gaussiana (o normale) e assumendo come criterio il valore RMS dello Spot Radius.

In definitiva, il sistema soddisfa, nel range spettrale preso in esame e all'interno del FoV di 40°x40°, tutti i requisiti ottici imposti in termini di *F/#*, Plate-Scale e Pixel-Scale. Esso si dimostra non diffraction limited, presentando una risoluzione angolare minima (associata a sorgenti on-axis) di 28.6 arcsec, maggiore di quella imputabile alla sola diffrazione, che ammonta a 6 arcsec. Il seeing atmosferico potrebbe produrre ulteriore peggioramento nella qualità dell'immagine solo per oggetti posti ai bordi del FoV del telescopio (ossia più prossimi all'orizzonte), anche se, in generale, saranno più probabilmente le aberrazioni a fornire il contributo più significativo allo sfocamento.

L'ottenimento di questi risultati è avvenuto garantendo il rispetto di tutte le indicazioni relative alle dimensioni e alla geometria dei singoli componenti, nonché alla configurazione globale del telescopio.
# **Capitolo 2**

## **Il progetto della struttura meccanica**

L'obiettivo del presente capitolo è quello di fornire indicazioni di massima circa i materiali e le dimensioni dei componenti che costituiscono la struttura opto-meccanica (dodecaedrica) del telescopio. Le scelte progettuali eseguite nel corso del progetto verranno successivamente verificate mediante un'analisi agli elementi finiti (*Finite Element Analysis* - FEA) eseguita, sfruttando le potenzialità offerte dagli algoritmi di calcolo, su un modello virtuale dello strumento, appositamente realizzato in un ambiente software, che tenga conto dei carichi attesi e delle condizioni di vincolo. L'analisi presentata ha, pertanto, la scopo di dimensionare la struttura nel proprio complesso: essa sarà di tipo statico, non essendo presenti organi in moto. Si premette una introduzione agli stati di tensione e deformazione, alle ipotesi di rottura maggiormente impiegate nella pratica e alle caratteristiche termo-meccaniche dei vetri, nonché al metodo agli elementi finiti, prima di passare alla descrizione della progettazione.

#### **2.1 Richiami di teoria dell'elasticità**

In un dato punto di un solido, soggetto, in tutta generalità, ad una sollecitazione composta (dovuta alla compresenza di sforzi di trazione, compressione, taglio, flessione, torsione e così via), lo stato tensionale può essere univocamente definito una volta che siano note le componenti  $\sigma_{xx}$ ,  $\sigma_{yy}$  e  $\sigma_{zz}$  della tensione normale lungo gli assi perpendicolari *x, y* e *z* rispettivamente di un sistema di riferimento cartesiano e le componenti della tensione tangenziale  $\tau_{xy}$ ,  $\tau_{yz}$  e  $\tau_{zx}$  secondo gli stessi assi. Per le tensioni tangenziali, il pedice *ij* indica che tale componente agisce nel piano *ij* ed è diretta lungo *i*; inoltre, per esse vale il principio di reciprocità, per cui  $\tau_{ij} = \tau_{ji}$  (con *i* diverso da *j*). Il regime di tensione nel punto considerato è pure definito, in termini di teoria dell'elasticità, quando si conoscano la terna tri-rettangolare delle direzioni principali (indicate con 1, 2 e 3) e i valori delle tensioni normali lungo queste direzioni, ossia  $\sigma_1$ ,  $\sigma_2$  e  $\sigma_3$ : il nome di "principali" si deve al fatto che lungo le direzioni 1, 2 e 3 le tensioni tangenziali sono complessivamente nulle.

A seconda delle sollecitazioni agenti, è possibile l'instaurarsi di uno stato di tensione:

 mono-assiale. In tal caso è presente solo una componente di tensione normale, ad esempio la tensione σ<sub>xx</sub> (agente lungo l'asse x); ad essa è legata la deformazione ε<sub>xx</sub> (lungo il medesimo asse) dalla relazione:

$$
\sigma_{xx} = E \varepsilon_{xx} \tag{2.1}
$$

Il modulo di elasticità longitudinale (o modulo di Young) *E* quantifica la rigidezza di un materiale e consente di misurare gli stress che intervengono nello stesso in seguito all'applicazione di un carico. Sulla base di tale modulo e in virtù della (2.1), è possibile definire l'entità delle deformazioni (longitudinali) che si instaurano, ad esempio, in un elemento trave, come conseguenza di una tensione applicata alle sue estremità. Dal momento che una elongazione della trave determina una riduzione della sua sezione trasversale, alla deformazione longitudinale  $\varepsilon_x$  si accompagna una deformazione trasversale  $\varepsilon_t$ :

$$
\varepsilon_{t} = \Delta t / t = -\mu \, \Delta L / L \tag{2.2}
$$

in cui *t* rappresenta lo spessore della trave, *L* la lunghezza della stessa, μ il rapporto di Poisson del materiale, Δ*t* e Δ*L* le variazioni di spessore e lunghezza rispettivamente. In uno stato di tensione mono-assiale, solo una delle tensioni principali è diversa da zero;

 piano o bi-assiale. Sono presenti due componenti di tensione normale lungo i due assi ortogonali *x* e *y*, ossia σ<sub>xx</sub> e σ<sub>yy</sub>, e altrettante deformazioni longitudinali, ε<sub>xx</sub> e ε<sub>yy</sub>; a queste, si aggiungono una componente di tensione tangenziale,  $\tau_{xy}$ , e la corrispondente deformazione tangenziale,  $\gamma_{xy}$ . Valgono le relazioni:

$$
\sigma_{xx} = E \left( \varepsilon_{xx} + \mu \varepsilon_{yy} \right) / (1 - \mu^2)
$$
  
\n
$$
\sigma_{yy} = E \left( \varepsilon_{yy} + \mu \varepsilon_{xx} \right) / (1 - \mu^2)
$$
  
\n
$$
\varepsilon_{xx} = \left( \sigma_{xx} - \mu \sigma_{yy} \right) / E
$$
  
\n
$$
\varepsilon_{yy} = \left( \sigma_{yy} - \mu \sigma_{xx} \right) / E
$$
  
\n
$$
\tau_{xy} = G \gamma_{xy}
$$
\n(2.3)

dove *G* è il modulo elastico tangenziale dato da:

$$
G = E / [2(1 + \mu)] \tag{2.4}
$$

In uno stato di tensione piano, due sono le tensioni principali diverse da zero;

• tri-assiale. Sono presenti tre componenti di tensione normale lungo i tre assi ortogonali *x*,  $y \text{ e } z$ ,  $\sigma_{xx}$ , σ<sub>yy</sub> e σ<sub>zz</sub>, e altrettante deformazioni,  $ε_{xx}$ ,  $ε_{yy}$  e  $ε_{zz}$ ; a queste, si aggiungono tre componenti di tensione tangenziale τ<sub>xy</sub>, τ<sub>yz</sub> e τ<sub>zx</sub> e le corrispondenti deformazioni tangenziali γ<sub>xy</sub>, γ<sub>yz</sub> e γ<sub>zx</sub>. Valgono le relazioni:

$$
\sigma_{xx} = E \left[ (1 - \mu)\varepsilon_{xx} + \mu\varepsilon_{yy} + \mu\varepsilon_{zz} \right] / \left[ (1 + \mu)(1 - 2\mu) \right]
$$
  
\n
$$
\sigma_{yy} = E \left[ (1 - \mu)\varepsilon_{yy} + \mu\varepsilon_{xx} + \mu\varepsilon_{zz} \right] / \left[ (1 + \mu)(1 - 2\mu) \right]
$$
  
\n
$$
\sigma_{zz} = E \left[ (1 - \mu)\varepsilon_{zz} + \mu\varepsilon_{yy} + \mu\varepsilon_{xx} \right] / \left[ (1 + \mu)(1 - 2\mu) \right]
$$
  
\n
$$
\varepsilon_{xx} = (\sigma_{xx} - \mu\sigma_{yy} - \mu\sigma_{zz}) / E
$$
  
\n
$$
\varepsilon_{yy} = (\sigma_{yy} - \mu\sigma_{xx} - \mu\sigma_{zz}) / E
$$
  
\n
$$
\varepsilon_{zz} = (\sigma_{zz} - \mu\sigma_{xx} - \mu\sigma_{yy}) / E
$$
  
\n
$$
\tau_{xy} = G \gamma_{xy}
$$
  
\n
$$
\tau_{yz} = G \gamma_{yz}
$$
  
\n
$$
\tau_{zx} = G \gamma_{zx}
$$
  
\n(2.5)

In uno stato di tensione tri-assiale, tutte le tre tensioni principali sono non nulle.

Inoltre, nei solidi elastici isotropi, anche una variazione di temperatura provoca delle deformazioni dal momento che ogni elemento infinitesimo di materiale tende ad espandersi o a contrarsi in egual misura in tutte le direzioni. Tale deformazione termica avviene in misura proporzionale alla stessa variazione di temperatura, secondo la classica relazione:

$$
\varepsilon_{\rm T} = \alpha \left( T - T_0 \right) = \alpha \Delta T \tag{2.6}
$$

in cui α rappresenta il coefficiente di dilatazione termica del materiale. La deformazione termica data dalla (2.6) dovrà pertanto essere sommata ad ognuna delle deformazioni  $\epsilon_{xx}$ ,  $\epsilon_{yy}$  e  $\epsilon_{zz}$  computate con le precedenti formule.

Note le sei tensioni σ<sub>xx</sub>, σ<sub>yy</sub>, σ<sub>zz,</sub> τ<sub>xy</sub>, τ<sub>yz</sub> e τ<sub>zx</sub> lungo gli assi coordinati, le tensioni principali σ<sub>1</sub>, σ<sub>2</sub> e σ<sub>3</sub> sono essenzialmente le radici dell'equazione che si ottiene calcolando il determinante della seguente matrice [27]:

$$
\begin{bmatrix} \sigma_{xx} - \sigma & \tau_{xy} & \tau_{zx} \\ \tau_{yx} & \sigma_{yy} - \sigma & \tau_{yz} \\ \tau_{xz} & \tau_{zy} & \sigma_{zz} - \sigma \end{bmatrix}
$$

e ponendolo uguale a zero.

Nel caso in cui una delle tensioni principali sia nulla (stato di tensione piano), mentre le rimanenti due siano incognite, in luogo del procedimento appena descritto, per il calcolo delle tensioni principali si può ricorrere alla rappresentazione (bidimensionale) del cerchio delle tensioni o cerchio di Mohr: come indicato in figura 2.1, si tratta di una circonferenza tracciata in un piano σ-τ (σ posto sull'asse delle ascisse e τ su quello delle ordinate) avente centro nel punto di coordinate  $((\sigma_i + \sigma_j)/2, 0)$  e raggio pari a  $(\sigma_i - \sigma_j)/2$ , essendo  $\sigma_i$  e  $\sigma_j$  le tensioni principali incognite (si noti che esse non possono essere contemporaneamente nulle in uno stato tensionale piano).

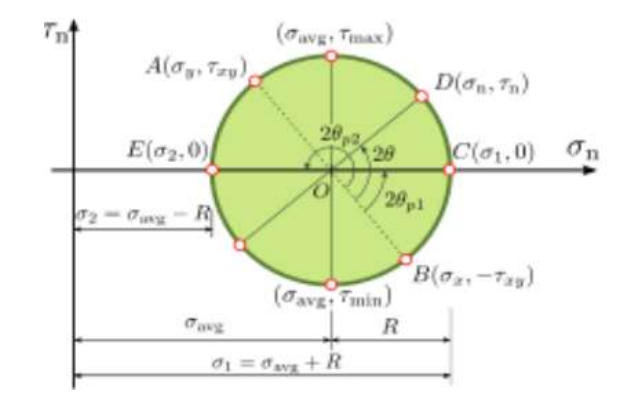

Figura 2.1: Rappresentazione del cerchio di Mohr per uno stato di tensione piano ( $\sigma_3 = 0$ )

A partire dai valori delle tensioni (per uno stato bidimensionale)  $\sigma_{xx}$ ,  $\sigma_{yy}$  e  $\tau_{xy}$ , si procede definendo, nel piano σ-τ, i punti (σ<sub>xx,</sub> τ<sub>xy</sub>) e (σ<sub>yy</sub>, -τ<sub>xy</sub>), per i quali si ha il passaggio del cerchio di Mohr. Ponendo σ<sub>3</sub> = 0, i corrispondenti valori delle tensioni principali  $\sigma_1$  e  $\sigma_2$  si ottengono dalle equazioni:

$$
\sigma_1 = \frac{\sigma_{xx} + \sigma_{yy}}{2} + \sqrt{\left(\frac{\sigma_{xx} - \sigma_{yy}}{2}\right)^2 + \tau_{xy}^2}
$$
 (2.7)

$$
\sigma_2 = \frac{\sigma_{xx} + \sigma_{yy}}{2} - \sqrt{\left(\frac{\sigma_{xx} - \sigma_{yy}}{2}\right)^2 + \tau_{xy}^2}
$$
 (2.8)

a loro volta derivate da considerazioni grafiche applicate al cerchio di Mohr di figura 2.1. Le direzioni principali sono, invece, definite dagli angoli che, in figura 2.1, sono indicati con  $2\theta_{p1}$  e  $2\theta_{p2} = 2\theta_{p1} + \pi$ , dove

$$
tg(2\theta_{p1}) = \frac{2 \tau_{xy}}{\sigma_{xx} - \sigma_{yy}}
$$
 (2.9)

2θ<sub>p1</sub> è l'angolo (misurato in senso anti-orario) compreso fra la retta congiungente i punti (σ<sub>xx,</sub> τ<sub>xy</sub>) e (σ<sub>yy</sub>, -τ<sub>xy</sub>) e l'asse delle ascisse. D'altra parte, i cerchi di Mohr permettono anche il calcolo delle componenti di tensione  $\sigma_{xx}$ ,  $\sigma_{yy}$ ,  $\sigma_{zz}$ ,  $\tau_{xy}$ ,  $\tau_{yz}$  e  $\tau_{zx}$ , note le tre tensioni principali (tutte diverse da zero – stato di tensione triassiale) e le loro direzioni. In tal caso, lo stato di tensione in un punto può essere univocamente definito mediante tre cerchi di Mohr (tutti tracciati nello stesso piano) passanti rispettivamente per i punti ( $\sigma_1$ ,0)-(σ<sub>2</sub>,0), (σ<sub>1</sub>,0)-(σ<sub>3</sub>,0) e (σ<sub>3</sub>,0)-(σ<sub>2</sub>,0), in cui solitamente σ<sub>1</sub> > σ<sub>2</sub> > σ<sub>3</sub>: σ<sub>1</sub> rappresenta pertanto il valore massimo delle componenti normali di tensione, mentre  $\sigma_3$  il valore minimo. I cerchi di Mohr si configurano, in definitiva, come utili strumenti in grado di caratterizzare completamente lo stato tensionale in ciascun punto di un solido.

In generale, in un qualsivoglia componente, si verifica di rado che una delle tre tensioni principali sia nulla, ovvero si ha normalmente a che fare con stati di tensione tri-assiali, in cui tutte le σ sono diverse da zero (essendo positive se di trazione e negative se di compressione). In tal caso, si pone il problema di trovare il valore dell'unica tensione principale (di trazione), detta tensione equivalente  $\sigma_{eq}$ , che, se fosse applicata da sola, darebbe luogo allo stesso pericolo di raggiungimento della condizione limite di cedimento prodotto dal

sistema delle tre tensioni principali effettivamente agenti. La definizione di questa tensione equivalente avviene facendo uso di opportune ipotesi, dette ipotesi di rottura, che danno luogo ciascuna a risultati generalmente diversi a seconda del tipo di materiale testato e di sollecitazione applicata. Le varie ipotesi di rottura maggiormente impiegate ad oggi sono:

- 1. ipotesi delle dilatazioni lineari massime. In base a tale ipotesi, due sistemi di tensione si ritengono ugualmente pericolosi quando originano gli stessi valori delle deformazioni lineari massime;
- 2. ipotesi della tensione massima tangenziale. Si ammette che due stati di tensione siano ugualmente pericolosi nel momento in cui diano luogo allo stesso valore massimo della tensione tangenziale;
- 3. ipotesi di Mohr. In virtù di questa ipotesi, si suppone che il raggiungimento della condizione limite avvenga quando, su un determinato elemento di superficie e per una data tensione tangenziale, la tensione normale  $\sigma_{eq}$  assuma un valore determinato, come accadrebbe se il superamento di tale condizione potesse assimilarsi ad uno scorrimento fra due piani a contatto, tenuti insieme da un attrito dipendente dalla pressione normale che si esercita fra di essi;
- 4. ipotesi dell'energia di deformazione o criterio di Beltrami. Si ammette che si pervenga alla condizione limite quando l'energia potenziale elastica di deformazione per unità di volume raggiunge un certo valore limite dipendente dalla natura del materiale;
- 5. ipotesi dell'energia di distorsione o criterio di Von Mises. Con tale ipotesi, si suppone che il cedimento abbia luogo quando non tutta l'energia di deformazione, bensì solo la sua porzione che corrisponde al cambiamento di forma dell'elemento di volume infinitesimo (data dalla differenza fra l'energia di deformazione totale e quella parte che determina esclusivamente un cambiamento di volume, senza cambiamento di forma), raggiunge un certo valore massimo.

Nessuna delle ipotesi di rottura menzionate può, in realtà, ritenersi applicabile per tutti i materiali e per ogni configurazione di sollecitazione: ad esempio, le ipotesi 1, 2 e 3 fanno dipendere il verificarsi del cedimento dai valori di due sole tensioni principali, mentre è indubbia anche una certa influenza da parte della terza; la teoria dell'energia di distorsione, invece, fornisce risultati piuttosto approssimati nel caso di materiali aventi carichi limite a trazione e compressione dissimili. Ad ogni modo, quest'ultima teoria, ed in particolare il criterio di Von Mises, è solitamente quella maggiormente utilizzata, in quanto combina una determinazione assai precisa delle deformazioni con una valutazione del grado di sicurezza estremamente prudente, superata solo dall'ipotesi di Mohr (la quale, comunque, conduce, a parità di stato tensionale effettivamente agente, a valori di σeq piuttosto simili a quelli derivanti dal criterio di Von Mises). Di conseguenza, per il progetto e la verifica strutturali si adotterà il criterio di Von Mises.

Ora, dette  $ε_1$ ,  $ε_2$  e  $ε_3$  le componenti delle deformazioni (o dilatazioni) secondo le direzioni delle tensioni principali, si ha che l'energia potenziale elastica di deformazione per unità di volume ξ può essere espressa come:

$$
\xi = \left(\sigma_1 \varepsilon_1 + \sigma_2 \varepsilon_2 + \sigma_3 \varepsilon_3\right) / 2 \tag{2.10}
$$

e quindi, poiché

$$
\varepsilon_1 = (\sigma_1 - \mu \sigma_2 - \mu \sigma_3) / E
$$
  
\n
$$
\varepsilon_2 = (\sigma_2 - \mu \sigma_1 - \mu \sigma_3) / E
$$
  
\n
$$
\varepsilon_3 = (\sigma_3 - \mu \sigma_1 - \mu \sigma_2) / E
$$
\n(2.11)

si ha:

$$
\xi = [\sigma_1^2 + \sigma_2^2 + \sigma_3^2 - 2\mu (\sigma_1 \sigma_2 + \sigma_2 \sigma_3 + \sigma_3 \sigma_1)] / (2E)
$$
 (2.12)

Secondo il criterio di Von Mises, un sistema tensionale generico (tri-assiale), definito dalle tre tensioni principali  $σ_1$ ,  $σ_2$  e  $σ_3$ , può considerarsi somma di due sistemi:

- 1. il primo avente tensioni principali uguali fra loro e pari alla media aritmetica delle tensioni effettivamente agenti,  $\sigma_m = (\sigma_1 + \sigma_2 + \sigma_3) / 3;$
- 2. il secondo con tensioni principali pari a  $(\sigma_1 \sigma_m)$ ,  $(\sigma_2 \sigma_m)$  e  $(\sigma_3 \sigma_m)$ .

Il primo sistema è pertanto definito da tre cerchi di Mohr puntiformi: per esso, non variano le direzioni delle normali agli elementi di superficie prima e dopo la deformazione e rimane quindi costante la forma di un dato elemento infinitesimo di volume. L'energia potenziale per unità di volume corrispondente a questo primo sistema di tensioni vale, in base alla (2.12):

$$
\xi' = [(1 - 2\mu)(\sigma_1 + \sigma_2 + \sigma_3)^2] / (6E)
$$
\n(2.13)

Sottraendo ξ' dalla totale energia di deformazione espressa ancora dalla (2.12), si perviene all'energia potenziale che corrisponde al solo cambiamento di forma dell'elemento di volume infinitesimo, ξ":

$$
\xi'' = \xi - \xi' = (1 + \mu)[\sigma_1^2 + \sigma_2^2 + \sigma_3^2 - (\sigma_1 \sigma_2 + \sigma_2 \sigma_3 + \sigma_3 \sigma_1)] / (3E)
$$
 (2.14)

Introducendo il modulo di elasticità tangenziale *G*, legato ad *E* e μ dalla (2.4), si giunge infine a:

$$
\xi'' = [(\sigma_1 - \sigma_2)^2 + (\sigma_2 - \sigma_3)^2 + (\sigma_3 - \sigma_1)^2] / (12G)
$$
 (2.15)

Nel caso della trazione (o compressione) semplice con tensione  $\sigma_{eq}$ , si ha:

$$
\xi^{\prime\prime} = \sigma_{\text{eq}}^{2} / (6G) \tag{2.16}
$$

Uguagliando le (2.15) e (2.16), si perviene, nell'ipotesi adottata, alla seguente espressione della tensione equivalente:

$$
\sigma_{\text{eq}} = \pm \frac{1}{\sqrt{2}} \left[ (\sigma_1 - \sigma_2)^2 + (\sigma_2 - \sigma_3)^2 + (\sigma_3 - \sigma_1)^2 \right]^{1/2}
$$
 (2.17)

La (2.17) rappresenta la tensione equivalente di Von Mises, in grado di descrivere compiutamente gli effetti che sollecitazioni di varia natura producono in ogni elemento infinitesimo di un solido. Essa permette, in particolare, di caratterizzare la resistenza di un componente (realizzato con un certo materiale e presentante una data geometria) in ciascuno dei suoi punti: questo avviene mediante un confronto fra la tensione equivalente,  $\sigma_{eq}$  (mono-assiale), e quella corrispondente alla condizione limite di cedimento  $\sigma_{s}$ . Il rapporto fra queste tensioni porta alla definizione del cosiddetto fattore di sicurezza f:

$$
f = \frac{\sigma_s}{\sigma_{eq}} \tag{2.18}
$$

Come si intuisce, f deve essere maggiore di uno. Per quanto riguarda la tensione limite  $\sigma_s$ , il suo valore e la sua tipologia dipendono dal materiale che si sta considerando e soprattutto dalle sue caratteristiche di duttilità o di fragilità.

I materiali duttili, come i metalli, manifestano generalmente un comportamento lineare-elastico per piccole deformazioni, mentre esso diviene di tipo plastico per tensioni e deformazioni di maggiore entità. Nel primo caso, le deformazioni sono "temporanee" ed il materiale, rimosso il carico origine della tensione, torna alla propria forma iniziale; una volta entrato in campo plastico, invece, le deformazioni risultanti divengono permanenti e, se la sollecitazione aumenta ulteriormente, il materiale può giungere a rottura. La caratterizzazione del comportamento sotto carico di un materiale avviene, in genere, mediante una prova di trazione: in essa, un campione opportunamente sagomato del materiale in esame viene allungato sotto tensione, mentre vengono registrati con continuità il carico e l'allungamento stesso. Il risultato di tale operazione è ben sintetizzato nel diagramma σ-ε, il quale presenta, per un materiale duttile, un andamento del tipo rappresentato in figura 2.2.

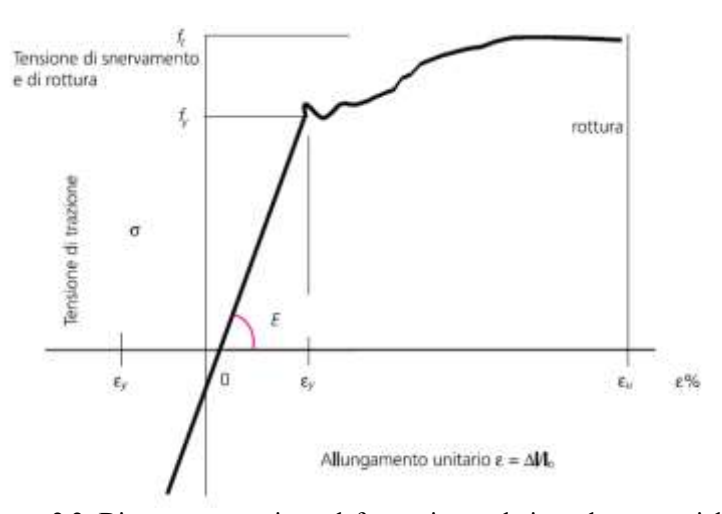

Figura 2.2: Diagramma tensione-deformazione relativo ad un material duttile

La curva ottenuta può essere suddivisa in due regioni:

- **regione lineare**. Si estende dal valore di deformazione nullo fino al valore (indicato con εy in figura 2.2) per il quale la componente di deformazione permanente è pari allo 0.2%. Alla deformazione  $\varepsilon_y$ corrisponde la tensione nota come tensione di snervamento  $\sigma_y$ , estremamente importante per la definizione delle proprietà di resistenza, rappresentando una sorta di separazione fra la regione lineare e quella plastica. All'interno della zona lineare, il modulo elastico longitudinale *E* altro non è che la pendenza della curva, la quale si presenta rettilinea;
- **•** regione plastica. Si estende dal valore ε<sub>y</sub> fino alla deformazione per la quale si verifica la definitiva rottura del componente e alla quale compete il valore di tensione noto come tensione di rottura σ<sub>u</sub>. In tale regione, il componente manifesta deformazioni plastiche permanenti, le quali assorbono l'energia fornita dal carico, ritardando la rottura del materiale ed evitando che questa avvenga in modo catastrofico (con disgregazione del componente in molteplici elementi). La rottura è, in tal caso, di tipo duttile.

I valori di  $\sigma_y$ e  $\sigma_u$ , in realtà, non sono univocamente definiti e, ad ogni modo, dipendono dalla tipologia di materiale. Nella verifica di resistenza statica, il parametro di interesse per i materiali duttili (e che sarà pertanto da impiegarsi nella (2.18) in qualità di tensione limite  $\sigma_s$ ), è senz'altro la tensione  $\sigma_v$ : prima di giungere a rottura, infatti, un materiale duttile subisce il fenomeno dello snervamento, ossia iniziano a manifestarsi, all'interno del suo volume, plasticizzazioni locali che determinano l'alterazione permanente della forma del componente. Dal momento che, in condizioni di esercizio, si vuol evitare una tale situazione, la tensione massima a carico del materiale non potrà superare la tensione di snervamento.

I materiali fragili, come i vetri, d'altra parte, manifestano un comportamento nei riguardi delle sollecitazioni piuttosto differente. Per essi, la prova di trazione fornisce un diagramma σ-ε del tipo di quello rappresentato in figura 2.3. Da quest'ultimo, si evince come la rottura avvenga senza deformazione permanente, ossia improvvisamente (non è infatti presente la regione plastica tipica dei materiali duttili), ma con andamento lineare e quindi facilmente descrivibile: dal grafico di figura 2.3, in particolare, si possono ottenere il modulo elastico longitudinale *E* (ancora una volta dato dalla pendenza della curva nel tratto lineare) e la tensione (o carico) di rottura, denominata, per i vetri, resistenza massima a trazione  $\sigma_y$ . Questa tensione si colloca su valori piuttosto bassi, soprattutto se confrontata con la tensione di snervamento dei metalli: ciò è dovuto alla presenza di inevitabili imperfezioni locali all'interno o, più probabilmente, sulla superficie del materiale, le quali divengono sede preferenziale di innesco di microfratture, o *cricche*, che, sotto l'azione di tensioni normali di trazione e non contrastate da fenomeni di plasticizzazione, si propagano rapidamente, portando ad una rottura "catastrofica", ossia, appunto, repentina ed improvvisa, definita rottura fragile.

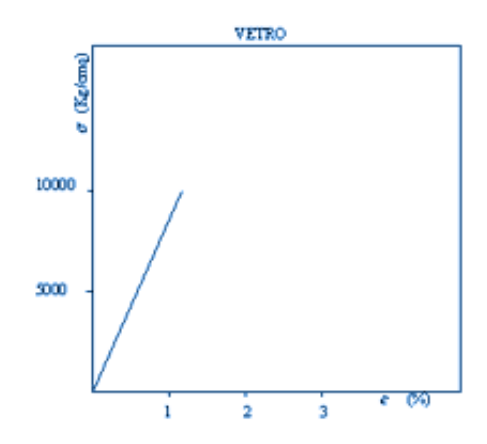

Figura 2.3: Diagramma tensione-deformazione relative ad un material fragile

Al contrario, una tensione normale di compressione è in grado di impedire la propagazione di tali microfratture, assicurando un comportamento, da parte del materiale, più sicuro e resistente. Per tale ragione, i materiali fragili, a differenza di quelli duttili, sono caratterizzati da valori diversi di resistenza massima a trazione e compressione, dove quest'ultima risulta molto superiore alla prima: ad esempio, per vetri privi di trattamenti superficiali, valori tipici di resistenza massima a trazione si collocano tra 35 e 50 MPa, mentre per la compressione si hanno valori compresi fra 200 e 1000 MPa. Entrambe queste resistenze sono, in realtà, delle variabili statistiche, determinate a partire dal calcolo della massima probabilità di rottura: la resistenza di un vetro (e di un materiale fragile in genere) dipende da numerosi fattori, la maggior parte dei quali non prevedibili a priori, ma determinabili unicamente su base probabilistica. Si veda il paragrafo 2.2 per una descrizione delle proprietà che influenzano la resistenza dei vetri. In ogni caso, l'utilizzo di materiali fragili in qualità di componenti strutturali richiede la caratterizzazione della loro resistenza mediante il parametro  $\sigma_v$ , che dovrà pertanto essere impiegato nella (2.18) per il calcolo del fattore di sicurezza.

In realtà, in fase di progetto, pur se preliminare, non si è soliti calcolare il fattore di sicurezza dei componenti usando direttamente i valori di resistenza  $\sigma_y$  e  $\sigma_y$  per materiali duttili e fragili rispettivamente. Per motivi precauzionali, si preferisce, infatti, dividere tali grandezze per un coefficiente di sicurezza *c*, specifico per la tipologia di materiale, pervenendo così ad una tensione massima ammissibile,  $\sigma_{\text{amm}}$ , che risulterà il vero e proprio parametro di resistenza da considerare. Pertanto:

**•** per i materiali duttili (metalli),  $\sigma_{\text{amm, y}} = \sigma_y / c_y$  ed il corrispondente fattore di sicurezza diventa

$$
f_y = \frac{\sigma_{\text{amm},y}}{\sigma_{\text{eq}}} \tag{2.19}
$$

per i materiali fragili (vetri),  $\sigma_{\text{amm.v}} = \sigma_v / c_v$  e il corrispondente fattore di sicurezza diventa

$$
f_v = \frac{\sigma_{\text{amm},v}}{\sigma_{\text{eq}}} \tag{2.20}
$$

La normativa UNI EN 1993-1-1 [28] consiglia, per il coefficiente *cy*, un valore compreso fra 1.1 e 1.2; per i materiali fragili ed il loro coefficiente *cv*, invece, non esiste una normativa italiana o europea di riferimento, anche se è possibile rifarsi a varie norme nazionali, come quelle inglese, austriaca, olandese, americana e così via. Nel paragrafo 2.2, dedicato all'analisi delle proprietà di resistenza dei vetri, è delineato l'approccio che si seguirà in tale elaborato.

Relativamente al valore minimo da considerare per il fattore di sicurezza, sia esso riferito a materiali duttili o fragili (*f<sup>y</sup>* e *fv* rispettivamente), al fine di garantire prestazioni sicure e affidabili, senza però sovradimensionare eccessivamente i componenti, la scelta deve essere effettuata caso per caso a seconda della specifica applicazione e della filosofia di progettazione che si intende seguire. In ambito progettuale, tre sono le principali filosofie ad oggi maggiormente impiegate:

- 1. *fail-safe*. Questo tipo di filosofia progettuale considera le conseguenze di cedimenti e combinazioni di cedimenti per definire un "progetto sicuro": l'idea principale è prevedere gli effetti negativi che un cedimento causerebbe nei confronti della sicurezza. In base a tale metodologia, i componenti devono essere progettati in modo da presentare una resistenza residua anche in seguito ad un guasto o cedimento parziale in modo che il sistema possa comunque continuare a mantenere la propria funzionalità: il valore minimo del fattore di sicurezza è pertanto piuttosto elevato e può essere posto pari a 2.5;
- 2. *safe-life*. Questa filosofia di progettazione si riferisce al periodo di funzionamento del componente (o del sistema), in quanto implica che il componente stesso sia progettato per non essere soggetto a cedimento entro un determinato periodo di tempo. L'obiettivo è dunque quello di estenderne il più possibile la vita operativa, la quale, tuttavia, non può essere determinata a priori, ma unicamente stimata mediante test da condurre *ad hoc*. Tale incapacità di previsione è alla base della necessità di introdurre robusti fattori di sicurezza per garantire che in nessun modo si verifichi un guasto potenzialmente fatale per la funzionalità dell'intero sistema e la sicurezza dell'ambiente circostante. Si tratta del criterio che dà luogo al maggior margine di sicurezza ed affidabilità, al costo però di elevati sovra-dimensionamenti e fattori di sicurezza, i quali hanno valori minimi almeno pari a 3.5;
- 3. *damage tolerance*. Questa filosofia di progettazione si basa sul principio che un qualsiasi componente debba poter resistere ad un guasto causato da un danno pre-esistente senza rischiare l'operatività degli altri componenti, fin tanto che il danno non venga riparato. Tale criterio presuppone, pertanto, che esista già un difetto nella struttura e si basa sulla previsione del periodo di tempo necessario affinché esso, sotto condizioni di carico definite, si accresca e raggiunga dimensioni tali da provocare una cedimento catastrofico della struttura. Ammettendo l'esistenza di danneggiamenti, la filosofia damage tolerance permette di ridurre i valori dei fattori di sicurezza dei componenti, i quali possono essere approssimativamente posti pari a 2, ma richiede la pianificazione di un programma di manutenzione per la rilevazione di tutti i danni, prima che questi possano ridurre la resistenza della struttura al di sotto del limite considerato accettabile.

#### **2.2 Proprietà termo-meccaniche dei vetri ottici**

Le proprietà termo-meccaniche dei vetri ottici sono estremamente utili nel valutare le performance del sistema ottico, nel quale sono inseriti, quando questo risulti soggetto a carichi sia di natura termica che meccanica. Le caratteristiche di resistenza agli stress e di durezza di un vetro sono fortemente influenzate dalle tecniche di manifattura e di *polishing* delle superfici, ma, soprattutto, dalla composizione chimica.

Si procede ora ad una descrizione schematica delle qualità dei vetri ottici di maggior interesse nell'ambito del progetto in esame. Per maggiori dettagli circa tale argomento si rimanda a [29] e [30].

1) Moduli di elasticità: i vetri manifestano un comportamento lineare-fragile per temperature al di sotto di quella di trasformazione Tg. I moduli di elasticità *E* e *G*, nonché il rapporto di Poisson μ, dei vetri dipendono sostanzialmente dalla loro composizione: il modulo di Young è solitamente compreso tra 54 GPa (per il vetro SF57) e 132 GPa (per il vetro LASF35), mentre il rapporto di Poisson assume valori compresi fra 0.2 e 0.3. In generale, i vetri al piombo esibiscono i valori minori del modulo di Young, mentre i valori più alti competono ai vetri contenenti lantanio. All'interno della documentazione tecnica allegata ai vetri ottici prodotti dalla Schott, il modulo *E* ed il rapporto di Poisson sono indicati con una accuratezza compresa nel range 1 – 2 % e riferiti alla temperatura ambiente (25°C). In effetti, i moduli elastici dei vetri diminuiscono all'aumentare della temperatura, come dimostrato dal grafico di figura 2.4, in cui il modulo elastico longitudinale per tre diversi vetri è riportato in funzione della temperatura.

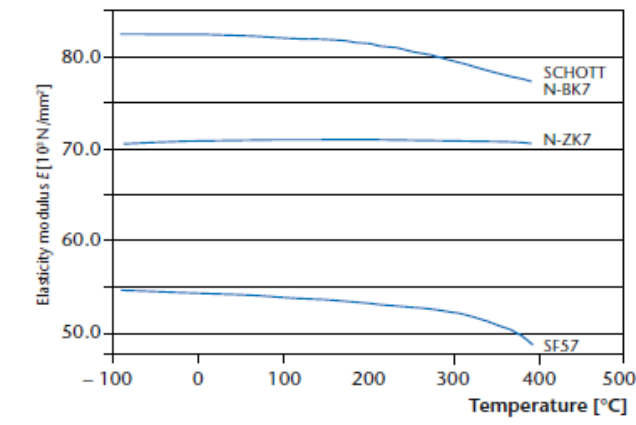

Figura 2.4: Modulo di elasticità in funzione della temperatura per diversi vetri ottici

2) Durezza: questa proprietà caratterizza la resistenza del vetro alla scalfittura e all'abrasione. Uno dei parametri impiegati per quantificare la durezza di un vetro è rappresentato dalla durezza Knoop (*Hardness Knoop*). Essa si basa sullo svolgimento della seguente prova, in accordo alla norma ISO 9385: un diamante dalla forma romboidale (avente angolo di penetrazione pari a 172.5° o 130°) viene premuto sulla superficie da testare con una forza ben definita (ad esempio pari a 0.98 N) e per un tempo stabilito (in genere 20 s). Durante il processo, nel materiale vetroso sotto test, si instaurano una deformazione tipo elastico e una di tipo plastico, ossia permanente. L'entità di quest'ultima è legata direttamente alla durezza del vetro,

caratteristica che, a sua volta, risulta dipendere dalla composizione. La durezza Knoop viene calcolata, a partire dalla diagonale *d* della scalfittura realizzata sul materiale, mediante la seguente formula:

$$
HK = 1.4233 \frac{F}{d^2} \tag{2.21}
$$

I valori di durezza Knoop *HK*, ottenuti sulla base della procedura descritta, sono riportati nei datasheets dei diversi vetri: la Schott, ad esempio, specifica che i valori del parametro *HK* si intendono relativi a superfici vetrose lucidate e a test condotti a temperatura ambiente. I valori di durezza Knoop sono da intendersi come multipli di 10 del valore che compete alle condizioni di test di *F* = 0.98 N (ossia 0.1 kp - *kiloponds*) e *t* = 20 s, indicato con *HK*0.1/20. I vetri con alto contenuto di ossido di silicio e ossido di boro manifestano elevate durezze, anche se i valori più elevati spettano ai vetri al bario e, soprattutto, al lantanio (vetri delle categorie LaK e LaSF). Un incremento nel contenuto di piombo e/o alcali porta, invece, ad una riduzione della durezza.

3) Coefficiente di espansione termica: sia la lunghezza che il volume di un vetro aumentano con la temperatura. Questo risulta evidente in figura 2.5, in cui la variazione della pendenza della curva superiore (relativa al vetro) è sintomatica di una notevole alterazione del coefficiente di espansione, o dilatazione, termica.

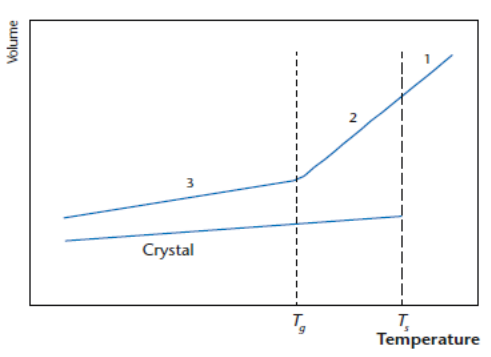

Figura 2.5: Volume in funzione della temperatura, valutato nel corso della solidificazione del vetro;  $T_g$  = temperatura di trasformazione vetrosa;  $T_s$  = Temperatura di fusione dei cristalli

In figura 2.5, le regioni della curva indicate con i numeri 1, 2 e 3 fanno riferimento ai tre diversi stati termodinamici cui il materiale vetroso è soggetto nel passaggio dalla temperatura di completa fusione a quella ambiente:

- I. *melting range* (stato indicato con 1 in figura 2.5). Si verifica per temperature superiori a quella di completa fusione. In tale stato, il vetro è completamente liquefatto. La viscosità risulta inferiore a  $10^4$  (dPa s);
- II. *supercooled melt range* (stato 2). Stato termodinamico caratterizzato da una variazione della viscosità di un fattore circa pari a 10<sup>9</sup> (intervallo di variabilità della viscosità:  $10^4 \div 10^{13}$  (dPa s)); esso risulta compreso fra la temperatura di completa fusione e quella di trasformazione vetrosa  $T_g$ ,

ossia la temperatura per la quale la struttura del vetro subisce significative alterazioni, dovute ad una maggiore mobilità delle sue molecole. Il vetro si trova in una sorta di stato intermedio fra liquido e solido, caratterizzato da profonde modifiche alle sue proprietà e da un valore relativamente basso di viscosità, il quale consente lo svolgimento di trattamenti termo-meccanici, nonché la riduzione delle tensioni interne residue;

III. *solidified melt* (stato 3). Si verifica per temperature al di sotto di Tg. In tale stato, il vetro si presenta completamente solidificato e caratterizzato da una viscosità superiore a  $10^{13}$  (dPa s).

Dalla figura 2.5, emerge l'evidente incremento del volume occupato dal vetro con la temperatura nel corso di tutti gli stati termodinamici. La curva presenta ovunque pendenza positiva, ossia coefficiente di espansione termica  $\alpha > 0$ , tuttavia, in corrispondenza alla transizione tra il solidified melt ed il supercooled melt range, si ha un netto aumento della pendenza stessa, e quindi di α: questo rappresenta il risultato di un avviato processo di *melting,* il quale si presenta globalmente caratterizzato da un abbassamento della viscosità di un fattore almeno di  $10^{15}$  rispetto al valore assunto a temperatura ambiente. Proseguendo a temperature maggiori, la curva diviene nuovamente lineare, ma con una pendenza decisamente più elevata. La temperatura alla quale avviene detta variazione di α (anche se sarebbe più corretto parlare di range di temperature) è definita temperatura di trasformazione vetrosa  $T<sub>g</sub>$  e dipende dalla composizione dello specifico vetro. In sostanza, si sfrutta la variazione del coefficiente di espansione termica tra gli stati 2 e 3 per identificare la temperatura Tg: in effetti, tale modo di procedere è in accordo con quanto affermato dalla norma ISO 7884-8. La T<sub>g</sub> corrisponde ad una viscosità compresa fra  $10^{13}$  e  $10^{13.6}$  (dPa s) e, solitamente, è compresa fra i 300 e gli 800°C. La temperatura che, nei datasheets dei vetri, appare indicata con la designazione  $T_{10}^{13}$ , rappresenta invece quella per cui il vetro assume una viscosità di 10<sup>13</sup> (dPa s). Le tensioni residue possono essere rimosse già per temperature di 5-15 K superiori rispetto alla  $T_{10}^{13}$ , a patto che esse si mantengano uniformi sul componente. Se, invece, durante un trattamento termico subito dal vetro, la temperatura dovesse superare  $(T_{10}^{13} - 200)$  K, le superfici ottiche, eccessivamente fluide, perderebbero la propria precisione ottica e l'indice di rifrazione del vetro potrebbe mutare. La temperatura indicata come T<sup>10</sup> 7.6 rappresenta il cosiddetto *softening point*, ossia il punto in corrispondenza al quale la viscosità, pari a  $10^{7.6}$  (dPa s), è tale per cui il vetro si deforma sotto il suo stesso peso. Le temperature T<sub>g</sub>,  $T_{10}^{13}$  e  $T_{10}^{7.6}$  sono tutte riportate nei datasheets dei vetri ottici.

In base ai risultati indicati in figura 2.5, si individuano due range di temperature all'interno dei quali il coefficiente di espansione risulta lineare:

- $\circ$  ~ (-30°C; +70°C): il valore di α in tale intervallo è usato come riferimento per le applicazioni a temperatura ambiente. α è compreso fra 4.4\*10<sup>-6</sup>/K e 13.7\*10<sup>-6</sup>/K;
- $\circ$  ~ (+20°C; +300°C): il valore di α in tale intervallo è impiegato per effettuare valutazioni di carichi termici, soprattutto in prossimità delle condizioni di fusione. α assume valori compresi solitamente fra  $4*10^{-6}$ / K e 16 (\*10<sup>-6</sup>/K).

Quanto detto circa i range di definizione del coefficiente α vale per la maggior parte dei vetri ottici e, in particolare, per tutti quelli realizzati dalla Schott.

4) Conduttività termica: i vetri presentano generalmente una conduttività termica piuttosto bassa, specialmente se comparata con quella dei metalli. A causa del basso valore di conduttività, variazioni repentine della temperatura esterna possono portare a significative disomogeneità di temperatura all'interno del componente vetroso. Questo, unito ai relativamente alti valori del modulo di Young e del coefficiente di dilatazione termica, porta alla generazione di stress di origine termica indotti nel volume del materiale. Il range di valori di conduttività termica dei vetri (a temperature ambiente) spazia da 1.38 W/(m K) per vetri in quarzo puro, fino a circa 0.5 W/(m K) per vetri ad alto contenuto di piombo. Valori medi competono ai vetri in silicio e si attestano nell'intervallo 0.9 - 1.2 W/(m K). I valori di conduttività riportati nei datasheets dei vetri fanno riferimento ad un intervallo di temperatura che ha in 90°C il suo valore massimo. Il grado di accuratezza con cui sono forniti tali valori è del 5%.

5) Range di temperature operative: per i vetri, almeno in linea di principio, non vi è limite inferiore alla temperatura di esercizio. Il limite superiore è dato, invece, dalla necessità di evitare il raggiungimento della temperatura  $T_g$  di trasformazione vetrosa. Indicativamente può essere considerata, come temperatura massima di esercizio, una temperatura compresa fra  $0.6$  e  $0.7T<sub>g</sub>$  per applicazioni commerciali, e non superiore a  $0.5T_g$  per applicazioni che richiedono prestazioni più spinte.

6) Proprietà di resistenza dei vetri ottici: i vetri sono notoriamente materiali fragili, ossia suscettibili di cricche e fratture che possono portare alla rottura improvvisa del componente. Per essi, pertanto, la resistenza limite non è definita in termini di una tensione di snervamento (come per i materiali duttili, fra cui i metalli), ma di una resistenza massima a trazione, che ne rappresenta il carico di rottura. Per i vetri e i materiali ceramici, la tensione di rottura non è una proprietà univocamente definita, come può esserlo, ad esempio, il modulo elastico, e questo perché essa dipende da numerosi fattori, tutti difficilmente valutabili a priori. Tra questi si ricordano:

a) lo stato superficiale. La superficie di un vetro può essere intaccata dal contatto con corpi duri o con sostanze chimiche, tra i quali gli acidi, che determinano la generazione di punti preferenziali di innesco delle cricche. Un danno di questo genere alla superficie è piuttosto comune sia in condizioni di esercizio della struttura che in laboratorio: la conseguenza è un abbassamento della resistenza tanto più marcato quanto più la superficie è danneggiata. In presenza di difetti, in particolare, la resistenza del materiale fragile può venir calcolata, secondo la norma UNI EN 1288-5 [31], mediante la seguente relazione:

$$
\sigma_{\rm f} = \frac{\sqrt{G_c E}}{\Phi \sqrt{q}}\tag{2.22}
$$

in cui *q* rappresenta la dimensione del difetto, *Gc* l'energia di frattura e ϕ un fattore di forma. Valori tipici di  $G_c$  sono di circa 8 J/m<sup>2</sup> per i vetri, compresi fra 30 e 80 J/m<sup>2</sup> per il cemento e fra 20 e 100 J/m<sup>2</sup>

per gli acciai; per la determinazione di *q*, invece, si deve far ricorso ad una indagine statistica al fine di individuare la dimensione del difetto "più critico";

- b) l'estensione della superficie esposta al carico. Questo fattore si lega a quanto detto nel punto precedente in quanto, una superficie presentante maggiore area sollecitata, ha più probabilità di contenere imperfezioni al suo interno;
- c) la durata e la frequenza dei carichi. Questi parametri influenzano significativamente la resistenza a trazione di un vetro poiché, per particolari valori di durata e frequenza dei carichi, si può avere, secondo la teoria di Griffith [31], la propagazione istantanea di micro-cricche (e quindi la rottura del componente) anche per sollecitazioni agenti tali da produrre tensioni di trazione inferiori al livello critico. In generale, un vetro ottico manifesta una resistenza maggiore nei riguardi di carichi che variano rapidamente, ma che risultano applicati per un breve periodo; al contrario, carichi con un tasso di variazione minore, applicati per tempi lunghi, sono significativamente più deleteri. Il vetro è infatti soggetto al fenomeno della "fatica statica", la quale comporta una progressiva diminuzione della resistenza alla trazione in presenza di un carico costante nel tempo. È quindi necessario considerare valori differenti di resistenza per differenti tempi di durata dei carichi;
- d) le condizioni ambientali. La presenza di acqua (umidità) può portare alla crescita delle cricche superficiali, con conseguente abbassamento della resistenza. Tuttavia, è da sottolineare il fatto che, nei normali intervalli di umidità relativa ambiente (dal 30 al 90%), l'influenza dell'umidità è trascurabile, a meno che la resistenza del vetro non sia già di per sé particolarmente bassa;
- e) la temperatura. Anche la temperatura, come l'umidità, non varia molto le caratteristiche meccaniche del vetro se questa oscilla nei tipici range ambientali, mentre i suoi effetti sono significativi se essa si avvicina alla temperatura di trasformazione vetrosa del materiale. Inoltre, anche la velocità della variazione termica gioca un certo ruolo: variazioni repentine, infatti, possono portare alla generazione di tensioni interne al vetro, a causa dell'espansione termica, e questa situazione può esser resa ancora più sfavorevole dalla particolare configurazione geometrica e/o dall'impiego di materiali a contatto con il vetro (in particolare quelli usati per determinarne il fissaggio) con un coefficiente di espansione significativamente diverso da quello del componente vetroso. In tali condizioni, maggiore è la probabilità di innesco di cricche e quindi minore è la resistenza;
- f) l'età del materiale. L'età del materiale è correlata al danno superficiale: maggiore è il tempo di impiego del vetro, maggiore è la probabilità che, sulla sua superficie, si sviluppino micro-fratture potenzialmente distruttive;
- g) i trattamenti termo-meccanici eventualmente effettuati. Questi, tra i quali il principale è il processo di tempra, impongono una compressione superficiale residua avente il duplice effetto di compensare, seppur parzialmente, le tensioni di trazione che si sviluppano sulla superficie del componente quando soggetto a carichi di pressione e/o ad aumenti di temperatura (e conseguente espansione termica) e di impedire ad eventuali cricche e micro-fratture di propagarsi ulteriormente all'interno del componente

(in quanto bloccate dall'azione compressiva). Il risultato è un complessivo innalzamento della resistenza a trazione del vetro. Ad esempio, la norma UNI EN 1288-5 riporta i seguenti valori di tensione media a rottura e sollecitazione massima ammessa (di tipo temporaneo e permanente) per vetri FLOAT (privi di trattamenti termici) e vetri induriti e temprati.

| Vetro float    | 45                | 20 | 10                |
|----------------|-------------------|----|-------------------|
| Vetro indurito | 70                | 35 | 20                |
| Vetro temprato | 120               | 50 | 40                |
|                |                   |    |                   |
|                | carico temporaneo |    | carico permanente |

Figura 2.6: Tensione media a rottura e sollecitazione ammessa (entrambe in MPa) per diverse tipologie di vetro secondo la norma UNI 1288-5

Per quanto riguarda invece il coefficiente di sicurezza *cv*, da impiegare nella verifica e nella progettazione di elementi in vetro per il calcolo della tensione massima ammissibile (a sua volta necessaria per determinare il fattore di sicurezza del componente nel suo complesso, mediante la (2.20)), si fa riferimento alla normativa inglese EN 572 [32]. In base ad essa, *c<sup>v</sup>* è esprimibile mediante la seguente formula:

$$
c_v = \frac{1}{K_{sp}K_pK_{mod}K_e} \tag{2.23}
$$

in cui:

 $K_p = 0.9$ , è un fattore che tiene conto dell'accuratezza delle proprietà fisiche del materiale;

 $K_{sp} = 0.67$ , è un fattore che tiene conto della finitura superficiale;

 $K_{mod} = 0.663t$ <sup>(-1/16)</sup>, con *t* espresso in ore, è un fattore che tiene conto della durata del tempo di applicazione dei carichi, ossia della fatica statica del vetro;

 $K_e = 0.8$ , è un fattore che tiene conto della concentrazione di tensione ai bordi.

7) Resistenza ai carichi termici: a causa del basso valore della conduttività termica, nei vetri, soggetti a variazioni di temperatura, possono insorgere disomogeneità termiche tra gli strati superficiali e quelli più interni (*bulk*). Se il componente subisce una diminuzione di temperatura, la superficie del vetro tenderà a raffreddarsi prima di quanto non faccia il bulk sottostante, mentre, durante un riscaldamento, il bulk tenderà ad aumentare la propria temperatura più lentamente rispetto alla superficie. A causa del relativamente alto valore del coefficiente di dilatazione, questi gradienti di temperatura sono tali da determinare l'insorgere di momenti flettenti, i quali, a loro volta, produrranno tensioni di trazione sulla superficie del pezzo nel corso di un raffreddamento e tensioni di compressione durante un riscaldamento. L'entità di tali tensioni interne, funzione, oltre che della differenza di temperatura e di α, anche della geometria del componente e delle caratteristiche di elasticità del vetro, può essere stimata (in prima approssimazione) mediante la formula di seguito riportata:

$$
\sigma_{t} = f \left( E \alpha \Delta T \right) / \left( 1 - \mu \right) \tag{2.24}
$$

In questa relazione, la quantità (*E*α)/(1–μ) rappresenta il cosiddetto *thermal stress factor,* parametro dipendente dal tipo di vetro: esso è proporzionale alle tensioni indotte nel materiale in seguito ad una differenza di temperatura di 1 K ed è impiegato per effettuare un confronto fra le diverse tipologie vetrose in termini di sensibilità verso i carichi termici. Il fattore *f*, denominato *specific factor*, può assumere tutti i valori compresi fra 0 (escluso) e 1 (incluso) e dipende dall'effettiva geometria del componente vetroso, nonché dalle caratteristiche della sua struttura di supporto, dalla natura del mezzo che lo circonda (ad esempio aria) e dalla velocità con cui hanno luogo le variazioni di temperatura. In particolare:

- o nel caso di shock termici, ossia situazioni in cui la variazione di temperatura ha luogo entro pochi secondi, si generano, a parità di geometria, i massimi valori di tensione interna poiché la conduzione termica, nel volume vetroso, non ha la possibilità di avvenire. Si tratta della situazione più sfavorevole, per cui  $f = 1$ ;
- o nel caso di escursioni termiche più graduali, la conduzione termica permette di ridurre le differenze di temperatura all'interno del componente. Pertanto, quando essa può essere considerata agente, *f* assumerà valori compresi fra 0.5 e 0.7. Si noti che la massima velocità di variazione della temperatura per cui si può ritenere effettivamente presente la conduzione termica dipende dalla forma e dal volume del componente medesimo;
- o nel caso di variazioni termiche estremamente lente, si può certamente supporre che la conduzione termica impedisca l'insorgere di disomogeneità di temperatura rilevanti all'interno del vetro: ciò giustifica il porre  $f < 0.5$ .

Ad ogni modo, se si considera il valore unitario per *f*, la (2.24) permette di stimare le massime tensioni cui il vetro sarà soggetto per un certo Δ*T*. Essendo queste tensioni proporzionali al modulo di Young e al coefficiente di espansione termica, se ne deduce che i vetri ottici con i valori più alti di tali parametri risultano più sensibili agli shock termici, per cui andranno impiegati in contesti privi di forti variazioni di temperatura e realizzati con particolare cura: eventuali difformità di temperatura all'interno del componente vetroso (instauratesi nel corso della solidificazione o di trattamenti termici) potrebbero infatti determinare la presenza di tensioni residue di trazione lungo la superficie. La situazione potrebbe poi essere ulteriormente esasperata dalla bassa durezza, che facilita la generazione di cricche. I vetri N-FK51, N-PK52A e N-PK51 sono tra quelli più sensibili ai Δ*T.* Alle tensioni date dalla (2.24), fanno seguito deformazioni di origine termica, legate alle tensioni stesse mediante la (2.1). In fase di fissaggio dei componenti vetrosi, si dovrà tenere conto di queste deformazioni e si dovrà lasciare un certo ammontare di spazio per permettere i "movimenti" cui sarà prevedibilmente soggetto il pezzo a seguito di variazione di temperatura. Ragionamenti analoghi possono essere svolti anche per i materiali a contatto con i vetri, ad esempio quelli impiegati per il loro supporto strutturale: in tal caso, al fine di evitare la comparsa di cricche e fratture

indotte da temperature variabili, è necessario utilizzare materiali che presentino un coefficiente di dilatazione termica pressoché identico a quello del vetro.

Di notevole importanza, è anche la condizione posta dalla combinazione di un carico termico e di uno di pressione agenti su un componente vetroso. In una siffatta circostanza, non sarà necessario che il materiale manifesti una resistenza totale tale da far fronte alla tensione complessiva, data cioè dalla somma delle tensioni che competono a ciascuno dei due carichi: dal momento che, con ogni probabilità, i valori massimi di queste tensioni si presenteranno in diverse posizioni nel volume del pezzo, sarà sufficiente che la massima tensione ammissibile del componente (ossia la tensione di rottura del vetro ridotta mediante il coefficiente di sicurezza *cv* espresso dalla (2.23)) sia superiore solo al più alto dei due carichi.

8) Birifrangenza indotta dalle sollecitazioni: in termini del tutto generali, è possibile affermare che le tensioni di natura meccanica e termica causino una deformazione della struttura del vetro, facendo sì che esso si trasformi da materiale spiccatamente isotropo ad anisotropo. Questa alterazione coinvolge anche l'indice di rifrazione, il quale diviene, pertanto, localmente anisotropo. Come conseguenza, le onde elettromagnetiche, costituenti la radiazione luminosa incidente, si propagano con diverse velocità, a seconda della loro direzione, nel transitare attraverso le regioni in tensione del vetro. Dunque, in presenza di carichi esterni o di tensioni residue interne (dovute, ad esempio, ad un trattamento termico), si dovranno definire due differenti indici di rifrazione, uno relativo alla radiazione con direzione parallela (//) a quella dello stress, l'altro alla radiazione con direzione perpendicolare (⊥):

$$
n_{\ell} = n_0 + \Delta n_{\ell} \tag{2.25}
$$

$$
n_{\perp} = n_0 + \Delta n_{\perp} \tag{2.26}
$$

In tali espressioni, *n<sup>0</sup>* rappresenta l'indice di rifrazione del materiale isotropo, Δ*n//* la variazione dell'indice di rifrazione nella direzione parallela a quella dello stress, Δ*n*⊥ la variazione dell'indice di rifrazione nella direzione perpendicolare a quella dello stress. La birifrangenza può allora venire espressa mediante la differenza *n// - n*⊥*,* la quale risulta proporzionale alla tensione principale agente, come deducibile dalla figura 2.7.

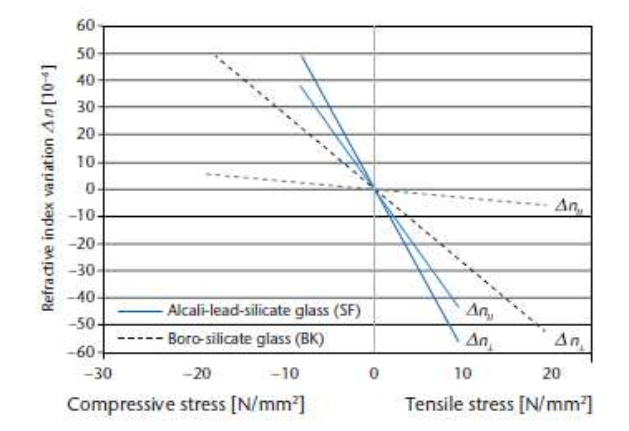

Figura 2.7: Variazione nell'indice di rifrazione in relazione ai carichi esterni di compressione e/o trazione

Per tensioni di piccola entità, anche le variazioni degli indici Δ*n//* e Δ*n*⊥ sono proporzionali alla tensione stessa; una caratterizzazione di validità generale deriva però dall'utilizzo dei coefficienti fotoelastici:

$$
K_{\text{N}} = d(n_{\text{N}}) / d\sigma = (n_{\text{N}} - n_0) / \sigma \qquad (2.27)
$$

$$
K_{\perp} = \mathbf{d}(n_{\perp}) / \mathbf{d}\sigma = (n_{\perp} - n_0) / \sigma \qquad (2.28)
$$

in cui σ rappresenta la tensione principale. Tali coefficienti costituiscono essenzialmente le pendenze delle curve tracciate in figura 2.7, le quali riportano la variazione dell'indice di rifrazione in relazione alle tensioni di trazione (*tensile*) e di compressione (*compressive*) che si instaurano nel vetro quando questo risulti soggetto a carichi esterni. In particolare, la modificazione è riferita a due diverse tipologie di vetri:

- o i vetri *alcali-lead-silicate* (SF) ad alto indice di rifrazione. Essi manifestano una variazione assoluta dell'indice relativamente ampia anche per piccole tensioni. Per questi vetri è dunque significativa la quantità *n// - n*⊥;
- o i vetri boro-silicati (BK). A differenza dei vetri SF, i BK sono caratterizzati da piccoli valori delle variazioni Δ*n//* e Δ*n*⊥, anche per σ piuttosto alte.

Alternativamente, la birifrangenza dovuta a stress meccanici può essere quantificata anche in termini di differenza nella lunghezza del percorso ottico (o *optical path difference*), Δ*s*, tra i due piani rispettivamente parallelo e perpendicolare all'asse principale dello stress, incidenti nel punto di misura. Considerando uno stato di tensione mono-assiale, vale la seguente relazione:

$$
\Delta s = (n_{\text{N}} - n_{\text{L}}) d = (K_{\text{N}} - K_{\text{L}}) \sigma d = K \sigma d \qquad (2.29)
$$

in cui *d* è la lunghezza del percorso luminoso nel campione di vetro considerato, mentre *K* rappresenta una costante di proporzionalità, detta *stress optical coefficient*. Tale parametro, in base al materiale cui è riferito e al range di lunghezze d'onda considerate, può assumere valori positivi o negativi; la sua unità di misura è mm<sup>2</sup>/N e la tensione σ (positiva se di trazione) deve essere espressa in N/mm<sup>2</sup> (o MPa). In generale, lo stress optical coefficient è funzione del tipo di vetro, della temperatura e della lunghezza d'onda: ad esempio, nel range visibile e a parità di temperatura, *K* si mantiene pressoché costante per la maggior parte dei vetri. Fanno eccezione solo i vetri ad alto contenuto di piombo (come gli SF), per i quali *K* manifesta una dipendenza più pronunciata nei riguardi di λ (figura 2.8).

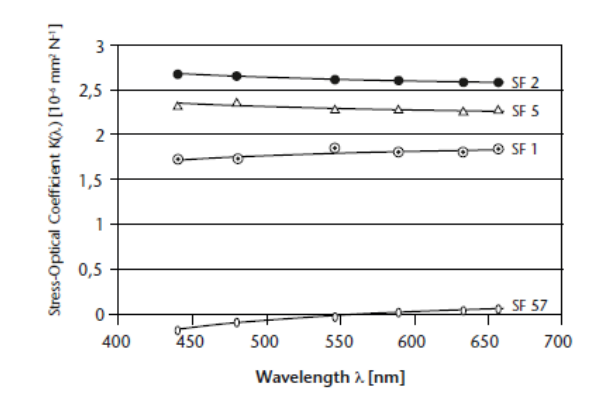

Figura 2.8: Stress optical coefficient in funzione della lunghezza d'onda per tre diversi vetri di tipo SF

Il valore di *K* è incluso all'interno delle schede tecniche associate ai vetri: per i vetri Schott, in particolare, lo stress optical coefficient è determinato alla lunghezza d'onda di 0.5893 μm e alla temperatura ambiente (25 °C) ed è espresso con un'accuratezza di misura di  $\pm 0.06 \cdot 10^{-6}$  mm<sup>2</sup>/N.

*K* si configura come un parametro di grande importanza in quanto, a partire da esso, è possibile risalire ai coefficienti fotoelastici  $K_{/}/e K_{\perp}e$  quindi, in virtù delle (2.27) e (2.28), noti l'indice  $n_0$  e la tensione agente, agli indici di rifrazione *n//* e *n*⊥, ossia all'ammontare di birifrangenza. Valgono infatti le seguenti relazioni:

$$
K_{\text{m}} = -\frac{(n_0^2 - 1)(1 - 2\mu)}{2n_0 E} + \frac{K}{1 + \mu}
$$
\n(2.30)

$$
K_{\perp} = -\frac{(n_0^2 - 1)(1 - 2\mu)}{2n_0 E} - \frac{\mu K}{1 + \mu}
$$
 (2.31)

In sistemi ottici di piccole dimensioni, le tensioni causate da escursioni termiche sono spesso trascurabili, dal momento che risultano poco significative le differenze di temperatura interne al componente. Non così, invece, per i sistemi di più grande apertura, per i quali anche gli stress meccanici eventualmente risultanti da un non corretto montaggio delle lenti, andrà ad influire negativamente sulla qualità dell'immagine finale. Ad oggi, la birifrangenza dovuta a stress termo-meccanici viene misurata mediante tecniche di misura interferometriche, le quali permettono di determinare le variazioni assolute Δ*n//* e Δ*n*⊥*,* nonché la differenza *n// - n*⊥ e quindi Δ*s*. Rendendo l'indice di rifrazione di un componente ottico in vetro (ad esempio una lente) funzione della direzione di propagazione della radiazione, la birifrangenza causa una variazione della lunghezza focale dello stesso, la quale diverrà, a sua volta, funzione della direzione della luce incidente: ciò determina, in ultima analisi, un deterioramento delle prestazioni ottiche ed un conseguente maggiore sfocamento delle immagini di sorgenti puntiformi. A questo proposito, la norma ISO 10110-18:2018 fornisce alcuni esempi di valori massimi ammissibili per la birifrangenza per tipiche applicazioni scientifiche e/o industriali. Tali valori sono riportati nella tabella di figura 2.9.

| Permissible optical path<br>difference per cm glass path | <b>Typical applications</b>                          |  |  |
|----------------------------------------------------------|------------------------------------------------------|--|--|
| $< 2$ nm/cm                                              | Polarization instruments<br>Interference instruments |  |  |
| $5 \, \text{nm/cm}$                                      | Precision optics<br>Astronomical optics              |  |  |
| $10 \text{ nm/cm}$                                       | Photographic optics<br>Microscope optics             |  |  |
| $20 \text{ nm/cm}$                                       | Magnifying glasses,<br>viewfinder                    |  |  |
| Without requirement                                      | Illumination optics                                  |  |  |

Figura 2.9: Valori massimi ammissibili di birifrangenza per alcune applicazioni

Si noti che, in figura 2.9, la birifrangenza è espressa come l'optical path difference Δ*s* per un percorso ottico nel vetro pari ad 1 cm, ossia come il rapporto Δ*s/d* con *d* = 1 cm e Δ*s* espresso in nm.

#### **2.3 Il metodo agli elementi finiti**

Il metodo agli elementi finiti (*Finite Element Method* – FEM) permette di risolvere il problema posto dalla determinazione dello stato di tensione e deformazione all'interno di componenti soggetti a condizioni di carico per le quali non è reperibile, o ricavabile, una soluzione analitica.

In virtù di questo metodo [33], si discretizza un solido continuo, che ha infiniti gradi di libertà, con un insieme di elementi di dimensioni finite, tra loro interconnessi in punti predefiniti e detti nodi. L'operazione di discretizzazione avviene secondo una *mesh* o griglia di calcolo: si tratta di una suddivisione della geometria del componente in elementi base che costituiscono il punto di appoggio per la risoluzione matematica del problema. Tale fase rappresenta un passaggio fondamentale in quanto la qualità della mesh influenza i risultati in maniera profonda. Una regola normalmente seguita per la determinazione della tipologia della mesh è quella del gradiente: nelle regioni all'interno del materiale in cui si manifesta una variazione di tensione molto accentuata (ad esempio, nell'intorno di intagli o di brusche variazioni di sezione), è consigliabile inserire elementi di dimensione inferiore. Un tipico elemento impiegato nella analisi agli elementi finiti (FEA) è quello triangolare, riportato in figura 2.10. In esso, si notano il sistema di riferimento globale *x-y*, rispetto al quale sono espresse le deformazioni, gli spostamenti e le tensioni del componente nel suo complesso, ed il sistema di riferimento locale *u-v*, cui sono riferite le proprietà di ciascun nodo (indicati con i numeri 1, 2 e 3).

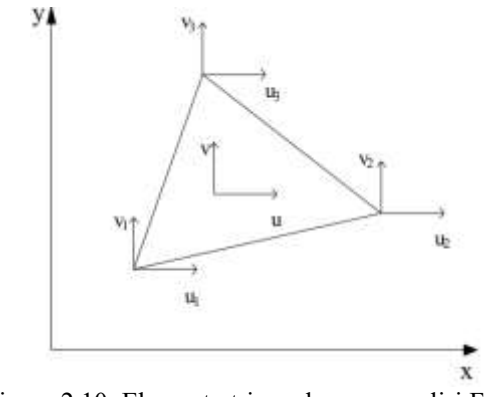

Figura 2.10: Elemento triangolare per analisi FEM

La suddivisione in elementi finiti è profondamente influenzata dalla scelta delle cosiddette *funzioni di forma*. Le funzioni di forma sono essenzialmente dei polinomi che legano gli spostamenti del generico punto, espressi in coordinate (*x,y*), agli spostamenti nodali. Tipiche funzioni di forma sono quelle lineari, le quali sono del tipo:

$$
v = a_4 + a_5 x + a_6 y \tag{2.32}
$$

in cui i coefficienti *a<sup>i</sup>* sono costanti. L'utilizzo di elementi finiti con funzioni di forma lineari permette di modellare l'andamento degli spostamenti all'interno dei singoli elementi finiti attraverso funzioni lineari. L'utilizzo di funzioni di forma di grado crescente, nelle zone in cui siano presenti gradienti di tensione accentuati, permette invece di adeguare la funzione di forma alla precisione voluta, in quanto si passa da polinomi interpolanti semplici a polinomi più complessi. Per l'ottenimento di risultati accurati, oltre alla già citata regola del gradiente, è buona norma fare in modo che gli elementi finiti abbiano rapporto tra i lati prossimo all'unità e che gli angoli ai vertici assumano lo stesso valore (90° per elementi finiti quadrangolari e 60° per elementi finiti triangolari). Una funzione di forma di grado superiore al primo che agisca su elementi triangolari produce una discretizzazione del tipo di quella riportata in figura 2.11.

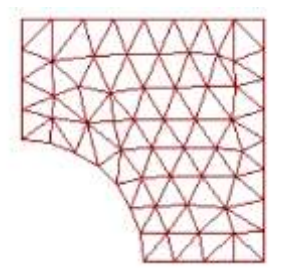

Figura 2.11: Discretizzazione generata da elementi finiti triangolari e da funzioni di forma di grado superiore al primo

Una volta definite le funzioni di forma sulla base della tipologia di elemento finito, il metodo FEM procede al calcolo della cosiddetta *matrice di rigidezza* per ogni elemento della griglia. Si supponga, ad esempio, di disporre di funzioni di forma lineari, come quella espressa dalla (2.32). In forma compatta, esse possono essere riscritte come:

$$
\begin{Bmatrix} u \\ v \end{Bmatrix} = \begin{bmatrix} 1 & x & y & 0 & 0 & 0 \\ 0 & 0 & 0 & 1 & x & y \end{bmatrix} \begin{bmatrix} a_1 \\ a_2 \\ a_3 \\ a_4 \\ a_5 \end{bmatrix}
$$
 (2.33)

ossia:

$$
\{f\} = [A](a) \tag{2.34}
$$

in cui:

$$
\{f\} = \begin{cases} u \\ v \end{cases} \qquad [A] = \begin{bmatrix} 1 & x & y & 0 & 0 & 0 \\ 0 & 0 & 0 & 1 & x & y \end{bmatrix}
$$
  

$$
\{a\} = \begin{cases} a_1 \\ a_2 \\ a_3 \\ a_4 \\ a_5 \\ a_6 \end{cases}
$$
  
(2.35)  
(2.36)

Considerando un elemento triangolare, gli spostamenti di ciascuno dei suoi tre nodi possono essere espressi nel seguente modo:

$$
u_1 = a_1 + a_2x_1 + a_3y_1
$$
  
\n
$$
u_2 = a_1 + a_2x_2 + a_3y_2
$$
  
\n
$$
u_3 = a_1 + a_2x_3 + a_3y_3
$$
  
\n
$$
v_1 = a_4 + a_5x_1 + a_6y_1
$$
  
\n
$$
v_2 = a_4 + a_5x_2 + a_6y_2
$$
  
\n
$$
v_3 = a_4 + a_5x_3 + a_6y_3
$$
\n(2.37)

In forma matriciale, si ha:

$$
\begin{bmatrix} u_1 \\ u_2 \\ u_3 \\ v_1 \\ v_2 \\ v_3 \end{bmatrix} = \begin{bmatrix} 1 & x_1 & y_1 & 0 & 0 & 0 \\ 1 & x_2 & y_2 & 0 & 0 & 0 \\ 1 & x_3 & y_3 & 0 & 0 & 0 \\ 0 & 0 & 0 & 1 & x_1 & y_1 \\ 0 & 0 & 0 & 1 & x_2 & y_2 \\ 0 & 0 & 0 & 1 & x_3 & y_3 \end{bmatrix} \begin{bmatrix} a_1 \\ a_2 \\ a_3 \\ a_4 \\ a_5 \\ a_6 \end{bmatrix}
$$
  

$$
\{f_n\} = [C] \{a\}
$$
  

$$
\{a\} = [C]^{-1} \{f_n\}
$$
  
(a) =  $[C]^{-1} \{f_n\}$ 

In termini generali, il vettore degli spostamenti generalizzati {*f*} si può scrivere in funzione degli spostamenti generalizzati dei nodi {*fn}*:  $\begin{pmatrix} 1 & 0 \\ 0 & 0 \end{pmatrix}$ 

$$
\{f\} = [A]\{a\}
$$
  

$$
\{f\} = [A][C]^{-1}\{f_n\} = [\Phi]\{f_n\}
$$
 (2.39)

La matrice [Φ] è detta matrice delle funzioni di forma:

$$
\begin{bmatrix} \phi \end{bmatrix} = \begin{bmatrix} N_1 & N_2 & N_3 & 0 & 0 & 0 \\ 0 & 0 & 0 & N_1 & N_2 & N_3 \end{bmatrix}
$$
  

$$
N_1 = 1 - \left[ \frac{(x - x_1)(y_3 - y_2) - (y - y_1)(x_3 - x_2)}{2\Delta} \right]
$$
 (2.40)

Noti i generici spostamenti, è possibile calcolare le deformazioni; esse sono ottenibili a partire dalle derivate degli spostamenti rispetto alle variabili *x* e *y*:

$$
\varepsilon_x = \frac{\partial u}{\partial x}; \ \varepsilon_y = \frac{\partial v}{\partial y}; \ \gamma_{xy} = \frac{\partial v}{\partial x} + \frac{\partial u}{\partial y}
$$
 (2.41)

Pertanto, eseguendo le derivate date dalla (2.41), si perviene al seguente risultato:

$$
\begin{bmatrix} \varepsilon_x \\ \varepsilon_y \\ \varepsilon_y \\ \varepsilon_w \end{bmatrix} = \begin{bmatrix} \frac{\partial N_1}{\partial x} & 0 & \frac{\partial N_2}{\partial x} & 0 & \frac{\partial N_3}{\partial x} & 0 \\ 0 & \frac{\partial N_1}{\partial y} & 0 & \frac{\partial N_2}{\partial y} & 0 & \frac{\partial N_3}{\partial y} \\ \frac{\partial N_1}{\partial y} & \frac{\partial N_1}{\partial x} & \frac{\partial N_2}{\partial y} & \frac{\partial N_2}{\partial x} & \frac{\partial N_3}{\partial y} & \frac{\partial N_3}{\partial x} \end{bmatrix} \{f_n\}
$$
\n(2.42)

o, in forma matriciale:

$$
\{\varepsilon\} = [B]\{f_n\} \tag{2.43}
$$

Lo stato tensionale, note le deformazioni, risulta:

$$
\{\sigma\} = [D]\{\varepsilon\} \tag{2.44}
$$

Quindi, sfruttando il legame deformazioni-spostamenti nodali:

$$
\{\sigma\} = [D][B]\{f_n\}
$$
\n(2.45)

Per passare dalle tensioni alle forze generalizzate *F* e quindi giungere ad un'equazione che leghi le forze stesse agli spostamenti nodali, si utilizza il principio dei lavori virtuali:

т.

**Contractor Contractor** 

$$
Ff_n = \int_V \sigma z \, dV \tag{2.46}
$$

In forma matriciale, si ha:

$$
\left\{f_n\right\}^T\left\{F\right\} = \int\limits_V \left\{f_n\right\}^T \left[B\right]^T \left[D \right] \left[B\right] \left\{f_n\right\} dV\tag{2.47}
$$

essendo {*F*} il vettore delle forze generalizzate. La (2.47) può infine essere riscritta come:

$$
\{F\} = [K]\{f_n\} \tag{2.48}
$$

La matrice [*K*] è una matrice quadrata 6x6 di coefficienti costanti ed assume il significato di matrice di rigidezza dell'elemento. Nel sistema di riferimento locale, essa è espressa come:

$$
[K] = \int_{V} [B]^T [D][B] dV \qquad (2.49)
$$

$$
\begin{bmatrix} k_{1x,1x} & k_{1x,1y} & k_{1x,2x} & k_{1x,2y} & k_{1x,3x} & k_{1x,3y} \\ k_{1y,1x} & k_{2x,1x} & k_{2y,1x} & k_{2y,1x} \\ k_{2y,1x} & k_{3x,1x} & k_{3y,1x} \end{bmatrix}
$$
 (2.50)

Il generico coefficiente *kix,iy* rappresenta la reazione che nasce nel nodo *i* lungo la direzione *x* per effetto di uno spostamento unitario impresso al nodo *j* in direzione *y*. Note le matrici di rigidezza per ogni elemento finito, è necessario, mediante un'operazione di assemblaggio, passare alla matrice di rigidezza globale (o di struttura) relativa al sistema di riferimento globale. La matrice di rigidezza della struttura permette di legare forze e spostamenti generalizzati nel sistema di riferimento globale per ogni nodo del componente. Risulta cioè:

$$
\{F\}_g = [K]_g \, \{f_n\}_g \tag{2.51}
$$

dove il pedice *g* indica il riferimento al sistema globale. A questo punto, invertendo la (2.51), si ricavano gli spostamenti generalizzati ai nodi in funzione delle forze applicate e, infine, le tensioni e le deformazioni rispettivamente in base alle:

$$
\{\sigma\}_g = [D]_g [B]_g \{f_n\}_g \tag{2.52}
$$

$$
\{\varepsilon\}_g = [B]_g \{f_n\}_g \tag{2.53}
$$

Ora, negli ultimi anni si sono moltiplicati gli strumenti che permettono di effettuare simulazioni ingegneristiche in ambiente virtuale, estremamente utili in fase di progettazione, e, tra queste, spiccano per importanza e precisione le analisi agli elementi finiti. Tali analisi permettono di simulare il comportamento statico delle costruzioni meccaniche, a partire da un loro modello virtuale contenuto in file formato CAD 3D. Per lo svolgimento del presente elaborato, si è fatto ricorso, in particolare, al software CAD 3D di progettazione meccanica denominato *Autodesk Inventor*. L'analisi di sollecitazione sviluppabile con Inventor presuppone che i materiali e le parti oggetto della simulazione si comportino in maniera elastica, lineare, isotropa e omogenea. La permanenza nell'intervallo di elasticità implica che i materiali operino in una zona in cui la relazione tra tensione e deformazione risulta proporzionale (evitando quindi una deformazione permanente degli stessi) e che possano tornare completamente nel loro stato pre-caricato al momento della rimozione dei carichi: la simulazione, pertanto, esclude effetti risultanti dall'isteresi e dalla deformazione plastica. L'ipotesi isotropa esclude, invece, gli effetti del comportamento tipico di materiali ortotropi, anisotropi o laminati, considerando unicamente caratteristiche uniformi nello spazio.

L'analisi FEM inizia a partire da un file CAD in cui sia presente la geometria da testare, quindi, su di essa, viene realizzata una mesh o griglia di calcolo. In tal caso, è il programma stesso che, fissato il tipo di suddivisione in elementi finiti, sceglie le funzioni di forma di grado adeguato (in maniera "gerarchica", partendo da polinomi di grado inferiore).

Eseguita la fase di mesh, si passa alla definizione delle proprietà del materiale. In Inventor, è implementata una libreria contenente i materiali ad oggi più utilizzati nell'ambito delle costruzioni, completa di tutte le loro proprietà termo-meccaniche (modulo di Young, rapporto di Poisson, coefficiente di dilatazione termica, massima resistenza a trazione, tensione di snervamento e così via). Inoltre, è offerta anche all'utente la possibilità di inserire particolari materiali, specificandone le caratteristiche: anch'essi verranno considerati dal software come materiali isotropi, lineari ed elastici.

Noto il materiale, è possibile passare alla definizione dei vincoli e dei carichi del sistema: in sostanza, si fissa tramite vincoli il pezzo meccanico esattamente come se fosse reale e lo si sottopone a carichi (forze e/o pressioni) equivalenti a quelli di esercizio. In definitiva, il valore aggiunto di simulazioni di questo tipo consiste nell'ottenimento di risultati affidabili, conseguiti con forti risparmi di tempo ed economici. Le loro prestazioni risultano assolutamente ineguagliabili, permettendo una migliore e più veloce progettazione.

#### **2.4 Il progetto della struttura meccanica del telescopio**

Il progetto della configurazione meccanica del telescopio prevede, innanzitutto, la stesura delle specifiche. In base alla procedura di analisi FEM descritta al paragrafo 2.3, la verifica statica dello strumento si articolerà secondo le seguenti fasi:

- 1. "costruzione" della struttura dodecaedrica, tramite realizzazione della sua geometria nell'ambiente virtuale di Inventor;
- 2. generazione della mesh;
- 3. scelta dei materiali;
- 4. impostazione dei carichi;
- 5. impostazione dei vincoli;
- 6. simulazione e risultati.

Ora, le specifiche associate alla configurazione meccanica del telescopio riguardano la massima deformazione (quindi il massimo spostamento) che possa essere considerata accettabile, sia dal punto di vista funzionale che strutturale, per ogni punto del sistema sotto l'azione dei carichi, nonché la quantificazione della resistenza dei componenti mediante il fattore di sicurezza.

Per quanto concerne quest'ultimo aspetto, in base alle considerazioni svolte al paragrafo 2.1, si sceglie, per i metalli che faranno parte delle struttura, un coefficiente di sicurezza *cy* pari a 1.2; per i vetri costituenti le lenti, invece, la determinazione del *cv* avviene in virtù della (2.23). L'applicazione di tale formula richiede

di fissare a priori la durata della vita operativa delle lenti: in mancanza di altre indicazioni, essa si pone pari, almeno in prima approssimazione, a 5 anni. Dal momento che la vita operativa media di un telescopio è compresa fra i 20 ed i 30 anni, questa assunzione implica che le lenti debbano essere sostituite per ragioni di sicurezza, anche in assenza di danneggiamenti evidenti, ogni 5 anni.

Pertanto, essendo  $t = (5*365*24)$  h = 43800 h, il coefficiente  $c<sub>v</sub>$  risulta 6.09. Questo valore è in buon accordo con i fattori di sicurezza usualmente impiegati nel calcolo degli spessori di componenti in vetro strutturale, i quali hanno un valore minimo di 3.5 [34].

Per i valori minimi desiderati dei fattori *fy* ed *fv* invece, la scelta deve essere effettuata sulla base della filosofia di progettazione adottata. A questo proposito, si osserva che, avendosi a che fare con materiali fragili, il criterio damage tolerance non si presta all'impiego in tale applicazione; un discorso analogo può essere fatto per il fail-safe poiché non può essere tollerata nessuna tipologia di cedimento da parte dei componenti del telescopio. Ne consegue che il criterio safe-life si configura come l'unico effettivamente adottabile e, pertanto, il fattore di sicurezza in ogni punto della struttura dovrà essere uguale o superiore a 3.5. L'orizzonte temporale considerato è di 5 anni.

Relativamente alle massime deformazioni, si osserva che esse devono essere tali da dar luogo a spostamenti (da parte di ogni elemento della struttura) il più possibile limitati sia per soddisfare ad esigenze funzionali, sia per salvaguardare l'integrità strutturale. In particolare:

- la limitazione funzionale discende direttamente dalla necessità di garantire il rispetto delle prestazioni ottiche calcolate nel capitolo 1. Questo, a sua volta, implica che gli spostamenti in ogni punto debbano essere minori rispetto alle tolleranze definite in Zemax per i diversi elementi ottici (cfr. §1.6): deformazioni tali da dar luogo a spostamenti che ottemperino a tale requisito non porteranno a variazioni nelle caratteristiche ottiche dello strumento. Pertanto, il massimo spostamento tollerato per ogni punto della struttura dodecaedrica sarà di 0.1 mm;
- dal punto di vista dell'integrità strutturale, è necessario limitare la deformazione a carico degli elementi fragili, ossia dei vetri costituenti le lenti. A questo proposito, si fa ricorso ad una regola piuttosto comune nel campo delle costruzioni, secondo la quale la freccia (ossia lo spostamento) al centro del volume vetroso, sotto il carico di esercizio, non deve superare 1/200 della dimensione minore del volume stesso [34]. Dal momento che, nel caso in esame, la dimensione minore del volume vetroso corrisponde allo spessore della lente, pari a 200 mm (cfr. §1.5.1), se ne deduce che, in base a tale principio, lo spostamento massimo tollerato per le lenti dovrà essere di 1 mm.

Considerando il valore più restrittivo, ne discende che le deformazioni ammissibili saranno quelle tali da non dar luogo a variazioni nella posizione di ogni punto della struttura superiori a 0.1 mm. Nel computo di tali deformazioni si includono anche i contributi termici calcolabili, per ogni direzione, mediante l'espressione αΔ*T*, in cui α rappresenta il coefficiente di espansione termica del materiale. Con riferimento a questo parametro poi, i materiali di supporto e fissaggio delle lenti dovranno avere un coefficiente  $\alpha$  non eccessivamente dissimile rispetto a quello del vetro scelto per la realizzazione delle lenti stesse, ossia il vetro N-LAK14 ( $\alpha_{N\text{-}LAK14} = 5.5*10^{-6} \text{ K}^{-1}$ ), al fine di non determinare sollecitazioni di origine termica, potenzialmente fonti di cricche, all'interno del volume vetroso. Il metallo scelto per realizzare "l'ossatura" del telescopio e l'adesivo necessario per mantenere le lenti in posizione dovranno presentare un valore del coefficiente di dilatazione termica di al più un ordine di grandezza diverso rispetto a quello del vetro.

Discorso a parte meritano, invece, le tolleranze dimensionali. Nei disegni meccanici (come quelli che saranno presentati nel seguito), la quota assegnata ai diversi elementi rappresenta la dimensione nominale del pezzo progettato e ne definisce la cosiddetta *linea dello zero*. Tuttavia, a causa di approssimazioni conseguenti al processo di fabbricazione, la misura effettiva del componente non potrà coincidere esattamente con la dimensione nominale e si dovrà introdurre una tolleranza di lavorazione. Quest'ultima è data dalla differenza tra una dimensione massima consentita (in base al grado di precisione stabilito) ed una dimensione minima: il pezzo si potrà ritenere funzionalmente idoneo o *in tolleranza*, e quindi accettabile, solo se la sua dimensione effettiva risulta compresa all'interno dell'intervallo così definito, ossia all'interno della tolleranza. Si definisce, invece, lo scostamento come la separazione che intercorre tra la dimensione massima e/o minima consentite e la linea dello zero. Ai fini della determinazione dello scostamento è perciò fondamentale sapere se la tolleranza si trova tutta sopra (o tutta sotto) la linea dello zero oppure parzialmente sopra e sotto: nel primo caso si parla di tolleranza unilaterale, nel secondo di tolleranza bilaterale.

Nel caso in esame, gli scostamenti e le tolleranze impiegati per dimensioni lineari e angolari derivano dalla norma UNI 5307 [35], dalla quale sono ricavate le tabelle 2.1 e 2.2. Queste si configurano come un indispensabile strumento di progetto ed è con riferimento ad esse che saranno specificate le tolleranze per ogni componente dimensionato nel seguito

|                     |             |                      |                            |                              |                               |                                |                                 | Dimensioni in mm                |               |
|---------------------|-------------|----------------------|----------------------------|------------------------------|-------------------------------|--------------------------------|---------------------------------|---------------------------------|---------------|
| Grado di precisione |             | Gruppo di dimensioni |                            |                              |                               |                                |                                 |                                 |               |
|                     |             | fino a<br>6          | oltre<br>6<br>fino a<br>30 | oltre<br>30<br>fino a<br>120 | oltre<br>120<br>fino a<br>315 | oltre<br>315<br>fino a<br>1000 | oltre<br>1000<br>fino a<br>2000 | oltre<br>2000<br>fino a<br>4000 | oltre<br>4000 |
| Grossolano          | Scostamenti | ± 0,2                | ± 0,5                      | ± 0,8                        | ± 1,2                         | ± 2                            | $\pm$ 3                         | ± 4.                            | ± 5           |
|                     | Tolleranza  | 0,4                  | 1,0                        | 1,6                          | 2,4                           | 4                              | 6                               | 8                               | 10            |
| Medio               | Scostamenti | $\pm 0,1$            | ± 0,2                      | ± 0.3                        | ± 0,5                         | $\pm 0.8$                      | ± 1,2                           | $\pm 2$                         | ± 3           |
|                     | Tolleranza  | 0,2                  | 0,4                        | 0,6                          |                               | 1,6                            | 2,4                             | 4                               | 6             |
| Preciso             | Scostamenti | ± 0.05               | ± 0,1                      | ± 0,15                       | ± 0,2                         | ± 0,3                          | ± 0,5                           |                                 |               |
|                     | Toileranza  | 0,1                  | 0,2                        | 0,3                          | 0,4                           | 0,6                            |                                 |                                 |               |

Tabella 2.1: Tolleranze dimensionali di lavorazione e scostamenti per dimensioni lineari per pezzi lavorati con asportazione di materiale

Tabella 2.2: Tolleranze dimensionali di lavorazione e scostamenti per dimensioni angolari per pezzi lavorati con asportazione di materiale. Nel *Gruppo di dimensioni*, "dimensione del lato più lungo" si riferisce al lato di maggior lunghezza tra i due che individuano l'angolo in questione

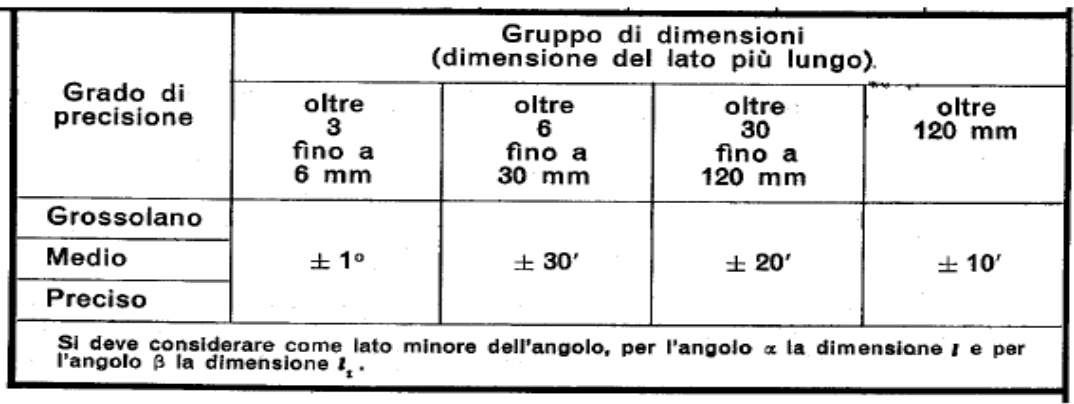

Nelle tabelle 2.1 e 2.2, le tolleranze, bilaterali, e gli scostamenti, simmetrici rispetto alla linea dello zero, sono riportati per tre gradi di precisione, definiti come *grossolano*, *medio* e *preciso*. Le lavorazioni alle quali è applicabile l'unificazione data dalla UNI 5307 (e quindi i dati delle tabelle) sono sbavatura, sgrossatura, taglio, tranciatura, molatura, lisciatura, rettifica, smerigliatura ed altre in cui sia coinvolta l'asportazione di truciolo. Come si osserva dalle tabelle, per una data qualità di lavorazione, il valore della tolleranza non è costante, ma cresce con il crescere delle dimensioni del pezzo stesso.

Pertanto, la scelta del tipo di precisione voluta, ossia della qualità di lavorazione, è di cruciale importanza poiché essa condiziona il valore numerico della tolleranza ed il suo posizionamento rispetto alla linea dello zero, informazioni, a loro volta, indispensabili per raggiungere le desiderate condizioni di accoppiamento fra vari pezzi collegati tra loro.

Per tutti i componenti che saranno descritti si conviene di fare riferimento ad un grado di precisione *medio*, per cui, in base alle dimensioni del singolo elemento, si applicheranno le tolleranze definite dalla riga ad esso corrispondente nelle tabelle 2.1 e 2.2.

#### *2.4.1 Realizzazione della geometria nell'ambiente virtuale di Inventor*

Questo primo passaggio ha lo scopo di modellare la geometria del dodecaedro e di pervenire ad una configurazione virtuale in grado di poter essere direttamente tradotta nel mondo reale.

Il primo elemento da prendere in considerazione è la singola faccia pentagonale del solido: essa risulta costituita dalla lente vera e propria e dalla struttura metallica circostante, anch'essa modellata secondo una forma pentagonale.

La geometria associata alla lente discende in modo diretto dalle specifiche e dai calcoli presentati al capitolo 1 (cfr. §1.5.2). In particolare, si ha a che fare con una lente pentagonale, la cui circonferenza inscritta possiede un diametro di 1000 mm ed il cui spessore totale ammonta a 200 mm. Di questi, 66 mm appartengono alla porzione "piana", mentre i restanti 134 mm fanno riferimento alla porzione convessa, la quale manifesta un raggio di curvatura di 1000 mm. Lo spigolo della lente risulta di 726.74 mm. Il modello della lente risulta delineato in figura 2.12.

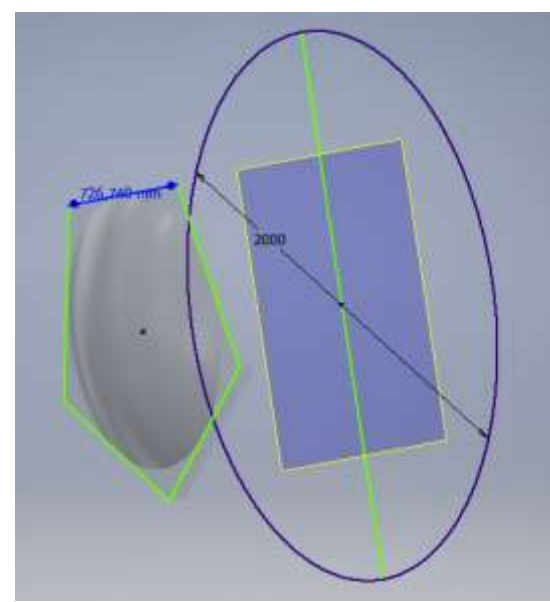

Figura 2.12: Modello tridimensionale di una delle lenti di campo pentagonale

Per ridurre gli sforzi di taglio a carico dell'adesivo, si è poi pensato di realizzare la porzione piana della lente con un certo grado di rastremazione. Questo implica che, vista lateralmente, la lente appaia come in figura 2.13, ossia con pareti inclinate. Come si può notare dalla stessa figura, ciò comporta anche un aumento del volume di vetro (e quindi della sua massa), essendo che ora la porzione piana della lente risulta costituita da un tronco di piramide a base pentagonale, la cui base maggiore è tanto più estesa quanto più è ampio l'angolo di rastremazione. Come scelta di compromesso, si è deciso di considerare un angolo di rastremazione di 10°: in tal modo lo spigolo della base maggiore passa da 726.74 mm a 743.7 mm, con una riduzione delle forze di taglio del 2% per ogni lato.

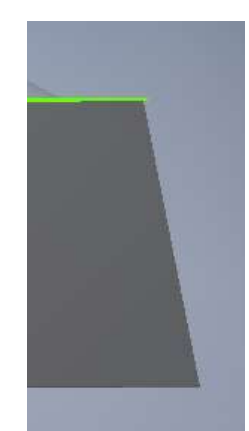

Figura 2.13: Dettaglio della lente di figura 2.12 per evidenziare la rastremazione di 10°

Inoltre, dal momento che gli spigoli vivi costituiscono un punto preferenziale di innesco di micro-fratture nel vetro, si è provveduto a "smussarli", generando dei raccordi con raggio di curvatura di 2 mm. Un ingrandimento degli effetti di tale operazione è presentato in figura 2.14.

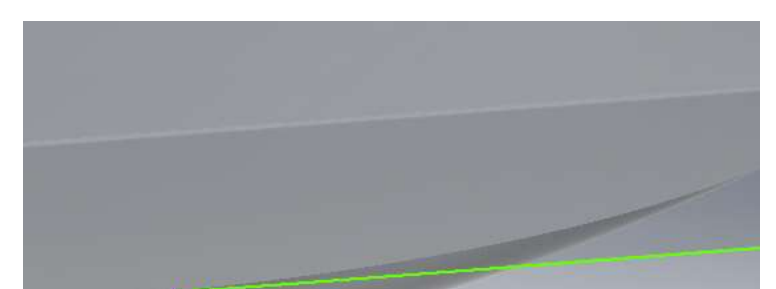

Figura 2.14: Dettaglio della lente di figura 2.12 per evidenziare la smussatura ai bordi

Si noti che i punti appartenenti ai raccordi smussati sono otticamente attivi, ossia partecipano alla trasmissione della radiazione luminosa.

Per quanto riguarda invece la struttura metallica della lente, essa si deve ovviamente adeguare alla morfologia della lente medesima e deve essere tale da dare origine, unita alle strutture delle altre lenti, ad un dodecaedro privo di discontinuità o interferenze.

Tale struttura risulta costituita da cinque barre metalliche non cave formanti una sorta di rivestimento laterale della lente, da applicarsi in corrispondenza alla porzione piana della stessa ed avente il duplice scopo di permetterne il fissaggio e di sorreggerne il peso. L'altezza *h* di ciascuna barra corrisponde perciò all'altezza della porzione piana della lente, ovvero 66 mm: un valore superiore rischierebbe di rappresentare un ostacolo per la luce transitante attraverso il vetro, un valore inferiore porterebbe ad un poco efficace sostegno dei carichi. Per la caratterizzazione completa della sezione trasversale delle barre, è necessario stabilire la larghezza delle stesse. Dai cataloghi di numerosi costruttori di tubi e componenti metallici, tra i quali l'azienda Siderval [36], si osserva che, pur essendo disponibili in commercio barre a sezione rettangolare di varie dimensioni, le sezioni di maggior impiego, limitatamente al caso di interesse, ossia con *h* compreso fra 60 e 70 mm, risultano del tipo 60x20, 60x30, 60x40, 60x50, 70x20, 70x30, 70x40 e 70x50 (tutte le dimensioni sono in millimetri). In base a questi valori e compatibilmente con l'esigenza di minimizzare ingombri e pesi, si sceglie di impiegare barre aventi larghezza pari alla metà dell'altezza, ossia 33 mm: queste dimensioni sono confrontabili con quelle di componenti già collaudati sul piano tecnico, per cui non presenteranno né problematiche di realizzazione né comportamenti anomali in servizio. D'altra parte, la struttura metallica associata alla lente non assume una sezione propriamente rettangolare: per il lato delle barre a diretto contatto con le lenti vi è da considerare un'inclinazione pari all'angolo di rastremazione (di 10°) delle stesse, mentre per il lato opposto la geometria del dodecaedro impone, per garantire un corretto accoppiamento con le strutture delle lenti adiacenti, un'inclinazione di 31.725°. La sezione finale della barra si presenta come in figura 2.15 (in alto), mentre il suo modello tridimensionale è rappresentato

nella porzione in basso della stessa figura. Alle dimensioni presenti in figura 2.15 sono associate le tolleranze date dalle tabelle 2.1 e 2.2:

- per le dimensioni lineari facenti parte della sezione trasversale della barra (figura 2.15 in alto), gli scostamenti ammontano a  $\pm 0.3$  mm, mentre per quelle angolari a  $\pm 20'$  ( $\pm 0.33^{\circ}$ );
- per le dimensioni lineari rappresentanti la lunghezza della barra (figura 2.15 in basso), gli scostamenti ammontano a  $\pm 0.8$  mm, mentre per quelle angolari a  $\pm 10'$  ( $\pm 0.167$ °).

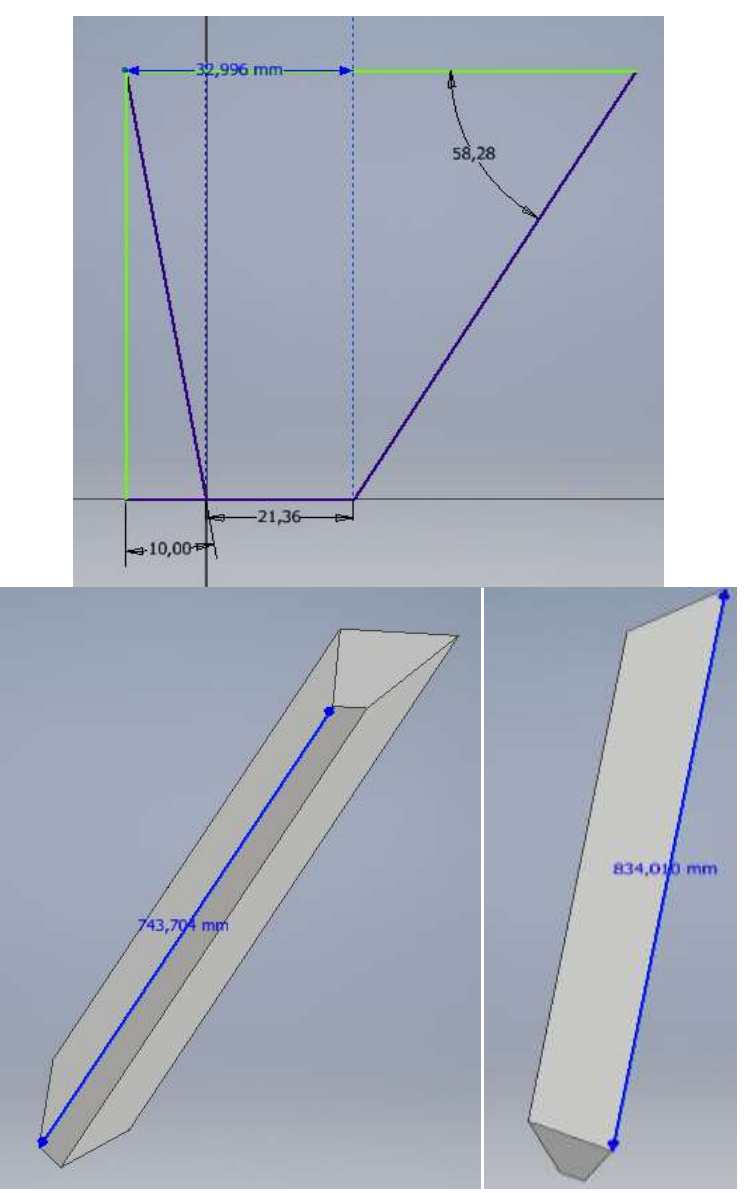

Figura 2.15: Geometria della barra appartenente alla struttura metallica della lente: in alto, dimensioni di una sua generica sezione trasversale; in basso, suo modello tridimensionale

Sullo spigolo esterno, di lunghezza pari a 834.01 mm, è inoltre realizzata una smussatura, anche questa di 2 mm di raggio. A questo punto, segue la costruzione dell'intera faccia del dodecaedro mediante l'applicazione di *contatti* fra la lente e le barre metalliche, ossia di elementi che Inventor mette a disposizione in modo da simulare l'incollaggio fra le parti. L'utilizzo di cinque contatti porta alla struttura di figura 2.16.

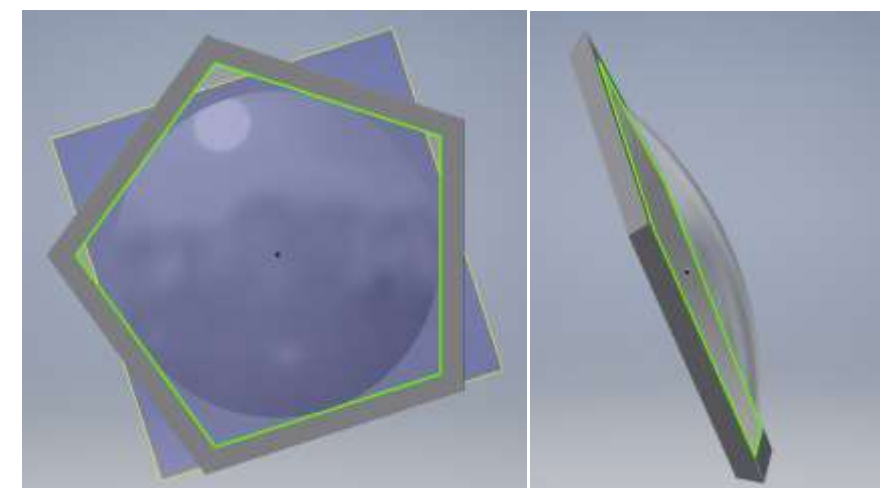

Figura 2.16: Modello tridimensionale della lente di campo con la propria struttura metallica

Infine, l'accoppiamento tra questi componenti (ossia tra le facce del dodecaedro) avviene mediante la realizzazione di appositi cordoni di saldatura in corrispondenza a tutti i 30 spigoli interni del solido: il materiale di saldatura considerato è lo stesso di quello delle barre metalliche. Ad operazione ultimata, il dodecaedro si presenta, nella sua forma definitiva, come in figura 2.17.

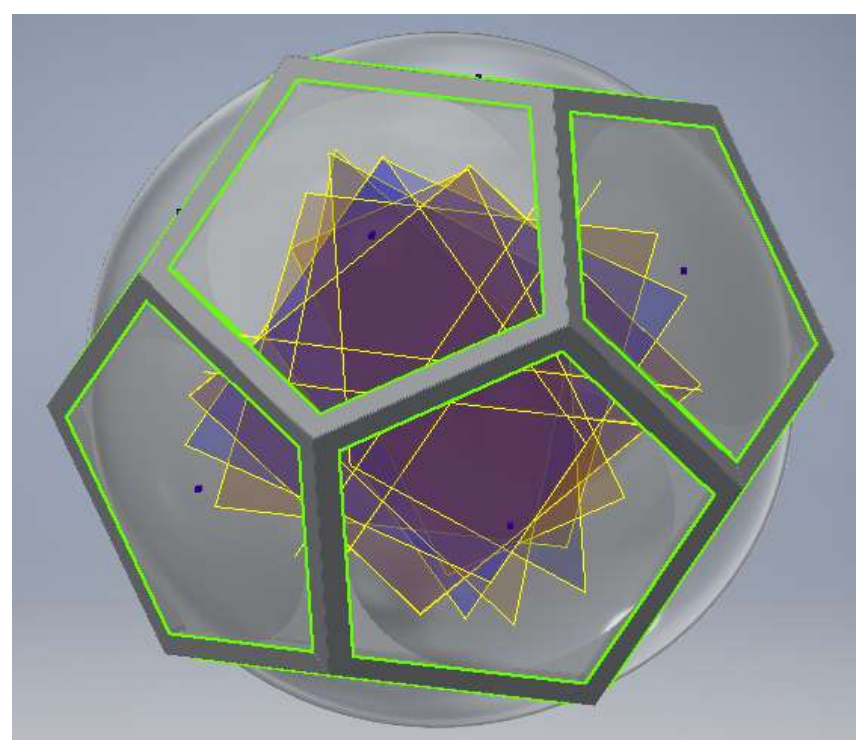

Figura 2.17: Modello tridimensionale della struttura dodecaedrica

Si noti, in particolare, come due lenti di campo opposte formino il sistema ottico progettato nel capitolo 1.

### *2.4.2 Generazione della mesh*

Nota la geometria da testare, l'analisi FEM prosegue con la definizione della griglia di calcolo. A tal proposito, la scelta ricade su elementi finiti triangolari: essi permettono, in generale, una discretizzazione della geometria del solido più omogenea e fine, pertanto i risultati che ne conseguiranno saranno caratterizzati dal minor grado di incertezza. Inventor esegue automaticamente l'affinamento della mesh dell'intero modello con una tolleranza di convergenza al più pari al 5%, nei riguardi della sollecitazione di Von Mises. La dimensione media degli elementi è di circa 1 mm, con valori minimi di 0.2 mm; si è esclusa la presenza di elementi curvilinei. Il risultato è visualizzabile nelle figure 2.18 e 2.19.

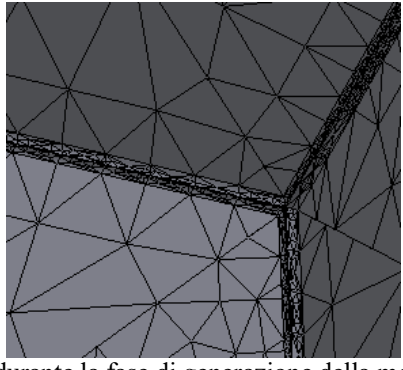

Figura 2.18: Discretizzazione prodotta durante la fase di generazione della mesh nell'intorno di uno dei 20 vertici del dodecaedro

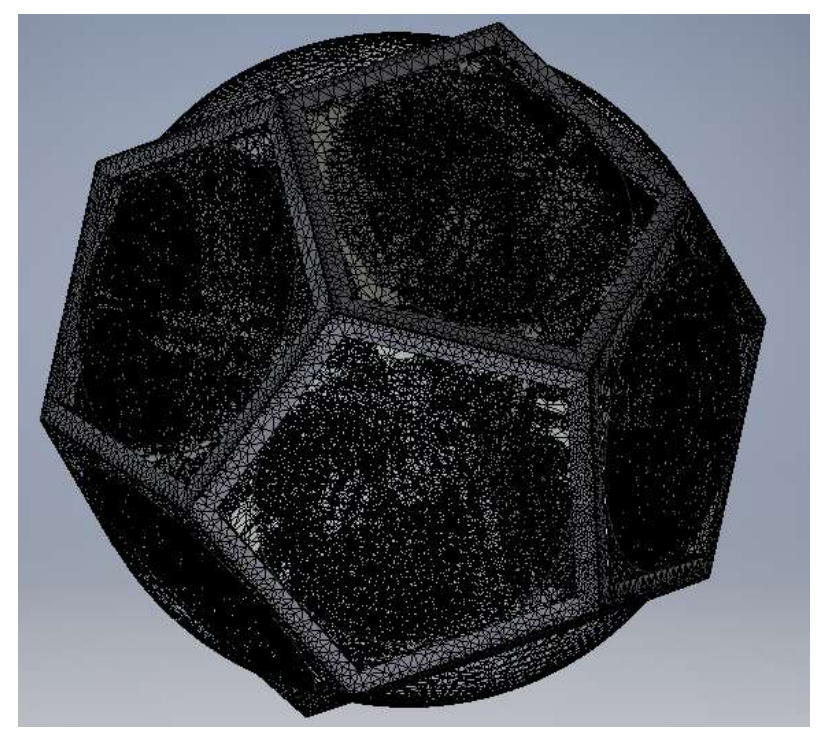

Figura 2.19: Vista d'insieme della mesh associata alla struttura dodecaedrica

#### *2.4.3 Scelta dei materiali*

#### 2.4.3.1 Il vetro delle lenti

Come già discusso al capitolo 1 (cfr. §1.5.2), per la realizzazione delle lenti di campo si impiega il vetro N-LAK14, le cui proprietà termo-meccaniche sono riassunte in tabella 2.3.

| α. <sub>30/+70°</sub> c [10 <sup>-6</sup> /K] | 5.5   |
|-----------------------------------------------|-------|
| $\alpha_{+20/+300°C}$ [10 <sup>-6</sup> /K]   | 6.9   |
| $T_g$ [°C]                                    | 661   |
| $T_{10}$ <sup>13</sup> [°C]                   | 653   |
| $T_{10}^{7.6}$ [°C]                           | 734   |
| $c_p$ [J/(g*K)]                               | 0.630 |
| $\lambda$ [W/(m•K)]                           | 0.890 |
|                                               |       |
| $\rho$ [g/cm <sup>3</sup> ]                   | 3.63  |
| <b>E</b> $[10^3 \text{ N/mm}^2]$              | 111   |
| μ                                             | 0.283 |
| K $[10^{-6}$ mm <sup>2</sup> /N]              | 1.73  |
| $HK_{0.1/20}$                                 | 730   |

Tabella 2.3: Proprietà termo-meccaniche del vetro N-LAK14

Si tratta di un vetro dalle elevate densità, rigidezza e durezza superficiale, mentre relativamente basse risultano l'espansione e la conducibilità termiche. All'interno del datasheet associato al vetro, non è presente il dato relativo alla massima resistenza a trazione per la quantificazione della resistenza statica: si tratta, come detto, di un parametro di difficile determinazione, valutabile con buona accuratezza solo mediante test condotti *ad hoc* su campioni presentanti la stessa geometria, lo stesso stato superficiale e soggetti agli stessi trattamenti termici di quelli del componente effettivamente impiegato. Nelle librerie di Inventor, alla voce *Materiali*, è presente una sezione dedicata ai vetri: questi ultimi risultano tutti caratterizzati dalla medesima composizione, ossia quella sodico-calcica, ma soggetti a diversi trattamenti termici e/o meccanici, quali indurimento, tempra e smerigliatura. Si tratta di vetri di comune impiego e dalle proprietà nominali nella media: quelle relative alla resistenza, anzi, risultano addirittura medio-basse. Ne consegue che le caratteristiche di resistenza indicate nelle librerie del programma possono, con vantaggio per la sicurezza, essere estese anche al vetro N-LAK14 di interesse per la specifica applicazione, per il quale invece è ragionevole supporre, in vista della sua densità, del suo modulo elastico e della sua durezza superficiale (tutte grandezze dai valori superiori alla media), anche una resistenza superiore alla media. Alle differenti lavorazioni termo-meccaniche competono, come intuibile, particolari valori di resistenza massima a trazione: nel caso del trattamento di tempra, è riportata, in Inventor, una resistenza massima a trazione di
175 MPa, per vetri induriti essa ammonta a circa 70 MPa, mentre per vetri soggetti alla sola smerigliatura si ha un valore di 33 MPa.

Immaginando di impiegare anche per il vetro N-LAK14 un trattamento di tempra, è possibile, almeno in prima approssimazione, considerare per esso il valore di resistenza statica che Inventor riporta per il vetro sodico-calcico temprato. Pertanto, la tensione massima ammissibile che Inventor dovrà considerare per il vetro sarà  $\sigma_{\text{amm,v}} = (175/6.09) \text{ MPa} = 28.72 \text{ MPa}$ . Il pannello, con tutte le proprietà di interesse per il materiale assegnato alle lenti, si presenta come in figura 2.20.

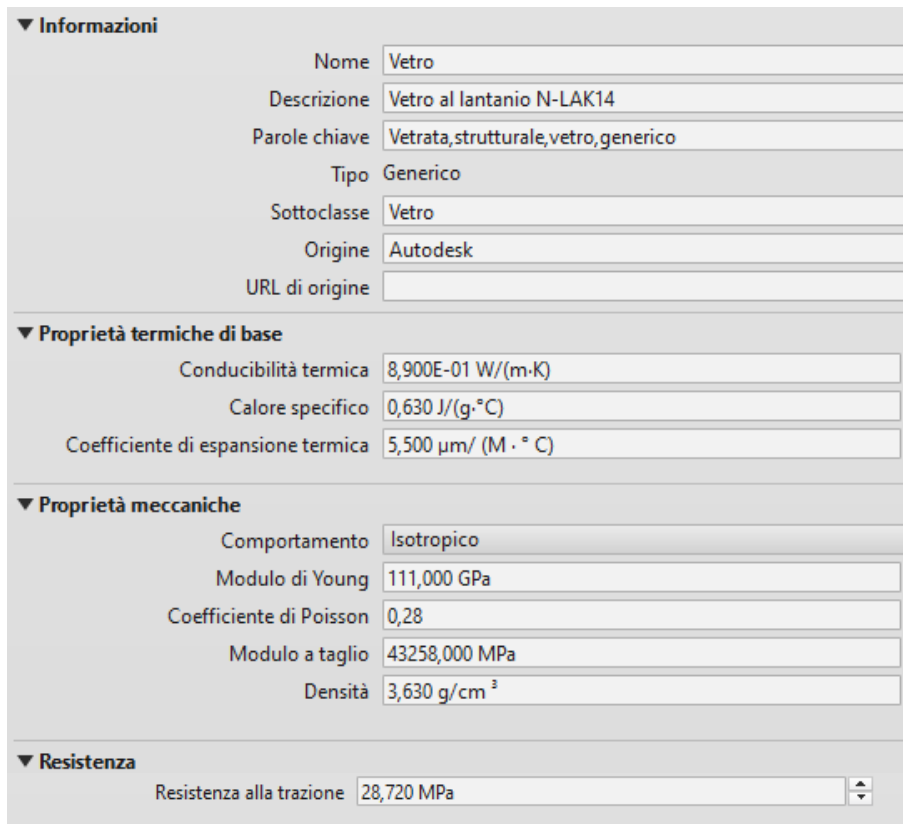

Figura 2.20: Proprietà del vetro N-LAK 14 inserite in Autodesk Inventor

Avendo fissato la tipologia di vetro per la realizzazione delle lenti (in base a considerazioni ottiche), rimangono da selezionare i materiali più opportuni (in tal caso per garantire la necessaria integrità strutturale) per la struttura di supporto e per il fissaggio delle lenti a quest'ultima. Tale scelta si basa su considerazioni legate, come già ricordato, al coefficiente di espansione termica, ma anche alle caratteristiche di resistenza ai carichi, di rigidezza, di resistenza alla corrosione da parte di agenti atmosferici e, limitatamente al materiale di fissaggio, di compatibilità con gli elementi che esso dovrà ancorare. Per la struttura circostante la lente si predilige l'utilizzo di materiali metallici, mentre per il fissaggio si prevede l'uso di un adesivo polimerico.

#### 2.4.3.2 La struttura metallica

La prima scelta per il metallo di tale componente ricade sull'acciaio. Lega composta principalmente da ferro e carbonio, si tratta di un materiale estremamente versatile, disponibile sul mercato a basso costo, presentante proprietà meccaniche e fisiche fortemente dipendenti dalla composizione e dai trattamenti termici subiti: la tensione di snervamento spazia all'interno del range 205-820 MPa, il modulo elastico si colloca intorno ai 210 GPa. Caratteristiche come la durezza superficiale e la resistenza alla corrosione variano a seconda della presenza o meno di altri elementi nel reticolo cristallino dell'acciaio: il manganese, ad esempio, aggiunto in concentrazioni anche superiori all'8%, garantisce l'ottenimento di composti di grande durezza, mentre il vanadio (0.2 – 1.7%) e il nickel (fino al 24%) influenzano favorevolmente la resistenza alla corrosione, all'ossidazione e all'usura. Tuttavia, gli acciai manifestano alcune proprietà che li rendono non ottimali per l'applicazione in esame: tra queste, la densità, che risulta piuttosto elevata (intorno agli 8 g/cm<sup>3</sup>), ed il coefficiente di dilatazione termica (lineare). Quest'ultimo ha, per gli acciai, un valore medio di circa  $17*10^{-6}$  K<sup>-1</sup>, ossia circa tre volte superiore rispetto a quello del vetro N-LAK14 (che, si ricorda, è di 5.5\*10<sup>-6</sup> K<sup>-1</sup>). L'attenzione dovrà allora essere rivolta ad un altro materiale metallico.

Di comune impiego in ambito strutturale e soprattutto in campo aerospaziale, è il titanio, quarto metallo più abbondante sulla crosta terreste dopo ferro, alluminio e magnesio. Il titanio possiede una densità di circa 4.5 g/cm<sup>3</sup>, superiore rispetto ad altri metalli di interesse strutturale come alluminio o magnesio, ma quasi la metà rispetto a quella degli acciai. Esso ha, inoltre, un'ottima resistenza meccanica allo snervamento (comparabile con quella degli acciai), un modulo elastico di circa 115 GPa e un'eccellente resistenza alle varie forme di corrosione; i coefficienti di conducibilità termica e di dilatazione termica risultano molto bassi, rispettivamente di circa 22 W/(m K) e 8.4\*10<sup>-6</sup> K<sup>-1</sup>. L'utilizzo di elementi ligandi può poi portare ad un ulteriore miglioramento di alcune di queste proprietà: le leghe di titanio, infatti, possono raggiungere tensioni di snervamento anche superiori a 1200 MPa, con modulo elastico che, in funzione della composizione, può variare tra 80 e 145 GPa. In figura 2.21 è mostrato, a titolo di esempio, l'andamento della resistenza specifica (intesa come rapporto tra il limite di snervamento e la densità) con la temperatura per differenti tipi di leghe metalliche: la superiorità delle leghe di titanio è indiscussa, almeno per temperature inferiori ai 400°C.

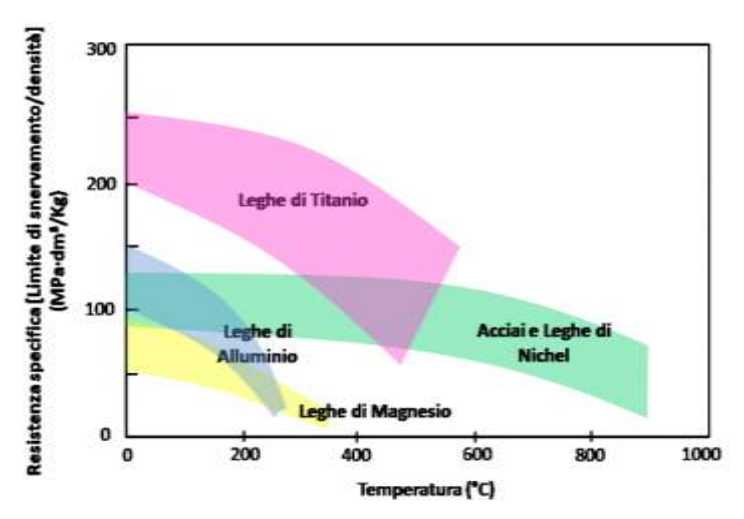

Figura 2.21: Resistenza specifica in funzione della temperatura di esercizio delle leghe di titanio, a confronto con altri materiali metallici di uso comune

Tra le leghe di titanio più diffuse commercialmente, spicca la lega *Titanium Grade 5* o *Titanium 6Al-4V*, lega di titanio, alluminio (aggiunto in una percentuale compresa fra 5.5 e 6.75%) e vanadio (3.5 - 4.5%). La presenza di tali elementi comporta un aumento della durezza superficiale (la quale può essere ulteriormente incrementata mediante un trattamento termico di solubilizzazione con successivo invecchiamento) e della resistenza meccanica specifica, senza che i valori di densità e del coefficiente di dilatazione termica vengano sostanzialmente modificati rispetto a quelli del titanio puro. Il Titanium 6Al-4V manifesta eccellenti resistenza alla trazione a temperatura ambiente (superiore a 1000 MPa), tensione di rottura e resistenza a fatica (ossia la resistenza opposta alla propagazione delle cricche) e, come la maggior parte delle leghe di titanio, anche tale lega esibisce una notevole resistenza alla corrosione nella maggior parte degli ambienti naturali e in molti ambienti di lavorazione industriale.

La lega Titanium 6Al-4V si presta, pertanto, ad essere impiegata nella presente applicazione. Le sue proprietà, così come riportate nella libreria di Inventor, sono riassunte in figura 2.22.

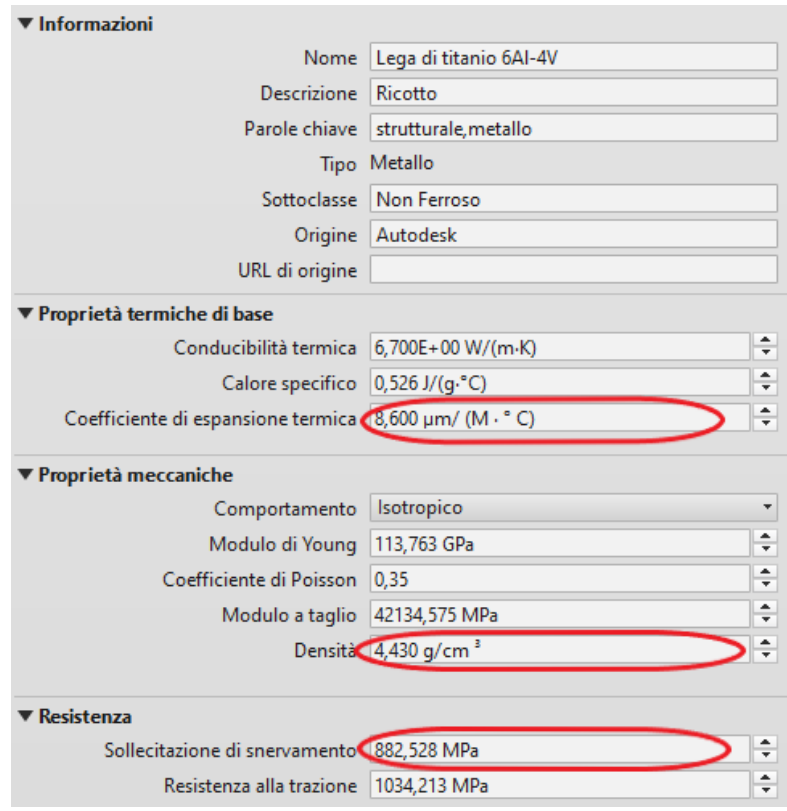

Figura 2.22: Proprietà del titanio presenti nella libreria di Inventor

In figura 2.22, si notino, in particolare, i valori (estremamente favorevoli) della densità, del coefficiente di espansione termica lineare e della tensione di snervamento, pari rispettivamente a 4.43 g/cm<sup>3</sup>, 8.6\*10<sup>-6</sup> K<sup>-1</sup> (quindi dello stesso ordine di grandezza di quello del vetro) e 882.528 MPa. Con riferimento a quest'ultimo e per quanto detto in precedenza, nella casella *Sollecitazione di snervamento* non si lascerà il valore indicato dal software, ma lo si sostituirà, ai fini della simulazione della verifica statica, con la tensione massima ammissibile per tale metallo, ossia  $\sigma_{\text{amm.v}} = (882.528/1.2) \text{ MPa} = 735.44 \text{ MPa}.$ 

### 2.4.3.3 L'adesivo di fissaggio

Gli adesivi sono sostanze polimeriche presentanti, in generale, un comportamento elastico non lineare, di tipo fragile o plastico a seconda della temperatura di utilizzo. Gli adesivi di maggior impiego in ambito commerciale e industriale sono essenzialmente [37]:

- adesivi termoindurenti. Si tratta di resine presentanti legami covalenti di reticolo tali da impedirne il passaggio allo stato fluido, per cui l'esposizione a fonti di calore comporta solo un "ammorbidimento" delle stesse. Possono, inoltre, contenere agenti indurenti o plastificanti, per accentuare talune caratteristiche. Tra queste sostanze, si ricordano le resine epossidiche, fenoliche, poliestere ed acriliche, i polieteri uretani e poliesteri uretani;
- adesivi termoplastici. A differenza degli adesivi termoindurenti, queste resine possono essere fuse e quindi lavorate nuovamente. Tra essi, figurano le poliammidi ed i poliesteri;
- adesivi ibridi. Si tratta di resine (solitamente termoindurenti) caricate, ossia contenenti riempitivi e materiali di rinforzo come vetro, mica, cellulosa;
- elastomeri. Catene di copolimeri tra i quali stirene, butadiene e neoprene;
- poliolefine. Sono essenzialmente la gomma naturale, il poli-butadiene e il poli-propilene.

Tra gli adesivi elencati, in realtà solo quelli termoindurenti e ibridi si configurano come veri e propri adesivi strutturali, in grado di resistere alla corrosione e di sostenere tensioni prossime a quelle di rottura (o di snervamento) per un lungo periodo, senza che questo comporti cedimenti. Pertanto, si farà riferimento ad essi. Nelle tabelle 2.4 e 2.5 sono riportate rispettivamente le proprietà termiche e quelle meccaniche dei principali adesivi termoindurenti (caricati e non).

| Polimero (o resina) e carica                            | Conducibilità<br>termica (cal/cm<br>$s^oC$ )10 <sup>e</sup> | Calore<br>specifico (cal/g<br>"C) | Coefficiente di<br>dilatazione termica<br>lineare (°C <sup>-1</sup> ) 10 <sup>s</sup> | Temporatura di<br>distorsione <sup>*</sup> C |  |
|---------------------------------------------------------|-------------------------------------------------------------|-----------------------------------|---------------------------------------------------------------------------------------|----------------------------------------------|--|
| Fenolica da stampaggio (PF)<br>(carica: cellulosa)      | 30 \ 40                                                     | $0.35 \setminus 0.40$             | 3.014.5                                                                               | 100 \ 120                                    |  |
| Fenolica da stampaggio (PF)<br>(carica: fibre di vetro) | 50 \ 80                                                     | 0.3010.40                         | 1,7,13,0                                                                              | 170                                          |  |
| Fenolica (PF) (non caricata)                            | 30140                                                       | 空                                 | 6.018.0                                                                               | 74,80                                        |  |
| Melammina-formaldeide (MF)<br>(carica: cellulosa)       | Ń.                                                          | ö.                                | 2.015.7                                                                               | 204                                          |  |
| Poliestere ins.stirolo (UP)<br>(carica: fibre di vetro) | $\sim$                                                      | 0.2010.40                         | 1.812.5                                                                               | 93 \ 288                                     |  |
| Urea-formaldeide (UR)<br>(carica: cellulosa)            | 70                                                          | 0,40                              | 2,213,6                                                                               | $-3 - 15$<br>130                             |  |
| Eposiddica (EP) (non caricata)                          | 40 \ 55                                                     | $0.25 \setminus 0.40$             | 3,019,0                                                                               | 120                                          |  |

Tabella 2.4: Proprietà termiche di alcune tipologie di adesivi

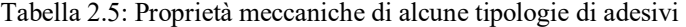

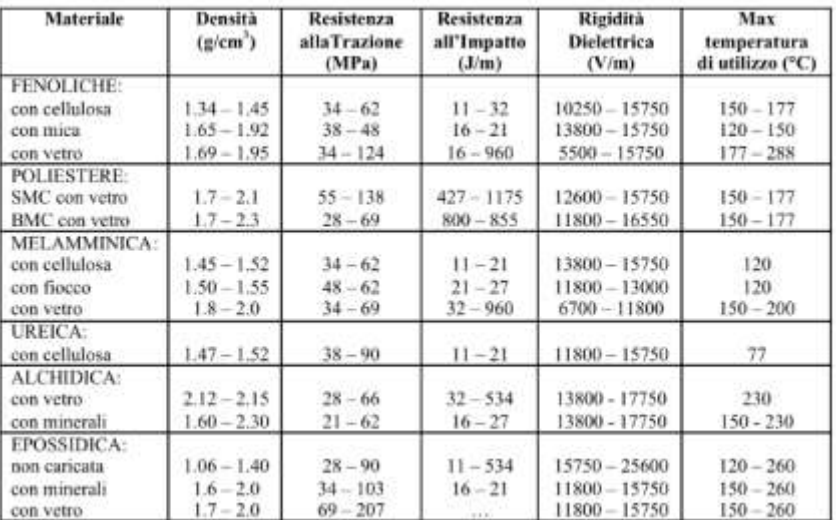

Si evince, innanzitutto, come il coefficiente di dilatazione termica, per ogni adesivo preso in considerazione, sia superiore di circa un ordine di grandezza rispetto a quello del vetro delle lenti di campo. Inoltre, i valori di densità sono piuttosto bassi, così come quelli della conducibilità termica, mentre la rigidità dielettrica è elevata: questo fa sì che tali sostanze si comportino come isolanti termici ed elettrici efficaci. Le resistenze alla trazione e all'urto sono relativamente basse, ma possono essere significativamente incrementate a seconda del tipo e della quantità di riempitivo utilizzato. Si noti anche che l'impiego di sostanze di rinforzo all'interno dell'adesivo concorre ad abbassarne il coefficiente di espansione. La massima temperatura di utilizzo è, come per tutte le materie plastiche, limitata. In particolare, la temperatura riveste un ruolo essenziale nel determinare tutte le principali proprietà termomeccaniche degli adesivi: a seconda del suo valore, un adesivo si può configurare o come un materiale elasto-plastico, quindi caratterizzato da una tensione di snervamento e dalla possibilità di manifestare deformazioni plastiche permanenti, oppure come un materiale fragile, pertanto caratterizzato da una resistenza massima a trazione e dalla formazione di cricche di fatica. Quanto detto è esemplificato in figura 2.23 [38], nella quale è indicato l'andamento della curva σ-ε per un tipico adesivo termoindurente e per due diverse temperature, quella ambiente (o *room temperature* – RT) e la temperatura di 77 K (-196°C).

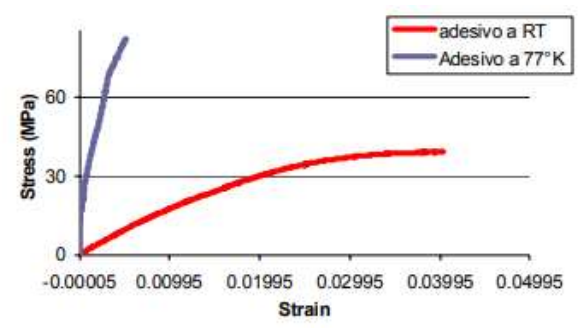

Figura 2.23: Curve tensione-deformazione per un tipico adesivo termoindurente, valutate alle temperature ambiente e di -196°C

Ora, per il fissaggio delle lenti alla struttura metallica del telescopio, si sceglie una resina epossidica, preferibilmente caricata con fibre di vetro. Tale sostanza manifesta numerose qualità favorevoli, fra cui:

- elevate stabilità termica e chimica;
- elevata resistenza nei confronti degli agenti atmosferici;
- ottime caratteristiche di adesione. Si tratta di uno dei pochi adesivi compatibili con i metalli;
- elevate durezza e rigidità. Il modulo di Young è dell'ordine dei GPa per temperature inferiori o uguali a quella ambiente;
- disponibilità in commercio a basso costo.

Le resine epossidiche induriscono per formare materiali solidi, spesso in combinazione di agenti catalizzatori come ammine, anidridi e aldeidi. Esse subiscono, poi, un processo di fragilizzazione al diminuire della temperatura: da materiali elasto-plastici (comportamento tipico nel range 40 – 260°C) si trasformano in materiali fragili e rigidi. Questo fenomeno è accompagnato da una diminuzione della deformazione a rottura e da un sensibile incremento sia della resistenza a trazione che del modulo di Young. Tali parametri, come già affermato, sono fortemente dipendenti dalla temperatura

In figura 2.24, sono riportati gli andamenti della resistenza a trazione (*tensile strength*), della resistenza al taglio (*joint strength*) e del modulo elastico longitudinale (*tensile modulus*) al variare della temperatura per la resina epossidica DGEBA: da tali curve, si evince una significativa diminuzione di tutte queste grandezze per temperature superiori alla temperatura ambiente, temperature che, in ogni caso, non sono contemplate nell'applicazione in esame.

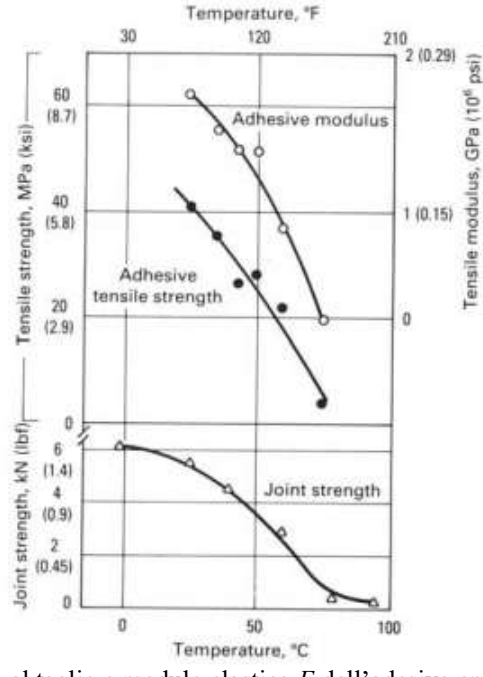

Figura 2.24: Resistenza a trazione, al taglio e modulo elastico *E* dell'adesivo epossidico DGEBA in funzione della temperatura

Per quanto riguarda invece la corrosione, gli adesivi epossidici saranno prevedibilmente esposti, in condizioni di esercizio, all'azione degli agenti atmosferici e all'interazione con il liquido fluorurato all'interno del telescopio. Relativamente a quest'ultima, dal momento che le resine non presentano atomi di fluoro nella loro formulazione, essa non dovrebbe essere tale da porre in atto meccanismi di erosione e degradazione degli adesivi stessi.

Il problema principale deriva, invece, dalla corrosione operata dall'ossigeno atmosferico e dall'umidità, entrambe sostanze in grado di generare effetti assolutamente deleteri delle proprietà fisiche di un adesivo. L'ossigeno atmosferico aggredisce i polimeri: questo spiega perché molte delle resine attualmente utilizzate facciano uso di antiossidanti o sostanze che rallentino la reazione chimica di scissione delle catene del polimero stesso. Tale reazione di ossidazione è catalizzata dalla temperatura, la quale ne regola la velocità e provoca, già di per sé, una accelerazione della degradazione del materiale. Il deterioramento degli adesivi dipende dallo spessore degli stessi e dal grado di permeazione dell'ossigeno nell'adesivo e nelle parti che esso pone a contatto: ad esempio, i metalli, i materiali ceramici ed il vetro hanno una bassa permeazione all'ossigeno e la degradazione dell'adesivo avviene in maniera più lenta.

L'umidità influenza le proprietà meccaniche dell'adesivo poiché può determinare un aumento del contenuto d'acqua al suo interno, causandone un'espansione volumica, ossia un rigonfiamento. Tale effetto è simile a quello provocato da un aumento di temperatura, con l'unica differenza che il processo di permeazione d'acqua è irreversibile. Per evitare tale assorbimento, è possibile rivestire gli adesivi mediante membrane impermeabili.

In definitiva, per applicazioni a temperatura ambiente, le proprietà di resistenza statica di un adesivo epossidico possono essere quantificate mediante la massima resistenza a trazione. Con particolare riferimento all'applicazione in esame e sulla base dei dati presenti in tabella 2.5, essendosi scelto un adesivo epossidico caricato con fibre di vetro, si considerano una tensione massima ammissibile  $\sigma_{\text{amm,a}} = 69 \text{ MPa}$ , una densità  $\rho_a = 1.8$  g/cm<sup>3</sup> ed un coefficiente di dilatazione termica  $\alpha_a = 15*10^{-6}$  K<sup>-1</sup>. Quest'ultimo valore deriva da quello che compete ai cosiddetti vetri epossidici, ossia materiali compositi costituiti da una matrice di resina epossidica rinforzata da fibre o lamine di vetro.

In mancanza di indicazioni relative alle altre proprietà fisiche, si impiegano quelle presenti nella libreria di Inventor. Pertanto, il pannello relativo al materiale *Resina Epossidica*, aggiornato con i valori di σ<sub>amm,a</sub>, ρ<sub>a</sub> e  $\alpha_a$  definiti in precedenza, si presenta come in figura 2.25.

| ▼ Informazioni                                            |                                                    |   |  |  |  |
|-----------------------------------------------------------|----------------------------------------------------|---|--|--|--|
| <b>Nome</b>                                               | Resina epossidica                                  |   |  |  |  |
| <b>Descrizione</b>                                        | Resina epossidica, valori medi                     |   |  |  |  |
| Parole chiave                                             | EP, strutturale, Plastica                          |   |  |  |  |
|                                                           | <b>Tipo Plastica</b><br>Termoindurente<br>Autodesk |   |  |  |  |
| Sottoclasse                                               |                                                    |   |  |  |  |
| Origine                                                   |                                                    |   |  |  |  |
| URL di origine                                            |                                                    |   |  |  |  |
| ▼ Proprietà termiche di base                              |                                                    |   |  |  |  |
| Conducibilità termica 4,680E-01 W/(m·K)                   |                                                    | ÷ |  |  |  |
| Calore specifico   1,000 J/(q.°C)                         |                                                    | ÷ |  |  |  |
| Coefficiente di espansione termica   15,000 µm/ (M · ° C) |                                                    |   |  |  |  |
| ▼ Proprietà meccaniche                                    |                                                    |   |  |  |  |
| Comportamento                                             | Isotropico                                         | ۰ |  |  |  |
| Modulo di Young                                           | 4,940 GPa                                          | ÷ |  |  |  |
| Coefficiente di Poisson                                   | 0.39<br>4030,000 MPa                               |   |  |  |  |
| Modulo a taglio                                           |                                                    |   |  |  |  |
| Densità                                                   | $1,800$ g/cm <sup>3</sup>                          | ÷ |  |  |  |
| ▼ Resistenza                                              |                                                    |   |  |  |  |
| Resistenza alla trazione                                  | 69,000 MPa                                         | ÷ |  |  |  |

Figura 2.25: Proprietà medie delle resine epossidiche inserite nella libreria di Inventor

Definiti gli attributi dell'adesivo, esso è applicato in corrispondenza ad ognuna delle cinque superfici di interfaccia tra la lente e la struttura in titanio circostante: ciò è fatto associando ai contatti manuali, realizzati in fase di definizione della geometria (cfr. §2.4.1), il materiale prescelto. Per quanto riguarda le caratteristiche dell'incollaggio, si ha che:

- la superficie totale di applicazione dell'adesivo ammonta a circa  $246*10^3$  mm<sup>2</sup> per ogni lente;
- lo spessore minimo dell'adesivo, *ta*, si può determinare sulla base dei coefficienti di espansione termica di tutti i materiali coinvolti. In particolare, fissata una escursione termica complessiva di 50°C (cfr. §1.5.1), si osserva che:
	- a. lo spessore massimo della struttura (in titanio) di supporto per la lente di campo è pari a 73.8 mm. L'allungamento associato ammonta a  $(73.8*8.6*10^{-6}*50)$  mm = 0.032 mm;
	- b. lo spessore minimo della struttura in titanio è pari a 21.36 mm. L'allungamento associato ammonta a  $(21.36*8.6*10<sup>-6</sup>*50)$  mm = 0.00918 mm;
	- c. la lunghezza minima del pentagono che definisce la lente di campo (valutata da un vertice allo spigolo opposto) risulta pari a 1118.34 mm. L'allungamento associato ammonta a  $(1118.34*5.5*10<sup>-6</sup>*50)$  mm = 0.3 mm;
	- d. la lunghezza massima del pentagono della lente (anch'essa valutata da un vertice allo spigolo opposto, ma sulla superficie antistante quella considerata al punto c.) risulta pari a 1144.25 mm. L'allungamento associato ammonta a  $(1144.25^*5.5^*10^{-6}*50)$  mm = 0.315 mm.

Ne consegue che, per evitare deformazioni termiche potenzialmente fonti di cricche nel vetro, l'interstizio tra la lente e la superficie metallica dovrà avere spessore almeno pari a  $(0.032 + 0.3)$ mm = 0.332 mm. Immaginando di riempire tale spazio con l'adesivo epossidico ed osservando che anch'esso risulta soggetto ad una espansione termica secondo un coefficiente di  $15*10^{-6}$  K<sup>-1</sup>, la variazione termica totale subita dallo spessore dell'adesivo ammonterà a  $2*(0.332*15*10^{-6}*50)$  mm = 0.000498 mm. Pertanto, lo spessore minimo che dovrà competere all'adesivo ad ogni interfaccia vetro-titanio risulta di  $(0.332 + 0.000498)$  mm = 0.332498 mm, che può essere posto pari, in via cautelativa, a 1 mm.

Ora, le principali problematiche legate alla formulazione di analisi agli elementi finiti per la verifica statica di materiali adesivi sono da imputare al comportamento meccanico dell'adesivo stesso: fortemente dipendente dalla temperatura ed elastico non lineare per temperature superiori a quella ambiente. In aggiunta, la resistenza media dell'incollaggio è funzione anche della geometria delle parti in contatto e risulta particolarmente sensibile al loro spessore.

Ad oggi, l'interpretazione di tali dipendenze è affidata soprattutto a modelli semi-empirici che fanno uso di formule in forma chiusa, reperibili in letteratura ed implementate in programmi di calcolo deputati ad analisi FEM, i quali forniscono risultati che approssimano (con un grado di incertezza più o meno pronunciato a seconda del modello preso in considerazione) il comportamento termo-meccanico di un

giunto adesivo. Pertanto, per la verifica di resistenza statica dell'adesivo, si farà riferimento ad uno di questi modelli e, in particolare, a quello sviluppato da Hahn e Fouser [39], presente tra gli algoritmi di calcolo di Inventor. Numerosi studi comparativi hanno messo in luce come tale modello si riveli capace di descrivere, nel modo più corretto, i risultati sperimentali, sia al variare della geometria sia della temperatura di utilizzo (nell'intorno della temperatura ambiente). Esso permette il calcolo della distribuzione degli stress tangenziali in giunti adesivi sottoposti a sforzi termo-meccanici, basandosi sulle seguenti ipotesi:

- 1. l'adesivo presenta un comportamento lineare elastico;
- 2. sono assenti gli effetti della flessione;
- 3. la tensione di taglio media lungo la linea dell'incollaggio è costante;
- 4. gli stress di trazione trasversali alla zona d'incollaggio sono trascurabili.

Secondo tale modello, la massima concentrazione delle tensioni tangenziali si colloca al centro della zona d'incollaggio e la distribuzione delle medesime tensioni all'interno dell'elemento laminare di adesivo si presenta come in figura 2.26.

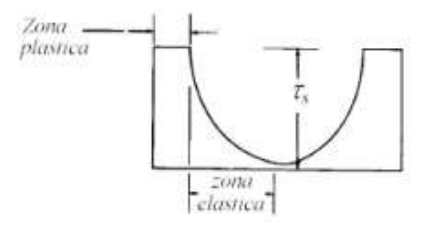

Figura 2.26: Distribuzione delle tensioni tangenziali entro un elemento laminare di adesivo

Si noti come, mentre la zona centrale si trova in regime elastico, le regioni alle due estremità presentino carattere plastico. Il fenomeno plastico ha luogo quando la tensione di taglio trasmessa all'adesivo supera il valore  $\tau_s/\lambda$ , in cui  $\tau_s$  rappresenta la massima tensione tangenziale presente nella regione lineare centrale, mentre λ è un parametro che può essere calcolato mediante la formula:

$$
\lambda^2 = \frac{2G}{E t_a} \tag{2.54}
$$

Per carichi superiori a  $\tau_s/\lambda$ , il materiale entra in regime plastico, presentando una distribuzione delle tensioni tangenziali non più simmetrica ed uscendo, pertanto, dal campo di applicazione del modello di Hahn e Fouser. La tensione di taglio massima sull'adesivo è calcolata come differenza delle tensioni longitudinali di trazione agenti sulle parti poste in contatto dall'adesivo medesimo e dipende sia dalla geometria del giunto sia dalla forza di trazione applicata, *P*, secondo l'espressione:

$$
\tau_{\max} = \frac{P}{4L} \sqrt{\frac{4 L G_a E_m t_m}{t_a E_v t_v (2E_m t_m + E_v t_v)}} \frac{(\frac{E_v t_v}{2E_m t_m} \cosh(-k))}{\sinh(k)}
$$
(2.55)

in cui la costante *k* è data da:

$$
k = \sqrt{\frac{2L^2 G_a (2E_m t_m + E_v t_v)}{t_a E_v t_v E_m t_m}}
$$
(2.56)

Nelle (2.55) e (2.56), *Ev* e *tv* rappresentano rispettivamente il modulo elastico longitudinale e la lunghezza della lente pentagonale (valutata da un vertice allo spigolo opposto), *E<sup>m</sup>* e *tm* le analoghe quantità riferite al metallo, *G<sup>a</sup>* e *t<sup>a</sup>* rispettivamente il modulo elastico trasversale e lo spessore dell'adesivo, *L* l'altezza delle parti a contatto. Si noti che spessori dell'adesivo molto elevati sono dannosi ai fini della resistenza al taglio poiché, all'aumentare dello spessore, si incrementa il numero dei difetti interni e, con essi, la probabilità di innesco di micro-fratture.

Nella formula (2.55), il carico *P* (che, nell'applicazione in esame, è dovuto essenzialmente alla forza peso della lente e, per tutte le lenti ad eccezione di quella alla sommità del dodecaedro, alla pressione idrostatica esercitata dal fluido interno al telescopio - cfr. §2.4.4), oltre alla generazione di tensioni tangenziali, è anche causa della presenza di tensioni normali di compressione nell'adesivo,  $\sigma_P$ .

Il software combina quindi le tensioni  $\tau_{\text{max}}$  e  $\sigma_{\text{P}}$  mediante il criterio di Von Mises:

$$
\sigma_{\text{eq}} = \sqrt{\sigma_P^2 + \tau_{max}^2}
$$
 (2.57)

ed effettua, per ogni punto dell'adesivo, il rapporto tra la tensione limite, σamm,a, e la tensione equivalente, data dalla (2.57), per calcolare il fattore di sicurezza:

$$
f_a = \frac{\sigma_{\text{amm,a}}}{\sigma_{\text{eq}}} \tag{2.58}
$$

Il fattore *fa*, così come quelli ottenibili dalle (2.19) e (2.20), rappresenta uno dei risultati attesi dalla verifica statica.

### *2.4.4 Impostazione dei carichi*

Le sollecitazioni che si esercitano sulla struttura dodecaedrica del telescopio sono di due tipologie:

- 1. la forza peso (carico di gravità);
- 2. la pressione idrostatica esercitata dal fluido, il quale riempie completamente il volume interno del solido.

Nell'ambiente virtuale di Inventor, i carichi di gravità sono facilmente applicabili al sistema da testare: dopo aver selezionato dal menu *Carichi* la voce *Gravità*, è sufficiente cliccare su un qualsiasi punto del

sistema, determinare il verso del vettore gravità e impostare il valore dell'accelerazione gravitazionale, posto di default pari a 9810 mm/s<sup>2</sup>.

Anche l'applicazione dei carichi di pressione idrostatica si rivela piuttosto agevole, dovendosi infatti seguire la stessa procedura delineata per i carichi gravitazionali, una volta che sia stata selezionata la voce *Pressione* nel menu *Carichi* (le pressioni si intendono espresse in MPa). Per quanto riguarda le superfici interessate da tali carichi, si osserva come ogni punto all'interno del dodecaedro sia soggetto alla pressione del liquido, ad eccezione della superficie interna della lente posta sulla sommità della struttura, per cui la modellizzazione della pressione dovrà rispettare questa configurazione. La direzione da considerare è quella perpendicolare ad ognuna delle superfici interne, con verso diretto all'esterno del dodecaedro. Il calcolo dell'intensità delle pressioni idrostatiche può avvenire secondo il seguente procedimento approssimato, ma adeguato per un dimensionamento preliminare. Si distingue tra:

- a. la faccia inferiore (interna) del dodecaedro (dove con "faccia" si intende l'insieme di lente e struttura metallica circostante), d'ora in avanti denominata *F1*;
- b. le cinque facce, ciascuna adiacente ad uno spigolo di *F1,* costituenti, insieme a quest'ultima, la calotta inferiore del solido,  $F2_i$  ( $i = 1,...,5$ );
- c. le cinque facce poste al di sopra delle  $F2<sub>i</sub>$  e appartenenti alla calotta superiore,  $F3<sub>i</sub>$  ( $j = 1,...,5$ ).

Le denominazioni associate alle superfici interne del dodecaedro per il calcolo dei carichi idrostatici sono descritte in figura 2.27.

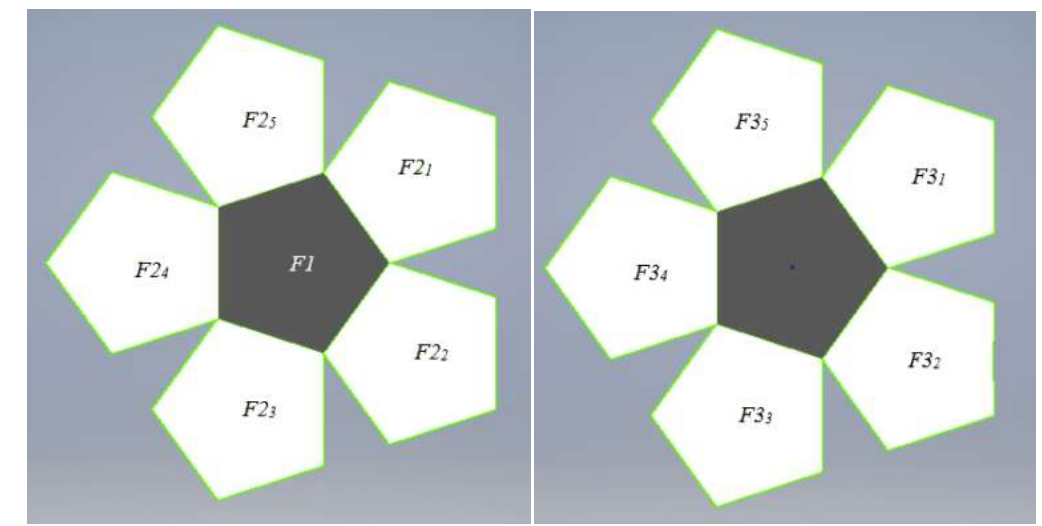

Figura 2.27: Denominazioni delle superfici (facce) interne al dodecaedro per la determinazione dei carichi. A sinistra: vista dall'alto della rappresentazione piana della calotta inferiore del solido; a destra: vista dal basso della rappresentazione piana della calotta superiore del solido

Nel calcolo delle pressioni, si immagina che il volume interno del dodecaedro sia sempre completamente riempito dal fluido, indipendentemente dalle variazioni di temperatura esterna: ciò può essere reso possibile dalla presenza di un piccolo serbatoio esterno, atto ad "ammortizzare" le oscillazioni di volume del liquido al variare di *T*. Inoltre, in base alla (1.83), relativa alla modificazione della densità del fluido con la temperatura, si considera il valore che essa assume al limite inferiore dell'escursione termica ipotizzata, ossia -20 $\degree$ C, in modo da stimare i carichi nel caso peggiore.  $ρ<sub>fluido</sub>$  risulta pertanto:

$$
\rho_{\text{fluido}} = [1.4811 - 0.0023026^* (-20)] \text{ g/cm}^3 \sim 1.52 \text{ g/cm}^3 \tag{2.59}
$$

a. La *F1* è soggetta al peso dell'intera colonna di fluido direttamente posta sopra di essa. Impiegando la legge di Stevino e ricordando che l'altezza della colonna fluida è *h* = 1725.28 mm (cfr. §1.5.2), è immediato calcolare la pressione idrostatica agente:

$$
P_{FI} = \rho_{\text{fluido}} h \, g = [(1520*1.725*9.81)*10^{-6}] \, \text{MPa} = 0.0257 \, \text{MPa} \tag{2.60}
$$

b. Data l'inclinazione di 26.55° che ciascuna delle facce  $F2<sub>i</sub>$  presenta rispetto alla normale al piano orizzontale in cui giace la *F1*, esse devono sostenere sia il peso del volumetto di fluido posto direttamente al di sopra, sia la pressione esercitata lateralmente dal liquido stesso. Per quanto riguarda il primo dei due carichi, si ha che la forza peso della colonna di fluido sovrastante le *F2<sup>i</sup>* può essere determinata nel seguente modo:

$$
V_{\text{fluido}} = \frac{15 + 7\sqrt{5}}{4} L^3 = \left[ \left( \frac{15 + 7\sqrt{5}}{4} * 774.7^3 \right) * 10^{-9} \right] \text{ m}^3 \sim 3.56 \text{ m}^3 \tag{2.61}
$$

$$
V_{FI} = A_{FI} \; h = 2.5 \; L^2 \; 0.688 \; h = [(2.5 \times 774.7^2 \times 0.688 \times 1725.28)^* 10^{-9}] \; \text{m}^3 \sim 1.78 \; \text{m}^3 \tag{2.62}
$$

$$
V' = (V_{\text{fluido}} - V_{\text{F1}})/5 \sim 0.36 \text{ m}^3 \tag{2.63}
$$

$$
F_{F2i} = [(1520*0.36*9.81)*sin(26.55°)] \text{ N} \sim 2399.4 \text{ N}
$$
 (2.64)

essendo *V*fluido il volume interno del dodecaedro, *VF1* il volume della colonna fluida sovrastante *F1*, *AF1* l'area di *F1* (in effetti uguale per tutte le facce), *L* lo spigolo interno del dodecaedro, *V'* il volumetto di liquido sovrastante la generica faccia *F2* e *FF2i* la componente della forza peso esercitata dal fluido, contenuto in *V'*, perpendicolare ad *F2<sup>i</sup>* . Le diverse quantità sono riportate nella cross section del dodecaedro di figura 2.28. Si noti che si tratta di una rappresentazione semplificata della sezione trasversale del solido, utile al solo scopo di illustrare la suddivisione del suo volume interno per il calcolo dei carichi di pressione agenti.

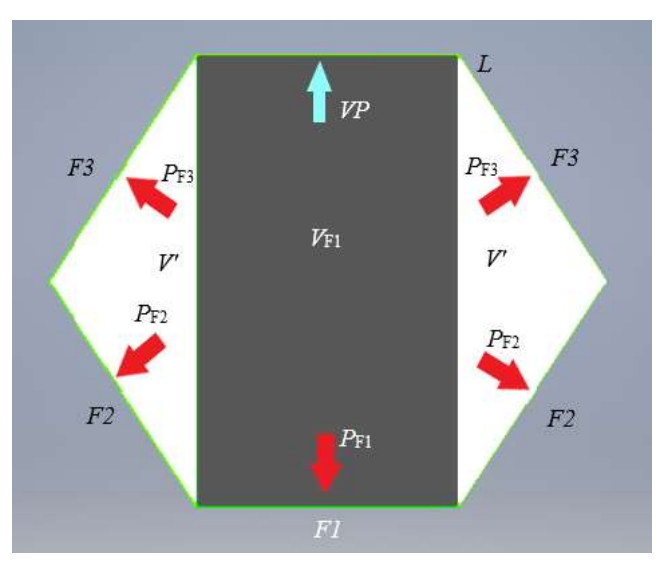

Figura 2.28: Rappresentazione semplificata della sezione trasversale del solido, utile al solo scopo di illustrare il calcolo dei carichi agenti. In figura, i parametri denominati *P* indicano le pressioni che il fluido esercita su ciascuna faccia, le cui direzioni sono quelle indicate dalle rispettive frecce

La pressione risultante dall'applicazione della forza *FF2i* sull'area della faccia *F2<sup>i</sup>* ammonta a:

$$
P'_{F2i} = F_{F2i} / A_{F2i} = F_{F2i} / (2.5L^2 \cdot 0.688) = (2399.4 / 1032275.36) \text{ MPa} \sim 0.00232 \text{ MPa}
$$
 (2.65)

Relativamente alla pressione laterale agente sulle facce *F2<sup>i</sup>* , i valori massimi di questa sollecitazione (che varia, diminuendo, man mano che si procede dalla faccia *F1* fino al centro del dodecaedro) si registrano in corrispondenza agli spigoli di interfaccia tra le facce medesime e la *F1* e risultano pari alla pressione *PF1*. Ora, dal momento che l'ambiente di simulazione permette esclusivamente l'applicazione di pressioni costanti sulle varie superfici del sistema, si ritiene opportuno, in via cautelativa, considerare i valori massimi della pressione laterale come agenti su tutta l'area interna delle lenti pentagonali. Pertanto, la pressione totale che si considererà agente su ciascuna delle facce *F2<sup>i</sup>* risulterà pari a:

$$
P_{F2i} = P'_{F2i} + P_{FI} \sim 0.028 \text{ MPa}
$$
\n(2.66)

c. Le facce *F3<sup>j</sup> ,* invece, sono soggette unicamente alla pressione laterale esercitata dal fluido. Un calcolo approssimato di tale pressione può venir svolto considerando un elemento cilindrico, presentante la stessa altezza *h* e lo stesso volume *V*fluido interni al dodecaedro, riempito dello stesso liquido al fluoro. La pressione che quest'ultimo esercita su un ipotetico piano posto ad una distanza *h*/2 dal pelo libero è, ancora per la legge di Stevino, pari a 0.013 MPa. In base ai ragionamenti svolti in precedenza, si immagina di considerare tale pressione estesa a tutta la superficie della generica faccia *F3<sup>j</sup>* (le quali sono rappresentate a destra nella figura 2.27), a vantaggio della sicurezza.

Riassumendo, i carichi di pressione idrostatica agenti sulle superfici interne del dodecaedro saranno:

- a. *PF1* = 0.026 MPa;
- b.  $P_{F2i} = 0.028 \text{ MPa};$
- c. *PF3j* = 0.013 MPa

Oltre a questi, ammettendo una parziale evaporazione del fluido in servizio (il quale è caratterizzato da una pressione di vapore bassa, ma non trascurabile), si considera anche il carico dovuto a tale pressione di vapore agente sulla superficie interna della lente di campo posta sulla sommità del dodecaedro (freccia azzurra in figura 2.28). In base alla (1.84) e supponendo una temperatura di 30°C in modo da tener conto della condizione più sfavorevole (si ricordi che l'intervallo operativo considerato è compreso fra -20 e +30°C - cfr. §1.5.1), si perviene al seguente risultato:

$$
\ln VP = 22.289 - 3752.1 [1/(30+273)] \longrightarrow VP \sim 0.02 MPa \tag{2.67}
$$

L'aggiunta delle sollecitazioni gravitazionali e di pressione idrostatica al modello del dodecaedro, in corrispondenza agli elementi che lo costituiscono, porta all'ottenimento della configurazione di figura 2.29.

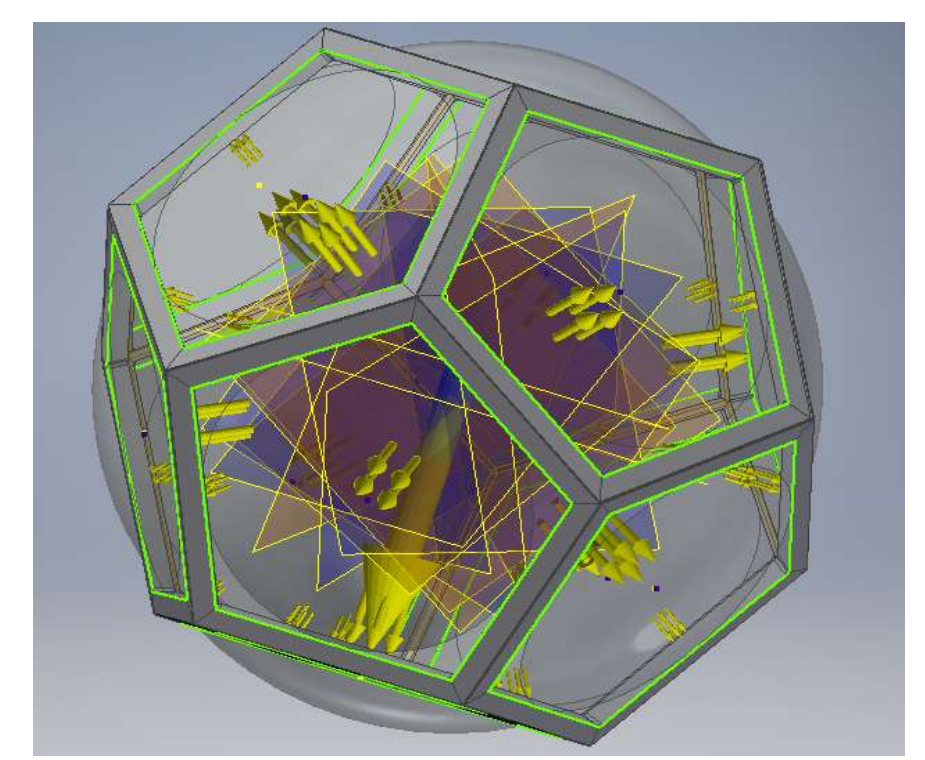

Figura 2.29: Applicazione dei carichi alla struttura da testare. Le frecce gialle segnalano la presenza di un carico di pressione, diretto nel verso indicato

Per quanto riguarda infine il serbatoio esterno, esso dovrà essere tale da garantire il totale riempimento del dodecaedro, da parte del liquido, al variare della temperatura: questo vuol dire che, in caso di aumenti di *T*, il serbatoio dovrà "ospitare" l'incremento di volume, in caso contrario, dovrà fornire il necessario quantitativo di fluido. Per evitare interferenze nei confronti della luce incidente, è preferibile installare il

serbatoio al di sotto dello strumento, sufficientemente lontano dalla superficie semisferica sede dei detectors. Sarà poi opportuno prevedere il collegamento con il volume interno del solido mediante due linee: la prima, dotata di una semplice valvola di intercettazione, deputata all'eliminazione del volume fluido in eccesso (che si genera per aumenti di temperatura); la seconda, anch'essa dotata di valvola di intercettazione, costituente la tubazione di mandata di una pompa, necessaria per rifornire il telescopio nel caso di diminuzioni di temperatura.

Il dimensionamento di massima di tale serbatoio avviene considerando che, presumibilmente, il riempimento iniziale del telescopio sarà effettuato a temperatura ambiente (~25°C). Pertanto, il volume (minimo) di tale serbatoio sarà la somma del volume necessario per ospitare l'eccesso di fluido e di quello che si prevede dovrà essere fornito in caso di riduzione della temperatura. In base all'escursione termica prevista, ricordando che il volume interno del dodecaedro ammonta a circa  $V_0 = 3.56$  m<sup>3</sup> e che il coefficiente di espansione termica del liquido è pari a  $\alpha_{\text{fluido}} = 0.0016 \text{ K}^{-1}$ , si ha:

- per  $25^{\circ}\text{C} < T < 30^{\circ}\text{C}$ :  $\Delta V_I = V_0 \alpha_{\text{fluido}} \Delta T = (3.56 \times 0.0016 \times 5) \text{ m}^3 \sim 0.0285 \text{ m}^3$ ;
- per -20°C <  $T$  < 25°C:  $\Delta V_2 = V_0 \alpha_{\text{fluido}} \Delta T = (3.56 * 0.0016 * 45) \text{ m}^3 \sim 0.259 \text{ m}^3$ .

In definitiva, il serbatoio dovrà avere una capienza minima di  $V_{\text{serbatoio,min}} = \Delta V_I + \Delta V_2 = 0.287 \text{ m}^3$  (ossia 287 litri), di cui 0.26 m<sup>3</sup> occupati dal liquido. Per ragioni di sicurezza e di affidabilità, tuttavia, è consigliabile fare riferimento ad un valore opportunamente maggiorato del volume del serbatoio. Se si suppone di incrementare sia Δ*V<sup>1</sup>* che Δ*V2*, ad esempio, del 10%, si perviene al valore definitivo di *V*serbatoio, pari a circa  $0.316 \text{ m}^3$ .

### *2.4.5 Impostazione dei vincoli*

I vincoli di fissaggio del dodecaedro sono essenzialmente da ricondurre ad una struttura metallica avente il duplice scopo di sostenerne l'intero peso e di impedirne qualsiasi movimento (sia di traslazione che di rotazione). Per non oscurare gli elementi ottici del telescopio, tali vincoli non potranno che riguardare esclusivamente gli spigoli (metallici) della faccia *F1*. Simulazioni eseguite nell'ambiente virtuale di Inventor hanno dimostrato che la condizione di vincolo in grado di ottemperare alla funzione richiesta, garantendo la necessaria integrità strutturale, debba riguardare il fissaggio di almeno tre dei cinque spigoli. L'analisi FEM finale considera che tutti i cinque spigoli siano vincolati. In sostanza, generata la geometria del telescopio, fissati i materiali dei suoi componenti, applicati i carichi e le condizioni di fissaggio, il modello virtuale si presenta come in figura 2.30.

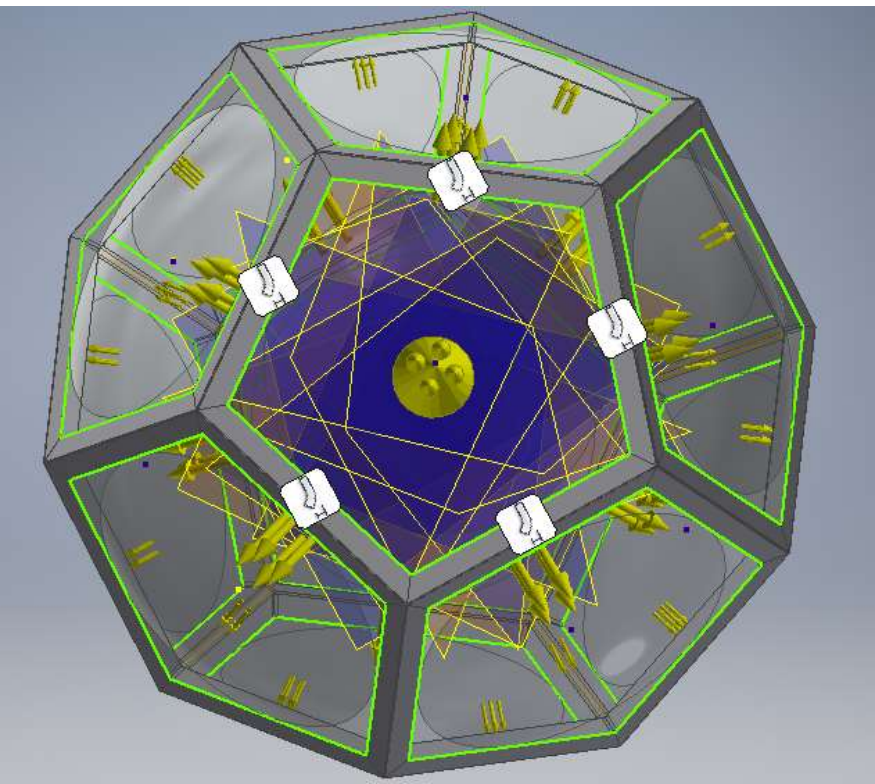

Figura 2.30: Applicazione delle condizioni di vincolo alla struttura da testare

### *2.4.6 Simulazione e presentazione dei risultati*

Nel presente paragrafo si riportano i risultati relativi alla simulazione di analisi statica, effettuata sul modello virtuale del telescopio. I risultati sono forniti sia in forma grafica che tabulare.

| Nome                    | Titanio 6Al-4V                            |                                        |                                         |  | <b>Nome</b> |  | Resina epossidica                      |  |
|-------------------------|-------------------------------------------|----------------------------------------|-----------------------------------------|--|-------------|--|----------------------------------------|--|
| Generale                | Densità della massa                       |                                        | 4,43 g/cm^3                             |  |             |  | Densità della massa                    |  |
|                         | Resistenza allo snervamento               |                                        | 735,44 MPa                              |  | Generale    |  | Resistenza allo snervamento            |  |
|                         | Resistenza massima a trazione 1034.21 MPa |                                        |                                         |  |             |  | Resistenza massima a trazione 69 MPa   |  |
|                         | Modulo di Young                           |                                        | 113,763 GPa                             |  |             |  | 4,94 GPa<br>Modulo di Young            |  |
|                         |                                           | Sollecitazione Coefficiente di Poisson |                                         |  |             |  | Sollecitazione Coefficiente di Poisson |  |
|                         | Modulo a taglio                           |                                        | 42,1346 GPa                             |  |             |  | Modulo a taglio                        |  |
| <b>Nome</b><br>Generale |                                           | Vetro                                  |                                         |  |             |  |                                        |  |
|                         |                                           |                                        | Densità della massa                     |  | 3,63 g/cm^3 |  |                                        |  |
|                         |                                           |                                        | Resistenza allo snervamento             |  | 28,72 MPa   |  |                                        |  |
|                         |                                           |                                        | Resistenza massima a trazione 28,72 MPa |  |             |  |                                        |  |
|                         |                                           |                                        | Modulo di Young                         |  | 111 GPa     |  |                                        |  |
|                         |                                           |                                        | Sollecitazione Coefficiente di Poisson  |  | $0.283$ su  |  |                                        |  |
|                         |                                           |                                        | Modulo a taglio                         |  | 43,258 GPa  |  |                                        |  |

Tabella 2.6: Riepilogo dei materiali usati

| Nome vincolo                              | Forza di reazione |                                        | Momento di reazione     |                    |  |
|-------------------------------------------|-------------------|----------------------------------------|-------------------------|--------------------|--|
|                                           |                   | Intensità Componente (X,Y,Z) Intensità |                         | Componente (X,Y,Z) |  |
| Vincolo di fissaggio:1 113955 N 27086,3 N |                   | 25264,3 N                              | 3699,69 N m 2503,18 N m | 1786,71 N m        |  |
|                                           |                   |                                        |                         |                    |  |
|                                           |                   | $-107767$ N                            |                         | -2056.58 N m       |  |

Tabella 2.7: Forze e momenti di reazione sui vincoli

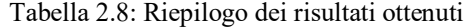

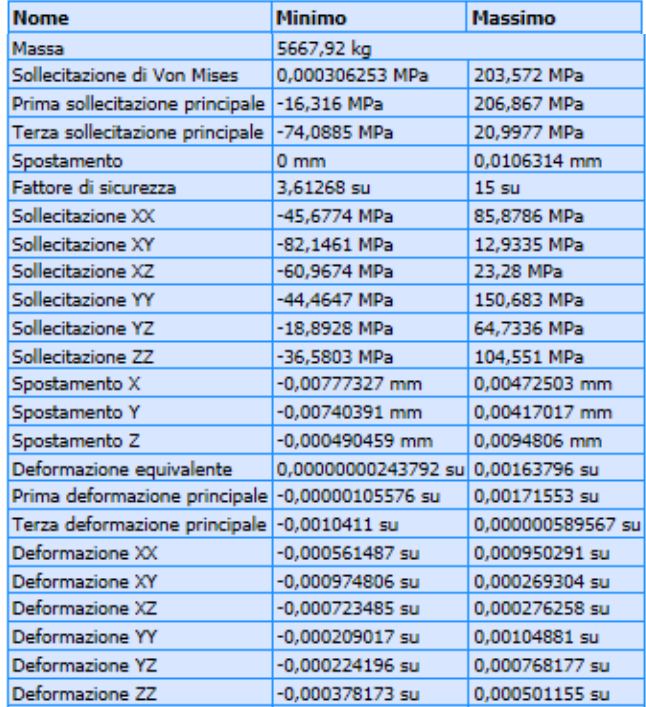

La struttura progettata presenta una massa complessiva di 5667.92 kg. Questo valore si riferisce al sistema considerato cavo, ossia privo di riempimento. La presenza del fluido, la cui massa (alla temperatura di 25°C) ammonta a ρfluido*V*fluido = (1420\*3.56) kg = 5055.2 kg, porta la massa totale del telescopio a 10723.12 kg. Si noti peraltro che, pur non figurando tra i dati di tabella 2.8, la massa del fluido ed i suoi effetti gravitazionali sono stati comunque considerati tramite l'applicazione della legge di Stevino (cfr. §2.4.4) e condizionano le forze ed i momenti di reazione sui vincoli riportati in tabella 2.7. La struttura risulta costituita da materiali – titanio 6Al-4V, resina epossidica e vetro N-LAK14 – reperibili in commercio e dalle collaudate caratteristiche sul piano tecnico, il che si traduce in affidabilità ed economicità di progetto. In virtù della norma UNI 5307 e di quanto affermato al paragrafo 2.4.1, le tolleranze dimensionali (per dimensioni lineari) associate alle sezioni trasversali delle barre in titanio ammontano a 0.6 mm, mentre quelle relative alla lunghezza delle stesse a 1.6 mm; per le dimensioni angolari, invece, le tolleranze si attestano nei due casi rispettivamente a 40' (~ 0.66°) e 20' (~ 0.33°).

Il sistema meccanico manifesta elevate integrità e stabilità strutturali, assicurando, nel contempo, il rispetto delle perfomance ottiche determinate al capitolo 1 poiché, come si evince dai dati di tabella 2.8, la struttura soddisfa sia al requisito sul fattore di sicurezza sia quello relativo al massimo spostamento.

1. Integrità e stabilità strutturali: per giudicare di tali caratteristiche, si fa riferimento ai valori assunti dal fattore di sicurezza e dalla tensione equivalente di Von Mises in ogni punto del sistema. Relativamente al primo parametro, come deducibile dalla figura 2.31, esso assume quasi ovunque valori estremamente alti, superiori a 12.5, con massimi di 15. Interessante è anche osservare come questo riguardi, oltre alla struttura in titanio, anche le lenti in vetro e gli adesivi all'interfaccia vetrotitanio. In effetti, tale situazione è riconducibile al fatto che, nei componenti suddetti, sia le tensioni normali (soprattutto quelle positive di trazione, deleterie per i vetri) sia quelle tangenziali (novice per gli adesivi) danno luogo a tensioni equivalenti significativamente inferiori rispetto alle corrispondenti resistenze massime a trazione.

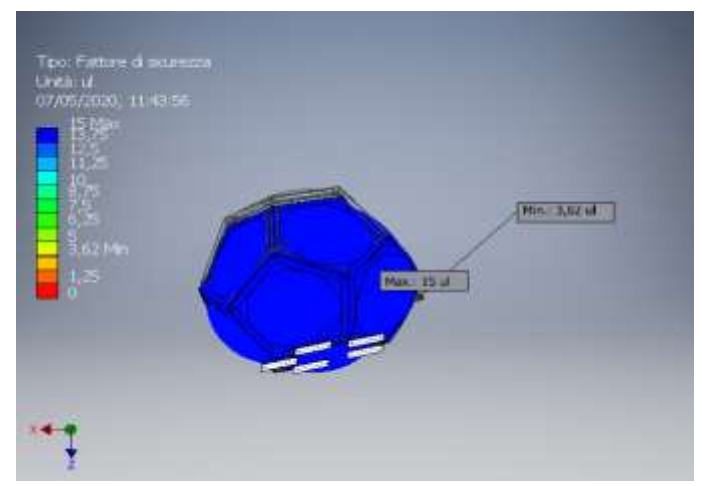

Figura 2.31: Valori del fattore di sicurezza per ogni punto della struttura

Il valore minimo del fattore di sicurezza risulta di 3.62 e si verifica in corrispondenza ai punti in cui è massima la tensione equivalente di Von Mises, ossia sugli spigoli esterni appartenenti alla porzione inferiore della struttura in titanio: il valore massimo di tale sollecitazione è di 203.4 MPa. Il minimo della tensione di Von Mises si attesta a circa 0.0003 MPa e si verifica in alcuni punti della lente superiore, per la quale la forza peso è, ancorchè parzialmente, contrastata dalla pressione di vapore del fluido. La tensione di Von Mises agente sulle altre lenti non eccede i 2-3 MPa, come risulta dal confronto fra il diagramma in alto a sinistra in figura 2.32 e quello di figura 2.31.

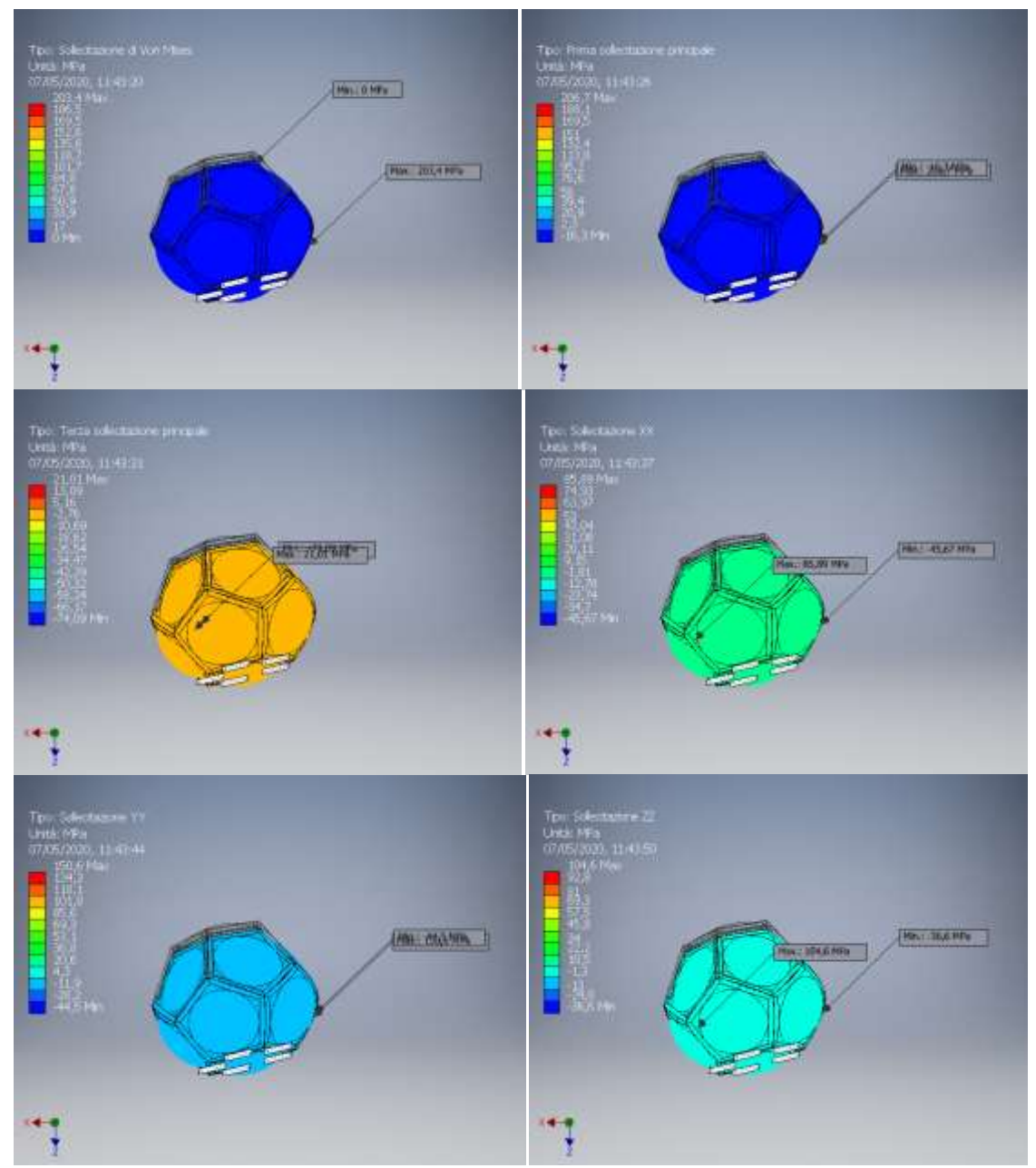

Figura 2.32: Valori di tensione per ogni punto della struttura. Dall'alto a sinistra: tensione di Von Mises, prima tensione principale, terza tensione principale, tensione normale lungo *x*, tensione normale lungo *y*, tensione normale lungo *z*

Negli schemi di figura 2.32 sono anche rappresentate le distribuzioni della prima e della terza tensione principale: esse definiscono, per ogni punto, rispettivamente il valore massimo e quello minimo delle tensioni dovute ai carichi. Pertanto, queste ultime sono ovunque comprese nell'intervallo (-74.09, 206.7) MPa. Inoltre, per completezza, in figura 2.32, sono anche riportate le distribuzioni delle componenti di tensione normale lungo le direzioni *x*, y e *z*, ossia  $\sigma_{xx}$ ,  $\sigma_{yy}$  e  $\sigma_{zz}$ , le quali, come atteso, assumono valori che non fuoriescono dal range sopra indicato.

2. Precisione ottica: questa proprietà è strettamente correlata alle deformazioni e ai conseguenti spostamenti che i punti del sistema subiscono a causa dei carichi agenti. Se, infatti, questi dovessero eccedere i limiti definiti dalle tolleranze del sistema ottico (a loro volta determinate in fase di ottimizzazione del disegno ottico – cfr. §1.6), la qualità ottica ne risulterebbe influenzata negativamente ed i risultati cui si è pervenuti al capitolo 1 perderebbero di validità. Come detto al paragrafo 2.4, tali limiti sono fissati dal massimo scostamento di 0.1 mm.

Ora, per quanto riguarda le deformazioni (si vedano i grafici di figura 2.33), esse si mantengono ovunque inferiori a 0.1714% e sono tali da dar luogo a spostamenti (evidenziati nei grafici di figura 2.34) che, per ogni punto, non superano il valore di 0.011 mm. In particolare, i valori massimi di deformazione e spostamento si hanno in corrispondenza al centro delle lenti associate alle facce *F2<sup>i</sup>* e alle rispettive strutture metalliche di sostegno: in effetti, sono queste le regioni maggiormente gravate dai carichi. Le altre lenti manifestano spostamenti ancor più contenuti, essendo essi inferiori a 0.0062 mm. Gli spostamenti si mantengono inferiori di almeno un ordine di grandezza rispetto al valore limite, pertanto si conclude che essi non producono effetti osservabili sulla qualità ottica del sistema, la quale non risulta di fatto perturbata dalla presenza dei carichi. Infine, si fa osservare come il massimo valore di deformazione si attesti ad un valore decisamente inferiore rispetto a quello che compete alla deformazione a rottura dei vetri: quest'ultimo, compreso fra l'1 ed il 2%, risulta 10 volte maggiore della massima deformazione effettivamente agente.

In figura 2.33, in alto a destra è possibile individuare i valori della deformazione equivalente, legati alla tensione di Von Mises mediante la (2.1).

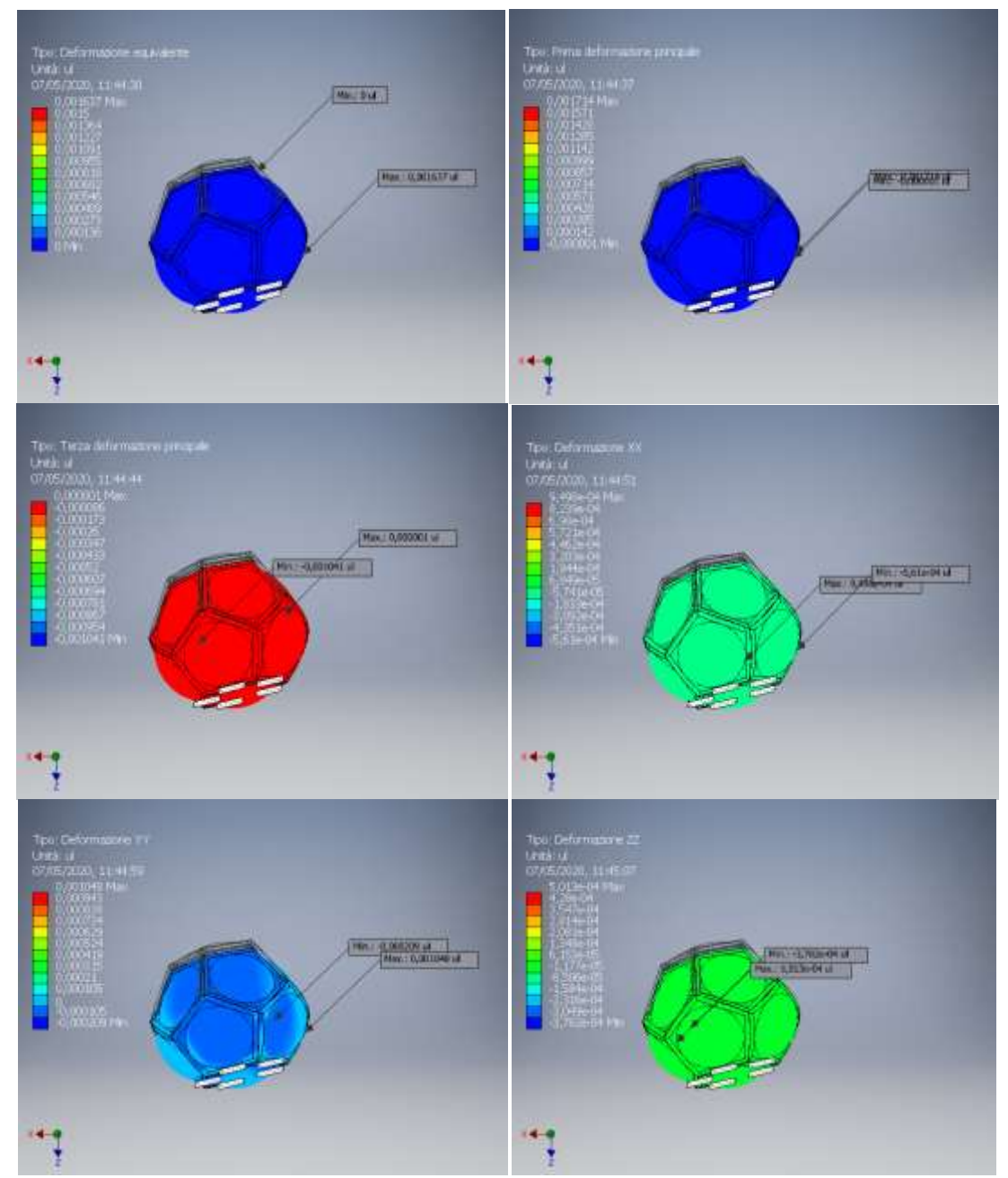

Figura 2.33: Valori di deformazione per ogni punto della struttura. Dall'alto a sinistra: deformazione equivalente, prima deformazione principale, terza deformazione principale, deformazione lungo *x*, deformazione lungo *y*, deformazione lungo *z*

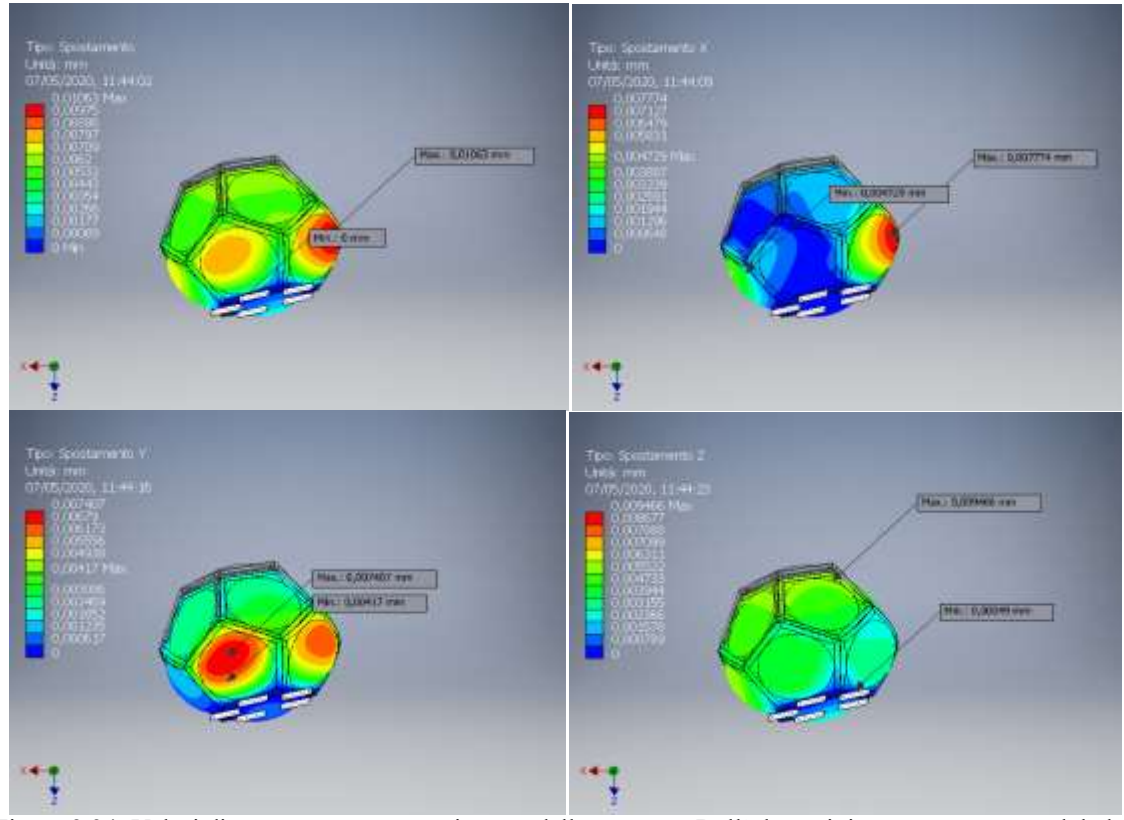

Figura 2.34: Valori di spostamento per ogni punto della struttura. Dall'alto a sinistra: spostamento globale, spostamento lungo *x*, spostamento lungo *y*, spostamento lungo *z* 

Si tenga presente che i risultati forniti dalle figure 2.31, 2.32, 2.33 e 2.34 fanno riferimento alla temperatura di 25°C. Variazioni termiche all'interno dell'intervallo (-20, +30)°C porteranno alla generazione di ulteriori tensioni e deformazioni. In particolare, in virtù delle considerazioni svolte al paragrafo 2.2 in merito alle proprietà dei vetri, le tensioni (di trazione e compressione) di origine termica nelle lenti potranno calcolarsi con l'espressione (2.24), in cui si sia posto il parametro *f* pari ad 1:

$$
\sigma_{t, \text{trazione}} = (E \alpha \Delta T) / (1 - \mu) = [(111000 * 5.5 * 10^{-6} * 5) / (0.717)] \text{ MPa} = 4.26 \text{ MPa}
$$
 (2.68)

$$
\sigma_{t, compressione} = -(E \alpha \Delta T) / (1 - \mu) = [(111000*5.5*10^{-6}*45) / (0.717)] \text{ MPa} = -38.32 \text{ MPa}
$$
 (2.69)

Queste agiranno in ugual misura lungo le direzioni *x, y* e *z* all'interno del volume vetroso. La tensione di trazione, comunque quantitativamente modesta, non pone un serio pericolo all'integrità strutturale delle lenti poiché, oltre ad essere temporanea per sua natura, con ogni probabilità, si presenterà in diverse posizioni, nel volume del vetro, rispetto a quelle in cui si verifica la massima tensione dovuta al carico; per cui sarà sufficiente che la tensione ammissibile della lente sia superiore solo alla più alta delle due sollecitazioni. Ad ogni modo, anche nei punti di presenza simultanea, la tensione termica andrebbe a sommarsi a tensioni di trazione dovute ai carichi piuttosto piccole (valori massimi inferiori a 3 MPa) oppure andrebbe ad annullare la pre-compressione indotta dalla tempra o a compensare le tensioni di compressione

dovute ai carichi: in ciascun caso, il fattore di sicurezza, per tutti i punti delle lenti, non scende al di sotto di 4. Le deformazioni termiche, invece, sono calcolabili con le seguenti espressioni.

Espansione (aumento di temperatura):

$$
\varepsilon_{\text{vetro}} = \alpha_{\text{vetro}} \Delta T = 2.75 \times 10^{-5} \tag{2.70}
$$

$$
\varepsilon_{\text{titanio}} = \alpha_{\text{metallo}} \,\Delta T = 4.3^* 10^{-5} \tag{2.71}
$$

$$
\varepsilon_{\text{adesivo}} = \alpha_{\text{adesivo}} \Delta T = 7.5^* 10^{-5} \tag{2.72}
$$

Contrazione (diminuzione di temperatura):

$$
\varepsilon_{\text{vetro}} = \alpha_{\text{vetro}} \Delta T = 2.48 \times 10^4 \tag{2.73}
$$

$$
\varepsilon_{\text{titanio}} = \alpha_{\text{metallo}} \,\Delta T = 3.87^* 10^{-4} \tag{2.74}
$$

$$
\varepsilon_{\text{adesivo}} = \alpha_{\text{adesivo}} \Delta T = 6.75 \times 10^{-4} \tag{2.75}
$$

Anch'esse agiranno in ugual misura lungo le direzioni *x, y* e *z* all'interno dei materiali. Di conseguenza, il massimo spostamento subito dai punti di ciascuna lente a causa dell'espansione termica sarà pari a  $(2.75*10^{-5}*200)/2$  mm = 0.00275 mm, mentre quello dovuto ad una contrazione sarà di 0.0248 mm, ossia rispettivamente di due e un ordine di grandezza inferiori rispetto al valore limite imposto come requisito. Inoltre, le deformazioni a carico del vetro, date dalle (2.70) e (2.73), si mantengono sufficientemente minori dei tipici valori di deformazione a rottura che, si ricorda, risultano compresi fra l'1 ed il 2%. Infine, note le tensioni meccaniche agenti sulle lenti, è possibile calcolare il grado di birifrangenza del vetro dovuto a tali stress. In virtù delle equazioni (2.27), (2.28), (2.30) e (2.31), ricordando che, per il vetro N-LAK14, l'indice di rifrazione *n0* è pari a 1.6968 e che il coefficiente *K* è pari a 1.73\*10-6 mm<sup>2</sup> /N, ponendo σ pari a 3 MPa (valore superiore alla media delle tensioni equivalenti agenti sulle lenti), gli indici di rifrazione *n//* e *n*<sup>⊥</sup> risultano:

$$
K_{\text{m}} = -\frac{(n_0^2 - 1)(1 - 2\mu)}{2n_0 E} + \frac{K}{1 + \mu} = \left[ -\frac{(1.6968^2 - 1)(1 - 2 \times 0.283)}{2 \times 1.6968 \times 111000} + \frac{1.73 \times 10^{-6}}{1 + 0.283} \right] \text{mm}^2/\text{N} = -8.1662 \times 10^{-7} \text{mm}^2/\text{N} \quad (2.76)
$$
\n
$$
K_{\text{m}} = \frac{(n_0^2 - 1)(1 - 2\mu)}{\mu K} + \frac{(1.6968^2 - 1)(1 - 2 \times 0.283)}{(1.6968^2 - 1)(1 - 2 \times 0.283)} \cdot \frac{0.283 \times 1.73 \times 10^{-6}}{0.283 \times 1.73 \times 10^{-6}} \approx 2.81 \times 10^{-6} \text{ m}^2/\text{N}
$$

$$
K_{\perp} = -\frac{(n_0^2 - 1)(1 - 2\mu)}{2n_0 E} - \frac{\mu}{1 + \mu} = \left[ -\frac{(1.6968^2 - 1)(1 - 2 \times 0.283)}{2 \times 1.6968 \times 111000} - \frac{0.283 \times 1.73 \times 10^{-6}}{1 + 0.283} \right] \text{ mm}^2/\text{N} = -2.54661 \times 10^{-6} \text{ mm}^2/\text{N}
$$

$$
(2.77)
$$

$$
n_{\ell} = K_{\ell} \sigma + n_0 = (-8.1662 \cdot 10^{-7} \cdot 3 + 1.6968) = 1.6967 \tag{2.78}
$$

$$
n_{\perp} = K_{\perp} \sigma + n_{\theta} = (-2.54661 \times 10^{-6} \times 3 + 1.6968) = 1.6869
$$
 (2.79)

La variazione  $|((n/\pi/n_0))|$  ammonta a circa lo 0.01%, mentre la variazione  $|((n/\pi/n_0))|$  è dell'1%.

La prima non sortisce alcun effetto misurabile sulle prestazioni ottiche del sistema poiché la variazione dell'indice di rifrazione in direzione parallela allo stress produce alterazioni troppo piccole rispetto al livello di qualità delle misure. In effetti, l'alterazione dell'indice risulta inferiore alla tolleranza che Zemax prevede per tale parametro (cfr. §1.6), per cui il suo contributo risulta più che trascurabile. Diverso è il caso della variazione dell'indice di rifrazione in direzione perpendicolare allo stress: simulazioni in Zemax hanno dimostrato che il passaggio di *nd* dal valore 1.6969 a 1.6869 provoca uno spostamento del punto focale di 0.4 mm. In assenza di correzione, l'immagine finale risulterebbe caratterizzata da un maggior grado di defocus: per fissare le idee, si consideri che, per sorgenti on-axis, il diametro RMS dello spot passerebbe dal valore di 28.6 μm (cfr. §1.5.3) a 71.1 μm, con evidente peggioramento della risoluzione angolare. Il ripristino delle prestazioni ottiche nominali potrà avvenire solo mediante compensazione di tale spostamento focale, ossia implementando uno *shift* del fuoco che porti la distanza tra la lente parassiale ed il piano immagine dal valore di 510.35 mm (cfr. §1.6) a 510.75 mm.

# **Capitolo 3**

## **Il progetto della componente robotica**

Ottenuto il disegno ottico e dimensionata la struttura meccanica (dodecaedrica) del telescopio, ci si concentra ora sulla modellizzazione della robotica ad esso associata. Il progetto del sistema robotico è guidato dall'obiettivo che esso si prefigge di realizzare: l'individuazione di oggetti artificiali in orbita terrestre ed, in particolare, la rilevazione, il monitoraggio e l'analisi delle loro traiettorie. Per adempiere a tale scopo, si predispongono camere mobili, in numero limitato, azionate mediante manipolatori robotici che consentano ad esse di scorrere entro la superficie focale (concava). La necessità di un sistema automatizzato da affiancare allo strumento si può comprendere una volta che siano conosciute le dimensioni di tale superficie, detta *cestello*, posta al di sotto della struttura opto-meccanica. Rappresentando una porzione dell'area di una sfera avente centro in corrispondenza al centro del dodecaedro, il cestello realizza il luogo dei punti focali del telescopio e, pertanto, dovrà ospitare le camere, sistemi comprendenti ognuno un sensore, costituito da rivelatori CMOS, e una lente correttrice. Nel seguito, verranno descritte la soluzione progettuale proposta e la procedura che ha portato alla sua implementazione via software.

### **3.1 Le soluzioni robotiche**

In base ai risultati ottenuti nel capitolo 1 (cfr. §1.6), è noto che la distanza tra il centro del dodecaedro ed il piano immagine è di 5364.88 mm: questa distanza coincide, pertanto, con il raggio della sfera su cui si dispone il cestello. Ora, considerando un piano comprendente gli assi ottici di due sistemi di lenti adiacenti, si verifica, in virtù delle caratteristiche geometriche del dodecaedro, che l'angolo compreso fra questi due assi (i quali si intersecano nel centro del solido platonico) è pari a 63.45°. Inoltre, nel medesimo piano, la superficie concava sottostante appare come un arco di circonferenza. La configurazione (bidimensionale) descritta si presenta come in figura 3.1.

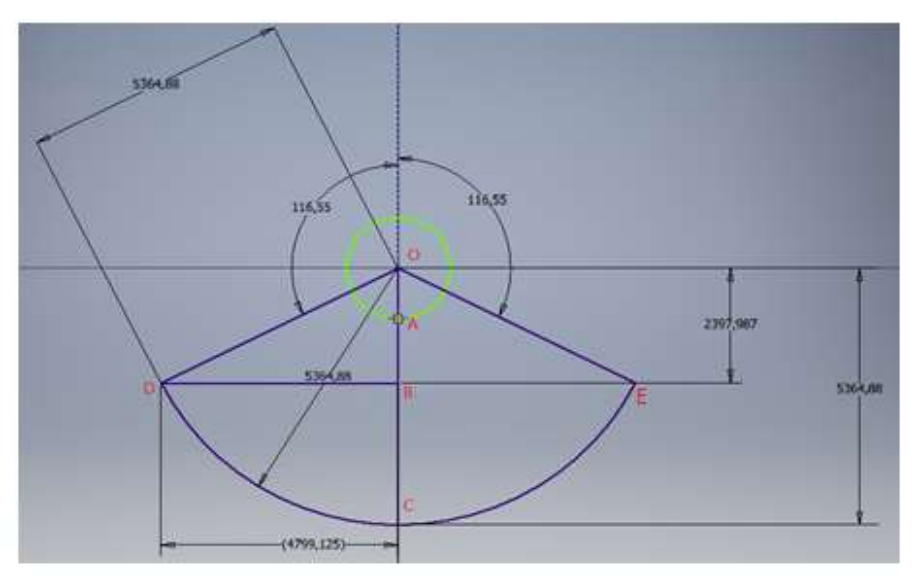

Figura 3.1: Schema per l'illustrazione della geometria del telescopio

In figura 3.1, la circonferenza di colore verde, di raggio pari a *OA* = 1062.64 mm, rappresenta, in modo schematico e semplificato, le dimensioni del dodecaedro, mentre l'arco *DE* di colore blu rappresenta l'intersezione tra il piano considerato e la superficie focale concava. Di fondamentale importanza risultano le dimensioni di quest'ultima, ossia i segmenti che, in figura, sono indicati con le denominazioni *BC* e *BD*. Applicando semplici relazioni alla geometria di figura 3.1, se ne deduce che:

- $\bullet$  l'altezza del cestello risulta pari a *BC* = 2966.89 mm;
- l'ampiezza radiale dello stesso invece ammonta a *BD* = 4799.13 mm;
- $\bullet$  la sua distanza dal dodecaedro è  $AC = 4302.24$  mm;
- la corda *DE* è pari a 10629.21 mm.

In figura 3.2, se ne riporta la rappresentazione tridimensionale: la sua superficie interna ammonta a 100009628.48 mm<sup>2</sup>, quindi a circa 100 m<sup>2</sup>.

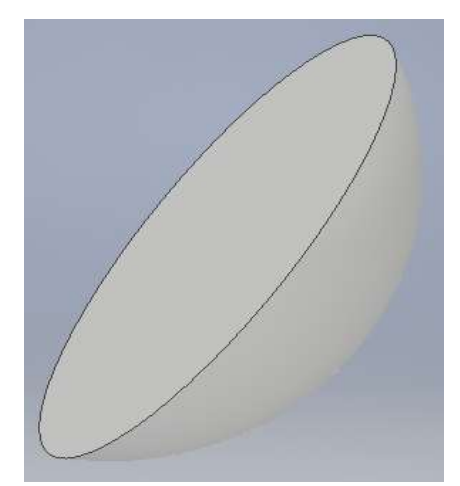

Figura 3.2: Rappresentazione tridimensionale della superficie concava sede dei rivelatori

Ora, per effettuare la catalogazione dei debris, la soluzione più intuitiva ed immediata è quella che prevede il "tappezzamento" completo della superficie interna del cestello mediante sensori di tipo statico: questo, infatti, assicura che la radiazione luminosa venga sempre focalizzata, a prescindere dalla sua direzione di provenienza. Si comprende però come tale strategia dia luogo a numerose problematiche, le quali derivano essenzialmente dal fatto che, per la sua attuazione, date le dimensioni della superficie focale del telescopio, sarebbero richieste centinaia di migliaia di sensori, compromettendo sia l'economicità del progetto sia la sua affidabilità.

Una alternativa è fornita dall'impiego di un numero relativamente limitato di camere "mobili", adeguatamente connesse a strutture robotiche automatiche. Questa soluzione, pur non offrendo la possibilità di indagare contemporaneamente tutta la volta celeste, presenta un duplice vantaggio:

- 1. si presta ad essere implementata con un numero inferiore di detectors, dell'ordine delle decine o, al più, delle centinaia (a seconda della disponibilità economica);
- 2. manifesta una indiscutibile flessibilità operativa. Il moto che contraddistingue le camere potrebbe, ad esempio, essere sfruttato per l'inseguimento di particolari target.

A proposito di quest'ultimo aspetto, si fa notare come, dal punto di vista di un osservatore a terra, gli artefatti che saranno oggetto di mappatura siano animati, in generale, da velocità ben superiori rispetto a quella (apparente) del *background* costituito da corpi celesti quali stelle, galassie, pianeti e così via. Tali oggetti artificiali popolano le orbite terrestri e, specialmente, le *Low Earth Orbits* (LEOs) e le *Medium Earth Orbits* (MEOs): le prime sono regioni sferiche che si estendono a partire da un'altitudine (rispetto alla superficie della Terra) di 80 km e fino ad una altezza di circa 2000 km, le seconde sono caratterizzate, invece, da altezze comprese fra 2000 e 35786 km, altitudine cui si colloca l'orbita geostazionaria (*Geosynchronous Earth Orbit*, GEO).

La velocità angolare di un detrito, ad esempio un satellite a fine vita, in orbita bassa circolare, collocato ad una altezza rispetto alla superficie di  $h = 100$  km [40] (raggio orbitale rispetto al centro della terra  $r = R_E +$ *h* = 6378 + 100 = 6478 km), risulta di circa:

$$
T = \frac{2\pi}{\sqrt{\mu}} r^{3/2} = 5188.87 \text{ s}
$$
 (3.1)

$$
\omega_{\text{LEO}} = (360/5188.87) \text{ deg/s} = 0.069 \text{ deg/s} = 1.21*10^{-3} \text{ rad/s}
$$
 (3.2)

mentre quella dei corpi sulla volta celeste risulta di 4.18\*10<sup>-3</sup> deg/s = 7.29\*10<sup>-5</sup> rad/s (pari, in modulo, alla velocità angolare della Terra), ossia due ordini di grandezza inferiore. Questa considerazione suggerisce un primo approccio al problema posto dalla determinazione delle orbite dei debris mediante l'impiego di poche camere mobili, anziché di molti sensori fissi: un'iniziale proposta progettuale potrebbe infatti consistere nel muovere le camere, in modo automatizzato, secondo traiettorie ad arco di circonferenza, tutte parallele a loro stesse, con una velocità angolare che sia dello stesso ordine di grandezza (o uguale) a quella (apparente) della volta celeste. Le immagini che si otterrebbero in questo modo, scattate da tutte le camere

ad intervalli di tempo regolari (ad esempio 30 secondi) e visualizzate in successione, sarebbero caratterizzate dalla presenza di un insieme di sorgenti luminose puntiformi (o, al più, da corte righe di luce tutte uguali e fra loro parallele), rappresentante il background celeste, e da strisce luminose, denominate *tracklets*, che, per le loro diverse lunghezza e direzione (quest'ultima infatti arbitraria), risulterebbero rivelatrici degli oggetti cercati. Il fine è di pervenire ad immagini del tipo di quella riportata in figura 3.3.

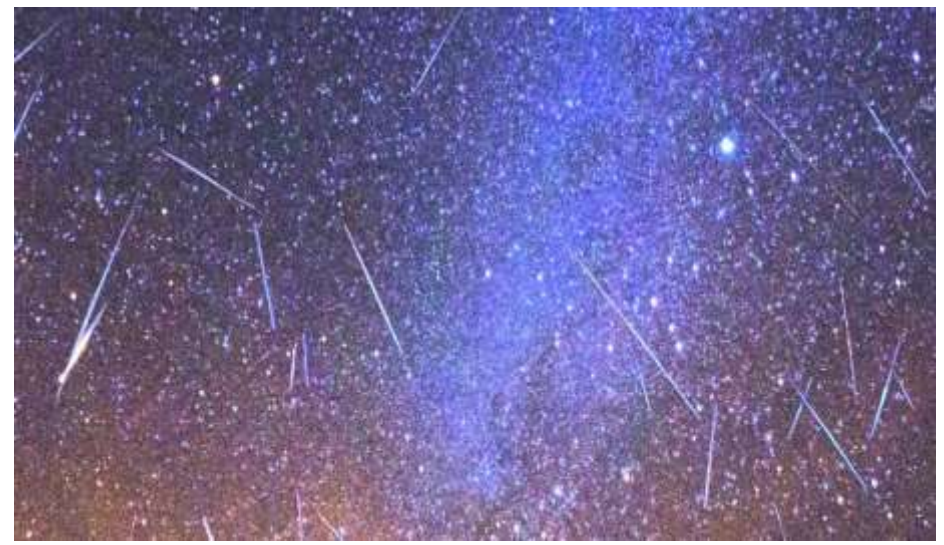

Figura 3.3: Esempio di immagine richiesta alle camere del telescopio GLOMAP. In essa, si notano le strisce luminose (caratterizzate da direzioni arbitrarie) corrispondenti alle traiettorie dei debris

Si noti che i tracklets generati dai debris e quelli da ricondurre ad oggetti attivi (come satelliti in orbita comunicanti con le stazioni a Terra) non saranno fra loro confondibili in quanto la conoscenza esatta del moto orbitale degli artefatti ancora operativi permetterà di discriminare le traiettorie da analizzare (appartenenti ai debris) da quelle che, per l'applicazione in esame, non rivestono interesse.

Per raggiungere tale scopo, è chiaro che il movimento delle camere debba avvenire lungo la direzione parallela a quella che definisce le latitudini terrestri e che l'asse del telescopio nel suo complesso debba essere perpendicolare a quello di rotazione della Terra: tal modo di procedere è necessario per garantire che la velocità angolare delle camere presenti la stessa direzione e lo stesso verso di quella della volta celeste. Tali concetti possono venir messi in pratica secondo varie strategie. Le tre soluzioni che le tecnologie attuali permettono, in effetti, di attuare con un accettabile rapporto affidabilità/costo, sono di seguito descritte.

- 1. La prima soluzione prevede di installare un certo numero di camere fisse su un cestello reso mobile (o meglio rotante) da un sistema robotico e/o pneumatico.
- 2. La seconda considera la presenza di camere mobili, i cui detectors siano disposti ciascuno su una propria piastra metallica e capaci di scorrere sulla superficie interna del cestello. Tale moto è reso effettivo da appositi manipolatori robotici, collocati al di sotto del cestello, alla cui estremità si prevede la presenza di magneti permanenti che consentano il "collegamento" con i detectors, permettendo loro di rimanere sempre propriamente ortogonali al piano focale curvo.

3. La terza, simile alla precedente, considera non solo la possibilità di spostare le camere lungo la calotta concava, ma anche di movimentare ciascun sensore all'interno della propria camera, ossia all'interno della superficie "sottesa" dalla rispettiva lente correttrice.

La prima alternativa, senza dubbio di più semplice progettazione rispetto alle altre due, non richiedendo molti e complessi automatismi di movimentazione, presenta lo svantaggio di dover ruotare un cestello dalle grandi dimensioni e quindi dall'elevata massa: questo comporta l'impiego di sistemi pesanti, ingombranti e tendenzialmente più costosi e soggetti ad usura. Inoltre, per garantire la convergenza della luce sui sensori anche ai limiti del FoV del telescopio (il quale si ricorda - cfr. §1.6 - è pari a 166.9°x166.9°), sarebbe necessario ruotare il cestello di angoli tali che esso andrebbe ad oscurare parte dell'apertura dei sistemi ottici.

La seconda alternativa e la terza, concettualmente simili, differiscono però per il fatto che l'ultima delle due prevede una progettazione dei meccanismi robotici alquanto più complessa e, comunque, virtualmente inutile nel caso in cui si impieghino detectors (eventualmente costituiti da più rivelatori affiancati) tali da coprire già interamente la superficie illuminata dalla lente correttrice. Dette motivazioni, portano a ritenere qualitativamente superiore la seconda strategia: sarà essa, pertanto, ad essere sviluppata nella rimanente porzione di questo elaborato.

La soluzione proposta prevede l'impiego di almeno sei manipolatori robotici identici ed indipendenti, organizzati in tre coppie, le cui basi, poste al di sotto del cestello, risultano fra loro equidistanziate. Pertanto, tre manipolatori saranno deputati alla movimentazione delle camere entro la prima metà della superficie focale, i rimanenti tre invece permetteranno il moto delle camere stesse entro l'altra metà. Tenendo conto della dimensione delle lenti correttrici di ciascuna camera, le quali, come ottenuto al capitolo 1 (cfr. §1.6), presentano un diametro di 424.8 mm e forniscono la massima estensione radiale delle camere, e della necessità di evitare interferenze fra le stesse, il cestello concavo è in grado di ospitare fino a 50 camere, 25 per ogni metà. In effetti, il rapporto tra la lunghezza della corda *DE* in figura 3.1 e il diametro della singola lente parassiale, approssimato all'intero inferiore più vicino, produce esattamente il valore 25.

Ogni coppia di manipolatori si muoverà su un proprio piano, parallelo a quello delle altre due coppie; i rispettivi organi terminali (o *end effector*) descriveranno traiettorie piane ad arco di circonferenza nello spazio, tali da adattarsi alla forma del cestello. L'azionamento dei manipolatori è di tipo sequenziale: dapprima si muoveranno, all'unisono, tre robot, i quali avranno il compito di portare 25 camere da una delle estremità del cestello fino alla sua posizione centrale; successivamente, terminata la loro attività, gli altri tre seguiranno un percorso inverso per movimentare le restanti 25 camere dalla posizione centrale fino all'estremità opposta. Le basi dei manipolatori saranno collocate lungo la linea perpendicolare alla direzione di movimento dei medesimi e congiungente (idealmente) i capi opposti del cestello. La figura 3.4 permette di comprendere quanto illustrato fino a questo punto. Si noti che essa mostra una vista dall'alto del cestello e dei manipolatori, i quali sono schematizzati mediante segmenti.

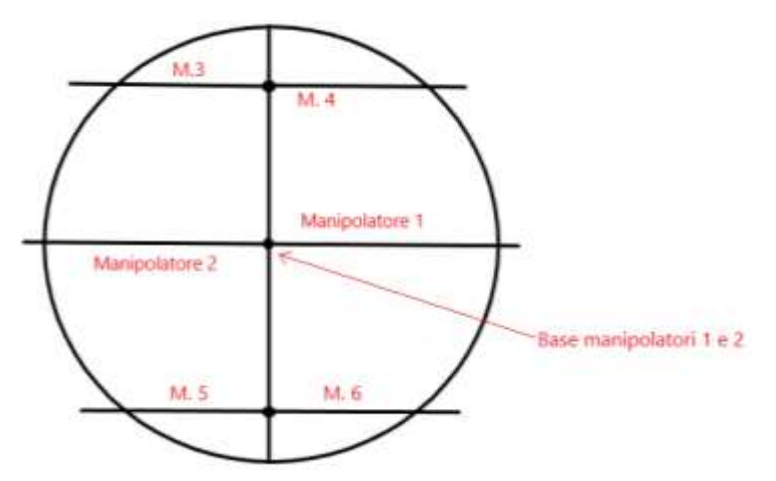

Figura 3.4: Superficie focale del telescopio GLOMAP vista dall'alto. I segmenti rettilinei rappresentano schematizzazioni dei manipolatori

Per ottenere un moto dalla velocità angolare uguale (in modulo) a quella della volta celeste, il tempo di azionamento complessivo dovrà ammontare a  $\{[(2*63.45)*(\pi/180)]/(3600*7.29*10^{-5})\}$  h ~ 8 h. Ne consegue che il singolo manipolatore dovrà agire, in contemporanea ai due ad esso paralleli, per un tempo pari a 4 h.

I magneti permanenti, uno per ogni camera, saranno ripartiti su due strutture curvilinee identiche, 25 su ognuna, le quali, libere di ruotare attorno a due perni posti ai capi del cestello (i quali consentiranno anche una diminuzione dei carichi gravanti sui manipolatori), saranno collocate immediatamente al di sotto della superficie focale e presenteranno raggio di curvatura identico al raggio del cestello stesso. Dunque, gli organi terminali dei manipolatori saranno sostanzialmente delle pinze, le quali non afferreranno direttamente i magneti, quanto piuttosto le strutture che li ospitano. Il moto prodotto dai robot sarà perciò comunicato primariamente ad esse.

Il progetto della porzione robotica associata al telescopio si concentrerà sulla generazione delle traiettorie, sul dimensionamento e sulla realizzazione dei sistemi di controllo dei due manipolatori centrali (denominati *Manipolatore 1* e *Manipolatore 2* in figura 3.4): ad essi competono le traiettorie di maggior lunghezza, quindi i maggiori valori di velocità e accelerazione, nonché di coppie richieste agli attuatori. La loro base si prevede sia posta al di sotto del punto più profondo del cestello, ad una distanza da esso che, in prima battuta, può essere considerata pari a 50 cm. Si consideri a tal proposito la figura 3.5, in cui è riportato lo schema bidimensionale per il progetto dei manipolatori centrali. Il manipolatore 1 dovrà far percorrere al proprio organo terminale una traiettoria ad arco di circonferenza dal punto A al punto C, il manipolatore 2, in sequenza, sarà chiamato a muovere il suo end effector dal punto C al punto B. I valori delle coordinate dei punti A, B e C in figura 3.5 derivano direttamente dalle dimensioni del cestello indicate in figura 3.1.

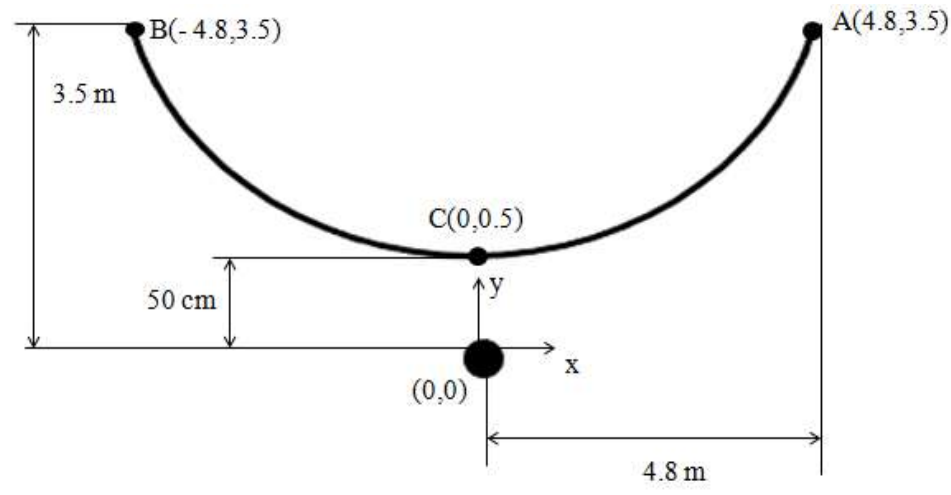

Figura 3.5: Schema bidimensionale per il progetto dei due manipolatori centrali (indicati come *Manipolatore 1* e *2* in figura 3.4). Si noti che in figura sono riportate le quote associate ai punti alle estremità delle traiettorie dei manipolatori 1 e 2

Il loro modello completo sarà implementato nell'ambiente virtuale di simulazione Matlab/Simulink, mentre i singoli componenti saranno dapprima realizzati mediante Autodesk Inventor. I risultati ottenuti potranno, in ogni caso, essere facilmente estesi anche alle altre due coppie di robot mediante la sola modifica dei punti di partenza e di arrivo. Anche la fase di dimensionamento delineata nel presente capitolo potrà essere replicata per il progetto degli altri manipolatori che, si immagina, presentino tutti la stessa configurazione.

### **3.2 Il progetto dei manipolatori robotici**

Questa sezione ha lo scopo di descrivere la procedura seguita, in accordo ai dettami della meccanica e del controllo di componenti robotici, per la progettazione ed il dimensionamento dei manipolatori associati al telescopio GLOMAP: l'obiettivo consiste nel costruire un modello virtuale in grado di simulare il comportamento cinematico e dinamico dei manipolatori medesimi, sviluppandone inoltre i modelli dinamici dei sistemi di attuazione. Il lavoro si articola nei seguenti passaggi:

- 1. nota la geometria del cestello, si scelgono la configurazione del singolo manipolatore, nonché il numero e la lunghezza dei bracci, detti *links*, ed il numero e la tipologia dei relativi elementi di collegamento, chiamati giunti;
- 2. si calcola la traiettoria che, nello spazio cartesiano, si prevede dovrà percorrere l'elemento terminale del braccio, il cosiddetto *tool*. Pertanto, mediante un procedimento noto come analisi cinematica inversa, si ottengono le corrispondenti traiettorie dei giunti di collegamento dei vari links;
- 3. segue la fase di scelta del materiale necessario per la costruzione del singolo braccio;
- 4. si dimensiona la sezione di ciascun braccio sulla base della massima deflessione all'estremità (valutata nel caso peggiore in cui il manipolatore sia completamente esteso);
- 5. un'analisi della resistenza al buckling completa la fase propriamente detta di dimensionamento;
- 6. si passa alla determinazione dei momenti agenti in corrispondenza a ciascun giunto: tale operazione

verrà eseguita considerando la condizione di sollecitazione più sfavorevole e risulterà preliminare per la scelta dei motori;

- 7. si illustra l'analisi dinamica del manipolatore, passo necessario ai fini del controllo degli attuatori;
- 8. si progettano, per ogni giunto, i sistemi di controllo più appropriati in base alle caratteristiche inerziali del manipolatore e alle proprietà elettro-meccaniche dei motori. Tali apparati dovranno permettere il movimento dei giunti medesimi contenendo l'errore a regime e assicurando la stabilità;
- 9. Si realizza un modello virtuale del manipolatore, verificando il rispetto delle traiettorie desiderate e le coppie fornite.

Per lo svolgimento dei punti indicati ci si è serviti di Matlab e del tool *Simscape Multibody* di Simulink. In particolare, Matlab è stato usato per:

- generare i codici relativi all'analisi cinematica inversa e al calcolo delle traiettorie;
- condurre una analisi di stabilità per tutti i giunti, considerati come sistemi in retroazione unitaria presentanti, nella catena di amplificazione diretta, controllore e sistema da controllare (cioè la dinamica del motore e del robot).

Simscape Multibody, invece, ha permesso:

- di realizzare il modello virtuale del manipolatore, implementandone la configurazione cinematica e la distribuzione di massa;
- di risolvere le equazioni dinamiche per ogni giunto;
- di progettare ed implementare il controllore per ogni giunto;
- di simulare il comportamento complessivo del robot.

### *3.2.1 Passo 1 – Scelta della configurazione*

Un manipolatore meccanico consiste in una sequenza (o *catena*) di corpi rigidi detti *links*, connessi fra loro da elementi, noti come *giunti*, i quali, a seconda del tipo di moto relativo che permettono fra i links, si suddividono in prismatici o rotoidali: i primi danno luogo a moti traslatori, i secondi a rotazioni. Ogni coppia giunto-link, rappresenta un grado di libertà. Un estremo della catena è vincolato ad una *base*, mentre l'altro è connesso ad un organo terminale, il quale rappresenta il tool o il cosiddetto *end effector*. Di norma, le operazioni che un manipolatore è chiamato ad eseguire prevedono il posizionamento e l'orientamento dell'end effector nello spazio secondo una specifica configurazione: questo avviene agendo sui gradi di libertà, ciascuno caratterizzato da una variabile di giunto (spostamento lineare per giunti prismatici, angolare per giunti rotoidali).

Ora, il progetto in descrizione prevede l'uso di manipolatori piani in catena aperta tipo SCARA.

Il robot SCARA [41], acronimo di *Selective Compliance Assembly Robot Arm*, è un manipolatore di semplice struttura, molto diffuso nelle operazioni di montaggio in ambito industriale. Si tratta di un robot a

cedevolezza selettiva dal momento che l'end effector risulta in grado di muoversi sensibilmente nel piano orizzontale, ma non in quello verticale: di solito, tale cedevolezza è appositamente inserita nel robot per compensare alcuni errori di posizionamento. Da un punto di vista costruttivo, esso è costituito da due membri rigidi, collegati tra di loro da accoppiamenti rotoidali per effettuare movimenti nel piano *x-y,* e da un terzo elemento, collegato mediante accoppiamento prismatico, per effettuare traslazioni verticali. Un ulteriore accoppiamento rotoidale può essere previsto per permettere una rotazione dell'end effector attorno al suo asse.

In realtà, i manipolatori che ci si accinge a progettare non sono propriamente classici SCARA, quanto piuttosto sue varianti: la configurazione scelta presenta tre gradi di libertà e risulta costituita da tre links e da tre giunti rotoidali, i cui gli assi sono paralleli fra di loro e perpendicolari al piano in cui i robot effettuano i propri movimenti. La posizione e l'orientazione dei links del singolo manipolatore nello spazio tridimensionale, o *spazio cartesiano*, sono descritte mediante terne ortogonali (*frame*) rigidamente fissate su ciascun giunto. Ogni frame funge da sistema di riferimento rispetto al quale esprimere orientazione e posizione di un corpo. Fissato un sistema di riferimento "base", è dunque possibile descrivere posizione e orientazione di ogni corpo rispetto a tale sistema mediante trasformazioni, da un frame all'altro, ottenibili mediante matrici di roto-traslazione. La posizione e l'orientazione di ogni membro sono espresse usando la convenzione di Denavit-Hartenberg o, in breve, DH (figura 3.6)

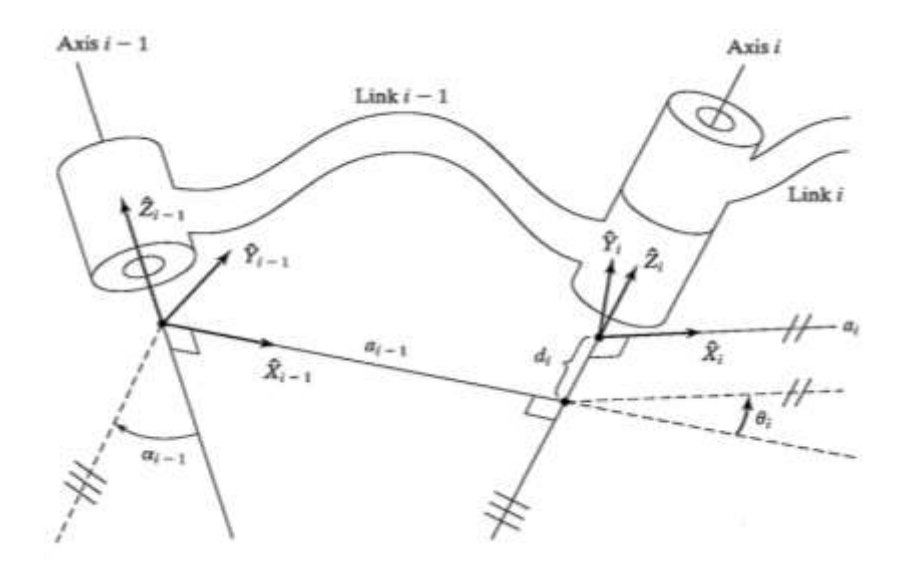

Figura 3.6: Schema per l'impiego della convenzione di Denavit-Hartenberg (DH)

Tale convenzione prevede di allineare l'asse  $Z_i$ , relativo al frame del link *i*, con l'asse del giunto *i*. L'origine del frame *i* è collocata nel punto di intersezione fra l'asse del giunto *i* ed il piano in cui giace il manipolatore. L'asse *X<sup>i</sup>* , invece, è allineato al membro *i* ed è diretto dal giunto *i* al giunto *i*+1. L'asse *Y<sup>i</sup>* è orientato in modo tale da formare una terna ortogonale. La convenzione di Denavit-Hartenberg prevede in definitiva le seguenti definizioni:

 $\blacksquare$  *a*<sub>*i*-1</sub> = distanza tra gli assi  $Z_{i-1}$  e  $Z_i$  misurata lungo l'asse  $X_i$ . E' pari alla lunghezza del link *i*-1;

- $\alpha_{i-1}$  = angolo tra gli assi  $Z_{i-1}$  e  $Z_i$  misurato attorno all'asse  $X_i$ ;
- $d_i$  = distanza tra gli assi  $X_i$  e  $X_{i+1}$  misurata lungo l'asse  $Z_i$ ;
- $\theta_i$  = angolo tra gli assi  $X_i$  e  $X_{i+1}$  misurato attorno all'asse  $Z_i$ .

Tali grandezze sono comunemente dette parametri DH. Si osservi ora la figura 3.7.

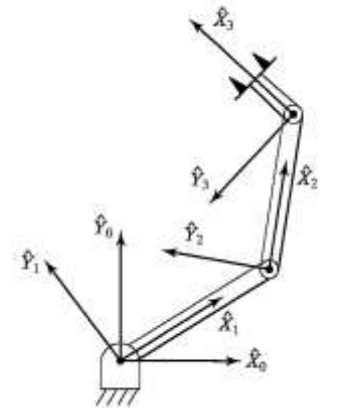

Figura 3.7: Collocazione dei sistemi di riferimento sul manipolatore in esame

Come si nota, un frame è posto in corrispondenza alla base del robot, detta link 0, per cui il relativo sistema di riferimento (o s.d.r. in breve) è detto frame 0. Tale s.d.r. è fisso e, nel caso del problema cinematico, può essere considerato il frame di riferimento, ossia quello rispetto al quale è possibile descrivere la posizione di tutti gli altri frames. Essendo la posizione del frame 0 arbitraria, essa viene scelta tale che l'asse *Z0* sia allineato con l'asse del giunto 1 ed in modo che il frame 1 coincida con il frame 0 in condizioni di riposo. Per il tool, si sceglie un frame (frame *t*) posizionato all'estremità del braccio 3, con asse *Z<sup>t</sup>* perpendicolare al piano del manipolatore e asse  $X_t$  orientato parallelamente all'asse  $X_3$  del frame 3. In base alla disposizione dei frames indicata, è possibile compilare la seguente tabella, la quale riporta i valori di angoli e distanze secondo la convenzione scelta:

| $\alpha_{i-1}$ | $a_{i-1}$ |  |
|----------------|-----------|--|
|                |           |  |
|                |           |  |
|                |           |  |

Tabella 3.1: Parametri di Denavit-Hartenberg per il manipolatore in esame

In tabella 3.1,  $\theta_1$ ,  $\theta_2$  e  $\theta_3$  costituiscono i gradi di libertà del manipolatore, ossia le cosiddette variabili di giunto, mentre *L<sup>1</sup>* e *L2* rappresentano le lunghezze dei links 1 e 2. In merito ai valori di questi ultimi, si fa notare come le lunghezze dei corpi rigidi di un robot rappresentano dei parametri fondamentali, da cui dipende primariamente l'estensione del suo *workspace*. Quest'ultimo indica la regione descritta dall'origine del frame associato all'end effector quando i giunti del manipolare eseguono tutti i propri possibili

movimenti. È consuetudine distinguere fra *reachable workspace* e *dexterous workspace*, dove il primo rappresenta il luogo dei punti che possono essere raggiunti dal tool con almeno una orientazione, mentre il secondo, sottoinsieme del primo, è il luogo dei punti che il tool può raggiungere con ogni orientazione. La determinazione del workspace avviene innanzitutto scegliendo la lunghezza dei links. Un valore di primo tentativo per essi può essere scelto calcolando le distanze in gioco, sulla base della geometria del cestello calcolata al paragrafo 3.1. Si osservi nuovamente la figura 3.5 e si ponga l'origine del piano cartesiano *x-y* in corrispondenza al frame 0: tale assunzione implica che i punti alle estremità delle traiettorie ad arco di circonferenza che i robot sono chiamati a compiere siano  $A = (4.8,3.5)$  e B =  $(-4.8,3.5)$  e che il punto centrale risulti  $C = (0,0.5)$  - i valori si intendono espressi in metri. La distanza (minima) che intercorre tra la base del singolo manipolatore e i punti più lontani da essa ammonta allora a:

$$
d = \sqrt{(4.8)^2 + (3.5)^2} = 5.94 \text{ m}
$$
 (3.3)

Si scelgono allora i valori:

$$
L_1 = 3 \text{ m}; L_2 = 3 \text{ m}; L_3 = 0.2 \text{ m}
$$
\n
$$
(3.4)
$$

Si procede ora effettuando la cosiddetta analisi cinematica diretta. Il problema posto dalla cinematica diretta consiste nel determinare la posizione e l'orientamento dell'end effector nello spazio cartesiano in funzione dei gradi di libertà, ossia delle variabili di giunto, i quali si considerano come parametri noti nel cosiddetto *spazio dei giunti*. Essenzialmente, l'analisi cinematica diretta ha il compito di risolvere la seguente equazione vettoriale:

$$
\mathbf{x} = f(\mathbf{q})\tag{3.5}
$$

in cui **x** rappresenta il vettore posizione dell'organo terminale del manipolatore espresso nello spazio cartesiano, mentre **q** è il vettore delle variabili di giunto.

In via preliminare, si determina la matrice di roto-traslazione che consente di definire il frame *i* rispetto al frame *i*-1. Tale matrice è ottenuta considerando che, per passare dal frame *i*-1 al frame *i*, è necessario effettuare (secondo i parametri di Denavit-Hartenberg) una rotazione αi-1, quindi una traslazione *ai-1*,  $un'altra rotatione \theta_i$  e una traslazione finale  $d_i$ . Si ottiene la matrice seguente:

$$
i^{i-1}T = \begin{bmatrix} c(\theta_i) & -s(\theta_i) & 0 & a_{i-1} \\ s(\theta_i) c(\alpha_{i-1}) & c(\theta_i) c(\alpha_{i-1}) & -s(\alpha_{i-1}) & -s(\alpha_{i-1}) d_i \\ s(\theta_i) s(\alpha_{i-1}) & c(\theta_i) s(\alpha_{i-1}) & c(\alpha_{i-1}) & c(\alpha_{i-1}) d_i \\ 0 & 0 & 0 & 1 \end{bmatrix}
$$
(3.6)
in cui c() ed s() sono abbreviazioni rispettivamente per le funzioni coseno (cos()) e seno (sin()). Utilizzando i dati della tabella 3.1, si costruiscono allora le matrici di roto-traslazione per i links del robot in esame:

$$
\mathbf{q} \mathbf{T} = \begin{bmatrix} c(\theta_1) & -s(\theta_1) & 0 & 0 \\ s(\theta_1) & c(\theta_1) & 0 & 0 \\ 0 & 0 & 1 & 0 \\ 0 & 0 & 0 & 1 \end{bmatrix}
$$
(3.7)  

$$
\mathbf{q} \mathbf{T} = \begin{bmatrix} c(\theta_2) & -s(\theta_2) & 0 & L_1 \\ s(\theta_2) & c(\theta_2) & 0 & 0 \\ 0 & 0 & 1 & 0 \\ 0 & 0 & 0 & 1 \end{bmatrix}
$$
(3.8)  

$$
\mathbf{q} \mathbf{T} = \begin{bmatrix} c(\theta_3) & -s(\theta_3) & 0 & L_2 \\ s(\theta_3) & c(\theta_3) & 0 & 0 \\ 0 & 0 & 1 & 0 \\ 0 & 0 & 0 & 1 \end{bmatrix}
$$
(3.9)  

$$
\mathbf{q} \mathbf{T} = \begin{bmatrix} 0 & 0 & 0 & L_3 \\ 0 & 0 & 0 & 0 \\ 0 & 0 & 1 & 0 \end{bmatrix}
$$
(3.10)

La trasformazione complessiva frame 0 – frame *t*, che consente di esprimere il frame del tool rispetto alla base, si ottiene da:

0 0 0 1

$$
{}^{0}_{t}T = {}^{0}_{1}T {}^{1}_{2}T {}^{2}_{3}T {}^{3}_{t}T
$$
 (3.11)

e quindi risulta:

$$
\mathbf{P}_{t} = \begin{bmatrix} c(\theta_{123}) & -s(\theta_{123}) & 0 & L_{1} c(\theta_{1}) + L_{2} c(\theta_{12}) + L_{3} c(\theta_{123}) \\ s(\theta_{123}) & c(\theta_{123}) & 0 & L_{1} s(\theta_{1}) + L_{2} s(\theta_{12}) + L_{3} s(\theta_{123}) \\ 0 & 0 & 1 & 0 \\ 0 & 0 & 0 & 1 \end{bmatrix}
$$
(3.12)

in cui c $(\theta_{ijk})$  = cos $(\theta_i + \theta_j + \theta_k)$ . Si impone quindi l'uguaglianza con la matrice che definisce la posizione e l'orientamento del tool rispetto alla base nello spazio cartesiano:

$$
\mathbf{X} = \begin{bmatrix} c\varphi_t & -s\varphi_t & 0 & x_t \\ s\varphi_t & c\varphi_t & 0 & y_t \\ 0 & 0 & 1 & 0 \\ 0 & 0 & 0 & 1 \end{bmatrix}
$$
 (3.13)

Nella matrice (3.13),  $x_t$  e  $y_t$  rappresentano le coordinate dell'origine del frame *t* rispetto al frame 0, mentre φt la sua orientazione rispetto al medesimo frame. Dall'uguaglianza tra le matrici e **X** si ricavano, in particolare, le seguenti equazioni:

$$
x_t = L_1 c(\theta_1) + L_2 c(\theta_{12}) + L_3 c(\theta_{123})
$$
\n(3.14)

$$
y_t = L_1 s(\theta_1) + L_2 s(\theta_{12}) + L_3 s(\theta_{123})
$$
\n(3.15)

Facendo variare gli angoli  $\theta_1$ ,  $\theta_2$  e  $\theta_3$  presenti nelle (3.14) e (3.15), è possibile ottenere il luogo dei punti ( $x_t$ ,  $y_t$ ) che rappresenta il workspace del singolo manipolatore. Pertanto, la variazione dei tre angoli, ciascuno nell'intervallo [-π; π], porta all'ottenimento del dexterous workspace di figura 3.8.

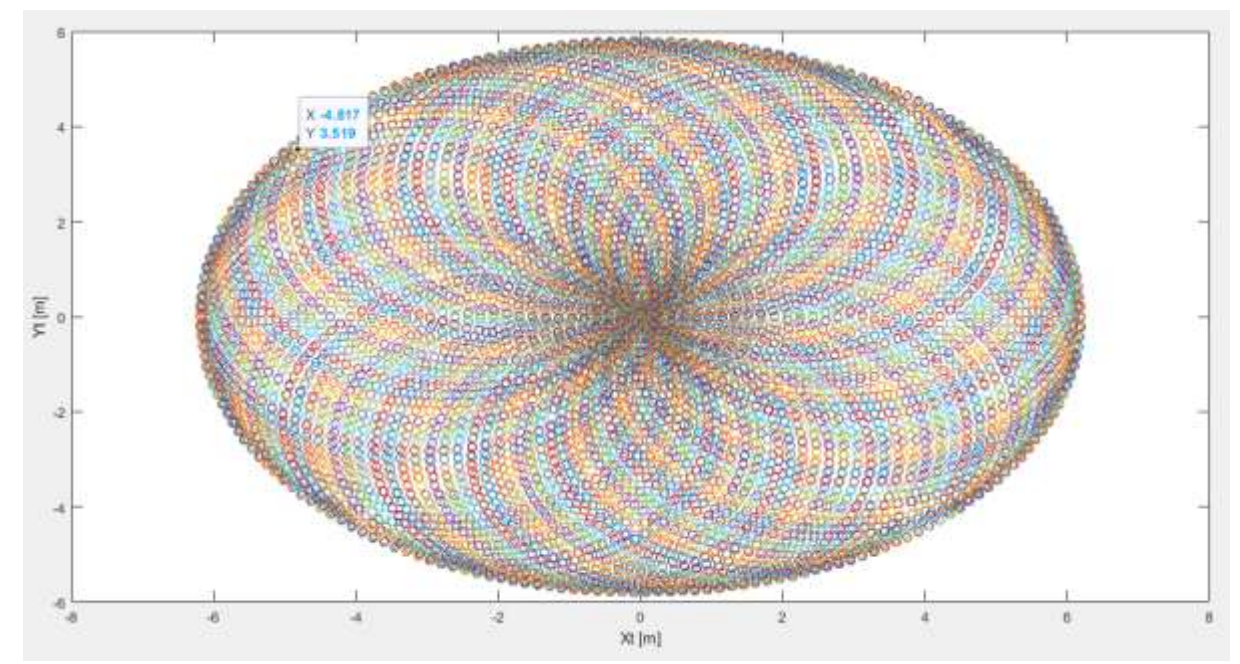

Figura 3.8: Dexterous workspace del manipolatore con  $L_1 = 3$  m,  $L_2 = 3$  m e  $L_3 = 0.2$  m. Nel grafico è messo in evidenza il punto B, giacente ai bordi dello spazio di lavoro

Come si osserva in figura 3.8, i punti A e B (rappresentanti il primo il punto iniziale, il secondo quello finale delle traiettorie desiderate rispettivamente per il manipolatore 1 e per il manipolatore 2) si collocano in corrispondenza ai bordi del dexterous workspace. Tale configurazione non è tuttavia accettabile dal momento che potrebbe condurre a singolarità nel funzionamento dei manipolatori. Queste si manifestano quando un robot, per poter raggiungere determinate posizioni, debba allungarsi completamente o veda l'allineamento degli assi di due o più links: in tali situazioni, il manipolatore viene a perdere almeno un grado di libertà e la sua mobilità risulta fortemente ridotta. Se le posizioni che si desidera raggiungere si collocano al di fuori del workspace, si parla di *boundary singularities*, altrimenti di *internal singularities*. Le singolarità rappresentano una problematica piuttosto seria per un manipolatore: in effetti, ciò può essere

compreso analizzando le cause che portano all'insorgere di queste configurazioni. Se si differenzia l'equazione vettoriale (3.5), si ottiene:

$$
\mathbf{v} = [\mathbf{J}] \dot{\mathbf{q}} \tag{3.16}
$$

La  $(3.16)$  illustra la relazione che intercorre tra le velocità dei giunti (contenute nel vettore  $\dot{q}$ ) e quelle dell'end effector, siano esse lineari o angolari (vettore **v**): il legame tra queste quantità vettoriali è fornito dalla matrice Jacobiana [**J**]. Quest'ultima rappresenta la matrice quadrata (3x3 nel caso in esame) delle derivate parziali *xi*/ *q<sup>j</sup>* e la sua conoscenza permette di caratterizzare completamente il problema cinematico in termini di velocità: note, ad esempio, le velocità ai giunti, sono immediatamente note le velocità del tool del robot nello spazio cartesiano. Ad ogni modo, ciò che veramente è utile da un punto di vista "robotico", è l'ottenimento del vettore  $\dot{q}$ : esso contiene informazioni circa il moto dei giunti, informazioni necessarie per il progetto dei sistemi di controllo associati a ciascuno di essi. Il vettore delle velocità dei giunti si ottiene invertendo la (3.16):

$$
\dot{\mathbf{q}} = [\mathbf{J}]^{-1} \mathbf{v} \tag{3.17}
$$

Ora, la risoluzione di questa equazione rappresenta un passaggio alquanto critico in quanto implica l'inversione della matrice Jacobiana, operazione che può essere condotta solo se il suo determinante risulti diverso da zero. Se, d'altra parte, det(**J**) = 0, allora si presenteranno le configurazioni singolari sopra menzionate: in queste circostanze, la (3.17) fornisce un valore infinito per le velocità ai giunti e, di conseguenza, anche le rispettive accelerazioni tenderanno all'infinito, causando l'insorgere di complicazioni sia all'apparato di controllo sia agli attuatori dei giunti.

In conclusione, per scongiurare il pericolo di possibili singolarità, si prevede l'impiego di links più lunghi, in modo da conferire alla matrice Jacobiana un rango pari a 3. Si sceglie allora:

$$
L_1 = 4.2 \text{ m}; L_2 = 4.2 \text{ m}; L_3 = 0.45 \text{ m}
$$
\n(3.18)

Questa configurazione permette l'ottenimento del dexterous workspace di figura 3.9.

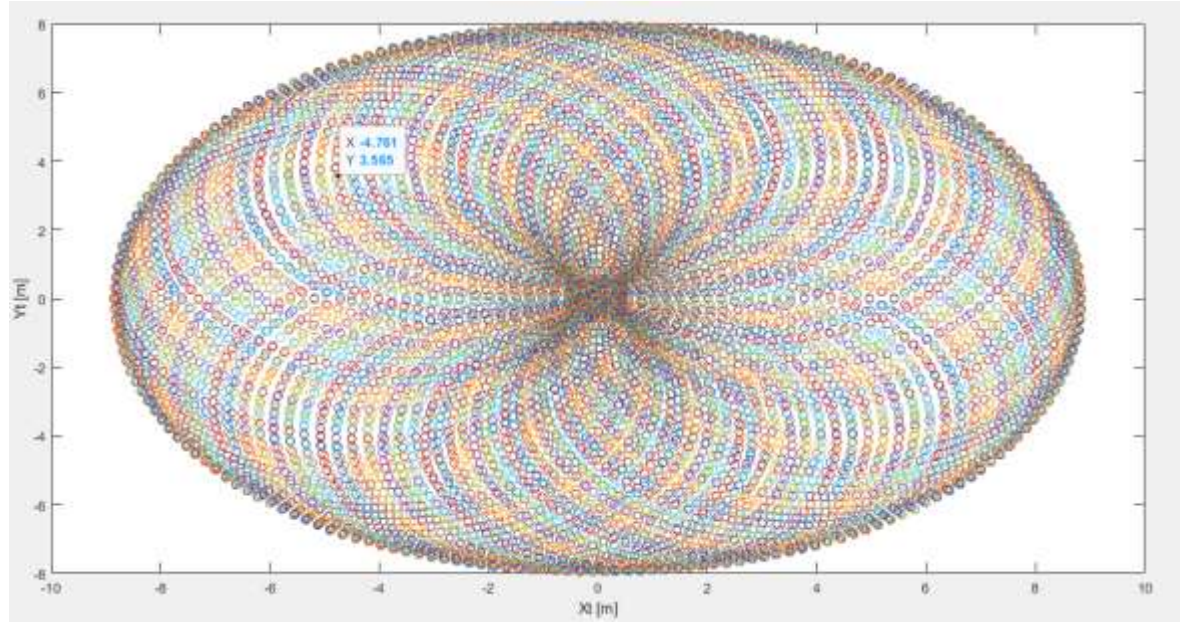

Figura 3.9: Dexterous workspace del manipolatore con  $L_1 = 4.2$  m,  $L_2 = 4.2$  m e  $L_3 = 0.45$  m. Nel grafico è messo in evidenza il punto B, giacente ora all'interno dello spazio di lavoro, sensibilmente più ampio rispetto a quello di figura 3.8

Si noti che ora i punti iniziale e finale delle traiettorie desiderate risultano ampiamente inclusi all'interno del workspace. In effetti, come emergerà dall'analisi svolta al paragrafo 3.2.2, le lunghezze scelte per i links impediscono il verificarsi di configurazioni singolari. In aggiunta, numerosi test condotti con l'ausilio di Matlab hanno dimostrato che, considerando uguali le lunghezze dei links 1 e 2, i valori dati dalla (3.18) sono quelli minimi che garantiscono l'invertibilità della matrice Jacobiana (che pertanto diviene di rango 3), ossia l'assenza di discontinuità entro la traiettoria dell'end effector.

## *3.2.2 Passo 2 – Analisi cinematica inversa e pianificazione delle traiettorie*

Per poter pilotare gli attuatori che costituiscono i giunti (i quali operano nello spazio dei giunti), è necessario conoscere le traiettorie che le variabili di giunto  $\theta_1$ ,  $\theta_2$  e  $\theta_3$  sono chiamate a percorrere, ossia essenzialmente i valori che tali parametri assumono in ogni istante di tempo. Le traiettorie in questione possono essere ricavate a partire dal procedimento che, in ambito robotico, prende il nome di analisi cinematica inversa. Essa si basa sulla risoluzione della seguente equazione vettoriale:

$$
\mathbf{q} = f^{-1}(\mathbf{x})\tag{3.19}
$$

La (3.19) prevede l'ottenimento delle variabili di giunto note la posizione e l'orientazione dell'end effector nello spazio cartesiano. Il problema posto dall'analisi cinematica inversa non è spesso di semplice soluzione, la quale infatti, funzione dell'effettiva configurazione geometrica del manipolatore, potrebbe non esistere (almeno in forma chiusa) o, al contrario, non essere univoca: questo deriva dal fatto che,

all'equazione vettoriale (3.19), corrisponde un sistema di equazioni (scalari) trigonometriche non lineari, il cui numero di soluzioni dipende dal numero di gradi di libertà del robot. In generale, maggiore è il numero dei parametri DH diversi da zero, maggiore è il numero di soluzioni disponibili. Data la difficoltà insita nella risoluzione di un tal sistema, soprattutto per le configurazioni più articolate e mobili, è consuetudine affrontare l'analisi cinematica inversa mediante un approccio numerico, che preveda di procedere per iterazioni. Per le configurazioni più semplici tuttavia, ossia quelle per cui esiste una soluzione analitica in forma chiusa, per evitare il grande dispendio di tempo associato al metodo iterativo, si preferisce ricorrere ad un approccio algebrico, manipolando opportunamente le equazioni (trascendenti) scalari derivanti dalla (3.19), in modo da pervenire ad un sistema per il quale la soluzione è conosciuta. Sarà questa la procedura che verrà pertanto adottata.

L'obiettivo è quello di esprimere le variabili  $\theta_1$ ,  $\theta_2$  e  $\theta_3$  in funzione dei parametri dell'end effector  $x_t$ ,  $y_t$  e  $\varphi_t$ . A tal proposito, si possono impiegare le relazioni (3.14) e (3.15), cui si aggiunge l'espressione (di natura generale per un manipolatore piano a tre gradi libertà):

$$
\theta_1 + \theta_2 + \theta_3 = \varphi_t \tag{3.20}
$$

Il sistema formato dalle (3.14), (3.15) e (3.20) costituisce un sistema di tre equazioni in tre incognite, in cui però la presenza di funzioni trigonometriche non garantisce l'effettiva esistenza di una soluzione e, nel caso esistesse, nemmeno la sua univocità; inoltre, in presenza di soluzioni multiple, di norma non tutte risultano ammissibili. Comunque, è possibile effettuare le seguenti elaborazioni [42]. Riscrivendo le equazioni (3.14) e (3.15) come:

$$
(xt - L3) = L1c(\theta1) + L2c(\theta12)
$$
\n(3.21)

$$
y_t = L_1 \, \text{s}(\theta_1) + L_2 \, \text{s}(\theta_{12}) \tag{3.22}
$$

elevando al quadrato e sommando le (3.21) e (3.22), si ottiene, dopo alcuni passaggi:

$$
(xt - L3)2 + yt2 = L12 + L22 + 2 L1 L2 c(θ2)
$$
 (3.23)

$$
c(\theta_2) = \left[ \left( x_t - L_3 \right)^2 + y_t^2 - L_1^2 - L_2^2 \right] / (2 L_1 L_2) \tag{3.24}
$$

Dalla relazione della trigonometria s( $(2 + c)^2 = 1$ , si ha poi:

$$
s(\theta_2) = \pm \sqrt{1 - [c(\theta_2)]^2}
$$
 (3.25)

Ed infine:

$$
\theta_2 = \arctg( \mathbf{s}(\theta_2), \mathbf{c}(\theta_2) ) \tag{3.26}
$$

La scrittura associata a quest'ultima relazione sottolinea il fatto che la funzione arcotangente presenta due argomenti, ossia le funzioni seno e coseno dell'angolo  $\theta_2$ , e che gli angoli che rappresentano le sue soluzioni possono giacere sia nel primo o quarto quadrante, sia nel secondo o terzo, a seconda dei segni di  $\sin(\theta_2)$  e cos $(\theta_2)$ . L'utilizzo della funzione arcotangente assicura l'ottenimento di tutte le possibili soluzioni, considerate nel corretto quadrante. Determinato il valore (e quindi il segno) di cos $(\theta_2)$  a partire dai dati geometrici del manipolatore e dai valori delle coordinate  $x_t$  e  $y_t$ , esistono due possibili soluzioni per  $\theta_{2,}$ ciascuna corrispondente ad un dato segno della funzione seno nella (3.25), nell'intervallo [-π; π]. Pertanto:

$$
c(\theta_2) \text{ positive}
$$
\n
$$
c(\theta_2) \text{ positive}
$$
\n
$$
s(\theta_2) \text{ negative}
$$
\n
$$
s(\theta_2) \text{ negative}
$$
\n
$$
s(\theta_2) \text{ negative}
$$
\n
$$
s(\theta_2) \text{ negative}
$$
\n
$$
s(\theta_2) \text{ negative}
$$
\n
$$
s(\theta_2) \text{ negative}
$$
\n
$$
s(\theta_2) \text{ negative}
$$
\n
$$
s(\theta_2) \text{ negative}
$$
\n
$$
s(\theta_2) \text{ negative}
$$
\n
$$
s(\theta_2) \text{ negative}
$$

in cui

- 1.  $\theta_2$ <sup>I</sup> appartiene al primo quadrante: sia il coseno sia il seno sono positivi;
- 2.  $\theta_2$ <sup>II</sup> appartiene al secondo quadrante: il coseno è negativo, il seno positivo;
- 3.  $\theta_2^{\text{III}}$  appartiene al terzo quadrante: sia il coseno sia il seno sono negativi;
- 4.  $\theta_2^{\text{IV}}$  appartenente al quarto quadrante: il coseno è positivo, il seno negativo.

Ad ogni valore di  $\theta_2$  corrispondono sia un dato angolo  $\theta_1$  sia un dato  $\theta_3$ , entrambi nell'intervallo [- $\pi$ ;  $\pi$ ]. Questi possono ottenersi come segue. Dalle (3.21) e (3.22):

$$
(xt - L3) = L1c(\theta1) + L2[c(\theta1)c(\theta2) - s(\theta1)s(\theta2)]
$$
\n(3.27)

$$
y_t = L_1 s(\theta_1) + L_2[s(\theta_1)c(\theta_2) + s(\theta_2)c(\theta_1)]
$$
\n(3.28)

Ponendo  $k_1 = L_1 + L_2 c(\theta_2) e k_2 = L_2 s(\theta_2)$ ,

$$
c(\theta_1) = [y_t - k_I s(\theta_1)] / k_2
$$
\n(3.29)

$$
s(\theta_1) = [(k_1 y_t) - k_2 (x_t - L_3)] / (k_1^2 + k_2^2)
$$
\n(3.30)

$$
\theta_1 = \arctg2(s(\theta_1), c(\theta_1))
$$
\n(3.31)

Ed infine:

$$
\theta_1 + \theta_2 + \theta_3 = \varphi_t \tag{3.32}
$$

$$
\theta_3 = \varphi_t - \theta_1 - \theta_2 \tag{3.33}
$$

In appendice E è riportato lo script del codice Matlab che permette il calcolo dei valori di  $\theta_1$ ,  $\theta_2$  e  $\theta_3$  per entrambi i manipolatori progettati. Fissate le coordinate dei punti iniziale e finale della traiettoria, ad esempio, del manipolatore 1, ossia i punti indicati in precedenza come A e C rispettivamente, e posto  $\varphi_t$  = π/2 per entrambe le posizioni, le simulazioni in Matlab hanno dimostrato che i valori degli angoli dei giunti (contenuti nell'intervallo  $[-\pi; \pi]$ ) cui corrispondono configurazioni ammissibili risultano:

|                | $x_t$ [m] | $y_t$ [m] | $\varphi_t$ [rad] | $\theta_1$ [rad] | $\theta_2$ [rad] | $\theta_3$ [rad] |
|----------------|-----------|-----------|-------------------|------------------|------------------|------------------|
| <b>Punto A</b> | 4.8       | J.J       | $\pi/2$           | $-0.261$         | .654             | 0.1777           |
| <b>Punto C</b> |           | 0.5       | $\pi/2$           | 0.05952          | 3.13             | $-1.565$         |

Tabella 3.2: Valori delle variabili di giunto in corrispondenza ai punti iniziale e finale della traiettoria

Data la simmetria che caratterizza le traiettorie dei manipolatori 1 e 2 (speculari, infatti, rispetto all'asse *y*), per quest'ultimo i valori delle variabili di giunto associati ai punti B e C risultano uguali in modulo rispettivamente a quelli dei punti A e C del manipolatore 1, ma con segni invertiti. Nel corso dello spostamento del primo robot, l'angolo associato al giunto 2 rimane appartenente al secondo quadrante: ciò significa che, essendo il termine  $c(\theta_2)$  sempre negativo, il segno da scegliere nella (3.25) è quello positivo, per tutti i punti che costituiscono la traiettoria del tool del manipolatore. Le variabili  $\theta_1$  e  $\theta_3$ , invece, spaziano rispettivamente tra il quarto e il primo quadrante e tra il primo e il quarto. Per quanto riguarda il parametro  $\varphi_t$ , il quale definisce l'orientazione del tool nello spazio cartesiano, il valore scelto di  $\pi/2$  implica che il link 3 si mantenga perpendicolare rispetto all'asse *x* sia alla partenza che all'arrivo: in questo modo, si garantirà il corretto posizionamento dell'end effector (e quindi dei magneti permanenti che esso concorre a sorreggere) rispetto al piano focale curvo.

Ora, ogni giunto inizia e termina il proprio moto allo stesso tempo, così da dar vita ad un moto coordinato: i punti A e C ed i corrispondenti angoli fanno riferimento all'istante iniziale *tin* e a quello finale *tfin* rispettivamente. Tali valori definiscono l'intervallo temporale di operatività del robot, la cui durata ammonta, come affermato al paragrafo 3.1, a 4 ore, ossia a 14400 secondi. Pertanto, per il manipolatore 1:

- $t_{in} = 0$  s;
- $t_{fin} = 14400$  s.

E' necessario allora calcolare le variabili di giunto per ogni istante di tempo, ossia per tutti i punti intermedi. Per fare questo, si opta per una procedura parametrica, in cui le coordinate *x<sup>t</sup>* e *y<sup>t</sup>* vengono espresse come funzioni del tempo: note  $x_t(t)$  e  $y_t(t)$ , in virtù delle espressioni  $\theta_1(x_t,y_t)$ ,  $\theta_2(x_t,y_t)$ ,  $\theta_3(x_t,y_t)$ ricavate precedentemente, si otterranno le relazioni cercate, ossia  $θ_1(t)$ ,  $θ_2(t)$ ,  $θ_3(t)$ , esprimenti le traiettorie dei giunti e dalle quali, mediante differenziazione, si potranno ricavare velocità ed accelerazioni angolari di ogni giunto.

Il calcolo delle funzioni  $\theta_1(t)$ ,  $\theta_2(t)$ ,  $\theta_3(t)$ ,  $\dot{\theta}_1(t)$ ,  $\dot{\theta}_2(t)$ ,  $\dot{\theta}_3(t)$ ,  $\ddot{\theta}_1(t)$ ,  $\ddot{\theta}_2(t)$  e  $\ddot{\theta}_3(t)$  rientra nell'ambito della cosiddetta generazione delle traiettorie o *trajectory planning*. Questa fase del progetto di un sistema robotico ha lo scopo di produrre gli input necessari per il sistema di controllo al fine di far seguire all'end

effector un ben preciso percorso nello spazio. Un manipolatore, infatti, deve potersi spostare da una certa posizione iniziale ad una finale in un tempo stabilito e lungo specifiche traiettorie per poter compiere determinati tasks. Inoltre, le leggi che descrivono il moto devono garantire una transizione continua, priva di discontinuità in termini di spostamento, velocità e accelerazione, evitando così vibrazioni, risonanze e shock.

L'approccio classico seguito nella generazione delle traiettorie dei singoli giunti, quando gli unici requisiti riguardino le posizioni iniziale e finale del manipolatore insieme all'intervallo di tempo intercorrente fra le due, è la pianificazione direttamente nello spazio dei giunti. In tal caso, essendo infinite le curve che possono risolvere il problema, per ciascuna variabile θ(*t*) si sceglie una legge opportuna, tale da garantire la continuità almeno delle derivate prima e seconda, in modo da evitare l'insorgere di configurazioni singolari. Pertanto, si ricorre a leggi di spostamento polinomiali, funzioni del tempo, in cui il grado del polinomio sia pari a *n* = *m* – 1, dove *m* rappresenta il numero di condizioni al contorno. Queste ultime sono solitamente sei, tre relative a posizione, velocità e accelerazione associate al punto iniziale, tre relative alle stesse quantità per il punto finale: ne risulta una funzione polinomiale di quinto grado. Se, d'altra parte, le specifiche riguardano anche il rispetto di definiti percorsi nello spazio cartesiano, allora si procede definendo la traiettoria del tool in funzione del tempo dapprima in tale spazio e successivamente la si esprime, mediante l'analisi cinematica inversa, nello spazio dei giunti. In generale, questo problema è affrontato mediante la definizione di "primitive", o *path primitives*, che descrivono traiettorie parametriche nello spazio cartesiano. Indicando con **p** il vettore posizione dell'end effector (vettore 3x1), si ha:

$$
\mathbf{p} = f(s) \tag{3.34}
$$

dove **p** è posto funzione di *s*, la quale costituisce la rappresentazione parametrica del percorso. Essendo *s* una funzione continua del tempo, la (3.34) può essere riscritta come:

$$
\mathbf{p} = f(s(t)) \tag{3.35}
$$

Determinato il vettore posizione, la caratterizzazione della traiettoria può essere ultimata mediante la definizione di tre versori:

- 1. il vettore unitario tangente **t**, diretto lungo la direzione del percorso;
- 2. il vettore unitario normale **n**, giacente nel piano della circonferenza osculatrice e orientato perpendicolarmente al vettore **t**;
- 3. il vettore unitario binomiale **b**, perpendicolare al piano formato dai versori **t** ed **n** e con verso tale da completare la terna destrorsa formata con gli stessi **t** ed **n**.

Questi versori sono legati all'ascissa curvilinea *s* mediante le seguenti relazioni:

$$
\mathbf{t} = \frac{dp}{ds}; \quad \mathbf{n} = \frac{1}{\left|\frac{d^2 p}{ds^2}\right|} \frac{d^2 p}{ds^2}; \quad \mathbf{b} = \mathbf{t} \times \mathbf{n} \tag{3.36}
$$

Nel caso in esame, la traiettoria richiesta nello spazio cartesiano è ad arco di circonferenza. Per le variabili *x<sup>t</sup>* e *y<sup>t</sup>* (d'ora in avanti indicate solo come *x* e *y*) si scelgono due diverse parametrizzazioni: *x* è posta funzione del tempo mediante legge adatta, *y* è legata ad *x* dall'equazione della circonferenza.

*x* è resa dipendente dal tempo mediante legge polinomiale del quinto grado:

$$
x = a_0 + a_1t + a_2t^2 + a_3t^3 + a_4t^4 + a_5t^5
$$
\n(3.37)

$$
v_x = \dot{x} = a_1 + 2a_2t + 3a_3t^2 + 4a_4t^3 + 5a_5t^4
$$
\n(3.38)

$$
a_x = \ddot{x} = 2a_2 + 6a_3t + 12 a_4t^2 + 20a_5t^3 \tag{3.39}
$$

Le condizioni al contorno sono sei e prevedono una partenza dalla posizione *xin* = 4.8 m con velocità ed accelerazioni nulle e un arrivo a  $x_{fin} = 0$  m, ancora con velocità ed accelerazione nulle. Imponendo tali condizioni nelle (3.37), (3.38) e (3.39), si ottiene un sistema di sei equazioni nelle sei incognite  $a_i$ , con  $i = 0, \ldots, 5$ , che, risolto, fornisce i seguenti risultati:

$$
a_0 = 4.8 \text{ m}, a_1 = 0 \text{ m/s}, a_2 = 0 \text{ m/s}^2, a_3 = -0.048 \text{ m/s}^3, a_4 = 0.0072 \text{ m/s}^4, a_5 = -2.88 * 10^{-4} \text{ m/s}^5 (3.40)
$$

Si veda il codice Matlab in appendice E per i dettagli circa il calcolo di detti coefficienti. In figura 3.10 si riportano gli andamenti di  $x(t)$ ,  $v_x(t)$  e  $a_x(t)$  in funzione del tempo.

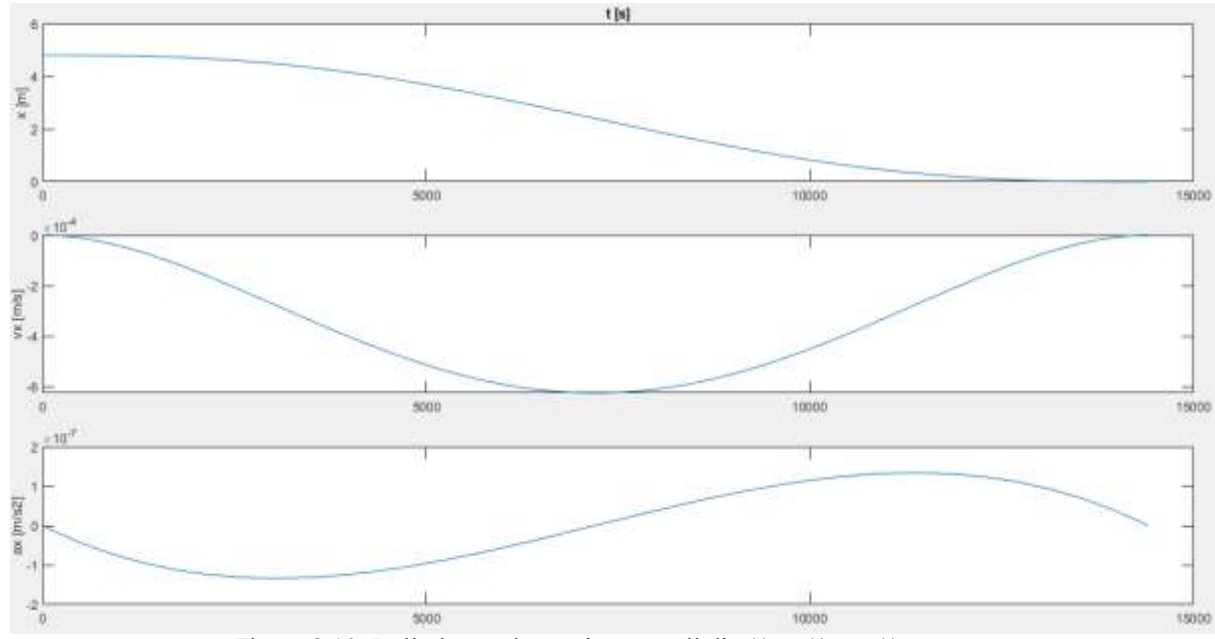

Figura 3.10: Dall'alto: andamenti temporali di *x*(*t*), *vx*(*t*) e *ax*(*t*)

 Per quanto riguarda la coordinata *y*, invece, è innanzitutto necessario pervenire all'espressione della circonferenza che costituisce la rappresentazione bidimensionale del cestello nel piano di moto del manipolatore. Dalla relazione generale:

$$
x^2 + y^2 + ax + by + c = 0 \tag{3.41}
$$

La circonferenza cercata si ottiene imponendo il passaggio per i punti A, B e C (si veda la figura 3.5 al paragrafo 3.1). Dal sistema di tre equazioni nelle tre incognite *a, b* e *c* cui si giunge, si ottiene:

$$
a = 0, b = -11.68, c = 5.59
$$
\n
$$
(3.42)
$$

Ora, a partire dalla (3.41), si esprime *y* in funzione di *x*, considerando quest'ultima variabile come un parametro noto. Si perviene alla seguente equazione di secondo grado in *y*:

$$
y^2 - 11.68y + (x^2 + 5.59) = 0
$$
\n(3.43)

La (3.43), risolta (prendendo, fra le due soluzioni, quella negativa), permette di ottenere  $y(x)$ . Essendo conosciuta la funzione *x*(*t*), si può risalire quindi alla funzione *y*(*t*). Inoltre, differenziando quest'ultima ed utilizzando la regola della catena, si può calcolare anche *vy*:

$$
v_y = \dot{y} = \frac{\partial y}{\partial x} \frac{dx}{dt}
$$
 (3.44)

Gli andamenti delle funzioni  $y(t)$ ,  $v_y(t)$  e  $y(x)$ , anch'esse computate mediante il codice Matlab in appendice E, sono tracciati (rispetto al tempo) in figura 3.11.

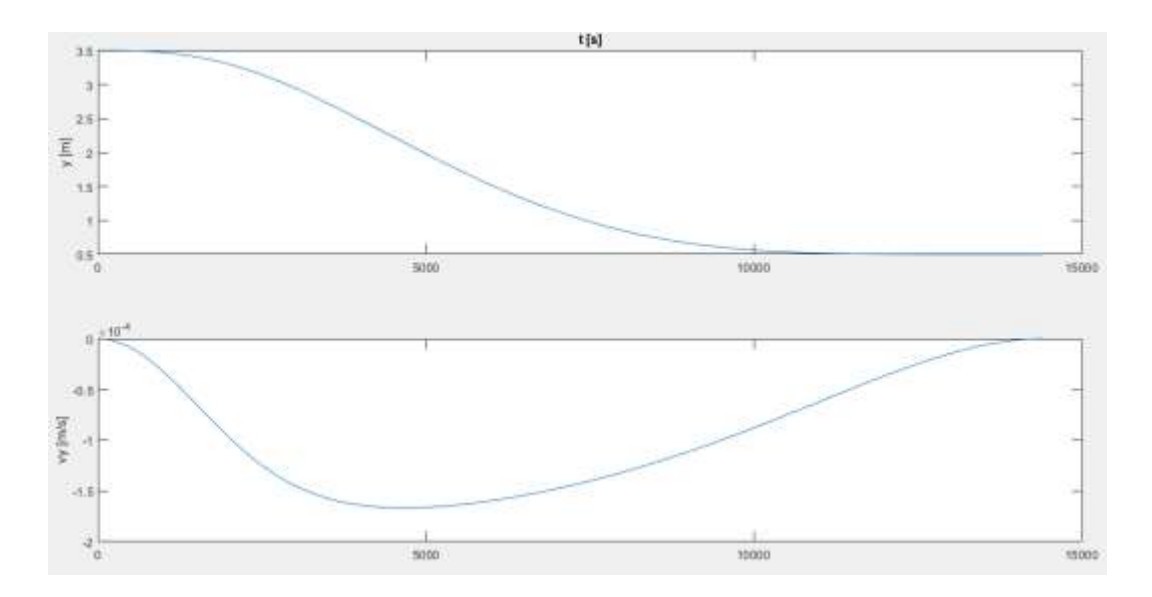

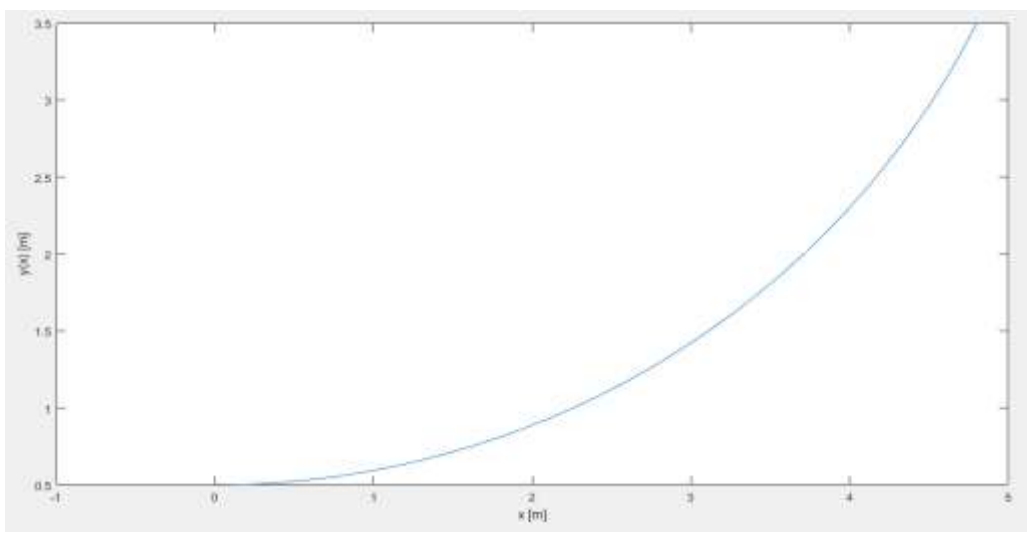

Figura 3.11: Dall'alto: andamenti di *y*(*t*) e *vy*(*t*) in funzione del tempo e di *y*(*x*) in funzione di *x* 

Note le componenti di velocità *v<sup>x</sup>* e *vy*, è possibile poi calcolare anche la velocità *V* dell'end effector come:

$$
V = \sqrt{v_x^2 + v_y^2}
$$
 (3.45)

e quindi la sua velocità angolare ω:

$$
\omega = V/r \tag{3.46}
$$

con *r* = 5.365 m, raggio del cestello. Quest'ultima velocità è tracciata nel grafico di figura 3.12 in funzione del tempo.

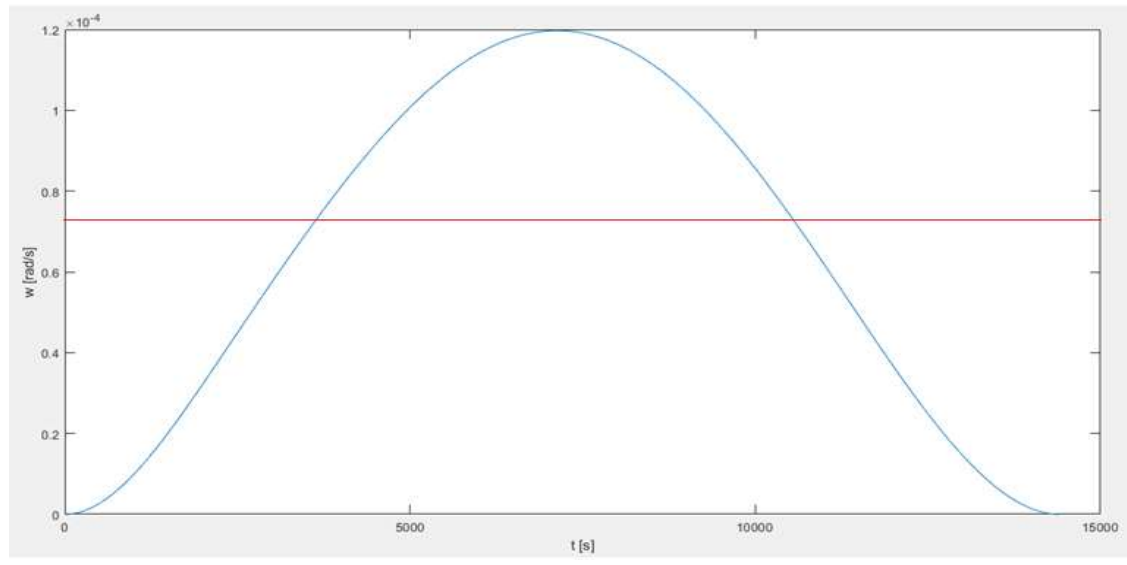

Figura 3.12: Andamento della velocità angolare dell'end effector del manipolatore 1 in funzione del tempo. La linea rossa è collocata in corrispondenza al valore medio, pari a 7.202\*10-5 rad/s

Si può osservare come il valore di  $\omega$  sia equivalente al valore target  $\omega_E = 7.29*10^{-5}$  rad/s, presentando un valore medio di 7.202\*10-5 rad/s (linea rossa in figura 3.12) e, in ogni caso, non eccedendo mai il valore di  $1.2*10^{-4}$  rad/s.

Inserendo ora l'espressione di *x*(*t*), derivante dall'introduzione dei coefficienti (3.40) nella (3.37), e quella di *y*(*t*), derivante dalla (3.43), nelle equazioni che permettono il calcolo delle variabili di giunto tramite le (3.26), (3.31) e (3.33), si perviene alle traiettorie cercate, ossia  $\theta_1(t)$ ,  $\theta_2(t)$ ,  $\theta_3(t)$ , nonché, mediante derivazione, alle corrispondenti velocità e accelerazioni angolari. L'algoritmo implementato in Matlab per il calcolo delle suddette funzioni porta, infine, all'ottenimento dei seguenti risultati.

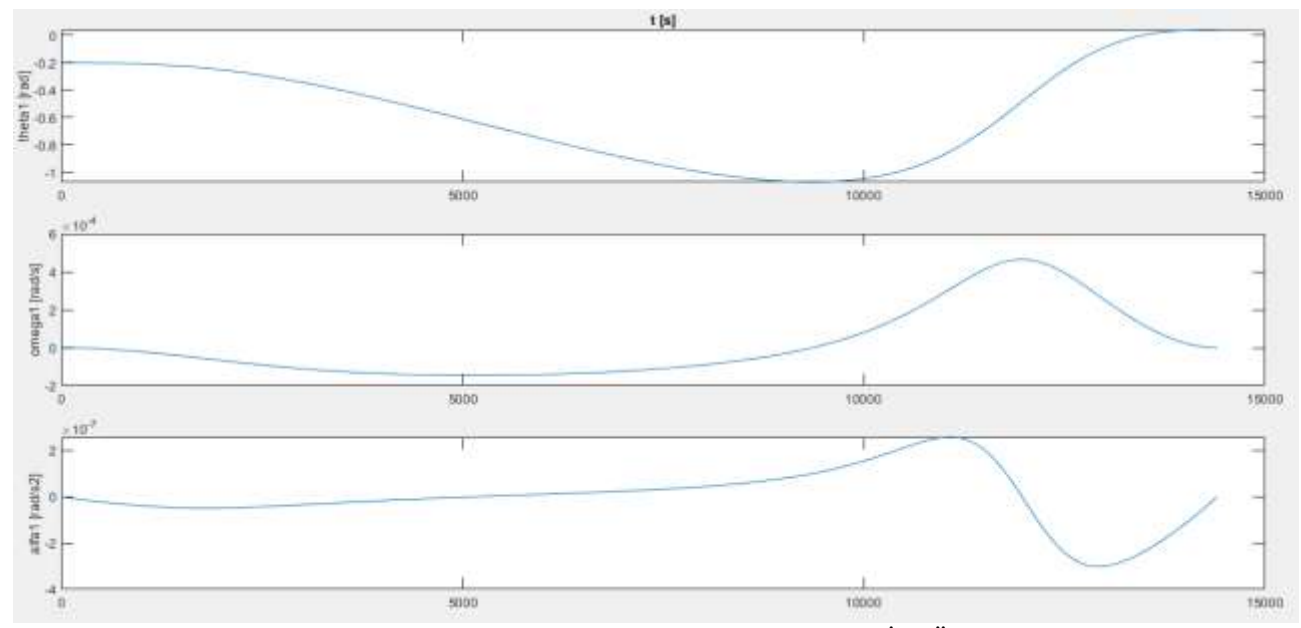

Figura 3.13: Dall'alto: andamenti temporali di  $\theta_1$ ,  $\dot{\theta}_1$  e  $\ddot{\theta}_1$ 

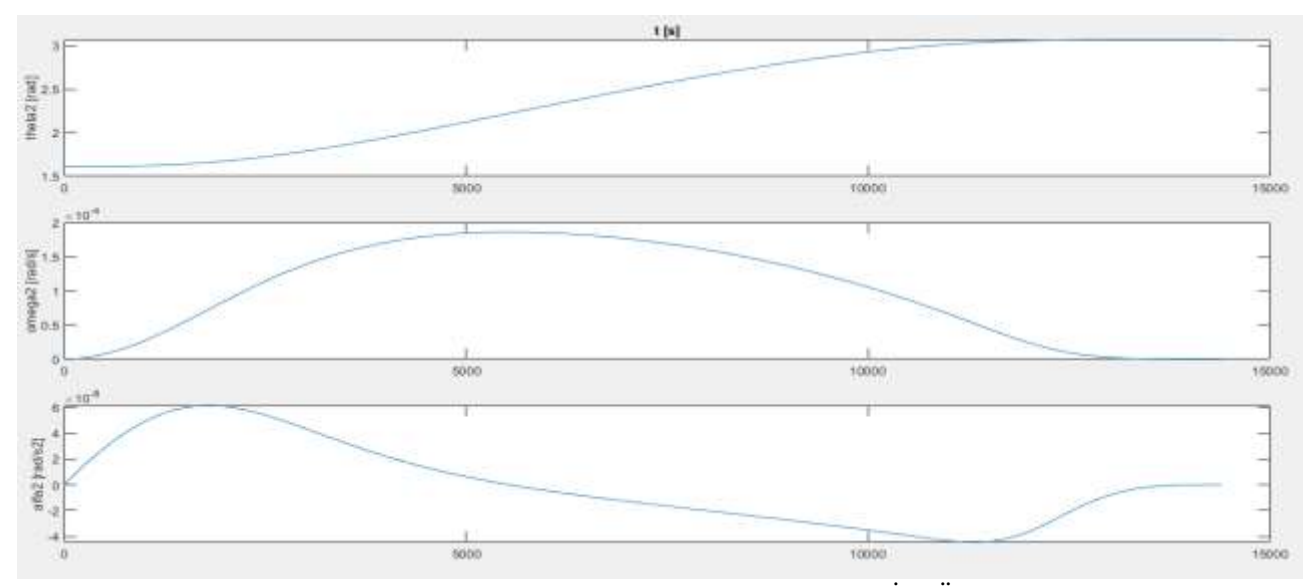

Figura 3.14: Dall'alto: andamenti temporali di  $\theta_2$ ,  $\dot{\theta}_2$  e  $\ddot{\theta}_2$ 

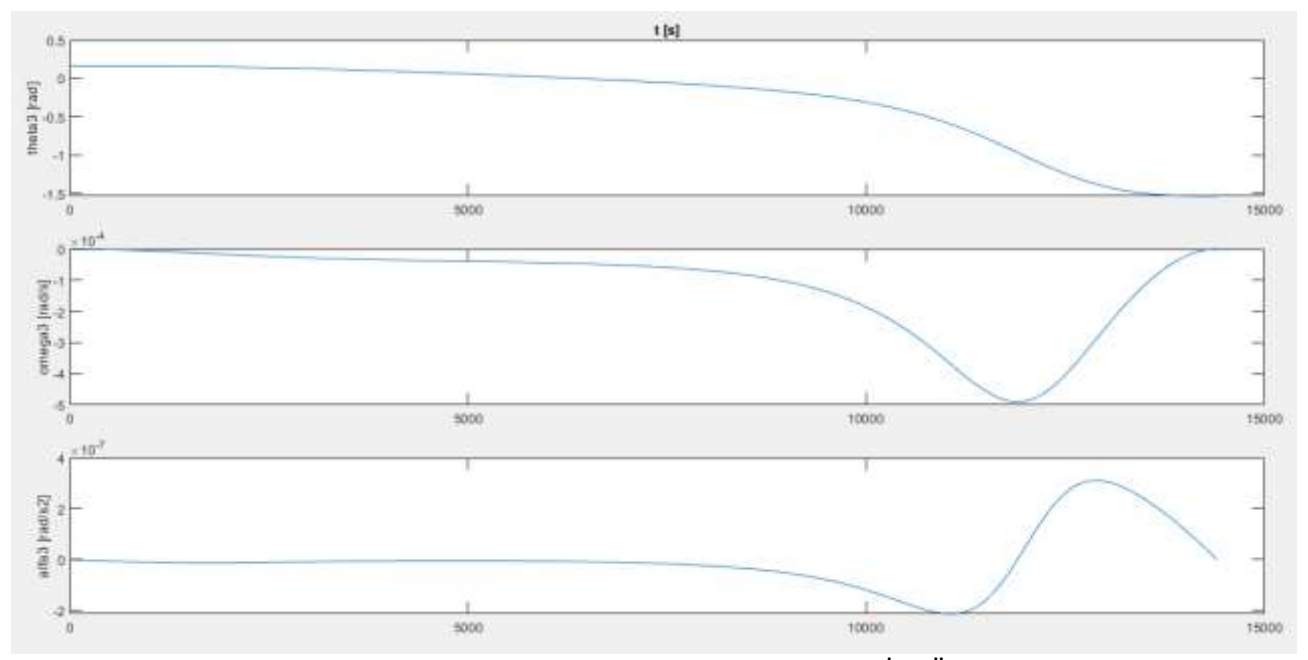

Figura 3.15: Dall'alto: andamenti temporali di  $\theta_3$ ,  $\dot{\theta}_3$  e  $\ddot{\theta}_3$ 

Le funzioni  $\theta_1(t)$ ,  $\theta_2(t)$ ,  $\theta_3(t)$  sono di particolare importanza poiché esse sono fornite in ingresso ai sistemi di controllo dei rispettivi giunti. Tali leggi sono di natura continua, ma solo un numero discreto di valori, estratti ad intervalli di tempo definiti, possono essere in effetti impiegati per pilotare gli attuatori dei giunti: il software di simulazione svolge, in sostanza, una discretizzazione di tali funzioni, selezionando, oltre ai punti estremi, anche tutta una serie di punti intermedi sulla base dell'intervallo di campionamento ΔT assegnato dall'utente. I valori che le funzioni stesse assumono tra due punti di campionamento vengono calcolati automaticamente dal software mediante una interpolazione lineare. È chiaro che maggiore è la densità di questi punti, ossia minore è l'intervallo ΔT, più preciso sarà il moto risultante, a spese di un più elevato carico computazionale da parte della CPU dell'elaboratore. D'altra parte, un numero di campionamenti esiguo, sicuramente vantaggioso dal punto di vista della velocità di calcolo, potrebbe portare ad un'approssimazione inaccurata delle leggi del moto, con il rischio di accumulare errori e quindi di generare moti imprevedibili, ad esempio divergenti, e potenzialmente pericolosi per cose e/o persone.

Sperimentalmente, si è trovato che intervalli di campionamento superiori all'0.01% del tempo totale di simulazione portano ad errori grossolani di posizionamento: pertanto, le simulazioni sono state condotte con tempi di campionamento di 0.001 secondi.

Infine, per quanto concerne il manipolatore duale a quello appena progettato, che cioè si sposta, a partire dall'istante *t* = 14400 s, dal punto C al punto B lungo la stessa circonferenza espressa in forma analitica dalla (3.43), il suo design segue i medesimi procedimenti discussi fino a questo punto, in cui tuttavia si dovranno porre:

- **•** posizione iniziale dell'end effector:  $x = 0$  m,  $y = 0.5$  m,  $\varphi = -\pi/2$ ;
- **•** posizione finale dell'end effector:  $x = -4.8$  m,  $y = 3.5$  m,  $\varphi = -\pi/2$ ;
- $t_{in}$  = 14400 s;
- $t_{fin}$  = 28800 s.

Inoltre, nella (3.25) la soluzione che dovrà essere scelta sarà quella negativa. In figura 3.16 si riportano gli andamenti temporali delle tre variabili di giunto, mentre in appendice E è fornito l'intero codice Matlab per l'analisi cinematica inversa e la generazione delle traiettorie del secondo manipolatore.

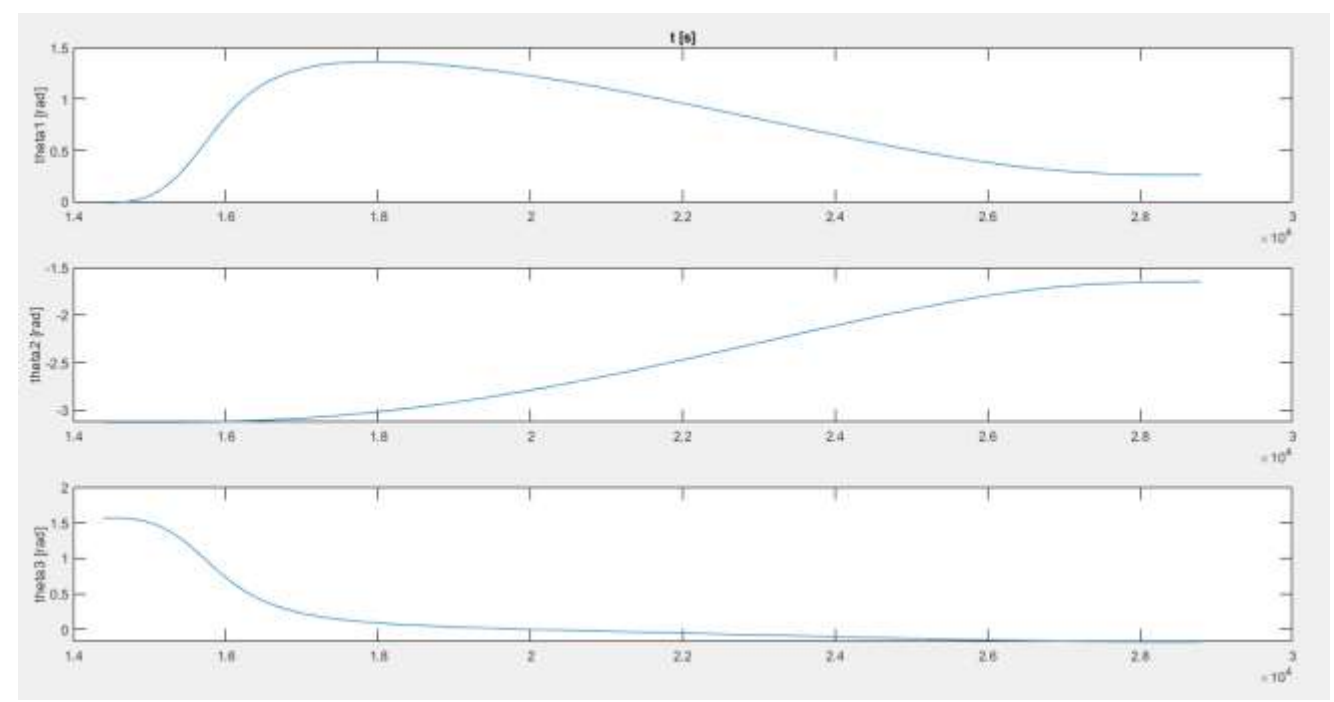

Figura 3.16: Dall'alto: andamenti temporali delle variabili  $\theta_1$ ,  $\theta_2$  e  $\theta_3$  relative al secondo manipolatore

# *3.2.3 Passo 3 – Scelta del materiale*

Per poter calcolare le proprietà inerziali e di rigidezza del singolo manipolatore, è fondamentale selezionare il materiale con cui saranno realizzati i suoi bracci: questa fase si configura, pertanto, come il punto di partenza del dimensionamento del manipolatore. La scelta del materiale è essenzialmente guidata dalla necessità di minimizzare il peso complessivo della struttura, in modo da poter far uso di motori più piccoli e meno costosi, massimizzandone compatibilmente la resistenza. Inoltre, è preferibile scegliere materiali ben collaudati dal punto di vista tecnico e commercialmente disponibili a basso costo.

Una prima scelta potrebbe ricadere sull'acciaio, il quale però, pur garantendo resistenza e rigidezza notevoli, risulta eccessivamente pesante, data l'elevata densità. Si ricorre allora all'alluminio: caratterizzato da un relativamente elevato rapporto resistenza/peso, l'alluminio e le sue leghe sono di semplice lavorazione, il che consente di produrre componenti dalle numerose tipologie di sezione a prezzi vantaggiosi. Si farà riferimento, in particolare, all'alluminio 6060, le cui proprietà termo-meccaniche sono indicate in tabella 3.3.

| Proprietà                                                        | <b>Alluminio 6060</b> |
|------------------------------------------------------------------|-----------------------|
| Modulo elastico longitudinale, $E$ [MPa]                         | 70000                 |
| Densità, $\rho$ [g/cm <sup>3</sup> ]                             | 2.7                   |
| Rapporto di Poisson                                              | 0.3                   |
| Modulo elastico tangenziale, G [MPa]                             | 27000                 |
| Coefficiente di dilatazione lineare, $\alpha$ [K <sup>-1</sup> ] | $25.3*10^{-6}$        |
| Tensione di snervamento, $\sigma_{v}$ [MPa]                      | <b>200</b>            |
| Tensione di rottura, $\sigma_R$ [MPa]                            | 230                   |

Tabella 3.3: Proprietà termo-meccaniche dell'alluminio 6060

# *3.2.4 Passo 4 – Analisi dei carichi e dimensionamento della sezione dei bracci*

Questa fase ha lo scopo di completare il dimensionamento del manipolatore mediante la determinazione della sezione dei suoi bracci, sezione che si suppone identica per ognuno di essi. Il calcolo della sezione è di cruciale importanza nel limitare gli effetti dovuti ai fenomeni di flessione (*bending*) e di *buckling* cui sono normalmente soggetti i corpi snelli, quali appunto i links. Questi ultimi verranno dimensionati tenendo conto di entrambe le sollecitazioni: nel presente paragrafo si considereranno gli effetti legati al momento flettente, nel successivo quelli associati al buckling.

L'approccio seguito consiste nell'analisi bidimensionale della struttura del robot quando questo si trovi completamente esteso (figura 3.17): tale configurazione corrisponde "al caso peggiore" sia dal punto di vista dei carichi flessionali agenti sui bracci e sui giunti, sia dal punto di vista delle deflessioni. Relativamente a queste ultime, si considereranno unicamente le deflessioni verticali, il che implica supporre che le forze esterne siano applicate lungo il centro di taglio delle sezioni e che le stesse siano simmetriche almeno rispetto ad un asse. Pertanto, posto un limite al massimo spostamento verticale e note le sollecitazioni di flessione in ogni punto del sistema, è automaticamente fissato un valore minimo per il momento geometrico del second'ordine delle sezioni, dal quale si potrà risalire alla sezione più adatta.

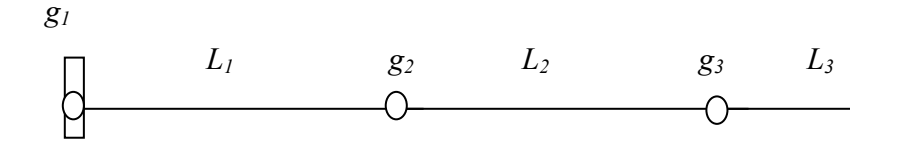

Figura 3.17: Modello semplificato della struttura del robot

Il diagramma di figura 3.17 schematizza la struttura del manipolatore cui si farà riferimento. In essa sono indicati anche i giunti, denominati  $g_i$  con  $i = 1, 2, 3$ . Con riguardo ai carichi, si osserva che ogni link presenta un carico distribuito lungo la propria lunghezza, dovuto alla sua forza peso, e che, in

corrispondenza ai giunti 2 e 3, la presenza di attuatori determina l'insorgenza di forze peso che possono essere considerate applicate in modo puntuale e agenti sul relativo giunto. È chiaro che anche al giunto 1 sia associato un motore, ma il suo peso non genera momenti flettenti nel sistema. Volendo evidenziare la presenza dei carichi, il diagramma di figura 3.17 si modifica in quello di figura 3.18.

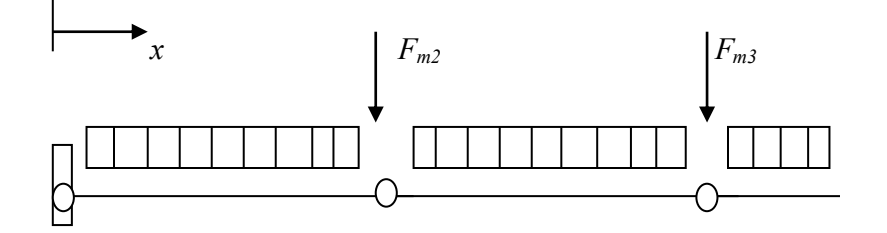

Figura 3.18: Modello della struttura del robot in cui sono evidenziati i carichi dovuti al peso dei componenti

In esso, *F<sup>m</sup>* rappresenta la forza peso del singolo motore. La struttura verrà analizzata supponendo che la generica sezione appartenga al piano *y-z* (con *y* asse verticale e *z* orizzontale) e che l'asse *x*, allineato con l'asse dei bracci, abbia la propria origine in corrispondenza al giunto 1 ed assuma valori positivi procedendo verso destra.

Ora, la struttura del singolo manipolatore può essere analizzata in modo da ottenere, per ogni sezione, il valore del momento flettente dovuto ai carichi (gravitazionali). La conoscenza di tale sollecitazione risulta di estrema utilità dal momento che essa permette, in definitiva, di selezionare il momento geometrico (e quindi il tipo di sezione) più adatto, ossia maggiormente capace di sostenere le sollecitazioni stesse. Dalla scienza delle costruzioni e, in particolare, dalla teoria delle travi [33], è noto valgano le seguenti relazioni:

$$
\begin{cases}\nM_y = -EI_{yz}v'' - EI_{yy}u'' \\
M_z = -EI_{zz}v'' - EI_{yz}u''\n\end{cases}
$$
\n(3.47)

In queste espressioni:

- *M<sup>z</sup>* è il momento flettente agente attorno all'asse *z*;
- $M_y$  è il momento flettente agente attorno all'asse *y*;
- *E* rappresenta il modulo elastico longitudinale del materiale;
- *Izz* e *Iyy* sono i momenti geometrici del second'ordine della sezione;
- $I_{yz}$  è il momento geometrico misto della sezione;
- *u* e *v* rappresentano la deflessione orizzontale (lungo *z*) e quella verticale (lungo *y*) rispettivamente, mentre l'apice " costituisce una abbreviazione indicante la derivata seconda.

Poiché si intende prendere in esame solo sezioni simmetriche, si ha che *Iyz* = 0. Inoltre, l'analisi è di tipo bidimensionale, per cui non si prevede la presenza di momenti attorno all'asse *y*. Ne consegue che la relazione cui ci si affida per il dimensionamento dei link è unicamente quella relativa alla deflessione verticale *v*:

$$
v''(x) = -\frac{M_z(x)}{EI_{zz}}\tag{3.48}
$$

La (3.48) prende il nome di equazione della linea elastica e permette il calcolo della deflessione *v*, nonché dell'angolo di deflessione *v'*, per ogni sezione *x*, una volta noti il momento flettente agente in *x*, le caratteristiche di rigidezza del materiale e quelle geometriche della sezione considerata.

Integrando due volte la (3.48), è possibile ottenere lo spostamento verticale della trave in funzione di *x*, mentre la singola integrazione conduce all'angolo di deflessione. Il problema è, pertanto, ricondotto alla determinazione del momento flettente *Mz*(*x*). Tale calcolo può essere effettuato ricordando che, sotto l'ipotesi di comportamento lineare elastico dei materiali, vale il principio di sovrapposizione degli effetti: ciò implica la possibilità di analizzare separatamente i momenti flettenti (e quindi le deflessioni relative) prodotti da ciascun carico ed, infine, di pervenire a risultati complessivi semplicemente sommando i singoli risultati parziali. Si procede, dunque, suddividendo l'analisi in tre parti, derivanti dalla presenza di altrettante condizioni di carico:

- 1. peso distribuito dei bracci *q*, inteso come forza peso per unità di lunghezza. Esso è supposto costante lungo tutto la struttura poiché si fa riferimento a links dall'identico profilo;
- 2. forza concentrata in corrispondenza al giunto 2,  $F_{m2}$ , posta a  $x = 4.2$  m dal giunto 1;
- 3. forza concentrata in corrispondenza al giunto 3,  $F_{m3}$ , posta a  $x = 8.4$  m dal giunto 1.

Il calcolo dei momenti flettenti deriva, per ogni condizione di carico, dalla configurazione di equilibrio statico; indicando con  $L = L_1 + L_2 + L_3$  ed  $L' = L_1 + L_2$ , si giunge alle seguenti equazioni:

Case 1: 
$$
M_{z,l}(x) = \frac{q}{2}(L-x)^2
$$
  $0 \le x \le L$  (3.49)

$$
\text{Caso 2: } M_{z,2}(x) = F_{m2} \left( L_1 - x \right) \qquad \qquad 0 \le x \le L_1 \tag{3.50}
$$

$$
\text{Caso 3: } M_{z,3}(x) = F_{m3}(L'-x) \qquad \qquad 0 \le x \le L' \qquad (3.51)
$$

In figura 3.19 sono tracciati qualitativamente i corrispondenti diagrammi di sollecitazione. Come si osserva, il carico distribuito dà luogo ad un momento flettente che manifesta un andamento parabolico lungo l'asse *x*, mentre le singole forze originano un momento con andamento rettilineo. Si comprende poi chiaramente come le sezioni maggiormente caricate siano quelle del link 1, in prossimità della base del manipolatore.

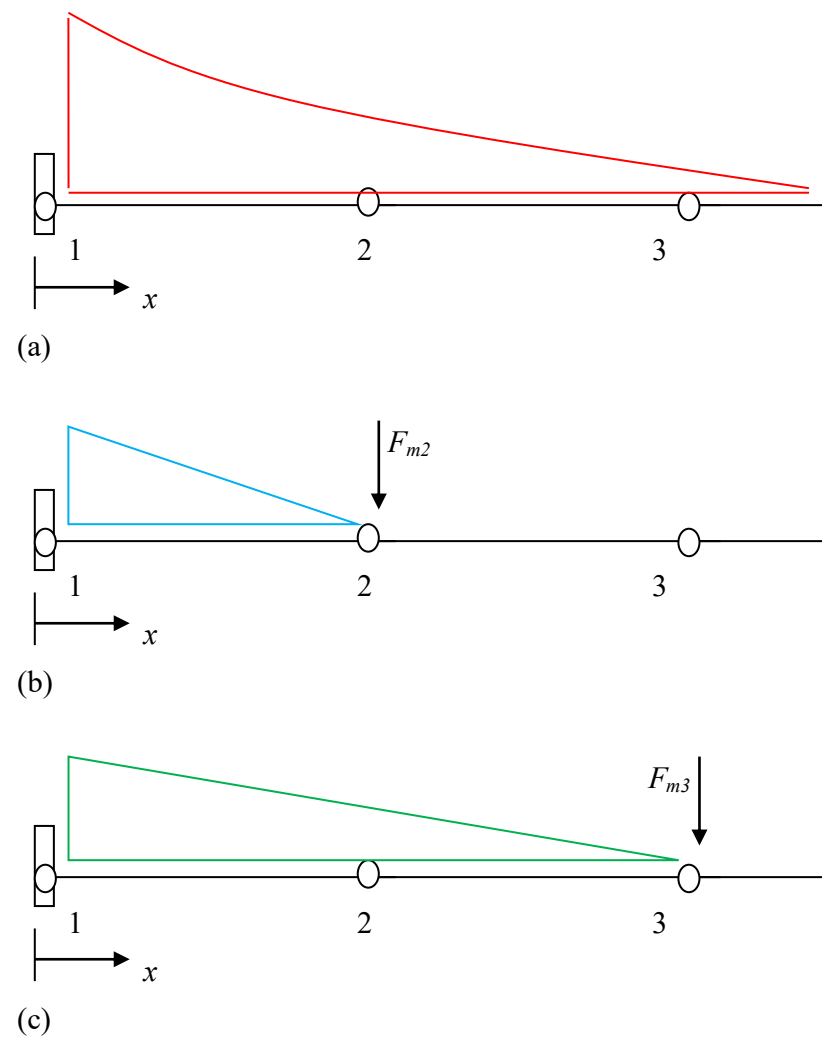

Figura 3.19: Diagrammi di sollecitazione per i casi 1 (a), 2 (b) e 3 (c)

Introducendo, una alla volta, le (3.49), (3.50) e (3.51) nella relazione generale (3.48), si può determinare il valore della deflessione verticale all'estremità del link 3 per ognuno dei tre casi, *v*i(*L*) con *i* = 1, 2, 3, e quindi lo spostamento complessivo, direttamente oggetto di limitazione, come

$$
v_{\text{tip}} = v_1(L) + v_2(L) + v_3(L) \tag{3.52}
$$

Nel seguito,  $I_{zz}$  e  $M_{z,i}(x)$  saranno indicati semplicemente con *I* ed  $M_i(x)$ . 1) Caso 1

$$
EI v_1''(x) = -M_1(x) = -\frac{q}{2}(L-x)^2 \qquad \text{per } 0 \le x \le L \qquad (3.53)
$$

$$
EI v_1'(x) = -\frac{q}{2} [L^2 x + x^3/3 - Lx^2] + C_1
$$
\n(3.54)

$$
EI v_1(x) = -\frac{q}{2} \left[ L^2 x^2 / 2 + x^4 / 12 - L x^3 / 3 \right] + C_1 x + C_2 \tag{3.55}
$$

Le costanti *C<sup>1</sup>* e *C<sup>2</sup>* si determinano imponendo le condizioni al contorno:

$$
v_1(0) = 0 \t\t(3.56)
$$

$$
v_1'(0) = 0 \tag{3.57}
$$

per cui,  $C_1 = C_2 = 0$ . In definitiva:

$$
v_1(x) = -\frac{q}{2EI} \left[ L^2 x^2 / 2 + x^4 / 12 - L x^3 / 3 \right] \quad \text{per } 0 \le x \le L \tag{3.58}
$$

$$
v_1(L) = -\frac{qL^4}{8EI} \tag{3.59}
$$

2) Caso 2

$$
EI v_2"(x) = -M_2(x) = -F_{m2}(L_1 - x) \qquad 0 \le x \le L_1
$$
\n(3.60)

$$
EI v_2'(x) = -F_{m2} [L_1x - x^2/2] + C_1
$$
\n(3.61)

$$
EI v_2(x) = -F_{m2} [L_1 x^2 / 2 - x^3 / 6] + C_1 x + C_2
$$
\n(3.62)

Le condizioni al contorno sono le stesse del caso precedente, dunque anche in tal caso  $C_1 = C_2 = 0$ . Le relazioni scritte valgono per  $0 \le x \le L_1$ , per cui:

$$
v_2(L_1) = -\left(\frac{F_{m2}L_1^3}{2E}\right) \tag{3.63}
$$

$$
\nu_2^{\bullet}(L_1) = -\left(\frac{F_{m2}L_1^2}{2EI}\right) \tag{3.64}
$$

Il valore  $v_2(L)$  si ottiene considerando che la deformata della struttura per  $L_1 \le x \le L$  risulta rettilinea, in quanto non soggetta a momento flettente.  $v_2(x)$  per  $L_1 \le x \le L$  è dunque esprimibile mediante la formula:

$$
v_2(L_1 \le x \le L) = v_2(L_1) + v_2(t_1)(x - L_1) = -(F_m 2L_1^3)/(3EI) - [(F_m 2L_1^2)(x - L_1)]/(2EI) \tag{3.65}
$$

e infine:

$$
v_2(L) = \frac{1}{6EI} (F_{m2}L_1{}^3 - 3 F_{m2}L_1{}^2 L)
$$
\n(3.66)

3) Caso 3

$$
EI v_3" (x) = -M_3(x) = -F_{m3} (L'-x) \qquad 0 \le x \le L'
$$
 (3.67)

$$
EI v_3'(x) = -F_{m3} [L'x - x^2/2] + C_I
$$
\n(3.68)

$$
EI v_3(x) = -F_{m3} [L'x^2/2 - x^3/6] + C_1x + C_2
$$
\n(3.69)

Le condizioni al contorno sono le stesse dei casi precedenti, dunque anche in tal caso  $C_1 = C_2 = 0$ . Le relazioni scritte valgono per  $0 \le x \le L'$ , per cui:

$$
v_3(L') = -(F_{m3}L'^3)/(3EI) \tag{3.70}
$$

$$
\nu_3(L') = -(F_{m3}L'^2)/(2EI) \tag{3.71}
$$

Ragionamenti analoghi a quelli del caso 2 portano, infine, al seguente risultato:

$$
v_3(L' \le x \le L) = v_3(L') + v_3(L')(x - L') = -(F_{m3}L'^3)/(3EI) - [(F_{m3}L'^2)(x - L_I)]/(2EI) \tag{3.72}
$$

E quindi:

$$
v_3(L) = \frac{1}{6EI} (F_{m3}L^3 - 3 F_{m3}L^2L)
$$
\n(3.73)

La deflessione totale  $v_{\text{tip}}$  all'estremità del link 3 risulta allora:

$$
v_{\text{tip}} = v_1(L) + v_2(L) + v_3(L) = v_1(L) = -\frac{qL^4}{8EI} + \frac{1}{6EI}(F_{m2}L_1^3 - 3F_{m2}L_1^2L) + \frac{1}{6EI}(F_{m3}L^{3} - 3F_{m3}L^{2}L) \tag{3.74}
$$

Tale espressione può essere riscritta come:

$$
I_{min} \ge \frac{1}{E v_{tip}} \left[ -\frac{qL^4}{8} + \frac{1}{6} \left( F_{m2} L_l^3 - 3 F_{m2} L_l^2 L \right) + \frac{1}{6} \left( F_{m3} L^3 - 3 F_{m3} L^2 L \right) \right]
$$
(3.75)

in cui la disuguaglianza deriva dal fatto che per v<sub>tip</sub> si considerano valori limitati da un massimo. Per quanto riguarda quest'ultimo, si sceglie, per un primo dimensionamento, una freccia (ossia uno spostamento) massima pari a circa 1/500 dell'intera lunghezza del manipolatore, la quale ammonta a *L* = 8.85 m: di conseguenza, il valore massimo che sarà tollerato per la deflessione v<sub>tip</sub> sarà di 17.7 mm. La scelta è stata effettuata supponendo ragionevole un siffatto valore per la configurazione peggiore (peraltro mai contemplata nel corso della traiettoria del manipolatore) e data la rigidezza relativamente bassa dell'alluminio (soprattutto se comparata a quella di altri materiali metallici). Inoltre, un limite più stringente nei riguardi della deflessione all'estremità comporterebbe valori minimi del momento geometrico *I* eccessivamente elevati. *v*<sub>tip</sub> e *I* sono infatti tra loro inversamente proporzionali e, dalla (3.75), si osserva che, fissate tutte le altre grandezze, la loro interdipendenza risulta di tipo iperbolica, ossia del tipo *y = A/x* con *A* costante generica, e quindi caratterizzata dal classico andamento del ramo di iperbole tracciato in figura 3.20.

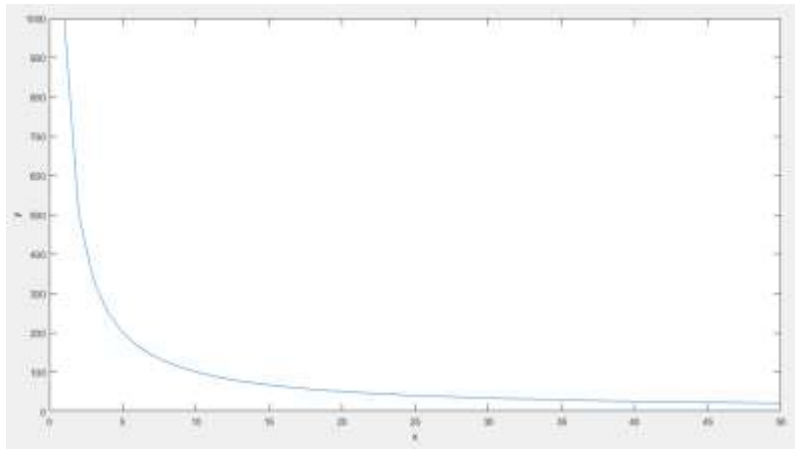

Figura 3.20: Andamento della funzione  $y = A/x$  con  $A = 1000$ 

Al diminuire dei valori della freccia, aumentano significativamente i momenti geometrici minimi richiesti, quindi le dimensioni delle sezioni corrispondenti e la massa dei links.

A questo punto, gli ultimi parametri che rimangono incogniti nella (3.75) sono i carichi effettivamente agenti, ossia le forze peso dei vari componenti, *q, Fm2* ed *Fm3*. Tali forze potranno essere calcolate con precisione solo in seguito alla scelta del tipo di profilo e alla relativa scelta degli attuatori, da impiegare per ciascun giunto. Pertanto, in questa fase, si considereranno delle stime di tale grandezze, in modo da pervenire ad un primo dimensionamento, ossia ad una griglia di valori plausibili per *Imin*, in base ai quali orientare la scelta della sezione; in seguito, si verificherà la correttezza di tali assunzioni, determinando la reale deflessione generata note le effettive forze in gioco.

Per l'attuatore del giunto 3, date le piccole dimensioni dell'ultimo braccio e quindi supposte relativamente basse le coppie ad esso richieste, si stima una massa di 3 kg, ossia si pone *Fm3* = 29.4 N.

L'attuatore del giunto 2, dovendo sorreggere sia i links 2 e 3 sia l'attuatore del giunto 3, sarà certamente caratterizzato da valori maggiori di coppia erogata, quindi, in generale, risulterà più massivo rispetto al precedente: si stima una massa di 10 kg, ossia *Fm2* = 98 N.

Infine, il carico distribuito *q* può essere dedotto a partire dai cataloghi forniti dai costruttori di travi e tubolari in alluminio. In linea di massima, gli elementi tubolari commercialmente più diffusi in ambito strutturale sono quelli a sezione rettangolare o quadrata cava: i più leggeri presentano sezione di 50x50 mm e spessore di 2 mm, i più massivi sezione di 500x500 mm con spessore di 6 mm (si consultino, a tal riguardo, le offerte di venditori online come quelle disponibili in [43]). A questi valori corrispondono valori minimi di massa per unità di lunghezza di 1.04 kg/m, ossia *q* = 10.16 N/m, e massimi di 32 kg/m, ossia *q* = 313.7 N/m.

In definitiva, i dati presi in esame sono:

- $L = 8.85$  m;
- $L' = 8.4$  m;
- $L_1$  = 4.2 m;
- *E* = 70000 MPa;
- $v_{\text{tip}} = 0.0177 \text{ m}$ ;
- *q* = [10.16 313.7] N/m;
- $F_{m2}$  = 98 N;
- $F_{m3} = 29.4$  N.

Ora, l'inserimento diretto di questi dati nella (3.75) ha come risultato la definizione della funzione *Imin* = *f*(*q*), la quale fornisce i valori minimi richiesti per soddisfare al vincolo sulla massima deflessione per ogni carico distribuito. Tali valori devono poi essere confrontati, a parità di *q*, con i valori del momento geometrico *Ieff* che le sezioni in commercio presentano effettivamente: se, per un dato *q*, risulta *Ieff > Imin*, allora la sezione presa in considerazione presenta le dimensioni necessarie al soddisfacimento del vincolo posto su *v*tip. Data la grande varietà di tipologie di sezioni ad oggi disponibili, si preferisce restringere l'attenzione, almeno inizialmente, sulle sezioni quadrate cave. Nota allora la tipologia della sezione, ai fini del confronto tra *Ieff* e *Imin*, è più efficace esprime *q* in funzione delle caratteristiche geometriche della sezione stessa, in modo da giudicare direttamente della bontà delle dimensioni in gioco. Ricordando che il materiale scelto è l'alluminio (avente densità  $\rho_{Al} = 2700 \text{ kg/m}^3$ ), indicando con *t* lo spessore delle pareti della sezione e con *L<sup>i</sup>* ed *L<sup>e</sup>* i lati delle pareti interne ed esterne rispettivamente, si ha allora:

$$
q = (L_e^2 - L_i^2)\rho_{\text{Al}}\,g = [L_e^2 - (L_e - 2t)^2]\rho_{\text{Al}}\,g\tag{3.76}
$$

L'introduzione della (3.76) nella (3.75), insieme con i dati indicati in precedenza, porta all'ottenimento della funzione *Imin* = *f*(*t,Le*) in cui *t* ed *L<sup>e</sup>* si suppongono variabili negli intervalli [2,6] mm e [50,500] mm, con un incremento di 1 e 5 mm rispettivamente. Alla funzione così definita corrisponde il grafico di figura 3.21, in cui  $I_{min}$  (in m<sup>4</sup>, sull'asse verticale *Z*) è tracciato rispetto a *t* (in m, sull'asse orizzontale *Y*) ed a  $L_e$ (anch'esso in m, sull'asse orizzontale *X*).

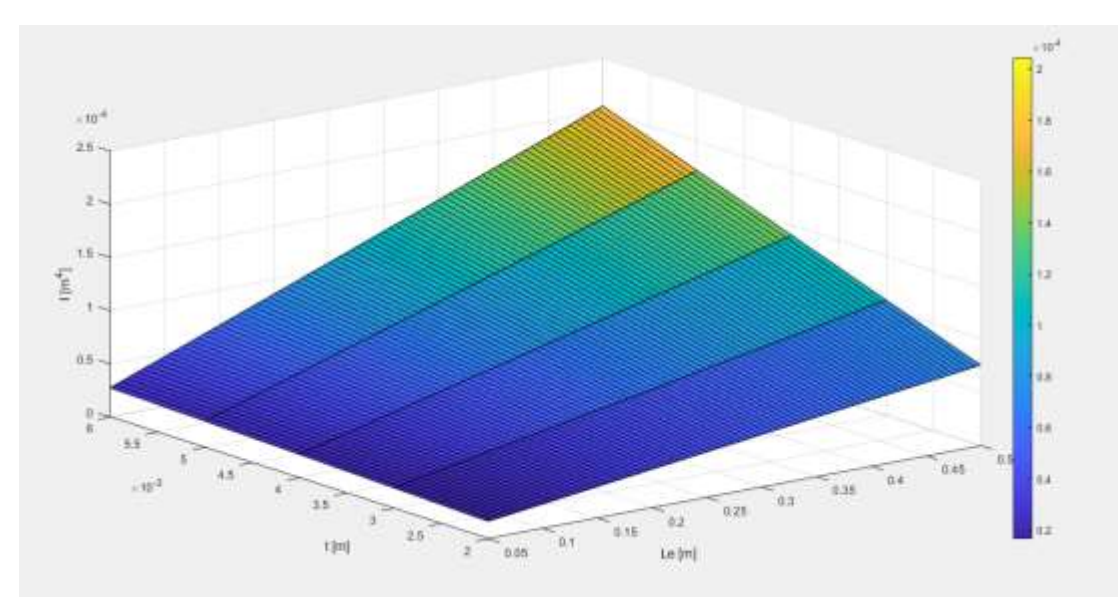

Figura 3.21: *Imin* in funzione di *L<sup>e</sup>* e *t*

A proposito del grafico di figura 3.21, è possibile affermare che:

- ogni punto della superficie tracciata rappresenta il valore di *Imin* che permette di soddisfare alla (3.75), quindi al vincolo sulla deflessione massima, per una specifica coppia di valori (*t,Le*);
- $\bullet$  il valore più piccolo di *I<sub>min</sub>* tra quelli risultanti ammonta a 1.655\*10<sup>-5</sup> m<sup>4</sup> e corrisponde ai valori *t* = 2 mm e  $L_e = 0.05$  m;
- il valore più alto di  $I_{min}$  è pari a 2.044\*10<sup>-4</sup> m<sup>4</sup> e corrisponde ai valori  $t = 6$  mm e  $L_e = 0.5$  m.

*Ieff*, per ogni valore di *t* e di *Le*, si può, invece, calcolare ricordando l'espressione del momento geometrico del secondo ordine per sezioni quadrate:

$$
I_{\text{eff}} = [L_e^4 - (L_e - 2t)^4]/12 \tag{3.77}
$$

Alla (3.77) corrisponde il diagramma di figura 3.22.

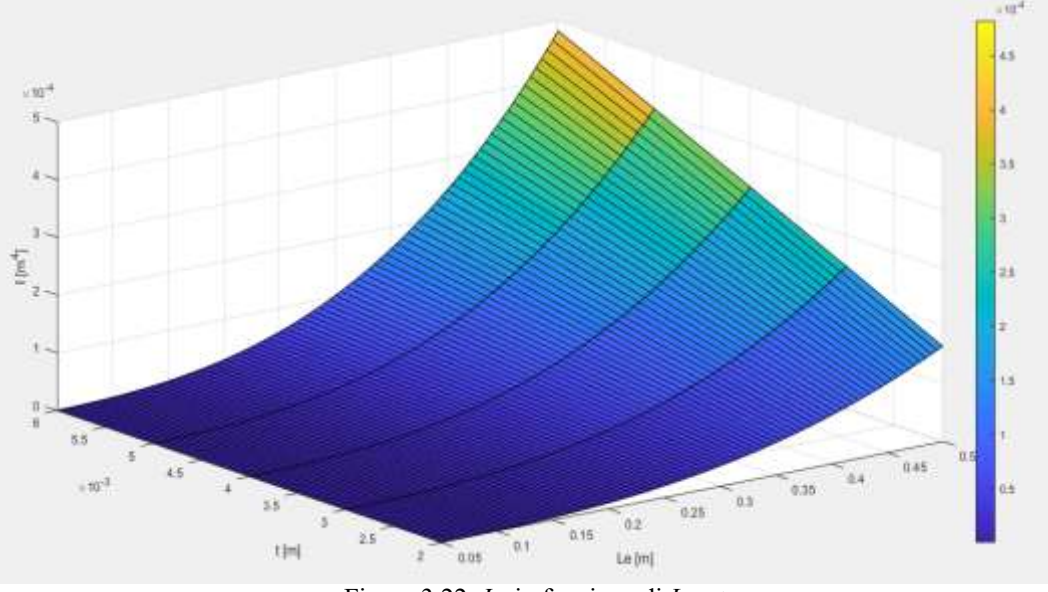

Figura 3.22: *Ieff* in funzione di *Le* e *t* 

Dal confronto fra le superfici delle figure 3.21 e 3.22, si osserva che:

- 1. per *t* = 2 mm, la disuguaglianza *Ieff > Imin* è soddisfatta per valori di *Le* compresi fra 350 e 500 mm. Per  $L_e = 350$  mm risulta in particolare  $I_{eff} = 5.619*10^{5}$  m<sup>4</sup> e  $I_{min} = 5.585*10^{5}$  m<sup>4</sup>;
- 2. per *t* = 3 mm, la disuguaglianza *Ieff > Imin* è soddisfatta per valori di *Le* compresi fra 340 e 500 mm. Per  $L_e = 340$  mm risulta in particolare  $I_{eff} = 7.655 * 10^{-5}$  m<sup>4</sup> e  $I_{min} = 7.649 * 10^{-5}$  m<sup>4</sup>;
- 3. per *t* = 4 mm, la disuguaglianza *Ieff > Imin* è soddisfatta per valori di *Le* compresi fra 340 e 500 mm. Per  $L_e = 340$  mm risulta in particolare  $I_{eff} = 1.012*10^{-4}$  m<sup>4</sup> e  $I_{min} = 9.83*10^{-5}$  m<sup>4</sup>;
- 4. per *t* = 5 mm, la disuguaglianza *Ieff > Imin* è soddisfatta per valori di *Le* compresi fra 335 e 500 mm. Per  $L_e = 335$  mm risulta in particolare  $I_{eff} = 1.198*10<sup>-4</sup>$  m<sup>4</sup> e  $I_{min} = 1.183*10<sup>-4</sup>$  m<sup>4</sup>;
- 5. per *t* = 6 mm, la disuguaglianza *Ieff > Imin* è soddisfatta per valori di *Le* compresi fra 335 e 500 mm.

Per  $L_e$  = 335 mm risulta in particolare  $I_{eff}$  = 1.425\*10<sup>-4</sup> m<sup>4</sup> e  $I_{min}$  = 1.396\*10<sup>-4</sup> m<sup>4</sup>.

Si conviene di scegliere una sezione di 350x350 mm con spessore delle pareti di 5 mm per ogni link: ne segue un valore di massa per unità di lunghezza pari a 18.63 kg/m, mentre il carico distribuito *q* ammonta a 182.57 N/m. Il momento geometrico della sezione *Ieff*, in virtù della (3.77), è di 1.369\*10-4 m<sup>4</sup> , mentre la massima deflessione all'estremità del braccio 3 risulta, dalla (3.74):

$$
v_{\text{tip}} = 15.9 \text{ mm}
$$

I dati di tutti i links così dimensionati sono infine riportati nella tabella 3.4.

| Link | Lunghezza              | <b>Sezione</b> | <b>Spessore</b> | Area              | $I_{zz}$ [m <sup>4</sup> ] | $I_{yy}$ [m <sup>4</sup> ] | q/g    | <b>Massa</b> |
|------|------------------------|----------------|-----------------|-------------------|----------------------------|----------------------------|--------|--------------|
|      | $\mathbf{m}\mathbf{m}$ | [mm]           | pareti [mm]     | $\mathrm{[mm^2]}$ |                            |                            | [kg/m] | [kg]         |
|      | 4200                   | 350x350        |                 | 6900              | $1.369*10^{-4}$            | $1.369*10^{-4}$            | 18.63  | 78.25        |
| ◠    | 4200                   | 350x350        |                 | 6900              | $1.369*10^{-4}$            | $1.369*10^{-4}$            | 18.63  | 78.25        |
|      | 450                    | 350x350        |                 | 6900              | $1.369*10^{-4}$            | $1.369*10^{-4}$            | 18.63  | 8.38         |

Tabella 3.4: Proprietà geometriche ed inerziali dei links 1, 2 e 3

# *3.2.5 Passo 5 – Analisi di buckling*

Il buckling è una instabilità strutturale che si verifica quando un corpo snello (anche detto *elemento colonna*) o una piastra sottile sono soggetti ad un carico di compressione, eventualmente combinato ad un momento flettente, agente in corrispondenza alle loro estremità: se la sollecitazione agente eccede un certo valore limite, il componente tenderà a flettersi improvvisamente in una direzione imprevedibile. Il carico limite di buckling è alquanto inferiore alla tensione massima di snervamento dei materiali: questo, unito al fatto che molti elementi strutturali possono essere schematizzati come elementi colonna o piastre sottili, fa sì che il cedimento dovuto al buckling risulti piuttosto critico e che, pertanto, fondamentale sia la previsione della resistenza nei suoi confronti.

Esistono due tipologie di buckling: primario e secondario. Il primo coinvolge l'elemento nella sua interezza, il quale si flette senza modifiche della sua sezione trasversale, mentre il secondo comporta una alterazione della sezione medesima. Nella presente analisi entrambe le modalità di buckling verranno indagate e sfruttate per ultimare il dimensionamento del singolo manipolatore. In particolare, l'analisi di buckling prenderà in esame unicamente il link 1, il quale è senza dubbio soggetto alle condizioni di carico più sfavorevoli. Si ipotizza, inoltre, un comportamento lineare elastico della struttura.

### 3.2.5.1 Il buckling primario

Il link 1 può essere equiparato ad un elemento colonna che, nella configurazione più sfavorevole dal punto di vista del buckling (figura 3.23), è soggetto alla combinazione di una forza normale *P*, data da:

$$
P = q(L_2 + L_3) + F_{m2} + F_{m3} \tag{3.78}
$$

e di un momento flettente *M* che, nelle condizioni di figura 3.23, è pari a:

$$
M = F_{m3}L_2 + \frac{q}{2}L_2^2 + qL_3(L_3/2 + L_2)
$$
\n(3.79)

Figura 3.23: Modello semplificato della struttura del robot per la determinazione dei carichi di buckling agenti sul link 1

Le condizioni di carico menzionate determinano, per il link 1, una deformata che può essere calcolata ricorrendo alla teoria del buckling di Eulero [33].

In base allo schema e alle notazioni di figura 3.24, è possibile scrivere:

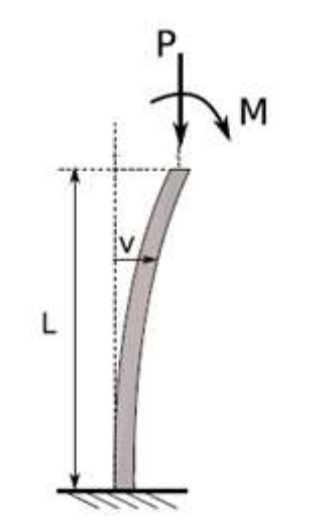

Figura 3.24: Diagramma di corpo libero per il link 1

$$
EI\frac{d^2v}{dx^2} = -(M + vP) \tag{3.80}
$$

$$
\frac{d^2\mathbf{v}}{dx^2} + \frac{P}{EI}\mathbf{v} = -\frac{M}{EI} \tag{3.81}
$$

in cui *E* ed *I* rappresentano rispettivamente il modulo elastico longitudinale del materiale ed il momento geometrico della sezione. La soluzione dell'equazione differenziale lineare non omogenea del second'ordine data dalla  $(3.81)$  risulta dalla somma della soluzione dell'omogenea associata, v<sub>0</sub>, con un integrale particolare,  $v_p$ . L'omogenea associata alla (3.81) è pari a:

$$
v''(x) + K^2 v(x) = 0 \tag{3.82}
$$

con  $K^2 = \frac{P}{R}$  $\frac{F}{EI}$ . Dall'analisi matematica, si ha che la sua soluzione è:

$$
v_0(x) = A \cos(Kx) + B \sin(Kx) \tag{3.83}
$$

con *A* e *B* costanti incognite. L'integrale particolare è invece dato da:

$$
v_p = -\frac{M}{P} \tag{3.84}
$$

In definitiva,

$$
v(x) = A \cos(Kx) + B \sin(Kx) - \frac{M}{P}
$$
 (3.85)

Le costanti *A* e *B* possono trovarsi applicando le condizioni al contorno, le quali, a loro volta, derivano dalle condizioni di vincolo ipotizzate. Si immagina allora che l'estremità inferiore del link 1 (ossia la base del manipolatore) sia fissata, mentre l'estremità superiore (coincidente con il giunto 2) sia libera. Risulta allora:

$$
v(0) = 0, \phi(0) = \frac{dv}{dx} \Big|_{0} = 0 \tag{3.86}
$$

Le condizioni al contorno date dalla (3.86), poste nella (3.85), forniscono:

$$
A = \frac{M}{P} \tag{3.87}
$$

$$
B = 0 \tag{3.88}
$$

Pertanto:

$$
v(x) = \frac{M}{P} \left[ \cos(K x) - 1 \right] \tag{3.89}
$$

Il valore massimo della deflessione v si ha per  $x = L_I e$ , in particolare, per  $cos(KL_I) = -1$ , condizione che si verifica per:

$$
\sqrt{\frac{P}{EI}}L_I = \pi + 2j\pi
$$
\n(3.90)

con *j* = 0, 1,… Se ci si limita all'intervallo [0,2π], *j* = 0 e la (3.90) fornisce il più piccolo valore di *P* per il quale la colonna si mantiene in uno stato di equilibrio neutro, ossia il cosiddetto carico critico  $P_{CR}$ :

$$
P_{\rm CR} = \frac{\pi^2 E I}{L_1^2} \tag{3.91}
$$

In realtà, la (3.91) assume più spesso la forma:

$$
P_{CR} = \frac{\pi^2 EI}{L_{1,e}^2} \tag{3.92}
$$

dove *L1,e* rappresenta la lunghezza effettiva della colonna. Questa è definita come la lunghezza di una colonna equivalente, associata alla colonna reale, presentante lo stesso valore del carico critico ed avente entrambe le estremità libere di ruotare, ma non di traslare (*pinned*). *Le* dipende dalle condizioni di vincolo secondo la tabella 3.5.

Tabella 3.5: Lunghezze effettive per differenti configurazioni di vincolo

| Fixtures      |                   |
|---------------|-------------------|
| Pinned-Pinned | Ι.                |
| Fixed-Free    | 2 L               |
| Fixed-Fixed   | $0.5\,\mathrm{L}$ |
| Pinned-Fixed  | 0.7 L             |

In tal caso, si ha che  $L_e = 2L_l$ , dunque:

$$
P_{\rm CR} = \frac{\pi^2 E I}{4L_1^2} \tag{3.93}
$$

Ora, assumendo *PCR* pari al carico *P* dato dalla (3.78):

$$
P_{CR} = q(L_2 + L_3) + F_{m2} + F_{m3} = (182.57 * 4.65 + 29.4 + 98) N = 976.35 N \tag{3.94}
$$

Dalla (3.93), si ottiene il valore minimo di *I* necessario per sostenere i carichi di buckling:

$$
I_{min} = \frac{4L_1^2}{\pi^2 E} P_{CR} = [4*4.2^{2*}976.35 \frac{4*4.2^{2*}976.35}{\pi^2 * 70*10^9}] \text{ m}^4 = 9.972*10^{-8} \text{ m}^4
$$
 (3.95)

La sezione scelta al paragrafo 3.2.4 presenta, pertanto, una adeguata resistenza al buckling, essendo il suo momento geometrico sufficientemente maggiore del valore minimo dato dalla (3.95).

Per quanto riguarda lo spostamento orizzontale v, si ha:

$$
M = F_{m3}L_2 + \frac{q}{2}L_2^2 + qL_3(L_3/2 + L_2) = 29.4*4.2 + 91.285*4.2^2 + 182.57*0.45*(0.225 + 4.2) = 2097.29 \text{ Nm}
$$
\n(3.96)

$$
K = \sqrt{\frac{P}{EI}} = \left(\sqrt{\frac{976.35}{70 \times 10^{9} \times 1.369 \times 10^{-4}}}\right) m^{-1} = 0.01 m^{-1}
$$
 (3.97)

$$
|v(L_1)| = \frac{M}{P} \left[ cos(KL_1) - 1 \right] = \left\{ \frac{2097.29}{976.35} \left[ cos(0.01 * 4.2) - 1 \right] \right\} \text{ m} = 5.88 * 10^{-7} \text{ m} = 5.88 * 10^{-4} \text{ mm} \quad (3.98)
$$

La deflessione verticale in corrispondenza all'estremità del braccio 3 dovuta ai carichi di buckling, *v*<sub>tip,b</sub> si può determinare nel seguente modo:

$$
\varphi(x) = \frac{dv}{dx} = -\frac{M}{P} K \sin(Kx) \tag{3.99}
$$

$$
|\nu_{\text{tip,b}}| = \varphi(L_1)(L_2 + L_3) = \frac{M}{p}K\sin(KL_1)(L_2 + L_3) = \left[\frac{2097.29}{976.35} * 0.01 * \sin(0.01 * 4.2) * 4.65 \right] \text{ m} = 7.32 * 10^{-5} \text{ m} = 0.0732 \text{ mm}
$$
\n(3.100)

*v*tip,b risulta di diversi ordini di grandezza inferiore rispetto al limite definito al paragrafo 3.2.4 per *v*tip.

#### 3.2.5.2 Il buckling secondario

Il buckling secondario (o locale) coinvolge le piastre e le lamine sottili, le quali possono flettersi anche se soggette a carichi di compressione relativamente modesti. Il buckling secondario può verificarsi in componenti di tipo trave quando questi risultano cavi e con spessore delle pareti piccolo rispetto alle altre dimensioni in gioco: essi possono essere visti come costituiti da elementi sottili, pressoché bidimensionali, per i quali il buckling è tale da determinare una variazione della sezione trasversale.

In generale, una piastra sottile può giungere al buckling locale secondo diverse modalità in funzione delle sue dimensioni, delle condizioni di carico e di vincolo alle estremità.

Si consideri inizialmente una piastra sottile rettangolare, di lati *a* e *b*, avente spessore *t*, soggetta ad una forza (di compressione) per unità di lunghezza *N<sup>x</sup>* , applicata come in figura 3.25, ed i cui lati siano tutti imperniati o *pinned*, ossia liberi di ruotare, ma non di traslare. Si faccia riferimento ad un sistema di assi cartesiani ortogonali disposto come in figura 3.25.

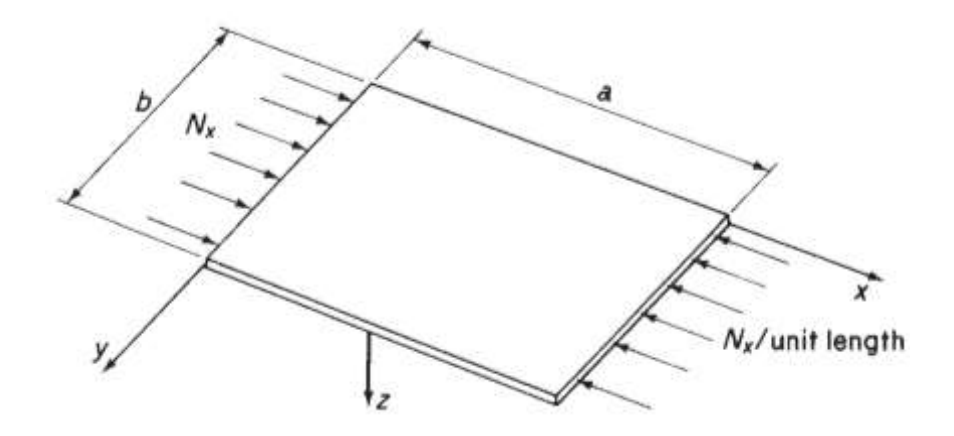

Figura 3.25: Buckling su una piastra sottile

Dalla teoria delle lamine sottili [33], è noto che la piastra presa in esame manifesti una deformata rappresentabile mediante una doppia serie trigonometrica infinita:

$$
w(x,y) = \sum_{m=1}^{\infty} \sum_{n=1}^{\infty} A_{mn} \sin \frac{m\pi x}{a} \cos \frac{n\pi y}{b}
$$
(3.101)

dove *w*(*x,y*) è la deflessione subita dalla piastra in ogni punto del piano (*x,y*) cui appartiene. La totale energia potenziale della piastra è data dalla somma di due componenti:

1. l'energia di deformazione, *U*, che, per una piastra rettangolare di lati *a* e *b*, ammonta a:

$$
U = \frac{D}{2} \int_0^a \int_0^b \{ \left( \frac{\partial^2 w}{\partial x^2} + \frac{\partial^2 w}{\partial y^2} \right)^2 - 2(1 - \mu) \left[ \frac{\partial^2 w}{\partial x^2} \frac{\partial^2 w}{\partial y^2} - \left( \frac{\partial^2 w}{\partial x \partial y} \right)^2 \right] \} dx dy
$$
 (3.102)

in cui  $D = \frac{Et^3}{12(1)}$ 12(1−μ2) , *t* è lo spessore della piastra e μ il rapporto di Poisson;

2. l'energia potenziale dovuta all'applicazione del carico, *V*:

$$
V = -\int_0^a \int_0^b w N_x \, dx \, dy \tag{3.103}
$$

La totale energia potenziale della piastra risulta allora:

$$
U + V = \frac{D}{2} \int_0^a \int_0^b \{ \{ (\frac{\partial^2 w}{\partial x^2} + \frac{\partial^2 w}{\partial y^2})^2 - 2(1-\mu) [\frac{\partial^2 w}{\partial x^2} \frac{\partial^2 w}{\partial y^2} - (\frac{\partial^2 w}{\partial x \partial y})^2] \} - wN_x \} dx dy
$$
 (3.104)

Sostituendo nella (3.104) l'espressione di *w* data dalla (3.101) e osservando che l'integrale dei prodotti sin(.)cos(.) è zero, è possibile scrivere:

$$
U + V = \frac{D}{2} \int_0^a \int_0^b \left\{ \sum_{m=1}^\infty \sum_{n=1}^\infty A_{mn}^2 \left[ \pi^4 \left( \frac{m^2}{a^2} + \frac{n^2}{b^2} \right)^2 \sin^2 \frac{m\pi x}{a} \cos^2 \frac{n\pi y}{b} - 2(1-\mu) \frac{\pi^4 m^2 n^2}{a^2 b^2} \left( \sin^2 \frac{m\pi x}{a} \sin^2 \frac{n\pi y}{b} + \right) - \cos^2 \frac{m\pi x}{a} \cos^2 \frac{n\pi y}{b} \right) \right] - N_x \sum_{m=1}^\infty \sum_{n=1}^\infty A_{mn} \sin \frac{m\pi x}{a} \cos \frac{n\pi y}{b} \} dx dy \tag{3.105}
$$

L'integrale del termine che moltiplica  $2(1-\mu)$  è pari a zero; inoltre, il valore medio delle funzioni sin<sup>2</sup>(.) e cos<sup>2</sup>(.), valutato entro un numero completo di semi-onde, è pari ad 1/2. Ne consegue che la (3.105) possa essere espressa come:

$$
U + V = \frac{\pi^4 abD}{8} \sum_{m=1}^{\infty} \sum_{n=1}^{\infty} A_{mn}^2 \left( \frac{m^2}{a^2} + \frac{n^2}{b^2} \right) - \frac{\pi^2 b}{8a} N_x \sum_{m=1}^{\infty} \sum_{n=1}^{\infty} A_{mn}^2 m^2 \tag{3.106}
$$

La piastra soggetta al buckling raggiunge uno stato di equilibrio neutro quando la sua energia potenziale presenta valore stazionario, condizione che si realizza per  $N_x = N_{x,\text{CR}}$ . Derivando la (3.106) rispetto al coefficiente (incognito) *Amn*, si ottiene:

$$
\frac{\partial (U+V)}{\partial A_{mn}} = \frac{\pi^4 a b D}{4} A_{mn} \left( \frac{m^2}{a^2} + \frac{n^2}{b^2} \right)^2 - \frac{\pi^2 b}{4a} N_{x,CR} m^2 A_{mn} = 0 \tag{3.107}
$$

che, risolta (non considerando soluzioni banali), fornisce:

$$
N_{x, \text{CR}} = \frac{\pi^2 a^2 D}{m^2} \left( \frac{m^2}{a^2} + \frac{n^2}{b^2} \right)^2
$$
 (3.108)

Da tale relazione, si deduce che ogni termine presente nella serie trigonometrica infinita (3.101), esprimente la deflessione *w*, produce un diverso valore del carico critico  $N_{x,\text{CR}}$ : il problema posto dal calcolo di  $N_{x,\text{CR}}$  si configura pertanto, più propriamente, come un *eigenvalue problem*, caratterizzato da un insieme infinito di valori discreti che soddisfano alla (3.108). Il minore tra questi valori emerge da una opportuna combinazione degli interi *n* ed *m*, rappresentanti rispettivamente il numero di semi-onde in cui la piastra si flette nelle direzioni *x* e *y*, e delle dimensioni *a* e *b*. In particolare, si trova che, indipendentemente dai valori di *m, a* e *b*, il minimo  $N_{x,CR}$  si ottiene per  $n = 1$  e questo implica che il buckling della piastra si esplichi come la flessione della stessa secondo una semi-onda in direzione *y*. Ponendo *n* = 1 nella (3.108), si perviene alla:

$$
N_{x, \text{CR}} = \frac{\pi^2 a^2 D}{m^2} \left( \frac{m^2}{a^2} + \frac{1}{b^2} \right)^2 = \frac{k \pi^2 D}{b^2}
$$
 (3.109)

ovvero, in termini di tensione critica  $σ_{CR}$ :

$$
\sigma_{CR} = \frac{N_{x,CR}}{t} = \frac{k \pi^2 E}{12(1 - \mu^2)} \left(\frac{t}{b}\right)^2
$$
 (3.110)

in cui *k* rappresenta il coefficiente di buckling della piastra, funzione, in generale, delle dimensioni della piastra stessa e delle condizioni di carico e di vincolo:

$$
k = \left(\frac{m^2}{a^2} + \frac{1}{b^2}\right)^2 = \left(\frac{mb}{a} + \frac{a}{mb}\right)^2\tag{3.111}
$$

Valori di *k* per numerosi rapporti *a/b* e per diverse condizioni di supporto ai bordi di piastre e lamine metalliche possono essere rintracciati in [33]. Si è trovato che gli elementi di maggiore lunghezza tendono a flettersi secondo una configurazione ad "onde" e, per essi, il rapporto *a/b* influenza in modo trascurabile il valore di *k*. Questa considerazione, unita al fatto che il valore di μ è pressoché uguale per tutti i metalli (μ = 0.3), permette di riscrivere la (3.110) come:

$$
\sigma_{CR} = k'E \left(\frac{t}{b}\right)^2 \tag{3.112}
$$

in *k'* è una costante che dipende dalla tipologia di vincolo cui sono soggetti i bordi non caricati della piastra rettangolare. I suoi valori per varie condizioni di supporto sono riportati in figura 3.26.

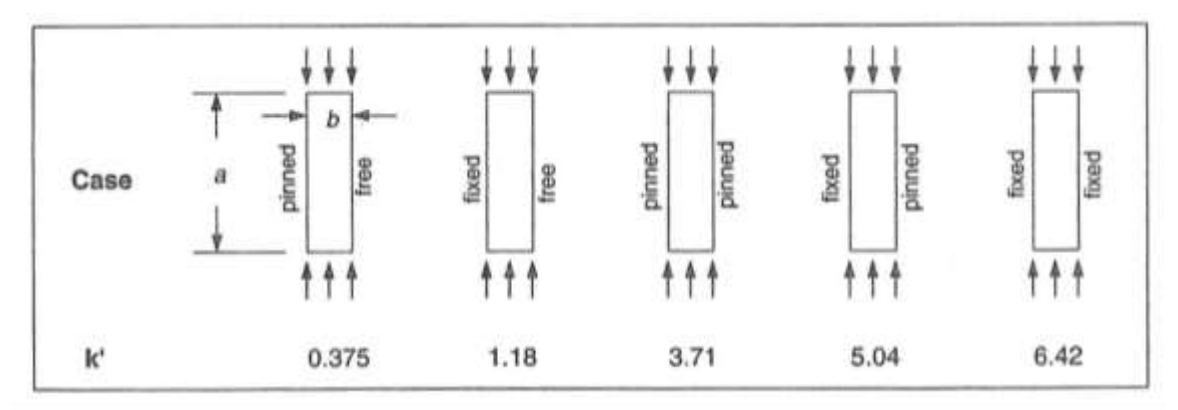

Figura 3.26: Costante di buckling *k'* per piastre metalliche di elevata lunghezza soggette a compressione. I valori in figura, da impiegarsi nella (3.112), si applicano per *a/b* ≥ 4, indipendentemente dalle condizioni di vincolo sui lati caricati

La (3.112) si rivela accurata per piastre aventi *a/b* > 1 ed i cui lati caricati siano imperniati ed anche per piastre caratterizzate da un rapporto *a/b* > 4 i cui lati caricati siano fissati, ossia incapaci sia di traslare sia di ruotare. Sotto tali ipotesi, e per valori di μ compresi fra 0.27 e 0.37, la (3.112) fornisce risultati che si discostano di pochi punti percentuale rispetto a quelli prodotti dalla (3.110).

Ora, travi a parete non spessa aventi sezione ad I, a doppia T, rettangolare e così via, possono giungere al buckling secondario, o locale, flettendosi come piastre sottili, prima ancora che questo fenomeno venga a riguardare l'intera colonna: il buckling secondario determina una concentrazione di tensione agli angoli delle sezioni (figura 3.27), i quali possono portare l'intero componente al cedimento, anche per carichi ben inferiori a quelli che quantificano la resistenza statica del materiale.

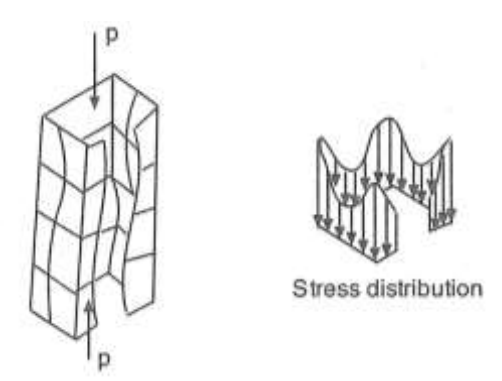

Figura 3.27: Buckling secondario di elementi sottili di una generica sezione. Agli angoli della sezione è evidenziata la concentrazione delle tensioni, le quali porteranno eventualmente la stessa sezione a rottura

Inoltre, in virtù di quanto affermato precedentemente, i componenti di grande lunghezza presentano una resistenza al buckling locale non influenzata dalle dimensioni longitudinali, ma unicamente dalle caratteristiche geometriche della sezione, poiché le piastre sottili, che si immagina costituiscano la trave, si flettono come onde.

Il progetto delle strutture deve, pertanto, essere condotto tenendo conto di tali aspetti, in modo da prevenire il buckling secondario. Sotto l'ipotesi di comportamento lineare elastico, la tensione critica di buckling dell'elemento (di sezione rettangolare) *i*-esimo, facente parte di una trave, σ<sub>CR,i</sub>, può essere calcolata considerando l'elemento stesso come una piastra sottile e facendo uso della (3.110), in cui *k* sia determinato assumendo che tutti i bordi siano pinned: tale assunzione si rivela conservativa nei riguardi di tutti gli altri casi. In alternativa, per particolari tipologie di sezione, è possibile impiegare valori empirici di *k* derivati da test sperimentali, riportati in forma grafica in funzione delle caratteristiche geometriche delle sezioni stesse. Ad esempio, per sezioni rettangolari, il coefficiente di buckling è mostrato nella tavola di figura 3.28 [44].

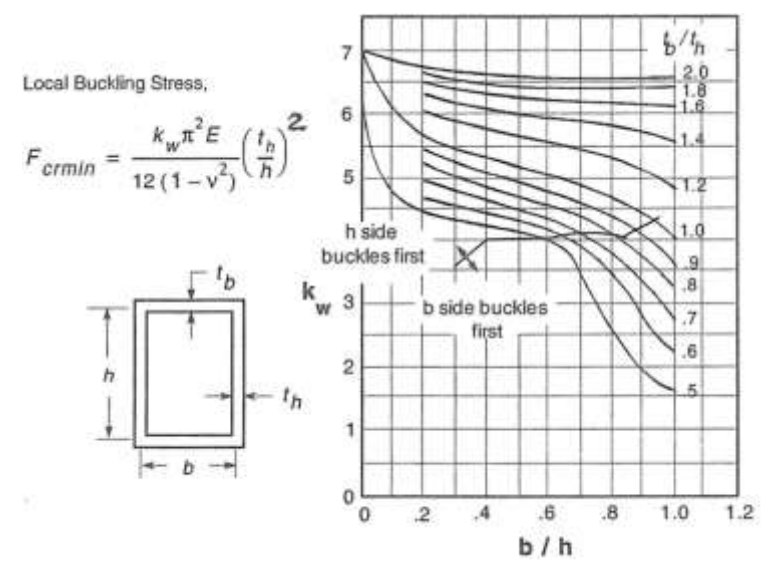

Figura 3.28: Coefficiente di buckling locale elastico *k* (in figura indicato *kw*) per travi rettangolari cave soggette a compressione

In figura 3.28, *F*<sub>CR,min</sub> rappresenta la tensione (di compressione) in corrispondenza alla quale il buckling locale si verifica primariamente in uno qualsiasi degli elementi della sezione; essendo una tensione, in base alle convenzioni fin qui seguite, essa nel seguito verrà denominata  $\sigma_{CR,min}$ . Inoltre, seguendo le notazioni di figura 3.28, il lato minore della sezione rettangolare sarà indicato con *b* e quello maggiore con *h*.

Come si osserva, il coefficiente *k* (e con esso la resistenza al buckling locale) è tanto maggiore quanto più grande è il rapporto tra lo spessore del lato maggiore e la lunghezza dello stesso, *th/h* e, soprattutto, quanto più piccolo è il rapporto fra i lati, *b/h*: fissato un valore del rapporto fra gli spessori *tb/th*, la diminuzione della quantità *b/h*, a partire dal valore unitario (sezione quadrata), determina un costante incremento della tensione critica e della resistenza al buckling locale, il quale, se per *b/h* = 1 coinvolge in egual misura tutti i lati (σ<sub>CR,min</sub> identica per ognuno di essi), per  $0.6 < b/h < 1$  riguarda dapprima il lato corto e quindi il lato lungo, (la tensione σ<sub>CR,min</sub> è associata al lato di lunghezza *b*), mentre per *b/h* < 0.6 coinvolge dapprima il lato lungo e quindi il lato corto (la tensione σ<sub>CR,min</sub> è associata al lato di lunghezza *h*). Tali considerazioni portano a privilegiare le sezioni rettangolari rispetto a quelle quadrate, non solo perché, in generale, le sezioni rettangolari presentano maggiori tensioni critiche  $\sigma_{CR,min}$ , ma soprattutto perché, con esse, si evita che tutti i lati si flettano contemporaneamente, come accade invece per le sezioni quadrate: tale situazione potrebbe portare al buckling primario, prematuro e catastrofico, dell'intera colonna.

Con particolare riferimento al dimensionamento dei links del manipolatore in esame, per i quali  $t_b/t_h = 1$ , in figura 3.28 si nota come il valore di *k* corrispondente alla sezione scelta nel paragrafo 3.2.4, per la quale *b/h* = 1, risulti pari a 4, valore che si configura come il più basso tra quelli che competono alla curva *tb/t<sup>h</sup>* = 1. In queste condizioni, la tensione critica (uguale per tutti i lati) vale:

$$
\sigma_{CR,min} = \sigma_{CR} = \frac{k \pi^2 E}{12(1 - \mu^2)} \left(\frac{t}{h}\right)^2 = \left[\frac{4 \pi^2 70 \times 10^3}{12(1 - 0.3^2)} \left(\frac{5}{350}\right)^2\right] MPa = 51.65 MPa
$$
 (3.113)

Un miglioramento significativo potrebbe allora essere conseguito facendo ricorso a sezioni rettangolari, eventualmente con spessore leggermente maggiorato. Naturalmente, la scelta di una nuova sezione dovrà ottemperare ai requisiti discussi nel paragrafo 3.2.4, oltre ad essere disponibile in commercio. In virtù delle considerazioni svolte nello stesso paragrafo, si prendono inizialmente in esame le sezioni rettangolari presentanti uno dei due lati di lunghezza pari a 350 mm. Facendo riferimento a componenti cavi in alluminio, commercialmente disponibili e reperibili in rete [43], emerge che, per tutte le sezioni esistenti, il lato in questione è quello maggiore. Si hanno infatti le sezioni: 350x100 mm, 350x150 mm, 350x200 mm, con spessori che vanno da 2 a 6 mm. Tuttavia, svolgendo gli stessi procedimenti discussi al paragrafo 3.2.4, si trova che nessuna delle precedenti è, in realtà, accettabile, in quanto per nessuna di esse è verificato che *Ieff > Imin*. Ci si rivolge, allora, alle sezioni che presentano lato maggiore di 400 mm, ossia 400x200 mm e 400x250 mm, anch'esse con spessori che vanno da 2 a 6 mm: in tal caso, ognuna di esse, si candida ad essere una possibile soluzione al problema, dal momento che per tutte è soddisfatta la relazione *Ieff > Imin*. Tra queste, quella che assicura le migliori prestazioni in termini di buckling locale (essendo in grado di

massimizzare sia il valore del coefficiente *k* sia del rapporto *th/h*), è la sezione avente dimensioni di 400x200 mm con spessore delle pareti di 6 mm. Per essa, si ha che  $b/h = 0.5$  e che  $t_b/t_h = 1$ , pertanto, dal grafico di figura 3.28, emerge come *k* ammonti a circa 5.12 e come sia il lato maggiore, di lunghezza *h* = 400 mm, il primo a giungere al buckling secondario. Quest'ultimo sarà caratterizzato da una tensione critica di:

$$
\sigma_{CR,min} = \frac{k \pi^2 E}{12(1-\mu^2)} \left(\frac{t}{h}\right)^2 = \left[\frac{5.12 \pi^2 70 \times 10^3}{12(1-0.3^2)} \left(\frac{6}{400}\right)^2\right] MPa = 72.88 MPa
$$
 (3.114)

Risulta quindi evidente l'incremento della resistenza al buckling locale. La selezione di una sezione siffatta ha poi benefici anche dal punto di vista della massima deflessione all'estremità del manipolatore nella sua configurazione peggiore. Disponendo, infatti, la sezione in modo che il suo lato maggiore sia parallelo all'asse *y* (cfr. §3.2.4), il suo momento geometrico effettivo, *Izz = Ieff*, risulta pari a:

$$
I_{\text{eff}} = \frac{h^3 b - (h - 2t)^3 (b - 2t)}{12} = \left(\frac{0.4^3 0.2 - 0.388^3 0.188}{12}\right) m^4 = 1.516 * 10^{-4} m^4 \tag{3.115}
$$

Si noti che il corrispondente valore di *I<sub>min</sub>*, ammonta, in virtù della (3.75), a 1.258 \*10<sup>-4</sup> m<sup>4</sup>.

Dalla (3.76), si ricava quindi il carico distribuito, che risulta di 186.7 N/m: la massa per unità di lunghezza è di 19.05 kg/m. Inserendo i valori di  $I_{\text{eff}}$  e *q* nella (3.74) per il calcolo della deflessione  $v_{\text{tip}}$  (e lasciando invariati tutti gli altri dati), si perviene al seguente risultato:

$$
v_{\rm tip} = 14.7 \text{ mm}
$$

Per quanto riguarda, infine, il buckling primario, il carico limite di compressione per tale sezione è di:

$$
P_{\rm CR} = \frac{\pi^2 E I_{eff}}{4L_1^2} = \left(\frac{\pi^2 70 \times 10^3 \times 1.516 \times 10^8}{4 \times (4200)^2}\right) \text{N} = 1484.36 \text{ kN}
$$
 (3.116)

quindi maggiore rispetto al P<sub>CR</sub> della sezione quadrata considerata in precedenza, il quale ammonta a 1340.43 kN, e notevolmente superiore rispetto all'effettivo carico di compressione agente sul link 1 nella configurazione più sfavorevole (cfr. §3.2.5.1), quest'ultimo dato da:

$$
P = q(L_2 + L_3) + F_{m2} + F_{m3} = (186.7 * 4.65 + 29.4 + 98) N = 995.56 N \tag{3.117}
$$

Si noti, invece, che il carico limite di compressione che determina il buckling secondario ammonta a:

$$
N_{\text{CR,min}} = \sigma_{\text{CR,min}} \, t \, h = (72.88 \, \text{*} 6 \, \text{*} 400) \, \text{N} = 174.91 \, \text{kN} \tag{3.118}
$$

Questo vuol dire che la struttura progettata è cautelata dal pericolo del buckling sia primario che secondario. Ad ogni modo, se il carico dovesse aumentare, il buckling locale si innescherà per primo (in corrispondenza ai lati maggiori della sezione rettangolare), essendo  $N_{CR,min} < P_{CR}$ . La deflessione verticale in corrispondenza all'estremità del braccio 3 dovuta ai carichi di buckling, v<sub>tip,b</sub>, si può determinare nel seguente modo:

$$
M = F_{m3}L_2 + \frac{q}{2}L_2^2 + qL_3(L_3/2 + L_2) = 29.4*4.2 + 93.35*4.2^2 + 186.7*0.45*(0.225 + 4.2) = 2141.94
$$
 Nm (3.119)

$$
K = \sqrt{\frac{P}{EI}} = \left(\sqrt{\frac{995.56}{70 \times 10^9 \times 1.516 \times 10^{-4}}}\right) m^{-1} = 0.00969 m^{-1}
$$
 (3.120)

$$
|\nu_{\text{tip,b}}| = \varphi(L_1)(L_2 + L_3) = \frac{M}{p}K \sin(K L_1)(L_2 + L_3) = \left[\frac{2141.94}{995.56} * 0.00969 * \sin(0.00969 * 4.2) * 4.65\right] \text{ m} = 6.89 * 10^{-5} \text{ m} = 0.0689 \text{ mm}
$$
\n(3.121)

Anche in tal caso,  $v_{\text{tip,b}}$  risulta di diversi ordini di grandezza inferiore rispetto al limite definito per  $v_{\text{tip}}$ . In definitiva, la sezione rettangolare avente dimensioni di 400x200 mm, con spessore delle pareti di 6 mm, garantisce prestazioni superiori rispetto a quella quadrata considerata precedentemente, sia con riguardo alla resistenza al buckling, sia in termini di massima deflessione all'estremità del manipolatore nel caso peggiore, a fronte di un pressoché trascurabile aumento della massa per unità di lunghezza. Sarà pertanto questa la sezione che verrà adottata e a cui si farà riferimento nel seguito.

#### 3.2.5.3 Geometria finale dei links del manipolatore

I tre links del manipolatore si presentano, infine, con le caratteristiche geometriche delineate in tabella 3.6.

| Link | Lunghezza                | Sezione [mm] | <b>Spessore</b> | Area sezione  | $I_{zz}$ [m <sup>4</sup> ] | $I_{yy}$ [m <sup>4</sup> ] |
|------|--------------------------|--------------|-----------------|---------------|----------------------------|----------------------------|
|      | $ \mathbf{m}\mathbf{m} $ |              | pareti [mm]     | $\text{[mm]}$ |                            |                            |
| 71   | 4200                     | 400x200      |                 | 7056          | $1.516*10^{-4}$            | $5.182*10^{-5}$            |
|      | 4200                     | 400x200      |                 | 7056          | $1.516*10^{-4}$            | $5.182*10^{-5}$            |
|      | 450                      | 400x200      |                 | 7056          | $1.516*10-4$               | $5.182*10^{-5}$            |

Tabella 3.6: Proprietà geometriche finali dei links 1, 2 e 3

A partire dai dati di tabella 3.6, ogni braccio è "realizzato" in ambiente virtuale mediante Autodesk Inventor: in figura 3.29 sono riportate le dimensioni della sezione scelta, mentre nella figura 3.30 sono mostrate le geometrie degli interi elementi trave che costituiscono i links 1 (e 2) e 3 rispettivamente. I file ottenuti (nel formato standard di Inventor, ossia .ipt) sono quindi convertiti nel formato più usato in ambito

CAD, ossia .step, al fine di poter essere impiegati in Simulink per la modellazione della geometria e dell'inerzia di ciascun link.

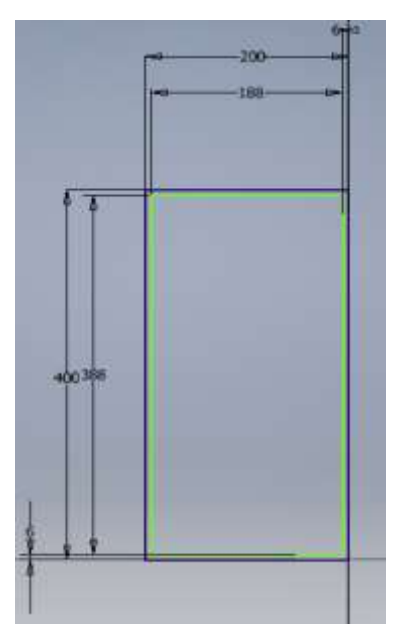

Figura 3.29: Sezione dei bracci del manipolatore

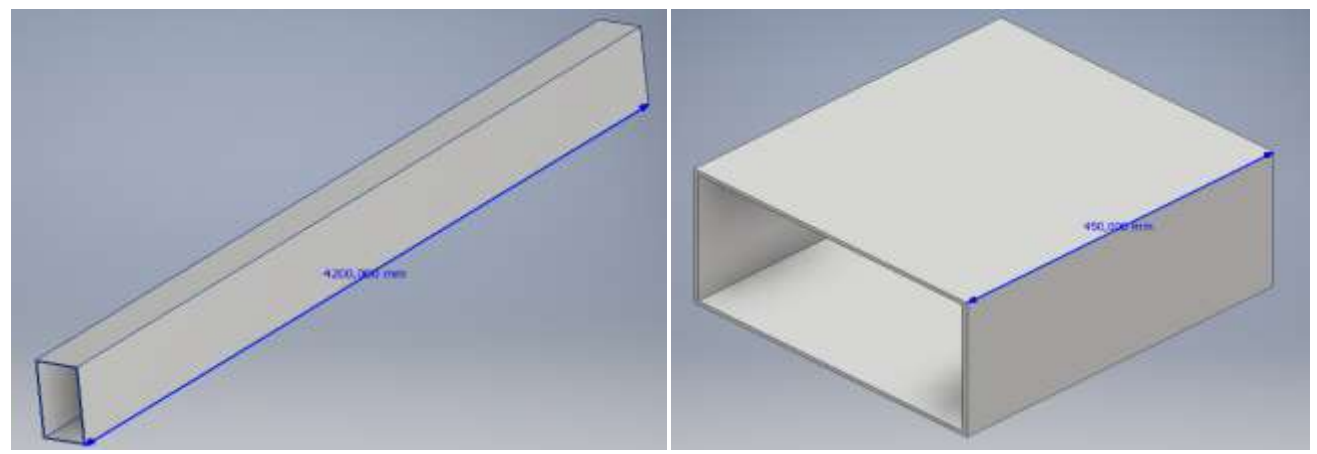

Figura 3.30: Struttura tridimensionale dei bracci 1 e 2 (a sinistra) e 3 (a destra) del manipolatore

Per quanto riguarda la massa dei membri, si ha che questa discende direttamente dal valore di massa per unità di lunghezza indicato precedentemente, a sua volta, calcolato a partire dalla densità del materiale e dall'area della sezione; le caratteristiche inerziali, invece, sono riassunte nel cosiddetto tensore di inerzia Γ, espresso in generale dalla seguente matrice:

$$
\Gamma = \begin{bmatrix} J_{xx} & J_{xy} & J_{xz} \\ J_{yx} & J_{yy} & J_{yz} \\ J_{zx} & J_{zy} & J_{zz} \end{bmatrix}
$$
 (3.122)
in cui:

$$
J_{xx} = \iiint_V (y^2 + z^2) \rho \, dv \tag{3.123}
$$

$$
J_{yy} = \iiint_V (x^2 + z^2) \rho \, dv \tag{3.124}
$$

$$
J_{zz} = \iiint_V (y^2 + x^2) \rho \, dv \tag{3.125}
$$

$$
J_{xy} = \iiint_V xy \rho \, dv \tag{3.126}
$$

$$
J_{xz} = \iiint_V xz \rho \, dv \tag{3.127}
$$

$$
J_{yz} = \iiint_V yz \rho \, dv \tag{3.128}
$$

*Jxx*, *Jyy* e *Jzz* rappresentano i momenti di inerzia di massa principali, mentre *Jxy*, *Jxz* e *Jyz* i momenti di inerzia di massa misti. Questi ultimi risultano essere nulli se la sezione presenta, come nel caso di una sezione rettangolare, almeno un asse di simmetria. Inoltre, le espressioni dei momenti principali (3.123), (3.124) e (3.125) fanno riferimento ad un calcolo degli stessi rispetto ad assi baricentrici. Se così non fosse ed i momenti venissero calcolati rispetto ad un asse parallelo a quello baricentrico, ma non coincidente con esso, in accordo al teorema di Huygens-Steiner, alle espressioni di *Jxx*, *Jyy* e *Jzz* andrebbe sommato il prodotto tra la massa del corpo e la distanza fra i due assi elevata al quadrato.

Con riferimento ad un sistema di assi cartesiani con origine nel centro di massa del singolo link, avente assi orientati parallelamente a quelli considerati in fase di determinazione dei parametri DH (asse *x* lungo l'asse longitudinale del membro, asse *y* parallelo al lato maggiore della sezione, asse *z* parallelo al lato minore) e ricordando che la densità del materiale (alluminio 6060) è di 2700 kg/m<sup>3</sup>, Simulink fornisce in modo automatico il tensore di inerzia per il link *i-*esimo (calcolato rispetto ad assi baricentrici), insieme alla massa dello stesso e alle coordinate del baricentro della sezione rispetto al s.d.r. posto nel giunto *i*. I risultati che si ottengono sono i seguenti:

 $\bullet$  Link 1:

$$
q/g = 19.05 \text{ kg/m}
$$
  
\n
$$
m_l = 80.01 \text{ kg}
$$
  
\n
$$
C_l = \begin{bmatrix} 2.1 \\ 0 \\ 0 \end{bmatrix} \text{ m}
$$
  
\n
$$
\Gamma_1 = \begin{bmatrix} 1.333 & 0 & 0 \\ 0 & 117.88 & 0 \\ 0 & 0 & 118.68 \end{bmatrix} \text{ kg m}^2
$$
 (3.129)

Link 2:

*q/g* = 19.05 kg/m  $m_2$  = 80.01 kg

$$
C_2 = \begin{bmatrix} 2.1 \\ 0 \\ 0 \end{bmatrix} \text{m} \tag{3.130}
$$

$$
\Gamma_2 = \begin{bmatrix} 1.333 & 0 & 0 \\ 0 & 117.88 & 0 \\ 0 & 0 & 118.68 \end{bmatrix} \text{kg m}^2
$$

 $\bullet$  Link 3:

$$
q/g = 19.05 \text{ kg/m}
$$
  
\n
$$
m_3 = 8.57 \text{ kg}
$$
  
\n
$$
C_3 = \begin{bmatrix} 0.225 \\ 0 \\ 0 \end{bmatrix} \text{ m}
$$
 (3.131)

$$
\Gamma_3 = \begin{bmatrix} 1.333 & 0 & 0 \\ 0 & 0.173 & 0 \\ 0 & 0 & 0.259 \end{bmatrix} \text{kg m}^2
$$

# *3.2.6 Passo 6 – Scelta dei motori*

I principali requisiti funzionali che gli attuatori impiegati in ambito robotico sono chiamati a soddisfare, possono essere riassunti come segue:

- bassa inerzia, bassa massa ed elevato valore del rapporto potenza/peso;
- possibilità di sovraccarico;
- capacità di sviluppare elevate accelerazioni;
- elevato campo di variazione di velocità;
- elevata accuratezza e ripetibilità di posizionamento;
- piccole coppie di ondulazione (*ripple*).

La soluzione tipicamente adottata è costituita da motori elettrici a magneti permanenti, i quali possono essere a corrente continua (DC) oppure a commutazione elettronica.

Gli attuatori elettrici (o servomotori) DC a magneti permanenti consistono di un rotore (elemento mobile), a sua volta costituito da un cilindro di materiale ferromagnetico su cui sono disposte spire conduttrici a formare il cosiddetto circuito chiuso di armatura, e di uno statore (elemento fisso), su cui invece sono alloggiati i magneti permanenti. Tali servomotori sono comunemente noti con il nome di motori *brushed* dal momento che essi impiegano un sistema di spazzole e collettore per ripartire la corrente di armatura, proveniente dalla sorgente di alimentazione esterna, nei due circuiti che formano l'avvolgimento rotorico, nel corso della rotazione del rotore stesso.

I motori elettrici a commutazione elettronica, invece, sono costituiti da un rotore contenente i magneti permanenti, capaci di instaurare al traferro un campo magnetico, e da uno statore, su cui sono alloggiati gli avvolgimenti multifase (tre per motori trifase). In essi, non essendo presente un avvolgimento di eccitazione sul rotore (come avviene per i motori DC brushed), viene a mancare la necessità di predisporre un sistema strisciante per addurre corrente al rotore, ossia il sistema spazzole-collettore: la commutazione meccanica di tale sistema è allora sostituita dalla commutazione elettronica della corrente negli avvolgimenti di statore, operazione eseguita da un dispositivo noto con il nome di *inverter*. L'assenza delle spazzole fa sì che questi motori siano comunemente chiamati motori *brushless.*

Per poter effettuare la commutazione della corrente negli avvolgimenti statorici, il sistema di controllo dei motori brushless necessita dell'informazione sulla posizione angolare istantanea del rotore rispetto al riferimento fisso di statore. Tale misura è normalmente acquisita mediante opportuni sensori, montati sull'albero della macchina, i quali generano la corretta sequenza di alimentazione in corrente per tutti gli avvolgimenti. I sensori di questo tipo maggiormente impiegati nella pratica sono gli encoder ed i resolver.

A loro volta, i motori brushless si suddividono in due tipologie: DC brushless (ossia in corrente continua) e AC brushless (in corrente alternata). Questi si differenziano tra loro per l'andamento del campo magnetico al traferro: trapezoidale, tipico delle macchine in corrente continua, per i primi, sinusoidale, come nelle macchine in corrente alternata, per i secondi. I motori DC brushless sono anche detti, pertanto, motori trapezi e presentano di solito magneti superficiali, mentre gli AC brushless a magneti permanenti (superficiali nelle macchine isotrope o interni – annegati/inseriti – nelle macchine anisotrope) vengono denominati *Permanent Magnet Synchronous Motor* (PMSM – Motore Sincrono a Magneti Permanenti), a sottolinearne l'essenza di macchina sincrona.

I motori AC brushless sono, in effetti, sostanzialmente delle macchine *sincrone*, ossia in grado di generare coppia sola ad una certa velocità, detta velocità di sincronismo ωs. Quest'ultima è legata alla frequenza e al numero di paia di poli *pp* della macchina stessa, in base alla relazione:

$$
\omega_s = \omega/p_p = 2\pi f/p_p \tag{3.132}
$$

in cui ω ed *f* rappresentano rispettivamente la pulsazione e la frequenza elettriche delle grandezze di statore. Una ulteriore distinzione tra le due tipologie DC e AC deriva dal fatto che, mentre le macchine DC sono caratterizzate dall'avere gli avvolgimenti di statore concentrati, indispensabili per produrre un campo trapezoidale, quelle AC hanno un avvolgimento di tipo distribuito per la generazione di un campo sinusoidale. Dal punto di vista del controllo, si evidenzia invece che:

 nelle macchine AC brushless, sia la corrente imposta dal convertitore sia la forza controelettromotrice di fase, dipendente dalla disposizione degli avvolgimenti statorici e dei magneti rotorici, presentano forma d'onda sinusoidale. Combinando opportunamente i campi prodotti dalle singole fasi, in tali motori si perviene ad un campo al traferro di tipo sinusoidale, il quale può assumere qualunque posizione possibile all'interno del traferro stesso. L'alimentazione avviene mediante convertitori e risulta controllata con tecniche di tipo vettoriale, tipiche delle macchine in corrente alternata, nelle quali si necessita di conoscere con precisione la posizione del rotore;

 nei motori DC brushless, sia la corrente imposta dal convertitore sia la forza controelettromotrice di fase manifestano forma d'onda trapezoidale. Affinché ciò possa avvenire e si possa instaurare un campo al traferro trapezoidale, è necessario che i campi prodotti dalle singole correnti di fase vengano generati quando l'asse del rotore si trovi in ben precisi settori angolari della superficie di statore che si affaccia al traferro: la corrente nei conduttori deve, pertanto, invertire polarità ogni qualvolta un polo di magnete permanente gli passa davanti e questo al fine di mantenere la coppia prodotta unilaterale. Comportandosi come una macchina in corrente continua, in un motore DC brushless l'alimentazione ed il controllo sono forniti rispettivamente mediante convertitori e tecniche derivati da quelli utilizzati per le macchine in corrente continua. A differenza di quanto accade per i motori AC, ai sistemi di controllo delle macchine DC brushless è sufficiente sapere quando il rotore supera ben determinate posizioni.

In definitiva, dalle caratteristiche illustrate per le tre tipologie di motori (motori DC a spazzole e collettore, motori DC brushless e motori AC brushless), emergono le seguenti considerazioni:

- la presenza di contatti meccanici striscianti nei motori brushed rappresenta il loro principale punto debole, tale da limitarne le prestazioni soprattutto in termini di affidabilità e di durata della vita operativa, compromesse dall'elevata usura cui sono soggette le spazzole;
- i motori brushless, d'altra parte, non avendo contatti di tal tipo, permettono di ridurre al minimo usura e attrito, quindi tutte le perdite di natura meccanica ed elettrica ad essi connesse, manifestando prestazioni indubbiamente migliori. Risultano, comunque, maggiormente costosi rispetto ai motori brushed e richiedono un algoritmo di controllo per l'alimentazione più sofisticato;
- la maggiore semplicità del sistema di stima della posizione del rotore di cui godono i motori DC brushless rispetto agli AC può diventare uno svantaggio quando si rende necessario indebolire il campo prodotto dai magneti permanenti, condizione, invece, in cui è fondamentale poter indurre un campo smagnetizzante con una direzione ben precisa;
- le macchine AC brushless offrono la possibilità di imporre il regime di indebolimento di campo ed inoltre presentano una oscillazione di coppia (ripple) molto piccola. Quest'ultima è causata dal contenuto armonico della corrente di alimentazione del motore, ossia è un disturbo intrinseco al sistema elettronico di potenza che alimenta la macchina; per motori sinusoidali, il ripple si mantiene normalmente inferiore all'1-2% della coppia nominale. Tra gli svantaggi, si ricordano invece una coppia specifica leggermente inferiore ed una maggiore complessità del convertitore, dei sensori e del controllo rispetto ai motori DC brushless.

Di conseguenza, il motore che si ritiene essere più adatto, in virtù delle performance superiori che esso è in grado di offrire, è il motore AC brushless. In effetti, i motori brushless sinusoidali sono ormai ben collaudati sul piano tecnico e diffusamente impiegati, ad esempio, per la movimentazione di assi sia in ambito industriale che robotico, soprattutto nei servoazionamenti di piccola e media potenza. I motori in questione sono essenzialmente destinati ad azionamenti ad elevate prestazioni, che richiedono caratteristiche dinamiche eccellenti ed in cui le particolari specifiche ne giustifichino il costo, solitamente alto per la presenza di magneti permanenti di pregio.

Dal punto di vista costruttivo, sia lo statore che il rotore sono costituiti da una corona cilindrica di materiale ferromagnetico laminato e separati da un *traferro* in aria. I magneti permanenti disposti sul rotore sono solitamente realizzati mediante sinterizzazione di terre rare, materiali che conferiscono loro una permeabilità magnetica relativa molto simile a quella dell'aria (ossia circa pari ad 1).

L'avvolgimento di statore è di tipo trifase e le tre fasi sono reciprocamente sfasate nello spazio di  $2\pi/3$  rad. Ciascuna di esse fa capo ad una coppia di morsetti attraverso i quali è possibile fornire l'alimentazione da una sorgente trifase esterna. Tali morsetti sono, per ogni fase, indicati con *aa', bb'* e *cc'* in figura 3.31, la quale mostra una rappresentazione schematica della struttura di un motore sinusoidale a due poli. I conduttori che compongono ciascuna fase sono distribuiti lungo le cave statoriche ricavate secondo la direzione delle generatrici del cilindro di statore (perpendicolare al piano del foglio).

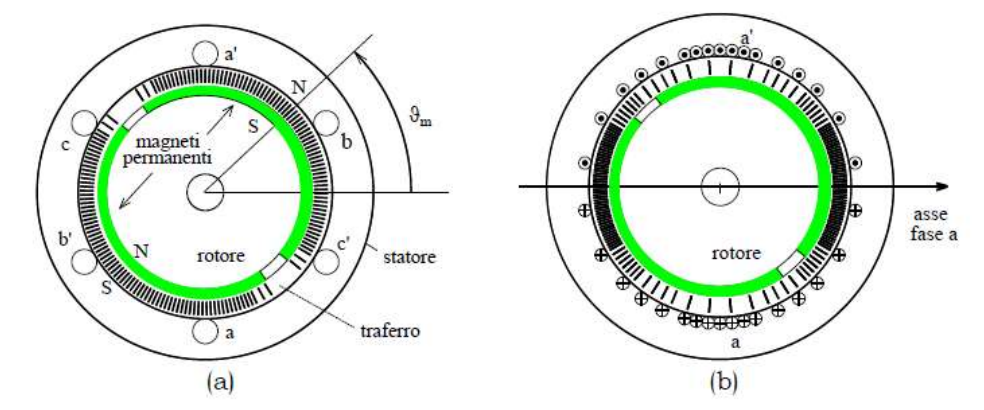

Figura 3.31: (a) Rappresentazione schematica di un motore sincrono a magneti permanenti a due poli; (b) Induzione al traferro prodotta dall'avvolgimento statorici della fase *a*

Entrando nei dettagli del principio di funzionamento delle macchine AC brushless, è possibile affermare che esse attuino una conversione elettromeccanica: il rotore è posto in rotazione in virtù del principio di azione e reazione, mentre sui conduttori, collocati nella parte fissa, agiscono le forze magnetiche, derivanti dall'interazione fra il campo prodotto dai magneti rotorici e le correnti statoriche. In regime sinusoidale, l'equazione *fasoriale* di tensione (ad esempio, per la fase *a*) si esprime nel seguente modo:

$$
Ue^{j\alpha_v} = RI e^{j\alpha_i} + j\Omega_{\text{me}} L I e^{j\alpha_i} + j\Omega_{\text{me}} \Lambda_{\text{me}} e^{j0}
$$
 (3.133)

Nella (3.133), *U* è la tensione ai capi del morsetto *aa'*, *R* ed *L* rappresentano rispettivamente la resistenza e l'induttanza dell'avvolgimento della fase *a*, Λ<sub>mg</sub> è il massimo flusso concatenato dalla fase stessa e prodotto dai magneti permanenti, *I* è l'ampiezza della corrente di fase di statore, mentre Ω<sub>me</sub> è la velocità di rotazione del rotore rispetto allo statore. Nella (3.133) si è inoltre posto, per semplicità, il fasore del flusso concatenato sull'asse reale, come si nota essendo uguale a zero l'angolo α tra il fasore stesso e l'asse reale. L'ultimo addendo a secondo membro della (3.133) rappresenta la forza controelettromotrice *E*. Alla (3.133) corrisponde il diagramma fasoriale di figura 3.32.

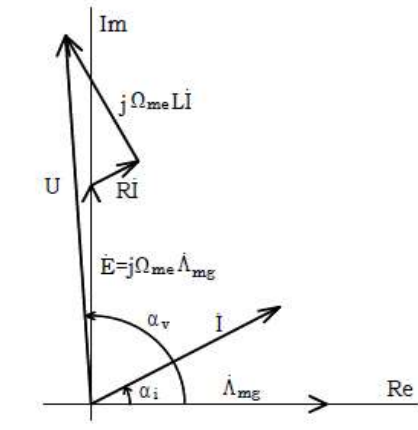

Figura 3.32: Diagramma fasoriale corrispondente all'eq. (3.133)

La coppia prodotta dalla fase *a* vale:

$$
T_a = K' \Lambda_{mg} I \sin(\alpha_i) \tag{3.134}
$$

dove *K'* è una costante che dipende dal numero di poli del motore, Λmg è il massimo flusso concatenato dalla fase *a* e prodotto dai magneti permanenti, mentre *I* è l'ampiezza della corrente di fase di statore. La coppia è massima, a parità di modulo della corrente, quando  $\alpha_i = \pi/2$ , ovvero quando il fasore della corrente si sovrappone a quello della forza controelettromotrice *E*. Quest'ultima, per un motore brushless sinusoidale, è legata alla velocità angolare da una "funzione di forma" dipendente dall'angolo  $\vartheta_{\text{me}}$ , angolo esprimente la posizione assoluta del rotore rispetto allo statore, secondo la relazione:

$$
E = \Omega_{\text{me}} K(\vartheta_{\text{me}}) \tag{3.135}
$$

Grazie ad un'opportuna configurazione dei magneti permanenti, è possibile fare in modo che la funzione di forma abbia una dipendenza sinusoidale dall'angolo  $\vartheta_{\text{me}}$ . Per un motore sinusoidale con una sola coppia polare, si ha:

$$
E = \Omega_{\text{me}} K_E \sin(\theta_{\text{me}}) \tag{3.136}
$$

*KE* rappresenta la cosiddetta costante di forza controelettromotrice. Dal legame che intercorre tra la corrente di fase e la forza controelettromotrice si evince una conclusione generale: il motore sinusoidale può generare coppia solo se i fasori della corrente di statore mantengono una relazione di fase costante con il flusso di rotore, secondo il principio di funzionamento dei sistemi elettrodinamici. Ciò spiega perché il corretto funzionamento del motore brushless sinusoidale sia legato alla conoscenza esatta della posizione del flusso dei magneti permanenti, ovvero del rotore, e quindi perché sia necessario, per tali motori, un sensore di posizione assoluto.

Ora, per un motore sinusoidale, è possibile imporre, come per un motore DC, l'indipendenza della totale coppia prodotta  $\tau_m$  dall'angolo  $\vartheta_{mc}$ . Al fine di raggiungere tale obiettivo, è indispensabile fare in modo che, nelle fasi, circolino correnti che siano funzione opportuna dell'angolo stesso. Trascurando le perdite di potenza, la potenza meccanica resa, *Pm*, uguaglia la potenza elettrica assorbita, *Pe*:

$$
P_e = E_a I_a + E_b I_b + E_c I_c \tag{3.137}
$$

$$
P_m = \tau_m \Omega_{\text{me}} \tag{3.138}
$$

$$
P_e = P_m \xrightarrow{\text{max}} \tau_m = (E_a I_a + E_b I_b + E_c I_c) / \Omega_m \tag{3.139}
$$

Indicando con *p* il numero di coppie polari, le funzioni di forma sinusoidali delle forze controelettromotrici, associate alle fasi *a, b* e *c*, risultano:

$$
K_a(\vartheta_{\rm me}) = pK_E \sin(p\vartheta_{\rm me}) \tag{3.140}
$$

$$
K_b(\vartheta_{\text{me}}) = pK_E \sin(p\vartheta_{\text{me}} - 2\pi/3) \tag{3.141}
$$

$$
K_c(\vartheta_{\text{me}}) = pK_E \sin(p\vartheta_{\text{me}} - 4\pi/3) \tag{3.142}
$$

in cui *p*ϑme rappresenta l'angolo elettrico e le funzioni sono sfasate fra loro di 2π/3 radianti elettrici. Il riferimento di corrente dell'inverter (per le tre fasi) che realizza il massimo rapporto coppia/corrente è dato dalle espressioni seguenti:

$$
I_a\left(\vartheta_{\rm me}\right) = I\sin(p\vartheta_{\rm me})\tag{3.143}
$$

$$
I_b \left( \theta_{\text{me}} \right) = I \sin(p \theta_{\text{me}} - 2\pi/3) \tag{3.144}
$$

$$
I_c (\vartheta_{\text{me}}) = I \sin(p\vartheta_{\text{me}} - 4\pi/3) \tag{3.145}
$$

Inserendo una alla volta le (3.140), (3.141) e (3.142) nella (3.135) e le relazioni che si ottengono, insieme alle (3.143), (3.144) e (3.145) nella (3.139), si perviene alla relazione che esprime la coppia prodotta dal motore, indipendente dall'angolo  $\vartheta_{\text{me}}$ :

$$
\tau_{\rm m} = pK_E I \sin^2(p\theta_{\rm me}) + pK_E I \sin^2(p\theta_{\rm me} - 2\pi/3) + pK_E I \sin^2(p\theta_{\rm me} - 4\pi/3) = (3/2) pK_E I = K_t I \quad (3.146)
$$

La coppia, pertanto, non dipende (idealmente) dall'angolo che esprime la posizione del rotore rispetto allo statore e risulta proporzionale all'ampiezza della corrente che scorre nell'avvolgimento statorico mediante la costante  $K_t$ , la quale prende il nome di costante di coppia del motore. In realtà, a causa di inevitabili imperfezioni nel progetto dell'inverter e del motore, la coppia  $\tau_m$  ha sempre sovrapposta una ondulazione dipendente dall'angolo θ<sub>me</sub>. Il risultato τ<sub>m</sub> = *K<sub>t</sub> I* ed il modello dinamico semplificato del motore, espresso dalla relazione:

$$
U = RI + j\Omega_{\text{me}} LI + E \tag{3.147}
$$

derivata dalla (3.133) considerando anche i fasori associati ad *U* e a *RI* allineati all'asse reale, saranno impiegati per il progetto dei controllori di ciascun giunto (si veda il successivo paragrafo 3.2.8).

#### 3.2.6.1 Definizione dei requisiti

Definita la tipologia dei servomotori, il loro dimensionamento può realizzarsi mediante la determinazione della massima coppia e della massima velocità richieste.

Iniziando con una valutazione della coppia necessaria, questa può essere considerata come la somma di due contributi:

- 1. la coppia che deve essere fornita per supportare il peso della struttura, contributo "statico";
- 2. la coppia che deve essere fornita per resistere agli effetti dinamici, contributo "dinamico".

Normalmente, il contributo statico è nettamente superiore rispetto a quello dinamico. Risulta chiaro, comunque, come entrambi dipendano fortemente sia dalla configurazione assunta dal manipolatore in un dato istante, sia dalle leggi del moto seguite: la prima influenza i momenti agenti in condizioni statiche, le seconde il valore dell'inerzia che dovrà essere movimentata dai motori in condizioni dinamiche. Anche in tale contesto, dunque, si farà riferimento al caso operativo peggiore.

Per quanto riguarda l'analisi statica, la configurazione peggiore potrà determinarsi previo calcolo dei momenti agenti su ciascun giunto (in condizioni statiche), per ogni combinazione delle variabili  $\theta_1$ ,  $\theta_2$  e  $\theta_3$ . Tali momenti derivano dalle seguenti espressioni:

$$
\tau_{s,1}(\theta_1,\theta_2,\theta_3)=q(L_1^{\circ})(L_1^{\circ})/2+F_{m2}(L_1^{\circ})+q(L_2^{\circ})(L_2^{\circ}/2+L_1^{\circ})+F_{m3}(L_2^{\circ}+L_1^{\circ})+q(L_3^{\circ})(L_3^{\circ}/2+L_1^{\circ}+L_2^{\circ})
$$

(3.148)

$$
\tau_{s,2}(\theta_2,\theta_3)=q(L_2^{\circ})(L_2^{\circ})/2+F_{m3}(L_2^{\circ})+q(L_3^{\circ})(L_3^{\circ}/2+L_2^{\circ})
$$
 (3.149)

$$
\tau_{s,3}(\theta_3) = q(L_3^{\circ}) (L_3^{\circ})/2 \tag{3.150}
$$

in cui:

$$
L_1^{\circ} = L_1 \cos(\theta_1 + \theta_2 + \theta_3) \tag{3.151}
$$

$$
L_2^{\circ} = L_2 \cos(\theta_2 + \theta_3) \tag{3.152}
$$

$$
L_3^{\circ} = L_3 \cos(\theta_3) \tag{3.153}
$$

Facendo variare gli angoli θ<sub>1</sub>, θ<sub>2</sub>, θ<sub>3</sub>, ciascuno nell'intervallo [-π,π], si osserva, dalla (3.153), che il valore massimo del momento al giunto 3 si verifica quando  $\theta_3 = 0$ . In tale condizione ed in base ai dati riportati al paragrafo 3.2.5, dalla (3.150) si ottiene:

$$
\tau_{s,3}(0) = q L_3^2/2 = (186.7^*0.45^2/2) \text{ Nm} = 18.9 \text{ Nm}
$$
 (3.154)

Con  $\theta_3 = 0$ , la (3.152) fornisce il valore massimo per  $\tau_{s,2}$  quando anche  $\theta_2$  è pari a 0. Quindi:

$$
\tau_{s,2}(0) = qL_2^2/2 + F_{m3}L_2 + qL_3(L_3/2 + L_2) = (186.7*4.2^2/2 + 29.4*4.2 + 186.7*0.45*4.425) \text{ Nm} = 2141.94 \text{ Nm}
$$
\n(3.155)

Pertanto, anche il valore massimo di  $\tau_{s,1}$  si otterrà per  $\theta_1 = \theta_2 = \theta_3 = 0$  e risulta:

$$
\tau_{s,1}(0) = qL_1^2/2 + F_{m2}L_1 + qL_2(L_2/2 + L_1) + F_{m3}(L_2 + L_1) + qL_3(L_3/2 + L_1 + L_2) =
$$
\n[186.7\*4.2<sup>2</sup>/2 + 98\*4.2 + 186.7\*4.2\*(2.1+4.2) + 29.4\*8.4 + 186.7\*0.45\*(0.225+8.4)] Nm = 7969.97 Nm\n
$$
(3.156)
$$

La configurazione peggiore si rivela, ancora una volta, quella in cui il manipolatore è completamente esteso. Le coppie che i motori sono chiamati a fornire dovranno almeno essere tali da vincere i contributi statici che, per i tre giunti, ammontano a:

| <b>Giunto</b> | Momento statico $\tau_s$ [Nm] |
|---------------|-------------------------------|
|               | 18.9                          |
|               | 2141.94                       |
|               | 7969 97                       |

Tabella 3.7: Momenti statici ai giunti (nel caso peggiore)

Le coppie che, invece, gli attuatori devono essere in grado di erogare per contrastare gli effetti dinamici (nel caso più sfavorevole) sono più complesse da determinare, in quanto risultano dalla combinazione dell'accelerazione angolare imposta ad ogni istante e dell'effettivo valore dell'inerzia del manipolatore visto dal giunto nello stesso istante, a sua volta funzione della configurazione assunta. Comunque, si può procedere ad un dimensionamento di massima che tenga conto sia del valore massimo (in modulo) dell'accelerazione angolare sia della massima inerzia, la quale si ottiene nel caso più sfavorevole di completa estensione del robot: nella realtà, una tale situazione non si verifica, ma essa ha il pregio di fissare in modo relativamente semplice l'ordine di grandezza delle coppie dinamiche per ogni giunto. L'inerzia del manipolatore, nel caso in cui questo sia totalmente esteso, *Jmax*, si calcola considerando l'inerzia di tutti i membri ed i motori del robot a partire dal giunto per cui si sta svolgendo l'analisi. Questo significa che il valore di *Jmax* sia diverso da giunto a giunto: il valore più alto si avrà per il giunto 1 e quello più basso per il giunto 3. Utilizzando il teorema di Huygens-Steiner, *Jmax* per il giunto 1 si calcola:

$$
J_{max,1} = J_{zz,1} + m_1(L_1/2)^2 + J_{zz,2} + m_2(L_1 + L_2/2)^2 + J_{zz,3} + m_3(L_1 + L_2 + L_3/2)^2 + M_2L_1^2 + M_3(L_1 + L_2)^2 \quad (3.157)
$$

con

 $m_i$  = massa del link *i*;

 $M_i$  = massa del motore *i*;

 $L_i$  = lunghezza del link *i*;

*Jzz,i* = momento di inerzia del link *i* calcolato rispetto all'asse baricentrico *z* del medesimo link.

Dalla (3.157), si ricava:

$$
J_{max,1} = (118.68 + 80.01 * 2.1^2 + 118.68 + 80.01 * 6.3^2 + 0.259 + 8.57 * 8.625^2 + 10 * 4.2^2 + 3 * 8.4^2) \text{ kg m}^2 = 4790.87 \text{ kg m}^2
$$
\n(3.158)

Per gli altri due giunti si avrà invece:

$$
J_{max,2}=J_{zz,2}+m_2(L_2/2)^2+J_{zz,3}+m_3(L_2+L_3/2)^2+M_3L_2^2=(118.68+80.01*2.1^2+0.259+8.57*4.65^2+1.0254+0.254+0.254+
$$

$$
3*4.22) kg m2 = 710.01 kg m2
$$
 (3.159)

$$
J_{max,3} = J_{zz,3} + m_3 (L_3/2)^2 = (0.259 + 8.57 \times 0.225^2) \text{ kg m}^2 = 0.696 \text{ kg m}^2 \tag{3.160}
$$

Le accelerazioni angolari massime richieste ai vari giunti, in base a quanto ottenuto nel corso del calcolo delle traiettorie (cfr. §3.2.2), sono pari a:

$$
|\alpha_{\text{max},1}| = 1.183 * 10^{-6} \text{ rad/s}^2
$$
 (3.161)

$$
|\alpha_{\text{max},2}| = 5.905 \cdot 10^{-8} \text{ rad/s}^2 \tag{3.162}
$$

$$
|\alpha_{\text{max},3}| = 1.188 \times 10^{-6} \text{ rad/s}^2 \tag{3.163}
$$

I contributi dinamici delle coppie richieste agli attuatori risultano infine (trascurando per semplicità gli effetti dell'attrito):

$$
\tau_{d,1} = \alpha_{\text{max},1} J_{\text{max},l} = 5.67*10^{-3} \text{ Nm}
$$
 (3.164)

$$
\tau_{d,2} = \alpha_{\text{max},2} J_{\text{max},2} = 4.19*10^{-5} \text{ Nm}
$$
 (3.165)

$$
\tau_{d,3} = \alpha_{\text{max},3} J_{\text{max},3} = 8.27 \times 10^{-7} \text{ Nm}
$$
 (3.166)

Quindi assolutamente trascurabili rispetto ai contributi statici.

Relativamente alle velocità necessarie, dalle leggi di moto precedentemente determinate, si trovano, per i tre giunti, le seguenti velocità massime (in modulo):

$$
|\omega_{\text{max},1}| = 9.732 \cdot 10^{-4} \text{ rad/s} = 9.3 \cdot 10^{-3} \text{ rpm}
$$
 (3.167)

$$
|\omega_{\text{max},2}| = 1.814 \cdot 10^{-4} \text{ rad/s} = 1.73 \cdot 10^{-3} \text{ rpm}
$$
 (3.168)

$$
|\omega_{\text{max},3}| = 9.825 \cdot 10^{-4} \text{ rad/s} = 9.38 \cdot 10^{-3} \text{ rpm}
$$
 (3.169)

In definitiva, per ogni giunto, si dovrà scegliere un attuatore che abbia una coppia nominale almeno pari a quella necessaria per vincere i momenti statici ed una velocità nominale maggiore rispetto a quella massima richiesta:

$$
\tau_{m,i} \ge \tau_{s,i} \tag{3.170}
$$

$$
\omega_{m,i} \ge \omega_{\text{max},i} \tag{3.171}
$$

Dati gli alti valori delle coppie necessarie e quelli, invece, piuttosto bassi delle velocità angolari, si renderà necessario accoppiare ai motori degli opportuni stadi di riduzione. Questi meccanismi consentono infatti di "rilassare" i requisiti imposti ai motori, permettendo la scelta di attuatori dalle minori coppie nominali e, di conseguenza, dalle minori massa e inerzia, nonché dal costo minore. In termini ideali, i riduttori operano in qualità di amplificatori di coppia e attenuatori di velocità rotazionale, mantenendo costante la potenza che "transita" attraverso di essi, in accordo alle espressioni:

$$
\tau_{\text{out}} = N \tau_{\text{in}} \tag{3.172}
$$

$$
\omega_{\text{out}} = (1/N) \omega_{\text{in}} \tag{3.173}
$$

$$
\tau_{\text{out}} \omega_{\text{out}} = \tau_{\text{in}} \omega_{\text{in}} \tag{3.174}
$$

in cui *N* è il rapporto di riduzione del riduttore. Nella realtà, perdite meccaniche dovute ad attriti e giochi fra i meccanismi dentati, fanno sì che il riduttore sia caratterizzato da una certa efficienza (o rendimento) di trasmissione η, inferiore all'unità e dipendente dal grado di riduzione desiderato, dalle dimensioni del riduttore e dalla velocità in ingresso: in generale, all'aumentare di questi parametri, il rendimento η diminuisce. L'efficienza del riduttore è anche influenzata dalla tipologia di lubrificante impiegato e, dunque, dalla temperatura, aumentando all'incrementarsi di questa. L'utilizzo di grasso in qualità di lubrificante produce le migliori prestazioni per i riduttori dalle maggiori dimensioni, mentre per riduttori più

piccoli si rivela più adeguata una lubrificazione ad olio. Inoltre, tanto maggiore è *N*, tanto maggiori risulteranno le dimensioni e quindi la massa del riduttore.

Ora, relativamente all'applicazione in esame, si osserva che gli attuatori dei giunti 1 e 2 sono soggetti a coppie di carico molto elevate, pertanto per essi si dovrà fare presumibilmente ricorso a riduttori dall'altrettanto elevato rapporto di riduzione. Questo spinge a considerare, almeno per i primi due giunti, la tipologia di riduttori più performanti ad oggi disponibili sul mercato, ossia i riduttori armonici. Questi dispositivi rendono possibile la generazione di alti valori di coppia grazie ai loro rapporti di riduzione, i quali possono arrivare fino a *N* = 300, senza che questo comporti un aumento significativo delle loro dimensioni: essi, pertanto, associano ad elevati gradi di riduzione, efficienze estremamente alte. I riduttori armonici sono realizzati sfruttando le caratteristiche di elasticità dei metalli. Come si osserva in figura 3.33, essi sono costituiti da tre elementi principali: un generatore d'onda, un elemento flessibile ed uno rigido circolare.

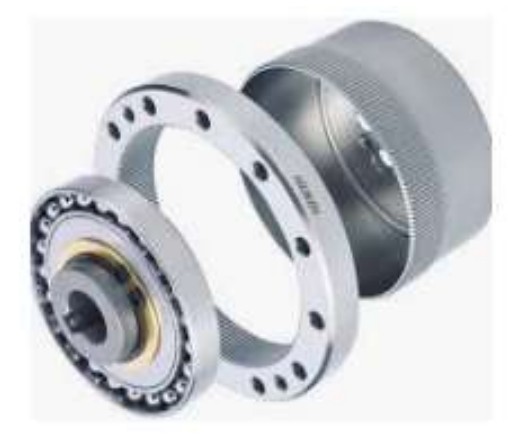

Figura 3.33: Componenti di un tipico riduttore armonico

Le pareti laterali dell'elemento flessibile sono sottili, mentre la sua estremità inferiore è spessa e collegata al componente cui si vuole trasmettere il moto. Esso racchiude il generatore d'onda, il quale, ruotando insieme all'albero del motore, porta ad una deformazione della corona flessibile che tende ad assumere una conformazione ellittica. In questo modo, l'interazione, ossia l'accoppiamento dentato, fra l'elemento flessibile e la corona rigida esterna avviene, in ogni istante, solo in due posizioni diametralmente opposte. La caratteristica fondamentale di questo accoppiamento è data dal fatto che la corona flessibile presenta due o tre denti in meno rispetto a quelli dell'elemento rigido: questo fa sì che, per un giro completo dell'albero motore, connesso al generatore d'onda, si abbia, da parte del componente pilotato (e connesso all'elemento flessibile), una rotazione nel range angolare corrispondente ai due/tre denti mancanti. E' proprio tale particolare tipologia costruttiva a conferire ai riduttori armonici elevati rapporti di riduzione, elevata precisione, possibilità di sovraccarico, compattezza e basso peso. Tutto ciò a scapito dell'economicità: tali riduttori possono arrivare a costare migliaia di euro a seconda del grado di riduzione richiesto, per cui il loro impiego è limitato a quelle applicazioni in cui si richiedono performance estreme. Questo è il caso, ad

esempio, dei giunti 1 e 2 del singolo manipolatore progettato, mentre, per il giunto 3, considerate le piccole coppie che esso è chiamato a vincere, i vincoli sul riduttore risultano meno stringenti e per esso si può fare ricorso ad un più economico riduttore planetario.

Per quanto riguarda la scelta degli attuatori, essendone state delineate la tipologia e l'entità dei carichi, si fa riferimento ai cataloghi dell'azienda PHASE, leader nel settore della costruzione di motori brushless sinusoidali per azionamenti di piccola e media potenza. In seguito ad una attenta analisi delle schede tecniche messe a disposizione, si conviene di scegliere i motori della serie ULTRACT III: i servomotori ULTRACT III sono caratterizzati dai più alti rapporti coppia/peso - potenza/peso e, grazie al controllo sinusoidale ed agli encoder assoluti *built-in*, di tipo monogiro o multigiro, sviluppati specificamente per tali motori sinusoidali, in grado di offrire una risoluzione massima di 8 milioni di punti/giro e di resistere fino a sovratemperature di 120°C, permettono il raggiungimento delle più alte regolarità di rotazione. Tra questi, risultano di maggiore interesse i motori identificati con le designazioni 740C, 720C e 303, rispettivamente per i giunti 1, 2 e 3. Nelle tabelle 3.8, 3.9 e 3.10 se ne riportano schematicamente le caratteristiche salienti, mentre in appendice D sono riportate tutte le rispettive proprietà elettro-meccaniche, nonché le curve di funzionamento ed i disegni tecnici, così come presenti nei datasheets allegati. Questi ultimi sono rintracciabili in [45].

• Giunto 1:

| Specifiche motore                                            | Motore ULTRACT III 740C |
|--------------------------------------------------------------|-------------------------|
| Velocità nominale [rad/s]                                    | 314                     |
| Coppia nominale (a velocità nominale) [Nm-rms]               | 79.5                    |
| Potenza nominale (a 100°C) [W]                               | 24964                   |
| Costante di coppia, $K_t$ (a 20 <sup>o</sup> C) [Nm/A-rms]   | 1.6                     |
| Costante di forza controelettromotrice, $K_E$ (a 20 °C) [Vs] | 0.94                    |
| Resistenza dell'avvolgimento (a 20 $\degree$ C) [ $\Omega$ ] | 0.32                    |
| Induttanza dell'avvolgimento (a 1000 Hz) (a 20°C) [mH]       | 3.9                     |
| Inerzia [ $kg \text{ m}^2$ ]                                 | 0.0024                  |
| Massa [kg]                                                   | 18.5                    |
| Dimensioni [mm]                                              | 145x145x402             |
| Efficienza                                                   | 0.99                    |
| Coppia di saturazione [Nm]                                   | 146                     |

Tabella 3.8: Caratteristiche del motore ULTRACT III 740C

• Giunto 2:

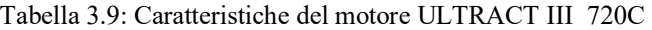

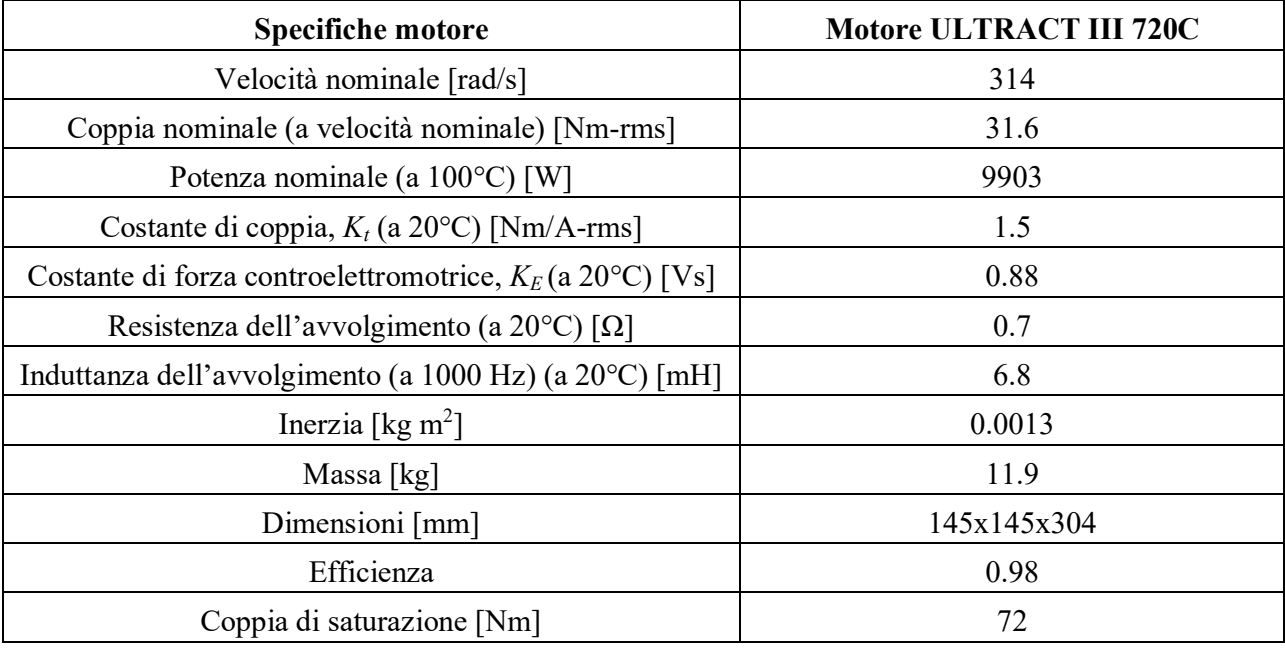

• Giunto 3:

| <b>Specifiche motore</b>                                                 | <b>Motore ULTRACT III 303</b> |
|--------------------------------------------------------------------------|-------------------------------|
| Velocità nominale [rad/s]                                                | 400                           |
| Coppia nominale (a velocità nominale) [Nm-rms]                           | 1.6                           |
| Potenza nominale (a 100°C) [W]                                           | 630                           |
| Costante di coppia, $K_t$ (a 20 <sup>o</sup> C) [Nm/A-rms]               | 1.08                          |
| Costante di forza controelettromotrice, $K_E$ (a 20 <sup>o</sup> C) [Vs] | 0.63                          |
| Resistenza dell'avvolgimento (a 20 °C) [ $\Omega$ ]                      | 5.77                          |
| Induttanza dell'avvolgimento (a 1000 Hz) (a 20°C) [mH]                   | 25                            |
| Inerzia [ $kg \text{ m}^2$ ]                                             | 0.00008                       |
| Massa [kg]                                                               | 3.2                           |
| Dimensioni [mm]                                                          | 75x75x167                     |
| Efficienza                                                               | 0.9                           |
| Coppia di saturazione [Nm]                                               | 9                             |

Tabella 3.10: Caratteristiche del motore ULTRACT III 303

I dati nelle tabelle 3.9 e 3.10 relativi alla coppia nominale e alla potenza nominale si riferiscono specificamente ad una condizione operativa per cui il motore opera sospeso in aria tranquilla a 20°C ed in Infine, per quanto riguarda i riduttori, si considerano, come detto, riduttori armonici per gli attuatori dei giunti 1 e 2 e riduttori planetari per il giunto 3. Il costruttore di riferimento è l'azienda Harmonic Drive AG, specializzata nella realizzazione di entrambe le tipologie di dispositivi di cui si necessita.

inoltre, di grande utilità per assicurare il collegamento tra il motore ed il braccio movimentato.

La scelta dei riduttori più idonei avviene determinando, innanzitutto, il rapporto di riduzione richiesto, quindi selezionando il modello che presenta dimensioni compatibili con il motore cui sarà accoppiato. Per il calcolo di *N* è richiesto il valore dell'efficienza di trasmissione η. A tal proposito, supponendo una lubrificazione degli ingranaggi dentati mediante grasso lubrificante ed un range di temperature operative compreso fra 20 e 30°C, dai cataloghi della Harmonic Drive (reperibili in [46] e [47]), si constata che, per velocità angolari in ingresso al riduttore pari a 3000 rpm:

- η è compreso fra 0.6 e 0.8 per riduttori armonici che presentano rapporti di riduzione di 80, 100, 120 e 160;
- η è compreso fra 0.55 e 0.75 per riduttori planetari che presentano rapporti di riduzione da 3 a 50.

Si sceglie, come valore di primo dimensionamento, un rendimento del 70% per riduttori armonici e del 65% per riduttori planetari. Pertanto, dalla relazione:

$$
N = \tau_{\text{out}} / (\eta \tau_{\text{in}}) \tag{3.175}
$$

i rapporti di riduzione dei vari giunti risultano:

$$
N_1 = [7969.97/(0.7*79.5)] = 143.2
$$
\n(3.176)

$$
N_2 = [2141.94/(0.7*31.6)] = 96.9
$$
\n(3.177)

$$
N_3 = [18.9/(0.65*1.6)] = 18.2
$$
\n(3.178)

Negli stessi cataloghi consultabili in [46] e [47], si trova che i riduttori in grado di soddisfare alle relazioni (3.176), (3.177) e (3.178) sono quelli i cui rapporti di riduzione ammontano a 160, 100 e 20 rispettivamente per i motori dei giunti 1, 2 e 3. Tali valori si intendono comprensivi delle efficienze, i cui valori medi sono pari a 0.7, 0.75 e 0.75 rispettivamente per i tre riduttori. Infine, la necessità di garantire un perfetto accoppiamento con l'attuatore, porta a considerare solo i riduttori con diametro esterno di almeno 130 mm per i giunti 1 e 2 e di almeno 60 mm per il giunto 3 (cfr. Appendice D). La tabella 3.11 riporta, in definitiva, le caratteristiche dei riduttori scelti.

| <b>Giunto</b>  | <b>Modello</b><br>riduttore | $N^{\circ}$<br>stadi | Rapporto<br>di<br>riduzione | <b>Massima</b><br>velocità in<br>ingresso [rpm] | Efficienza media<br>$(a 3000$ rpm $)$ | <b>Massa</b><br>[kg] |
|----------------|-----------------------------|----------------------|-----------------------------|-------------------------------------------------|---------------------------------------|----------------------|
|                | $CSG-40-2A$                 |                      | 160                         | 4000                                            | 70%                                   | 1.7                  |
| $\overline{2}$ | $CSG-40-2A$                 |                      | 100                         | 4000                                            | 75%                                   | 1.7                  |
|                | $HPN-14A$                   |                      | 20                          | 6000                                            | 75%                                   |                      |

Tabella 3.11: Caratteristiche dei riduttori associati ai motori dei giunti 1, 2 e 3

In appendice D, si riportano le peculiarità funzionali e le caratteristiche dimensionali dei riduttori scelti. Per concludere, note le masse dei motori e dei relativi riduttori ai giunti 2 e 3, è possibile ora calcolare dettagliatamente le forze indicate precedentemente come *Fm2* ed *Fm3.* Esse ammontano a:

$$
M_2 = (11.9 + 1.7) \text{ kg} = 13.6 \text{ kg}
$$
  $\longrightarrow$   $F_{m2} = 133.28 \text{ N}$  (3.179)

$$
M_3 = (3.2 + 1.3) \text{ kg} = 4.5 \text{ kg}
$$
  $F_{m3} = 44.1 \text{ N}$  (3.180)

L'aumento delle forze peso degli attuatori rispetto ai valori considerati inizialmente per esse ha un impatto minimo sui risultati ottenuti fino a questo punto. Si riportano le quantità più significative, ricalcolate con le forze  $F_{m2}$  ed  $F_{m3}$  aggiornate:

$$
v_{\rm tip} = 15.2 \, \text{mm}
$$

$$
\tau_{s,1}(0) = 8241.63 \text{ Nm} \longrightarrow N_I = 148.01 \tag{3.181}
$$

$$
\tau_{s,2}(0) = 2203.68 \text{ Nm} \quad \longrightarrow N_2 = 99.6 \tag{3.182}
$$

$$
J_{max,1} = 4960.2 \text{ kg m}^2 \quad \longrightarrow \quad \tau_{d,1} = 5.87 \times 10^{-3} \text{ Nm} \tag{3.183}
$$

$$
J_{max,2} = 736.47 \text{ kg m}^2 \longrightarrow \tau_{d,2} = 4.35*10^{-5} \text{ Nm}
$$
 (3.184)

La conoscenza della geometria e delle masse di ogni componente del manipolatore potrà permettere la sintesi del sistema di controllo per ogni giunto e la realizzazione del modello virtuale dello stesso in ambiente Simulink.

## *3.2.7 Passo 7 – Analisi dinamica*

Prima di procedere alla realizzazione dei controllori, risulta doveroso un richiamo ai concetti relativi all'analisi dinamica. L'analisi dinamica di un manipolatore robotico ha essenzialmente lo scopo di correlarne il moto, espresso in termini di spostamento, velocità e accelerazione dei giunti, con le coppie che gli attuatori devono fornire per rendere possibile il moto in questione. In altre parole, si devono risolvere le equazioni vettoriali che legano i vettori **Θ, Θ, Θ**, i quali, per un robot presentante tre giunti rotoidali, sono

dati da  $\mathbf{\Theta} = [\theta_1 \ \theta_2 \ \theta_3]^T$ ,  $\dot{\mathbf{\Theta}} = [\dot{\theta}_1 \ \dot{\theta}_2 \ \dot{\theta}_3]^T$  e  $\ddot{\mathbf{\Theta}} = [\ddot{\theta}_1 \ \ddot{\theta}_2 \ \ddot{\theta}_3]^T$ , al vettore delle coppie ai giunti  $\tau$ . Se l'analisi ha come obiettivo la determinazione di **τ**, noto il moto imposto ai giunti, si parla di analisi dinamica inversa, in caso contrario di analisi dinamica diretta.

Nel concreto, ogni link del manipolatore viene considerato come un corpo rigido di cui sono note la posizione del centro di massa ed il tensore di inerzia: in tal modo, risulta completamente caratterizzata la distribuzione di massa di tutti i membri del manipolatore.

Le forze generalizzate (forze e momenti) richieste per il moto sono funzione dell'accelerazione desiderata e della distribuzione di massa dei links: si impiegano le equazioni di Newton e di Eulero per descrivere e calcolare rispettivamente tali forze e momenti. L'equazione di Newton permette di calcolare la forza **F**, agente in corrispondenza al centro di massa di un corpo rigido di massa *m*, necessaria per accelerarlo con accelerazione  $\dot{\mathbf{v}}_C$  (*C* = centro di massa):

$$
\mathbf{F} = m \, \mathbf{v}_{\rm C} \tag{3.185}
$$

L'equazione di Eulero permette, invece, il calcolo del momento **N** che è necessario applicare al corpo rigido per determinare un moto descritto da una velocità angolare ω e una accelerazione angolare ω:

$$
\mathbf{N} = {}^{C}I\,\dot{\boldsymbol{\omega}} + \boldsymbol{\omega} \times {}^{C}I\,\boldsymbol{\omega} \tag{3.186}
$$

Nella (3.186), x rappresenta l'operatore del prodotto vettoriale, mentre *<sup>C</sup> I* rappresenta il tensore di inerzia del corpo espresso rispetto al frame *C*, la cui origine coincide con il centro di massa del corpo stesso (si noti che *<sup>C</sup> I* coincide con il tensore che, nel paragrafo 3.2.5.3, è stato indicato con Γ). Quando le equazioni di Newton-Eulero sono valutate simbolicamente per ogni manipolatore, esse conducono alla scrittura di una equazione dinamica generale data da [42]:

$$
\tau = M(\Theta) \ddot{\Theta} + V(\Theta, \dot{\Theta}) + G(\Theta)
$$
 (3.187)

dove **τ** indica il vettore *n x* 1 delle coppie che gli attuatori trasmettono ai giunti, ossia **τ** = [τ 1 τ 2 τ<sub>3</sub>]<sup>T</sup> nel caso in esame, **M**(**ϴ**) rappresenta la matrice di massa *n x n* del manipolatore, **V**(**ϴ**, ) ̇ è il vettore *n x* 1 contenente i termini centrifughi e di Coriolis, mentre **G**(**ϴ**) è il vettore *n x* 1 dei termini di gravità. Ogni elemento di **M**(**ϴ**) e **G**(**ϴ**) è funzione di **ϴ**, cioè della posizione di tutti i giunti del manipolatore; ogni elemento di V( $\Theta$ ,  $\dot{\Theta}$ ) è funzione sia di  $\Theta$  che di  $\dot{\Theta}$ . Si noti che, per il manipolatore in fase di progetto, *n* è pari a 3.

Ora, al fine di risolvere il problema posto dall'analisi dinamica diretta, è necessario risolvere un sistema di equazioni differenziali del secondo ordine non lineari e non omogenee; per l'analisi dinamica inversa, ossia

per il calcolo delle coppie τ<sub>i</sub>, si deve risolvere un sistema di equazioni algebriche. In quest'ultimo caso, il metodo normalmente seguito è quello iterativo di Newton-Eulero.

Tale metodo si suddivide in due procedimenti distinti:

- 1. Iterazioni verso l'esterno (*outward iterations*): prevede di calcolare forze e momenti inerziali agenti sul centro di massa di ogni link, impiegando le equazioni di Newton e di Eulero, quindi previa determinazione di velocità e accelerazioni (sia lineari che angolari) dei centri di massa di ogni membro del manipolatore, ad ogni istante. Tale calcolo viene svolto in maniera iterativa, partendo dal link 1 e muovendosi successivamente, link dopo link, fino al link *n* (*n* = 3 nel caso di un robot con tre bracci);
- 2. Iterazioni verso l'interno (*inward iterations*): note le forze ed i momenti agenti su ogni link, le coppie ai giunti,  $\tau_1$ ,  $\tau_2$ ,  $\tau_3$ , possono ottenersi scrivendo, per ogni link, equazioni esprimenti un bilancio di forze generalizzate. Tali equazioni si basano sul diagramma di corpo libero riportato in figura 3.34. Il link *i* presenta forze e momenti esercitati su di esso dai link adiacenti, oltre ad essere soggetto, in generale, a forze e momenti inerziali, **F<sup>i</sup>** ed **Ni**. Si adotta la seguente convenzione per le forze e i momenti esercitati dai link vicini:
	- $f_i$  = forza esercitata sul link *i* dal link *i*-1;
	- $n_i$  = momento esercitato sul link *i* dal link *i*-1.

Le equazioni di bilancio sono dunque valutate link dopo link, partendo dal link *n* e procedendo verso la base del robot.

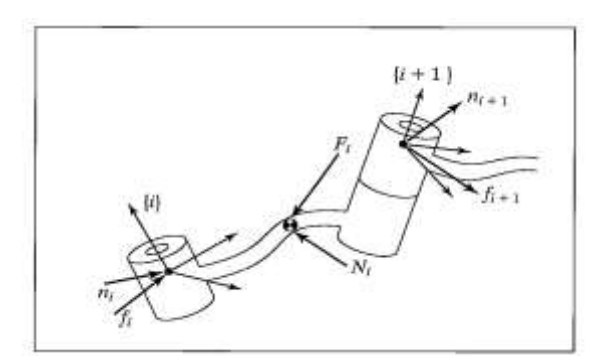

Figura 3.34: Diagramma di corpo libero per l'equilibrio dinamico di forze e momenti.

L'algoritmo completo per il calcolo delle coppie ai giunti (a partire dal moto dei giunti stessi) è pertanto riassunto dalle seguenti equazioni.

1. Outward iterations: *i* da 0 ad *n*.

$$
{}^{i+1}\omega_{i+1} = {}^{i+1}_{i}R^{i}\omega_{i} + \dot{\theta}_{i+1}{}^{i+1}\hat{Z}_{i+1}
$$
  
\n
$$
{}^{i+1}\dot{\omega}_{i+1} = {}^{i+1}_{i}R^{i}\dot{\omega}_{i} + {}^{i+1}_{i}R^{i}\omega_{i} \times \dot{\theta}_{i+1}{}^{i+1}\hat{Z}_{i+1} + \ddot{\theta}_{i+1}{}^{i+1}\hat{Z}_{i+1}
$$
  
\n
$$
{}^{i+1}\dot{\nu}_{i+1} = {}^{i+1}_{i}R({}^{i}\dot{\omega}_{i} \times {}^{i}P_{i+1} + {}^{i}\omega_{i} \times ({}^{i}\omega_{i} \times {}^{i}P_{i+1}) + {}^{i}\dot{\nu}_{i})
$$
  
\n
$$
{}^{i+1}\dot{\nu}_{C_{i+1}} = {}^{i+1}\dot{\omega}_{i+1} \times {}^{i+1}P_{C_{i+1}}
$$
  
\n
$$
+{}^{i+1}\omega_{i+1} \times ({}^{i+1}\omega_{i+1} \times {}^{i+1}P_{C_{i+1}}) + {}^{i+1}\dot{\nu}_{i+1}
$$
  
\n
$$
{}^{i+1}F_{i+1} = m_{i+1}{}^{i+1}\dot{\nu}_{C_{i+1}}
$$
  
\n
$$
{}^{i+1}N_{i+1} = {}^{C_{i+1}}I_{i+1}{}^{i+1}\dot{\omega}_{i+1} + {}^{i+1}\omega_{i+1} \times {}^{C_{i+1}}I_{i+1}{}^{i+1}\omega_{i+1}
$$
  
\n
$$
{}^{i+1}N_{i+1} = {}^{C_{i+1}}I_{i+1}{}^{i+1}\dot{\omega}_{i+1} + {}^{i+1}\omega_{i+1} \times {}^{C_{i+1}}I_{i+1}{}^{i+1}\omega_{i+1}
$$
  
\n(3.188)

2. Inward iterations: *i* da *n*+1 a 1.

$$
{}^{i} f_{i} = {}^{i}_{i+1} R^{i+1} f_{i+1} + {}^{i} F
$$
  
\n
$$
{}^{i} n_{i} = {}^{i} N_{i} + {}^{i}_{i+1} R^{i+1} n_{i+1} + {}^{i} P_{C_{i}} \times {}^{i} F_{i}
$$
  
\n
$$
+ {}^{i} P_{i+1} \times {}^{i}_{i+1} R^{i+1} f_{i+}
$$
  
\n
$$
\tau_{i} = {}^{i} n_{i}^{T} {}^{i} \hat{Z}
$$
\n(3.189)

Si noti che, nelle relazioni (3.188) e (3.189), i giunti sono considerati di tipo rotoidale. In esse, gli apici delle diverse quantità vettoriali indicano il frame in cui tali vettori sono espressi. **i+1iR** rappresenta la matrice di rotazione dal frame *i* al frame *i*+1; **<sup>i</sup>P i+1** il vettore distanza tra l'origine del frame *i* e l'origine del frame *i*+1, diretto dal frame *i* al frame *i*+1 ed espresso rispetto al frame *i*; **<sup>i</sup>P Ci** il vettore distanza tra l'origine del frame *i* e quella del frame  $C_i$ , dove  $C_i$  è quel frame avente origine in corrispondenza al centro di massa del link *i* e orientato allo stesso modo del frame *i*; **<sup>i</sup>**̇**i**rappresenta la velocità lineare del frame *i* espressa rispetto allo stesso frame; il vettore **<sup>i</sup>**̇**Ci** è analogo al precedente, ma relativo al frame *C<sup>i</sup>* . Sia per le iterazioni verso l'esterno che per quelle verso l'interno, sono necessarie delle condizioni iniziali. Per quanto riguarda le equazioni dell'iterazione verso l'esterno, si osserva che la loro applicazione può avvenire considerando  ${}^{0}$  $\omega_0$ = ${}^{0}$  $\dot{\omega}_0$ = 0; per le inward iterations, invece, immaginando un robot che si muove liberamente nello spazio, le condizioni iniziali si ottengono ponendo  $n+f_{n+1}$  e  $n+f_{n+1}$  pari a zero. Se, d'altra parte, all'estremità del braccio *n* è connesso un payload, schematizzabile mediante un carico esercitante una certa forza, *fpay*, ed un certo momento, *npay*, allora tali forze generalizzate dovranno essere considerate in qualità di condizioni iniziali.

L'effetto della gravità può poi essere incluso nell'algoritmo ponendo  $^0\mathbf{v}_0 = \mathbf{g}$ , dove il vettore **g** ha il modulo del vettore gravità ( $|g| = 9.81 \text{ m/s}^2$ ), ma è diretto in direzione opposta. Questo è equivalente ad affermare che la base del robot accelera verso l'alto con accelerazione pari a 1 g. Tale accelerazione fittizia causa, sui links, gli stessi effetti che avrebbe la gravità. Infine, l'ultima equazione che compare nell'iterazione verso l'interno:

$$
\boldsymbol{\tau}_{i} = {}^{i}n_{i}^{\mathrm{T}}\,i\hat{\boldsymbol{Z}}_{i} \tag{3.190}
$$

esprime il fatto che la coppia richiesta al giunto *i* è ottenuta prendendo la componente *Z* del vettore momento applicato sul link *i* dal link che lo precede nella iterazione in avanti. La coppia effettivamente generata dal motore *i*, posto in corrispondenza al giunto *i*, può, di conseguenza, essere determinata dividendo la coppia  $\tau_i$  per il rapporto di riduzione caratteristico del riduttore accoppiato al motore in questione.

Ora, nel caso di specie, le equazioni della dinamica devono essere risolte, per ogni giunto, con l'obiettivo di determinare, a partire dalla coppia prodotta, le leggi del moto effettivamente seguite. Questo perché il sistema di controllo è tale da pilotare l'attuatore mediante un profilo di corrente opportuno, derivante dalla minimizzazione dell'errore che, in ogni istante, viene valutato tra la traiettoria di riferimento (ossia quella calcolata in sede di generazione delle traiettorie – cfr. §3.2.2) e quella effettivamente percorsa. La risoluzione dell'equazione del second'ordine data dalla (3.187), nota la coppia in ingresso, permetterà, pertanto, il corretto controllo del motore, del quale si potrà, in seguito, verificare l'andamento temporale della coppia realmente prodotta. Vista la difficoltà posta dal problema, l'analisi dinamica diretta è condotta da Simscape Multibody a partire dal modello virtuale del manipolatore (descrivente la distribuzione di massa dei suoi bracci), i cui dettagli costruttivi sono illustrati al paragrafo 3.2.9. Nello stesso modello, come sarà chiarito, sono inclusi anche gli effetti inerziali riconducibili ad un payload di 10 kg posto in corrispondenza all'end effector di ogni manipolatore: questo permetterà di rendere più realistica la simulazione e di ottenere l'ordine di grandezza della massa effettivamente movimentabile dal singolo robot progettato. I risultati di tale analisi sono riportati nel paragrafo 3.3.

### *3.2.8 Passo 8 – Progetto dei controllori*

Il sistema di controllo ha il compito di assicurare il corretto inseguimento delle traiettorie desiderate da parte dei giunti, ovvero di garantire che tale inseguimento avvenga rispettando i requisiti relativi alla stabilità dinamica, alla precisione (quindi all'errore a regime) e alla prontezza di risposta. Inoltre, tale apparato si configura come un dispositivo di protezione nei riguardi degli attuatori, impedendone il raggiungimento del limite di saturazione.

Nel caso in esame, il conseguimento di tali obiettivi è affidato ad un sistema di controllo (o, più semplicemente, controllore) per ogni motore, che possa garantire l'adeguata generazione della coppia ai giunti per l'inseguimento della traiettoria calcolata precedentemente (cfr. §3.2.2).

Ogni controllore, progettato individualmente per ogni giunto, è inserito in un sistema a feedback negativo, in retroazione unitaria, derivante da un modello semplificato della dinamica elettro-meccanica del motore da pilotare. Questa, a sua volta, è descritta mediante le equazioni sviluppate al paragrafo 3.2.6 e qui espresse in termini di trasformate di Laplace:

$$
V(s) = R I(s) + s L I(s) + N K_E \omega(s)
$$
\n(3.191)

$$
\tau(s) = N K_T I(s) \tag{3.192}
$$

Nelle (3.191) e (3.192) le diverse quantità rappresentano:

- V(s) la tensione dell'avvolgimento di statore;
- *R* e *L* rispettivamente la resistenza e l'induttanza dell'avvolgimento di statore del motore;
- $I(s)$  la corrente di statore;
- $K_t$  la costante di coppia del motore;
- $\bullet$   $\omega(s)$  la velocità angolare in uscita dal riduttore accoppiato al motore;
- **N** il rapporto di riduzione del riduttore accoppiato al motore (comprensivo dell'efficienza η);
- $K_E$  la costante di forza controelettromotrice;
- $\tau(s)$  la coppia complessiva prodotta dalla combinazione di motore e riduttore.

Unendo le (3.191) e (3.192) all'equazione della dinamica, anch'essa espressa in termini di trasformate di Laplace:

$$
\tau(s) = (c + sJ') \omega(s) \tag{3.193}
$$

in cui *c* è il coefficiente di smorzamento viscoso del motore e *J'* l'inerzia combinata del motore e del manipolatore, si perviene allo schema a blocchi di figura 3.35.

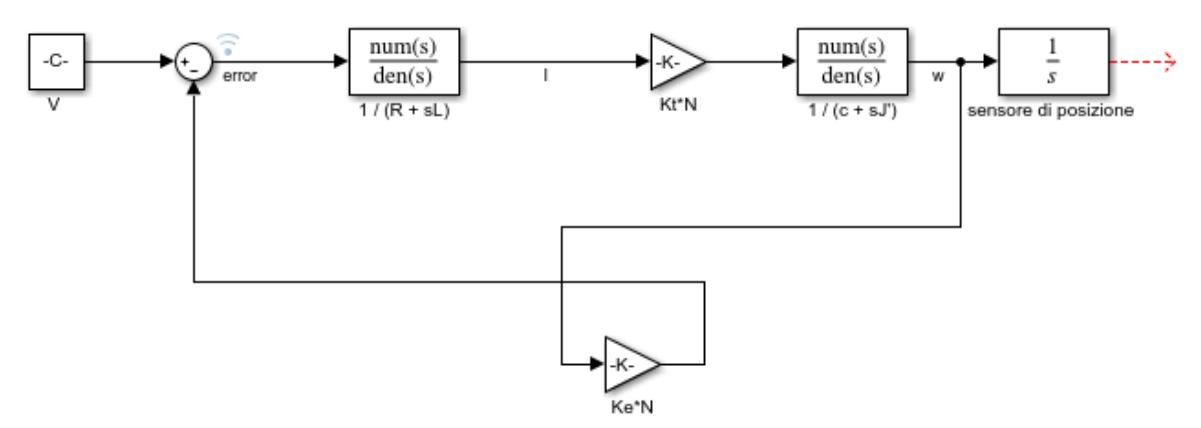

Figura 3.35: Schema a blocchi relativo alla dinamica elettro-meccanica del motore

In questo schema, i vari elementi rappresentano le funzioni di trasferimento (FdT) dei singoli componenti nella variabile *s* di Laplace. In particolare, il blocchetto "1/*s*" rappresenta la FdT semplificata del misuratore di posizione del rotore, impiegato per passare dalla velocità angolare ω alla posizione angolare θ, mentre il blocchetto la cui FdT è "1/(*sJ'+ c*)" sintetizza le caratteristiche inerziali e di smorzamento del motore (associato al giunto in esame) e della porzione del manipolatore che sta a valle di tale giunto.

Lo schema a blocchi complessivo associato al generico giunto si presenta come in figura 3.36. Esso differisce dallo schema di figura 3.35 per la presenza del blocco associato alla funzione di trasferimento del controllore: posto a monte del motore, ne consente la regolazione dinamica al fine di far seguire al giunto la traiettoria desiderata.

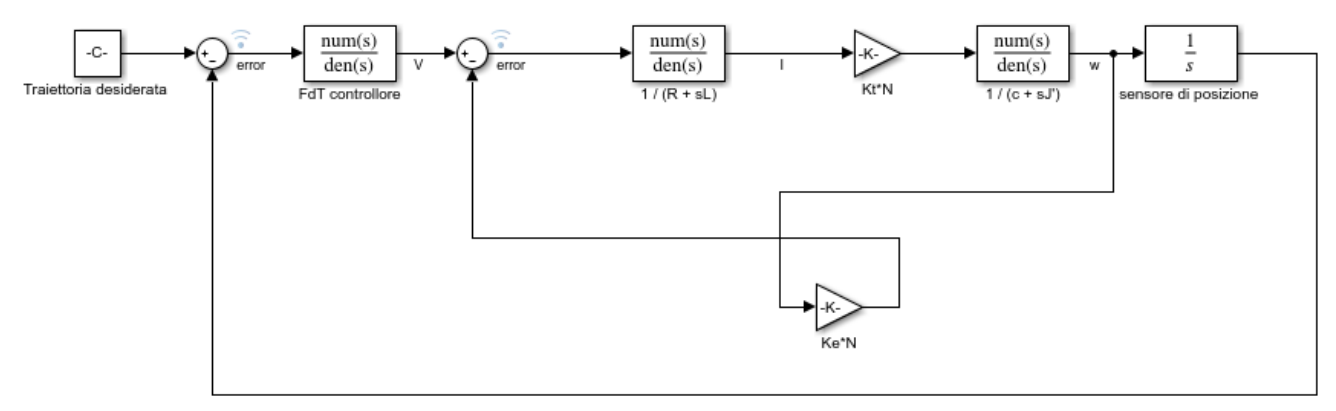

Figura 3.36: Schema a blocchi del generico giunto controllato

Ora, in virtù delle leggi che governano i diagrammi a blocchi, lo schema di figura 3.36 può essere semplificato come segue:

$$
G'(s) = \frac{1}{s} \frac{\frac{K_t N}{(R+sL)(c+s)^{t}}}{1 + N K_E \frac{K_t N}{(R+sL)(c+s)^{t}}}
$$
(3.194)

$$
G(s) = C(s) G'(s)
$$
\n
$$
(3.195)
$$

$$
L(s) = G(s)H(s)
$$
\n(3.196)

$$
W(s) = \frac{G(s)}{1 + L(s)}
$$
(3.197)

Essendo:

- G'(*s*) la FdT contenente le caratteristiche elettriche, meccaniche ed inerziali del motore e del manipolatore, ossia la FdT del sistema controllato;
- C(*s*) la FdT del controllore;
- G(*s*) la FdT della catena di amplificazione diretta;
- $\bullet$  H(s) la FdT del percorso di retroazione (= 1 in tal caso, essendo il sistema in retroazione unitaria);
- L(*s*) il guadagno di anello;
- W(*s*) la FdT del sistema complessivo, tale che:

$$
\theta_{\text{desiderata}}(s) = \theta(s) / W(s) \tag{3.198}
$$

Per quanto riguarda la FdT del controllore, essa dipende dal tipo di sistema di controllo scelto. La scelta del controllore (per ogni giunto) ricade sul regolatore standard PID (Proporzionale-Integrale-Derivativo), implementato in Simulink, insieme a tutte le sue principali funzionalità. Esso presenta le seguenti caratteristiche favorevoli:

- 1. si tratta di un apparato di controllo unificato (standard), ma provvisto di dispositivi di correzione con parametri regolabili entro ampi limiti, così da poter essere adattato alla particolare dinamica del sistema controllato;
- 2. presenta FdT data da:

$$
C(s) = P + \frac{l}{s} + D \frac{N'}{1 + \frac{N'}{s}}
$$
(3.199)

Le costanti *P* (sensibilità proporzionale), *D* (costante di tempo dell'azione derivativa) ed *I* (costante di tempo dell'azione integrale) ne caratterizzano il comportamento dinamico, per cui, in generale, un regolatore di tipo PID esplica una triplice azione, la quale, al fine di garantire la stabilità del sistema controllato, può essere accentuata in una certa direzione a seconda del valore impostato per i tre parametri. *N'* è, invece, il coefficiente del filtro derivativo, il quale determina la posizione del polo del filtro nella sua azione derivativa, che risulta *s* = -*N*', nel caso di funzione di trasferimento a tempo continuo. La coppia di zeri che contraddistingue la FdT di un regolatore PID risulta di grande utilità in quanto permette al controllore una estrema flessibilità di impiego: ad esempio, se dovesse accadere che *P 2 /(I D)* fosse minore di 4, il PID sarebbe in grado di controllare anche sistemi di

difficile stabilizzazione, come quelli caratterizzati da un comportamento intrinsecamente oscillatorio, dal momento che gli zeri della sua FdT diverrebbero complessi coniugati;

3. i parametri del controllore PID possono essere regolati in modo automatico mediante la funzione *auto-tuning*, o di "autosintonia". Durante questa operazione, che deve essere eseguita a partire da una condizione di regime stazionario, il controllore svolge esperimenti sul sistema da controllare al fine di identificarne le principali caratteristiche dinamiche e quindi di stimarne la risposta in frequenza. I parametri del controllore sono settati sulla base di tale risposta in frequenza.

In Simulink, l'auto-tuning si ottiene cliccando sul blocchetto relativo al controllore PID e quindi selezionando il pulsante *Tune* nella finestra che si apre (figura 3.37).

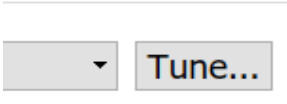

Figura 3.37: Pulsante per l'*auto-tuning* di controllori PID in Simulink

Il software genera un temporaneo blocco chiamato *PID Autotuner* (figura 3.38) che opera effettuando esperimenti sul sistema da controllare in modo da stimarne la risposta in frequenza. Il blocco inietta un segnale di test nel sistema e regola i valori dei guadagni del controllore PID sulla base della risposta in frequenza stimata.

Lo schema di figura 3.38 illustra il modo in cui il blocco PID Autotuner viene inserito nel sistema di controllo. Il blocco PID presenta, prima dell'inizio del processo di auto-tuning, valori di default per i quattro guadagni *P, I, D, N'*, solitamente unitari.

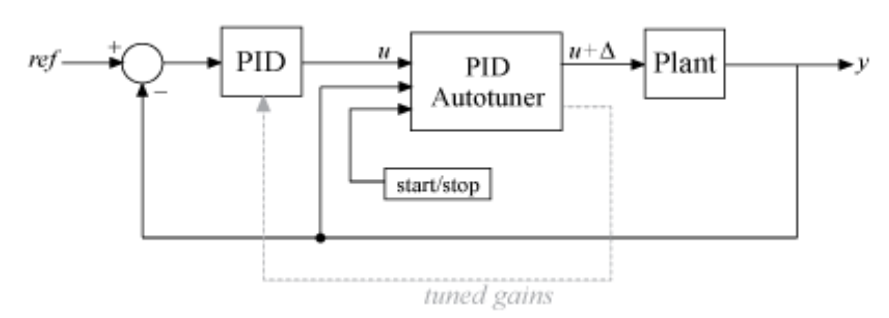

Figura 3.38: Operazione di *auto-tuning* in Simulink

Nel corso della procedura di auto-tuning (che inizia e termina in corrispondenza a tempi fissati di default), il blocco Autotuner inietta un segnale di test sinusoidale *u* al sistema da controllare e, ad ogni iterazione, tale segnale è incrementato in frequenza di una quantità Δ. In tal modo, esso può raccogliere dati sulla caratteristica ingresso-uscita del sistema da controllare e stimarne la risposta in frequenza. I segnali di test usati dall'Autotuner sono segnali sinusoidali aventi frequenze [1/3, 1, 3,  $10\infty$ , dove  $\omega_c$  è la larghezza di banda, posta pari di default a 1 rad/s.

Al termine dell'esperimento, il blocco Autotuner usa la risposta in frequenza stimata per calcolare i guadagni del regolatore PID. L'algoritmo di tuning è realizzato al fine di bilanciare le performance in termini di errore a regime, robustezza, insensibilità ai disturbi e comportamento in transitorio, mantenendo come vincolo i valori di larghezza di banda e margine di fase impostati: quest'ultimo è di default posto pari a 60°;

4. i regolatori PID, realizzati con tecnologia digitale, sono dotati di particolari accorgimenti che permettono di evitare il cosiddetto "caricamento dell'integratore" o *integrator windup*: si tratta del fenomeno per cui, duranti transitori che comportino la saturazione dell'attuatore (quindi un comportamento anomalo dell'anello di retroazione), l'uscita dell'integratore assume valori molto superiori a quelli corrispondenti alla saturazione, rendendo più lento e non affidabile il ripristino delle condizioni normali di regolazione. In tali situazioni, il regolatore rende sicuro il funzionamento del motore disconnettendo l'integratore quando la sua uscita raggiunge il livello di saturazione.

In seguito alla scelta della tipologia di controllore, le espressioni generali delle FdT di interesse, relative al sistema di controllo del generico giunto, risultano essere:

1. sistema controllato:

$$
G'(s) = \frac{1}{s} \frac{\frac{K_t N}{(R+sL)(c+s)^{t}}}{1 + NK_E \frac{K_t N}{(R+sL)(c+s)^{t}}}
$$
 =  $\frac{K_T N}{s [L J' s^2 + (J' R + L c) s + (R c + N^2 K e K t)]}$  (3.200)

2. controllore PID:

$$
C(s) = P + \frac{I}{s} + D \frac{N!}{1 + \frac{N!}{s}} = \frac{(P + DN')s^2 + (N'P + I)s + IN'}{s(s + N')}
$$
\n(3.201)

3. sistema in catena aperta:

$$
G(s) = \frac{Nkt \left[ (P+DN')s^2 + (PN'+1)s + IN' \right]}{s(s + N')[LJ's^3 + (J'R + LC)s^2 + (R c + N^2 KeKt)s]} =
$$
  

$$
\frac{Nkt \left[ (P+DN')s^2 + (PN'+I)s + IN' \right]}{s^2[LJ's^3 + (L c + R J' + LJ'N')s^2 + (R c + N^2 KeKt + R J'N' + LcN')s + (N'RC + N^2N'KeKt)} \tag{3.202}
$$

4. guadagno di anello:  $L(s) = G(s)H(s) = G(s)$  (3.203)

5. funzione di trasferimento complessiva del sistema in retroazione:

$$
W(s) = \frac{G(s)}{1 + L(s)} =
$$

$$
\frac{Nkt [(P+DN')s^2 + (PN'+I)s + IN']}{LJ's^5 + (L c + R J' + LJ'N')s^4 + (R c + N^2 K e K t + R J'N' + L c N)s^3 + [N'R c + N^2 N' K e K t + N K t (P*DN')]s^2 + [N K t (PN'+I)]s + INN'K t} (3.204)
$$

Si noti che il sistema da controllare G'(*s*) è di tipo 1, ossia presenta un polo semplice nell'origine, quindi risulta relativamente semplice da stabilizzare, soprattutto rispetto a sistemi di tipo 2. La funzione guadagno di anello L(*s*) è invece, grazie al controllore PID, di tipo 2, per cui è possibile affermare a priori che il sistema retroazionato risulterà privo di errori di posizione e velocità [48].

A questo punto, si procede:

- 1. alla sintesi del controllore, ossia alla determinazione dei parametri *P, I, D* ed *N'*, per ogni giunto;
- 2. ad una verifica di stabilità, per assicurarsi che il sistema di controllo non produca traiettorie divergenti rispetto a quelle desiderate.

Il dimensionamento dei controllori avviene innanzitutto implementando in Simulink lo schema a blocchi di figura 3.36. Il risultato è mostrato in figura 3.39 per tutti e tre i giunti.

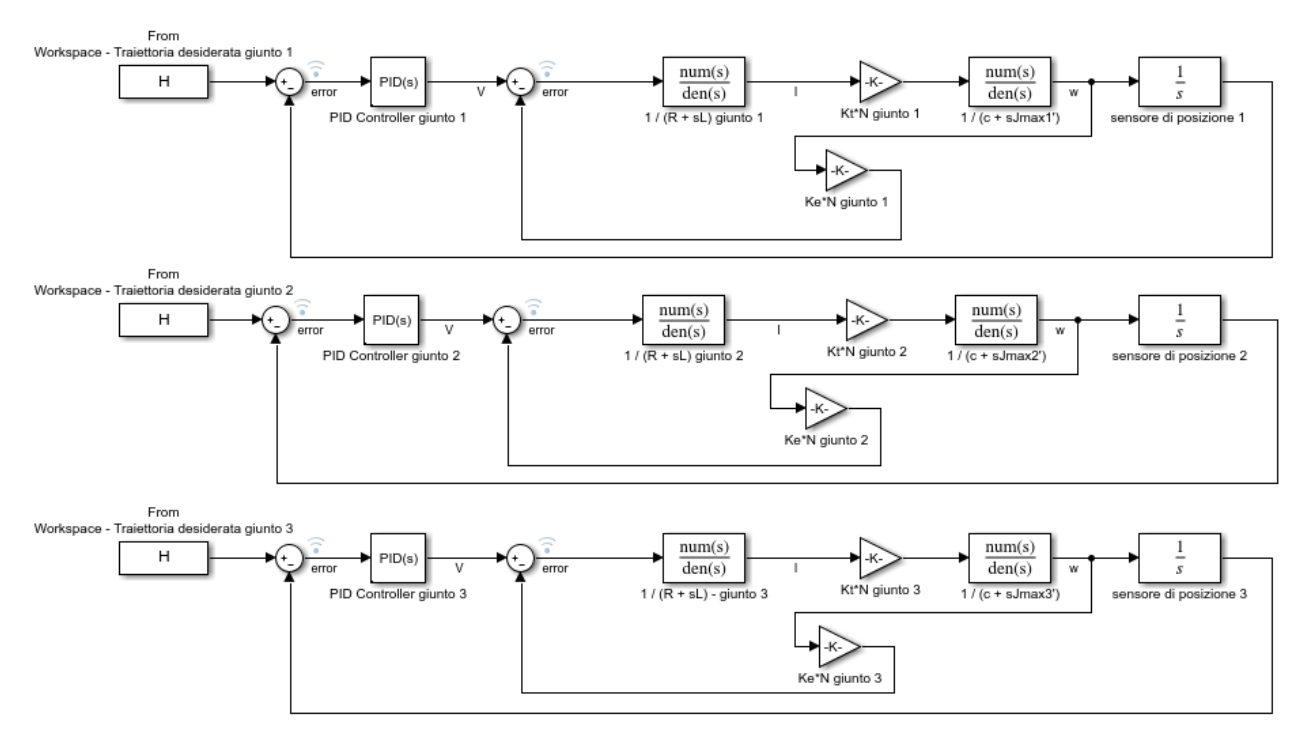

Figura 3.39: Dall'alto: schema a blocchi del sistema di controllo per i giunti 1, 2 e 3

In essi:

- $\bullet$  il blocco "Traiettoria desiderata" contiene l'array dei valore della variabile di giunto  $\theta_i(t)$  per ogni istante di tempo, calcolato in fase di pianificazione delle traiettorie ed estratto dal workspace di Matlab;
- i parametri *R, L, N, KE, K<sup>t</sup>* sono direttamente derivati dalle caratteristiche degli attuatori e dei rispettivi riduttori precedentemente scelti;
- il coefficiente di smorzamento viscoso *c*, non specificato nei datasheets dei motori, è, in prima approssimazione, posto pari a 0.01 Nm/(deg/s), ossia piccolo ma non nullo. Questo comporta una simulazione più realistica del manipolatore, dal momento che ogni sistema meccanico reale

presenta un qualche tipo di smorzamento;

 la FdT del controllore viene modellata mediante il blocco "PID" già presente nelle librerie di Simulink.

Discorso a parte merita invece il momento di inerzia *J'*. In fase di sintesi, questo viene determinato nella condizione più sfavorevole, ossia quella per cui il manipolatore è completamente esteso. Per tale ragione, esso deriva, per ogni giunto, dalla somma delle inerzie *Jmax,i* (con *i* = 1, 2, 3) calcolate al paragrafo 3.2.6.1 e date dalle (3.158), (3.159) e (3.160), e di quelle che competono ai motori, *Jmi*, secondo l'espressione generale:

$$
J_{max,i} = J_{max,i} + J_{mi} \tag{3.205}
$$

In tabella 3.12, si riportano i dati da inserire nello schema a blocchi di figura 3.39 per la sintesi dei tre controllori.

| Parametri                                                  | Giunto 1      | Giunto 2      | Giunto 3      |
|------------------------------------------------------------|---------------|---------------|---------------|
| Traiettoria [rad]                                          | $\theta_1(t)$ | $\theta_2(t)$ | $\theta_3(t)$ |
| Resistenza avvolgimento motore $R[\Omega]$                 | 0.32          | 0.7           | 5.77          |
| Induttanza avvolgimento motore $L$ [H]                     | 0.0039        | 0.0068        | 0.025         |
| Coefficiente di smorzamento viscoso c                      | 0.57          | 0.57          | 0.57          |
| [Nm/rad/s]                                                 |               |               |               |
| Momento di inerzia massimo manipolatore                    | 4960.2        | 736.47        | 0.696         |
| $J_{max}$ [kg m <sup>2</sup> ]                             |               |               |               |
| Momento di inerzia motore $J_m$ [kg m <sup>2</sup> ]       | 0.0024        | 0.0013        | 0.00008       |
| Momento di inerzia totale $J_{max}$ ' [kg m <sup>2</sup> ] | $\sim$ 4960.2 | ~1736.47      | $\sim 0.696$  |
| Costante di coppia $K_t$ [Nm/A]                            | 1.6           | 1.5           | 1.08          |
| Costante di forza controelettromotrice $K_E$ [Vs]          | 0.94          | 0.88          | 0.63          |
| Rapporto di riduzione N                                    | 160           | 100           | 20            |

Tabella 3.12: Dati da inserire nello schema a blocchi di figura 3.39 per la sintesi dei tre controllori

Inserendo tali valori negli schemi a blocchi e sfruttando la funzione auto-tuning, si ottengono i parametri del controllore per ogni giunto. Questi sono indicati in tabella 3.13.

| <b>Parametri</b> | Giunto 1 | Giunto 2 | Giunto 3 |
|------------------|----------|----------|----------|
|                  | 5604.54  | 4454.72  | 1342.18  |
|                  | 10525.77 | 18839.6  | 7138.87  |
|                  | 329.29   | 192.1    | 27.94    |
| $N^{\prime}$     | 6180.29  | 6672.97  | 17429.41 |

Tabella 3.13: Parametri dei controllori PID per i tre giunti del manipolatore

Come si osserva dai valori di tabella 3.13, per ogni giunto la costante *P* assume valori relativamente alti, il che porta ad una elevata costante di guadagno da parte del sistema complessivo W(*s*), con effetti generalmente benefici nei confronti dell'errore a regime. Il parametro integrale *I* è estremamente elevato, condizione sintomatica di un sistema altrettanto robusto, ossia stabile e preciso: l'introduzione del polo nell'origine da parte dell'integratore fa sì che il sistema da controllare passi da tipo 1 a 2, annullando in questo modo non solo l'errore di posizione, ma anche quello di velocità. La costante dell'azione derivativa *D*, avente l'effetto di aumentare la banda passante e quindi di incrementare la prontezza del sistema, presenta valori relativamente bassi per tutti i giunti: questo è dovuto al fatto che elevati valori della costante *D*, aumentando oltre un certo limite la velocità di risposta, possono determinare, come effetto indesiderato, una instabilità del sistema, il quale risulterebbe in tal caso eccessivamente pronto; valori di *I* molto maggiori di quelli associati a *D* stanno ad indicare come l'azione di regolazione miri a garantire innanzitutto estreme robustezza e stabilità del sistema retroazionato, a scapito del tempo di risposta. Ragionamenti analoghi spiegano anche gli elevati valori del parametro *N'*, il quale, introducendo un polo a parte reale negativa, contribuisce a rendere ancor più stabile il sistema retroazionato.

Ora, noti tutti i parametri di ciascun apparato di controllo, si effettua l'analisi di stabilità del sistema in retroazione rappresentante il singolo giunto. Tale analisi si svolge considerando il caso peggiore agli effetti della stabilità, situazione corrispondente ad una configurazione di manipolatore completamente ripiegato su se stesso: nelle FdT date dalle (3.200), (3.201), (3.202), (3.203) e (3.204) si impiegherà allora il valore minimo di inerzia*, Jmin'*, diverso a seconda del giunto considerato. Quindi, si provvede a verificare se il sistema in retroazione è stabile o meno; nel caso in cui la verifica fornisca un esito positivo, si quantifica il grado di stabilità del sistema stesso o, in altri termini, la bontà del suo comportamento dinamico, ossia la maggiore o minore tendenza all'instabilità.

L'analisi si conclude con la determinazione dei principali parametri che caratterizzano la risposta al gradino unitario e degli errori a regime conseguenti all'applicazione degli ingressi canonici: gradino unitario, rampa lineare, rampa parabolica.

Si inizia con il calcolo del *Jmin'* per i tre giunti. Esso risulta:

$$
J_{min,1}' = J_{zz,1} + m_1(L_1/2)^2 + J_{zz,2} + m_2(L_2/2)^2 + J_{zz,3} + m_3(L_3/2)^2 + J_{ml} + M_2L_1^2 =
$$

 $(118.68+80.01*2.1^2+118.68+80.01*2.1^2+0.259+8.57*0.225^2+0.0024+13.6*4.2^2)$  kg m<sup>2</sup> = 1183.65 kg m<sup>2</sup> (3.206)

$$
J_{min,2} = J_{zz,2} + m_2(L_2/2)^2 + J_{zz,3} + m_3(L_2 - L_3/2)^2 + J_{m2} + M_3L_2^2 =
$$
  
(118.68 + 80.01\*2.1<sup>2</sup> + 0.259 + 8.57\*3.975<sup>2</sup> + 0.0013 + 4.5\*4.2<sup>2</sup>) kg m<sup>2</sup> = 686.58 kg m<sup>2</sup> (3.207)

$$
J_{min,3} = J_{zz,3} + m_3 (L_3/2)^2 + J_{m3} = 0.696 \text{ kg m}^2
$$
 (3.208)

Inserendo tali valori, insieme ai parametri delle tabelle 3.12 e 3.13, nelle (3.200), (3.201), (3.202), (3.203) e (3.204), è possibile determinare le FdT su cui ci si basa per effettuare l'analisi di stabilità.

Ora, un sistema lineare stazionario risulta stabile o meglio, asintoticamente stabile (caratterizzato da transitori che tendono asintoticamente a zero), se la sua FdT presenta poli tutti a parte reale negativa. Pertanto, dall'analisi dei poli della FdT del sistema in catena chiusa W(*s*) è possibile ottenere l'informazione di stabilità cercata. Tuttavia, in questa sede, si preferisce effettuare la verifica di stabilità in virtù di un teorema fondamentale nell'ambito dei controlli automatici, ossia il criterio di Nyquist [48]. Esso consente di stabilire se un sistema, del quale si conosce la risposta in frequenza ad anello aperto, sia stabile o meno una volta chiuso in retroazione. Tale criterio presenta sostanzialmente natura grafica e, per questo motivo, oltre a fornire indicazioni sulla stabilità del sistema retroazionato, permette di giudicare dell'efficacia di possibili interventi volti a migliorare, attraverso opportune modifiche della funzione di risposta armonica ad anello aperto, il comportamento dinamico del sistema in retroazione. L'enunciato più generale del criterio di Nyquist è dunque il seguente:

*nell'ipotesi che la funzione guadagno di anello L(s) non presenti poli immaginari, eccezion fatta per un eventuale polo nullo semplice o doppio, condizione necessaria e sufficiente affinché il sistema in retroazione sia asintoticamente stabile è che il diagramma polare completo della funzione L(jω) circondi il punto critico -1 + j0 tante volte in senso antiorario quanti sono i poli di L(s) con parte reale positiva. Ogni giro in meno in senso antiorario o ogni giro in più in senso orario rispetto al numero richiesto dal teorema, corrisponde alla presenza nel sistema in retroazione di un polo con parte reale positiva.* 

Dall'enunciato, si apprende che il criterio di Nyquist richiede il tracciamento del diagramma polare completo di L(*s*) nel piano *Re*(ω) – *Im*(ω), ottenuto per valori della pulsazione ω che variano da -∞ a + ∞. In base alla proprietà di simmetria coniugata:

$$
L(-j\omega) = L^*(j\omega) \tag{3.209}
$$

(dove il simbolo \* indica il valore complesso coniugato), il completamento del diagramma per pulsazioni negative può ottenersi per ribaltamento attorno all'asse delle ascisse (asse reale) di quello tracciato per pulsazioni positive. Per misurare la maggiore o minore criticità dal punto di vista della stabilità asintotica del sistema in retroazione, si introducono invece due parametri, detti *margini di stabilità*:

- 1. margine di ampiezza *MA*. Si tratta dell'inverso del modulo del guadagno di anello alla pulsazione corrispondete alla fase  $-\pi$ , detta pulsazione di fase pi greco;
- 2. margine di fase *MF*. Coincide con l'angolo che occorre sottrarre alla fase (normalmente negativa) del guadagno di anello alla pulsazione ω<sub>i</sub>, corrispondente al valore unitario del modulo (detta pulsazione di intersezione o di incrocio), per ottenere il valore –π.

Il margine di ampiezza è solitamente espresso in decibel (dB). Valori negativi dei margini di stabilità corrispondono ad una sistema instabile, mentre, in linea generale, margini di ampiezza compresi fra 15 e 40 dB e margini di fase compresi fra 30° e 60° si considerano rappresentativi di un soddisfacente comportamento dinamico del sistema retroazionato. I margini di stabilità possono essere determinati sia sul diagramma di Nyquist che su quelli di Bode (di ampiezza e fase) di L(*s*): in questa sede, si è scelto di misurarli sui diagrammi di Bode.

La risposta al gradino unitario sarà caratterizzata mediante i seguenti parametri:

- tempo di salita, o *rise time*, *Ts*: tempo occorrente perché l'uscita passi dal 10 al 90% del valore finale;
- tempo di assestamento, o *settling time*, *Ta*: tempo occorrente perché l'uscita rimanga entro il ±5% del valore finale;
- valore del limite inferiore della banda di assestamento, o *settling min, Smin*;
- valore limite superiore della banda di assestamento, o *settling max, Smax*;
- massima sovraelongazione, o *overshoot, S*: differenza fra il valore massimo raggiunto dall'uscita ed il valore finale. Si esprime in percentuale del valore finale;
- valore di picco, o *peak, M<sub>p</sub>*: valore massimo raggiunto dall'uscita;
- istante di massima sovraelongazione, o *peak time*, *Tp*: tempo corrispondente alla massima sovraelongazione.

Oltre a queste grandezze, comunemente dette *specifiche nel dominio del tempo*, possono anche essere analizzate *specifiche nel dominio della frequenza*, relative cioè a parametri caratteristici della funzione di risposta armonica del sistema in retroazione W(*j*ω). Si farà riferimento al diagramma di Bode del modulo di W(*j*ω), i cui parametri più significativi sono:

- la pulsazione di risonanza,  $\omega_R$ . Pulsazione in corrispondenza alla quale il modulo di W( $j\omega$ ) assume il valore massimo;
- picco di risonanza, *MR*. Si tratta del rapporto tra il valore massimo assunto dal modulo di W(*j*ω) ed il valore statico della stessa funzione ottenuto per  $\omega = 0$ ;
- **banda passante,** *B* (a -3 dB). Pulsazione alla quale  $|W(j\omega)|$  è inferiore di 3 dB rispetto al valore

statico W(*j*0).

Le specifiche nel dominio della frequenza sono correlate a quelle nel dominio del tempo, potendosi dedurre la risposta in frequenza dalla risposta al gradino e viceversa. Tale correlazione è però esprimibile analiticamente solo per sistemi, al più, del secondo ordine (ossia presentanti un polinomio di secondo grado al denominatore della propria FdT), mentre ciò non è possibile per sistemi di ordine qualsiasi, dato che, in genere, il valore di un parametro, relativo ad una delle due risposte (nel tempo o in frequenza), dipende dall'andamento dell'altra nel suo complesso. Infine, dalla teoria dei controlli automatici [48], è noto che:

 il valore dell'errore a regime, ottenuto sollecitando il sistema in retroazione unitaria (presentante guadagno di anello L(*s*)) con un ingresso a gradino unitario del tipo:

$$
u(t) = 1 \text{ per } t \ge 0 \text{ (e U(s) = 1/s)}
$$
\n(3.210)

è dato da:

$$
e_p = \frac{1}{1 + K_p} \tag{3.211}
$$

in cui *K<sup>p</sup>* rappresenta la costante di guadagno o di posizione:

$$
K_P = \lim_{s \to 0} \mathcal{L}(s) \tag{3.212}
$$

*e<sup>p</sup>* prende il nome di errore di posizione. Sistemi in retroazione con guadagno L(*s*) di tipo 0 presentano errore di posizione finito, mentre se L(*s*) è di tipo 1 o 2, *e<sup>p</sup>* è nullo;

 il valore dell'errore a regime, ottenuto sollecitando il sistema in retroazione unitaria (presentante guadagno di anello L(*s*)) con un ingresso a rampa lineare unitaria del tipo:

$$
u(t) = t \text{ per } t \ge 0 \text{ (e } U(s) = 1/s^2)
$$
\n(3.213)

è dato da:

$$
e_v = \frac{1}{K_v} \tag{3.214}
$$

in cui  $K_v$  rappresenta la costante di velocità:

$$
K_v = \lim_{s \to 0} s \mathcal{L}(s) \tag{3.215}
$$

*e<sup>v</sup>* prende il nome di errore di velocità. Sistemi in retroazione con guadagno L(*s*) di tipo 0 presentano errore di velocità infinito, se L(*s*) è di tipo 1 *e<sup>v</sup>* risulta finito, mentre per sistemi con L(*s*) di tipo 2 l'errore di velocità è nullo;

il valore dell'errore a regime, ottenuto sollecitando il sistema in retroazione unitaria (presentante

guadagno di anello L(*s*)) con un ingresso a rampa parabolica unitaria del tipo:

$$
u(t) = t^2/2 \text{ per } t \ge 0 \text{ (con U(s) = 1/s3)}
$$
 (3.216)

è dato da:

$$
e_a = \frac{1}{K_a} \tag{3.217}
$$

in cui  $K_a$  rappresenta la costante di accelerazione:

$$
K_a = \lim_{s \to 0} s^2 \, \text{L}(s) \tag{3.218}
$$

*e<sup>a</sup>* prende il nome di errore di accelerazione. Sistemi in retroazione con guadagno L(*s*) di tipo 0 o 1 presentano errore di accelerazione infinito, mentre se L(*s*) è di tipo 2 *ea* risulta finito: tali sistemi si configurano, pertanto, come quelli caratterizzati dalla maggiore precisione.

In appendice E è riportato il codice Matlab usato per calcolare le funzioni di trasferimento di interesse e per determinarne i parametri di stabilità. In particolare, si sono sfruttate le seguenti funzioni:

- funzione *nyquist*(), per ricavare il diagramma polare o di Nyquist;
- funzione *margin*(), per determinare i diagrammi di Bode e calcolare i margini di stabilità;
- funzione *step*(), per tracciare la risposta al gradino unitario;
- funzione *stepinfo*(), per ottenere le proprietà (precedentemente descritte) associate alla risposta al gradino tracciata con la funzione *step*();
- funzione *roots*(), per il calcolo delle radici del polinomio a denominatore delle FdT, ossia dei loro poli.

Nel seguito, si riportano i risultati ottenuti per ogni giunto.

1) Giunto 1:

Funzioni di trasferimento:

$$
G'(s) = \frac{256}{5s [s - (-41.026 + j81.6)][s - (-41.026 - j81.6)]}
$$
(3.219)

$$
C(s) = \frac{2.041 * 10^{6}(s + 14.83)(s + 2.15)}{s(s + 6180.3)}
$$
(3.220)

$$
G(s) = L(s) = \frac{5.22 \times 10^8 (s + 14.83)(s + 2.15)}{4.61s^2 (s + 6180.3) [s - (-41.026 + j81.6)][s - (-41.026 - j81.6)]}
$$
(3.221)

$$
W(s) = \frac{5.22 \times 10^8 (s + 14.83)(s + 2.15)}{4.61(s + 9.7)(s + 2.3)(s + 6183.3) [s - (-33.5 + j157)] [s - (-33.5 - j157)]}
$$
(3.222)

| Poli di $G'(s)$   | Poli di $C(s)$ | Poli di $L(s)$    | Poli di $W(s)$ |
|-------------------|----------------|-------------------|----------------|
|                   |                |                   | $-9.7$         |
| $-41.026 + j81.6$ | $-6180.3$      |                   | $-2.3$         |
| $-41.026 - j81.6$ |                | $-6180.3$         | $-6183.3$      |
|                   |                | $-41.026 + j81.6$ | $-33.5 + j157$ |
|                   |                | $-41.026 + j81.6$ | $-33.5 - j157$ |

Tabella 3.14: Poli delle principali FdT del giunto 1

Si osservi che la funzione L(*s*) risulta di tipo 2, mentre la FdT del sistema complessivo, del quinto ordine, presenta tutti poli a parte reale negativa.

Diagramma di Nyquist di L(*s*):

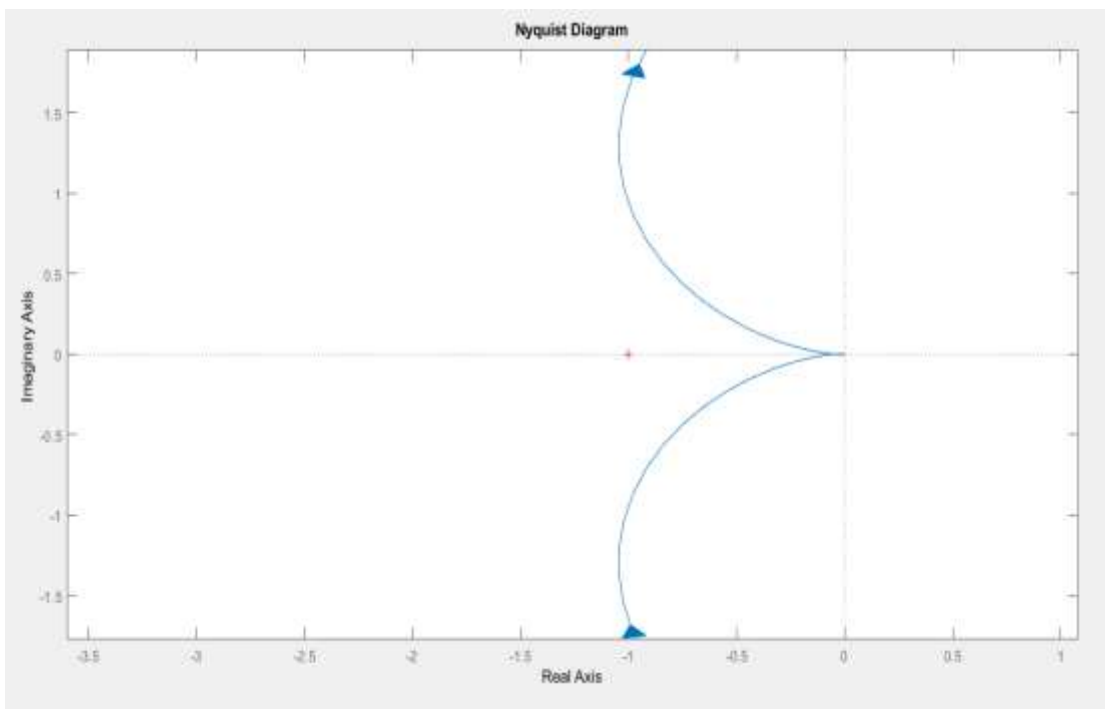

Figura 3.40: Diagramma polare del guadagno di anello

Il diagramma completo di Nyquist non circonda il punto critico -1+ *j*0, pertanto, non presentando L(*s*) poli a parte reale positiva, in accordo al criterio di Nyquist, la stabilità asintotica del sistema retroazionato è garantita. Tale risultato conferma quello derivante dall'analisi dei poli di W(*s*), appunto, tutti a parte reale negativa.

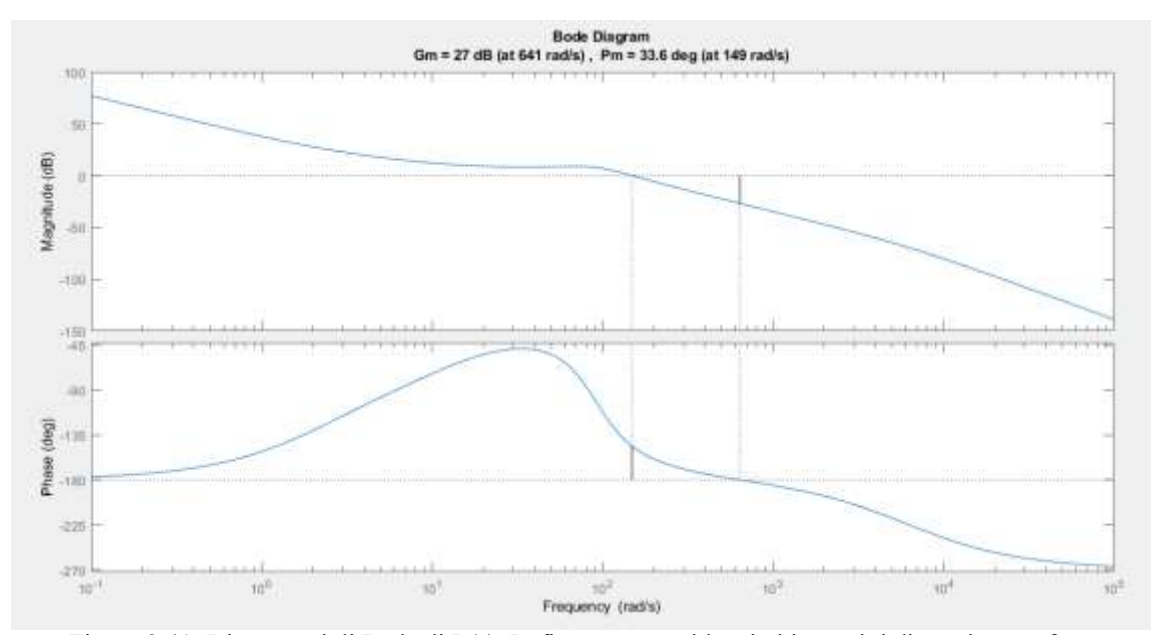

Diagrammi di Bode di L*(s*), con evidenziati i margini di ampiezza e fase:

Figura 3.41: Diagrammi di Bode di L(*s*). In figura sono evidenziati i margini di ampiezza e fase

Il margine di ampiezza  $M_A$  è pari a 27 dB alla pulsazione di fase pi greco  $\omega_{\pi}$  = 641 rad/s, mentre il margine di fase  $M_F$  ammonta a 33.6° alla pulsazione di intersezione  $\omega_i = 149$  rad/s. Entrambi i margini soddisfano alle condizioni poste precedentemente, relative ad un soddisfacente comportamento dinamico del sistema progettato.

Risposta al gradino e diagramma di Bode del modulo di W(*s*):

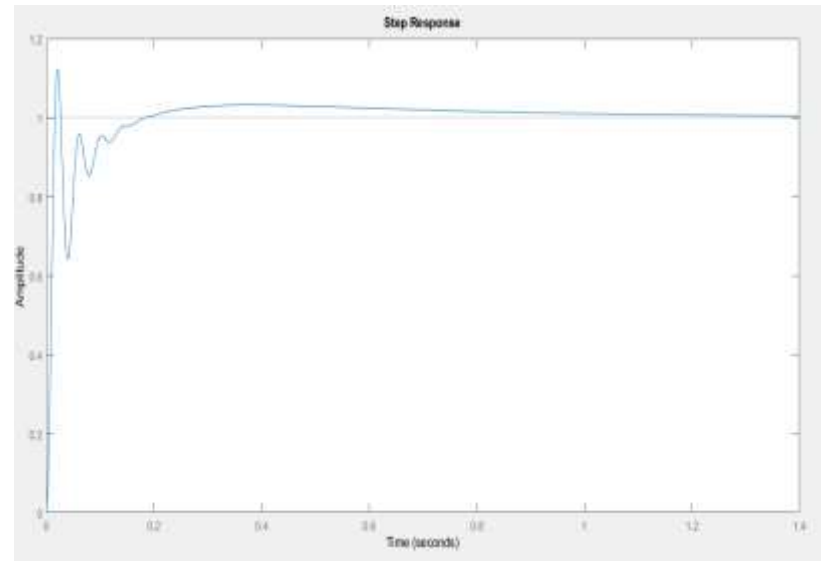

| $T_s$ [s] | 0.0104 |
|-----------|--------|
| $T_a$ [s] | 0.6837 |
| $S_{min}$ | 0.6418 |
| $S_{max}$ | 1.121  |
| $S[\%]$   | 12.1   |
| $M_{p}$   | 1.121  |
| $T_p$ [s] | 0.022  |
|           |        |

Figura 3.42: Risposta al gradino e parametri caratteristici

Dal momento che si sta considerando il movimento di un manipolatore entro un tempo di diverse ore e tenendo conto il fatto che si sta facendo riferimento al caso peggiore nei riguardi della stabilità, i valori riportati in figura 3.42 appaiono assolutamente soddisfacenti in termini di accuratezza e controllo. Tale situazione di intrinseca stabilità è evidenziata anche dal diagramma di Bode della FdT complessiva W(*s*), mostrato in figura 3.43. Da esso, risulta evidente come il modulo di W(*s*) si mantenga pressoché unitario all'interno della sua banda passante, eccezion fatta per una debole risonanza alla pulsazione di 155 rad/s, in ogni caso non critica agli effetti della stabilità. La banda passante *B* si presenta piuttosto elevata e questo spiega il relativamente basso valore del tempo di salita, essendo le due quantità legate da una relazione inversamente proporzionale: il sistema si rivela caratterizzato, in definita, da grande prontezza.

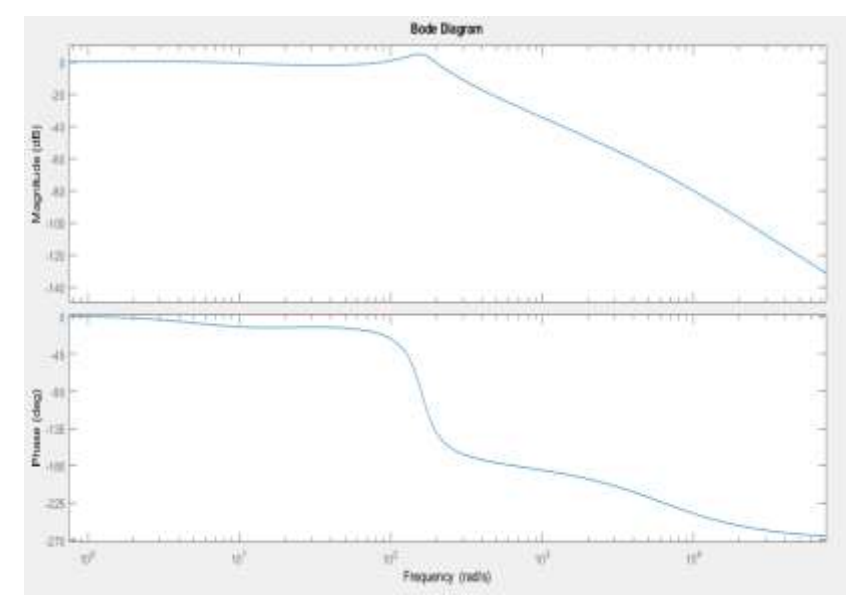

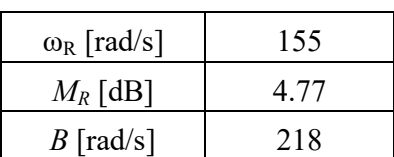

Figura 3.43: Diagramma di Bode del modulo di W(*s*) e parametri caratteristici

Errori a regime:

$$
K_p = \infty \quad \longrightarrow \quad e_p = 0 \tag{3.223}
$$

$$
K_v = \infty \quad \longrightarrow \quad e_v = 0 \tag{3.224}
$$

$$
K_a = 69.9
$$
  $e_a = 0.014 \text{ rad/s}^2 = 1.4\%$  (3.225)

Gli errori di posizione e velocità sono nulli, mentre quello di accelerazione di valore finito: questo risultato era atteso poiché la funzione guadagno di anello si configura come un sistema di tipo 2. Il sistema retroazionato sarà, pertanto, caratterizzato dalla massima precisione.

# 2) Giunto 2:

Funzioni di trasferimento:

$$
G'(s) = \frac{150}{5s [s - (-51.471 + j13.33)] [s - (-51.471 - j13.33)]}
$$
(3.226)

$$
C(s) = \frac{12.9 * 10^5 (s + 17.56)(s + 5.57)}{s (s + 6673)}
$$
(3.227)

$$
G(s) = L(s) = \frac{19.3 \times 10^{7} (s + 17.56)(s + 5.57)}{4.7 s^{2} (s + 6673) [s - (-51.471 + j13.33)] [s - (-51.471 - j13.33)]}
$$
(3.228)

$$
W(s) = \frac{19.3 * 10^{7} (s + 17.56)(s + 5.57)}{4.7 (s + 11)(s + 7.4) (s + 6673) [s - (-41.8 + j75)] [s - (-41.8 - j75)]}
$$
(3.229)

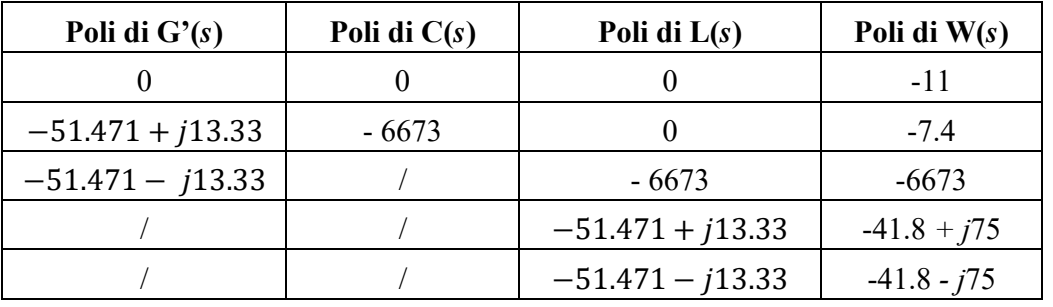

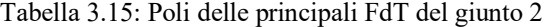

Diagramma di Nyquist di L(*s*):

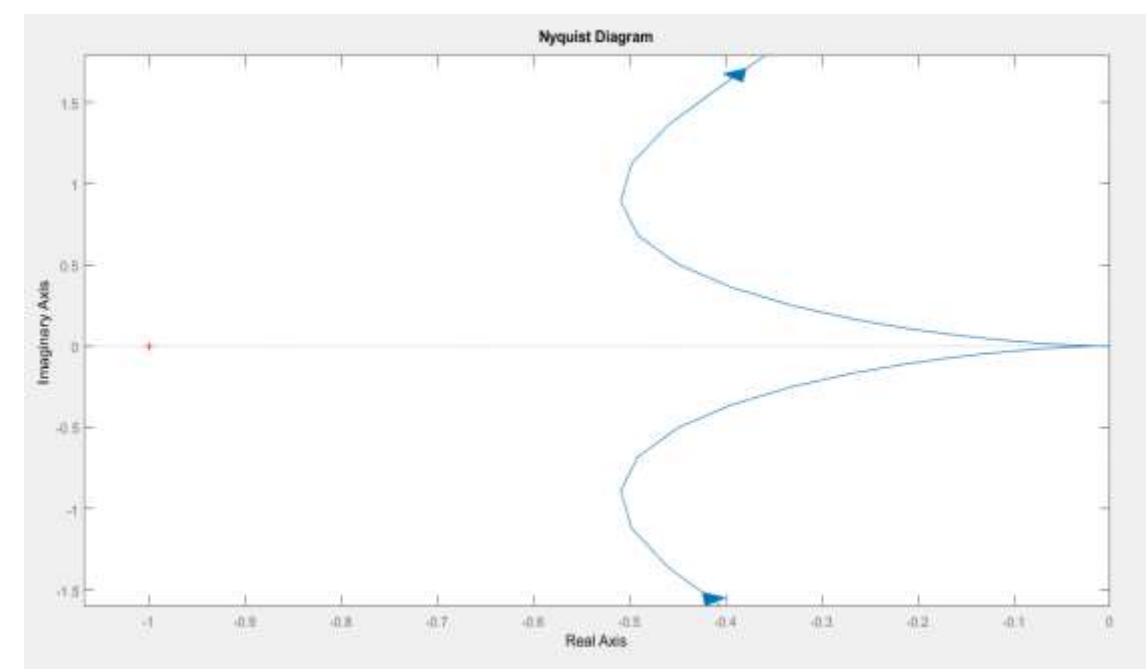

Figura 3.44: Diagramma polare del guadagno di anello
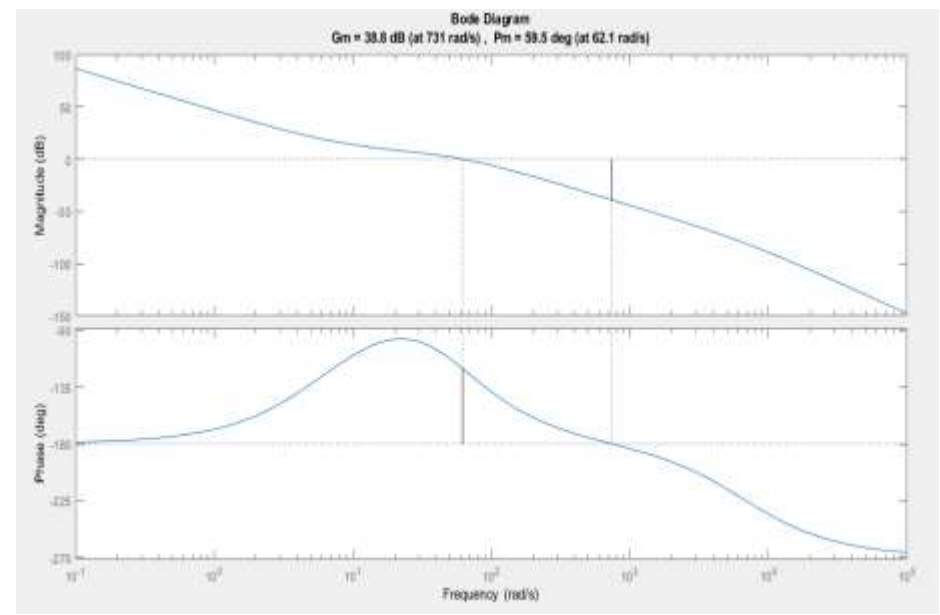

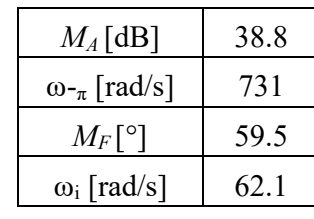

Diagrammi di Bode di L(*s*), con evidenziati i margini di ampiezza e fase:

Figura 3.45: Diagrammi di Bode di L(*s*). In figura sono evidenziati i margini di ampiezza e fase

Risposta al gradino:

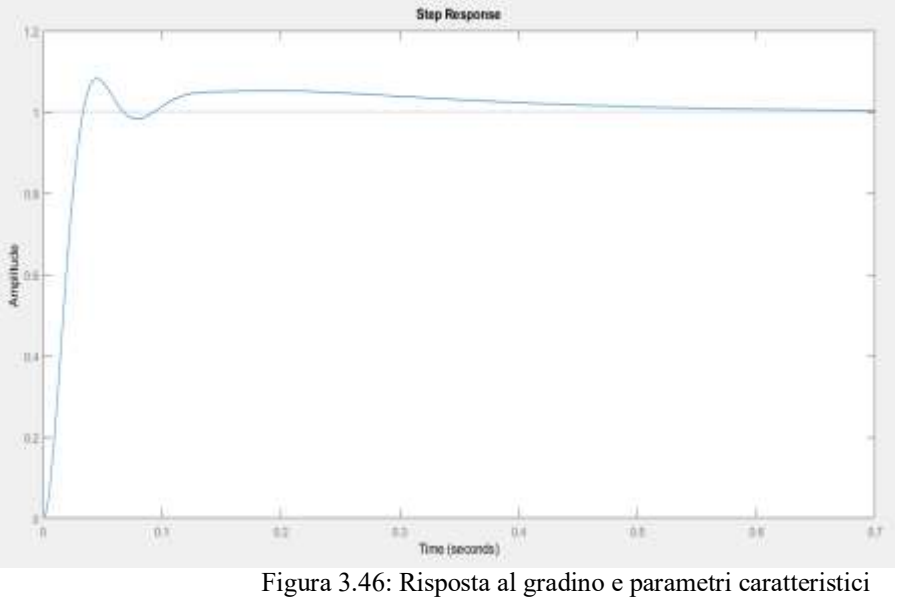

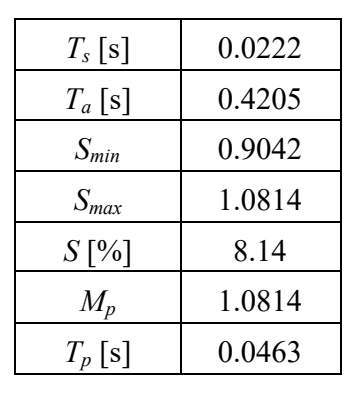

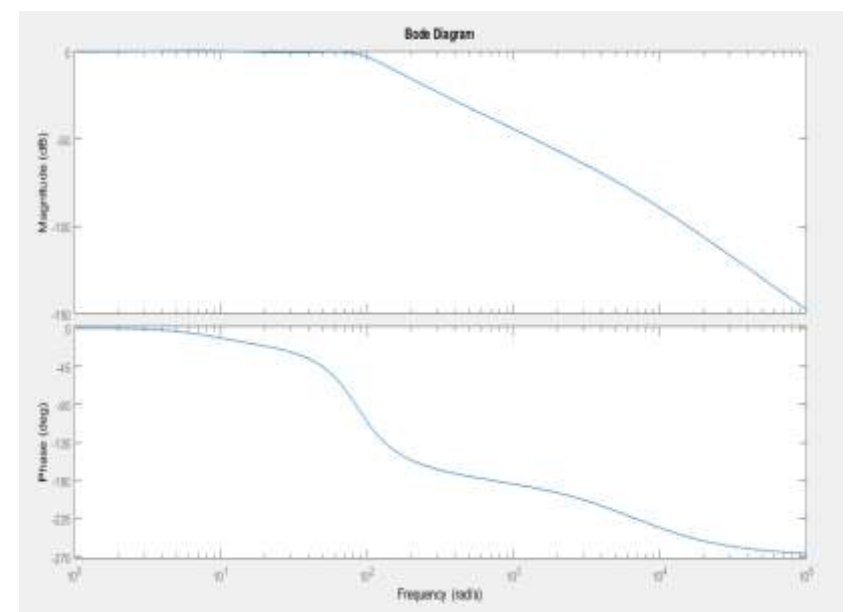

Diagramma di Bode del modulo di W(*s*):

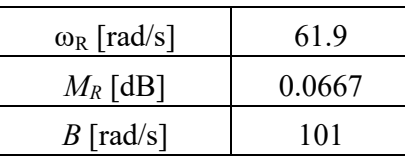

Figura 3.47: Diagramma di Bode del modulo di W(*s*) e parametri caratteristici

Errori a regime:

$$
K_p = \infty \quad \longrightarrow \quad e_p = 0 \tag{3.230}
$$

$$
K_v = \infty \quad \longrightarrow \quad e_v = 0 \tag{3.231}
$$

$$
K_a = 214.07
$$
  $e_a = 0.0047$  rad/s<sup>2</sup> = 0.47% (3.232)

Per ognuno dei parametri valutati nell'analisi di stabilità del giunto 2, valgono le medesime conclusioni cui si è pervenuti per quanto riguarda il primo giunto. In particolare, come per quest'ultimo, anche per il secondo giunto la stabilità asintotica è garantita.

3) Giunto 3:

Funzioni di trasferimento:

$$
G'(s) = \frac{21.6}{0.0174 s (s+191.8)(s+39.82)}
$$
 (2.233)

$$
C(s) = \frac{4.9 * 10^5 (s + 41.83)(s + 6.09)}{s (s + 17429)}
$$
(2.234)

$$
G(s) = L(s) = \frac{1.05 * 10^{7} (s + 41.83)(s + 6.09)}{0.0174 s^{2} (s + 191.8)(s + 39.82)(s + 17429)}
$$
(2.235)

$$
W(s) = \frac{1.05 * 10^{7} (s + 41.83)(s + 6.09)}{0.0174 (s + 6)(s + 42)(s + 17429) [s - (-90 + j158)][s - (-90 - j158)]}
$$
(2.236)

| Poli di $G'(s)$ | Poli di $C(s)$ | Poli di $L(s)$ | Poli di $W(s)$ |
|-----------------|----------------|----------------|----------------|
|                 |                |                | -6             |
| $-191.8$        | - 17429        |                | $-42$          |
| $-39.82$        |                | $-191.8$       | $-17429$       |
|                 |                | $-39.82$       | $-90 + j158$   |
|                 |                | $-17429$       | $-90 - j158$   |

Tabella 3.16: Poli delle principali FdT del giunto 3

Diagramma di Nyquist di L(*s*):

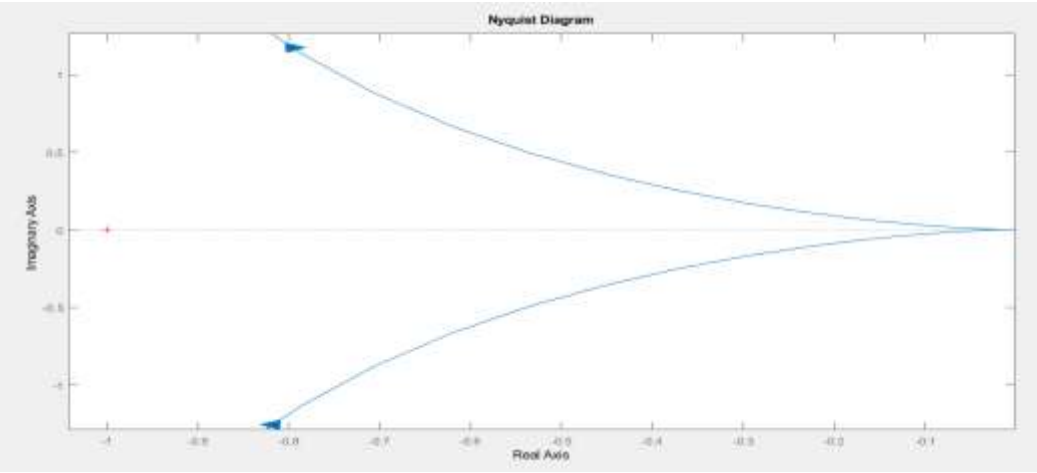

Figura 3.48: Diagramma polare del guadagno di anello

Diagrammi di Bode di L(*s*), con evidenziati i margini di ampiezza e fase:

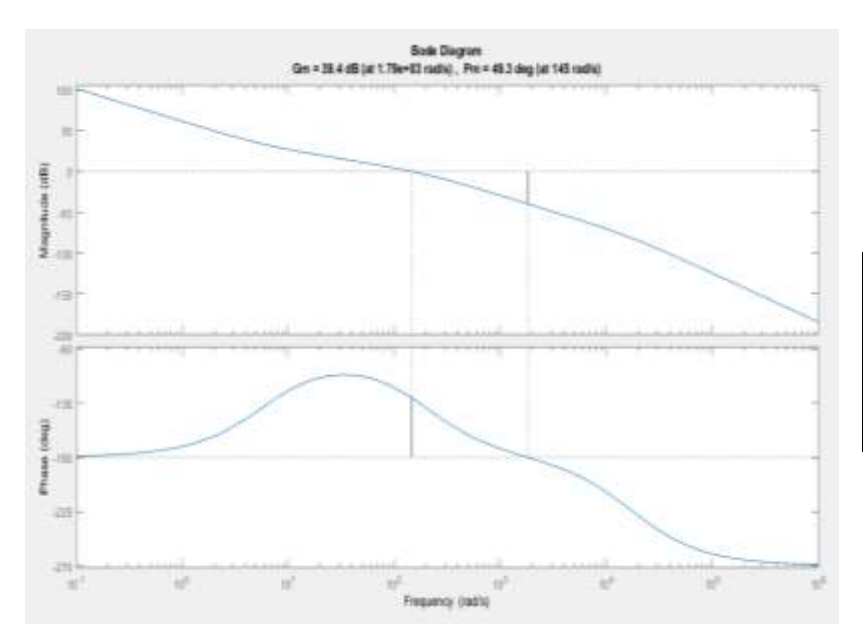

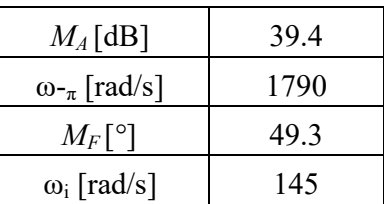

Figura 3.49: Diagrammi di Bode di L(*s*). In figura sono evidenziati i margini di ampiezza e fase

Risposta al gradino:

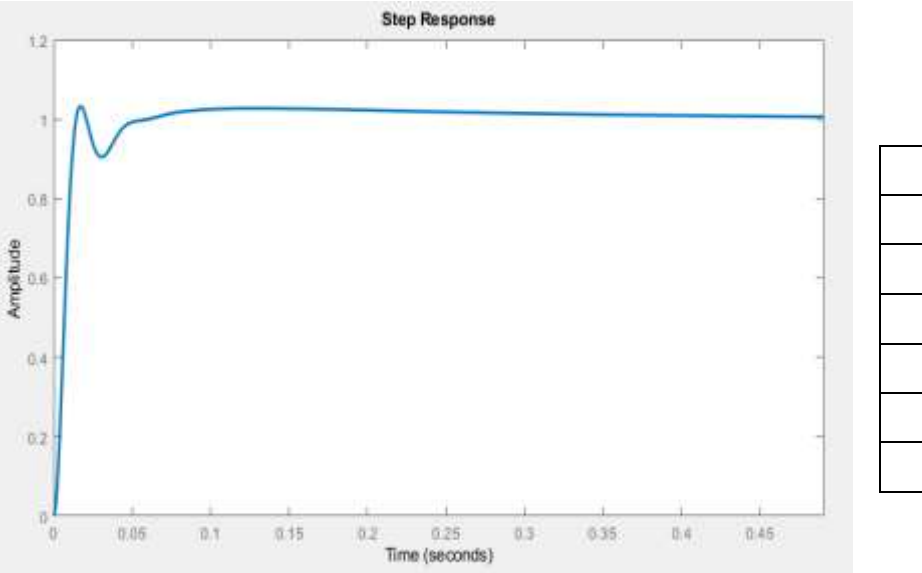

| 0.0095 |
|--------|
| 0.229  |
| 0.932  |
| 1.0492 |
| 4.92   |
| 1.0492 |
| 0.0183 |
|        |

Figura 3.50: Risposta al gradino e parametri caratteristici

Diagramma di Bode del modulo di W(s):

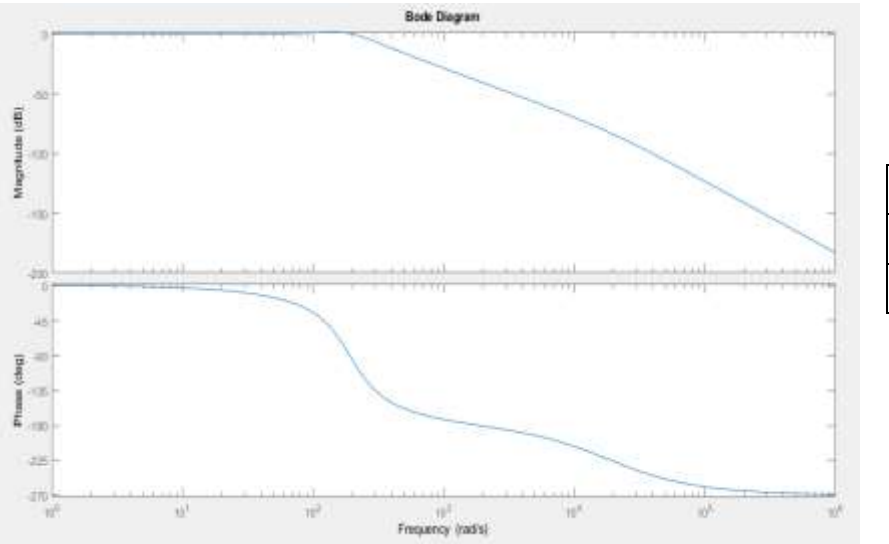

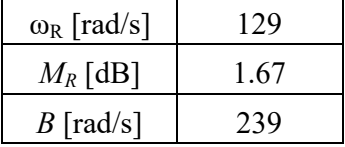

Figura 3.51: Diagramma di Bode del modulo di W(*s*) e parametri caratteristici

Errori a regime:

$$
K_p = \infty \quad \longrightarrow \quad e_p = 0 \tag{3.237}
$$

$$
K_v = \infty \quad \longrightarrow \quad e_v = 0 \tag{3.238}
$$

$$
K_a = 1154.84
$$
  $e_a = 0.000866 \text{ rad/s}^2 = 0.0866\%$  (3.239)

Per ognuno dei parametri valutati nell'analisi di stabilità del giunto 3, valgono le medesime conclusioni cui si è pervenuti per quanto riguarda i primi due giunti: anche per il terzo giunto la stabilità asintotica è, in particolare, garantita.

Infine, dovendo pilotare attuatori chiamati, a loro volta, a movimentare le stesse masse lungo le stesse traiettorie, i regolatori dei giunti associati al manipolatore 2, accoppiato a quello considerato finora, saranno caratterizzati dagli stessi parametri *P, I, D* ed *N'*: pertanto, anche per essi varranno le medesime considerazioni relative alla stabilità del controllo.

## *3.2.9 Passo 9 – Realizzazione del modello virtuale dei manipolatori e simulazione*

La realizzazione e la simulazione della struttura robotica sono condotte in ambiente Matlab, mediante la creazione di un modello *SimMechanics.* Questa applicazione, facente parte del più esteso tool Simscape Multibody di Simulink, permette la simulazione di sistemi meccanici 3D, noti come *multibody systems*, i quali sono modellati impiegando particolari "blocchi" rappresentanti corpi rigidi, giunti (sia rotoidali che prismatici), vincoli ed altri elementi strutturali. Il punto di forza di tale software risiede nella sua abilità di risolvere le equazioni del moto dell'intero meccanismo (per la risoluzione del problema posto dall'analisi dinamica diretta e/o inversa), senza dover effettivamente scrivere "manualmente" alcuna equazione nel modello: ciò che è richiesto sono solo i parametri fisici del robot e gli ingressi per gli attuatori.

Per quanto riguarda i parametri fisici necessari per la simulazione, si tratta essenzialmente di includere i valori di massa, inerzia, densità e coefficienti di attrito ai giunti, nonché di specificare la geometria del singolo componente, indicando se esso debba essere considerato come una massa puntiforme o, piuttosto, come un elemento tridimensionale. Fondamentale è, a questo proposito, la possibilità offerta da Simscape di importare geometrie 3D a partire da file generati in formati CAD compatibili, tra i quali il formato .step: programmi di disegno meccanico, quali SolidWorks, AutoCad 3D e Autodesk Inventor, sono, ad esempio, in grado di produrre tali file. Per il presente elaborato si è fatto uso, in particolare, di Autodesk Inventor e del formato .step. Nota la geometria del corpo e impostata dall'utente la densità del materiale ad esso associato, SimMechanics ne calcola automaticamente la posizione del centro di massa e le caratteristiche inerziali.

Relativamente ai parametri di input per gli attuatori, SimMechanics permette di pilotare i giunti in due diversi modi:

- 1. specificandone le leggi del moto. Secondo questa modalità dovranno essere fornite, in ingresso al blocchetto che rappresenta il giunto, tre diverse *timeseries* contenenti i valori (per ogni istante di campionamento) rispettivamente di posizione, velocità ed accelerazione desiderate;
- 2. specificandone il profilo di coppia. In questo contesto, è fornita unicamente la serie temporale dei valori di coppia richiesta.

Nel caso in esame, i giunti hanno come input il profilo di coppia (comprensiva del prodotto con il rapporto di riduzione). Ad ogni modo, quest'ultima deriva dal profilo di corrente imposto al motore dal controllore, corrente che, a sua volta, discende dall'operazione di minimizzazione dell'errore calcolato dal regolatore PID, ad ogni iterazione, tra la traiettoria desiderata e quella effettivamente seguita dal giunto. Ora, le traiettorie desiderate per ogni giunto, ossia  $\theta_1(t)$ ,  $\theta_2(t)$  e  $\theta_3(t)$ , non sono altro che quelle determinate al paragrafo 3.2.2 ed i corrispondenti valori sono ottenibili a partire dal workspace di Matlab: appositi blocchetti posti in ambiente Simulink permettono l'estrazione di queste grandezze e la possibilità di usarle (in qualità di timeseries) per pilotare l'intero sistema di controllo che governa il singolo giunto.

Le iterazioni attraverso le quali il software procede per effettuare la simulazione sono, invece, calcolate dividendo il tempo totale di simulazione, impostato dall'utente e specificato in una apposita variabile di clock, per l'intervallo di campionamento ΔT, ossia il tempo che intercorre tra due valori consecutivi delle variabili θ<sub>i</sub>; ΔT è impostato nello script Matlab ed estratto automaticamente da Simulink. Oltre a questi parametri, per la visualizzazione dei risultati, è anche richiesto di scegliere, in ambiente Simulink, la frequenza di campionamento f<sub>c</sub>, ossia il numero di campioni al secondo che verranno resi manifesti in formato grafico. Tale grandezza è correlata all'intervallo  $\Delta T$  impostato in Matlab: un valore di f<sub>c</sub> maggiore di ΔT comporta l'ottenimento di un risultato eccessivamente approssimato, mentre un valore inferiore porta ad includere numerosi campioni derivati dall'interpolazione (lineare) tra i valori estratti da Simulink, oltre a rendere molto più lenta la simulazione e a sovraccaricare la CPU dell'elaboratore.

In questa sede, si è scelto di porre  $\Delta T = 1/f_c = 0.001$  s (1000 samples/secondo), ossia di ritenere uguali il numero di valori estratti al secondo dal workspace di Matlab per ogni variabile di giunto ed il numero di campioni al secondo considerati da Simulink per la visualizzazione dei risultati.

Con riferimento a questi ultimi, Simulink fornisce numerose metodologie per il loro monitoraggio. Tra queste, di comune impiego sono quelle che fanno uso di "sensori virtuali", connessi in determinati punti dello schema a blocchi e tali da illustrare graficamente l'andamento temporale di una o più variabili: l'output grafico è tracciato nei cosiddetti *Scope block.* Infine, un'animazione tridimensionale, generata in seguito alla opportuna connessione di tutti gli elementi che costituiscono il modello, consente la visualizzazione e l'analisi della dinamica del sistema.

Nel concreto, è stato innanzitutto sviluppato il modello del singolo manipolatore a tre bracci con tre giunti rotoidali, di cui il primo scelto come base del robot.

Come si osserva dalla figura 3.52, sono fissati la base (frame W), la posizione del motore 1 e quindi quella del giunto 1 (in corrispondenza alla base), il braccio 1 e due frame posti ciascuno ad una estremità del braccio stesso. Uno di questi, denominato "frame 1" in figura 3.52, coincide con il frame che, in fase di definizione dei parametri DH (cfr. §3.2.1), è stato associato al link 1.

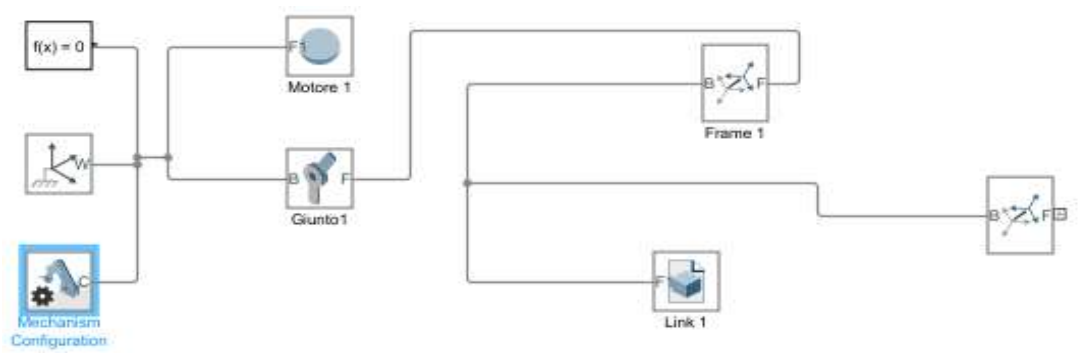

Figura 3.52: Modello virtuale della base e del primo braccio del manipolatore 1

Agendo sul blocchetto "Mechanism Configuration" (in basso a sinistra in figura 3.52), è possibile impostare la presenza o meno della gravità. Il blocco "Motore 1" schematizza il motore stesso come una massa puntiforme, avente massa pari a quella determinata per il motore 1 (cfr. §3.2.6): per tale elemento non è necessario specificare una geometria, ma, per chiarezza di visualizzazione, si è scelto di rappresentare ciascun motore come una massa puntiforme sferica di raggio pari a 0.2 m. "Link 1" è dato, invece, dal file .step contenente la geometria del braccio 1. Agendo sul blocchetto "Giunto 1", infine, è possibile impostare il valore desiderato per il coefficiente di smorzamento viscoso.

Replicando il procedimento fin qui descritto, sono stati realizzati anche gli altri links e giunti. Il modello complessivo del manipolatore 1 si presenta come in figura 3.53.

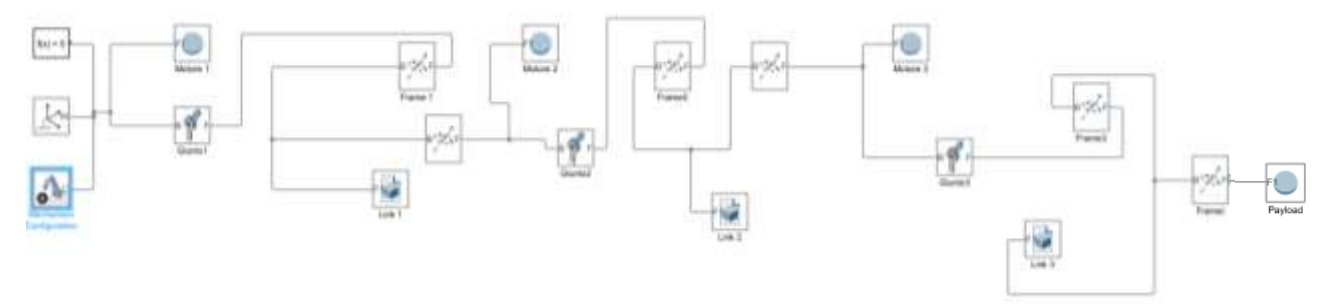

Figura 3.53: Modello virtuale in Simulink del manipolatore 1

In figura 3.53, il sistema di riferimento finale, chiamato "Frame t", rappresenta il frame associato al tool. A quest'ultimo è stata connessa una massa puntiforme di 10 kg (anch'essa avente raggio pari a 0.2 m per ragioni di comprensibilità) in modo da tenere conto della presenza di un payload movimentato dall'end effector e rendere più realistica la simulazione. L'implementazione delle equazioni della dinamica è effettuata introducendo, all'interno del modello del manipolatore così realizzato, le traiettorie desiderate e agendo opportunamente sui blocchetti relativi ai giunti. Le traiettorie sono inserite nel modello aggiungendo direttamente un apposito blocchetto che permette di estrarre i valori delle variabili di giunto, memorizzati in array nel workspace di Matlab. Il blocco *From Workspace* è illustrato in figura 3.54: posto a monte del sistema di controllo, esso fornisce, in ultima analisi, il segnale di riferimento per il controllore stesso.

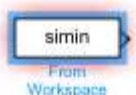

Figura 3.54: Blocco *From Workspace* per l'inserimento delle traiettorie

Il passo successivo riguarda l'implementazione dei controllori, uno per ciascun giunto. Questo avviene inserendo gli schemi a blocchi dei sistemi di controllo, tracciati in figura 3.39, all'interno del modello del robot di figura 3.53. Nell'effettuare questa operazione, si deve eliminare l'elemento "1/(*c + sJ'*)" dallo schema dei controllori e collegare l'uscita del guadagno "*Kt\*N*" alla porta di ingresso del blocchetto relativo al giunto, appositamente modificato al fine di accettare in input un segnale di coppia.

Ciascun giunto è allora pilotato dalla coppia dell'attuatore corrispondente, data dal prodotto fra la corrente (in uscita dalla funzione di trasferimento che sintetizza l'impedenza dell'avvolgimento di statore del motore), la costante di coppia ed il rapporto di riduzione del riduttore. Il blocchetto relativo al giunto implementa e risolve l'eq. (3.187) per determinare accelerazione, velocità e spostamento angolari del giunto stesso, svolgendo quindi una analisi dinamica diretta: per la risoluzione delle equazioni del moto si è fatto uso, in particolare, dell'algoritmo *solver ode15* di Simulink. L'output generato, ossia ω<sub>i</sub>, viene impiegato in un duplice modo:

- 1. direttamente fornito in ingresso alla costante " $N*K<sub>F</sub>$ " per l'ottenimento della forza controelettromotrice;
- 2. integrata (mediante la funzione 1/*s*) per calcolare l'effettiva traiettoria del giunto, il quale viene forzato, dal sistema in retroazione unitaria, a seguire la traiettoria di riferimento imposta.

Nel modello si sono poi aggiunti due scope blocks per ogni giunto, al fine di monitorare graficamente il profilo (temporale) della coppia generata e la traiettoria complessivamente seguita dal giunto stesso: dal primo andamento si potrà ottenere il valore massimo di coppia prodotta, dal secondo si potrà dedurre se il posizionamento dell'end effector sia avvenuto nel modo desiderato.

Il modello complessivo del manipolatore 1 si presenta, allora, come in figura 3.55.

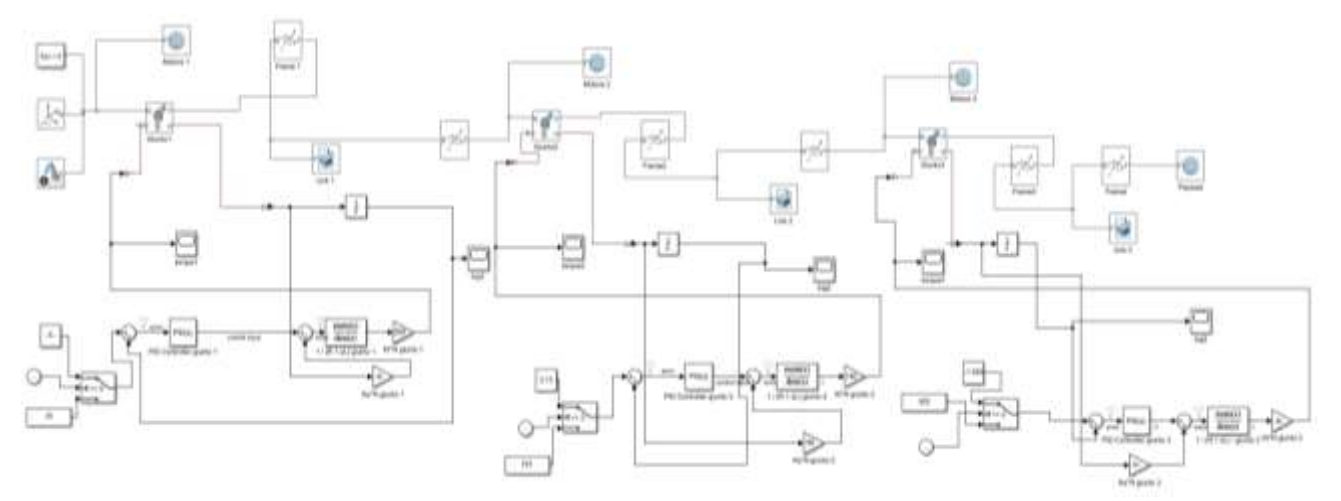

Figura 3.55: Modello complessivo del manipolatore 1, comprendente la struttura meccanica e tutti i sistemi di controllo

In figura 3.55 si può notare come, in realtà, l'input del sistema di controllo, per ogni giunto, non sia propriamente dato dal blocchetto *From Workspace*, quanto piuttosto da un selettore a due ingressi pilotato dal segnale generato da un clock. Quest'ultimo si configura, di fatto, come un contatore che, incrementando la variabile tempo, *t*, procede da 0 fino a  $t_{tot}$ , tempo totale di simulazione, mentre il selettore opera in funzione di una condizione (o criterio) di selezione, impostata dall'utente: quando il criterio viene soddisfatto dal segnale di clock, l'input 1 (porta superiore) viene passato ai successivi blocchi, in caso contrario ciò riguarderà il secondo ingresso.

Nel caso in esame, il criterio di selezione si riassume nella disuguaglianza  $t \ge t_{tot}/2$ , con  $t_{tot} = 28800$  s e  $t_{tot}/2$ = 14400 s. Ora, per il manipolatore 1 si vuole che per *t* compreso tra 0 e *ttot*/2 siano gli array dei valori delle traiettorie ad essere forniti al modello, mentre per *t* compreso fra *ttot*/2 e *ttot* le variabili di giunto dovranno mantenere un valore costante e pari a quello assunto all'istante  $t = t_{tot}/2$ . Per tale motivo, si conviene di collegare il blocco della traiettoria alla porta numero 2 ed il valore costante alla porta 1: quest'ultimo vale rispettivamente 0.05952, 3.13 e -1.565 rad per i giunti 1, 2 e 3 (cfr. §3.2.2).

Accanto allo schema relativo al manipolatore 1, è poi possibile tracciare quello associato al secondo manipolatore. Procedimenti analoghi a quelli illustrati, che implichino innanzitutto di invertire la connessione dei diversi selettori e di invertire il segno per i valori costanti, portano infine al modello dei due manipolatori, presentato in figura 3.56.

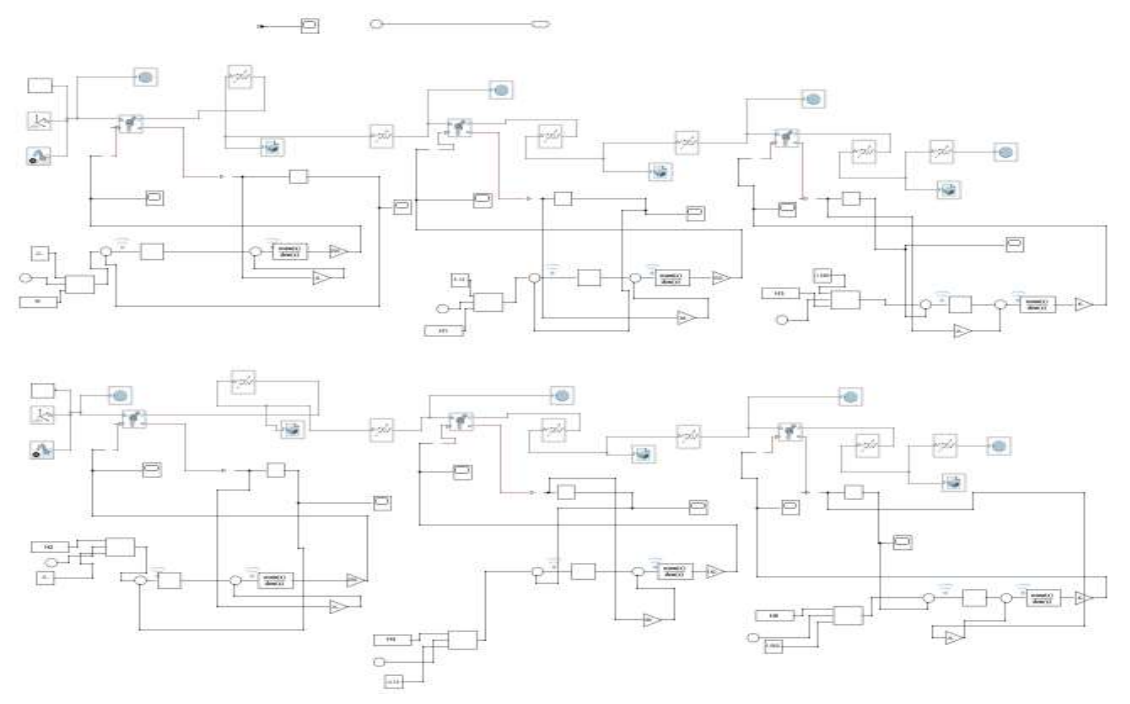

Figura 3.56: Modello complessivo dei due manipolatori, comprendente la struttura meccanica ed i sistemi di controllo per ognuno di essi

Il clock posto più in alto nello schema di figura 3.56 fornisce il tempo totale di simulazione, posto pari a 28800 secondi, ossia 8 ore.

# **3.3 Risultati e considerazioni conclusive**

Avviando la simulazione, è possibile visualizzare il moto dei manipolatori che si portano dalla posizione iniziale a quella finale nel tempo imposto. Per ogni giunto, coppia generata e traiettoria effettivamente percorsa si presentano, in funzione del tempo, come riportato nei diagrammi che seguono.

- 1. Manipolatore 1:
	- Giunto 1:

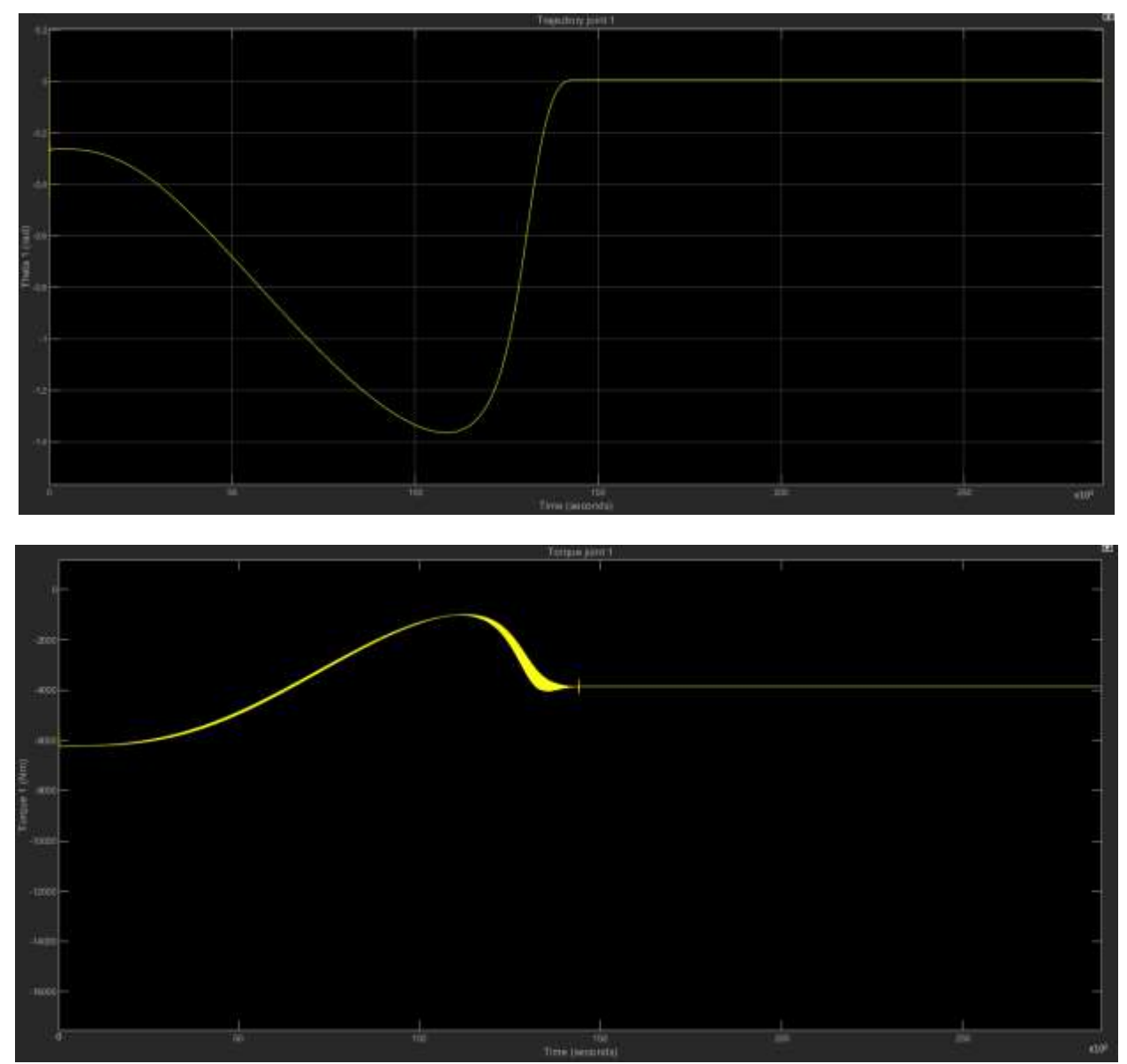

Figura 3.57: In alto: traiettoria effettivamente percorsa dal giunto 1 (in rad); in basso: coppie sviluppate dall'attuatore (motore + riduttore) del giunto 1 (in Nm). Sull'asse delle ascisse il tempo è espresso in secondi

- Giunto 2:

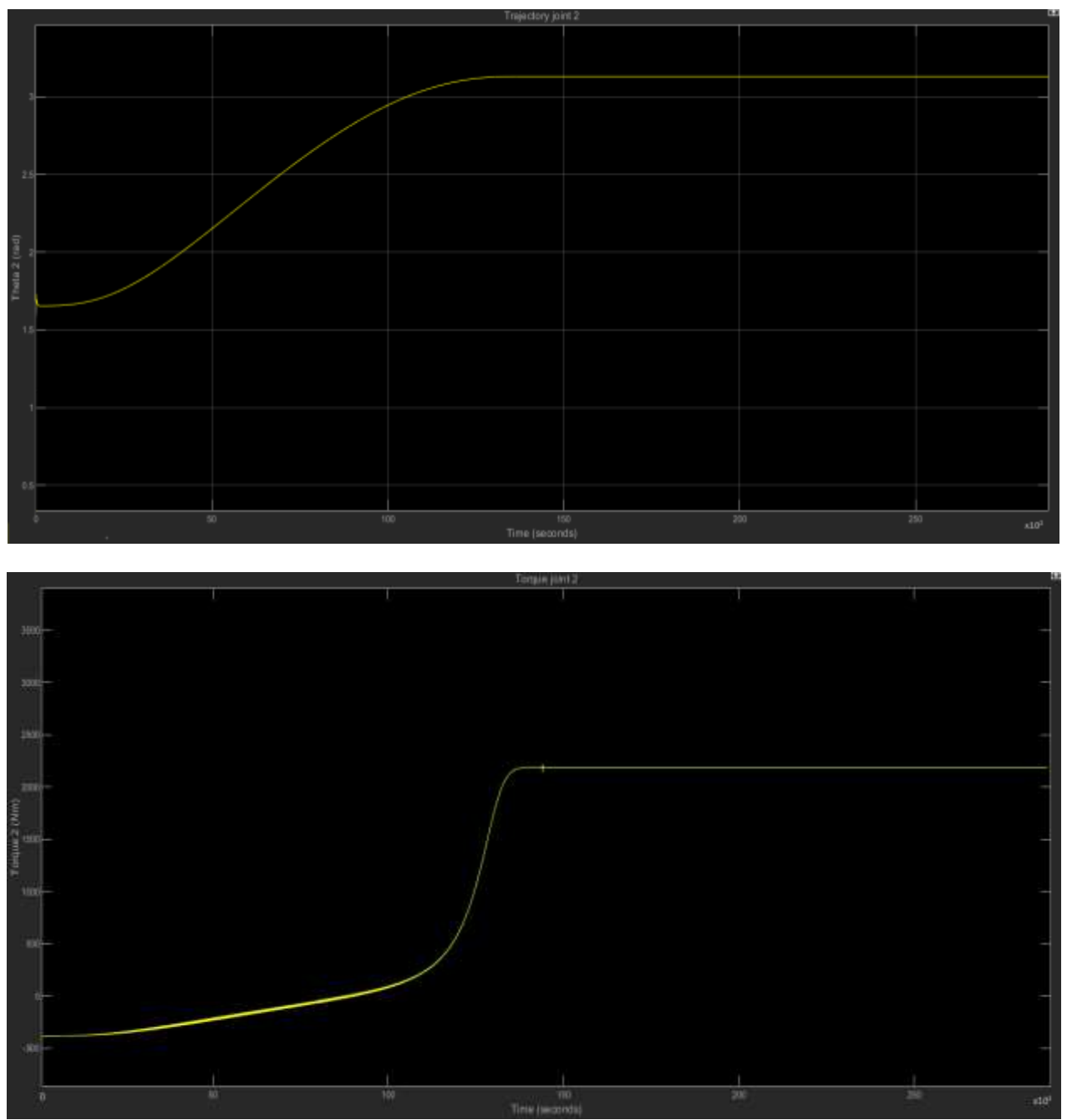

Figura 3.58: In alto: traiettoria effettivamente percorsa dal giunto 2 (in rad); in basso: coppie sviluppate dall'attuatore (motore + riduttore) del giunto 2 (in Nm). Sull'asse delle ascisse il tempo è espresso in secondi

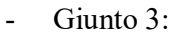

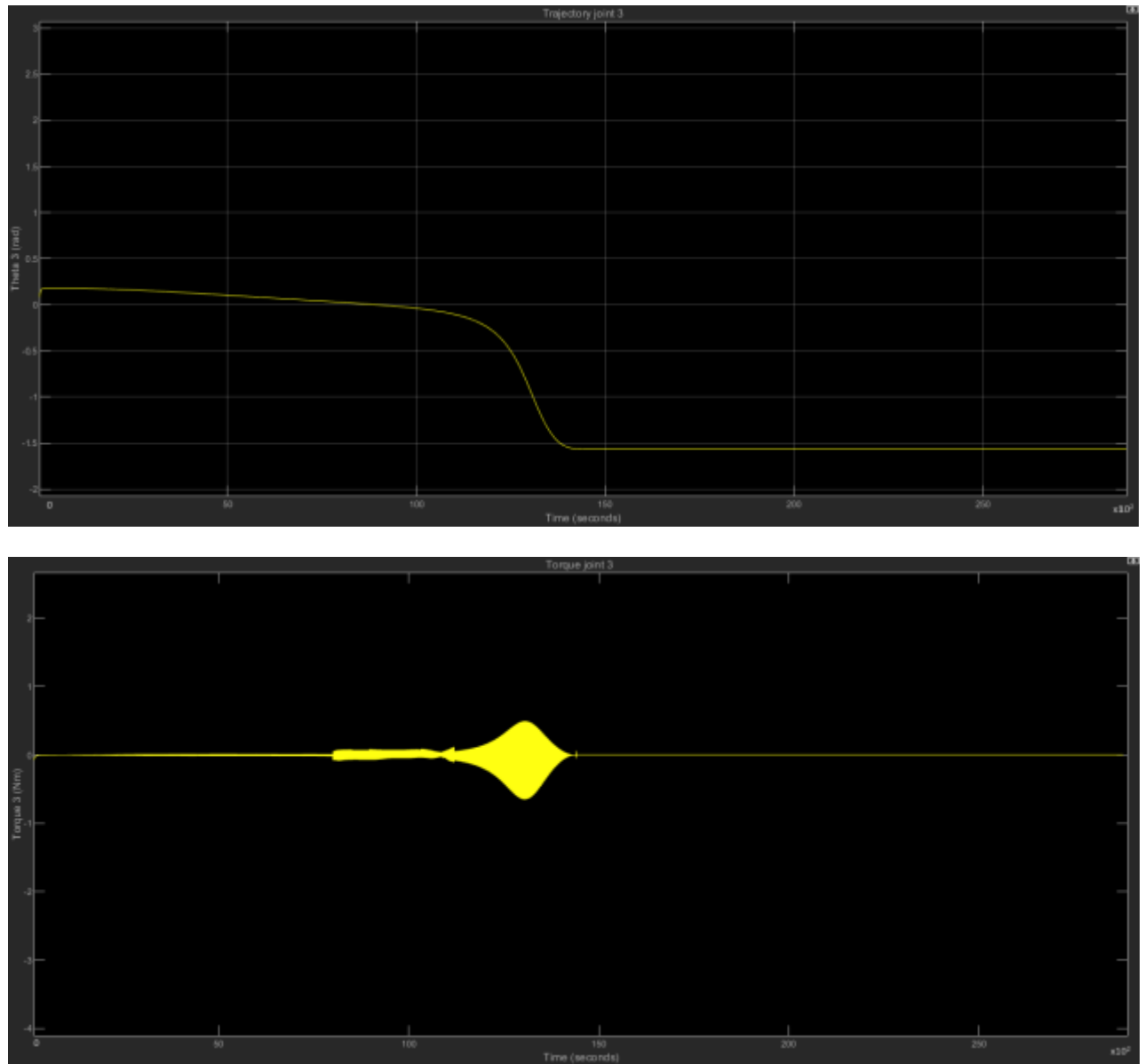

Figura 3.59: In alto: traiettoria effettivamente percorsa dal giunto 3 (in rad); in basso: coppie sviluppate dall'attuatore (motore + riduttore) del giunto 3 (in Nm). Sull'asse delle ascisse il tempo è espresso in secondi

Tabella 3.17: Valori massimi di coppia e rispettivi istanti temporali per i tre giunti del manipolatore 1; i valori indicati con un l'asterisco sono negativi. In tabella sono anche riportati i valori di coppia nominale forniti dai rispettivi attuatori

| Giunto | Coppia max (in modulo) [Nm] | Tempo di coppia max [s] | Coppia nominale sviluppabile |
|--------|-----------------------------|-------------------------|------------------------------|
|        |                             |                         | dall'attuatore [Nm]          |
|        | $6250*$                     | 100                     | 12720                        |
|        | 2188                        | 14100                   | 3160                         |
|        | 0.648*                      | 13050                   | 27                           |

\*valore negativo

## 2. Manipolatore 2:

- Giunto 1:

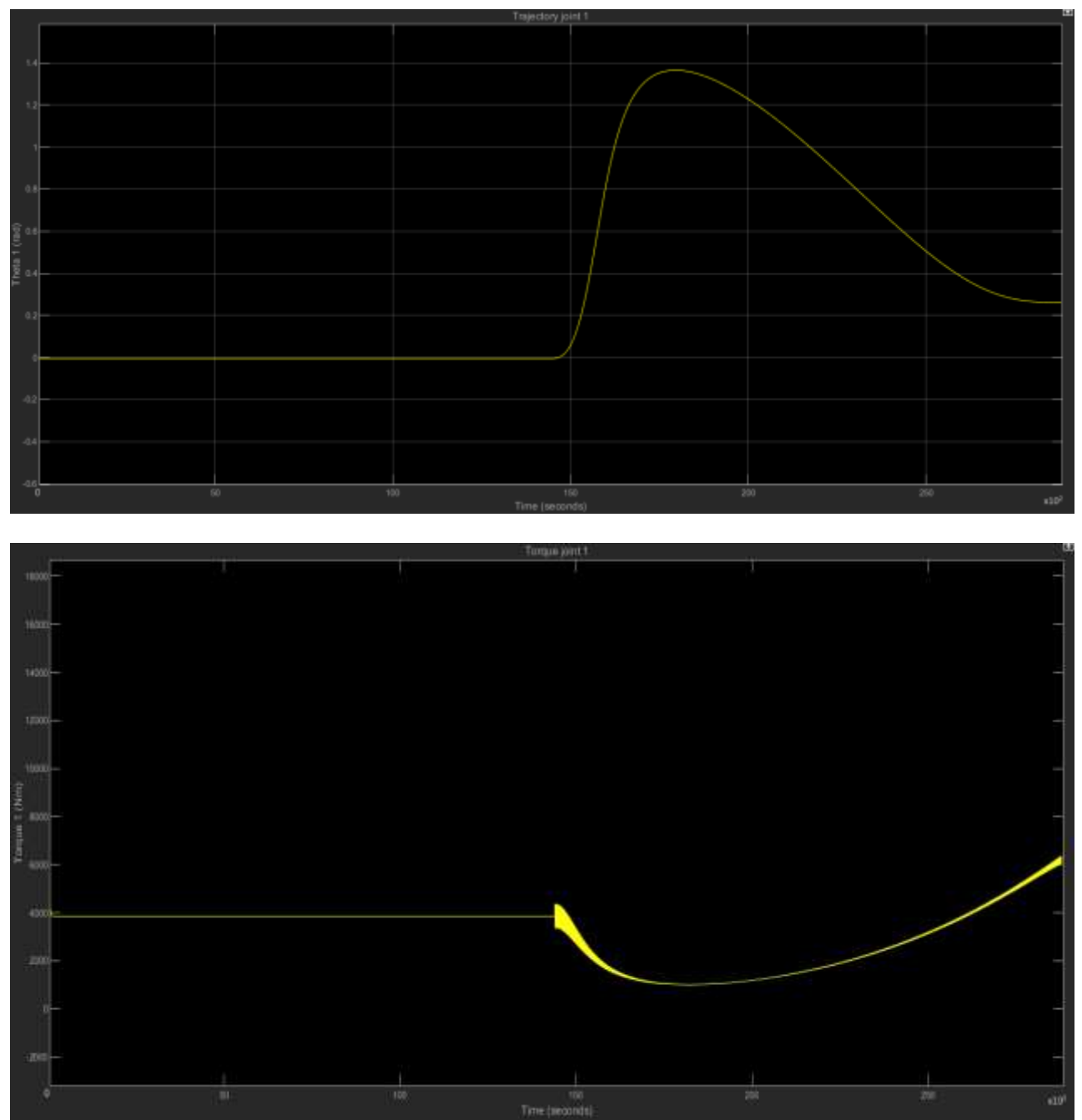

Figura 3.60: In alto: traiettoria effettivamente percorsa dal giunto 1 (in rad); in basso: coppie sviluppate dall'attuatore (motore + riduttore) del giunto 1 (in Nm). Sull'asse delle ascisse il tempo è espresso in secondi

- Giunto 2:

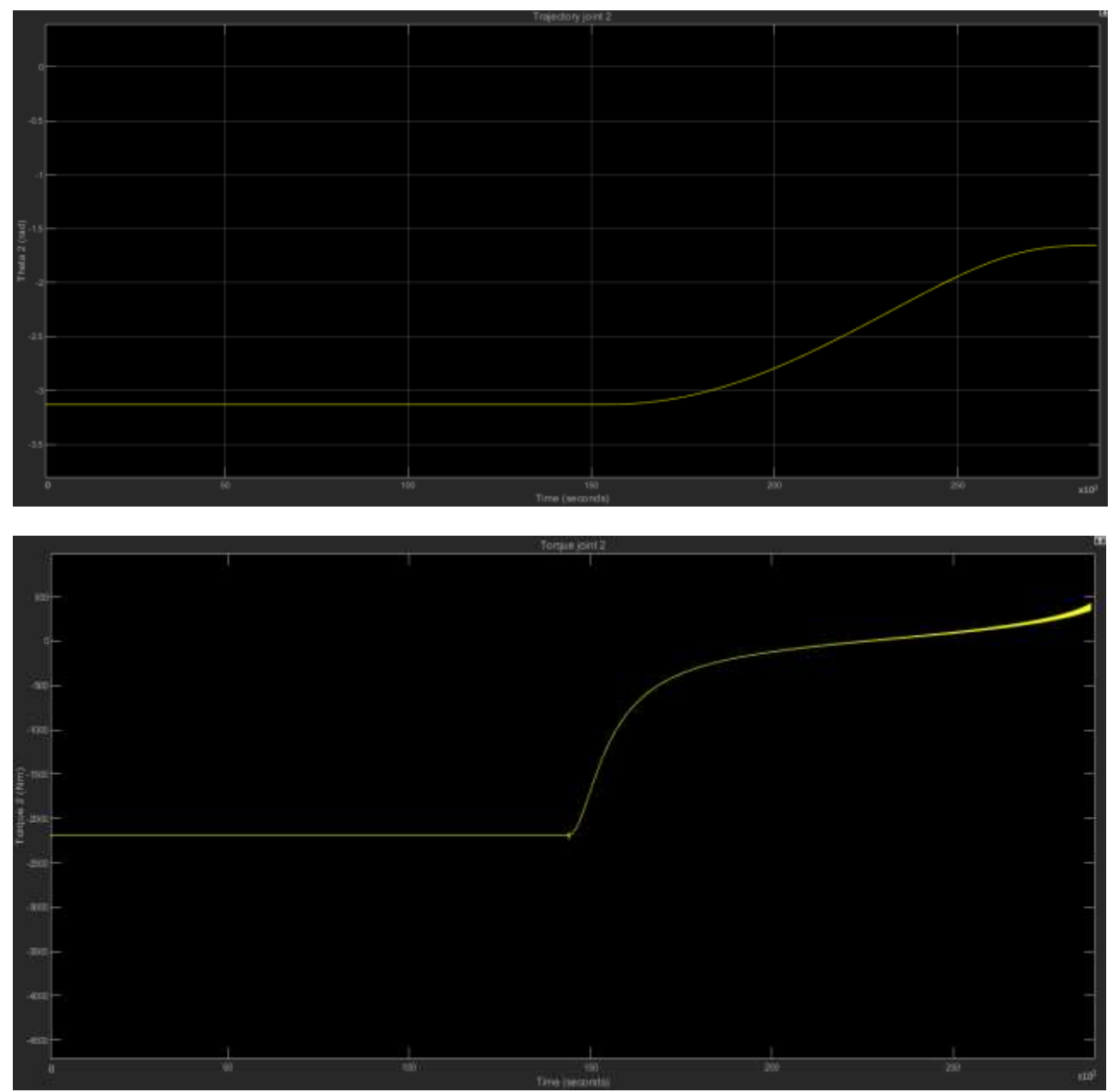

Figura 3.61: In alto: traiettoria effettivamente percorsa dal giunto 2 (in rad); in basso: coppie sviluppate dall'attuatore (motore + riduttore) del giunto 2 (in Nm). Sull'asse delle ascisse il tempo è espresso in secondi

- Giunto 3:

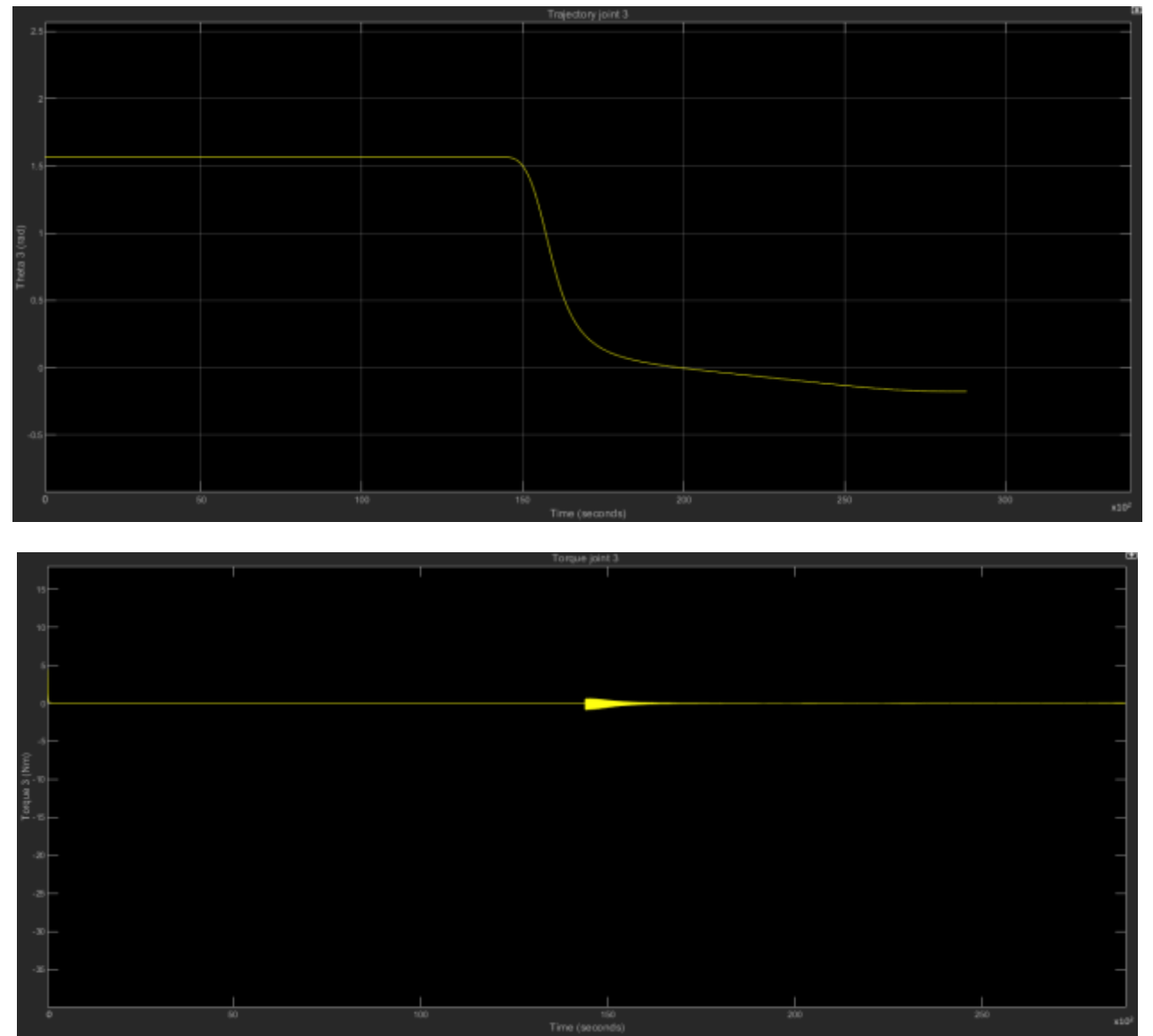

Figura 3.62: In alto: traiettoria effettivamente percorsa dal giunto 3 (in rad); in basso: coppie sviluppate dall'attuatore (motore + riduttore) del giunto 3 (in Nm). Sull'asse delle ascisse il tempo è espresso in secondi

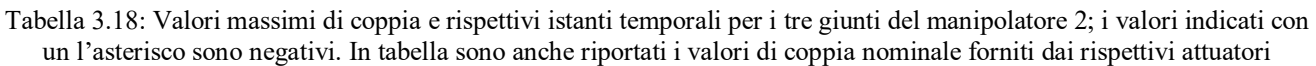

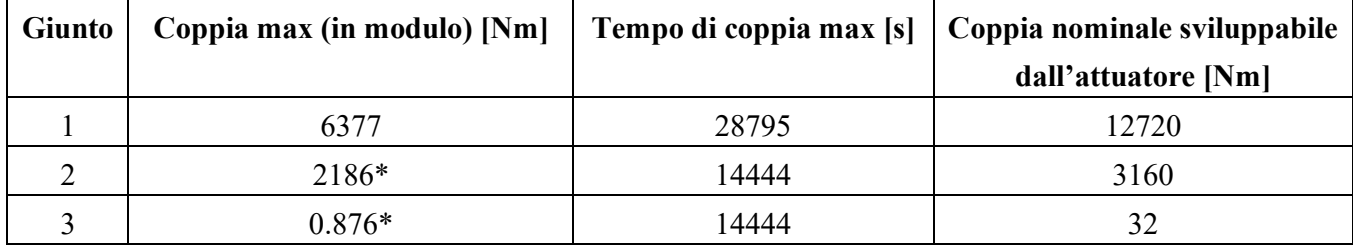

\*valore negativo

In conclusione, entrambi i manipolatori si muovono portandosi dalla posizione iniziale a quella finale secondo le traiettorie previste: i controllori progettati si rivelano, pertanto, in grado di garantire il rispetto delle traiettorie calcolate per via teorica. Questo avviene mantenendo soddisfacenti sia la stabilità dinamica, sia la precisione del posizionamento. In merito a quest'ultimo aspetto, indicando con  $\theta_t$  il valore teorico assunto dalla variabile di giunto all'istante finale e con  $\theta_e$  quello assunto effettivamente allo stesso istante, si registrano, per ogni giunto, errori di posizionamento estremamente piccoli o, addirittura, nulli. Si veda a tal proposito la tabella 3.19, in cui gli errori (denominati *ei*) sono espressi come la deviazione percentuale subita dalla singola variabile di giunto rispetto al suo valore teorico e quindi calcolati come  $e_i = |\theta_{i,t} - \theta_{i,e}|/\theta_{i,t}$ , con  $i = 1, 2, 3$ .

| Variabili di giunto all'istante $t = 28800$ s | <b>Manipolatore 1</b> | <b>Manipolatore 2</b> |
|-----------------------------------------------|-----------------------|-----------------------|
| $\theta_{1,t}$ [rad]                          | 0.05952               | 0.261                 |
| $\theta_{2,t}$ [rad]                          | 3.13                  | $-1.654$              |
| $\theta_{3,t}$ [rad]                          | $-1.565$              | $-0.1777$             |
| $\theta_{1,e}$ [rad]                          | 0.05967               | 0.2611                |
| $\theta_{2,e}$ [rad]                          | 3.13                  | $-1.654$              |
| $\theta_{3,e}$ [rad]                          | $-1.565$              | $-0.1777$             |
| $e_I [%]$                                     | 0.25                  | 0.04                  |
| $e_2$ [%]                                     | $\boldsymbol{0}$      | $\boldsymbol{0}$      |
| $e_3$ [%]                                     | 0                     | $\boldsymbol{0}$      |

Tabella 3.19: Confronto tra i valori teorici ed effettivi della posizione finale per i tre giunti di ognuno dei due manipolatori

Le coppie prodotte presentano valori massimi inferiori rispetto a quelli calcolati in fase di dimensionamento, nonché inferiori anche alle coppie nominali sviluppabili dagli attuatori: ciò implica che ciascun manipolatore potrà movimentare payload aventi massa di 10 kg (o leggermente superiore) senza difficoltà e con elevata precisione. In aggiunta, le coppie non manifestano discontinuità né durante il moto, né alla partenza: quest'ultima circostanza è dovuta al fatto che si è scelta, come posizione di equilibrio iniziale per i giunti, quella caratterizzata da valori delle variabili effettive θi,e coincidenti, all'istante *t* = 0, con quelli teorici assunti dalle variabili  $\theta_{i,t}$ . Le posizioni iniziali dei tre giunti per entrambi i manipolatori sono riportate in tabella 3.20.

| Variabili di giunto all'istante $t = 0$ s | <b>Manipolatore 1</b> | <b>Manipolatore 2</b> |
|-------------------------------------------|-----------------------|-----------------------|
| $\theta_{1,t}$ (= $\theta_{1,e}$ ) [rad]  | $-0.261$              | $-0.05952$            |
| $\theta_{2,t}$ (= $\theta_{2,e}$ ) [rad]  | 1.654                 | $-3.13$               |
| $\theta_{3,t}$ (= $\theta_{3,e}$ ) [rad]  | 0.1777                | 1.565                 |

Tabella 3.20: Posizioni iniziali dei tre giunti per i due manipolatore

Discontinuità poco significative si verificano all'istante intermedio *t* = 14400 s, anche se questo è, con grande probabilità, dovuto ad un non perfetto match tra i valori che i due input del selettore di ogni giunto assumono in quell'istante. Anche gli attuatori, così come i controllori, si rivelano adatti al compito loro assegnato.

In conclusione, si sono progettati nel dettaglio i due manipolatori centrali per la movimentazione delle camere del telescopio GLOMAP. I procedimenti descritti si prestano integralmente ad essere impiegati per il dimensionamento anche degli altri quattro, i quali, nella soluzione proposta, permettono di definire compiutamente le due terne di manipolatori previste per lo spostamento simultaneo di 25 camere entro un periodo di tempo pari ad otto ore. Nel concreto, la singola terna di manipolatori risulta capace di imporre alle camere un moto tale da far osservare ad esse, in quattro ore, la porzione della volta celeste corrispondente alla metà del FoV complessivo del telescopio. Ricordando che quest'ultimo ammonta a 166.9° (cfr. §1.6), le camere possono, di conseguenza, indagare un FoV di 83.45°, ossia un angolo solido di circa 9137 gradi quadrati, come si è detto, entro quattro ore. La tabella 3.21 riassume quanto appena descritto.

| Caratteristiche | Terna 1                                   | Terna 2                                 |
|-----------------|-------------------------------------------|-----------------------------------------|
| Periodo di      | Quattro ore: da $t = 0$ s a $t = 14400$ s | Quattro ore: da $t = 14400$ s a         |
| funzionamento   |                                           | $t = 28800$ s                           |
| Campo osservato | Prima metà del FoV del telescopio:        | Seconda metà del FoV del                |
|                 | 83.45° (9137 gradi quadrati)              | telescopio: $83.45^{\circ}$ (9137 gradi |
|                 |                                           | quadrati)                               |

Tabella 3.21: Riepilogo delle proprietà indagative offerte dalle due terne di manipolatori

Il progetto dei manipolatori rimanenti si dimostra molto più agevole rispetto a quello che ha contraddistinto i due robot centrali: definite, per questi ultimi, le tipologie, le geometrie e le masse dei links e dei motori, esse rimangono inalterate per tutti i manipolatori, così come la procedura di analisi cinematica inversa e la configurazione dei controllori e dei sistemi di attuazione ai giunti, per cui si necessiterà unicamente di sviluppare le equazioni descriventi le traiettorie dei corrispondenti end effectors nello spazio cartesiano.

### **3.4 Ottimizzazione del moto dei manipolatori**

I manipolatori progettati fino a questo punto sono tali da conferire ai propri end effectors una velocità angolare che, come ottenuto al paragrafo 3.2.2, è uguale alla velocità angolare (apparente) della volta celeste unicamente in termini di valore medio, tuttavia non di quello puntuale. Questo fatto implica alcune importanti conseguenze.

- Test condotti al calcolatore hanno dimostrato che il moto che ne deriva è caratterizzato dai più piccoli valori delle accelerazioni angolari ai giunti, pertanto risultano minimizzati anche i corrispondenti effetti dinamici a carico degli attuatori: in linea generale, sarebbe allora possibile far ricorso a motori e riduttori di minori peso e potenza, quindi dal costo minore. Tuttavia, come si è visto (cfr. §3.2.6), sono soprattutto i contributi statici ad influire sul dimensionamento dei sistemi di attuazione e, in nessuna condizione di moto, i contributi dinamici sono effettivamente significativi. Ad ogni modo, la possibilità di presentare bassi valori di accelerazione angolare ai giunti si rivela vantaggiosa poiché si riducono l'ampiezza e l'intensità delle vibrazioni subite dai sistemi meccanici e di controllo, con effetti benefici sulla loro vita operativa.
- La pianificazione delle traiettorie dei giunti nello spazio cartesiano è contraddistinta dalla massima semplicità, situazione cui fa seguito l'impossibilità del verificarsi di configurazioni singolari e di discontinuità nel moto, oltre ad assicurare prestazioni software più veloci ed affidabili.
- Alle camere sono garantiti tempi di esposizione relativamente lunghi: questo significa che le immagini da esse prodotte saranno caratterizzate non solo dalle strisce luminose rappresentanti i debris, ma anche da corte righe uguali e parallele fra loro, traccia degli oggetti siderali. Se, da un lato, tal modo di operare porta alla massima efficienza per quanto concerne lo svolgimento di survey astronomiche di corpi celesti (naturali), dall'altro le prestazioni in termini di individuazione dei debris ne risultano leggermente peggiorate. In effetti, il software deputato all'*image processing*  per la determinazione delle tracce dei debris dovrebbe, in tal caso, discriminare fra numerose tipologie di strisce luminose e, pur potendo riconoscere quelle imputabili agli astri dalla esatta conoscenza della velocità delle camere e dal fatto che la loro configurazione presenta una sola direzione di sviluppo, è innegabile la necessità di ricorrere ad algoritmi di elaborazione più complessi.

Per ottimizzare le performance del telescopio con riguardo alla ricerca dei debris, è quindi necessario imporre all'end effector del singolo manipolatore un moto contrassegnato da una velocità angolare pari al valore obiettivo  $\omega_e = 7.29*10^{-5}$  rad/s, che risulti ovunque costante, al netto delle fasi (transitorie) iniziale e finale rispettivamente di accelerazione e decelerazione (comunque di durata molto breve). Tale configurazione può essere ottenuta modificando la procedura di generazione delle traiettorie descritta al paragrafo 3.2.2. In questo contesto, il punto di partenza consiste nel prescrivere all'end effector stesso il moto dalla desiderata velocità angolare. Quest'ultimo si compone di tre porzioni:

1. accelerazione. Si tratta della fase in cui il tool del robot passa da velocità angolare ω ed accelerazione angolare α nulle fino al valore target  $ω_e$ , con α nuovamente pari a zero. La fase di accelerazione deve essere limitata in termini temporali, soprattutto in confronto al tempo operativo complessivo di quattro ore: si sceglie una durata di 600 s, ossia di dieci minuti. Essendo presenti quattro condizioni distinte (due iniziali e due finali), il polinomio descrivente la velocità angolare dell'end effector, ω(*t*), in funzione del tempo, dovrà essere di tipo cubico. In formule:

$$
\omega_1(t_1) = w_0 + w_1 * t_1 + w_2 * t_1^2 + w_3 * t_1^3 \tag{3.240}
$$

$$
\alpha_1(t_1) = w_1 + 2w_2 * t_1 + 3w_3 * t_1^2 \tag{3.241}
$$

con *t<sup>1</sup>* appartenente all'intervallo [0; 600] s. Imponendo le condizioni iniziali e finali:

$$
\omega_1(0) = 0 \text{ rad/s} \tag{3.242}
$$

$$
\alpha_1(0) = 0 \text{ rad/s}^2 \tag{3.243}
$$

$$
\omega_1(600) = 7.29 \cdot 10^{-5} \text{ rad/s}
$$
 (3.244)

$$
\alpha_1(600) = 0 \text{ rad/s}^2 \tag{3.245}
$$

si perviene ad un sistema di quattro equazioni nelle quattro incognite  $w_i$  con  $i = 0, 1, 2, 3$ , il quale, risolto, fornisce i valori dei coefficienti:

$$
w_0 = 0
$$
 rad/s,  $w_1 = 0$  rad/s<sup>2</sup>,  $w_2 = 0.6075*10^{-9}$  rad/s<sup>3</sup>,  $w_3 = -0.0007*10^{-9}$  rad/s<sup>4</sup> (3.246)

Si veda il codice Matlab riportato in Appendice E sviluppato per il calcolo di detti coefficienti. Inseriti nelle (3.240) e (3.241), questi ultimi permettono di ottenere le variazioni temporali della velocità e della accelerazione angolari dell'end effector durante la fase di accelerazione;

2. tratto a velocità costante. Questa fase rappresenta il vero e proprio intervallo di lavoro del manipolatore e delle camere da esso movimentate poiché la velocità angolare di queste ultime, durante tale periodo, si mantiene costantemente pari al valore target  $\omega_e$ . Considerando che la durata della fase di accelerazione è posta eguale a 600 s ed effettuando la medesima scelta anche per il tratto in decelerazione, se ne deduce che la porzione a velocità angolare costante debba avere estensione temporale di 13200 s (si ricordi che il tempo di funzionamento totale del singolo manipolatore è di 14400 s). La legge oraria corrispondente si esprime come:

$$
\omega_2(t_2) = \omega_e \tag{3.247}
$$

in cui *t<sup>2</sup>* appartiene all'intervallo [600; 13800] s. L'accelerazione angolare risulta identicamente nulla essendo la velocità costante;

3. decelerazione. Si tratta della fase duale a quella di accelerazione poiché la durata temporale risulta essere la stessa, mentre invertite sono le condizioni iniziali e finali: il moto inizia con velocità angolare pari ad  $\omega_e$  (e  $\alpha = 0$ ) e termina nello stato di riposo. In formule:

$$
\omega_3(t_3) = w_4 + w_5 * t_1 + w_6 * t_1^2 + w_7 * t_1^3 \tag{3.248}
$$

$$
\alpha_3(t_3) = w_5 + 2w_6 * t_1 + 3w_7 * t_1^2 \tag{3.249}
$$

con *t<sup>3</sup>* appartenente all'intervallo [13800; 144000] s. Imponendo le condizioni iniziali e finali:

$$
\omega_1(13800) = 7.29*10^{-5} \text{ rad/s}
$$
 (3.250)

$$
\alpha_1(13800) = 0 \text{ rad/s}^2 \tag{3.251}
$$

$$
\omega_1(14400) = 0 \text{ rad/s} \tag{3.252}
$$

$$
\alpha_1(14400) = 0 \text{ rad/s}^2 \tag{3.253}
$$

si perviene anche in tal caso ad un sistema di quattro equazioni nelle quattro incognite  $w_i$  con  $i = 4$ , 5, 6, 7, il quale, risolto, fornisce per esse i seguenti valori:

$$
w_4
$$
 = -1.8896 rad/s,  $w_5$  = 0.0004 rad/s<sup>2</sup>,  $w_6$  = -2.8553\*10<sup>-8</sup> rad/s<sup>3</sup>,  $w_7$  = 6.75\*10<sup>-13</sup> rad/s<sup>4</sup> (3.254)

Si veda lo stesso codice Matlab riportato in Appendice E per il calcolo dei coefficienti. Inseriti nelle (3.248) e (3.249), questi ultimi permettono di ottenere le variazioni temporali della velocità e della accelerazione angolari dell'end effector durante la fase di decelerazione.

Concatenando fra loro le leggi orarie ottenute per le tre porzioni del moto, si giunge, infine, all'espressione cercata di  $\omega(t)$  per *t* compreso nell'intervallo [0; 14400] s, data dalla somma delle funzioni  $\omega_1(t_1)$ ,  $\omega_2(t_2)$  e  $\omega_3(t_3)$  ciascuna valutata nel proprio range temporale e a cui corrisponde la rappresentazione grafica di figura 3.63.

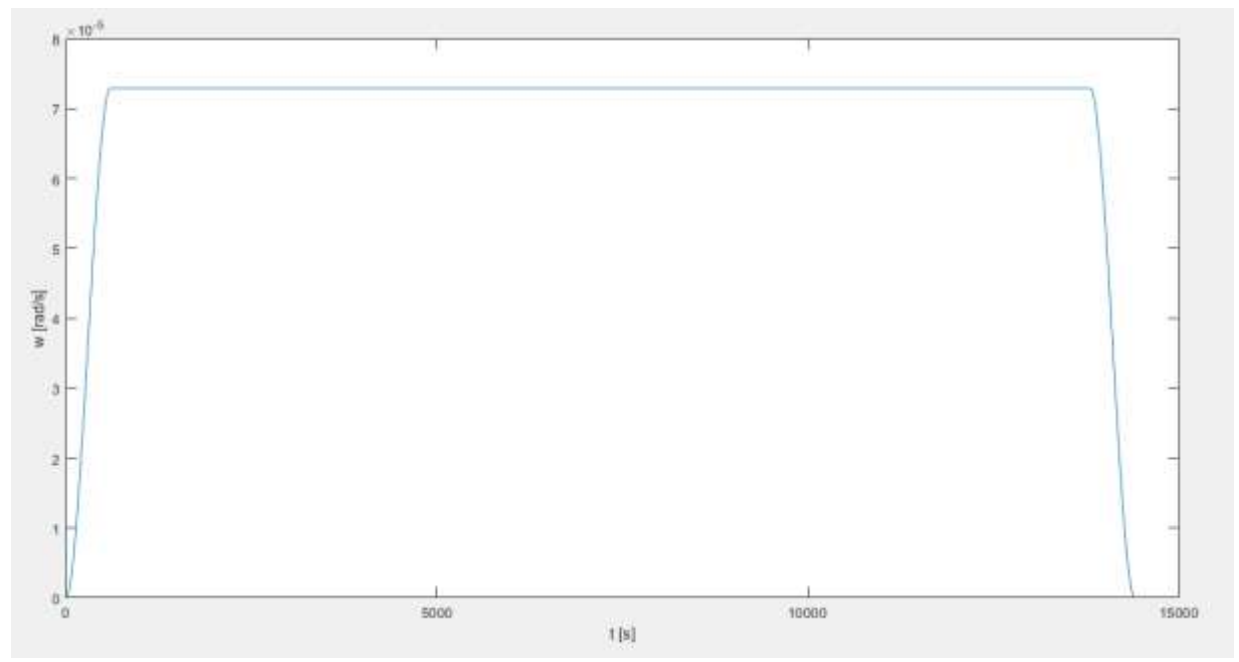

Figura 3.63: Andamento temporale complessivo della velocità angolare dell'end effector del manipolatore 1. Si noti il *plateau*, di durata pari a 13200 s, collocato alla velocità angolare di 7.29\*10<sup>-5</sup> rad/s

Nelle figure 3.64 e 3.65, invece, è riportato un ingrandimento del grafico di figura 3.63 nell'intorno rispettivamente della transizione tra la fase in accelerazione e quella a  $\omega$  = costante e tra questa e la fase in decelerazione, per evidenziare che la continuità del moto è soddisfatta ad ogni istante.

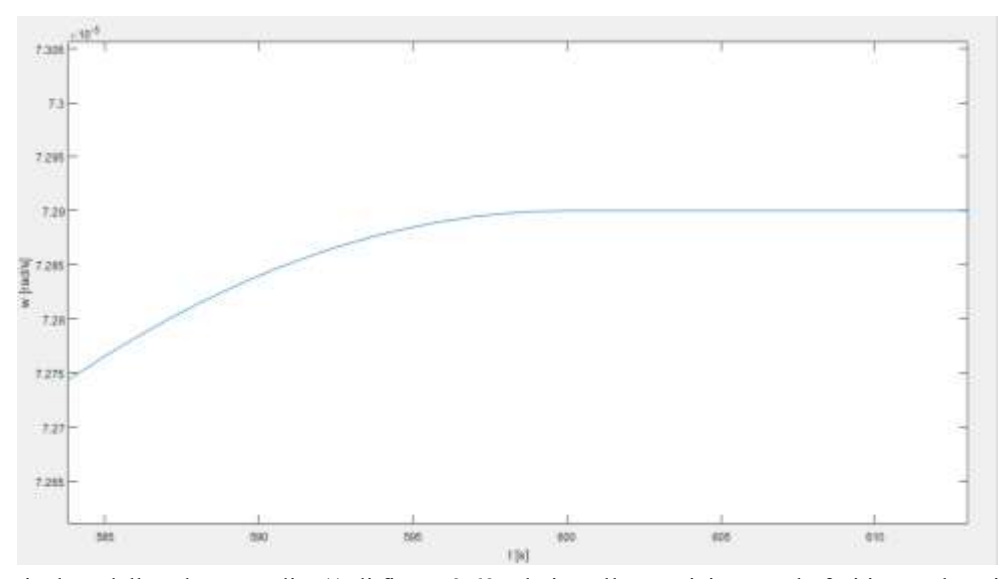

Figura 3.64: Particolare dell'andamento di ω(*t*) di figura 3.63 relativo alla transizione tra le fasi in accelerazione e a velocità costante

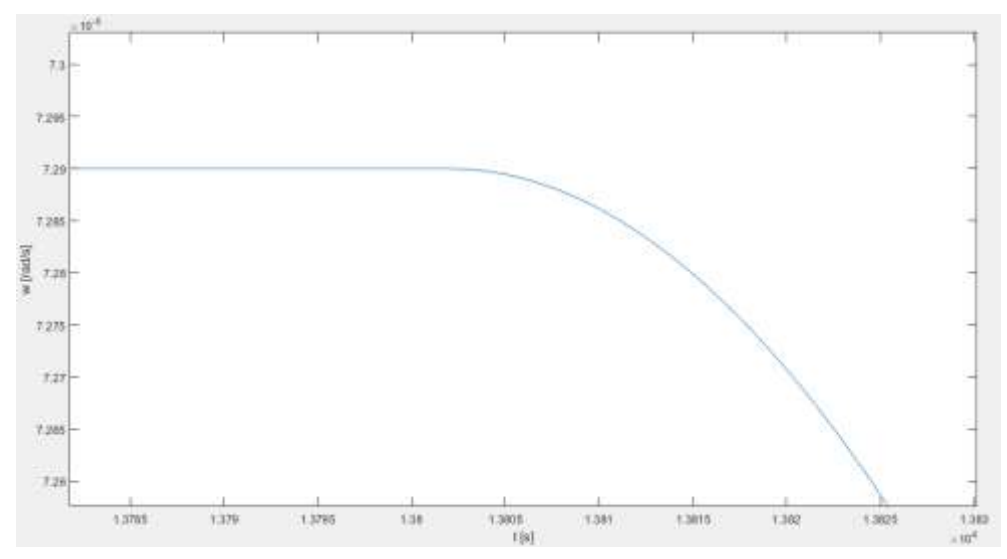

Figura 3.65: Particolare dell'andamento di ω(*t*) di figura 3.63 relativo alla transizione tra le fasi a velocità costante e in decelerazione

A questo punto, il problema è ricondotto alla "traduzione" del moto, rappresentato dalla velocità angolare del tool (nonché dalla sua accelerazione angolare), in termini delle coordinate cartesiane *x<sup>t</sup>* ed *y<sup>t</sup>* dello stesso end effector, in modo da pervenire ad equazioni che esprimano tali parametri in funzione del tempo e che possano essere fornite in ingresso all'algoritmo di analisi cinematica inversa presentato al paragrafo 3.2.2

per la determinazione delle traiettorie dei giunti (nello spazio dei giunti), a loro volta input richiesti dai sistemi di controllo degli attuatori associati.

Il raggiungimento di tale obiettivo richiede dapprima il calcolo dell'angolo spazzato dall'end effector del manipolatore nel corso del suo moto lungo il profilo curvilineo del cestello. Come illustrato in figura 3.66, l'angolo in questione, indicato con θ(*t*) in quanto variabile nel tempo, rappresenta l'angolo che il segmento *OA* sottende rispetto al centro del cestello (coincidente con il centro del dodecaedro) via via che il manipolatore muove il proprio organo terminale dal punto A (cfr. §3.1) fino al punto C, corrispondente al punto più profondo della stessa superficie focale. Si noti che, in figura 3.66, gli archi *AA'*, *A'C'* e *C'C* costituiscono i tratti effettivamente percorsi dal tool durante le fasi di accelerazione, velocità costante e decelerazione rispettivamente.

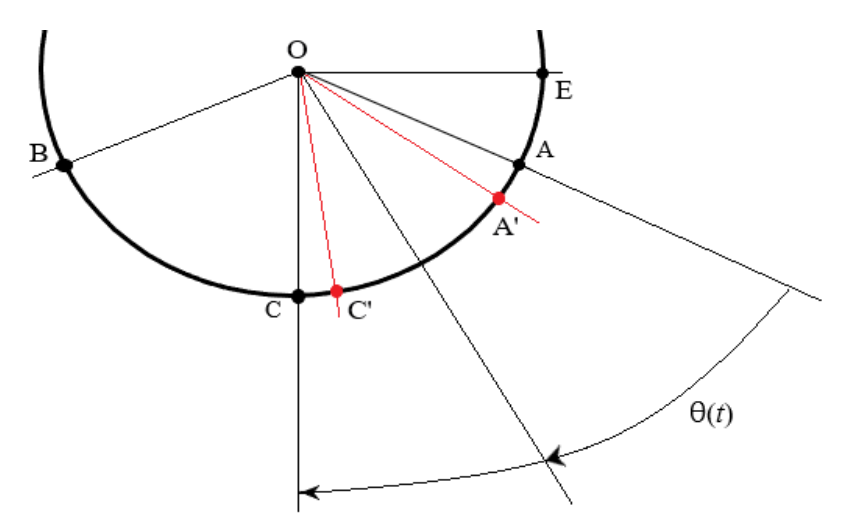

Figura 3.66: Schema bidimensionale della superficie focale del telescopio utile per la messa in risalto dell'angolo θ spazzato dall'end effector nel corso del moto dal punto A al punto C. In figura, gli archi *AA'*, *A'C'* e *C'C* costituiscono i tratti effettivamente percorsi dal tool durante le fasi di accelerazione, velocità costante e decelerazione rispettivamente

La conoscenza della legge oraria esprimente l'andamento temporale di θ si rivela necessaria per il calcolo delle componenti **vx** e **vy** della velocità tangenziale **V** dell'end effector lungo gli assi *x* e *y* che definiscono il sistema di assi cartesiani di riferimento, la cui origine è collocata alla base del manipolatore. Si veda, a tal proposito, la figura 3.67 in cui sono indicate graficamente le diverse quantità menzionate. Si noti che i vettori  $v_x$ ,  $v_y$  e **V** dipendono dal tempo.

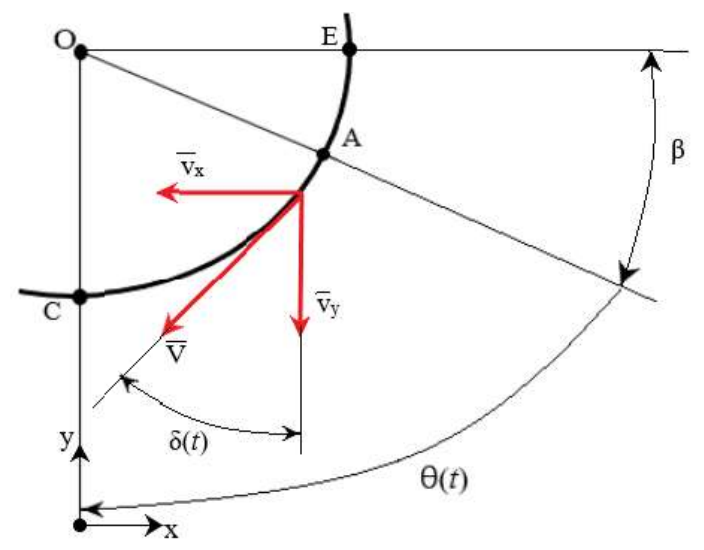

Figura 3.67: Componenti della velocità tangenziale **V** dell'end effector. δ è l'angolo compreso tra **V** e la sua componente lungo *y,* **vy**, mentre β è l'angolo al centro sotteso dall'arco *AE* (lungo il profilo del cestello)

A partire dalle espressioni di  $v_x(t)$  e  $v_y(t)$ , mediante loro integrazione nel tempo, sarà possibile, infine, ricavare le traiettorie  $x(t)$  e  $y(t)$  desiderate.

L'angolo θ(*t*) si ricava, per ogni tratto del moto dell'end effector, mediante integrazione della corrispondente velocità angolare.

1. Accelerazione. Integrando la (3.240) e considerando  $\theta_1(0) = \theta_{1,i} = 0$  rad, si ottiene:

$$
\theta_1(t_1) = w_0 * t_1 + (w_1/2) * t_1^2 + (w_2/3) * t_1^3 + (w_3/4) * t_1^4
$$
\n(3.255)

in cui  $t_1$  varia da 0 a 600 s. In particolare, per  $t_1 = 600$  s:

$$
\theta_1(600) = \theta_{1,f} = 0.02187 \text{ rad}
$$
\n(3.256)

2. Tratto a velocità costante. Integrando la (3.247) e considerando  $\theta_2(600) = \theta_{2,i} = \theta_{1,f}$ , si ottiene:

$$
\theta_2(t_2) = \theta_{1,f} + \omega_e(t_2 - 600) \tag{3.257}
$$

in cui *t<sup>2</sup>* varia da 600 a 13800 s. In particolare, per *t2* = 13800 s:

$$
\theta_2(13800) = \theta_{2,f} = 0.9841 \text{ rad} \tag{3.258}
$$

3. Decelerazione. Integrando la (3.248) e considerando  $\theta_3(13800) = \theta_{3,i} = \theta_{2,f}$ , si ottiene:

$$
\theta_3(t_3) = \theta_{2,1} + w_4 * (t_3 - 13800) + (w_5/2) * (t_3^2 - 13800^2) + (w_6/3) * (t_3^3 - 13800^3) + (w_7/4) * (t_3^4 - 13800^4) \tag{3.259}
$$

in cui *t<sup>3</sup>* varia da 13800 a 14400 s. In particolare, per *t<sup>3</sup>* = 14400 s:

$$
\theta_3(14400) = \theta_{3,f} = 1.1 \text{ rad} \tag{3.260}
$$

per cui, imponendo che il moto dell'end effector inizi a partire dal punto A (si veda la figura 3.66), la posizione di arrivo coincide, come desiderato, con il punto C. Si ricordi infatti (cfr. §3.1) che A e C sono separati fra loro da una distanza angolare di 63.45°, ossia di 1.107 rad.

Anche in questo caso, in seguito alla concatenazione dei moti, si perviene alla legge oraria complessiva di θ(*t*) per *t* variabile tra 0 e 14400 s, rappresentata graficamente in figura 3.68.

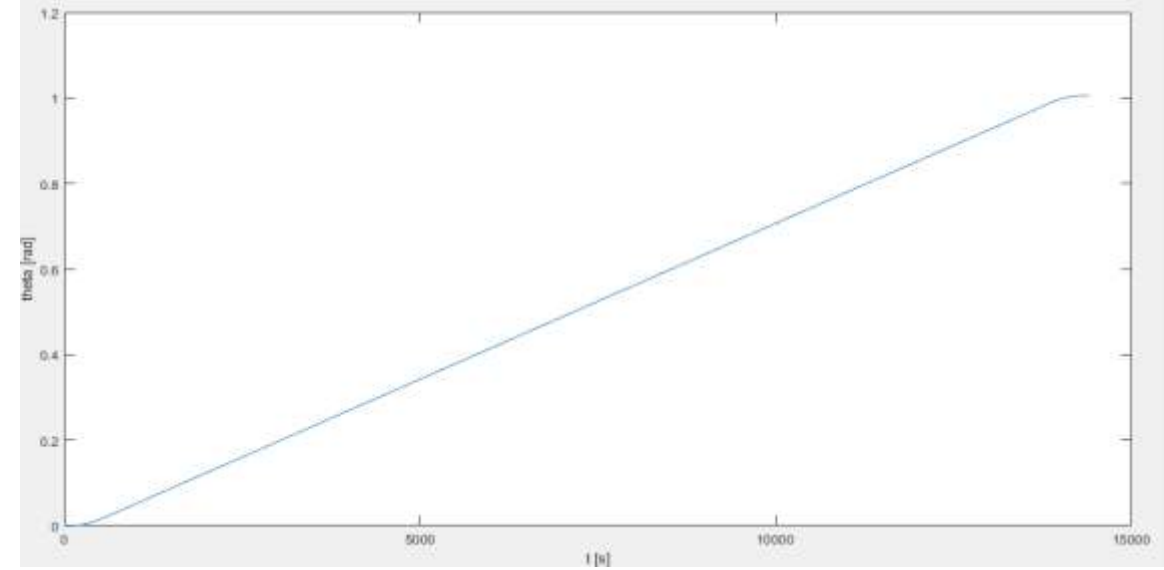

Figura 3.68: Andamento temporale complessivo dell'angolo al centro θ spazzato dall'end effector del manipolatore 1 nel corso del suo moto lungo il profilo del cestello. Si noti l'assenza di discontinuità alle transioni tra le diverse fasi, ossia agli istanti  $t_{1,f} = 600$  s e  $t_{2,f} = 13800$  s

Ora, osservando nuovamente la figura 3.67, si deduce che:

$$
v_x(t) = -V(t)\sin[\delta(t)]\tag{3.261}
$$

$$
v_y(t) = -V(t)\cos[\delta(t)]\tag{3.262}
$$

in cui,

$$
V(t) = R \omega(t) \tag{3.263}
$$

con *R* = raggio del cestello = 5.365 m e  $\delta(t)$ , definito nella stessa figura 3.67, dato da:

$$
\delta(t) = \beta + \theta(t) \tag{3.264}
$$

essendo β l'angolo al centro sotteso dall'arco *AE* e pari a (116.55 – 90)° = 26.55° = 0.463 rad (si veda la figura 3.1 al paragrafo 3.1). Inserendo le (3.263) e (3.264), insieme al valore di β, nelle (3.261) e (3.262), si giunge alle seguenti espressioni:

$$
v_x(t) = -R \omega(t) \sin[0.463 + \theta(t)] \tag{3.265}
$$

$$
v_y(t) = -R \omega(t) \cos[0.463 + \theta(t)] \tag{3.266}
$$

dalle quali si ricava, infine:

$$
v_x(t) = \frac{dx}{dt} \longrightarrow x(t) = x_0 + \int v_x(t) dt = x_0 - R \int \omega(t) \sin[0.463 + \theta(t)] dt \qquad (3.267)
$$

$$
v_y(t) = \frac{dy}{dt} \longrightarrow y(t) = y_0 + \int v_y(t) dt = y_0 - R \int \omega(t) \cos[0.463 + \theta(t)] dt \qquad (3.268)
$$

Ponendo le (3.240)-(3.255), (3.247)-(3.257) e (3.248)-(3.259) nelle (3.267) e (3.268), è possibile valutare, rispettivamente nel corso delle fasi di accelerazione, velocità costante e decelerazione, le traiettorie dell'end effector nello spazio cartesiano che realizzano il moto delle camere caratterizzato dal desiderato valore di ω(*t*). Nella (3.267) il valore di *x<sup>0</sup>* è pari a 4.8 m per la fase di accelerazione, mentre nella (3.268) quello di *y<sup>0</sup>* è, per la stessa fase, uguale a 3.5 m (si tratta delle coordinate del punto A di inizio della traiettoria dell'end effector); le condizioni iniziali per le altri due fasi si ottengono, invece, dai valori che *x* ed *y* assumono in corrispondenza all'istante finale del tratto che precede. Si veda lo script Matlab riportato in Appendice E per la determinazione delle traiettorie complessive *x*(*t*) e *y*(*t*), date dalla concatenazione di quelle associate ad ognuno dei tratti del moto.

Quanto affermato vale specificamente per il manipolatore 1. Per il manipolatore 2, il quale muove il proprio tool secondo un percorso simmetrico (con riferimento all'asse *y*) rispetto a quello appena determinato, ossia dal punto C fino al punto B (si osservi la figura 3.66), valgono, con poche modifiche, le stesse procedure seguite precedentemente e quindi gli stessi risultati. In particolare:

 gli intervalli di tempo da considerare per i tratti in accelerazione, a velocità costante e in decelerazione sono rispettivamente:

$$
t_4 \in [14400; 15000] \text{ s}, t_5 \in [15000; 28200] \text{ s}, t_6 \in [28200; 28800] \text{ s}
$$
(3.269)

Tali range temporali derivano dal fatto che il manipolatore 2 è chiamato ad operare entro le quatto ore successive al periodo di attività del manipolatore 1, nonché dall'aver considerato, anche in questo caso, una durata di 600 s per le fasi transitorie di accelerazione e decelerazione;

 $\bullet$  le leggi orarie associate alla velocità angolare ω e all'angolo al centro spazzato dall'end effector  $\theta$  si determinano secondo le stesse modalità già discusse a proposito del manipolatore 1. Si riportano allora i risultati di tali elaborazioni:

$$
\omega_4(t_4) = w_8 + w_9 * t_4 + w_{10} * t_4^2 + w_{11} * t_4^3 \tag{3.270}
$$

$$
\omega_5(t_5) = \omega_e \tag{3.271}
$$

$$
\omega_6(t_6) = w_{12} + w_{13} * t_6 + w_{14} * t_6^2 + w_{15} * t_6^3 \tag{3.272}
$$

$$
\theta_4(t_4) = w_8 * (t_4 - 14400) + (w_9/2) * (t_4^2 - 14400^2) + (w_{10}/3) * (t_4^3 - 14400^3) + (w_{11}/4) * (t_4^4 - 14400^4) \tag{3.273}
$$

$$
\theta_5(t_5) = \theta_{4, f} + \omega_e(t_5 - 15000) \tag{3.274}
$$

$$
\theta_6(t_6) = \theta_{5, f} + w_{12} * (t_6 - 28200) + (w_{13}/2) * (t_6^2 - 28200^2) + (w_{14}/3) * (t_6^3 - 28200^3) + (w_{15}/4) * (t_6^4 - 28200^4) \tag{3.275}
$$

con  $t_4$ ,  $t_5$  e  $t_6$  variabili entro gli intervalli espressi dalla (3.269), $\theta_{4,f} = \theta_{1,f} = 0.02187$  rad,  $\theta_{5,f} = \theta_{2,f} =$ 0.9841 rad ed i coefficienti *wi* (*i* = 8, 9, 10, 11, 12, 13, 14, 15) dati da:

$$
w_8 = 2.142 \text{ rad/s}, w_9 = -4.374*10^4 \text{ rad/s}^2, w_{10} = 2.977*10^8 \text{ rad/s}^3, w_{11} = -6.75*10^{-13} \text{ rad/s}^4 \text{ (3.276)}
$$
  

$$
w_{12} = -15.62 \text{ rad/s}, w_{13} = 0.0016 \text{ rad/s}^2, w_{14} = -5.7712*10^8 \text{ rad/s}^3, w_{15} = 6.75*10^{-13} \text{ rad/s}^4 \text{ (3.277)}
$$

 δ(*t*) è definito, per l'end effector del secondo manipolatore, non come l'angolo compreso fra **V** e **v<sup>y</sup>** (ciò che, invece, valeva per il primo manipolatore), ma come l'angolo compreso fra **V** e **vx**, per cui in questo caso  $δ(t) = θ(t)$ . Pertanto, in virtù dei ragionamenti svolti in precedenza, si ha:

$$
v_x(t) = \frac{dx}{dt} \longrightarrow x(t) = x_0 + \int v_x(t) dt = x_0 - R \int \omega(t) \cos[\theta(t)] dt
$$
 (3.278)

$$
v_y(t) = \frac{dy}{dt} \longrightarrow y(t) = y_0 + \int v_y(t)dt = y_0 + R \int \omega(t) \sin[\theta(t)]dt \qquad (3.279)
$$

Si noti che, per le componenti della velocità tangenziale **v<sup>x</sup>** e **vy** del tool del manipolatore 2, valgono le relazioni:

$$
v_x(t) = -V(t)\cos[\theta(t)]\tag{3.280}
$$

$$
v_y(t) = V(t) \sin[\theta(t)] \tag{3.281}
$$

Ponendo le (3.270)-(3.273), (3.271)-(3.274) e (3.272)-(3.275) nelle (3.278) e (3.279), è possibile valutare, rispettivamente nel corso delle fasi di accelerazione, velocità costante e decelerazione, le traiettorie dell'end effector del secondo manipolatore nello spazio cartesiano che realizzano il moto delle camere caratterizzato dal desiderato valore di ω(*t*). Nella (3.278) il valore di *x<sup>0</sup>* è pari a 0 m per la fase di accelerazione, mentre nella (3.279) quello di *y<sup>0</sup>* è, per la stessa fase, uguale a 0.5 m (si tratta delle coordinate del punto C di inizio della traiettoria dell'end effector); le condizioni iniziali per le altre due fasi si ottengono, invece, dai valori che *x* ed *y* assumono in corrispondenza all'istante finale del tratto che precede.

Ancora una volta, si faccia riferimento al già citato script Matlab in Appendice E per il calcolo delle leggi orarie ω(*t*), θ(*t*), *x*(*t*) e *y*(*t*) complessive associate all'end effector del secondo manipolatore.

In conclusione, note le traiettorie cartesiane del tool del singolo robot, è necessario inserire i loro valori (ancora una volta da valutare ad intervalli di campionamento  $\Delta T = 0.001$  s) nelle relazioni che definiscono l'analisi cinematica inversa, le quali si mantengono inalterate rispetto a quelle illustrate al paragrafo 3.2.2. Determinate le corrispondenti traiettorie dei giunti, queste saranno estratte dal workspace di Matlab ed utilizzate da Simulink per pilotare gli attuatori, secondo le stesse modalità già descritte. Quanto conseguito nei precedenti paragrafi si rivela, pertanto, integralmente adatto alla simulazione sia di configurazioni di moto in cui si privilegia l'obiettivo ultimo della ricerca dei debris, sia di configurazioni in cui si intenda svolgere survey astronomiche di oggetti siderali: in entrambi i contesti, non variano le considerazioni ed i risultati cui si è pervenuti, i quali, dunque, mantengono una validità assolutamente generale.

# **Conclusioni**

Con il presente elaborato si sono volute fornire indicazioni progettuali che possano costituire il punto di partenza di un percorso il quale culminerà con l'effettiva costruzione e la messa in funzione del telescopio a campo globale per la mappatura di detriti spaziali, GLOMAP. Nello specifico, l'obiettivo ultimo ha riguardato la descrizione e lo sviluppo di soluzioni robotiche da affiancare al sistema opto-meccanico, di cruciale importanza per sfruttare appieno le immense potenzialità che un siffatto strumento, equivalente, da un punto vista ottico, a migliaia di telescopi convenzionali, può offrire.

L'ipotesi progettuale avanzata prevede l'impiego di almeno sei manipolatori robotici indipendenti, suddivisi in tre coppie disposte parallelamente fra loro: i manipolatori sono tali da muovere il loro organo terminale lungo traiettorie (piane) ad arco di circonferenza, seguendo la curvatura del piano focale del telescopio. Il movimento offerto dai manipolatori permette uno spostamento strategico di tracking delle camere (alloggiate entro la superficie focale, quest'ultima opportunamente orientata nello spazio), in quanto avviene secondo la stessa direzione e con la stessa velocità angolare media degli oggetti posti sulla volta celeste: in questo modo le camere, rese mobili mediante magneti permanenti disposti su strutture sorrette e azionate dagli end effectors dei manipolatori ed i cui sensori sono collocati su piastre metalliche sempre perpendicolari al piano focale nel corso del moto, sono in grado di generare immagini in cui il "background" di stelle si presenti stazionario ed in cui ben riconoscibili (e quindi analizzabili) saranno le strisce luminose rappresentanti le orbite dei debris. In particolare, ciascun manipolatore di ogni singola coppia è deputato alla movimentazione del proprio organo terminale solo per metà del profilo che definisce la superficie focale medesima, entro un tempo di quattro ore: questo si rende necessario per evitare discontinuità nel funzionamento degli attuatori che sorgerebbero se un unico manipolatore fosse utilizzato per coprire l'intero profilo per le totali otto ore di funzionamento previste.

Il dimensionamento e la simulazione effettuati si sono concentrati su una sola coppia di manipolatori, potendosi ottenere i risultati relativi alle altre coppie semplicemente mediante modifica di pochi dati.

Ora, l'ottenimento dei requisiti associati alla componente robotica del telescopio è stato conseguito previa realizzazione del disegno opto-meccanico, attività che si è svolta secondo le seguenti linee guida:

- 1. identificazione dell'intervallo plausibile delle proprietà ottiche nominali della struttura dodecaedrica (agente in qualità di sfera convergente);
- 2. definizione del liquido ottico di riempimento e caratterizzazione delle sue proprietà in termini di trasparenza, indice di rifrazione e comportamento in funzione della lunghezza d'onda (*cromatismo*);
- 3. ottimizzazione del disegno ottico del singolo modulo;
- 4. dimensionamento del sistema di supporto e tenuta delle lenti in funzione dei carichi meccanici ed idraulici.

Nel complesso, il lavoro è stato condotto ricorrendo a concetti, tecniche e normative riguardanti i campi dell'ottica fisica e geometrica, della chimica dei liquidi a base di fluoro, dei materiali vetrosi, della scienza delle costruzioni, della robotica spaziale e dei controlli automatici. Ci si è, inoltre, avvalsi dei seguenti software di modellizzazione e simulazione:

- Zemax, per la messa a punto del disegno ottico;
- Autodesk Inventor, per la realizzazione della geometria virtuale della struttura dodecaedrica e per la sua verifica statica;
- Matlab, per la generazione dei codici associati alla movimentazione dei bracci robotici e alla loro verifica di stabilità;
- Simscape Multibody (*tool* di Simulink), per la simulazione dei manipolatori progettati.

I risultati ottenuti si dimostrano soddisfacenti poiché ogni componente progettato si rivela in grado si svolgere il compito assegnato con elevate precisione ed affidabilità, garantendo il rispetto delle specifiche.

Il modulo ottico garantisce il FoV necessario perché il telescopio osservi, nel suo insieme, la quasi totalità della volta celeste contemporaneamente: il campo di vista globale ammonta a 18274 gradi quadrati, essendo pari a 20626.5 gradi quadrati il FoV corrispondente all'intera volta celeste. Il rapporto focale risulta pari a 5, mentre il PS ad 1 arcsec/μm: il valore del primo parametro permette al sistema di sfruttare i vantaggi tipici sia dei telescopi "veloci" che di quelli "lenti", risultando caratterizzato da una luminosità intermedia, da tempi di esposizione relativamente bassi e da una modesta sensibilità alle aberrazioni, il che conferisce alta qualità dell'immagine finale; il valore del PS, invece, è sintomatico di un sistema dalla elevata risoluzione angolare e di rivelatori con alto SNR.

La struttura dodecaedrica si rivela adeguata sia in termini di precisione che di integrità: le deformazioni (ed i conseguenti spostamenti) dovuti ai carichi idraulico-meccanici si attestano su valori estremamente limitati, mentre i fattori di sicurezza risultano ovunque superiori a 3.6.

I manipolatori robotici si dimostrano capaci di seguire le traiettorie ad essi richieste con errori finali di posizionamento assolutamente minimi ed i loro attuatori riescono a far fronte alle sollecitazioni statiche e dinamiche, sviluppando coppie prive di discontinuità. La stabilità e la precisione sono garantiti da appositi sistemi di controllo di tipo PID. I links dei manipolatori sono progettati al fine di minimizzare la deflessione di estremità nel caso (peggiore) in cui i bracci siano completamenti estesi.

Per quanto riguarda, infine, i possibili sviluppi futuri, gli sforzi si dovranno concentrare su due aspetti principali:

1. la realizzazione (in laboratorio) dei rivelatori CMOS idonei alla copertura del piano focale del telescopio, con particolare riguardo all'ottimizzazione delle procedure di alimentazione, di trasmissione dati ed, eventualmente, di telecontrollo in modalità wireless. Fondamentale sarà anche lo sviluppo di algoritmi per l'*image processing* e per la determinazione delle orbite dei debris. Per quanto riguarda i primi, una possibilità potrebbe essere offerta da software (attualmente esistenti, anche se non implementati in progetti operativi [49]) che individuino, nelle immagini generate dalle camere, i cosiddetti *tracklets*, ossia i "frammenti" delle traiettorie percorse dagli oggetti in orbita*.* Tale identificazione avverrebbe sommando le letture acquisite consecutivamente dai rivelatori e porterebbe al riconoscimento di *trails* relativamente lunghi (indicatori della presenza di debris), anche se i SNR dei singoli pixel fossero estremamente bassi (minori di 1 ad esempio). Relativamente al software per la determinazione delle orbite, la scelta potrebbe ricadere sui classici algoritmi che richiedono tre osservazioni indipendenti del medesimo oggetto oppure su metodi innovativi, recentemente sviluppati [50], che necessitano di soli due tracklets, osservati per tempi relativamente lunghi e quindi corrispondenti a molteplici periodi orbitali dell'oggetto. Il calcolo delle orbite avverrebbe, in questo caso, grazie ad una tecnica di calcolo basata su integrali kepleriani;

2. la costruzione di un prototipo di dimensioni ridotte per dimostrare l'effettiva realizzabilità dello strumento e dei concetti su cui esso si basa. A questo proposito, di grande utilità potrebbe essere la fabbricazione di una struttura cilindrica, chiusa alle due estremità da lenti con raggi di curvatura esterni comuni e aventi diametro compreso fra 10 e 40 cm, che possa essere riempita con il fluido ottico scelto. Mediante l'introduzione di sonde, sarebbe possibile monitorare i parametri fisici salienti del liquido (come la densità), mentre l'utilizzo di un interferometro o l'analisi della Point Spread Function consentirebbero la caratterizzazione ottica dello stesso. Le performance ottiche globali del prototipo potrebbero essere quantificate sia su banco ottico sia direttamente sul campo e, in tal caso, si potrebbe prevedere il montaggio in parallelo ad un telescopio convenzionale, al fine di effettuare un confronto fra i due.

Il progetto del telescopio GLOMAP si colloca all'interno di un già avviato processo di sensibilizzazione dell'umanità nei riguardi dell'ambiente circostante, sia esso entro o all'esterno dell'atmosfera terrestre, e la sua messa in servizio, risultato dell'impegno di numerosi Enti e Nazioni, costituirà il primo passo verso un futuro in cui l'uomo sia più consapevole del suo impatto sulla natura e possa accedere allo spazio con maggiore sicurezza.

# **Appendice A Principi di interferometria**

Si considerino due sorgenti di onde elettromagnetiche *S1* ed *S2*, poste ad una distanza finita tra loro, tali da generare segnali luminosi i cui campi elettrici abbiano ampiezze **E<sup>01</sup>** e **E02** e la stessa pulsazione ω. Al tempo *t*, le onde prodotte dalle sorgenti si sovrappongono nel punto P, punto identificato dalla coordinata **r**. P si immagina posto a grande distanza da *S1* ed *S2*, per cui i fronti d'onda incidenti in tal punto possono essere considerati piani. Per il principio di sovrapposizione, il campo elettrico risultante nel punto P sarà dato da:

$$
\mathbf{E} = \mathbf{E}_1 + \mathbf{E}_2 = \mathbf{E}_{01} \cos(\mathbf{k}_1 \cdot \mathbf{r} - \omega t + \varphi_1) + \mathbf{E}_{02} \cos(\mathbf{k}_2 \cdot \mathbf{r} - \omega t + \varphi_2)
$$
(A.1)

Ora, tale campo elettrico oscilla con una frequenza così elevata, per ampi intervalli dello spettro elettromagnetico (ad esempio, nel range del visibile la frequenza di oscillazione è dell'ordine di 10<sup>14</sup> Hz), che risulta impossibile, nella pratica, misurarlo mediante rivelatori a stato solido. Solo nel range delle micro-onde (o per lunghezze d'onda ancora maggiori) questa operazione risulta possibile. Ciò che un tipico detector è in grado di rilevare invece, è l'irradianza (o intensità) *I* del campo elettrico, ossia il flusso di energia trasportato dal campo stesso per unità di tempo e di area. L'irradianza è proporzionale al valore medio temporale (simbolo  $\langle \cdot \rangle$ ) del quadrato del campo elettrico, ossia:

$$
I = \varepsilon_0 \ c < \mathbf{E}^2 \tag{A.2}
$$

Nella (A.2), *c* rappresenta la velocità della luce nel vuoto, mentre ε<sub>0</sub> la costante dielettrica del vuoto. Il valore medio temporale di una generica funzione  $f(t)$ , dipendente dal tempo, si determina mediante:

$$
\langle f(t) \rangle = \frac{1}{T} \int_{t}^{t+T} f(\tau) \, d\tau \tag{A.3}
$$

con *T* intervallo di tempo in cui la media è calcolata. L'irradianza del campo elettrico nel punto P al tempo *t* è allora data da:

$$
I = \varepsilon_0 c < E^2 > = \varepsilon_0 c < (E_1 + E_2)^2 > = \varepsilon_0 c < E_1^2 + E_2^2 + 2E_1E_2 > = I_1 + I_2 + I_{12} \tag{A.4}
$$

essendo:

$$
I_1 = \varepsilon_0 \ c < \mathbf{E}_1^2 >; I_2 = \varepsilon_0 \ c < \mathbf{E}_2^2 >; I_{12} = 2 \ \varepsilon_0 \ c < \mathbf{E}_1 \cdot \mathbf{E}_2 \tag{A.5}
$$

Il termine *I12* è noto come *componente di interferenza*. Esso può essere espresso esplicitamente nel seguente modo:

$$
I_{12}/(\varepsilon_0 c) = 2 < \mathbf{E}_1 \cdot \mathbf{E}_2 > = 2 < [\mathbf{E}_{01} \cos(\mathbf{k}_1 \cdot \mathbf{r} - \omega t + \varphi_1)] \cdot [\mathbf{E}_{02} \cos(\mathbf{k}_2 \cdot \mathbf{r} - \omega t + \varphi_2)] > =
$$
  
2  $\mathbf{E}_{01} \cdot \mathbf{E}_{02} < [\cos(\mathbf{k}_1 \cdot \mathbf{r} + \varphi_1) \cos(\omega t) + \sin(\mathbf{k}_1 \cdot \mathbf{r} + \varphi_1) \sin(\omega t)] [\cos(\mathbf{k}_2 \cdot \mathbf{r} + \varphi_2) \cos(\omega t) + \sin(\mathbf{k}_2 \cdot \mathbf{r} + \varphi_2) \sin(\omega t)] > = 2 \mathbf{E}_{01} \cdot \mathbf{E}_{02} < \cos(\mathbf{k}_1 \cdot \mathbf{r} + \varphi_1) \cos(\mathbf{k}_2 \cdot \mathbf{r} + \varphi_2) \cos^2(\omega t) + \cos(\mathbf{k}_1 \cdot \mathbf{r} + \varphi_1) \sin(\mathbf{k}_2 \cdot \mathbf{r} + \varphi_2) \cos(\omega t) \sin(\omega t) +$ 

+ 
$$
\sin(\mathbf{k}_1 \cdot \mathbf{r} + \varphi_1) \cos(\mathbf{k}_2 \cdot \mathbf{r} + \varphi_2) \cos(\omega t) \sin(\omega t) + \sin(\mathbf{k}_1 \cdot \mathbf{r} + \varphi_1) (\mathbf{k}_2 \cdot \mathbf{r} + \varphi_2) \sin^2(\omega t) >
$$
  
\n2  $\mathbf{E}_{01} \cdot \mathbf{E}_{02}$  { [  $\cos(\mathbf{k}_1 \cdot \mathbf{r} + \varphi_1) \cos(\mathbf{k}_2 \cdot \mathbf{r} + \varphi_2)$  ]  $\cos^2(\omega t)$  +  $[\cos(\mathbf{k}_1 \cdot \mathbf{r} + \varphi_1) \sin(\mathbf{k}_2 \cdot \mathbf{r} + \varphi_2)]$   $\cos(\omega t)$   
\n $\sin(\omega t)$  +  
\n+  $[\sin(\mathbf{k}_1 \cdot \mathbf{r} + \varphi_1) \cos(\mathbf{k}_2 \cdot \mathbf{r} + \varphi_2)]$   $\cos(\omega t) \sin(\omega t)$  +  $[\sin(\mathbf{k}_1 \cdot \mathbf{r} + \varphi_1) (\mathbf{k}_2 \cdot \mathbf{r} + \varphi_2)]$   $\sin^2(\omega t)$  > } (A.6)

Ora, la media temporale delle funzioni armoniche (dipendenti dal tempo) che compaiono nella (A.6), calcolata nel periodo (o in un suo multiplo), risulta, in base alla (A.3):

$$
\langle \cos^2(\omega t) \rangle = \frac{1}{2} \tag{A.7}
$$

$$
\langle \sin^2(\omega t) \rangle = \frac{1}{2} \tag{A.8}
$$

$$
\langle \cos(\omega t) \sin(\omega t) \rangle = 0 \tag{A.9}
$$

La componente di interferenza si esprime in conclusione come:

$$
I_{12} = \varepsilon_0 c \left\{ \mathbf{E}_{01} \cdot \mathbf{E}_{02} \cos[(\mathbf{k}_1 - \mathbf{k}_2) \cdot \mathbf{r} + \varphi_1 - \varphi_2] \right\} = \varepsilon_0 c \left[ \mathbf{E}_{01} \cdot \mathbf{E}_{02} \cos(\delta) \right]
$$
(A.10)

dove δ = (**k<sup>1</sup>** – **k2**) **· r** + φ1 - φ2 rappresenta la differenza di fase tra i due campi elettrici, dovuta alle differenti fasi iniziali  $\varphi_1$  e  $\varphi_2$  e ai diversi cammini ottici. Se i due campi sono tra loro ortogonali, il loro prodotto scalare si annulla, per cui si ha che *I12* = 0: tra essi, non vi è dunque interferenza. Se, invece, sono paralleli, si passa alla scrittura in termini scalari della (A.10):

$$
I_{12} = \varepsilon_0 \ c \ E_{01} \ E_{02} \cos(\delta) \tag{A.11}
$$

Ora, osservando che:

$$
I_1 = \varepsilon_0 \ c < \mathbf{E}_1^2 > = \varepsilon_0 \ c \ E_{01}^2 / 2 \ \ e \ I_2 = \varepsilon_0 \ c < \mathbf{E}_2^2 > = \varepsilon_0 \ c \ E_{02}^2 / 2 \tag{A.12}
$$

La (A.11) può essere riscritta come:

$$
I_{12} = 2\sqrt{I_1 I_2} \cos(\delta)
$$
 (A.13)

Per cui, nel caso di campi elettrici paralleli, l'espressione (A.4), relativa alla totale irradianza nel punto P, diviene:

$$
I = I_1 + I_2 + 2\sqrt{I_1 I_2} \cos(\delta)
$$
 (A.14)

In sostanza, la (A.14) afferma che l'intensità della radiazione, conseguente alla sovrapposizione di due onde, è funzione della differenza di fase δ tra le onde stesse nel punto di sovrapposizione. A seconda del valore assunto da *I12*, *I* può essere inferiore, uguale o maggiore rispetto alla somma delle singole irradianze. Dalla (A.14) si evince poi chiaramente come il massimo dell'irradianza si ottenga per cos( $\delta$ ) = 1, ossia per δ= 0,  $\pm 2\pi, \pm 4\pi, \ldots$  e sia pari a:

$$
I_{max} = I_1 + I_2 + 2\sqrt{I_1 I_2}
$$
 (A.15)

In questo caso, si dice che le due onde sono *in fase* e che vi è una *totale interferenza costruttiva*. Al contrario, il minimo dell'irradianza si ha per cos( $\delta$ ) = -1, ossia per  $\delta = \pm \pi$ ,  $\pm 3\pi$ ,  $\pm 5\pi$ ,... ed è uguale a:

$$
I_{min} = I_1 + I_2 - 2\sqrt{I_1 I_2}
$$
 (A.16)

Questa situazione corrisponde ad onde *in opposizione di fase* e ad una *totale interferenza distruttiva*. Come casi intermedi, si annoverano:

- a. -1 < cosδ < 0: le due onde sono sfasate fra loro, *Imin < I < I1 + I2* e si parla di interferenza distruttiva (non totale);
- b.  $\cos\delta = 0$  ( $\delta = \pi/2$ ): le due onde sono sfasate di 90°, ovvero sono *in quadratura di fase* e *I* = *I*<sub>*l*</sub> + *I*<sub>2</sub>;
- c. 0 < cosδ < 1: le due onde sono sfasate fra loro, *Imax > I > I1 + I2* e si parla di interferenza costruttiva (non totale).

Infine, significativa è la situazione che si verifica quando le ampiezze dei due campi risultano uguali. In tal caso, anche le rispettive irradianze sono uguali (in accordo alla  $(A.12)$ ), ossia  $I_1 = I_2 = I_0$ , perciò:

$$
I = I_1 + I_2 + 2\sqrt{I_1 I_2} \cos(\delta) = 2 I_0 (1 + \cos \delta) = 4 I_0 \cos^2(\delta/2)
$$
 (A.17)

Nella (A.17) si è fatto uso della ben nota formula trigonometrica:

$$
\cos(\alpha) = \sqrt{\frac{1 + \cos(2\alpha)}{2}}\tag{A.18}
$$

Di conseguenza,  $I_{min} = 0$  e  $I_{max} = 4 I_0$ .

# **Appendice B Il vetro N-LAK14**

Il materiale presentato in tale appendice deriva dalle schede tecniche fornite dall'azienda Schott, reperibili in [18] e [19]. Il vetro N-LAK14 è un vetro della serie N, denominazione che il costruttore impiega per descrivere vetri privi di piombo e arsenico, pertanto assolutamente non nocivi nei confronti dell'ambiente. Si tratta di un vetro nominalmente rientrante nella categoria dei vetri Crown, come indicato dalla lettera K nella designazione e come intuibile dall'elevato numero di Abbe ( $V_d$  = 55.4), anche se la presenza di atomi metallici di lantanio (sigla LA), che rende ragione dell'elevato valore dell'indice di rifrazione (*n<sup>d</sup>* = 1.6968), lo configura più propriamente come un vetro intermedio KF (Crown-Flint). Esso risulta estremamente stabile, termicamente e chimicamente inerte, presentante, in qualità di componente principale nella propria composizione (fino al 50% in peso), ossido di lantanio. Composizione chimica e proprietà fisico-chimiche sono riportate rispettivamente nelle tabelle B.1 e B.2.

### Tabella B.1: Composizione chimica della miscela vetrosa del vetro N-LAK14

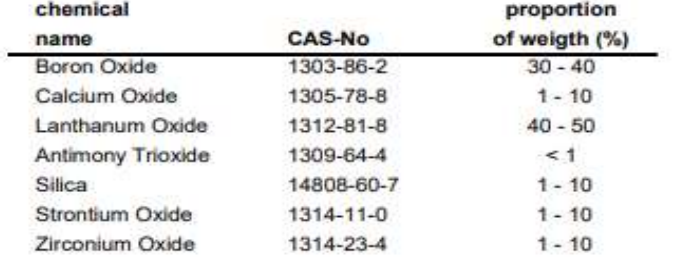

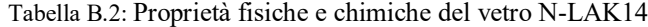

#### **Physical and chemical properties**

Information on basic physical and chemical properties

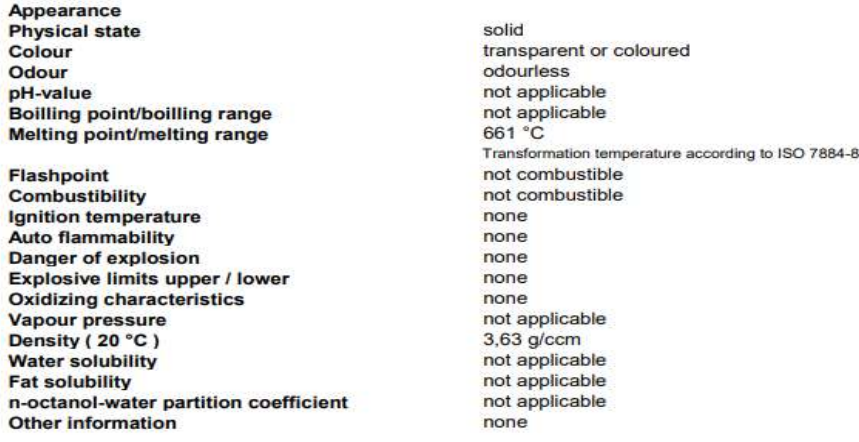
Per quanto concerne, invece, le proprietà ottiche, si rivelano utili i dati di tabella B.3. I valori indicati fanno riferimento a condizioni ambientali normali (25°C e 1 atm).

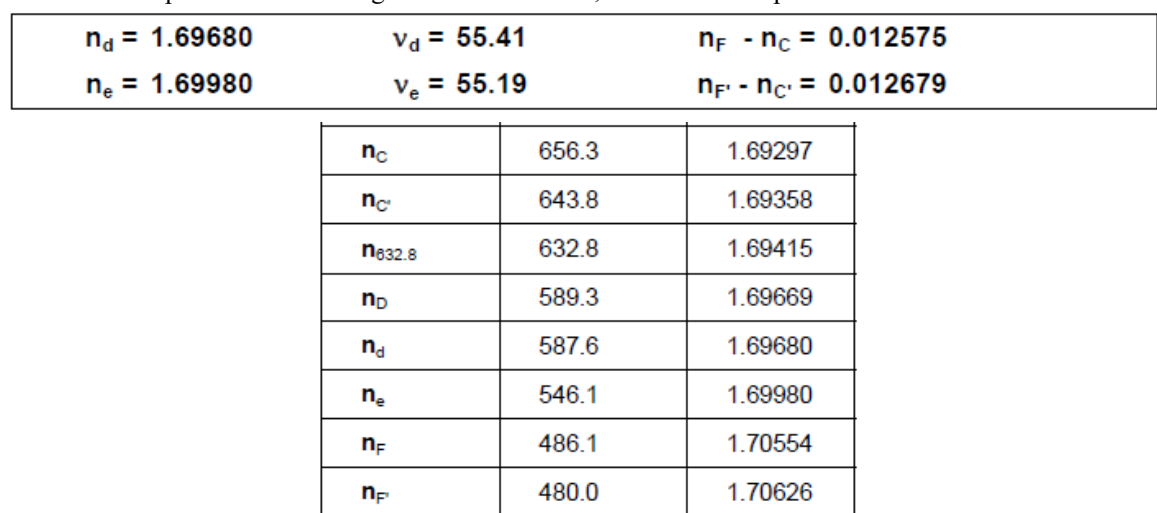

Tabella B.3: Valori dell'indice di rifrazione e del numero di Abbe del vetro N-LAK14 per diverse lunghezze d'onda. La seconda colonna riporta i valori di lunghezza d'onda in nm, la terza il corrispondente valore dell'indice di rifrazione

Grazie ai coefficienti di dispersione di tabella B.4 e facendo uso della formula di Sellmeier (1.40) riportata al paragrafo 1.3.1 e relativa alla variazione di *n* con la lunghezza d'onda, è possibile poi risalire al grafico di figura B.1, che mostra chiaramente come l'indice di rifrazione si modifichi con λ.

| <b>Constants of Dispersion Formula</b> |               |  |  |  |  |
|----------------------------------------|---------------|--|--|--|--|
| в,                                     | 1.50781212    |  |  |  |  |
| в,                                     | 0.318866829   |  |  |  |  |
| в,                                     | 1.142872130   |  |  |  |  |
| c.                                     | 0.00746098727 |  |  |  |  |
| c,                                     | 0.0242024834  |  |  |  |  |
|                                        | 80.9565165    |  |  |  |  |

Tabella B.4: Costanti della *Dispersion Formula* del vetro N-LAK14

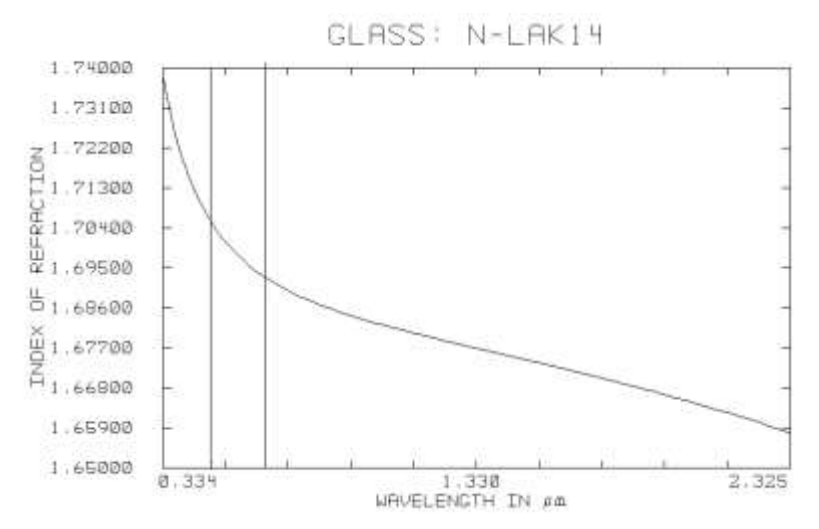

Figura B.1: Variazione dell'indice di rifrazione del vetro N-LAK14 con la lunghezza d'onda nell'intervallo [0.334 – 2.325] μm. In figura è evidenziato, mediante linee verticali, il range spettrale del visibile

Il grafico di figura B.1 si intende ottenuto considerando una temperatura di 25°C e una pressione di 1 atm. Inoltre, essendo i coefficienti della *dispersion formula* riferiti ad un range spettrale compreso fra 0.334 e 2.325 μm, la variabilità di *n* si è valutata solo in tale intervallo. All'interno di esso, *n* passa dal valore 1.7382 per λ = 0.334 μm (range UV) al valore 1.6578 per λ = 2.325 μm (range IR), manifestando una riduzione del 4.6% circa. Nel range visibile delimitato dalle linee di Fraunhofer F e C (linee verticale in figura B.1), *n* passa da 1.7055 per la linea F al valore 1.693 per la linea C.

La caratterizzazione della dispersione cromatica è poi completata, in base a quanto discusso nel paragrafo 1.3.1, dalle dispersioni parziali relative *Px,y* e dalle corrispondenti deviazioni Δ*Px,y*. Esse sono riportate nella tabella B.5.

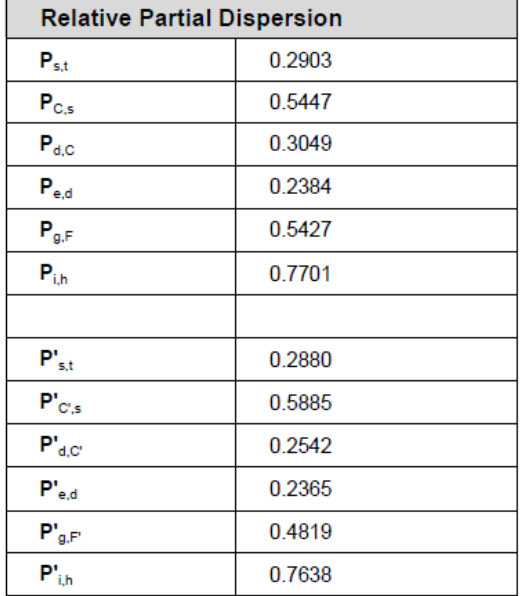

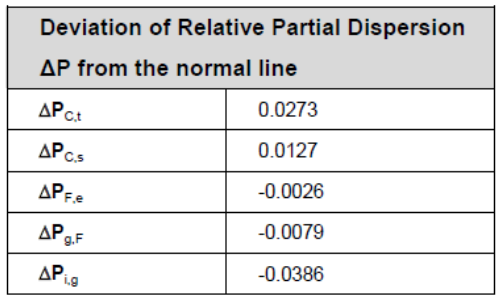

Tabella B.5: Dispersioni parziali relative (a sinistra) e corrispondenti deviazioni (a destra) per il vetro N-LAK14

Δ*Pg,F* è, in particolare, l'unica deviazione considerata in Zemax. Il suo valore particolarmente basso rende il vetro N-LAK14 assolutamente idoneo per applicazioni di alta precisione, poiché tale da esibire una dispersione cromatica contenuta.

Per quanto riguarda la variazione dell'indice di rifrazione con la temperatura, le schede tecniche riportano i valori di tabella B.6, relativi ai coefficienti da inserire nelle formule (1.55) e (1.56), per il calcolo rispettivamente del coefficiente di temperatura dell'indice *n* e della variazione dell'indice conseguente ad una differenza di temperatura Δ*T*.

| <b>Constants of Formula for dn/dT</b> |             |  |  |  |
|---------------------------------------|-------------|--|--|--|
| $D_0$                                 | 268F-06     |  |  |  |
| D,                                    | 1.15E-08    |  |  |  |
| D,                                    | $-1.44E-11$ |  |  |  |
| E,                                    | 3.72E-07    |  |  |  |
| E,                                    | 5.53E-10    |  |  |  |
| $\lambda_{\text{TK}}$ [µm]            | 0.226       |  |  |  |

Tabella B.6: Costanti da inserire nelle formule (1.55) e (1.56)

I valori di detti coefficienti permettono il tracciamento delle curve di figura B.2, in cui il coefficiente d*n/*d*T* è tracciato in funzione della temperatura per le tre lunghezze d'onda corrispondenti alle linee F, d e C. Inoltre, il range di temperature preso in esame è lo stesso di quello a cui, nel datasheet, sono riferiti i coefficienti di tabella B.6, ossia l'intervallo -100/+140°C

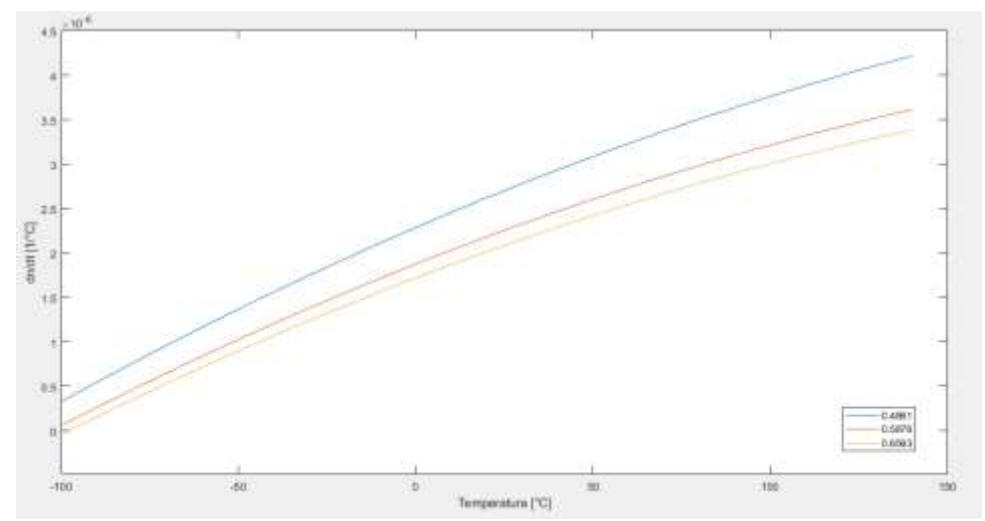

Figura B.2: Andamento di d*n*/d*T* in funzione della temperatura e per le lunghezze d'onda di 0.4861, 0.5876 e 0.6563 μm per il vetro N-LAK14. Il grafico è stato tracciato con Matlab

Alle curve di figura B.2 fanno seguito quelle tracciate nel diagramma di figura B.3, ottenute in virtù dell'eq. (1.57); anch'esse, come le curve di figura B.2, sono relative alle linee F, d e C e all'intervallo -100/+140°C. Pertanto, in figura B.3, è possibile osservare l'effettiva variazione che *n* manifesta, per le lunghezza d'onda di 0.4861, 0.5876 e 0.6563 μm, al variare della temperatura.

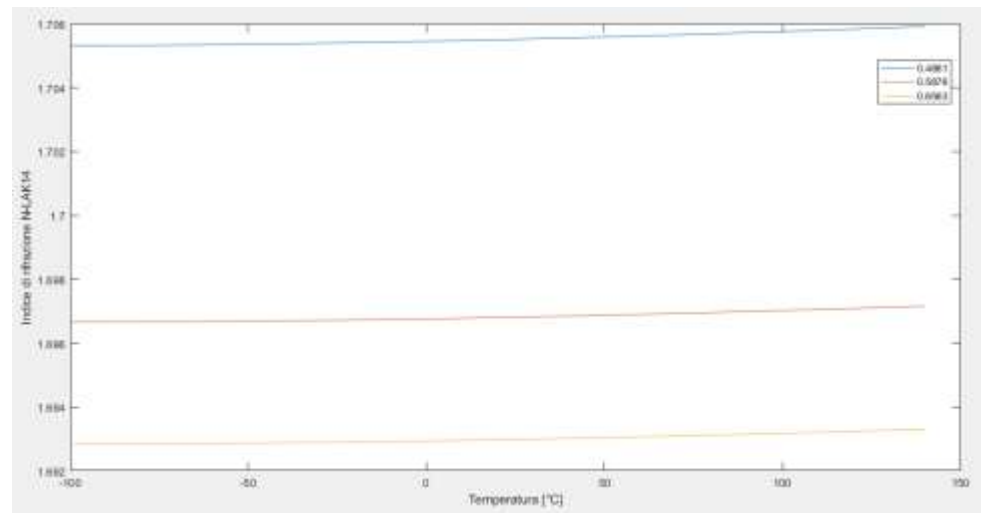

Figura B.3: Andamento di *n* in funzione della temperatura e per le lunghezze d'onda di 0.4861, 0.5876 e 0.6563 μm per il vetro N-LAK14. Il grafico è stato tracciato con Matlab

Si nota immediatamente come l'indice tenda ad aumentare con la temperatura; tuttavia, tale variazione è, per ogni λ, davvero poco pronunciata: *nd*, ad esempio (curva rossa in figura B.3), passa dal valore 1.6967 alla temperatura di -100°C a 1.6972 a +140°C, incrementandosi di solo lo 0.03% a fronte di un aumento di temperatura di 240°C. In figura B.4 è riportato, poi, il particolare andamento degli indici all'interno dell'intervallo operativo indicato al paragrafo 1.5.1, ossia -20/+30°C.

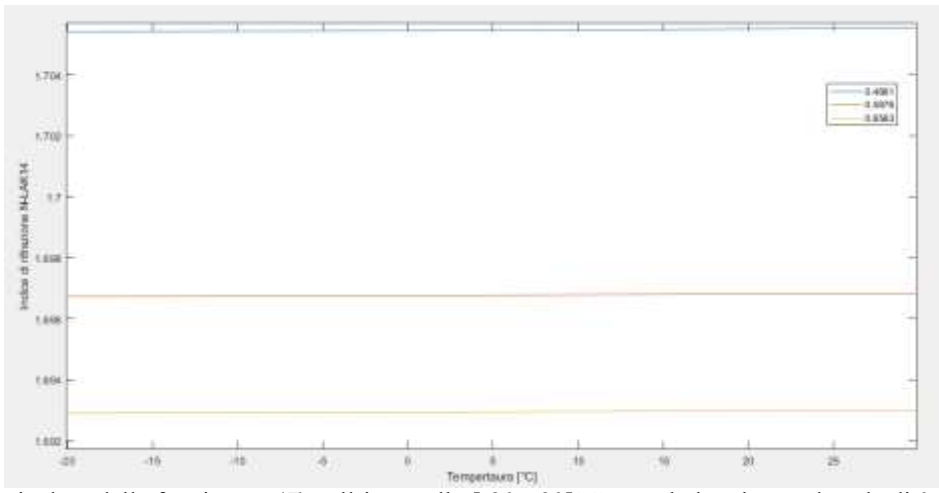

Figura B.4: Particolare della funzione *n*(*T*) nell'intervallo [-20;+30]°C e per le lunghezze d'onda di 0.4861, 0.5876 e 0.6563 μm per il vetro N-LAK14. Il grafico è stato tracciato con Matlab

L'andamento di *n vs T* è caratterizzato da una pendenza pressoché nulla per ogni curva: *nd*, in particolare, varia da 1.69673 a 1.69682 all'aumentare della temperatura da -20 a +30°C. Si può ritenere dunque, con ottima approssimazione, che, almeno nell'intervallo di esercizio, l'indice di rifrazione rimanga costante al variare di *T* e pari al valore specificato per la temperatura ambiente di 25°C (si veda la tabella B.3). Questo, a sua volta, implica che, nel range di temperature operative, gli spot generati dal sistema ottico non varino, o meglio, che la variazione delle loro dimensioni risulti inferiore a quella di omogeneità del vetro stesso. Infine, nel datasheet del vetro sono presenti, con riguardo alle caratteristiche ottiche, anche i valori della sua trasmissibilità. Tali valori fanno riferimento a piastre sottili a facce piane e parallele, aventi spessori di 10 e di 25 mm, e ad un range spettrale compreso tra 0.334 e 2.5 μm. Per una caratterizzazione più adeguata all'applicazione in esame, la quale prevede spessori massimi del vetro pari a 200 mm, si sfruttano le potenzialità di Zemax: il software permette un calcolo agevole dell'effettiva trasmissibilità per lamine di qualsivoglia spessore. Considerando, per semplicità, che la lente sia una lastra a facce piane e parallele con spessore di 200 mm, la variazione della sua trasmittanza *T<sup>r</sup>* al variare di λ è riportata in figura B.5.

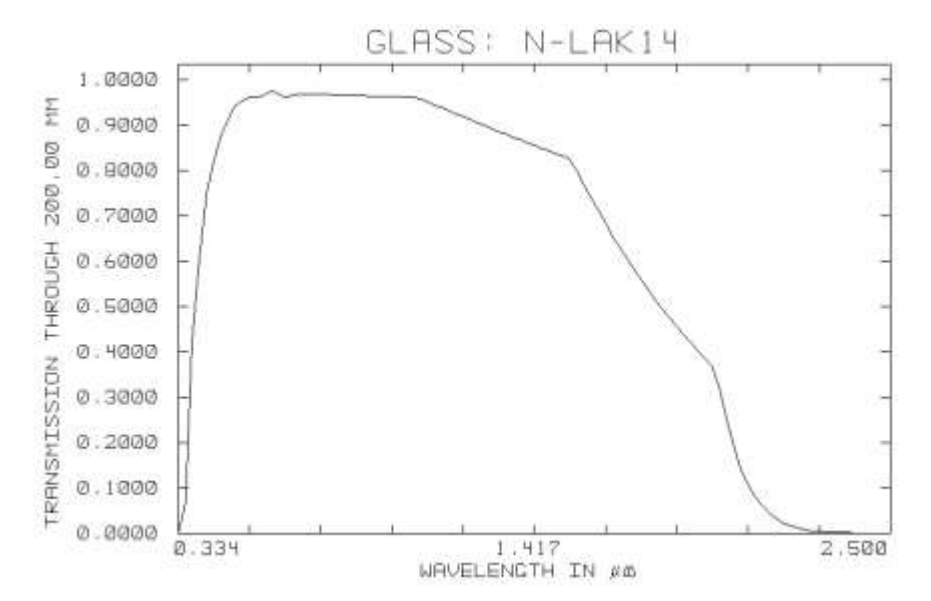

Figura B.5: Variazione della trasmissibilità per una lastra di 200 mm del vetro N-LAK14 al variare di λ nell'intervallo  $[0.334 - 2.5] \mu m$ 

I valori di *Tr* nel range visibile (delimitato dalle linee spettrali F e C) sono, invece, riportati in dettaglio nella tabella B.7. Essi si mantengono superiori al 91%, con un massimo pari al 97.45% alla lunghezza d'onda di 0.61558 μm.

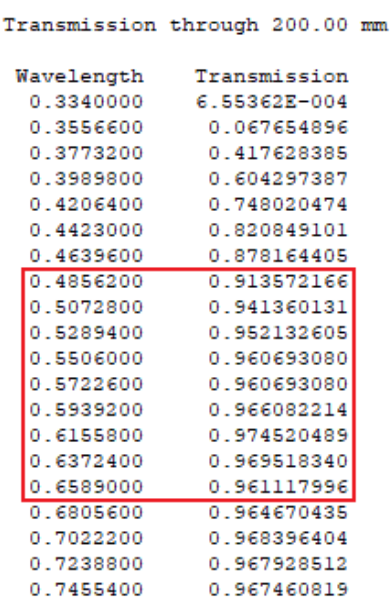

0.966993323

0.966526025

0.

Ο. ю.

o.

 $\mathbf{0}$  . О.

 $\overline{0}$ .

0.7672000 0.7888600

#### Tabella B.7: Valori numerici di *T<sup>r</sup>* corrispondenti alla figura B.5. Nel riquadro rosso è messa in evidenza la trasmissibilità nel range spettrale operativo

Le proprietà di resistenza chimica del vetro N-LAK14 sono riportate nella tabella B.8 (a destra). In essa, sono indicate le classi di appartenenza per le varie resistenze. Notevoli risultano le resistenze agli alcali e alla formazione di macchie e alterazioni cromatiche superficiali (*stain resistance*); scarsa è, invece, la resistenza agli acidi: in seguito all'interazione con gli atomi metallici del lantanio, gli acidi possono indurre la disgregazione del vetro se presenti in grandi quantità; media è la resistenza climatica, così come quella ai fosfati. Le principali proprietà fisiche sono, invece, indicate a sinistra della stessa tabella B.8.

Tabella B.8: Proprietà di resistenza chimica (a destra) e principali proprietà termo-meccaniche (a sinistra) del vetro N-

LAK14

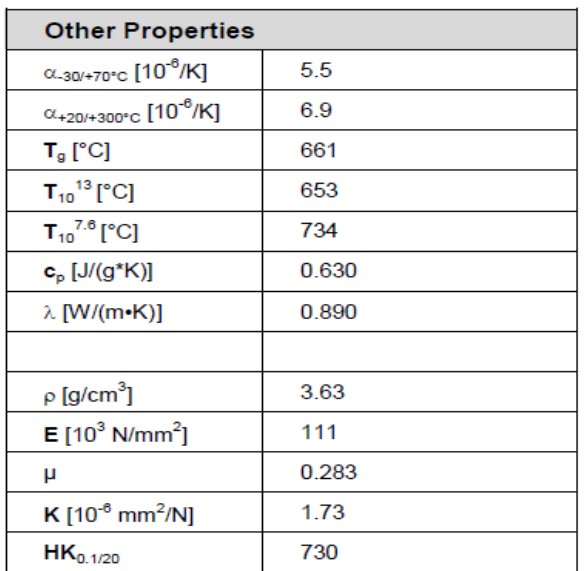

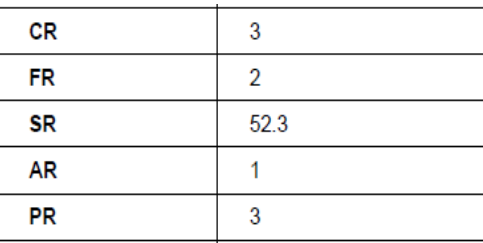

# **Appendice C I fluorocarburi**

Il fluoro (F), numero atomico 9, appartiene al gruppo degli alogeni, presenta massa atomica pari a 18.99 ed è l'elemento più elettronegativo della tavola periodica, ossia quello caratterizzato dalla maggiore tendenza ad acquisire elettroni. In effetti, il suo valore di elettronegatività (3.98 nella scala di Pauling) è ben superiore a quello dell'ossigeno (pari a 3.44), per cui il fluoro è l'unico elemento in grado di ossidare l'ossigeno. All'elevata elettronegatività è associato anche un alto grado di affinità elettronica: quest'ultima è la proprietà che indica la predisposizione di un atomo (che si trovi in stato neutro, isolato ed in forma gassosa) a liberare energia quando un elettrone viene aggiunto ad esso per formare uno ione negativo. Anche in tal caso, maggiore è l'affinità elettronica, maggiore è la tendenza ad acquisire elettroni e quindi a formare legami chimici (sia ionici che covalenti). Elettronegatività ed affinità elettronica del fluoro si spiegano in base alla distribuzione elettronica nei suoi orbitali: per tale elemento, la distribuzione degli elettroni risulta data da *1s<sup>2</sup> -2s<sup>2</sup> -2p<sup>5</sup>* , per cui il fluoro presenta sette elettroni di valenza e una forte tendenza ad acquisirne un ottavo per completare il guscio più esterno.

Gli atomi di fluoro sono leggeri e piccoli (il raggio covalente è di 72 pm, mentre per l'idrogeno è di 37 pm) e questo fa sì che il fluoro possa sostituire qualsiasi atomo di idrogeno in molecole organiche lineari o cicliche, rendendo la chimica dei fluorocarburi adatta a trattare una grande varietà di composti.

Date le piccole dimensioni degli atomi di fluoro e l'ottimale sovrapposizione degli orbitali atomici 2*s*-2*p*  corrispondente alla formazione del legame C-F, il legame (singolo) carbonio–fluoro è estremamente corto e forte. In effetti, il legame carbonio–fluoro, di natura covalente, è il più forte legame singolo noto in chimica organica, contraddistinto da un'energia di legame di circa 466 kJ/mol. La forza di questo legame è dovuta all'elevata elettronegatività del fluoro, la quale provoca una forte polarizzazione del legame carbonio– fluoro, conferendogli un parziale carattere ionico (figura C.1).

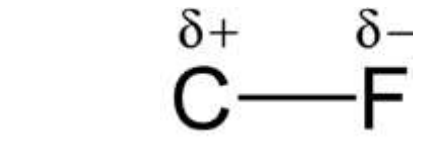

Figura C.1: Cariche parziali all'interno del legame polarizzato carbonio-fluoro

Il legame viene poi accorciato e rafforzato ulteriormente dall'interazione coulombiana che si instaura tra le cariche parziali formate. Inoltre, ogni legame carbonio–fluoro rafforza e stabilizza gli altri legami C-F riguardanti lo stesso atomo di carbonio, dato che quest'ultimo assume una carica parziale sempre più positiva. In conseguenza di tale stabilità, i fluorocarburi saturi, o *fluoroalcani,* composti presentanti solo

legami C-F singoli nella loro formulazione, risultano termicamente stabili e chimicamente inerti, con caratteristiche che non si modificano nel tempo, si rivelano resistenti agli attacchi di acidi, di basi, di agenti ossidanti e riducenti fino a temperature di 600°C, alle radiazioni nucleari e ai raggi X. Alla stabilità chimica, è riconducibile anche la loro bassa infiammabilità: test condotti su numerosi fluoroalcani hanno dimostrato che essi non sono infiammabili in nessuna proporzione con aria, ossigeno e ossido di azoto  $([51], [52]).$ 

I fluorocarburi insaturi, invece, avendo legami interatomici fluoro-carbonio doppi o tripli, più lunghi e deboli, sono caratterizzati da maggiore polarizzabilità, quindi da minore stabilità chimica, e sono dunque più reattivi dei fluoroalcani.

I fluorocarburi, inoltre, presentano molecole contenenti normalmente un alto numero di atomi (si pensi ad esempio al perfluoroesano,  $C_6F_{14}$ , le cui molecole possiedono ciascuna 20 atomi), per cui alta è pure la loro massa molecolare: questa caratteristica rende ragione dell'elevata densità che i fluorocarburi liquidi manifestano, non di rado pari anche al doppio di quella dell'acqua. Essi si mostrano poi, solitamente, come liquidi incolore. Questo, unito all'elevata purezza – superiore al 99% - che le odierne tecniche di realizzazione permettono di ottenere, fa sì che tali sostanze siano caratterizzate da alti valori di trasmissione della luce, normalmente superiori al 90%.

A causa dell'elevata compattezza degli elettroni di valenza del fluoro, derivante dall'alta elettronegatività e dalle piccole dimensioni dell'atomo, il legame (singolo) carbonio–fluoro è caratterizzato, in aggiunta, da una bassa polarizzabilità, il che porta, nei fluoroalcani, a forze attrattive intermolecolari, dette forze di London, molto deboli: risulta cioè bassa l'energia di coesione tra le molecole.

Le deboli forze di interazione nei fluoroalcani liquidi sono alla base di tutte le principali proprietà fisiche che contraddistinguono questi fluidi. Tra esse si ricordano:

- idrofobicità e lipofobicità. Sono essenzialmente immiscibili con acqua (la quale ha, in essi, una bassissima solubilità, dell'ordine di 10 ppm) e sostanze oleose. L'immiscibilità riguarda anche gli idrocarburi e i solventi organici, tra cui etanolo, acetone, acetato di etile e cloroformio;
- elevata compressibilità (basso modulo di comprimibilità);
- bassa viscosità rispetto a liquidi con analogo punto di ebollizione;
- bassa tensione superficiale. Essendo l'energia superficiale dei fluoroalcani estremamente bassa (soprattutto rispetto a idrocarburi e acqua), essi offrono eccellenti prestazioni contro l'adesione di sostanze estranee;
- basso calore latente di vaporizzazione;
- basso indice di rifrazione (non superiore a 1.3). Il perfluoroesano, ad esempio, presenta un valore di *n<sup>d</sup>* pari 1.25 (a 25°C);
- elevato numero di Abbe (di norma dell'ordine di 100).

Dal momento che all'aumentare del numero di atomi di carbonio contenuti nella molecola, si incrementa l'intensità delle forze di London, ne consegue che, in tale situazione, crescono anche viscosità, tensione superficiale e indice di rifrazione, così come punto di ebollizione e densità. Il numero di Abbe, invece, diminuisce.

Un'altra proprietà riconducibile alle deboli forze attrattive intermolecolari consiste nella solubilità che i liquidi fluorurati manifestano nei confronti di talune sostanze. In generale, la solubilità dei soluti fluorurati e non-fluorurati nei solventi a base di fluoro è determinata da due parametri: la polarità del soluto in questione e la dimensione delle sue molecole. Questo secondo parametro gioca un ruolo di grande importanza nella dissoluzione o meno di un composto in un solvente fluorurato, proprio a causa delle trascurabili forze di London che si instaurano tra le molecole del fluido: tra queste, infatti, sono indotte cavità di grandi dimensioni (ossia volumi liberi) che possono ospitare le molecole del soluto.

Si prendono ora in esame le sostanze che più prevedibilmente verranno a contatto con il fluido operativo durante le condizioni di esercizio ipotizzate al capitolo 1 (cfr. §1.5.1) e si cercherà di descrivere succintamente le interazioni sussistenti tra questi elementi, nonché le corrispondenti modifiche a carico delle proprietà chimiche, fisiche e ottiche del liquido.

Per quanto riguarda le sostanze gassose, si considerano l'aria atmosferica (distinguendo fra aria secca e vapor acqueo), gli idrocarburi e i gas fluorurati; per quanto concerne le fasi liquide, sulla base dello schema di figura C.2 [53], si analizzano le soluzioni acquose, i composti organici (sostanze oleose, idrocarburi e solventi organici) e quelli fluorurati.

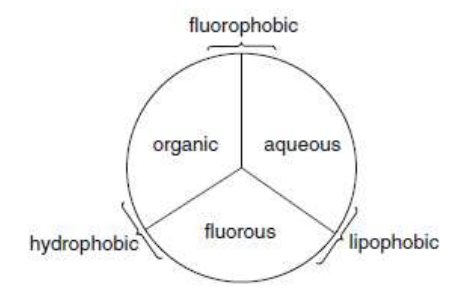

Figura C.2: Principali classi di appartenenza dei liquidi (naturali e artificiali)

I solidi, invece, appaiono solo in qualità di polveri fini (eventualmente dispersi in uno qualsiasi dei mezzi fluidi presi in considerazione) e la loro valutazione viene fatta solo sulla base della distinzione tra solidi fluorurati e non fluorurati.

 Aria secca: i liquidi fluorurati presentano un alta solubilità nei confronti di tutti i principali gas componenti l'aria atmosferica, ossia azoto, ossigeno, biossido di carbonio e argon (e gas nobili in genere). Ad esempio, alla temperatura di 25°C e alla pressione atmosferica di circa 0.1 MPa, il perfluorometilesano e il perfluoro-1,3-dimetilcicloesano (due fluoroalcani liquidi a temperatura ambiente) manifestano concentrazioni massime di azoto (dissolvibile in essi) circa 26 e 23 volte, rispettivamente, superiori rispetto a quelle dell'acqua. Nelle stesse condizioni di temperatura e pressione, la maggior parte dei composti fluorurati presenta, poi, una solubilità dell'ossigeno circa 25 volte superiore a quella dell'acqua (quest'ultima caratteristica è alla base dell'uso dei fluidi a base fluoro come sostitutivi del sangue e come trasportatori di ossigeno per la respirazione liquida). La dissoluzione di questi gas avviene passivamente, con le molecole del gas stesso che si inseriscono nelle cavità intermolecolari del liquido. La loro solubilità aumenta linearmente con la loro pressione parziale, approssimativamente secondo la legge di Henry, ed è poco influenzata dalla temperatura.

Dal momento che le molecole dei gas non interagiscono chimicamente con il fluido, ma vanno semplicemente ad occuparne gli spazi intermolecolari, si ha che le proprietà di stabilità chimica e termica non vengono influenzate dalla presenza di queste sostanze, così come pure la trasmissione della radiazione visibile. Tuttavia, le proprietà fisiche vengono sensibilmente modificate: l'aumento della concentrazione di soluto ha, su di esse, lo stesso effetto che avrebbe un aumento dell'intensità delle forze di London, per cui, in particolare, diminuisce la comprimibilità del liquido, aumenta la viscosità e aumenta l'indice di rifrazione. A quest'ultimo fatto, si accompagna anche la diminuzione del numero di Abbe, essendo che *V<sup>d</sup>* e *nd* hanno, in generale, un opposto andamento: in questa situazione, le performance ottiche del mezzo subiscono un deterioramento, quindi si dovrà ridurre al minimo la concentrazione di gas disciolti nel liquido fluorurato.

- Vapore acqueo: tale sostanza risulta pressoché insolubile nei liquidi fluorurati sia a causa delle dimensioni relativamente elevate delle molecole di H2O sia per via del carattere idrofobico di questi fluidi. Un aumento della temperatura non comporta alcuna significativa variazione della miscibilità.
- Acqua: valgono le considerazioni svolte a proposito del vapore acqueo circa l'impossibilità di miscelazione (i fluoroalcani sono fluidi idrofobi, la solubilità dell'acqua in essi è estremamente bassa e varia tra 14 e 7 ppm a *T* = 25°C e pressione ambiente), per cui le modificazioni indotte alle proprietà chimico-fisiche sono assolutamente trascurabili. Tuttavia, data la minore densità dell'acqua rispetto a quella dei fluorocarburi (il perfluoroesano ha, ad esempio, densità di 1680 kg/m<sup>3</sup> contro i 1000 kg/m<sup>3</sup> dell'acqua), si assiste, specialmente in presenza di significative concentrazioni di H2O, alla formazione di aggregati di particelle liquide sulla superficie del mezzo fluorurato, con conseguente alterazione delle capacità ottiche del fluido stesso (viene infatti sostanzialmente modificato il percorso dei raggi luminosi, avendosi un fluido bifase eterogeneo). Non si verifica, invece, una apprezzabile diminuzione nella trasmissione della radiazione visibile, ammesso che l'acqua non contenga essa stessa impurità come polvere, frammenti metallici, residui organici immiscibili in acqua e così via, impurità che, a seconda della loro densità, potrebbero andare a depositarsi sul fondo o galleggiare in sospensione nel fluorocarburo, compromettendone ulteriormente le caratteristiche ottiche (potrebbero infatti bloccare parte della luce incidente). Un aumento della temperatura al di sopra di quella ambiente potrebbe, in effetti, favorire la miscibilità tra il fluorocarburo e l'acqua (poiché aumentano le dimensioni delle cavità intermolecolari), ma il perdurare dell'idrofobicità del liquido fluorurato la ostacolano. Quanto detto vale ovviamente anche

per tutte le soluzioni acquose (costituite da acqua e da una certa concentrazione di sali disciolti in essa) dal momento che anch'esse, come l'acqua pura, mantengono una natura fluoro-fobica.

- Oli: questi potrebbero essere i fluidi oleosi impiegati come lubrificanti in componenti con cui il fluido si sia trovato in contatto. Come per l'acqua, anche le lunghe catene di atomi di carbonio (a cui sono legati idrogeno e ossigeno) che costituiscono le molecole di tali sostanze non interagiscono chimicamente con le molecole del liquido e sono troppo grandi per riempire le cavità intermolecolari. Ne risulta una scarsa solubilità, la quale non risulta inoltre influenzata dalla temperatura. Mentre le proprietà chimico-fisiche del fluorocarburo non sono allora eccessivamente modificate, lo stesso non si può dire delle performance ottiche. Analogamente a quanto visto per l'acqua, anche le sostanze oleose hanno densità minori dei fluoroalcani (esse si aggirano infatti intorno agli 800 kg/m<sup>3</sup>) e questo, unito alla natura lipofobica di tali fluidi, fa sì che le molecole oleose tendano ad aggregarsi in particelle di grandi dimensioni che permangono sulla superficie del mezzo fluorurato: ne risultano raggi luminosi con un percorso ottico differente da quello previsto in fase di progetto, un indice di rifrazione medio maggiorato, un V-number decrementato e anche un peggioramento nella trasmissione della luce (gli oli, data la loro natura lipofila e la loro alta tensione superficiale, sono maggiormente propensi ad inglobare impurità).
- Idrocarburi: le catene di carbonio e idrogeno degli idrocarburi non reagiscono con i fluorocarburi; questo, insieme alle loro elevate dimensioni, fa in modo che anch'essi non siano solubili nei fluidi a base di fluoro. Ciò riguarda sia gli idrocarburi gassosi, sia quelli liquidi. Tuttavia, è da sottolineare che questi ultimi divengono in realtà miscibili con i fluidi fluorurati a temperature elevate (sempre a condizione che entrambi permangano allo stato liquido), fatto che si spiega con la formazione di legami covalenti tra le molecole del fluoroalcano e quelle dell'idrocarburo (interazione chimica) e con l'aumento della grandezza delle cavità intermolecolari. Si noti che tale incremento non ha invece l'effetto di accrescere la solubilità verso gli idrocarburi gassosi, a causa del contemporaneo intensificarsi del moto caotico delle molecole del gas, il quale ne ostacola il corretto inserimento negli spazi interstiziali. All'interno dei datasheets associati ai liquidi (in cui sono riportate le loro caratteristiche tecniche) è usualmente indicata la *upper critical solution temperature*, ossia la temperatura al di sopra della quale risulta impossibile la separazione di fase tra il fluorocarburo in esame e un certo idrocarburo. La figura C.3 illustra le temperature critiche per una soluzione del liquido fluorurato ionico la cui formulazione è definita nella stessa figura (si osservi che il liquido è indicato con la designazione 2 in figura C.3) e toluene ( $C_7H_8$  – idrocarburo liquido nel range di temperature -95/+111°C), al variare della frazione in volume di toluene [53].

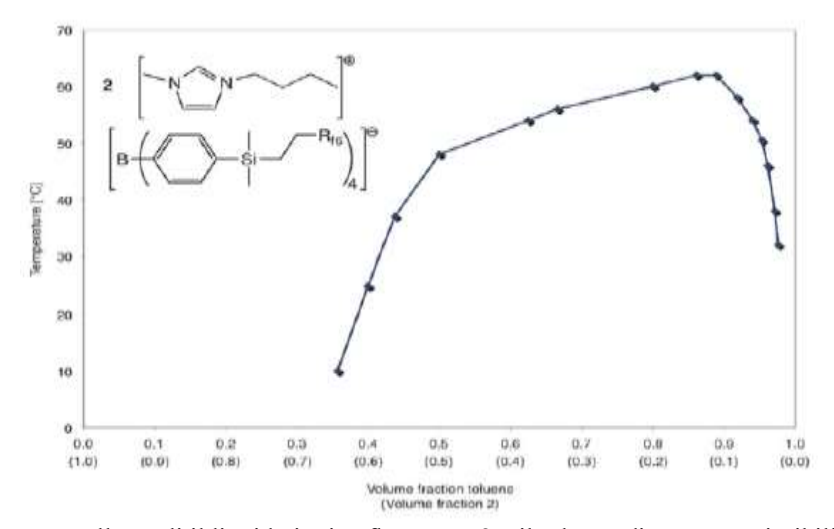

Figura C.3: Temperature alle quali il liquido ionico fluorurato 2 e il toluene divengono miscibili. La designazione  $R<sub>fn</sub>$  rappresenta una abbreviazione per indicare una catena di gruppi CF<sub>2</sub> o CF<sub>3</sub> presenti in numero n (n = 6 in tal caso)

Nelle condizioni su menzionate, avviene la formazione di un fluido bifase omogeneo le cui caratteristiche chimico-fisico-ottiche risultano differenti da quelle dei liquidi di partenza: il riempimento delle cavità intermolecolari del liquido a base di fluoro fa sì che questo sperimenti una situazione analoga a quella che si avrebbe se aumentasse l'intensità delle sue forze di London, l'interazione chimica fra i due fluidi, invece, concorre ad alterare sia la stabilità termica sia quella chimica del mezzo fluorurato. Inoltre, dal punto di vista ottico, per gli stessi motivi visti precedentemente, l'indice di rifrazione del mezzo aumenta, mentre il suo numero di Abbe diminuisce (si ottiene un globale peggioramento delle performance). La trasparenza alla radiazione visibile rimane pressoché la stessa se l'idrocarburo liquido è incolore (come nel caso del pentano, dell'esano, del toluene e del benzene) e privo a sua volta di impurità. D'altra parte, se la temperatura si mantiene inferiore a quella critica, la miscelazione non avviene, i due fluidi si mantengono separati e, ancora una volta, come nel caso di acqua e sostanze oleose, solo le caratteristiche ottiche vengono alterate.

 Solventi organici: trattandosi di liquidi le cui molecole sono costituite principalmente da catene di carbonio e idrogeno (alle quali, comunque, sono uniti vari altri elementi a seconda dello specifico solvente), valgono le medesime considerazioni cui si è giunti per gli idrocarburi liquidi. Sussiste però una importante differenza: la miscibilità tra solvente e liquido fluorurato non è condizionata da un aumento di temperatura, bensì dalla variazione della pressione parziale della  $CO<sub>2</sub>$  eventualmente presente. È possibile allora affermare che quest'ultima si comporti come una sorta di *miscibility switch* per solventi organici e fluorurati. Per contro, l'assenza di anidride carbonica impedisce qualsiasi miscelazione tra i fluidi. A titolo di esempio, si riportano le pressioni parziali di CO<sub>2</sub> necessarie per miscelare, alla temperatura di 25°C e nel rapporto di 1:1 in volume, perfluoroesano e composti organici di varia tipologia. Si ha:

- o per acetato di etile e cloroformio: 16.3 19.4 bar;
- o per nitro-metano, etanolo e metanolo: 44.4 45.6 bar;
- o per acido acetico e acido propionico: 27.5 bar.

L'eventuale miscelazione tra solvente organico e fluorurato porta ad una modifica delle proprietà fisiche, chimiche e ottiche del mezzo a base di fluoro secondo le medesime modalità già discusse a proposito degli idrocarburi liquidi (si ottiene, infatti, un fluido bifase omogeneo sostanzialmente diverso da quelli di partenza), mentre, se la miscelazione non avviene, la presenza di una seconda fase in sospensione nel fluorocarburo ne modifica unicamente le qualità ottiche.

 Composti a base di fluoro: tutte le sostanze contenenti molecole fluorurate hanno, in generale, un'altissima solubilità nei fluorocarburi. Questo è dovuto all'elevata affinità chimica esistente tra molecole che presentino atomi di fluoro al loro interno. L'affinità chimica di un elemento verso un altro può essere definita (almeno in termini energetici) come la variazione di energia libera, cambiata di segno, che si ottiene in seguito alla loro combinazione chimica: maggiore è tale variazione di energia, maggiore sarà il grado di spontaneità con cui avviene la reazione, poiché maggiore sarà la riduzione dell'energia libera del sistema finale. Naturalmente, l'affinità chimica tra molecole fluorurate è diretta conseguenza dell'elevata affinità elettronica degli atomi di fluoro componenti tali molecole, affinità che, a sua volta, come si è detto, risulta legata alla distribuzione degli elettroni nei vari orbitali. Inoltre, numerose ricerche [53] hanno dimostrato come la solubilità delle sostanze fluorurate in solventi a base di fluoro aumenti notevolmente all'aumentare della temperatura. Gel fluorurati e fluoropolimeri liquidi sono, dunque, completamente miscibili nei fluorocarburi. In modo duale, le molecole dei fluorocarburi liquidi possono venir assorbite da una gran varietà di supporti fluorurati, tra i quali si ricordano il Teflon e il Gore-Tex. Significativo è poi il fatto che questa proprietà riguardi anche particelle solide: i cristalli di sostanze fluorurate si disciolgono nei fluidi al fluoro e le concentrazioni di soluto solido dissolvibile sono tanto maggiori quanto maggiore è la temperatura del sistema. Si noti, invece, che tutti i solidi non contenenti fluoro, per quanto ridotte siano le loro dimensioni, sono interamente insolubili nei solventi fluorurati e si depositano sul fondo del contenitore (se la loro densità è superiore a quella del mezzo stesso) o rimangono in sospensione all'interno e/o sulla superficie del fluido (se presentano densità inferiore). Date le interazioni di natura fisico-chimica che intervengono nella miscelazione tra fluorocarburo e composti fluorurati, si perviene ad una situazione per cui le caratteristiche del mezzo fluido a base di fluoro sono sostanzialmente modificate (si ottiene un fluido sensibilmente diverso da quello di partenza), anche se vi è da sottolineare che tale alterazione è meno pronunciata rispetto a quella che si ha con idrocarburi e solventi organici (e questo perché le sostanze al fluoro tendono ad avere numerose proprietà in comune).

Dall'analisi delle possibili sostanze con cui il liquido fluorurato potrebbe venire in contatto durante le condizioni di esercizio, le fasi di fabbricazione e di manutenzione, si può, in definitiva, dedurre che:

- ogni tipologia di composto (sia esso solido, liquido o gassoso) influenza le proprietà ottiche del fluorocarburo, tipicamente peggiorandole, ossia incrementandone  $n_d$  e diminuendone  $V_d$  e  $T_r$  (nel visibile). È necessario, di conseguenza, ridurre al minimo le interazioni del fluido con sostanze esterne durante ogni fase della sua vita operativa, per cui esso dovrà essere prodotto e maneggiato con particolare cura. Durante le fasi di trasporto e stoccaggio, si dovrà impedire la contaminazione del fluido con agenti esterni (come carburante per veicoli, lubrificanti, solventi a base di alcol e così via) ed esso dovrà essere adeguatamente schermato nel caso in cui non si potrà evitare di utilizzare tali sostanze. Le superfici interne del telescopio dovranno essere il più possibile prive di residui solidi e particelle liquide; inoltre, non si dovrà lasciare la possibilità ad eventuali gas di penetrare dall'esterno (prevedendo, ad esempio, di impiegare chiusure ermetiche) e si dovrà riempire completamente il volume interno del telescopio con il liquido: non vi dovrà cioè essere spazio per sacche di gas;
- per quanto riguarda i composti solidi, le particelle solide non fluorurate, insolubili nei liquidi a base di fluoro, rimanendo in sospensione o depositandosi sul fondo, bloccano parte della radiazione diretta ai sensori a valle, ponendo, di fatto, un limite alle potenzialità osservative del telescopio. Le polveri fluorurate, essendo invece solubili, sono, da questo punto di vista, preferibili, a patto che le concentrazioni si mantengano basse (ad esempio, per fissare le idee, inferiori allo 0.1%) per evitare di compromettere *n<sup>d</sup>* e *Vd*. E' poi opportuno che il liquido non entri in contatto con superfici solide fluorurate (come il Teflon) poiché queste assorbirebbero parte del liquido stesso;
- tra le sostanze liquide, pur determinando queste, in ogni caso, un'alterazione delle prestazioni ottiche del fluorocarburo, sono da preferirsi quelle miscibili con quest'ultimo: la presenza di una seconda fase liquida ben distinta è, infatti, assolutamente deleteria nei riguardi delle performance ottiche del fluido poiché determina in esso un percorso irregolare dei raggi luminosi. I liquidi miscibili, d'altro canto, assicurano l'ottenimento di un fluido omogeneo e, se presenti in concentrazioni molto ridotte, alterano non significativamente le proprietà ottiche del fluorocarburo di partenza. Ad ogni modo, sono da valutare anche le modificazioni che un liquido miscibile comporta in termini di caratteristiche fisico-chimiche, per cui è maggiormente cautelativo ricorrere, per quanto possibile, a fluidi e lubrificanti a base di fluoro;
- i gas che possono disciogliersi nel fluorocarburo non devono interagire con esso e, dal momento che tra questi figura anche l'aria, il fluido andrà posto all'interno di contenitori ermetici totalmente colmati dal liquido stesso (dovrà essere resa ermetica anche la struttura dodecaedrica del telescopio). I gas non solubili (come il vapor acqueo) invece, non creano particolari problemi, anche se anch'essi non dovrebbero, in linea generale, entrare a contatto con il fluido: per evitare ogni possibile interazione con il vapor acqueo, si rende necessario operare in ambienti deumidificati e, ancora, assicurare una chiusura ermetica ai contenitori.

# **Appendice D**

### **Datasheets dei motori e dei riduttori**

Il materiale presentato in tale appendice deriva dalle schede tecniche fornite dal costruttore PHASE, per quanto riguarda i motori AC brushless, e dall'azienda Harmonic Drive, per quanto concerne i riduttori. Le prime sono reperibili in [45], le seconde in [46] e [47].

- Motori:
	- Giunto 1: ULTRACT III 740C
	- Giunto 2: ULTRACT III 720C

Tabella D.1: Caratteristiche elettro-meccaniche dei motori ULTRACT III 740C e 720C per i giunti 1 e 2 rispettivamente

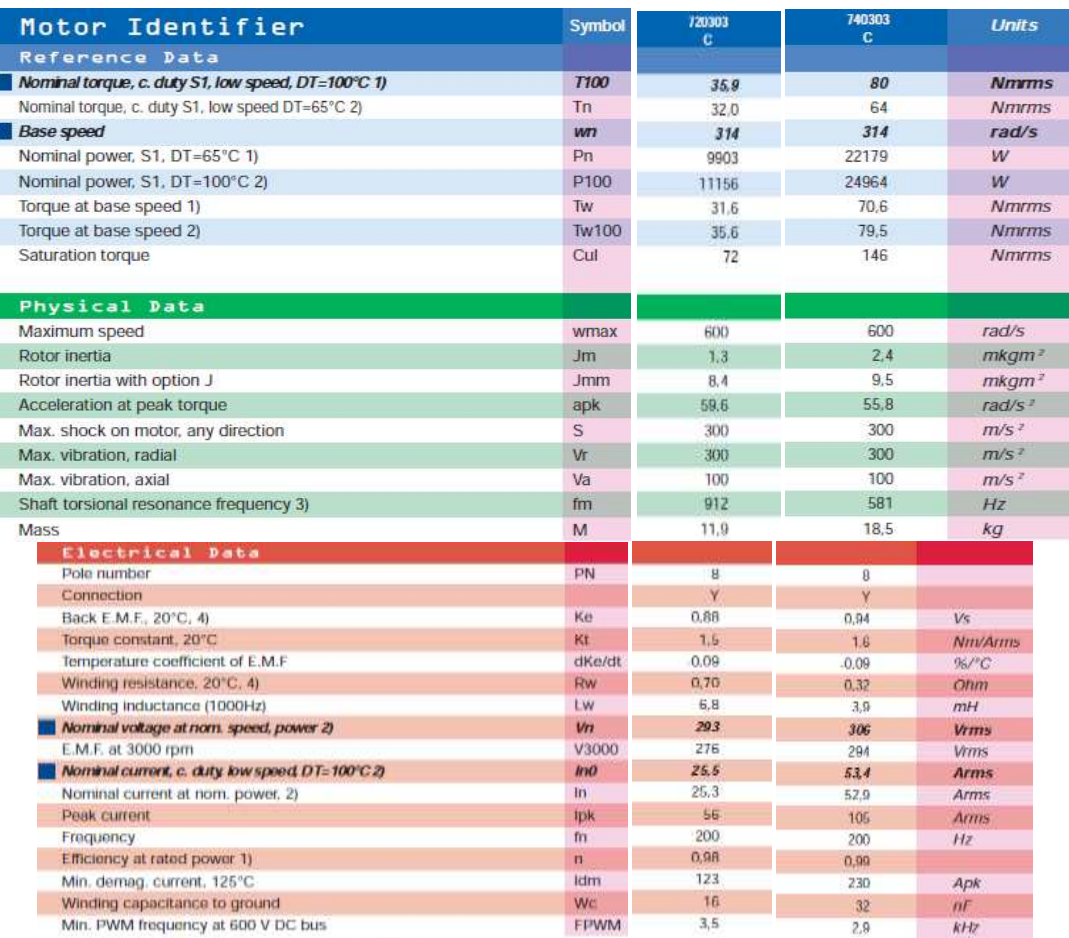

**Test conditions** 

1) Motor suspended in horizontal position in free still air, ambient temperature = 20<sup>0</sup>C

2) Motor flanged to 20 mm aluminium base at in hor. Position, ambient temperature = 20<sup>0</sup>C

3) With int. coupling and inf. load inertia applied in the middle of the shaft extension

4) Standard type

5) Typical data, tolerance = +/- 10%

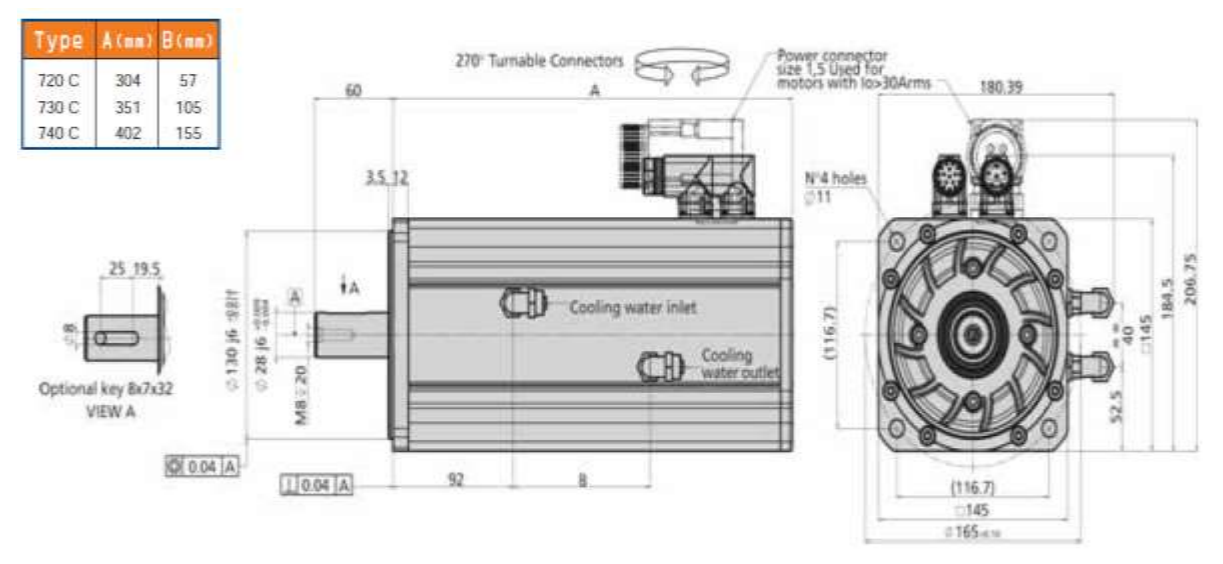

Figura D.1: Dettagli dimensionali dei motori ULTRACT III 740C e 720C

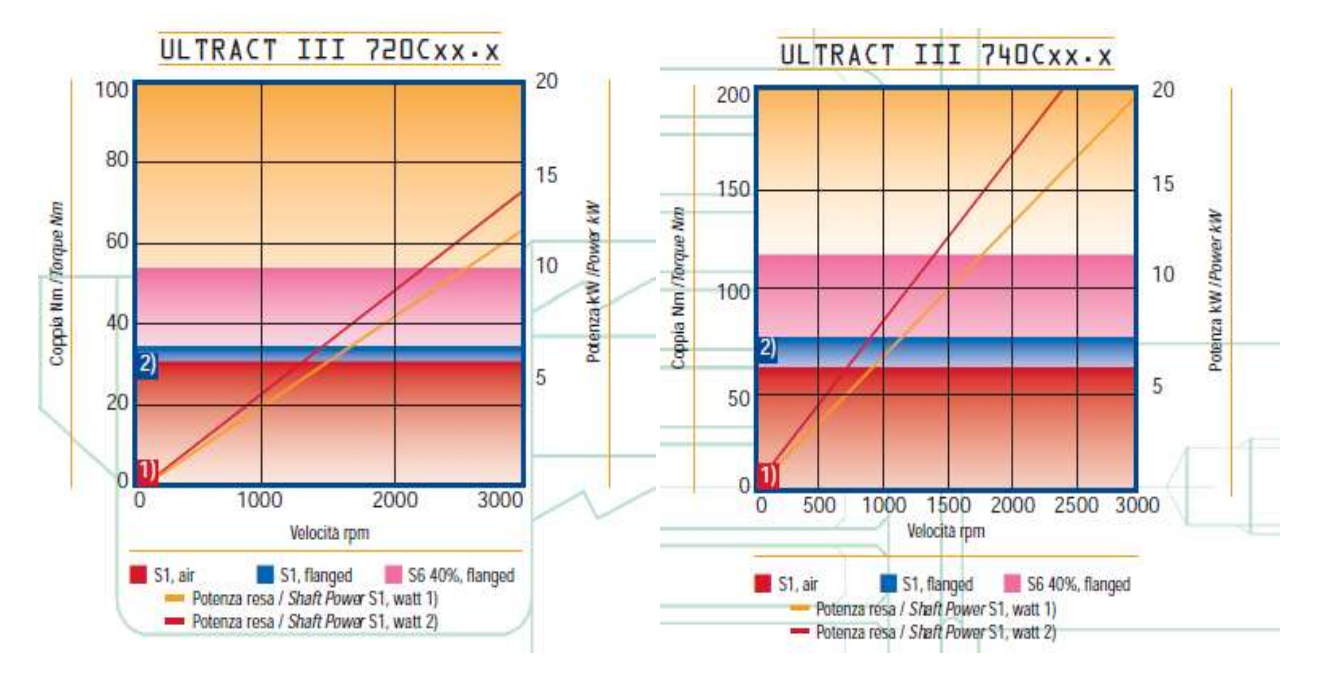

Figura D.2: Curve coppia-velocità dei motori ULTRACT III 740C (a destra) e ULTRACT III 720C (a sinistra)

#### - Giunto 3: ULTRACT III 303

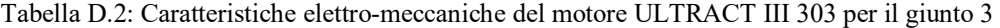

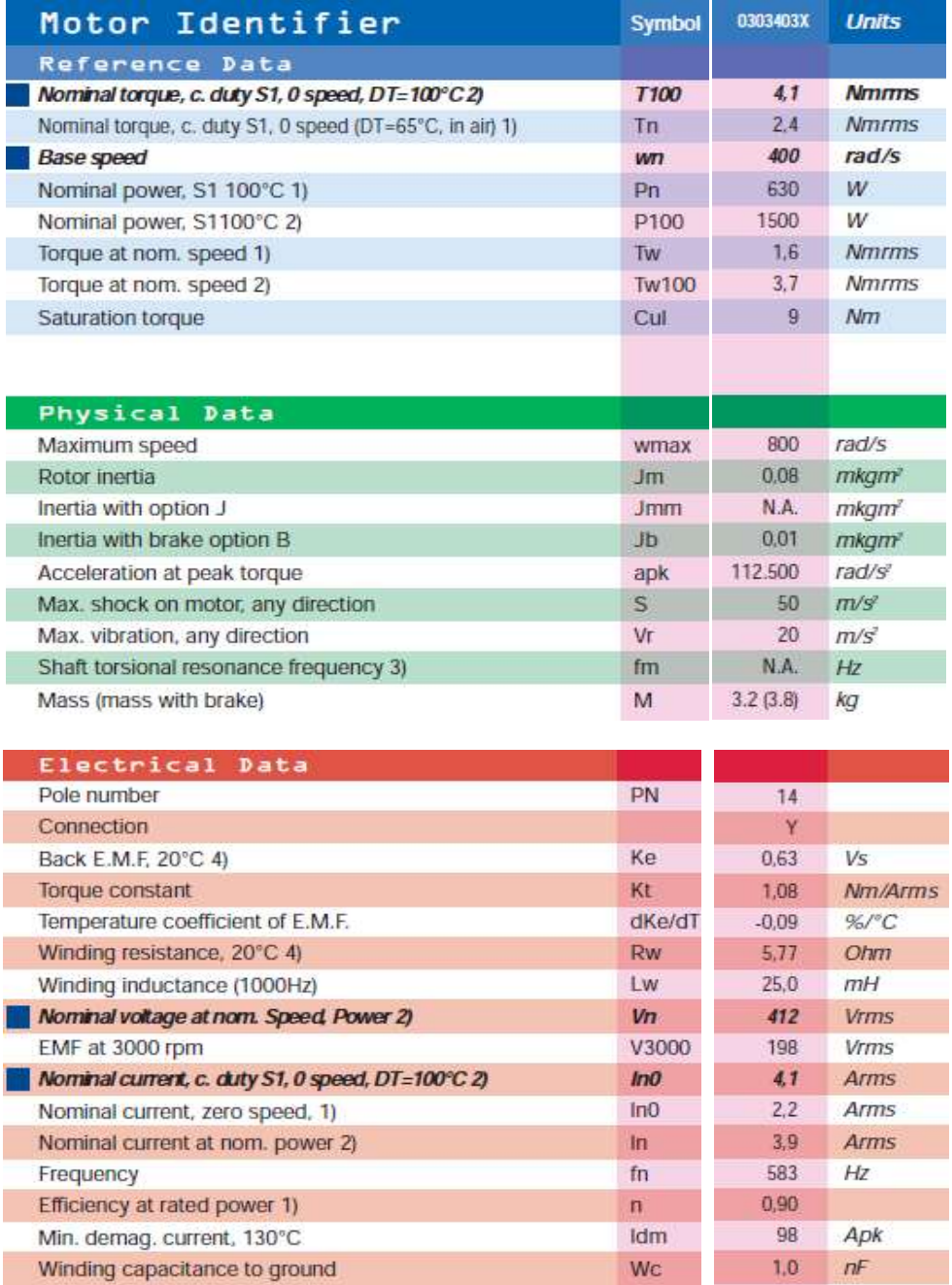

Test conditions<br>1) Motor suspended in horizontal position in free still air

2) Motor flanged to 20 mm aluminium base at in hor. Position Tflange=30°C

3) With int. coupling and inf. load inertia applied in the middle of the shaft extension

4) Typical data, tolerance = +/- 10%.

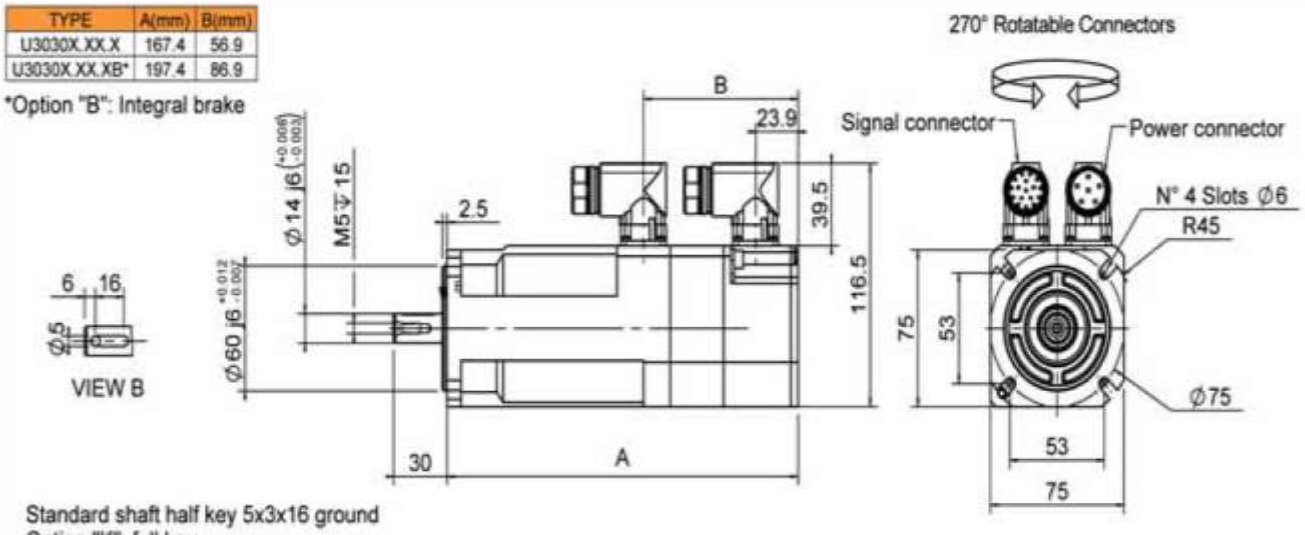

Option "K": full key

Figura D.3: Dettagli dimensionali del motore ULTRACT III 303

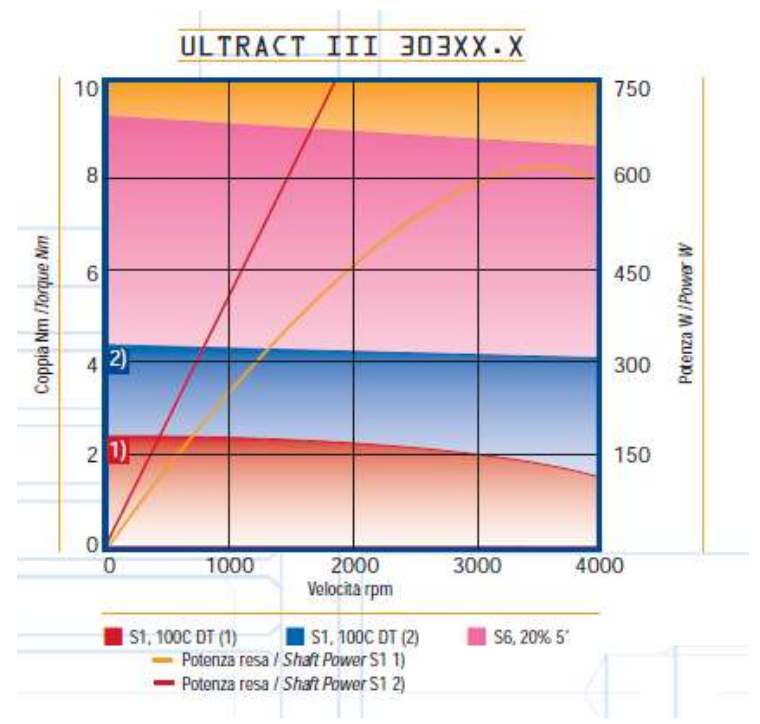

Figura D.4: Curve coppia-velocità del motore ULTRACT III 303

### • Riduttori:

- Giunti 1 e 2: Riduttore armonico CSG-40-2A

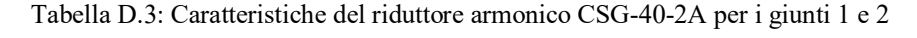

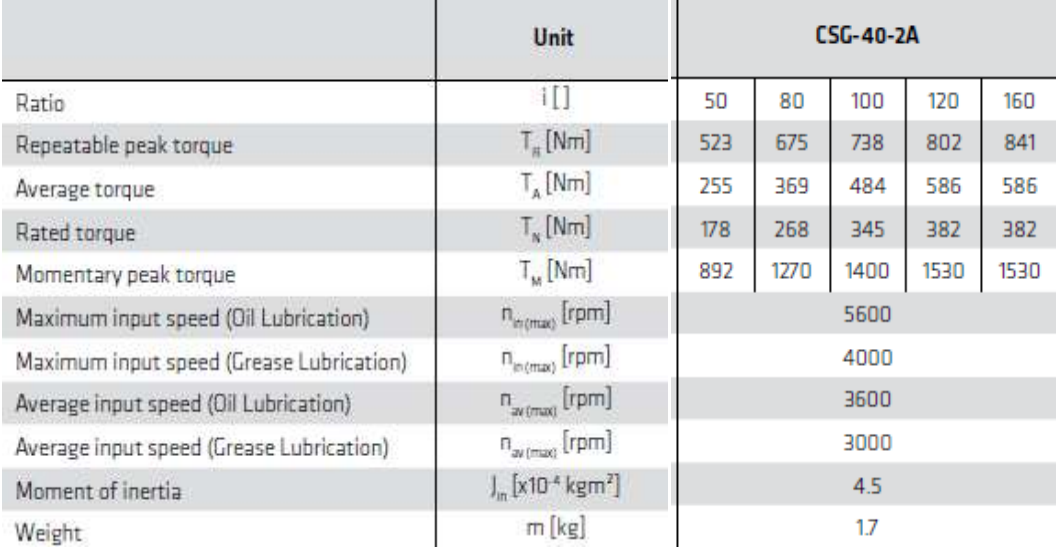

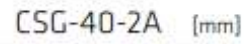

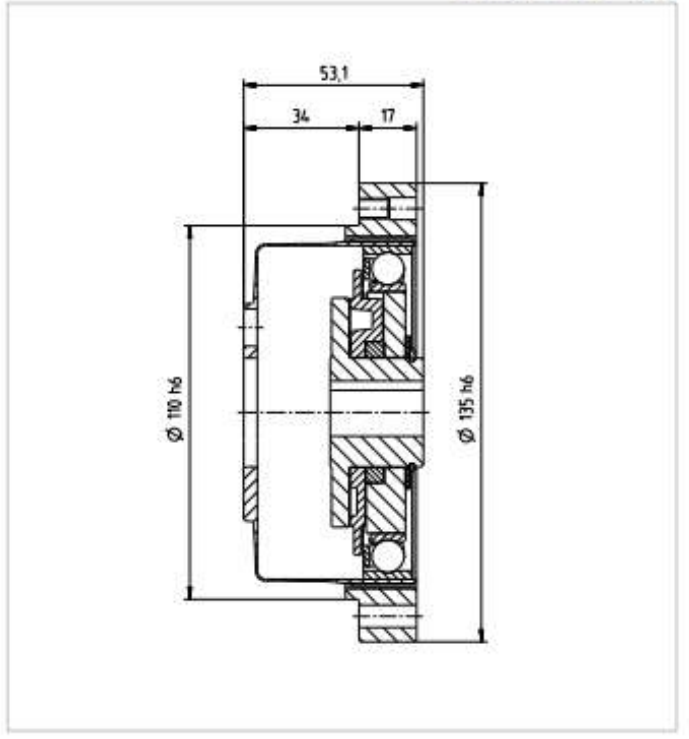

Figura D.5: Dettagli dimensionali del riduttore armonico CSG-40-2A

#### - Giunto 3: Riduttore planetario HPN-14A

|                                             | <b>Unit</b>                  | HPN-14A                 |     |                |     |    |              |     |     |    |    |     |     |    |  |
|---------------------------------------------|------------------------------|-------------------------|-----|----------------|-----|----|--------------|-----|-----|----|----|-----|-----|----|--|
| Number of stages                            |                              | single stage            |     |                |     |    | double stage |     |     |    |    |     |     |    |  |
| Ratio                                       | 相                            | $\exists$               | 4   | $\overline{5}$ | 7   | 10 | 15           | 20  | 75  | 30 | 35 | 40  | 45  | 50 |  |
| Repeated peak torque                        | $T_{\rm e}$ [Nm]             | 25                      | 50  | 50             | 37  | 18 | 43           | 49  | 38  | 48 | 49 | 38  | 38  | 26 |  |
| Rated torque                                | $T_{\rm u}$ [Nm]             | $\overline{\mathbf{2}}$ | 28  | 29             | 30  | 18 | 30           | 30  | 30  | 40 | 40 | 30  | 30  | 26 |  |
| Momentary peak torque                       | $T_{\mu}$ [Nm]               | 89                      | 110 | 107            | 100 | 79 | 97           | 100 | 102 | 98 | 99 | 100 | 100 | 94 |  |
| Maximum input speed<br>(grease lubrication) | n <sub>a lega</sub> [rpm]    | 6000                    |     |                |     |    |              |     |     |    |    |     |     |    |  |
| Average input speed<br>(grease lubrication) | $n_{\text{avimal}}$ [rpm]    | 3000                    |     |                |     |    |              |     |     |    |    |     |     |    |  |
| <b>Weight</b>                               | $m$ [kg]                     | 0.95                    |     |                |     |    | 13           |     |     |    |    |     |     |    |  |
| Backlash                                    | [arcmin]                     | 35                      |     |                |     |    | 37           |     |     |    |    |     |     |    |  |
| Torsional stiffness                         | K, [x10 <sup>3</sup> Nm/rad] | 93                      |     |                |     |    |              |     |     |    |    |     |     |    |  |
| Ambient operating<br>temperature            | [T]                          | 040                     |     |                |     |    |              |     |     |    |    |     |     |    |  |

Tabella D.4: Caratteristiche del riduttore planetario HPN-14A per il giunto 3

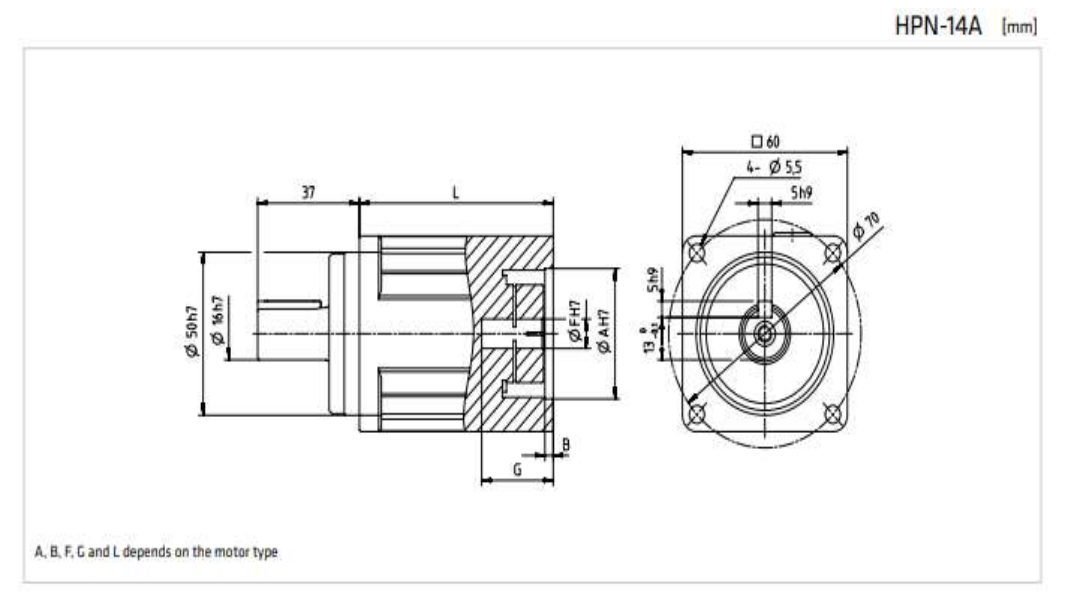

Figura D.6: Dettagli dimensionali del riduttore planetario HPN-14A

## **Appendice E**

### **Scripts Matlab**

Si riportano nel seguito gli scripts generati in Matlab ed impiegati per lo svolgimento delle simulazioni dei manipolatori robotici.

1) Codici per la determinazione del dexterous workspace, per lo svolgimento dell'analisi cinematica inversa e per la pianificazione delle traiettorie del manipolatore 1

```
%% Definizione della lunghezza dei links del manipolatore 1 
L1 = 4.2;% valore minimo per includere il punto iniziale (4.8,3.5) nel workspace: 
           LI = 3L2 = 4.2; walore minimo per includere il punto iniziale (4.8, 3.5) nel workspace:
           L2 = 3L3 = 0.45; % valore minimo per includere il punto iniziale (4.8,3.5) nel workspace:
           L3 = 0.2%% Determinazione del workspace
t1=linspace(-pi,pi);
t2=linspace(-pi,pi);
t3=linspace(-pi,pi);
Xp = L1 * cos(t1) + L2 * cos(t2(:)) + L3 * cos(t1 + t2(:)) + t3;Yp = L1 * sin(t1) + L2 * sin(t2(t)) + L3 * sin(t1 + t2(t)) + t3;plot(Xp,Yp,'o');
%% Determinazione della traiettoria x
% x = a0 + a1*t + a2*t^2 + a3*t^3 + a4*t^4 + a5*t^5
% dx = a1 + 2*a2*t + 3*a3*t^2 + 4*a4*t^3 + 5*a5*t^4
% ddx = 2*a2 + 6*a3*t + 12*a4*t^2 + 20*a5*t^3x1 = -4.8;v1 = 3.5;x2 = 0;y2 = 0.5;x3 = 4.8;y3 = 3.5;t = [0:0.001:14400];
a0 = x3;
a1 = 0;a2 = 0;tf = 14400;A = [tf^3 \cdot 5f^4 + tf^5; 3*tf^2 + tft^3 \cdot 5*tf^4; 6*tf 12*tf^2 20*tf^3];B = [-x3; 0; 0];X = inv(A) * B;a3 = double(X(1));
a4 = double(X(2));
a5 = double(X(3));
x = a0 + a1*t + a2*t.^2 + a3*t.^3 + a4*t.^4 + a5*t.^5;dx = a1 + 2*a2*t + 3*a3*t.^2 + 4*a4*t.^3 + 5*a5*t.^4;ddx = 2*a2 + 6*a3*t + 12*a4*t.^2 + 20*a5*t.^3;
```

```
tiledlayout(3,1);
t1 = nexttile;
plot(t1,t,x);title(t1,'t [s]');
ylabel(t1,'x [m]');
t2 = nexttile;
plot(t2, t, dx);ylabel(t2,'vx [m/s]');
t3 = nexttile;
plot(t3,t,ddx);
ylabel(t3,'ax [m/s2]');
%% Calcolo della circonferenza x^2 + y^2 + ax + by + c = 0Ao = [x1 y1 1; x2 y2 1; x3 y3 1];
Bo = [-(x1^2+y1^2); -(x2^2+y2^2); -(x3^2+y3^2)];Xo = inv(Ao) * Bo;M1 = Xo(1);
M2 = Xo(2);
M3 = Xo(3);
%% Determinazione della traiettoria y
A1 = M2;B1 = x.^2 + M1.^*x + M3;delta = AI*A1 - 4*B1;y = -(A1 + sqrt(detta))/2;plot(x,y);
D = 2*(114.06-4*x.^2).*dx + 8*x.*dx;E = (114.06-4*x.^2).<sup>^</sup>(1.5);
dy = D. / E;
tiledlayout(2,1);
t4 = nexttile;
plot(t4,t,y);title(t4,'t [s]');
ylabel(t4,'y [m]');
t5 = nexttile;
plot(t5, t, dy);
ylabel(t5,'vy [m/s]'); 
%% Determinazione della velocità angolare w dell'end effector
V = sqrt(dx.^2+dy.^2);
Rc = 5.365;w = V/RC;plot(t,w);
mean(w);%% Procedura per l'analisi cinematica inversa
fi = pi/2;
a = (x - L3 * cos(fi));b = (y - L3 * sin(fi));% elevando al quadrato a e b e sommando
\alpha^2 + b^2 = L1^2 + L2^2 + 2^*L1^*L2^*cos(heta2)c2 = (a.^2 + b.^2 - L1*L1 - L2*L2)./(2*L1*L2);s2 = sqrt(1-(c2).^2);theta2 = pi + \text{atan}(s2./c2);
% a = L1 * cos(theta) + L2 * [cos(theta) * cos(theta)] - sin(theta) * sin(theta)]% b = L1*sin(theta1)+L2*[sin(theta1)*cos(theta2)+sin(theta2)*cos(theta1)]
% si pone
```

```
k1 = L1+L2.*cos(theta2);
```

```
k2 = L2.*sin(thet2);\alpha = k1*cos(thetal) - k2*sin(thetal)% b = k1*sin(thetal) + k2*cos(thetal)s1 = (k1.*b - k2.*a)./((k1.*k1) + (k2.*k2));
c1 = (b - k1.*s1)./k2;
theta1 = \text{atan}(s1./c1);
theta3 = fi -theta2 - theta1;
%% Grafici
dtheta1 = [0 \text{ diff}(\text{theta1})];
ddtheta1 = [0 diff(dtheta1)];dtheta2 = [0 \text{ diff}(\text{theta2})];
ddtheta2 = [0 diff(dtheta2)];
dtheta3 = [0 \text{ diff}(\text{theta3})];
ddtheta3 = [0 diff(dtheta3)];tiledlayout(3,1);
t6 = nexttile;
plot(t6,t,theta1);
title(t6,'t [s]');
ylabel(t6,'thetal [rad]');
t7 = nexttile;
plot(t7,t,dtheta1);
ylabel(t7,'omega1 [rad/s]');
t8 = nexttile;
plot(t8,t,ddtheta1);
ylabel(t8,'alfa1 [rad/s2]');
tiledlayout(3,1);
t9 = nexttile;
plot(t9,t,theta2);
title(t9,'t [s]');
ylabel(t9,'theta2 [rad]');
t10 = nexttile;
plot(t10,t,dtheta2);
ylabel(t10,'omega2 [rad/s]');
t11 = nexttile;
plot(t11,t,ddtheta2);
ylabel(t11,'alfa2 [rad/s2]'); 
tiledlayout(3,1);
t12 = nexttile;
plot(t12,t,theta3);
title(t12,'t [s]');
ylabel(t12,'theta3 [rad]');
t13 = nexttile;
plot(t13,t,dtheta3);
ylabel(t13,'omega3 [rad/s]');
t14 = nexttile;
plot(t14,t,ddtheta3);
ylabel(t14,'alfa3 [rad/s2]');
%% Traiettorie da inserire nei blocchetti "From Worspace" di Simulink
H1 = [t' (theta1)'];
H2 = [t' (theta2)'];
H3 = [t' (theta3)'];
```
2) Codici per lo svolgimento dell'analisi cinematica inversa e per la pianificazione delle traiettorie del manipolatore 2

```
%% il pedice i sta per "inverso" e serve a distinguere i diversi parametri da 
quelli relativi al manipolatore 1
L1i = 4.2;L2i = 4.2;L3i = 0.45;%% Determinazione della traiettoria xi
ti = [14400:0.001:28800];\text{tii} = 14400;tfi = 28800;
Ci = [1 tii tii^2 tii^3 tii^4 tii^5; 1 2*tii 3*tii^2 4*tii^3 5*tii^4 0; 2 6*tii
12*tii^2 20*tii^3 0 0; 1 tfi tfi^2 tfi^3 tfi^4 tfi^5; 1 2*tfi 3*tfi^2 4*tfi^3 
5*tfi^4 0; 2 6*tfi 12*tfi^2 20*tfi^3 0 0];
Di = [0; 0; 0; x1; 0; 0];Xi = inv(Ci) *Di;a0i = double(Xi(1));ali = double(Xi(2));a2i = double(Xi(3));a3i = double(Xi(4));a4i = double(Xi(5));a5i = double(Xi(6));xi = a0i + a1i*ti + a2i*ti.^2 + a3i*ti.^3 + a4i*ti.^4 + a5i*ti.^5;dxi = ali + 2*a2i*ti + 3*a3i*ti.^2 + 4*a4i*ti.^3 + 5*a5i*ti.^4;
%% Determinazione della traiettoria yi
A1i = M2;B1i = xi.^2 + M1.*xi + M3;
deltai = \text{Ali} \star \text{Ali} -4 \star \text{Bli};
yi = -(Ali + sqrt(delta)))/2;Di = 2*(114.06-4*xi.^2).*dxi + 8*xi.*dxi;Ei = (114.06-4*xi.^2).^(1.5);
dyi = Di./Ei;%% Determinazione della velocità angolare wi dell'end effector
Vi = sqrt(dxi.^2+dyi.^2);Rc = 5.365;w_i = V_i/RC;%% Procedura per l'analisi cinematica inversa
fii = pi/2;
ai = -(xi - L3i * cos(fii));bi = -(yi - L3i * sin(fii));% elevando al quadrato ai e bi e sommando
% ai^2+bi^2 = L1i^2+L2i^2+2*L1i*L2*cos(theta2i)
c2i = (ai.^2 + bi.^2 - L1i*L1i - L2i*L2i)./(2*L1i*L2i);
s2i = -sqrt(1-(c2i)).^2;thet2ai = (-pi + \text{atan}(s2i. / c2i));
% ai = Lli*cos(thetali)+L2i*[cos(thetali)*cos(theta2i)-sin(thetali)*sin(theta2i)]
% bi = L1i*sin(theta1i)+L2i*[sin(theta1i)*cos(theta2i)+sin(theta2i)*cos(theta1i)]
% si pone
k1i = L1i+L2i.*c2i;k2i = L2i.*s2i;% a i = k1i * cos (theta1i) - k2i * sin (theta1i)
```

```
% bi = k1i * sin(thetali) + k2i * cos(thetali)s1i= ((k1i./k2i).*bi- ai)./((k1i.*k1i)./k2i+k2i);
cli = (bi - k1i.*sli)./k2i;
thetali = atan(s1i./c1i);
theta3i = -fii -theta2i -theta1i;%% Grafici
tiledlayout(3,1);
t15 = nexttile;
plot(t15,ti,thetali);
title(t15,'t [s]');
ylabel(t15,'thetal [rad]');
t16 = nexttile;
plot(t16,ti,theta2i);
ylabel(t16,'theta2 [rad]');
t17 = nexttile;
plot(t17,ti,theta3i);
ylabel(t17,'theta3 [rad]'); 
%% Traiettorie da inserire nei blocchetti "From Worspace" di Simulink
H1i = [ti' (thetali)'];H2i = [ti' (theta2i)'];H3i = [ti' (theta3i)'];
```
3) Codici per la determinazione delle funzioni di trasferimento associate ai sistemi di controllo dei giunti 1, 2 e 3

```
syms s
%% Giunto 1 – Parametri del motore, di inerzia e del controllore
R = 0.32;L = 0.0039;c = 0.57;Jmin = 1183.65;
Kt = 1.6;Ke = 0.94;N = 160;P = 5604.54;I = 10525.77;
D = 329.29;Np = 6180.29;%% Funzione di trasferimento del sistema da controllare, Gp 
numGp = [Kt * N];denGp =[L*Jmin (Jmin*R+L*c) (R*c+N*N*Ke*Kt) 0];
RdGp = roots(denGp);
%% Funzione di trasferimento del controllore PID: C = P + I*(1/s) +(D*Np) / (1+Np/s)numC = [(P+D*Np) (Np*P+I) I*Np];denC = [1 \text{ Np } 0];Rnc = roots(numC);RdC = roots(denc);
```

```
%% Funzione di trasferimento del guadagno di anello: L = G = Gp*C
\texttt{numL} = [\texttt{N*Kt*}(\texttt{P+D*Np}) \ \texttt{N*Kt*}(\texttt{Np*P+I}) \ \texttt{N*Kt*I*Np}];denL = [L*Jmin (L*c+R*Jmin+L*Jmin*Np) (R*c+N*N*Ke*Kt+R*Jmin*Np+L*c*Np) 
(Np*R*c+N*N*Np*Ke*Kt) 0 0];
RnL = roots(numL);RdL = roots(denL);
%% Funzione di trasferimento del sistema retroazionato: W = L/(1 + L)numW = [N*Kt * (P+D*Np) N*Kt * (Np * P+I) N*Kt *I*Np];denW = [L*Jmin (L*c+R*Jmin+L*Jmin*Np) (R*c+N*N*Ke*Kt+R*Jmin*Np+L*c*Np) 
(Np*R*c+N*N*Np*Ke*Kt + N*Kt*(P+D*Np)) N*Kt*(Np*P+I) N*Kt*I*Np];
RnW = roots(numW);RdW = roots(denW);%% Grafici
nyquist(numL, denL);
margin(numL, denL);
bode(numW, denW);
s = tf(numW,denW);step(s);
stepinfo(s);
%% Per le FdT dei giunti 2 e 3 sostituire i valori dei parametri del motore, di 
inerzia e del controllore con:
Giunto 2:
R = 0.7;L = 0.0068;c = 0.57;Jmin = 686.58;
Kt = 1.5;Ke = 0.88;N = 100;P = 4454.72:
I = 18839.6;D = 192.1;Np = 6672.97;Giunto 3:
R = 5.77;L = 0.025;
c = 0.57;
Jmin = 0.696;Kt = 1.08;
Ke = 0.3;N = 20;P = 1289.23;I = 5049.25;D = 26.27;Np = 18617.54;
```
4) Codici per la determinazione delle leggi orarie ω(*t*), θ(*t*), *x*(*t*) e *y*(*t*), ottimizzate per la ricerca dei debris, associate all'end effector del primo manipolatore.

```
%%tratto in accelerazione
t1 = [0:600];
```

```
omega e = 7.29*10^(–5);
alfa = 0;
A1 = [1 0 0 0; 0 1 0 0; 1 600 600^2 600^3; 0 1 1200 3*600^2];B1 = [0; alfa; omega e; alfa];
X1 = inv(A1) * B1;w0 = double(X1(1));w1 = double(X1(2));w2 = double(X1(3));w3 = double(X1(4));omega1 = w0 + w1*t1 + w2*t1.^2 + w3*t1.^3;plot(t1,omega1);
ang1 = w0*t1 + (w1/2)*t1.^2 + (w2/3)*t1.^3 + (w3/4)*t1.^4;plot(t1,ang1);
x1 = 4.8 - R*int(omegal.*sin(0.463+ang1));y1 = 0.5 - R*int(omega1.*cos(0.463+ang1));%%tratto costante
t2 = [600:13800];omega2 = linspace(omega_e,omega_e,13200);
plot(t2,omega2);
ang2 = 0.02187 + omega e*(t2-600);
plot(t2, and2);x2 = x1(600) - R*int(omega2.*sin(0.463+ang2));y2 = y1(600) - R*int(omega2.*cos(0.463+ang2));%%tratto in decelerazione
t3 = [13800:14400];A2 = [1 13800 13800^2 13800^3; 0 1 2*13800 3*13800^2; 1 14400 14400^2 14400^3; 0 12*14400 3*14400^2];
B2 = [omegae; alfa; 0; alfa];
X2 = inv(A2)*B2;w4 = double(X2(1));w5 = double(X2(2));w6 = double(X2(3));w7 = double(X2(4));omega3 = w4 + w5*t3 + w6*t3.^2 + w7*t3.^3;plot(t3,omega3);
ang3 = 0.9841 + w4*(t3-13800) + (w5/2)*(t3.^2-13800^2) + (w6/3)*(t3.^3-13800^3) +(w7/4) * (t3.^4-13800^4);plot(t3,ang3);
x3 = x2(13800) - R*int(omega3.*sin(0.463+ang3));y3 = y2(13800) - R*int(omega3. *cos(0.463+ang3));%%traiettoria complessiva di omega
ttot = [0:14400];
omega = [omega1,omega2,omega3];
plot(ttot,omega);
%%traiettoria complessiva di theta
theta = [ang1, ang2, ang3];
plot(ttot, theta);
%%velocità tangenziali
R = 5.365;V1 = \text{omega}_1 \cdot R;V2 = \text{omega}2 \cdot R;
V3 = \text{omega}3 \cdot R;
```

```
%%traiettorie complessive di x e y
x = [x1, x2, x3];y = [y1, y2, y3];
```
5) Codici per la determinazione delle leggi orarie ω(*t*), θ(*t*), *x*(*t*) e *y*(*t*), ottimizzate per la ricerca dei debris, associate all'end effector del secondo manipolatore.

```
%%tratto in accelerazione
t4 = [14400:15000];omega<sub>_</sub>e = 7.29*10^(-5);
alfa = 0;
A4 = [1 14400 14400^{\circ}2 14400^{\circ}3; 0 1 28800 3*14400^{\circ}2; 1 15000 15000^{\circ}2 15000^{\circ}3; 0 130000 3*15000^2];
B4 = [0; alta; omega e; alta];X4 = inv(A4)*B4;w8 = double(X4(1));w9 = double(X4(2));w10 = double(X4(3));w11 = double(X4(4));omega4 = w8 + w9*t4 + w10*t4.^2 + w11*t4.^3;plot(t4,omega4);
ang4 = w8*(t4-14400) + (w9/2)*(t4.^2-14400^2) + (w10/3)*(t4.^3-14400^3)+(w11/4)*(t4.^4-14400^4);plot(t4,ang4);
x4 = 0 - R*int(omega4.*cos(ang4));y4 = 0.5 + R*int(omega4.*sin(ang4));%%tratto costante
t5 = [15000:28200];
omega5 = linspace(omega_e,omega_e,13200);
plot(t5,omega5);
ang5 = 0.02187 + \text{omega}e^{*(t-5-15000)};
plot(t5,ang5);
x5 = x4(15000) - R*int(omega5.*cos(ang5));y5 = y4(15000) + R*int(omega5.*sin(ang5));%%tratto in decelerazione
t6 = [28200:28800];
A5 = [1 28200 28200^2 28200^3; 0 1 2*28200 3*28200^2; 1 28800 28800^2 28800^3; 0 1 
2*28800 3*28800^2];
B5 = [omega e; alta; 0; alta];X5 = inv(A5)*B5;w12 = double(X5(1));w13 = double(X5(2));
w14 = double(X5(3));w15 = double(X5(4));omega6 = w12 + w13*t6 + w14*t6.^2 + w15*t6.^3;plot(t6,omega6);
ang6 = 0.9841 + w12*(t6-28200) + (w13/2)*(t6.^2-28200^2) + (w14/3)*(t6.^3-28200^3)+(w15/4)*(t6.^4-28200^4);plot(t6,ang6);
x6 = x5(28200) - R*int(omega6.*cos(ang6));y6 = y5(28200) + R*int(omega6.*sin(anq6));%%traiettoria complessiva di omega
ttoti = [14400:28800];
```

```
omegai = [omega4,omega5,omega6];
plot(ttot
i,omega
i);
```

```
%%traiettoria complessiva di theta
thetai = [ang4, ang5, ang6];
plot(ttoti,thetai)
```

```
%%velocità tangenziali 
R = 5.365;V4 = \text{omega}4 \cdot R;V5 = \text{omega}_35 \times R;
V6 = \text{omega}6*R;
```

```
%%traiettorie complessive di x e y
xi = [x4, x5, x6];yi = [y4, y5, y6];
```
## **Bibliografia**

- [1] Cibin, L., Chiarini, M., Bernardi F., Ragazzoni, R., and Salinari, P. (2016), *The Fly-Eye Telescope, Development and First Factory Test Results,* Mem. S.A.It. Vol. 87, 197.
- [2] http://www.master-2005.net
- [3] Cibin, L., Chiarini, M., Ragazzoni, R., and Salinari, P. (2016), *NEOSTEL: the telescope detail design program for the ESA optical ground network dedicated to NEO discovery and tracking*, Mem. S.A.It. Vol. 87, 197.
- [4] L. Cibin, M. Chiarini, A. Milani Comparetti, F. Bernardi, R. Ragazzoni,G.M. Pinna, I. Zayer, P.M. Besso, A. Rossi, and F. Villa (2012), *Wide Eye Debris telescope allows to catalogue objects in any orbital zone*, Mem. S.A.It. Suppl. Vol. 20, 50, pp. 1-9.
- [5] 16407/02/D/HK *European Space Surveillance System Study Feasibility* Final Report.
- [6] Naletto G. (2018), Appunti del corso di *Space Optics Instrumentation*, Unipd, Padova (Italy).
- [7] Bass M., DeCusatis C., Enoch J., Lakshminarayanan V., Macdonald C., Li G., O'Shea M., Harrigan E ., Mahajan V. (2009), *Handbook of Optics*, (3th Edition), McGraw-Hill Book Co., New York (U.S.A.), chapter 33, pp. 1-6.
- [8] Shaw J. A. (2015), *Optical Design*, Montana State University, pp. 2-13.
- [9] https://en.wikipedia.org/wiki/Astronomical\_seeing
- [10] https://www.schott.com/advanced\_optics/english/knowledge-center/technical-articles-and-tools/abbediagramm.html
- [11] http://spazioinwind.libero.it/giovann\_baldi/Capitolo8/Capitolo8.htm
- [12] https://www.schott.com/d/advanced\_optics/tie\_29\_refractive\_index\_and\_dispersion\_eng.pdf
- [13]https://www.schott.com/d/advanced\_optics/schott\_tie\_19\_temperature\_coefficient\_of\_refractive\_index \_eng.pdf
- [14] https://www.schott.com/d/advanced\_optics/schott-tie-35-transmittance-of-optical-glass-february-2020 row-20022020.pdf
- [15]https://www.schott.com/d/advanced\_optics/schott\_tie\_30\_chemical\_properties\_of\_optical\_glass\_eng. pdf
- [16] www.zemax.com
- [17] Zemax LLC (2015), *Getting Started With OpticStudio*.
- [18] https://www.schott.com/d/advanced\_optics/schott-datasheet-n-lak14-english.pdf
- [19] https://www.schott.com/Technical-Safety-Information.pdf
- [20] https://en.wikipedia.org/wiki/Carbon-fluorine\_bond
- [21] https://www.3m.com
- [22] https://en.wikipedia.org/wiki/Fowler process
- [23] https://multimedia.3m.com/mws/media/569860O/3mtm-thermal-management-fluids-for-militaryaerospace-apps.pdf
- [24] https://pubchem.ncbi.nlm.nih.gov/compound/Ethyl-Perfluorobutyl-Ether
- [25] [N.V.Ignatev, H.Willner, P.Sartori \(2009\),](https://www.sciencedirect.com/science/article/abs/pii/S0022113909002681#!) *Electrochemical fluorination (Simons process) A powerful tool for the preparation of new conducting salts, ionic liquids and strong Brønsted acids*, Journal of Fluorine Chemistry, Vol. 130, pp. 1183-1191.
- [26] https://multimedia.3m.com/mws/media/199819O/3m-novec-7200-engineered-fluid-en.pdf
- [27] Giovannozzi R. (1980), *Costruzione di macchine* vol.1 (terza edizione), Patron Editore, Bologna (Italy) pp. 174-181.
- [28] http://www.sttan.it/appunti/Prontuario/NTC2018-04\_2-Strutture\_Acciaio\_r01.pdf
- [29]https://www.schott.com/d/advanced\_optics/schott\_tie\_31\_mechanical\_and\_thermal\_properties\_of\_opti cal\_eng.pdf
- [30] https://www.schott.com/d/advanced\_optics/schott\_tie-27\_stress\_in\_optical\_glass.pdf
- [31] Sglavo V. M. (2012), *lezione08a Ingegneria del vetro*, Unitn, Trento (Italy).
- [32] http://www.ingegneriaedintorni.com/2010/07/vetro-strutturale-resistenza-del.html
- [33] T. H. G. Megson (2007), *Aircraft Structures for Engineering Students* (4th ed.), Elsevier, Oxford (UK), pp. 5-37, 191-201, 255-258, 294-297.
- [34] https://www.esiglass.it/Calcolo degli spessori questioni tecniche.pdf, p. 401.
- [35] http://www.emmeengineering.com/didattica/Acciaio%5CAcciaio\_1/Tolleranze\_lavoraz\_1.pdf
- [36] https://www.siderval.it/downloads
- [37] European Space Agency (1995), *Adhesive Bonding Handbook for advanced structural materials*, ESA PPS-03-210, Section I (Chapter 3) pp. 2-5, Section II (Chapter 4) pp. 2-6.
- [38] Allegretti S. (2003/2004), *Analisi e sviluppo di strutture ibride per esperimenti di fisica delle particelle elementari*, pp. 26, 46, 98.
- [39] Hahn K. F. e Fouser D. F. (1962), *Methods for determining stress distribution in adherends and adhesive*, J. of Applied polymer science, Vol. VI, I. 20, pp. 145-149.
- [40] IADC (2002), *IADC Space Debris Mitigation Guidelines*, pp. 1-6.
- [41] Genta G. (2012), *Introduction to the Mechanics of Space Robots,* Space Technology Library, Springer Science+Business Media, pp. 73-95.
- [42] Craig J. J. (2005), *Introduction to Robotics Mechanics and Control* (3th ed.), Pearson Education International, New York (U.S.A.), 67-71, 74-77, 109-112, 165-181.
- [43] https://www.ebay.it/itm/Lamiera-Alluminio-spessore-mm-1-1-5-2-2-5-3-4-5-6-IN-DIVERSE-DIMENSIONI-Lamina-/112279179285
- [44] Thomas P. Sarafin, Wiley J. Larson (1995), *Spacecraft Structures and Mechanisms From Concept to Launch*, Microcosm, Inc., Torrance (California - U.S.A) pp. 269, 272, 275.
- [45] https://www.diegm.uniud.it/petrella/Azionamenti-Elettrici-II/Motori-e-azionamenti/PHASE-ultract-IIIbrochure.pdf
- [46] https://harmonicdrive.de/fileadmin/user\_upload/2014\_11\_ED\_1019654\_CSG-2A.pdf, pp. 12, 13, 28-30.
- [47]https://harmonicdrive.de/fileadmin/user\_upload/Harmonic\_Planetary\_Gears\_EN\_1033183\_07\_2018. pdf, pp. 14, 15.
- [48] Marro G. (2004), *Controlli automatici* (quinta edizione), Zanichelli, Bologna (Italy), pp.139-144.
- [49] Milani, A., & Gronchi, G.F. (2010), *Theory of orbit determination*, Cambridge University Press.
- [50] Farnocchia, D., Tommei, G., Milani, A., & Rossi, A. (2010), *Celestial Mechanics and Dynamical Astronomy*, pp. 107, 169.
- [51] Larsen ER (1969), *Fluorine Compounds in Anesthesiology: VI Flammability*, Fluorine Chem. Rev. 3, pp. 22-27.
- [52] Flutec (1982), *ISC Chemicals Limited Technical report.*
- [53] John A. Gladysz and Markus Jurisch (2011) , *Structural, Physical, and Chemical Properties of Fluorous Compounds*, Springer-Verlag , Berlin (Germany), pp. 2-10.